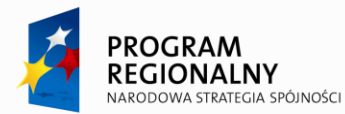

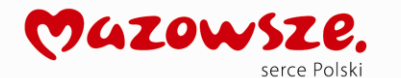

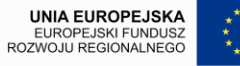

## MATERIAŁY DLA INTEGRATORÓW V. 3.27

**Opracowanie systemu informatycznego e-Urząd wraz z wdrożeniem jego podstawowych komponentów (rdzenia systemu) w ramach realizacji projektu "Rozwój elektronicznej administracji w samorządach województwa mazowieckiego wspomagającej niwelowanie dwudzielności potencjału województwa" wpisanego do Regionalnego Programu Operacyjnego**  Województwa Mazowieckiego 2007-2013 w działaniu 2.2 "Rozwój e-usług".

### OPIS DOKUMENTU

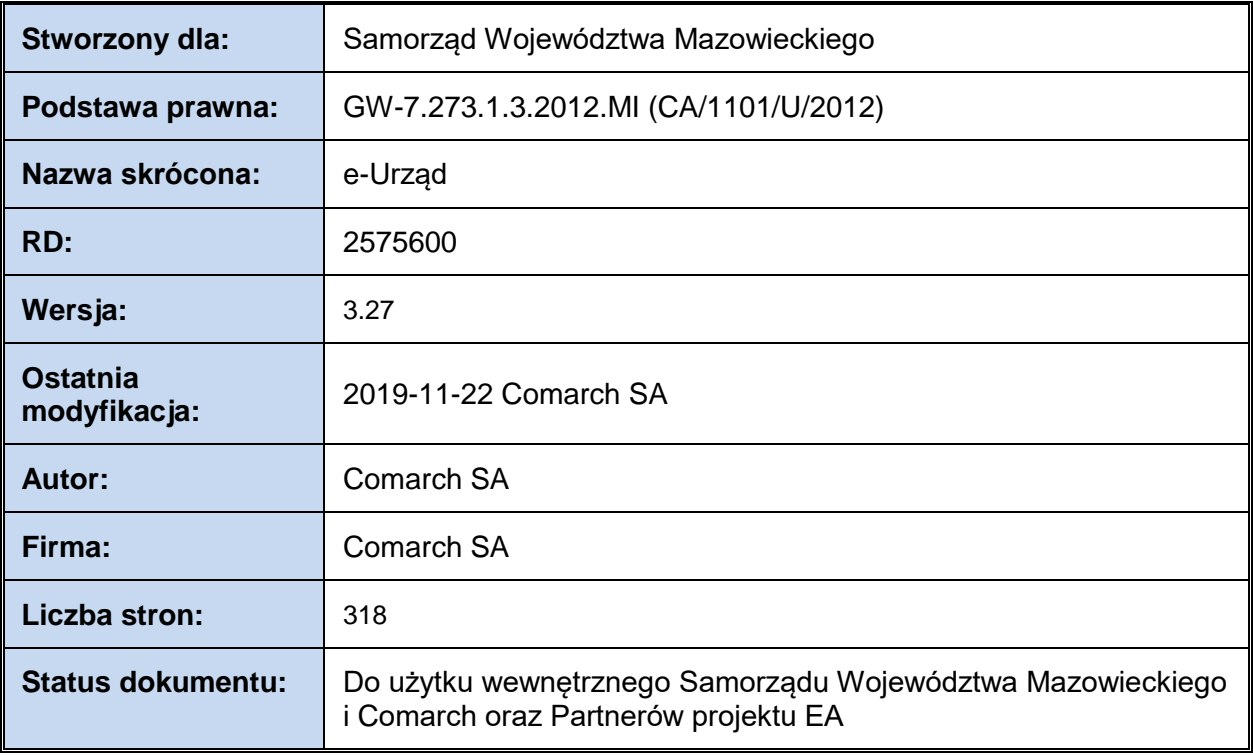

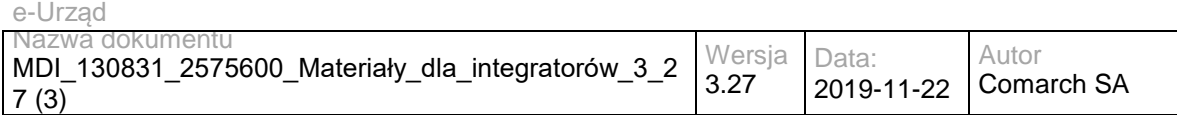

## <span id="page-1-0"></span>SPIS TREŚCI

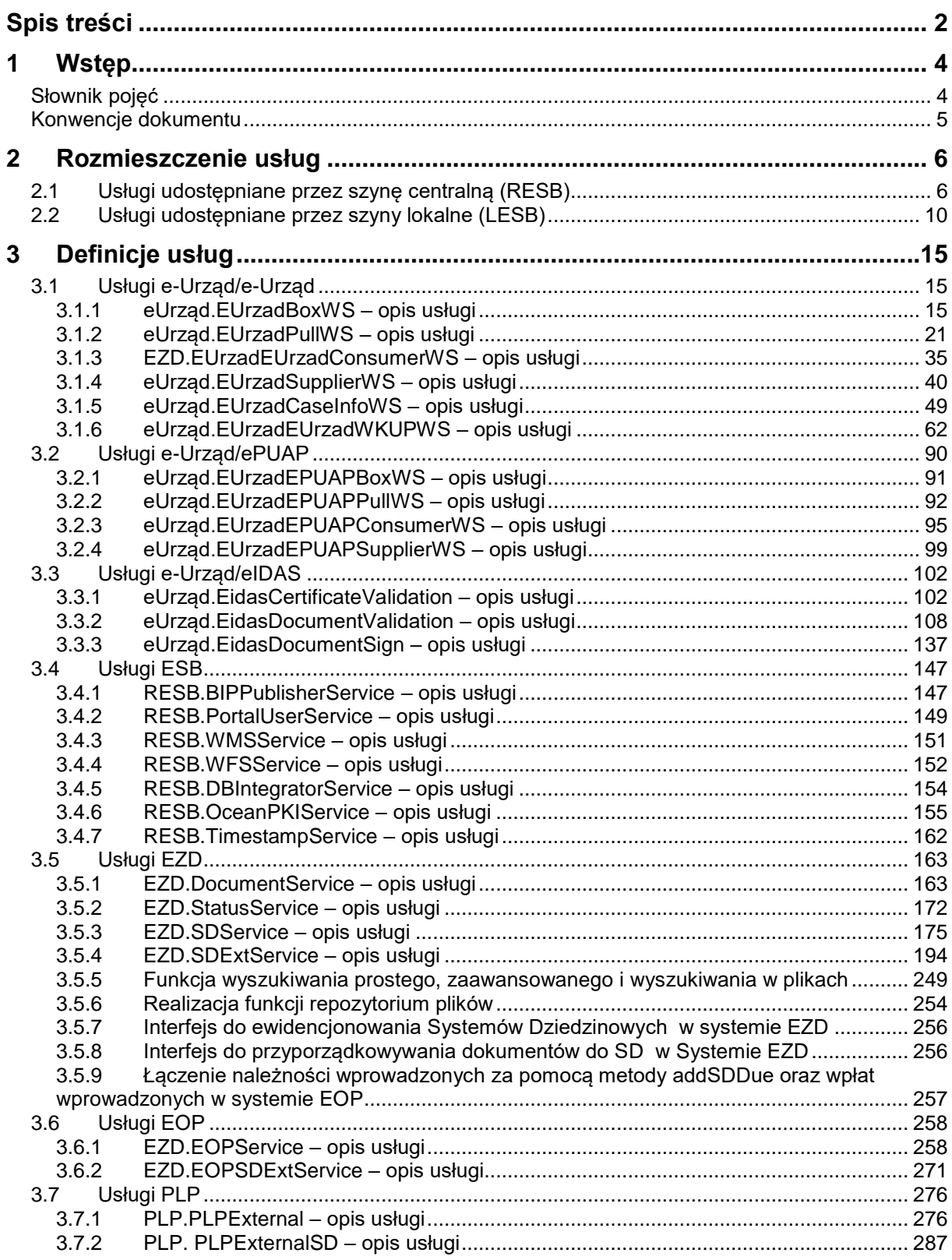

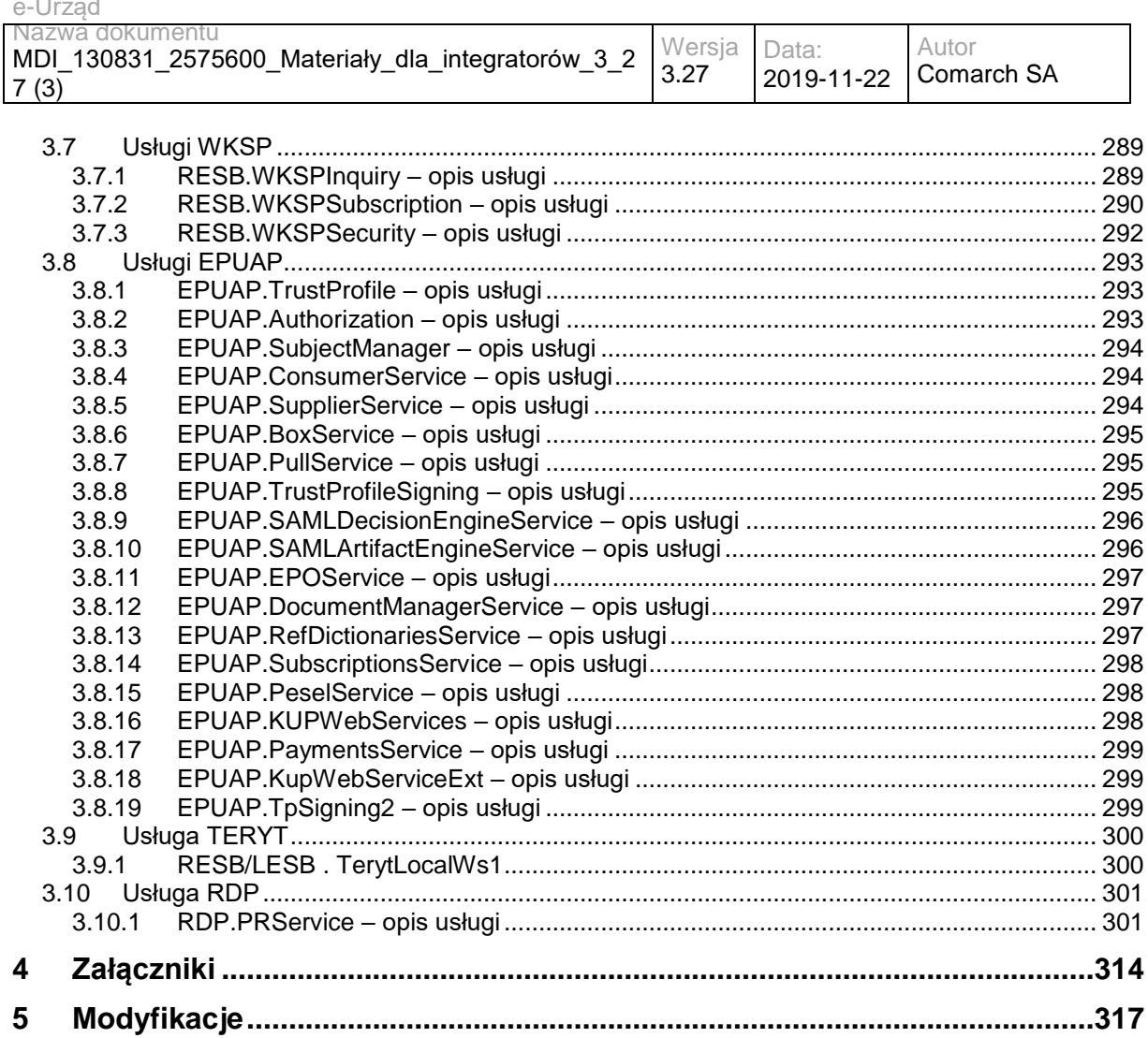

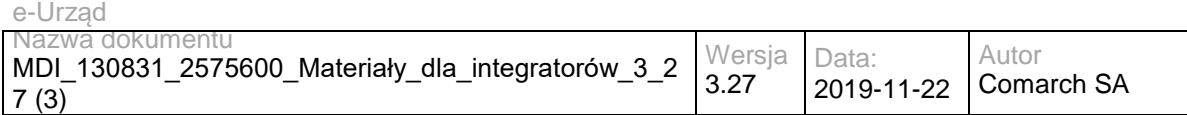

## <span id="page-3-0"></span>**1 Wstęp**

Dokument "Materiały dla integratorów" zawiera dokumentację wszystkich usług "zewnętrznych" Systemu e-Urząd, za pomocą których możliwa jest integracja systemów zewnętrznych z Systemem e-Urząd.

### <span id="page-3-1"></span>**Słownik pojęć**

**Komponent** – nazwana część systemu, może udostępniać i/lub konsumować usługi.

*Przykłady:* 

*RESB - regionalna esb* 

*LESB - lokalna esb* 

**Komponent definiujący usługę** -. Komponent, który oferuje usługę oraz określa jej biznesową definicję.

*Przykłady:* 

*ePUAP definiuje i udostępnia usługę "Doręczyciel" dla platformy ePUAP , e-Urząd definiuje i udostępnia usługę "Doręczyciel" dla platformy e-Urząd RESB oferuje obie te usługi, ale żadnej nie definiuje.* 

Granica pomiędzy oferowaniem, a definiowaniem może być trudno uchwytna – należy zwrócić uwagę na komponent, który definiuje/implementuje "biznesowy" aspekt usługi, czyli:

- RESB technicznie nieco ingeruje w usługę "Doreczyciel" ale nie zmienia biznesowego aspektu tej usługi
- e-Urząd, poza oferowaniem usługi Doreczyciel (której głównym implementatorem jest ePUAP), wzbogaca jej "biznesową" funkcjonalność - stąd jest komponentem definiującym.

### **Biznesowy identyfikator usługi**

Unikalna nazwa wewnątrz komponentu definiującego usługę, powinna wskazywać na biznesową potrzebę realizowaną przez usługę. Wykorzystywana jest przede wszystkim w opisach procesów biznesowych realizowanych przez usługi.

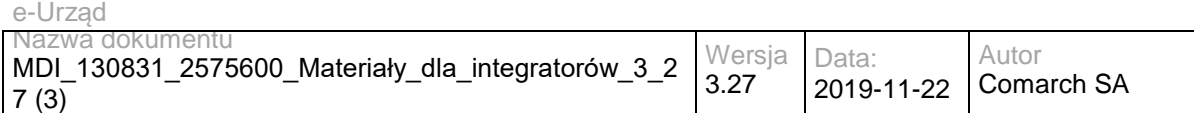

#### *Przykład:*

*W e-Urzędzie, ePUAP\_doreczyciel - oznacza ePUAPowego doręczyciela* 

#### **Identyfikator usługi**

Unikalny w skali całego systemu identyfikator "funkcjonalności" (aspektu "biznesowego") danej usługi.

Zbudowany jest w formie:

*kod\_komponentu\_definiującego.zwyczajowa\_nazwa\_biznesowa*.

Pozwala to na uniknięcie wielokrotnego opisywania tej samej (takiej samej) usługi oferowanej przez wiele komponentów systemu (na różnych poziomach).

#### **Logiczny adres usługi**

Oznacza adres pod którym usługa jest świadczona. Zbudowany jest w formie: *kod\_komponentu\_oferującego.kod\_komponentu\_definiującego.nazwa\_biznesowa*.

Pozwala to na posługiwanie się adresem usługi bez kontekstu środowiska (testowe, produkcyjne, szkoleniowe).

*Przykłady:* 

*RESB.RESB.BIPPublisherService oznacza usługę BIPPublisher definiowaną przez RESB i oferowaną przez RESB* 

*LESB.RESB.BIPPublisherService oznacza usługę BIPPublisher definiowaną przez RESB a oferowaną przez LESB* 

*RESB.eUrząd.ePUAP\_Doreczyciel oznacza usługę ePUAP\_Doreczyciel definiowaną przez e-Urząd i oferowaną przez RESB.* 

#### **Fizyczny adres usługi**

<span id="page-4-0"></span>Określa adres pod którym usługa faktycznie jest oferowana.

### **Konwencje dokumentu**

Usługi opisywane są w kontekście komponentów je definiujących, z wykorzystaniem ich identyfikatorów biznesowych. Fizyczne adresy usług (odwzorowanie: logiczny adres usługi -> fizyczne adresy na poszczególnych środowiskach) prezentowane są rozdziale [2](#page-5-0) [Rozmieszczenie usług.](#page-5-0)

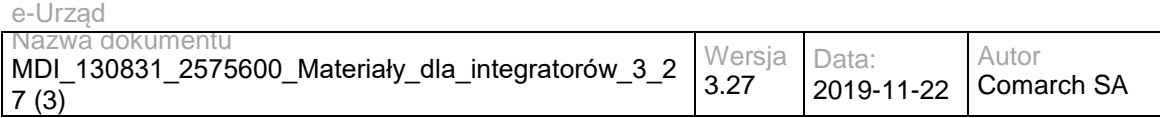

# <span id="page-5-0"></span>**2 Rozmieszczenie usług**

### <span id="page-5-1"></span>**2.1 Usługi udostępniane przez szynę centralną (RESB)**

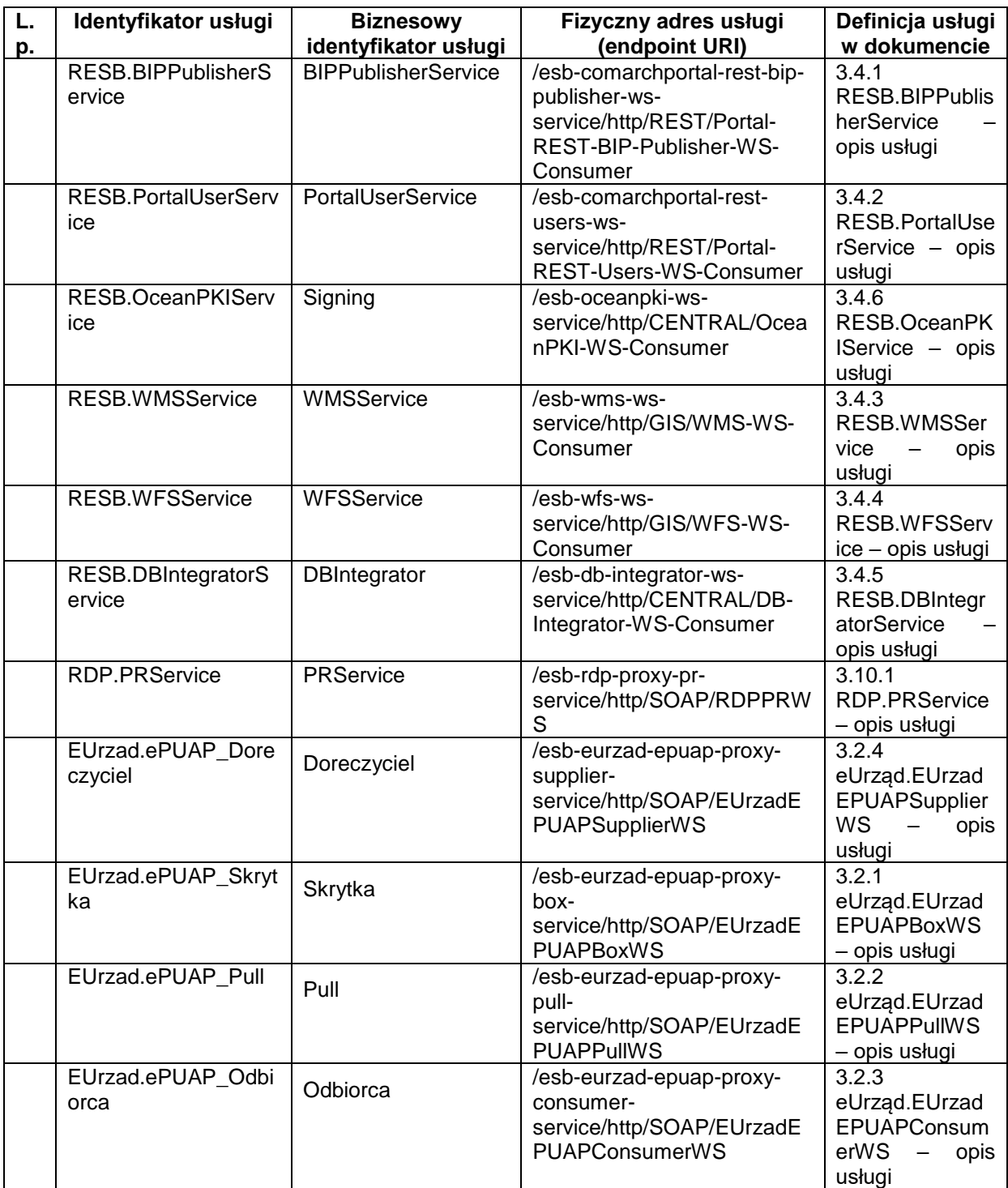

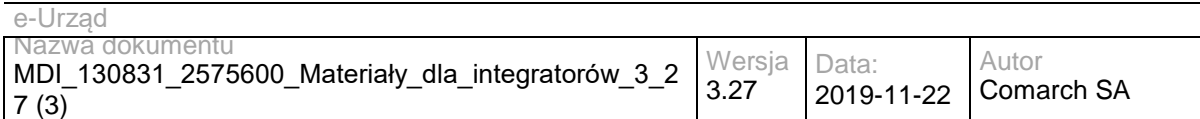

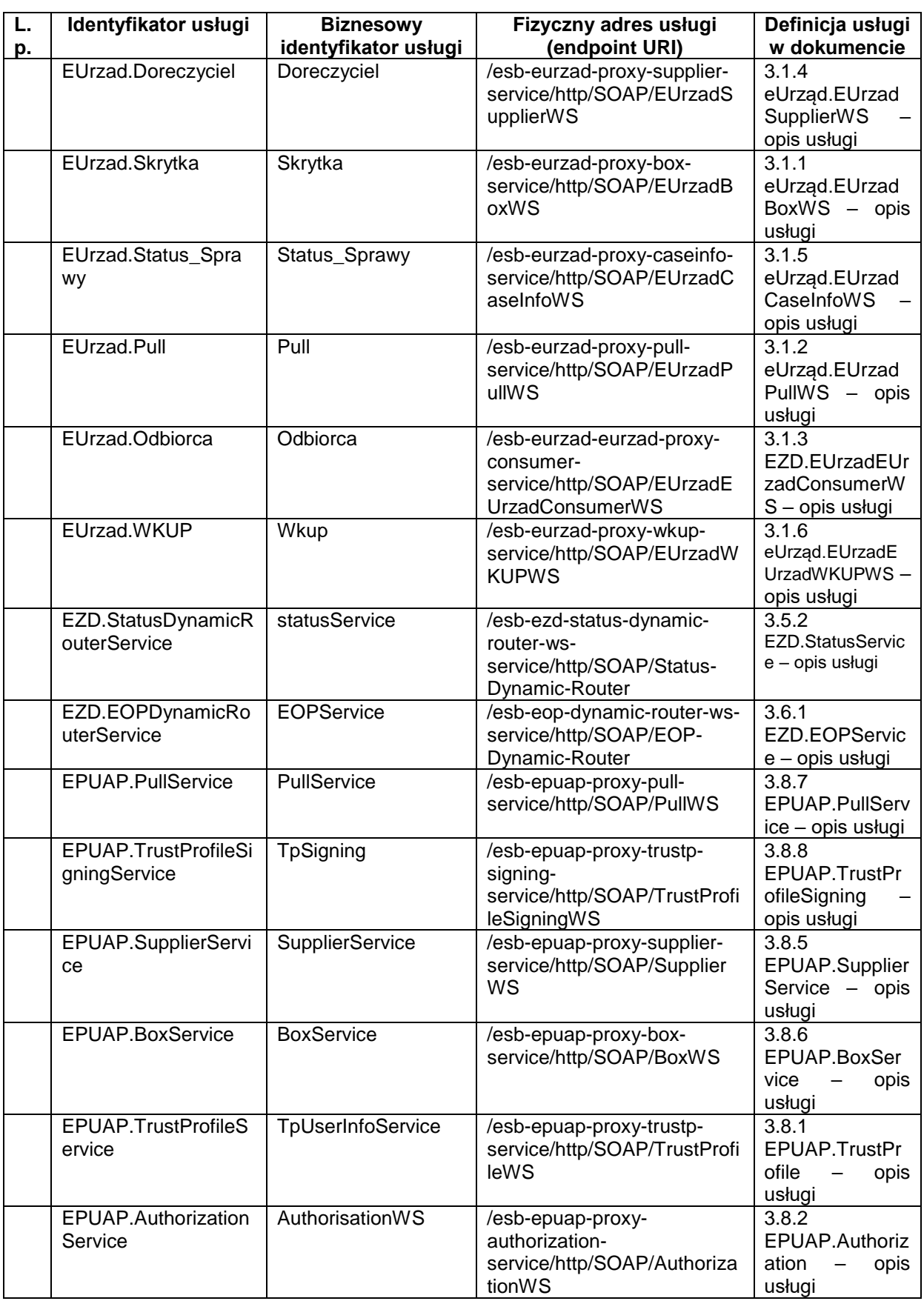

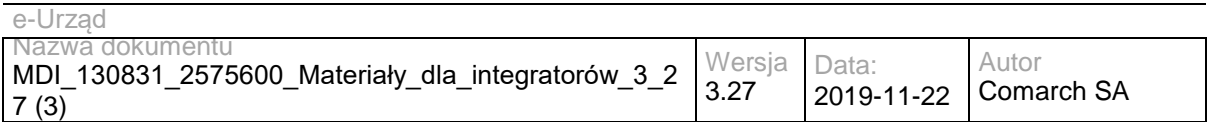

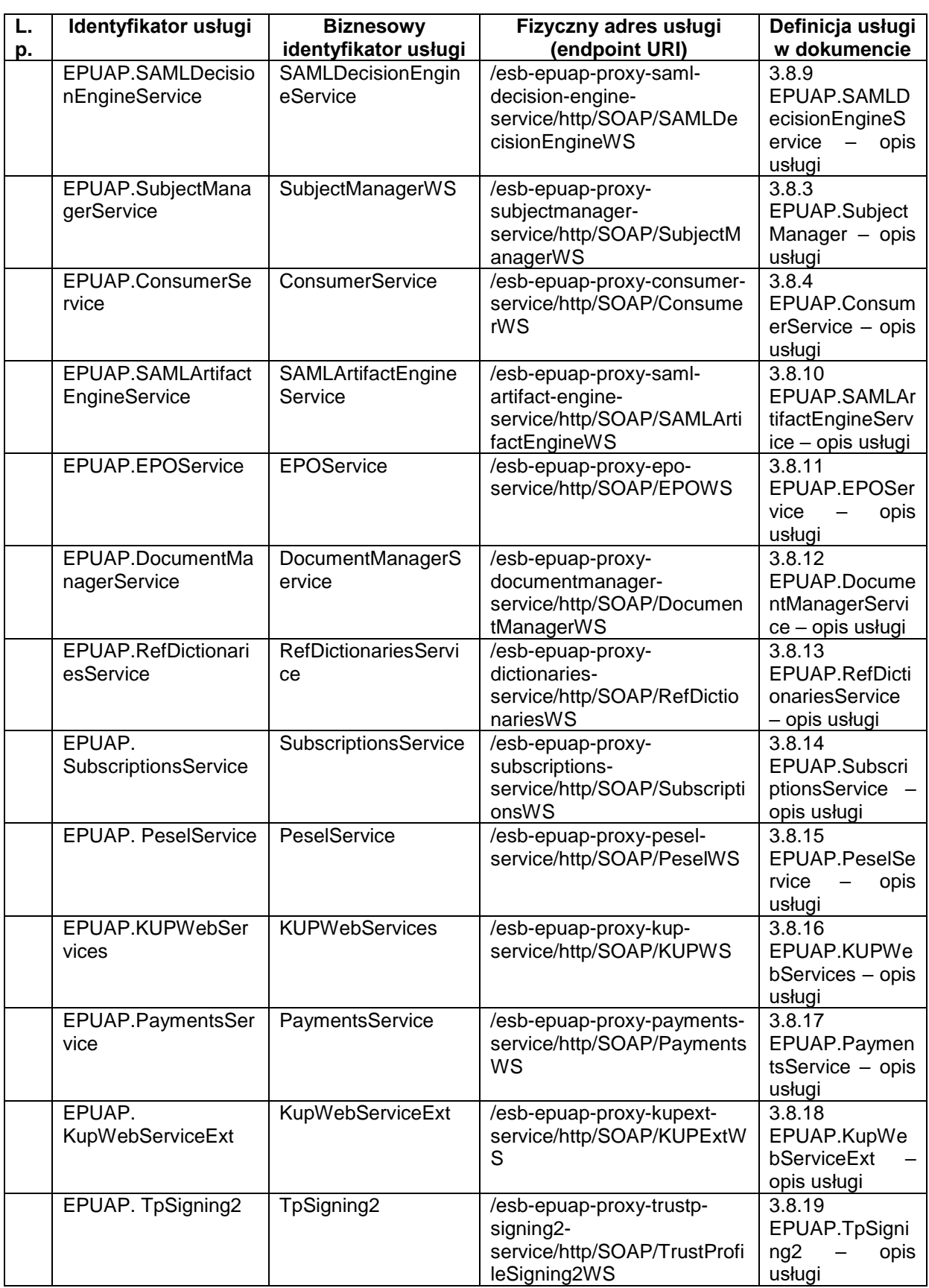

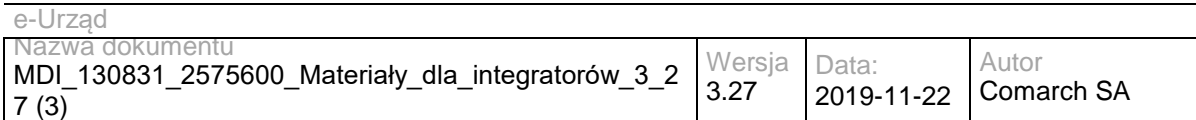

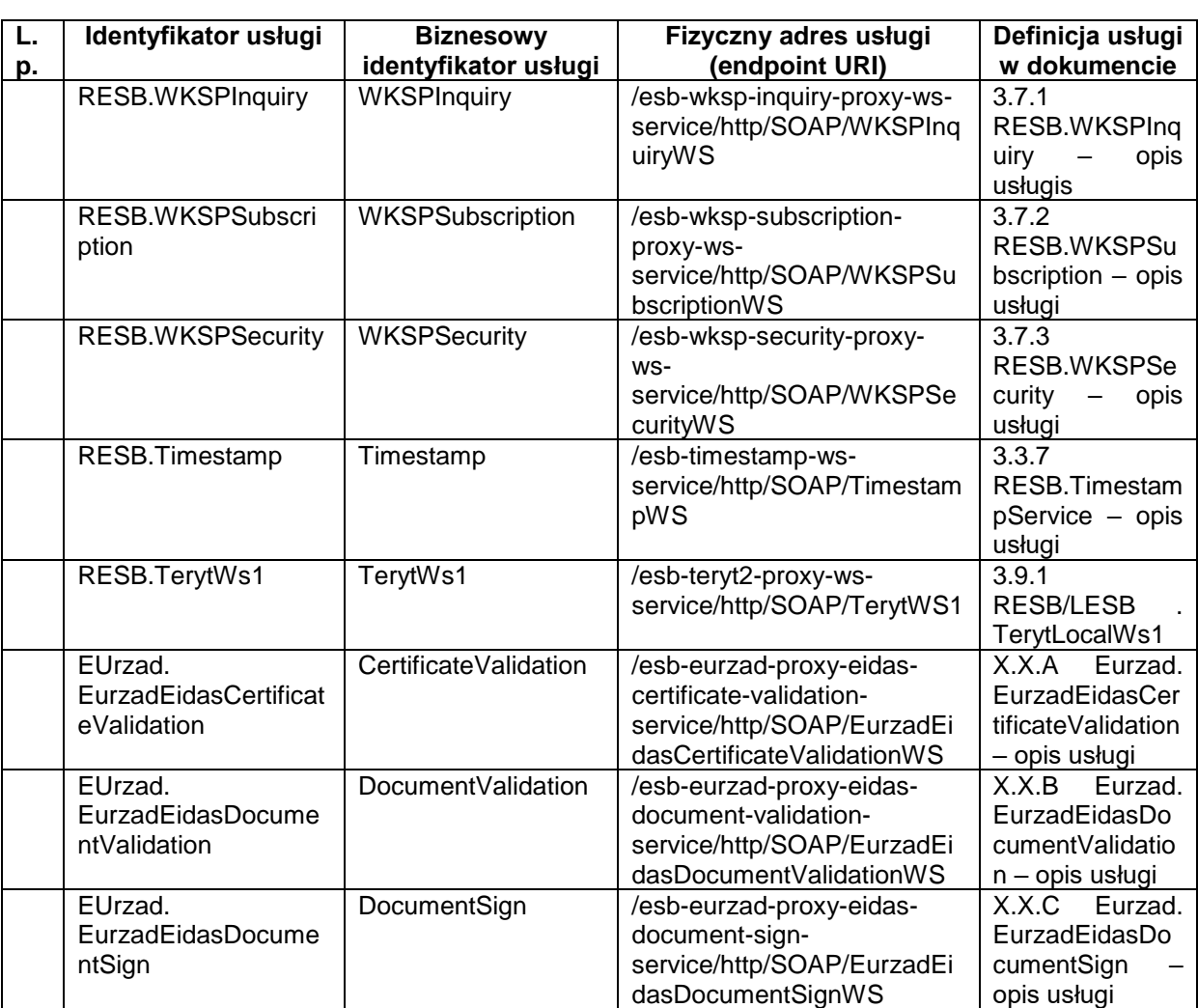

Logiczny identyfikator usługi dla regionalnej szyny danych tworzony jest poprzez dodanie **prefixu RESB** oraz **separatora w postaci kropki**. Prefix symbolizuje komponent oferujący usługę.

*Przykład:*

*Logiczny identyfikator usługi: RESB.RESB.BIPPublisherService;*

*Identyfikator powyższej usługi to RESB.BIPPublisherService.*

Biznesowy identyfikator usługi tworzony jest z reguły w oparciu o nazwę usługi używaną w opisach procesów biznesowych.

*Przykład:*

*Dla usługi o identyfikatorze: EUrzad.Odbiorca utworzony jest identyfikator biznesowy "Odbiorca". Do jednoznacznej identyfikacji usługi wykorzystywane są 3 elementy:* 

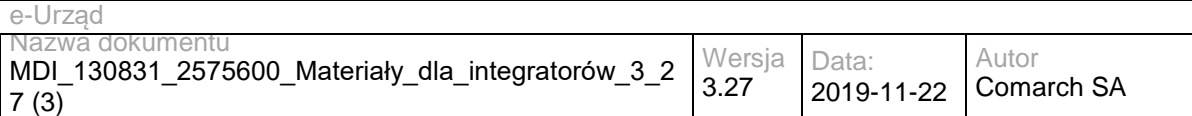

*identyfikator usługi, biznesowy identyfikator usługi oraz fizyczny adres usługi (endpoint URI).*

Pełny fizyczny adres usługi (endpoint URL) dla wybranego środowiska oferującego usługi tworzony jest poprzez dodanie *protokołu dostępowego* (HTTP, HTTPS), *host'a* oraz *portu do fizycznego adresu URI usługi*.

*Przykład dla usługi RESB.BIPPublisherService na środowisku testowym:*

*http://10.10.1.52:8080/esb-comarchportal-rest-bip-publisher-ws-service/http/REST/Portal-REST-BIP-Publisher-WS-Consumer*

URL dla WSDL wystawionej usługi otrzymujemy poprzez dodanie suffixu *"?wsdl"* do pełnego fizycznego adresu usługi.

*Przykład tworzenia URL do WSDL dla usługi RESB.BIPPublisherService na środowisku testowym:*

*http://10.10.1.52:8080/esb-comarchportal-rest-bip-publisher-ws-service/http/REST/Portal-REST-BIP-Publisher-WS-Consumer?wsdl*

### <span id="page-9-0"></span>**2.2 Usługi udostępniane przez szyny lokalne (LESB)**

W przypadku usług udostępnianych zarówno przez szynę centralną jak i szyny lokalne w dokumencie znajduje się jeden wspólny opis danej usługi.

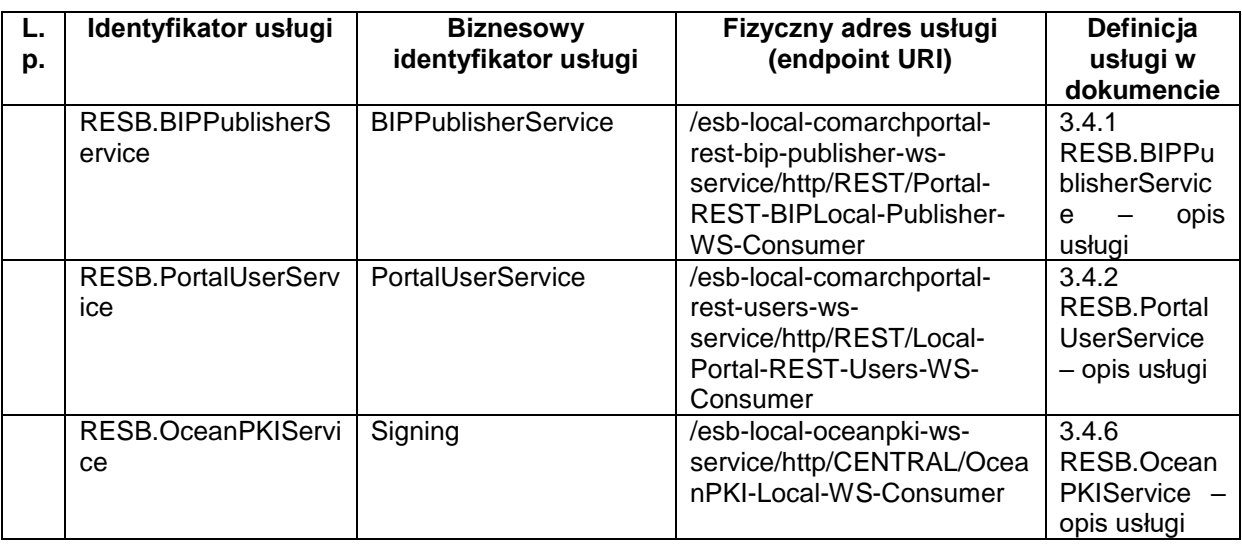

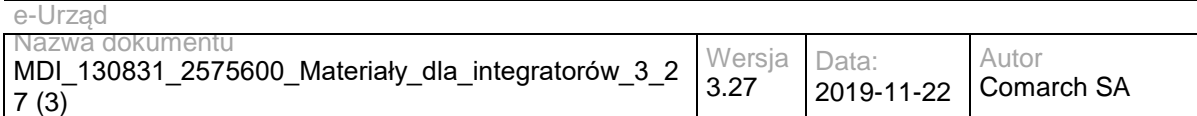

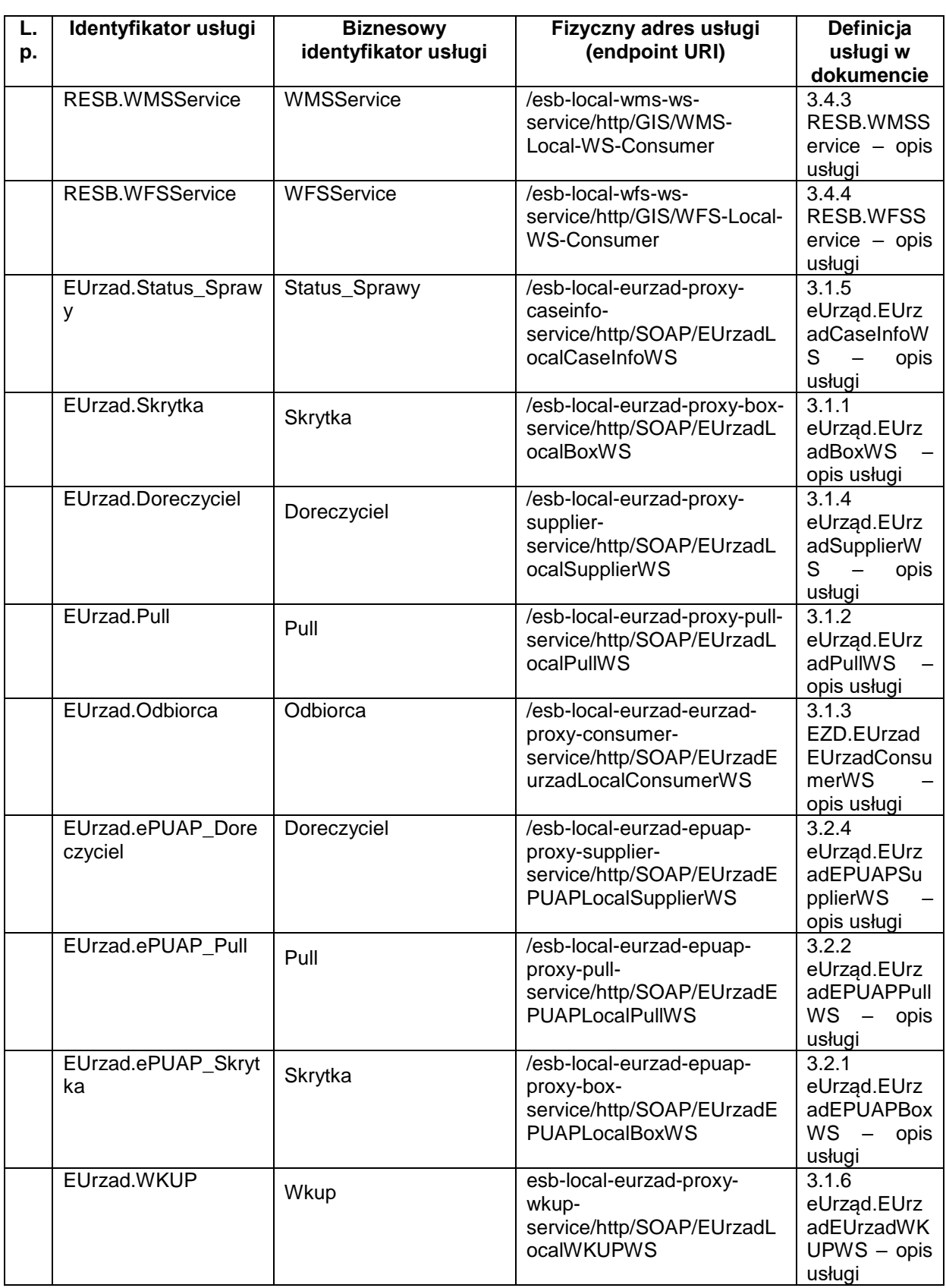

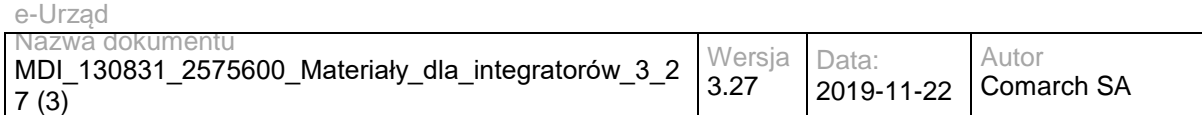

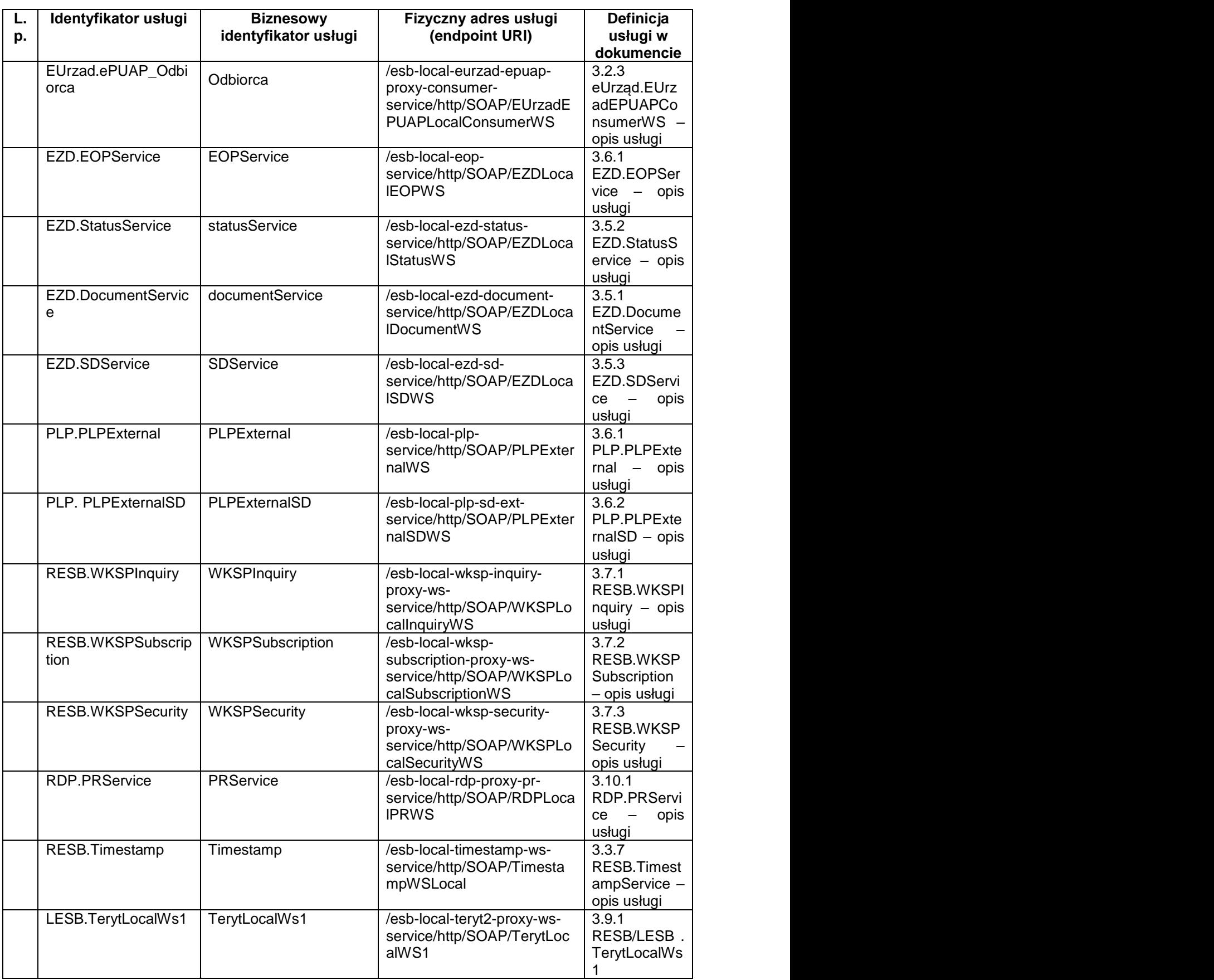

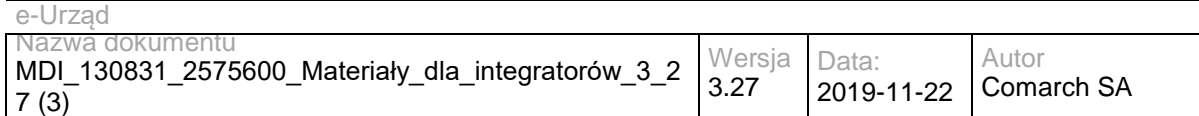

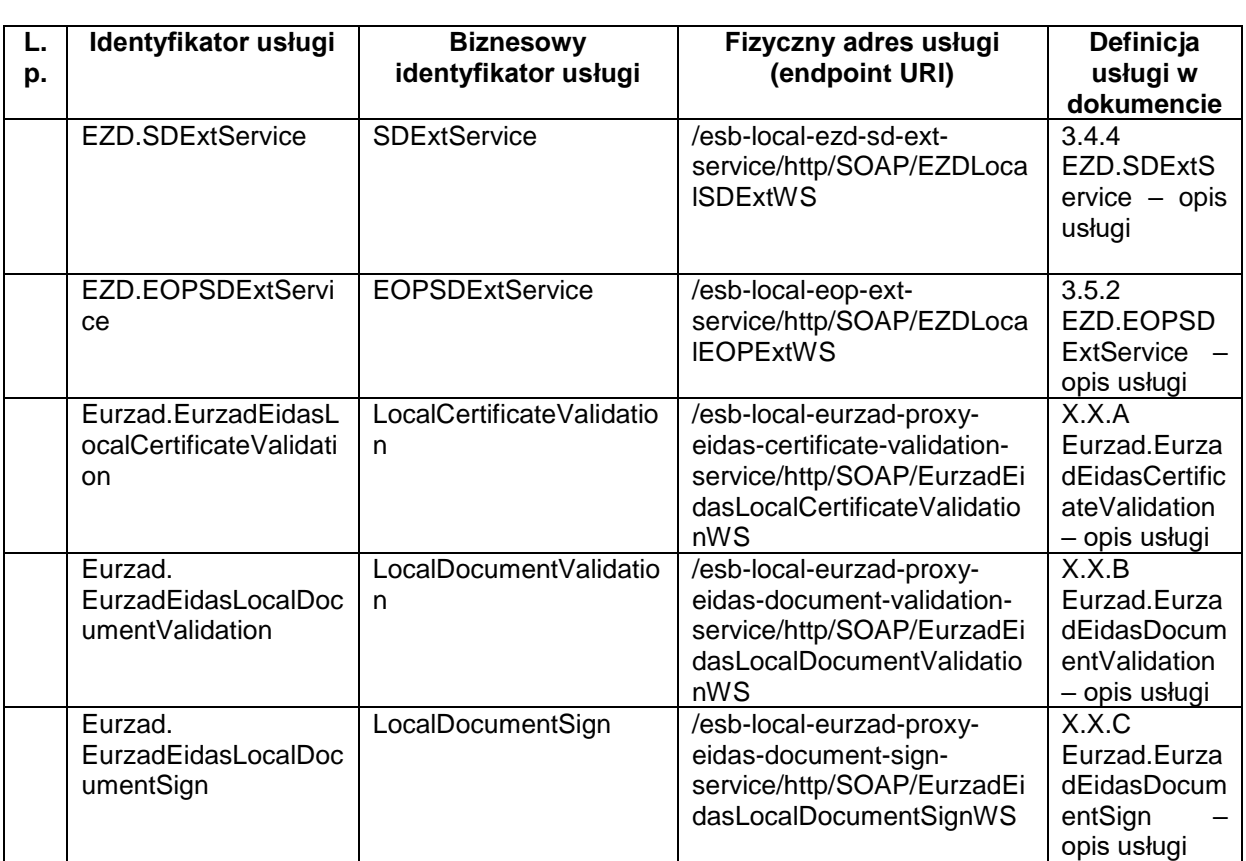

Logiczny identyfikator usługi dla lokalnej szyny danych tworzony jest poprzez dodanie prefixu **LESB** oraz **separatora w postaci kropki**. Prefix symbolizuje komponent oferujący usługę.

*Przykład:*

- *Logiczny ldentyfikator usługi: LESB.RESB.BIPPublisherService;*
- *Identyfikator powyższej usługi to RESB.BIPPublisherService.*

Biznesowy identyfikator usługi tworzony jest z reguły w oparciu o nazwę usługi używaną w opisach procesów biznesowych.

*Przykład:*

*Dla usługi o identyfikatorze: EUrzad.ePUAP\_Skrytka utworzony jest identyfikator biznesowy "Skrytka". Do jednoznacznej identyfikacji usługi wykorzystywane są 3 elementy: identyfikator usługi, biznesowy identyfikator usługi oraz fizyczny adres usługi (endpoint URI).*

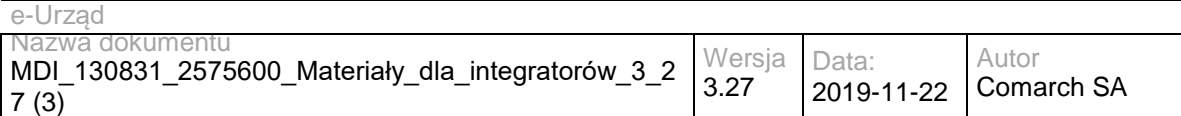

Pełny fizyczny adres usługi (endpoint URL) dla wybranego środowiska oferującego usługi tworzony jest poprzez dodanie **protokołu dostępowego** (HTTP, HTTPS), **host'a** oraz **portu do fizycznego adresu URI usługi**.

*Przykład dla lokalnej usługi LESB.RESB.BIPPublisherService na środowisku testowym:*

*http://10.10.1.57:8180/esb-local-comarchportal-rest-bip-publisher-wsservice/http/REST/Portal-REST-BIPLocal-Publisher-WS-Consumer*

URL dla WSDL wystawionej usługi otrzymujemy poprzez dodanie suffixu **"?wsdl"** do pełnego fizycznego adresu usługi.

*Przykład tworzenia URL do WSDL dla usługi LESB.RESB.BIPPublisherService na lokalnym środowisku testowym:*

*http://10.10.1.57:8180/esb-local-comarchportal-rest-bip-publisher-wsservice/http/REST/Portal-REST-BIPLocal-Publisher-WS-Consumer?wsdl*

# <span id="page-14-0"></span>**3 Definicje usług**

### <span id="page-14-1"></span>**3.1 Usługi e-Urząd/e-Urząd**

### <span id="page-14-2"></span>**3.1.1 eUrząd.EUrzadBoxWS – opis usługi**

Usługa wykorzystywana jest do nadawania dokumentów na skrytki. Jest to jedna z kluczowych usług, która w procesie obsługi wymiany dokumentów pomiędzy elementami Systemu e-Urząd oraz Systemem e-Urząd, a innym zintegrowanym systemem zarządzania dokumentami, pozwala na przesyłanie dokumentów na skrytkę e-Urząd (również wydanych decyzji administracyjnych w trybie przedłożenia).

Usługa jest zabezpieczona poprzez mechanizmy WSSecurity – podpis elementu Body oraz Timestamp koperty SOAP.

## **Operacja nadaj**

Metoda wykorzystywana może być przez EZD lub inny system zarządzania dokumentami do przesyłania dokumentów (np. decyzji, wezwań, innych dokumentów w trakcie procesu obsługi sprawy). Metoda może być wykorzystywana w modelu komunikacji Urzędu z Interesantem jak i Urzędu z Urzędem.

Metoda przyjmuje parametr(y):

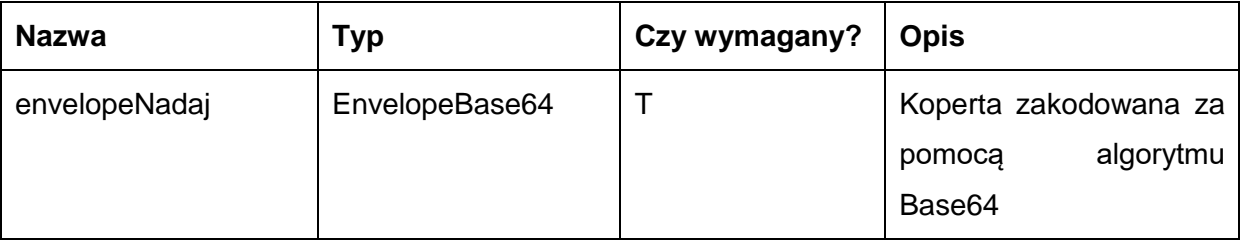

Typ EnvelopeBase64 to łańcuch znaków zakodowany za pomocą algorytmu Base64, zawierający zabezpieczoną kopertę WSSecurity o następujących wartościach:

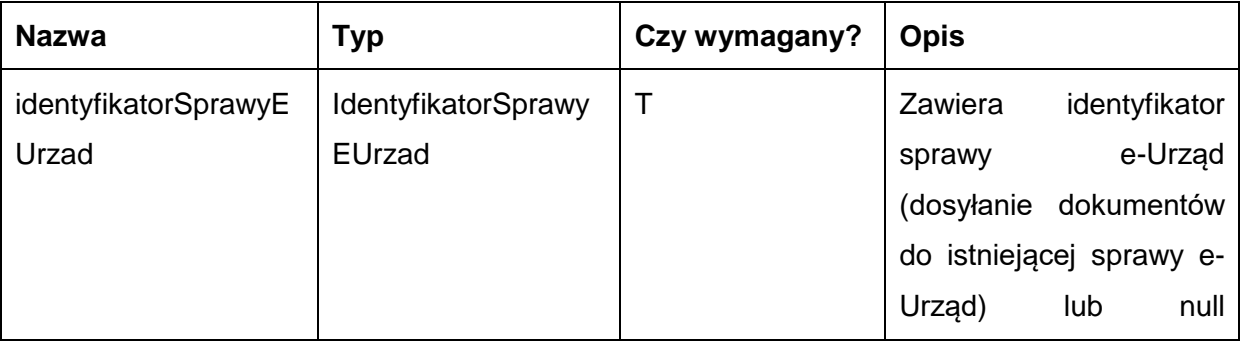

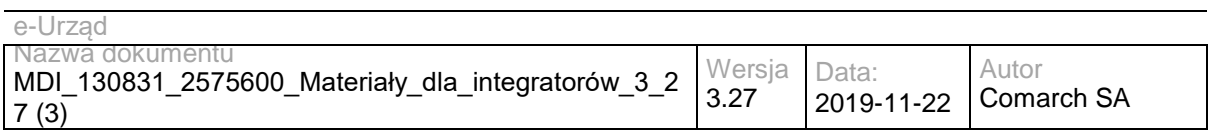

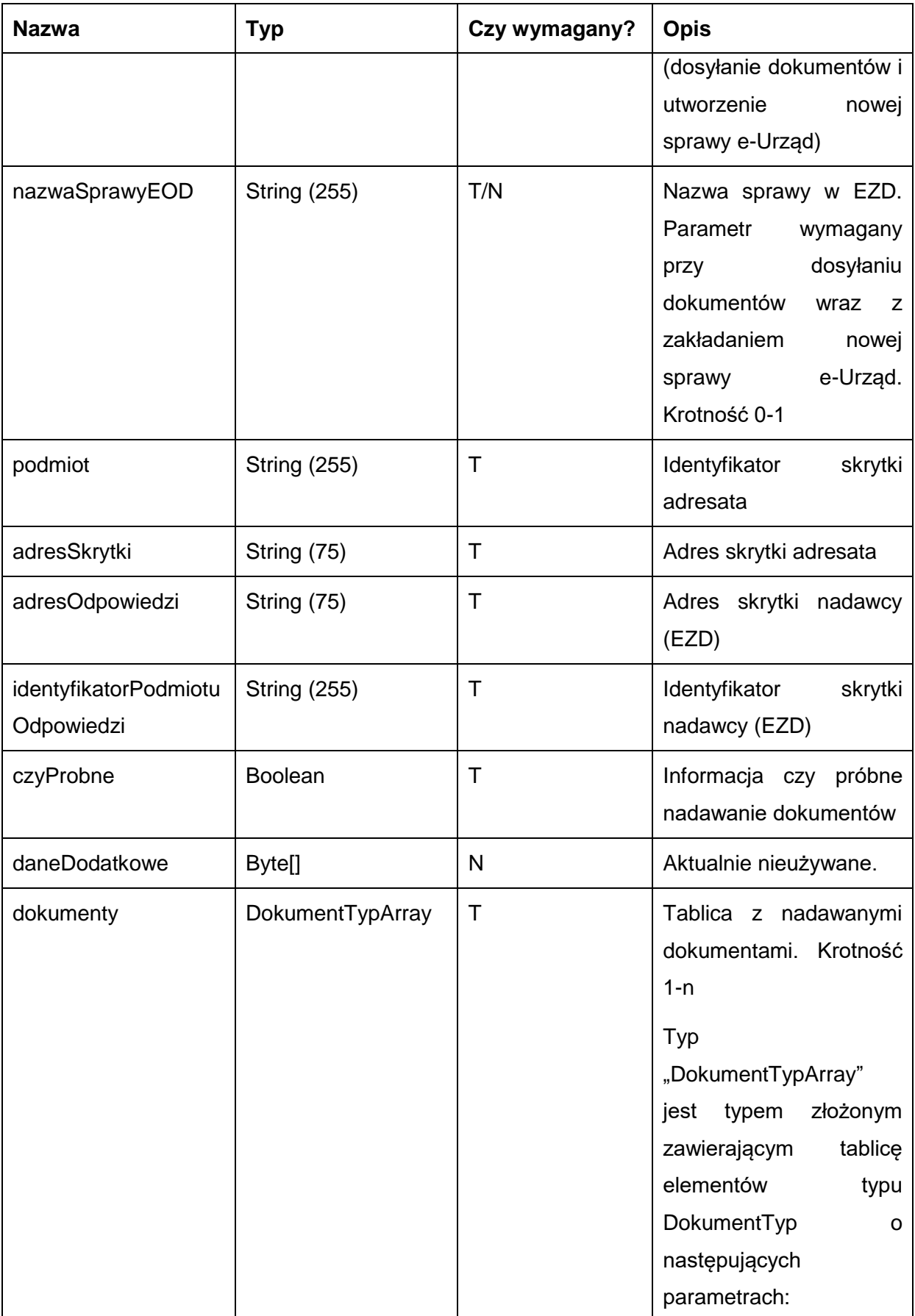

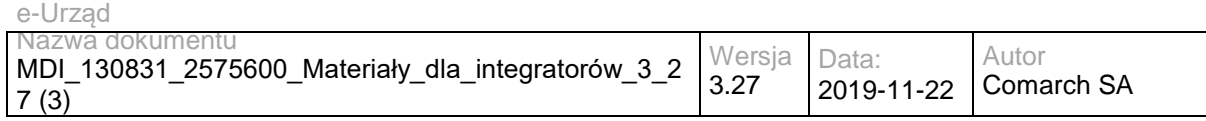

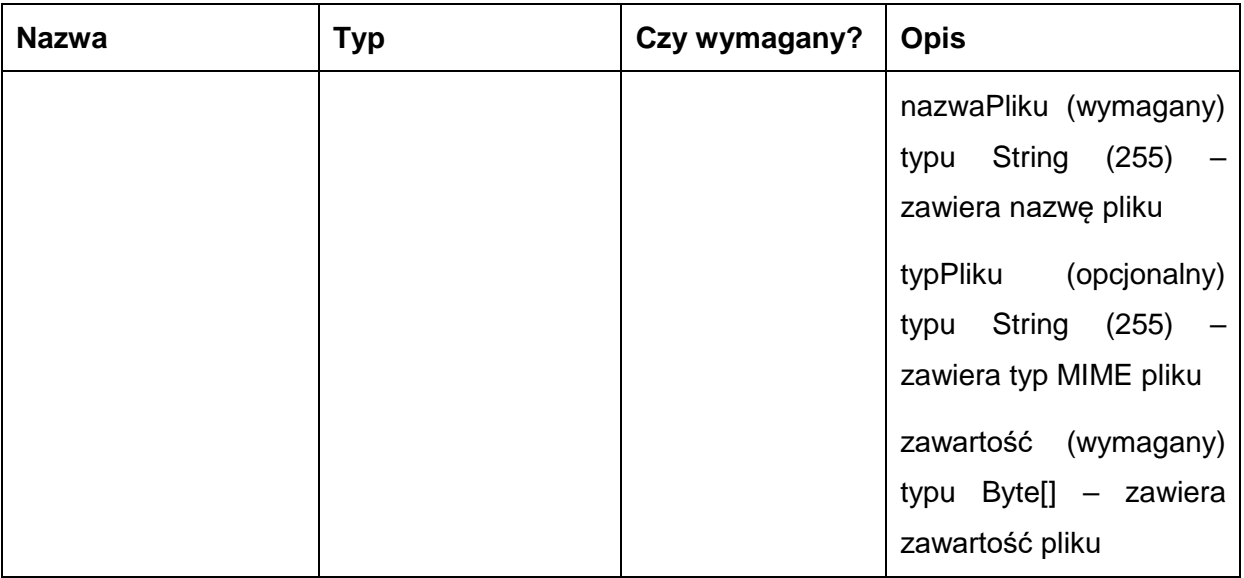

### Metoda zwraca dane w postaci:

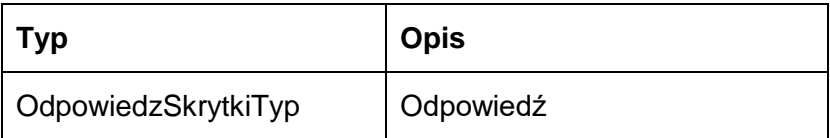

### Typ OdpowiedzSkrytkiTyp jest postaci:

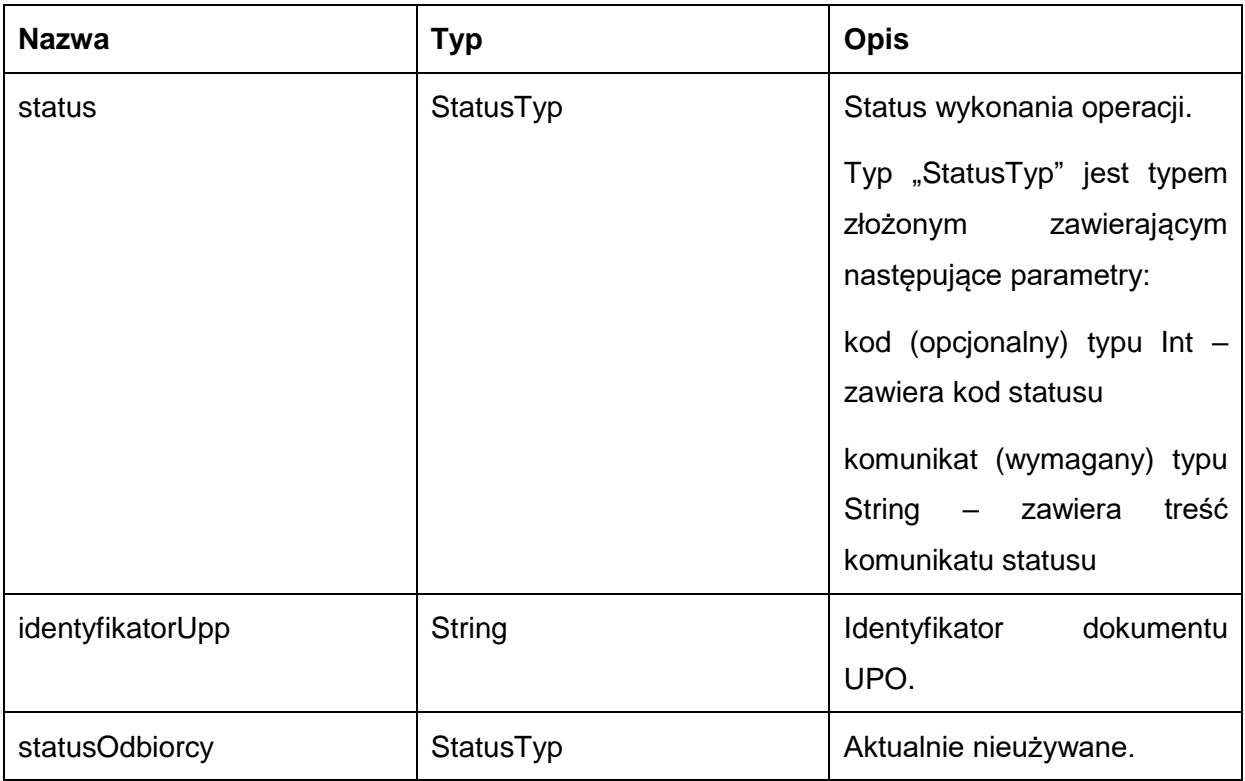

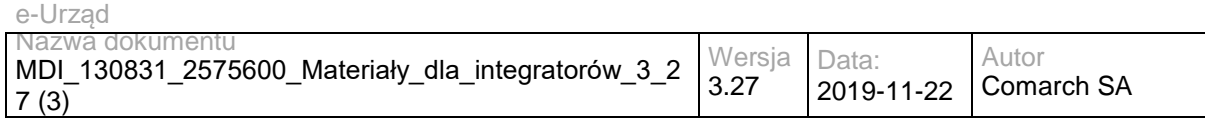

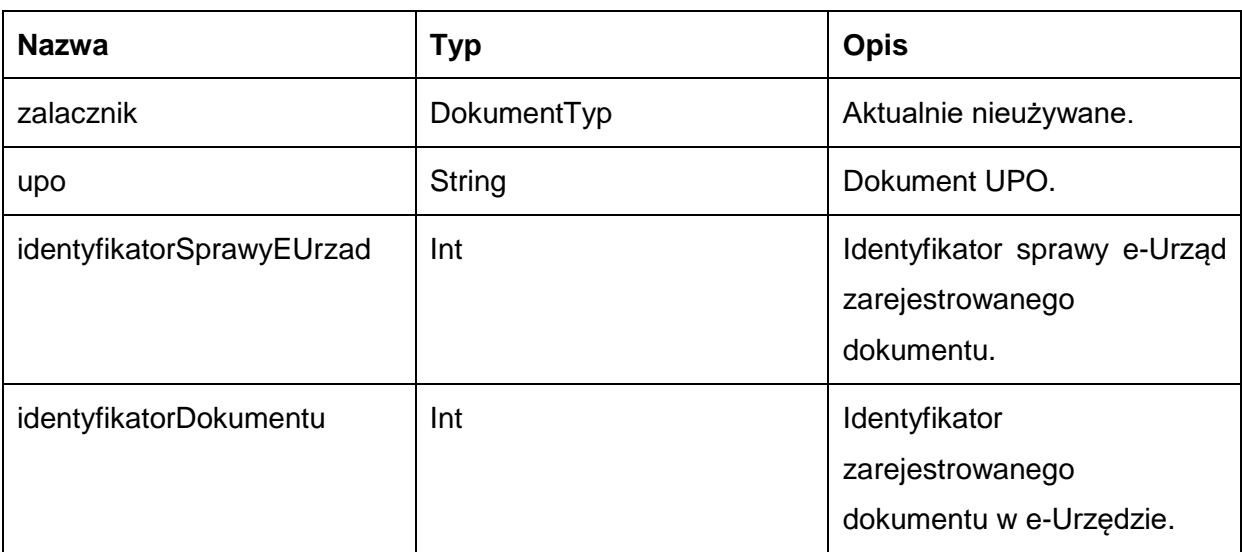

Możliwe błędy:

NadajFaultMsg

Wyjątek wysyłany jest m.in. gdy nie uzupełniono wymaganych dokumentów, rozmiar nadawanych dokumentów przekroczył 5MB, skrytka nie istnieje. Szczegóły błędu zawarte są wewnątrz typu danych WyjatekTyp.

Typ "WyjatekTyp" jest typem złożonym zawierającym następujące parametry:

kod (opcjonalny) typu Int – zawiera kod błędu

komunikat (wymagany) typu String – zawiera treść komunikatu błędu

Usługa może zwrócić jedną z poniższych wartości jako status/wyjątek wykonania operacji (są to możliwe kody i komunikaty dla typów WyjatekTyp oraz StatusTyp):

Kod: 1, Komunikat: Dokument został nadany.

Kod: 2, Komunikat: Skrytka 'adresSkrytki', identyfikator podmiotu 'idPodmiotu' nie istnieje w systemie.

Kod: 3, Komunikat: Wystąpił błąd podczad połączenia z bazą danych

Kod: 4, Komunikat: Wystąpił nieoczekiwany błąd.

Kod: 8, Komunikat: Nie znaleziono aktualnej sprawy e-Urząd związanej z adresem skrytki. idSprawy 'idSprawy', identyfikatorPodmiotu 'idPodmiotu', adresSkrytki' 'adresSkrytki'.

Kod: 9, Komunikat: Nie nadano dokumentu

Kod: 15, Komunikat: Brak wymaganych parametrów.

Kod: 20, Komunikat: Skrytka 'adresSkrytki', identyfikator podmiotu 'idPodmiotu' nie umożliwia nadawania dokumentów.

Kod: 29, Komunikat: Przekroczono maksymalny rozmiar dokumentów - 5MB.

#### Przykładowe żądanie wywołania usługi zgodne z schematem WSDL wewnętrznej usługi:

<soapenv:Envelope xmlns:soapenv="http://schemas.xmlsoap.org/soap/envelope/" xmlns:obi="http://wsdl.eurzad.pl/obiekty/">

<soapenv:Header>

<obi:DaneDodatkowe></obi:DaneDodatkowe>

<obi:CzyProbne>false</obi:CzyProbne>

<obi:IdentyfikatorPodmiotuOdpowiedzi>admin</obi:IdentyfikatorPodmiotuOdpowiedzi>

<obi:AdresOdpowiedzi>/eurzad/pull17</obi:AdresOdpowiedzi>

<obi:AdresSkrytki>/interesant03/skrytka</obi:AdresSkrytki>

<obi:IdentyfikatorPodmiotu>interesant03</obi:IdentyfikatorPodmiotu>

<obi:NazwaSprawyEOD></obi:NazwaSprawyEOD>

<obi:IdentyfikatorSprawyEUrzad>

<identyfikatorSprawyEUrzad>3602</identyfikatorSprawyEUrzad>

</obi:IdentyfikatorSprawyEUrzad>

</soapenv:Header>

<soapenv:Body>

<obi:Dokumenty>

<item>

<nazwaPliku>test.txt</nazwaPliku>

<typPliku>application/download</typPliku>

<zawartosc>VGVzdA==</zawartosc>

</item>

</obi:Dokumenty>

</soapenv:Body>

</soapenv:Envelope>

#### Zwracane dane mają postać:

<soap:Envelope xmlns:soap="http://schemas.xmlsoap.org/soap/envelope/">

<soap:Body>

<ns2:OdpowiedzSkrytki xmlns:ns2="http://wsdl.eurzad.pl/obiekty/">

<status>

<kod>1</kod>

<komunikat>Dokument został nadany</komunikat>

</status>

<identyfikatorSprawyEUrzad>3602</identyfikatorSprawyEUrzad>

<identyfikatorDokumentu>9</identyfikatorDokumentu>

<identyfikatorUpp>eURZAD-UPP\_ODOK\_9</identyfikatorUpp>

<upo><![CDATA[<?xml version="1.0" encoding="UTF-8" standalone="yes"?>

<ns6:Dokument xmlns:ns2="http://crd.gov.pl/xml/schematy/meta/2008/05/09/" xmlns="http://crd.gov.pl/xml/schematy/struktura/2008/05/09/" xmlns:ns4="http://crd.gov.pl/xml/schematy/adres/2008/05/09/"

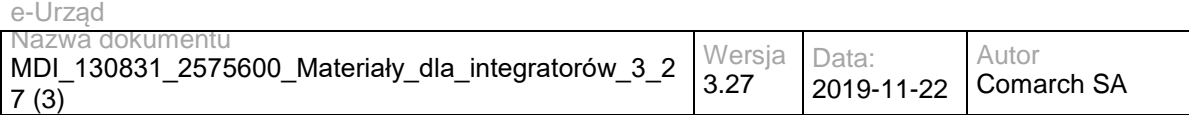

xmlns:ns3="http://crd.gov.pl/xml/schematy/instytucja/2008/05/09/"

xmlns:ns5="http://crd.gov.pl/xml/schematy/osoba/2008/05/09/" xmlns:ns6="http://crd.gov.pl/xml/schematy/UPO/2008/05/09/" xmlns:ns7="http://www.w3.org/2000/09/xmldsig#">

<ns6:UPP>

<ns6:IdentyfikatorPoswiadczenia>eURZAD-UPP\_ODOK\_9</ns6:IdentyfikatorPoswiadczenia>

<ns6:Adresat>

<ns6:Nazwa>interesant 03</ns6:Nazwa>

<ns6:IdentyfikatorPodmiotu TypIdentyfikatora="eURZAD-ID">interesant03</ns6:IdentyfikatorPodmiotu>

</ns6:Adresat>

<ns6:Nadawca>

<ns6:Nazwa>Comarch SA</ns6:Nazwa>

<ns6:IdentyfikatorPodmiotu TypIdentyfikatora="eURZAD-ID">admin</ns6:IdentyfikatorPodmiotu>

</ns6:Nadawca>

<ns6:DataDoreczenia>2013-06-11T10:16:21.838+02:00</ns6:DataDoreczenia>

<ns6:DataWytworzeniaPoswiadczenia>2013-06-11T10:16:21.838+02:00</ns6:DataWytworzeniaPoswiadczenia>

<ns6:IdentyfikatorDokumentu>ODOK\_9</ns6:IdentyfikatorDokumentu>

 <ns6:InformacjaUzupelniajaca TypInformacjiUzupelniajacej="Źródło">Poświadczenie wystawione przez platformę eUrząd Urzędu Marszałkowskiego Województwa Mazowieckiego</ns6:InformacjaUzupelniajaca>

<ns6:InformacjaUzupelniajaca TypInformacjiUzupelniajacej="Identyfikator sprawy">eUrząd-

3602</ns6:InformacjaUzupelniajaca>

</ns6:UPP>

<ds:Signature Id="ID-16b7aaa1-33c8-4007-b6bf-015f51f93196"

xmlns:ds="http://www.w3.org/2000/09/xmldsig#"><ds:SignedInfo><ds:CanonicalizationMethod

Algorithm="http://www.w3.org/TR/2001/REC-xml-c14n-20010315"></ds:CanonicalizationMethod><ds:SignatureMethod Algorithm="http://www.w3.org/2000/09/xmldsig#rsa-sha1"></ds:SignatureMethod><ds:Reference

URI=""><ds:Transforms><ds:Transform Algorithm="http://www.w3.org/TR/1999/REC-xpath-19991116"><ds:XPath xmlns:xades="http://uri.etsi.org/01903/v1.3.2#">not(ancestor-or-self::ds:Signature)</ds:XPath></ds:Transform><ds:Transform Algorithm="http://www.w3.org/TR/2001/REC-xml-c14n-20010315"></ds:Transform></ds:Transforms><ds:DigestMethod Algorithm="http://www.w3.org/2000/09/xmldsig#sha1"></ds:DigestMethod><ds:DigestValue>/3RlMeXHx4+kUEZwqYpm4+C5X UQ=</ds:DigestValue></ds:Reference><ds:Reference URI="test.txt"><ds:DigestMethod

Algorithm="http://www.w3.org/2000/09/xmldsig#sha1"></ds:DigestMethod><ds:DigestValue>ZAqyuuB77cTBY/Z5p0b3q3+10fo =</ds:DigestValue></ds:Reference><ds:Reference Type="http://uri.etsi.org/01903#SignedProperties" URI="#ID-afa38f27-3c0a-450f-8e0b-b9d694b4f51a"><ds:Transforms><ds:Transform Algorithm="http://www.w3.org/TR/2001/REC-xml-c14n-20010315"></ds:Transform></ds:Transforms><ds:DigestMethod

Algorithm="http://www.w3.org/2000/09/xmldsig#sha1"></ds:DigestMethod><ds:DigestValue>5Ku68guEk9Mcwg58frnnA7YJtr8= </ds:DigestValue></ds:Reference></ds:SignedInfo><ds:SignatureValue Id="ID-18927256-b2e8-4a13-88fe-

64b38299935e">RwL8NnhcLnMt4M+iz0rtovXIDppfyb0jmjtEWlmFsjPNpU1eQKkmmkCyX+Miv2ZJ5mXkpXcM2QglicQZg6q7o9p 8e1xS5BrwR+laMhRnbn/tNtDnLrmfPWzFb6kVdwiapqYGZ/MSC7NScWFpnCPaBDuFAxsGQThdID8f2CGxcoQ9N8zp8JqOlw/G Yq2QRtv6Te3vKITP9igokRwBBBEqV+PZn4P2yKuLa8urQZcVtMMZ7Ae+LEH8RrqjmU8oVQSf4RNn/Yw3WYuwzY97qn6Ea4rIt q2qP1athruQAdLe4raLYb7sJ6tL5sIaya5oV1fKnQiMRmqFpMKp1fF7ls7lKg==</ds:SignatureValue><ds:KeyInfo Id="ID-57dc6d7b-57c2-4b96-bcc0-

b01664077c58"><ds:X509Data><ds:X509Certificate>MIIEPjCCAyagAwIBAgIEUH086zANBgkqhkiG9w0BAQ0FADCB4DEtMCs GCSqGSIb3DQEJARYedXJ6YWRfbWFyc3phbGtvd3NraUBtYXpvdmlhLnBsMQswCQYDVQQGEwJQTDEUMBIGA1UECAwLb WF6b3dpZWNraWUxETAPBgNVBAcMCFdhcnN6YXdhMR4wHAYDVQQKDBVVcnrEhWQgTWFyc3phxYJrb3dza2kxHjAcBgN VBAsMFVVyesSFZCBNYXJzemHFgmtvd3NraTE5MDcGA1UEAwwwVXJ6xIVkIE1hcnN6YcWCa293c2tpIFdvamV3w7NkenR3Y SBNYXpvd2llY2tpZWdvMB4XDTEyMTAxNjEwNTc0NloXDTIyMTAxNjEwNTc0NlowgeAxLTArBgkqhkiG9w0BCQEWHnVyemFk X21hcnN6YWxrb3dza2lAbWF6b3ZpYS5wbDELMAkGA1UEBhMCUEwxFDASBgNVBAgMC21hem93aWVja2llMREwDwYDVQ QHDAhXYXJzemF3YTEeMBwGA1UECgwVVXJ6xIVkIE1hcnN6YcWCa293c2tpMR4wHAYDVQQLDBVVcnrEhWQgTWFyc3ph xYJrb3dza2kxOTA3BgNVBAMMMFVyesSFZCBNYXJzemHFgmtvd3NraSBXb2pld8OzZHp0d2EgTWF6b3dpZWNraWVnbzCCA SIwDQYJKoZIhvcNAQEBBQADggEPADCCAQoCggEBAKKBLy2HEJGiG8uYiL1kdMqe75BlXhqjUf1oahBlHkHer5yRaCKiJfKrD xuwwXGCpT+RSfZJjQMNUpKOMUG7pOCPyK64mDh5oB0L9xS/3dyzD3AqHSGH1puqyXEy6FxtphrzkqEiuf61GZ9rrnHG/2aR2 fYRsrqtfNOT8KuTmMcttzGdVVC7CVTUXr/Z/qV/PDwSle2F/WDgPrdCQmXLYgrNjHVkmm7ynphDmJdnwDN+yITc2kj36y8QAgo QJZ3QOjbFZ2FE5xpaOyPp7HoXkTX3uFcCYqgXNrzNQbp6ee61p0N8sKywP0EJoOzga/tpUx3M/afzLEWJzvJl7tgZvpcCAwEAA TANBgkqhkiG9w0BAQ0FAAOCAQEAMxeMgiM8Ht4KpLsSbG/Faz4tgYTiCZpmLcfWSSi0IVq9TWsbqkNhzuXZ+7GQJt0ZqTK6a vZikdXoVp7/clh0zVJ+zTYunJy/vmL+J6qFaxOfc9CY/YO8wqi4nz1MC/DRS6it6iYAo3tE9fSiHU+CJ1LfXmjSRGc0HZdFaHAU8V H07P/toYYMvy6XIe4w/iXpGELoFDwDd+L5KoK4PSmVAFiw7QCCOOnJibh+j07FVdPwoziiiBoA/TOc9e7d1hgWtSU6bU8oJ7+g paZbTVnT/fLiG4sU3fvXsP3fbq4WQV4O55WDX1DJ5AVlE33pgzAgIMLjtYguG+8+3x9suDDPEA==</ds:X509Certificate></ds:X 509Data></ds:KeyInfo><ds:Object xmlns:xades="http://uri.etsi.org/01903/v1.3.2#"><xades:QualifyingProperties Target="#ID-16b7aaa1-33c8-4007-b6bf-015f51f93196"><xades:SignedProperties Id="ID-afa38f27-3c0a-450f-8e0b-

b9d694b4f51a"><xades:SignedSignatureProperties><xades:SigningTime>2013-06-

11T08:16:22Z</xades:SigningTime><xades:SigningCertificate><xades:Cert><xades:CertDigest><ds:DigestMethod

Algorithm="http://www.w3.org/2000/09/xmldsig#sha1"></ds:DigestMethod><ds:DigestValue>jv1VeaGZJWH91PIF5hf3EcGuNcI

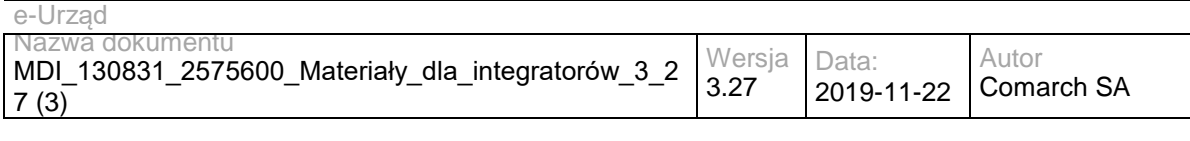

=</ds:DigestValue></xades:CertDigest><xades:IssuerSerial><ds:X509IssuerName>CN=Urząd Marszałkowski Województwa Mazowieckiego, OU=Urząd Marszałkowski, O=Urząd Marszałkowski, L=Warszawa, ST=mazowieckie, C=PL, OID.1.2.840.113549.1.9.1=urzad\_marszalkowski@mazovia.pl</ds:X509IssuerName><ds:X509SerialNumber>1350384875</ds: X509SerialNumber></xades:IssuerSerial></xades:Cert></xades:SigningCertificate></xades:SignedSignatureProperties><xade s:SignedDataObjectProperties></xades:SignedDataObjectProperties></xades:SignedProperties></xades:QualifyingProperties> </ds:Object></ds:Signature></ns6:Dokument>]]></upo>

</ns2:OdpowiedzSkrytki>

</soap:Body>

</soap:Envelope>

### **Specyfikacja techniczna**

Dokładna specyfikacja zawarta jest w plikach wsdl: eUrząd\eUrząd\skrytka.wsdl oraz eUrząd\eUrząd\skrytka\_inside\_base64.wsdl

### <span id="page-20-0"></span>**3.1.2 eUrząd.EUrzadPullWS – opis usługi**

Usługa wykorzystywana jest do pobierania dokumentów ze skrytki typu PULL. Sprowadza się to do tego, że po nadaniu dokumentu elektronicznego na skrytkę danego JST, EZD lub inny system zarządzania dokumentami, pełniącego rolę klienta, po sprawdzeniu liczby oczekujących dokumentów, pobierana będzie pula przygotowanych dokumentów. Dodatkowo usługa umożliwia obsługę potwierdzenia prawidłowo zakończonego procesu odebrania dokumentów.

W obsłudze procesu biznesowego procesowania dokumentu elektronicznego wysłanego z wykorzystaniem portalu e-Urzędu jest to usługa, z wykorzystaniem, której inicjowana jest komunikacja pomiędzy portalem e-Urzędu, a EZD lub innym systemem zarządzania dokumentami.

Usługa jest zabezpieczona poprzez mechanizmy WSSecurity – podpis elementu Body oraz Timestamp koperty SOAP.

### **Operacja oczekujaceDokumenty**

Metoda zwraca ilość oczekujących dokumentów w kolejce do pobrania z skrytki typu PULL.

Metoda przyjmuje parametr(y):

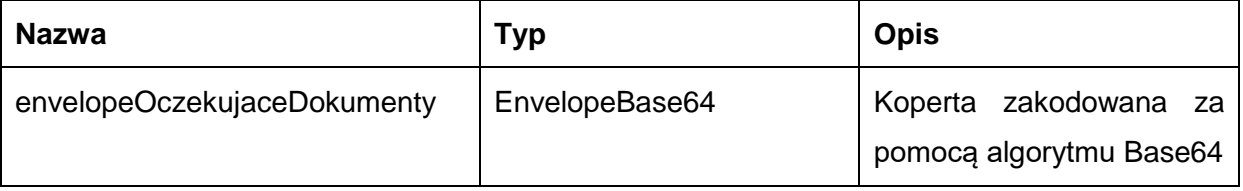

Typ EnvelopeBase64 to łańcuch znaków zakodowany za pomocą algorytmu Base64, zawierający zabezpieczoną kopertę WSSecurity o następujących wartościach:

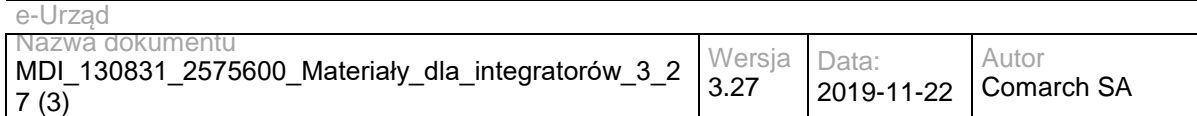

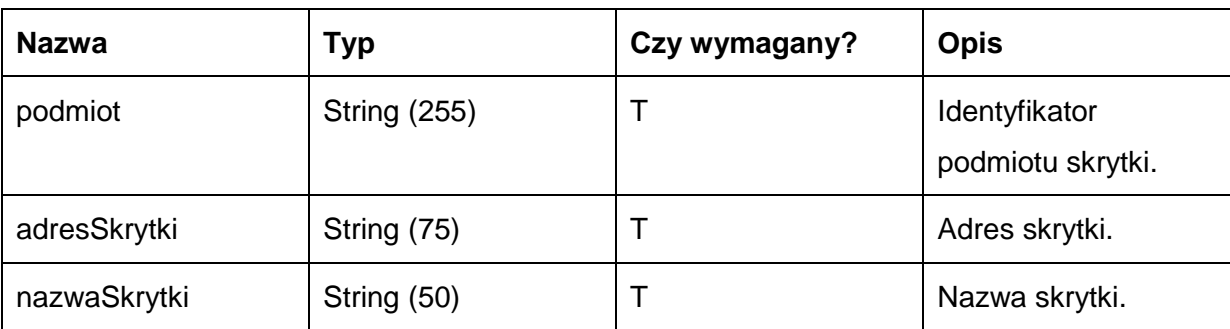

#### Metoda zwraca dane w postaci:

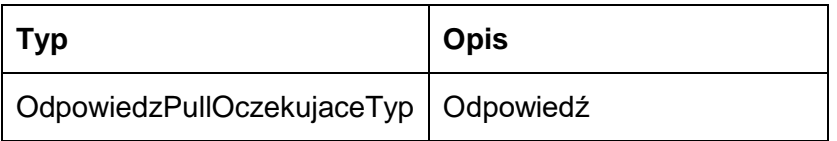

Typ OdpowiedzPullOczekujaceTyp jest postaci:

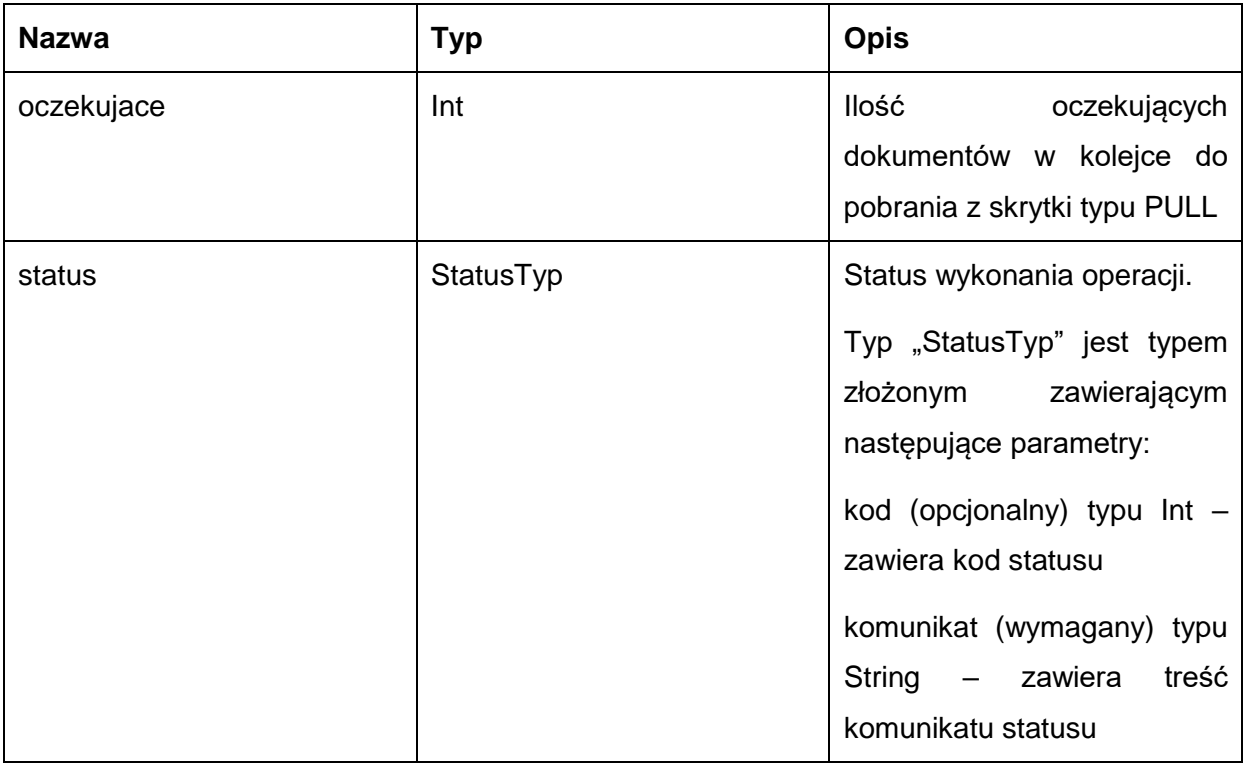

Możliwe błędy:

PullFaultMsg

Wyjątek wysyłany jest, m.in. gdy skrytka nie istnieje. Szczegóły błędu zawarte są wewnątrz typu danych WyjatekTyp.

Typ "WyjatekTyp" jest typem złożonym zawierającym następujące parametry:

kod (opcjonalny) typu Int – zawiera kod błędu

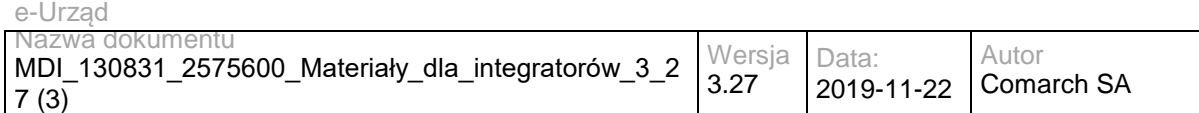

komunikat (wymagany) typu String – zawiera treść komunikatu błędu

Usługa może zwrócić jedną z poniższych wartości jako status/wyjątek wykonania operacji (są to możliwe kody i komunikaty dla typów WyjatekTyp oraz StatusTyp):

Kod: 1, Komunikat: X dokumentów do pobrania / Brak dokumentów do pobrania.

Kod: 2, Komunikat: Skrytka typu pull 'adresSkrytki', identyfikator podmiotu 'idPodmiotu' nie istnieje w systemie.

Kod: 3, Komunikat: Wystąpił błąd podczad połączenia z bazą danych

Kod: 4, Komunikat: Wystąpił nieoczekiwany błąd

Kod: 15, Komunikat: Brak wymaganych parametrów.

#### Przykładowe żądanie wywołania usługi zgodne z schematem WSDL wewnętrznej usługi:

<soapenv:Envelope xmlns:soapenv="http://schemas.xmlsoap.org/soap/envelope/" xmlns:obi="http://wsdl.eurzad.pl/obiekty/"> <soapenv:Header/>

<soapenv:Body>

<obi:ZapytaniePullOczekujace>

<podmiot>admin</podmiot>

<nazwaSkrytki>PULL17</nazwaSkrytki>

<adresSkrytki>/eurzad/pull17</adresSkrytki>

</obi:ZapytaniePullOczekujace>

</soapenv:Body>

</soapenv:Envelope>

#### Zwracane dane mają postać:

<soapenv:Envelope xmlns:soapenv="http://schemas.xmlsoap.org/soap/envelope/" xmlns:obi="http://wsdl.eurzad.pl/obiekty/">

<soapenv:Header/>

<soapenv:Body>

<obi:OdpowiedzPullOczekujace>

<status>

<kod>1</kod>

<komunikat>1 dokumentów do pobrania</komunikat>

</status>

<oczekujace>1</oczekujace>

</obi:OdpowiedzPullOczekujace>

</soapenv:Body>

</soapenv:Envelope>

### **Operacja pobierzNastepny**

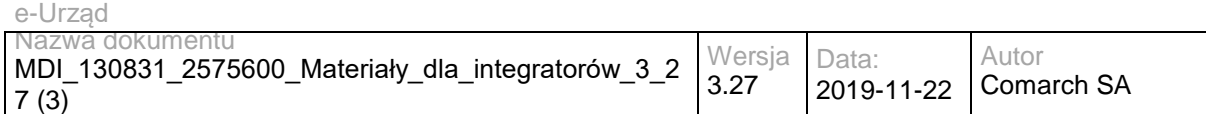

Metoda pobiera najstarszy dokument oczekujący w kolejce do pobrania z skrytki typu PULL.

Metoda przyjmuje parametr(y):

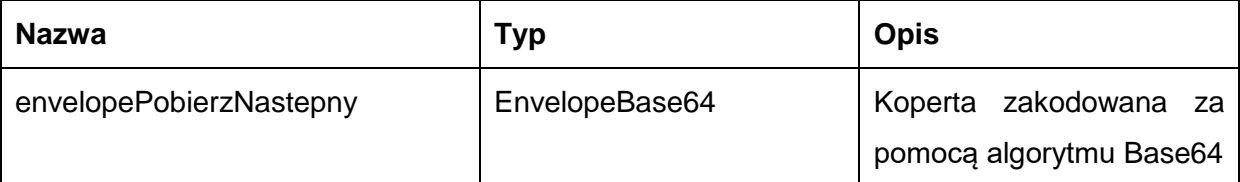

Typ EnvelopeBase64 to łańcuch znaków zakodowany za pomocą algorytmu Base64, zawierający zabezpieczoną kopertę WSSecurity o następujących wartościach:

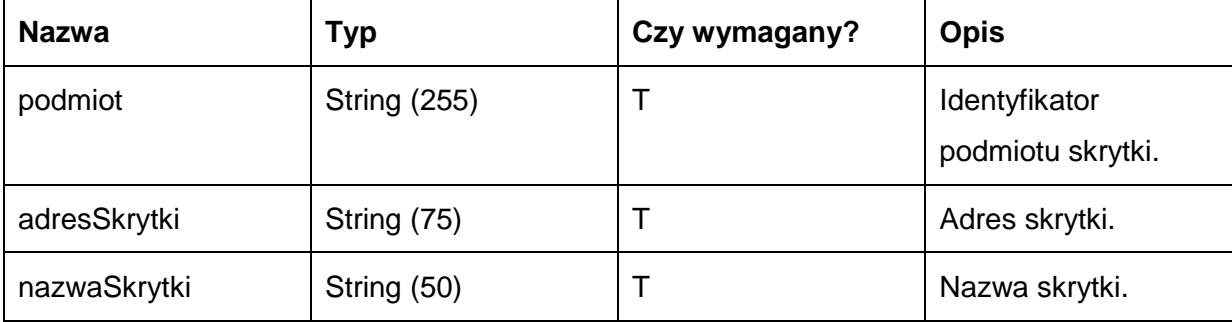

Metoda zwraca dane w postaci:

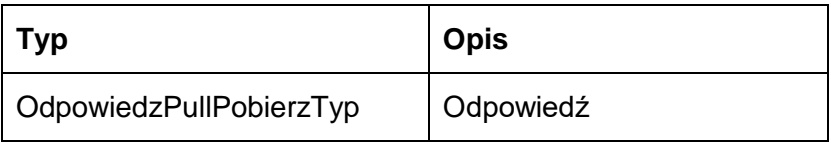

Typ OdpowiedzPullPobierzTyp jest postaci:

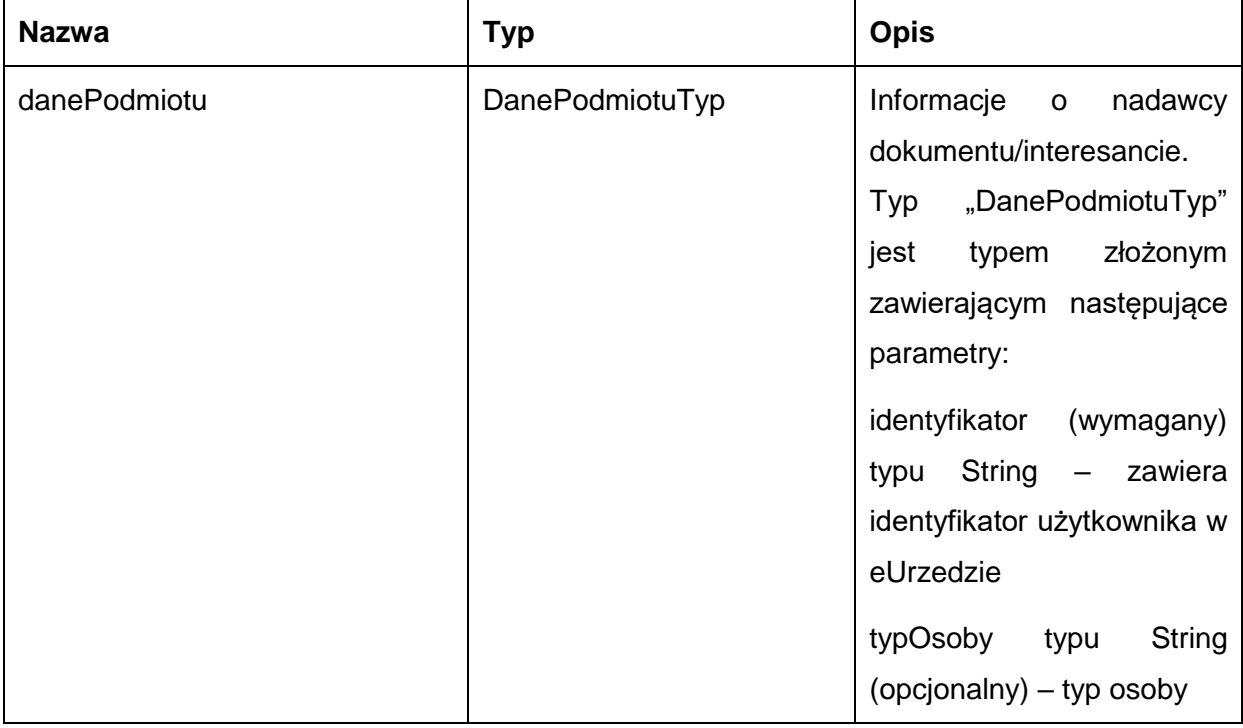

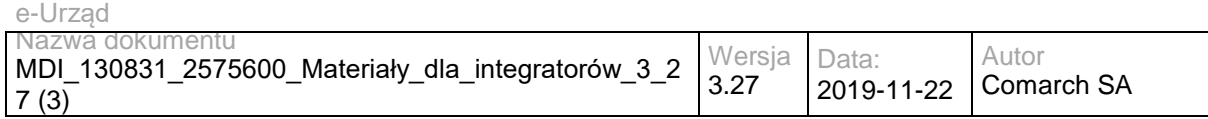

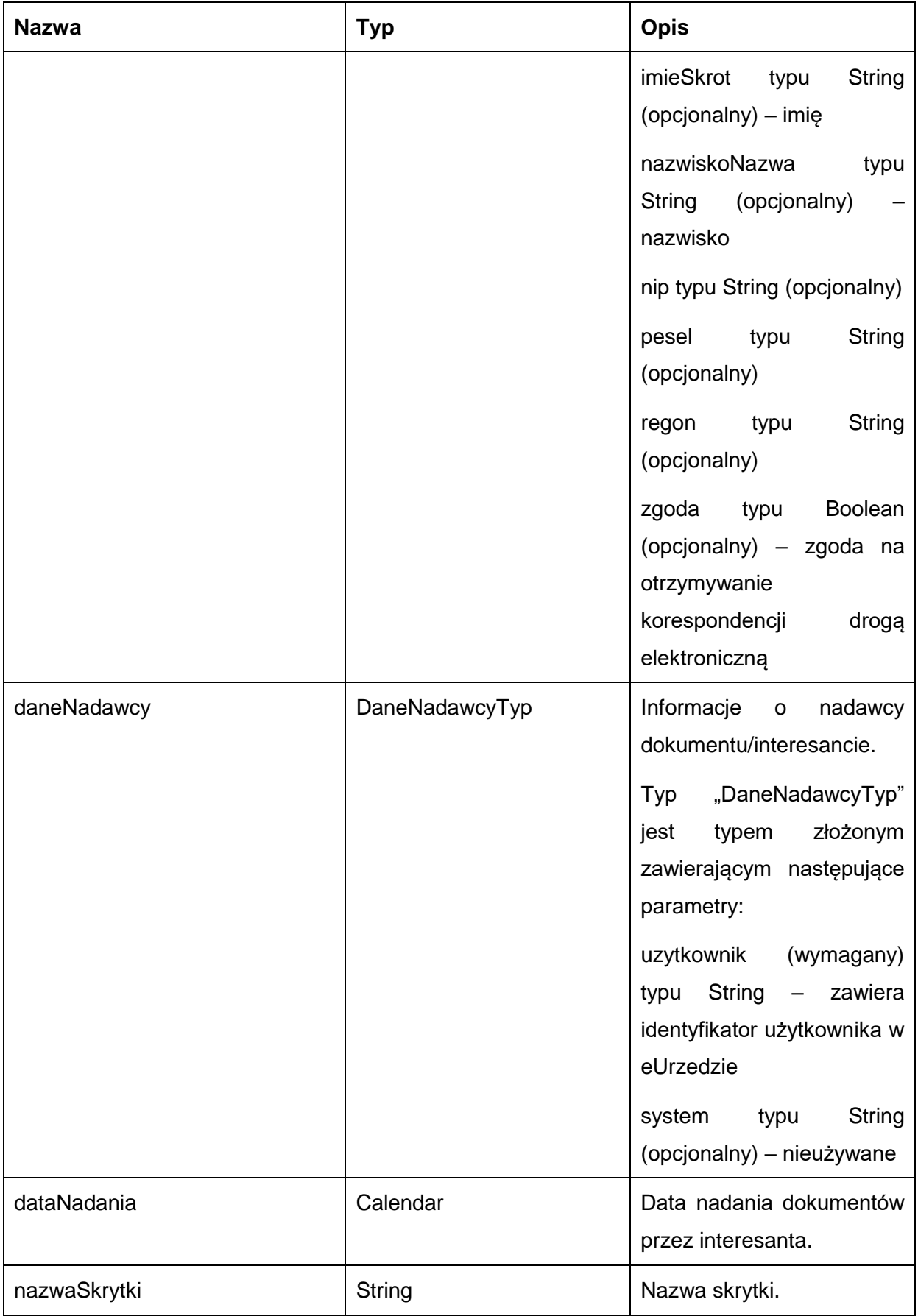

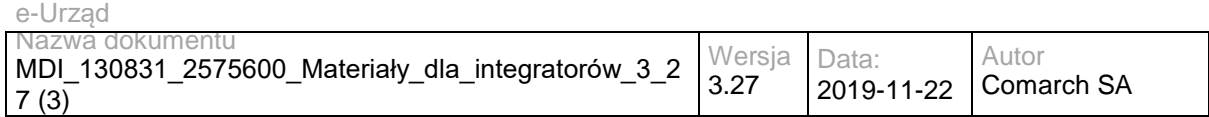

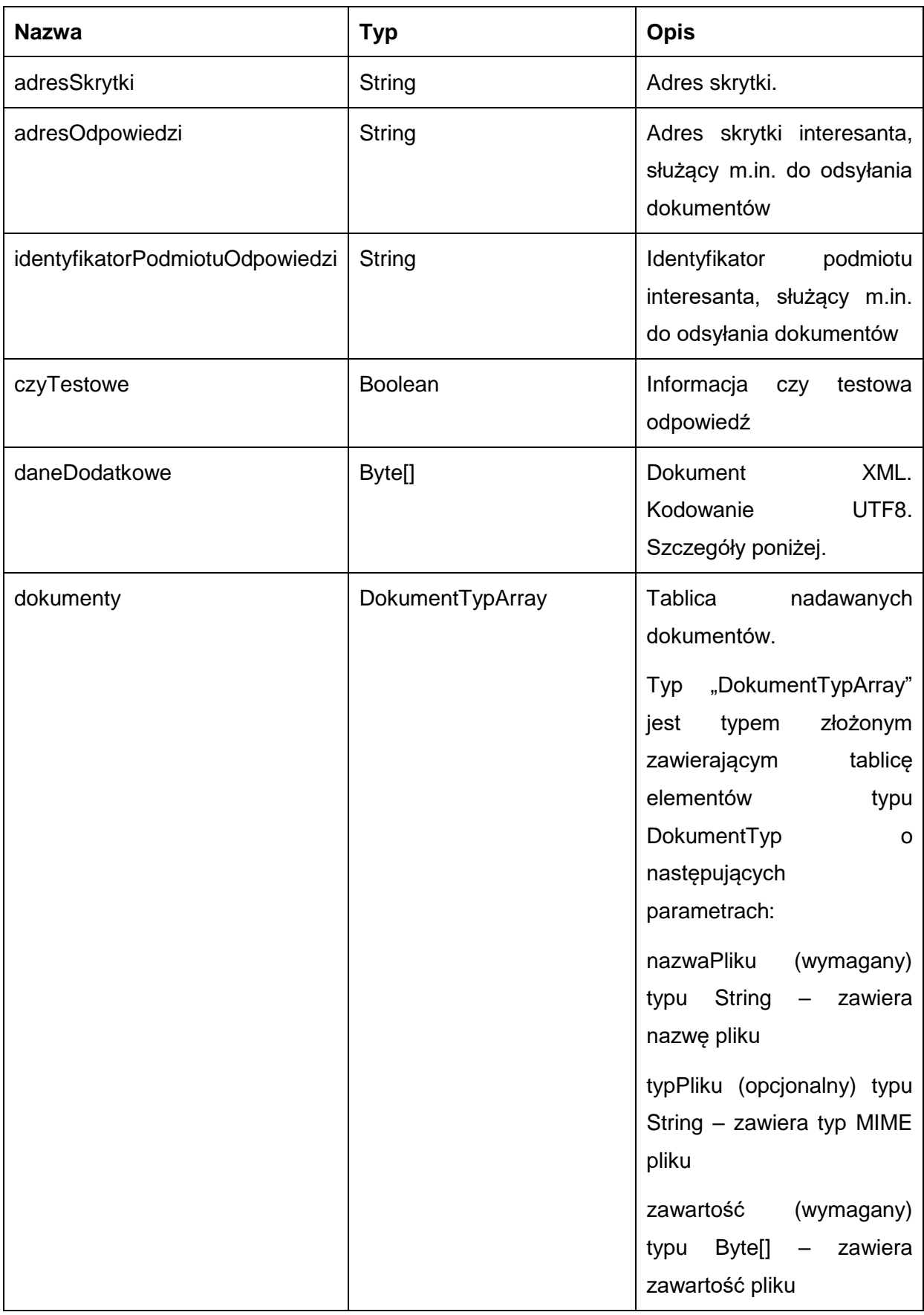

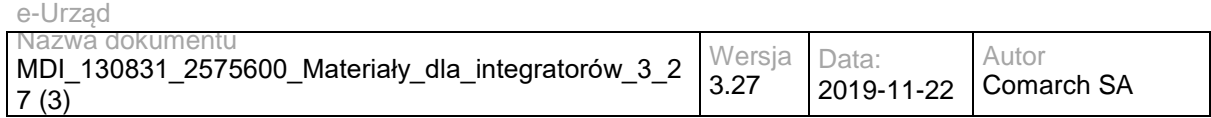

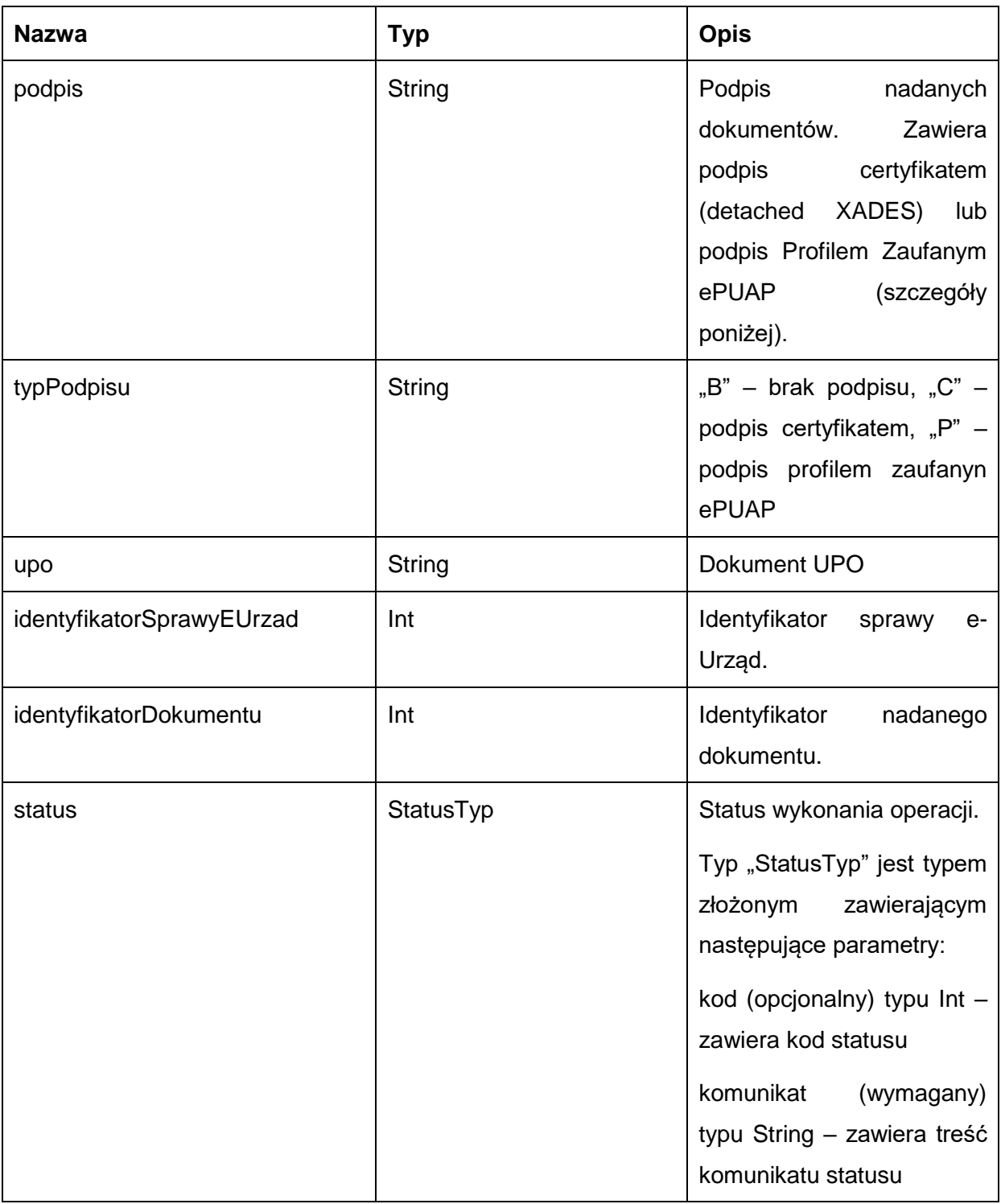

Dla wysłanych dokumentów podpisanych Profilem Zaufanym ePUAP podpis:

• dla podpisywanego dokumentu XML – jest dokumentem XML zawierającym wyłącznie znacznik <ds:Signature> pochodzący z ePUAPu. Aby móc zweryfikować taki podpis usługą TPSigning ePUAPu, należy dołączyć do podpisanego dokumentu (jako ostatni element węzła głównego) węzeł <ds.:Signature> z podpisu.

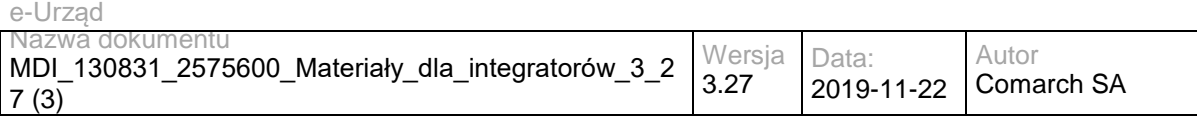

• dla podpisanego dokumentu nie będącego dokumentem XML – zawiera podpis dokumentu o poniższej składni:

<?xml version="1.0" encoding="UTF-8"?><Dokument><Zawartosc> daneBinarneZakodowaneBase64</Zawartosc></Dokument>

#### Pole **daneDodatkowe** zawiera dokument XML o poniższej składni:

<?xml version="1.0" encoding="UTF-8"?>

<root>

<payment value="wartoscDomyslnejNaleznosciUslugi" bankAccount="nrRachunkuBankowegoUslugodawcy" canModify="czyMożnaModyfikowaćWartośćDomyślnejNależności" dayOfPaymentText ="terminPłatności"/>

<visualization>wizualizacjaPDFWnioskuZakodowaneBase64</visualization>

<visualizationHtml>wizualizacjaHTMLWnioskuZakodowaneBase64</visualizationHtml>

</root>

Węzeł **payment** jest dostępny wyłącznie dla dokumentów powiązanych z usługą posiadającą zdefiniowaną płatność.

Węzły **visualization** i **visualizationHtml** są dostępne wyłącznie dla dokumentów będących wnioskiem XForms.

Możliwe błędy:

• PullFaultMsg

Wyjątek wysyłany jest, m.in. gdy skrytka nie istnieje, brak dokumentów do pobrania. Szczegóły błędu zawarte są wewnątrz typu danych WyjatekTyp.

Typ "WyjatekTyp" jest typem złożonym zawierającym następujące parametry:

- kod (opcjonalny) typu Int zawiera kod błędu
- komunikat (wymagany) typu String zawiera treść komunikatu błędu

Usługa może zwrócić jedną z poniższych wartości jako status/wyjątek wykonania operacji (są to możliwe kody i komunikaty dla typów WyjatekTyp oraz StatusTyp):

Kod: 1, Komunikat: Przekazano kolejny oczekujący dokument.

Kod: 2, Komunikat: Skrytka typu pull 'adresSkrytki', identyfikator podmiotu 'idPodmiotu' nie istnieje w systemie.

Kod: 3, Komunikat: Wystąpił błąd podczad połączenia z bazą danych

Kod: 4, Komunikat: Wystąpił nieoczekiwany błąd

Kod: 5, Komunikat: Brak dokumentów do pobrania.

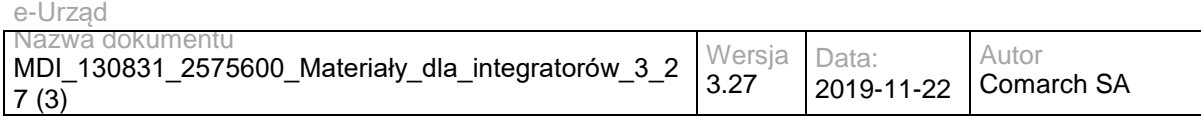

Kod: 15, Komunikat: Brak wymaganych parametrów.

#### Przykładowe żądanie wywołania usługi zgodne z schematem WSDL wewnętrznej usługi:

<soapenv:Envelope xmlns:soapenv="http://schemas.xmlsoap.org/soap/envelope/" xmlns:obi="http://wsdl.eurzad.pl/obiekty/"> <soapenv:Header/>

<soapenv:Body>

<obi:ZapytaniePullPobierz>

<podmiot>admin</podmiot>

<nazwaSkrytki>PULL17</nazwaSkrytki>

<adresSkrytki>/eurzad/pull17</adresSkrytki>

</obi:ZapytaniePullPobierz>

</soapenv:Body>

</soapenv:Envelope>

#### Zwracane dane mają postać:

<soap:Envelope xmlns:soap="http://schemas.xmlsoap.org/soap/envelope/"><soap:Body><ns2:OdpowiedzPullPobierz xmlns:ns2="http://wsdl.eurzad.pl/obiekty/"><status><kod>1</kod><komunikat>Przekazano kolejny oczekujący dokument</komunikat></status><identyfikatorSprawyEUrzad>3602</identyfikatorSprawyEUrzad><identyfikatorDokumentu>24 </identyfikatorDokumentu><danePodmiotu><identyfikator>interesant03</identyfikator><typOsoby></typOsoby><imieSkrot>inte resant</imieSkrot><nazwiskoNazwa>03</nazwiskoNazwa><nip></nip><pesel></pesel><regon></regon><zgoda>false</zgoda ></danePodmiotu><daneNadawcy><uzytkownik>interesant03</uzytkownik></daneNadawcy><dataNadania>2013-06- 11T10:25:26.433+02:00</dataNadania><nazwaSkrytki>PULL17</nazwaSkrytki><adresSkrytki>/eurzad/pull17</adresSkrytki>< adresOdpowiedzi>/interesant03/skrytka</adresOdpowiedzi><identyfikatorPodmiotuOdpowiedzi>interesant03</identyfikatorPod miotuOdpowiedzi><czyTestowe>false</czyTestowe><daneDodatkowe>PD94bWwgdmVyc2lvbj0iMS4wIiBlbmNvZGluZz0iVVR GLTgiPz48cm9vdD48cGF5bWVudCBiYW5rQWNjb3VudD0iMzI4NjQ2MDAwODAwMDAwMDAwNjM0NzAwMDEiIGNhbk1vZGl meT0idHJ1ZSIgdmFsdWU9IjIxLDAwIi8+PC9yb290Pg==</daneDodatkowe><dokumenty><nazwaPliku>test.txt</nazwaPliku><t ypPliku>text/plain</typPliku><zawartosc>VGVzdA==</zawartosc></dokumenty><podpis>&lt;?xml version=&quot;1.0&quot; encoding="UTF-8"?><ds:Signature Id=&quot;ID-1334e427-8cb0-40c2-99ea-7fbd7350031a&quot; xmlns:ds="http://www.w3.org/2000/09/xmldsig#"><ds:SignedInfo&gt;&lt;ds:CanonicalizationMethod Algorithm="http://www.w3.org/TR/2001/REC-xml-c14n-20010315"></ds:CanonicalizationMethod&gt;&lt;ds:SignatureMethod Algorithm="http://www.w3.org/2000/09/xmldsig#rsa-sha1"></ds:SignatureMethod&gt;&lt;ds:Reference URI="test.txt"><ds:DigestMethod Algorithm="http://www.w3.org/2000/09/xmldsig#sha1"></ds:DigestMethod&gt;&lt;ds:DigestValue&gt;ZAqyuuB7 7cTBY/Z5p0b3q3+10fo=</ds:DigestValue&gt;&lt;/ds:Reference&gt;&lt;ds:Reference Type="http://uri.etsi.org/01903#SignedProperties" URI="#ID-630cdbcf-9753-45d5-8ebe-7a660a6cf649"&qt;<ds:Transforms&qt;&lt;ds:Transform Algorithm=&quot;http://www.w3.org/TR/2001/REC-xml-c14n-20010315&guot:&gt:&lt:/ds:Transform&gt:&lt:/ds:Transforms&gt:&lt:ds:DigestMethod Algorithm="http://www.w3.org/2000/09/xmldsig#sha1"></ds:DigestMethod&gt;&lt;ds:DigestValue&gt;FOnZyImz ye6VW8FUNMCgviqa7zk=</ds:DigestValue&gt;&lt;/ds:Reference&gt;&lt;/ds:SignedInfo&gt;&lt;ds:SignatureValue Id="ID-5573e5a1-0f6b-4859-831cdbe1455531ee">RoNdlRL7WCylSLIJii0eTtxMDyKHxgZnM0b3TPspQRhPqpjOd1eoq8AJGIirmSKVAhhe4erL79szo+Hct 0cVHkrAK9N/uUXMSv50c2LaNSj0zyQLAq/XEjI3HAh/HhxV9CzdK2aeDVXKkm/ehfDA6Pl4e6AlWjfdMV4ui6G5BUaFUmaBBAhj

LqoXeZ985P8xgMAd83NW8faQANcKJFHwmkftAQ63Zim73/lKKY5MqKY/2Qhi35mEd9/N+KcqNhohmrHyqD1Id9gyWiP+CEy3U

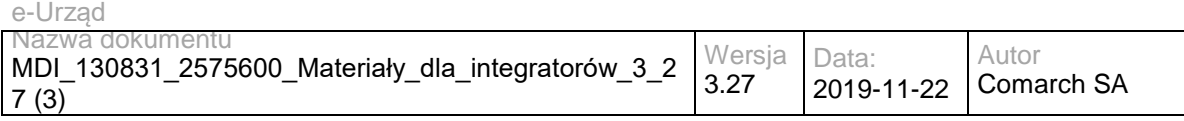

AqsRFh9ZArEMylMbU6L3deudc8LuODC/XJWZMx0Iwzu2GzrB1TSxd617rhbYwvxOw==</ds:SignatureValue&qt;&lt;ds:KeyInf o Id=&guot:ID-47eb10bb-4bbd-4203-b183-

bcfb91cc27f6&quot:&qt:<ds:X509Data&qt:&lt;ds:X509Certificate&qt:MIIDqDCCApCqAwIBAqIEUKnnUDANBqkqhkiG9w0BAQ sFADCBljEdMBsGCSqGSIb3DQEJARYOcm9vdGNhQG5vbmUucGwxCzAJBgNVBAYTAlBMMRQwEgYDVQQIDAttYWxvcG9s c2tpZTEPMA0GA1UEBwwGS3Jha293MRMwEQYDVQQKDApDT01BUkNIIFNBMQ0wCwYDVQQLDARBUFVTMR0wGwYDV QQDDBRDT01BUkNIIFJPT1QgQ0EgVEVTVDAeFw0xMjExMTkwODAxMzJaFw0yMDExMTkwODAxMzJaMIGUMSMwIQYJKo ZIhvcNAQkBFhRqYW4ua293YWxza2lAbm9uZS5wbDELMAkGA1UEBhMCUEwxFDASBgNVBAgMC21hbG9wb2xza2llMQ8wD QYDVQQHDAZLcmFrb3cxEzARBgNVBAoMCkNPTUFSQ0ggU0ExDTALBgNVBAsMBEFQVVMxFTATBgNVBAMMDEphbiBLb 3dhbHNraTCCASIwDQYJKoZIhvcNAQEBBQADggEPADCCAQoCggEBAK05EGjSULyEVRxCz80qC3n+24BkHrs0LDoS3IWF6 hZ/Mw3273Oh1qHy63Lugk7ANLecpb1863upZOnF36h6Ey4gRAutS+OQ71RPuQDOdocKW/FcedQ8sHJcSp8SJc1sEhAk9fmS T3Kot3xsilDahC69/rJE6BLMwJ3OsRTcfy89nrYqNv8ujUqCg0Mol/XaFpPG+F7lEsZq78tHFPprPRdoEbrHC0Sbdvn58D+Z9KtqM /7x8mbcH5minkDiU7bimG2U5HY6ocpouP9h71qM/9RvOubw2zhqOLRR4YT+AWLzBKo8XOfRCDTh6cDjEfqtwVUhmHUcg2Cu v13D5Nkb15MCAwEAATANBgkqhkiG9w0BAQsFAAOCAQEAQnAhHi7G5oE/nHjaApihBqGixBCWJP8w97Er8bgFXx462RBf/c MZasJWmPmc6F4dY2Z1KuDgncm6+fGO6+HZJaOP3KB2ihY1joVcd3PASsy8/uaPqa5jeRyWuS4qxuLNEJ1uXG7agCNgd+/wW UlzJ3RtUTXqc4ePl15pPjHHzcNed7ADxTSYpjJ3XtLttMq2uvTMTUlLBolr9q2wCiNwOhj8FpR5pIAbkW0UHW4TYD9WG4bIaL1q SCOQO0256+CCfnpwd7b+e9U4bNUFPbnhPrGbuY80afVxj+VOgqocEcYGZuD30UEa7ykHWaH2C1tqSClp27DCMmrryieaKIHII Q==</ds:X509Certificate&gt;&lt;/ds:X509Data&gt;&lt;/ds:KeyInfo&gt;&lt;ds:Object

xmlns:xades="http://uri.etsi.org/01903/v1.3.2#"><xades:QualifyingProperties Target=&quot;#ID-1334e427-8cb0-40c2-99ea-7fbd7350031a"><xades:SignedProperties Id=&quot;ID-630cdbcf-9753-45d5-8ebe-

7a660a6cf649"&qt;<xades:SignedSignatureProperties&gt;&lt;xades:SigningTime&gt;2013-06-

11T08:24:46Z</xades:SigningTime&gt;&lt;xades:SigningCertificate&gt;&lt;xades:Cert&gt;&lt;xades:CertDigest&gt;&lt;ds:Diges tMethod

Algorithm="http://www.w3.org/2000/09/xmldsig#sha1"></ds:DigestMethod&gt;&lt;ds:DigestValue&gt;5Nw+kJK+ ZDa4PCs8CQqKQ0SIjWs=</ds:DigestValue&gt;&lt;/xades:CertDigest&gt;&lt;xades:IssuerSerial&gt;&lt;ds:X509IssuerName& gt;CN=COMARCH ROOT CA TEST, OU=APUS, O=COMARCH SA, L=Krakow, ST=malopolskie, C=PL,

OID.1.2.840.113549.1.9.1=rootca@none.pl</ds:X509IssuerName&gt;&lt;ds:X509SerialNumber&gt;1353312080&lt;/ds:X509S erialNumber></xades:IssuerSerial&gt;&lt;/xades:Cert&gt;&lt;/xades:SigningCertificate&gt;&lt;/xades:SignedSignatureProper ties&qt;<xades:SignedDataObjectProperties&qt;&lt;/xades:SignedDataObjectProperties&qt;&lt;/xades:SignedProperties&qt;&lt ;/xades:QualifyingProperties></ds:Object&gt;&lt;/ds:Signature&gt;&#xD;

</podpis><typPodpisu>C</typPodpisu><upo>&lt;?xml version=&quot;1.0&quot; encoding=&quot;UTF-8&quot; standalone="yes"?>

.8lt:ns6:Dokument xmlns:ns2=&quot:http://crd.gov.pl/xml/schematy/meta/2008/05/09/&quot: xmlns="http://crd.gov.pl/xml/schematy/struktura/2008/05/09/" xmlns:ns4="http://crd.gov.pl/xml/schematy/adres/2008/05/09/" xmlns:ns3="http://crd.gov.pl/xml/schematy/instytucja/2008/05/09/" xmlns:ns5="http://crd.gov.pl/xml/schematy/osoba/2008/05/09/" xmlns:ns6="http://crd.gov.pl/xml/schematy/UPO/2008/05/09/" xmlns:ns7="http://www.w3.org/2000/09/xmldsig#">

#### <ns6:UPP&gt;

<ns6:IdentyfikatorPoswiadczenia&gt;eURZAD-UPP\_WDOK\_24&lt;/ns6:IdentyfikatorPoswiadczenia&gt;

<ns6:Adresat&gt;

<ns6:Nazwa&gt;Comarch SA&lt;/ns6:Nazwa&gt;

<ns6:IdentyfikatorPodmiotu TypIdentyfikatora=&quot;eURZAD-ID&quot;&gt;admin&lt;/ns6:IdentyfikatorPodmiotu&gt;

</ns6:Adresat&gt;

<ns6:Nadawca&gt;

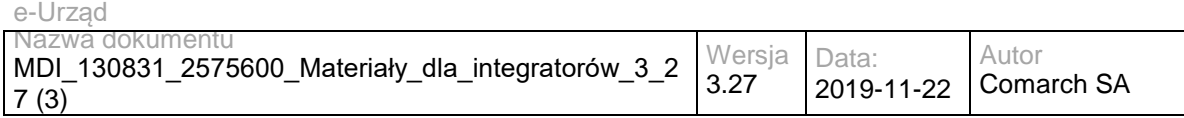

<ns6:Nazwa&gt;interesant 03&lt;/ns6:Nazwa&gt;

<ns6:IdentyfikatorPodmiotu TypIdentyfikatora=&quot;eURZAD-

ID&guot;>interesant03</ns6:IdentyfikatorPodmiotu&gt;

&lt:/ns6:Nadawca&dt:

<ns6:DataDoreczenia&gt;2013-06-11T10:25:26.433+02:00&lt;/ns6:DataDoreczenia&gt;

<ns6:DataWytworzeniaPoswiadczenia&gt;2013-06-11T10:25:26.433+02:00&lt;/ns6:DataWytworzeniaPoswiadczenia&gt;

<ns6:IdentyfikatorDokumentu&gt;WDOK\_24&lt;/ns6:IdentyfikatorDokumentu&gt;

<ns6:InformacjaUzupelniajaca TypInformacjiUzupelniajacej=&quot;Źródło&quot;&gt;Poświadczenie wystawione przez platformę eUrząd Urzędu Marszałkowskiego Województwa Mazowieckiego</ns6:InformacjaUzupelniajaca&gt;

<ns6:InformacjaUzupelniajaca TypInformacjiUzupelniajacej=&quot;Identyfikator sprawy&quot;&gt;eUrząd-3602</ns6:InformacjaUzupelniajaca&gt;

</ns6:UPP&gt;

<ds:Signature Id=&quot;ID-607e7748-5287-4d34-9a3b-6277fc450079&quot;

xmlns:ds="http://www.w3.org/2000/09/xmldsig#"&qt;<ds:SignedInfo&gt;&lt;ds:CanonicalizationMethod Algorithm="http://www.w3.org/TR/2001/REC-xml-c14n-

20010315&guot:&gt:&lt:/ds:CanonicalizationMethod&gt:&lt:ds:SignatureMethod

Algorithm="http://www.w3.org/2000/09/xmldsig#rsa-sha1"></ds:SignatureMethod&gt;&lt;ds:Reference

URI=""><ds:Transforms&gt;&lt;ds:Transform Algorithm=&quot;http://www.w3.org/TR/1999/REC-xpath-

19991116"&qt;<ds:XPath xmlns:xades=&quot;http://uri.etsi.org/01903/v1.3.2#&quot;&gt;not(ancestor-or-

self::ds:Signature)</ds:XPath&gt;&lt;/ds:Transform&gt;&lt;ds:Transform Algorithm=&quot;http://www.w3.org/TR/2001/REC-

xml-c14n-20010315"></ds:Transform&gt;&lt;/ds:Transforms&gt;&lt;ds:DigestMethod

Algorithm="http://www.w3.org/2000/09/xmldsig#sha1"></ds:DigestMethod&gt;&lt;ds:DigestValue&gt;uEExMpn2 m5kDrOBLWg72nXn+erc=</ds:DigestValue&gt;&lt;/ds:Reference&gt;&lt;ds:Reference

URI="test.txt"><ds:DigestMethod

Algorithm="http://www.w3.org/2000/09/xmldsig#sha1"></ds:DigestMethod&gt;&lt;ds:DigestValue&gt;ZAqyuuB7 7cTBY/Z5p0b3q3+10fo=</ds:DigestValue&gt;&lt;/ds:Reference&gt;&lt;ds:Reference

URI="podpis.xml"><ds:DigestMethod

Algorithm=&quot:http://www.w3.org/2000/09/xmldsig#sha1&quot:&qt:&lt/ds:DigestMethod&qt:<ds:DigestValue&qt:AA0v+Ie0N D+49ir3/ENVJ9CYFE8=</ds:DigestValue&gt;&lt;/ds:Reference&gt;&lt;ds:Reference

Type="http://uri.etsi.org/01903#SignedProperties" URI="#ID-e96f6fb7-12a6-49da-8c09-

e7990fca4294"><ds:Transforms&gt;&lt;ds:Transform Algorithm=&quot;http://www.w3.org/TR/2001/REC-xml-c14n-20010315"></ds:Transform&gt;&lt;/ds:Transforms&gt;&lt;ds:DigestMethod

Algorithm="http://www.w3.org/2000/09/xmldsig#sha1"></ds:DigestMethod&gt;&lt;ds:DigestValue&gt;4zptsTw+G Xphr3gScbMW4oFD3eE=</ds:DigestValue&gt;&lt;/ds:Reference&gt;&lt;/ds:SignedInfo&gt;&lt;/ds:SignatureValue Id=&quot;ID-60a55886-2b0a-4335-b682-

9ce4120f520e">LUs/GfUWXBqFM46MNZrc1hc8XqPpAFd0W4H2dbqsJZqSOBvQ9ncl6Itq7AUaipdnlW7nnmKbrPYkAt AnxQ+VrWIfOPO+31d8DOREQvh6VhqMxRAQe/4M2tGGadvJpTKbDp2xFZrCty/VkBuuIg5RUHUYmqSzZAb2suENhOwHxkB2r gyOpqb0qZUd9yssudSx1LDhUYnDFIUFfCmndL9qxEjZNB3CF9Uxnyn9EJkn9OPLjT3BLPVVGEFlc1P3F5YKydrcCMjORvUKnh vbwC+wya7vk57bpRy9LrChaqMrfiXHwOwf71L2JKCVYpitJh3czEaqeGxrn+ciz68bzVRniQ==</ds:SignatureValue&gt;&lt;ds:Ke yInfo Id="ID-e845d858-5ec8-4986-ab77-

5f7fd4f66447"><ds:X509Data&gt;&lt;ds:X509Certificate&gt;MIIEPjCCAyagAwIBAgIEUH086zANBgkqhkiG9w0BAQ0F ADCB4DEtMCsGCSqGSIb3DQEJARYedXJ6YWRfbWFyc3phbGtvd3NraUBtYXpvdmlhLnBsMQswCQYDVQQGEwJQTDEUMB IGA1UECAwLbWF6b3dpZWNraWUxETAPBgNVBAcMCFdhcnN6YXdhMR4wHAYDVQQKDBVVcnrEhWQgTWFyc3phxYJrb3d za2kxHjAcBgNVBAsMFVVyesSFZCBNYXJzemHFgmtvd3NraTE5MDcGA1UEAwwwVXJ6xIVkIE1hcnN6YcWCa293c2tpIFdvam V3w7NkenR3YSBNYXpvd2llY2tpZWdvMB4XDTEyMTAxNjEwNTc0NloXDTIyMTAxNjEwNTc0NlowgeAxLTArBgkqhkiG9w0BCQ

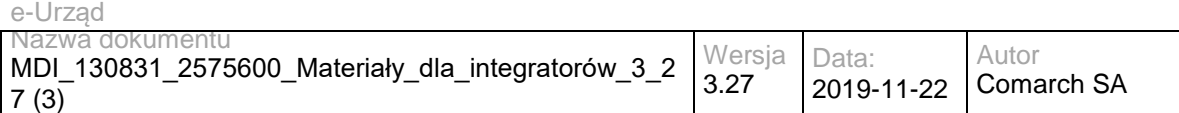

EWHnVyemFkX21hcnN6YWxrb3dza2lAbWF6b3ZpYS5wbDELMAkGA1UEBhMCUEwxFDASBgNVBAgMC21hem93aWVja2llM REwDwYDVQQHDAhXYXJzemF3YTEeMBwGA1UECgwVVXJ6xIVkIE1hcnN6YcWCa293c2tpMR4wHAYDVQQLDBVVcnrEhW QgTWFyc3phxYJrb3dza2kxOTA3BgNVBAMMMFVyesSFZCBNYXJzemHFgmtvd3NraSBXb2pld8OzZHp0d2EgTWF6b3dpZWN raWVnbzCCASIwDQYJKoZIhvcNAQEBBQADggEPADCCAQoCggEBAKKBLy2HEJGiG8uYiL1kdMqe75BlXhqjUf1oahBlHkHer5 yRaCKiJfKrDxuwwXGCpT+RSfZJjQMNUpKOMUG7pOCPyK64mDh5oB0L9xS/3dyzD3AqHSGH1puqyXEy6FxtphrzkqEiuf61GZ 9rrnHG/2aR2fYRsrqtfNOT8KuTmMcttzGdVVC7CVTUXr/Z/qV/PDwSle2F/WDgPrdCQmXLYgrNjHVkmm7ynphDmJdnwDN+yITc 2kj36y8QAgoQJZ3QOjbFZ2FE5xpaOyPp7HoXkTX3uFcCYqgXNrzNQbp6ee61p0N8sKywP0EJoOzga/tpUx3M/afzLEWJzvJl7tg ZvpcCAwEAATANBgkqhkiG9w0BAQ0FAAOCAQEAMxeMgiM8Ht4KpLsSbG/Faz4tgYTiCZpmLcfWSSi0IVq9TWsbqkNhzuXZ+7 GQJt0ZqTK6avZikdXoVp7/clh0zVJ+zTYunJy/vmL+J6qFaxOfc9CY/YO8wqi4nz1MC/DRS6it6iYAo3tE9fSiHU+CJ1LfXmjSRGc0 HZdFaHAU8VH07P/toYYMvy6XIe4w/iXpGELoFDwDd+L5KoK4PSmVAFiw7QCCOOnJibh+j07FVdPwoziiiBoA/TOc9e7d1hgWt SU6bU8oJ7+gpaZbTVnT/fLiG4sU3fvXsP3fbq4WQV4O55WDX1DJ5AVlE33pgzAgIMLjtYguG+8+3x9suDDPEA==</ds:X509C ertificate></ds:X509Data&gt;&lt;/ds:KeyInfo&gt;&lt;ds:Object

xmlns:xades="http://uri.etsi.org/01903/v1.3.2#"><xades:QualifyingProperties Target=&quot;#ID-607e7748-5287-4d34-9a3b-6277fc450079"><xades:SignedProperties Id=&quot;ID-e96f6fb7-12a6-49da-8c09-

e7990fca4294"><xades:SignedSignatureProperties&gt;&lt;xades:SigningTime&gt;2013-06-

11T08:25:26Z&lt:/xades:SigningTime&gt:&lt:xades:SigningCertificate&gt:&lt:xades:Cert&gt:&lt:xades:CertDigest&gt:&lt:ds:Diges tMethod

Algorithm="http://www.w3.org/2000/09/xmldsig#sha1"></ds:DigestMethod&gt;&lt;ds:DigestValue&gt;jv1VeaGZJ WH91PIF5hf3EcGuNcl=</ds:DigestValue&gt;&lt;/xades:CertDigest&gt;&lt;xades:IssuerSerial&gt;&lt;ds:X509IssuerName&gt; CN=Urząd Marszałkowski Województwa Mazowieckiego, OU=Urząd Marszałkowski, O=Urząd Marszałkowski, L=Warszawa, ST=mazowieckie, C=PL,

OID.1.2.840.113549.1.9.1=urzad\_marszalkowski@mazovia.pl</ds:X509IssuerName&gt;&lt;ds:X509SerialNumber&gt;135038 4875</ds:X509SerialNumber&gt;&lt;/xades:IssuerSerial&gt;&lt;/xades:Cert&gt;&lt;/xades:SigningCertificate&gt;&lt;/xades:Sign edSignatureProperties><xades:SignedDataObjectProperties&gt;&lt;/xades:SignedDataObjectProperties&gt;&lt;/xades:Sign edProperties></xades:QualifyingProperties&gt;&lt;/ds:Object&gt;&lt;/ds:Signature&gt;&lt;/ns6:Dokument&gt;

</upo></ns2:OdpowiedzPullPobierz></soap:Body></soap:Envelope>

### **Operacja potwierdzOdebranie**

Metoda potwierdza odebranie dokumentów z skrytki typu PULL.

#### Metoda przyjmuje parametr(y):

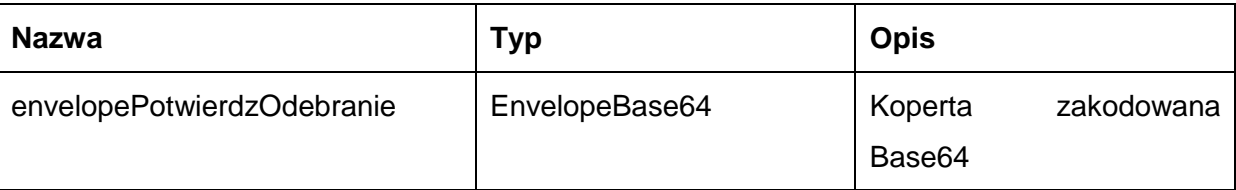

Typ EnvelopeBase64 to łańcuch znaków zakodowany Base64 zawierający zabezpieczoną kopertę WSSecurity o następujących wartościach:

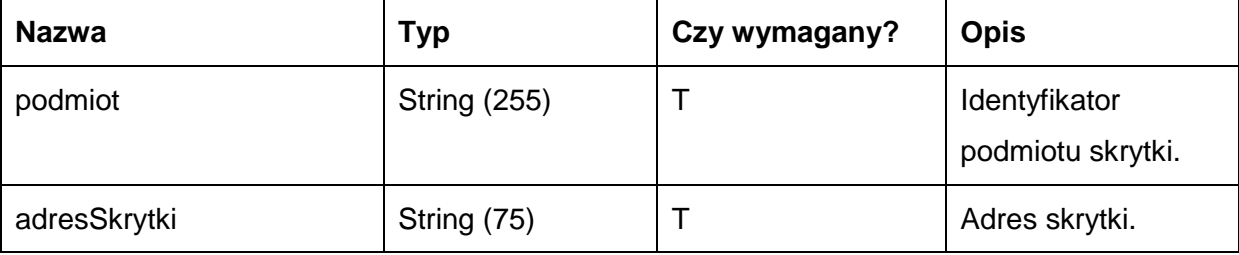

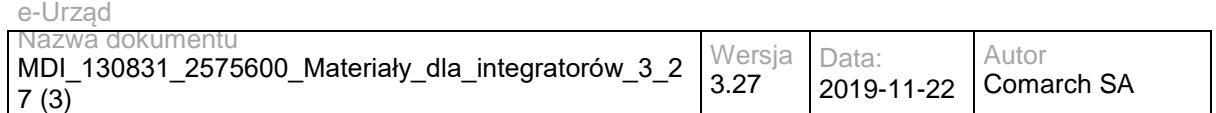

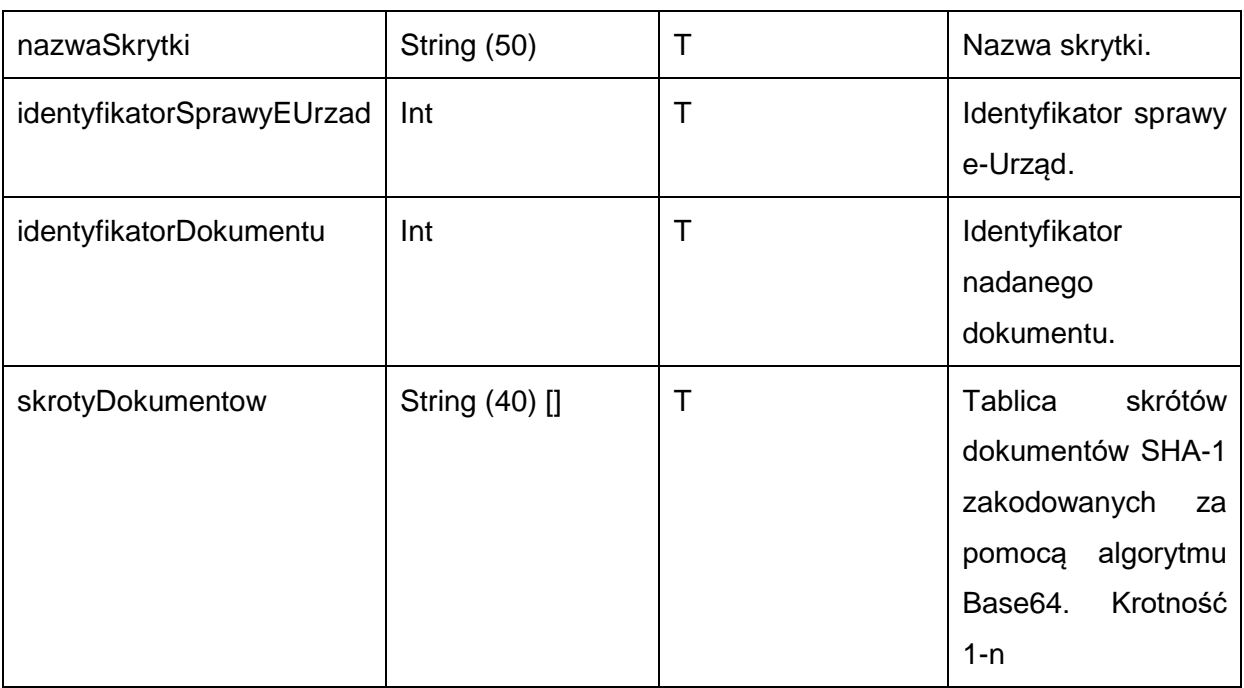

### Metoda zwraca dane w postaci:

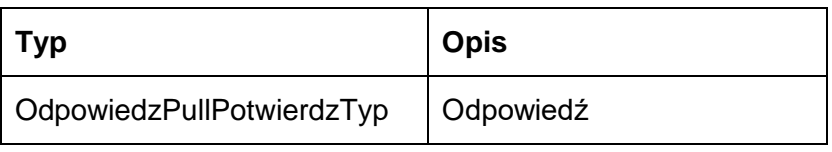

### Typ OdpowiedzPullPotwierdzTyp jest postaci:

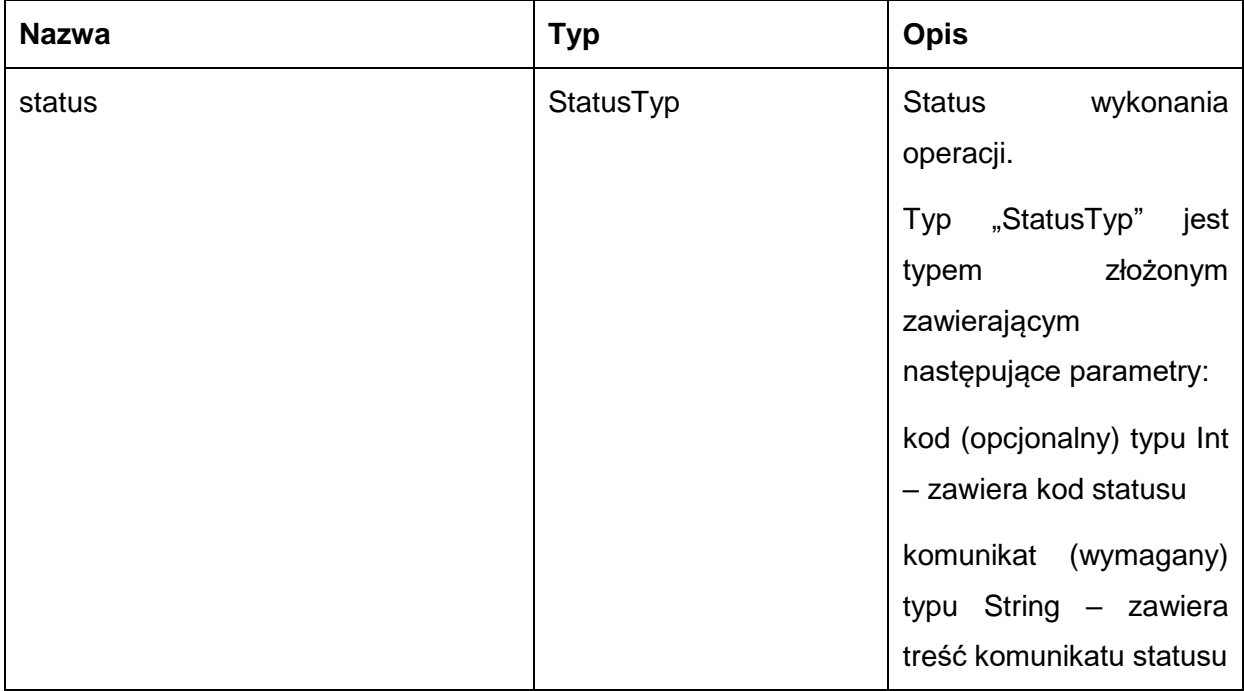

Możliwe błędy:

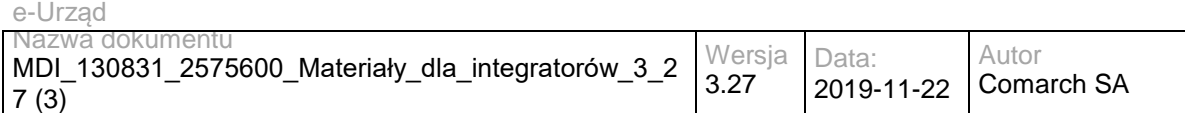

#### PullFaultMsg

Wyjątek wysyłany jest, m.in. gdy skrytka nie istnieje, brak dokumentów do potwierdzenia odebrania. Szczegóły błędu zawarte są wewnątrz typu danych WyjatekTyp.

Typ "WyjatekTyp" jest typem złożonym zawierającym następujące parametry:

kod (opcjonalny) typu Int – zawiera kod błędu

komunikat (wymagany) typu String – zawiera treść komunikatu błędu

Usługa może zwrócić jedną z poniższych wartości jako status/wyjątek wykonania operacji (są to możliwe kody i komunikaty dla typów WyjatekTyp oraz StatusTyp):

Kod: 1, Komunikat: Potwierdzono odebranie dokumentu.

Kod: 2, Komunikat: Skrytka typu pull 'adresSkrytki', identyfikator podmiotu 'idPodmiotu' nie istnieje w systemie.

Kod: 3, Komunikat: Wystąpił błąd podczad połączenia z bazą danych

Kod: 4, Komunikat: Wystąpił nieoczekiwany błąd

Kod: 11, Komunikat: Brak dokumentu oczekujacego na potwierdzenie odebrania - skrytka: 'adresSkrytki', identyfikator podmiotu: 'idPodmiotu', id dokumentu: 'idDokumentu'

Kod: 6, Komunikat: Nie potwierdzono odebrania dokumentu.

Kod: 15, Komunikat: Brak wymaganych parametrów.

Przykładowe żądanie wywołania usługi zgodne ze schematem WSDL wewnętrznej usługi:

<soapenv:Envelope xmlns:soapenv="http://schemas.xmlsoap.org/soap/envelope/" xmlns:obi="http://wsdl.eurzad.pl/obiekty/">

<soapenv:Header/>

<soapenv:Body>

<obi:ZapytaniePullPotwierdz>

<podmiot>admin</podmiot>

<nazwaSkrytki>PULL17</nazwaSkrytki>

<adresSkrytki>/eurzad/pull17</adresSkrytki>

<identyfikatorSprawyEUrzad>3602</identyfikatorSprawyEUrzad>

<identyfikatorDokumentu>24</identyfikatorDokumentu>

<skrotyDokumentow>ZAqyuuB77cTBY/Z5p0b3q3+10fo=</</skrotyDokumentow>

</obi:ZapytaniePullPotwierdz>

</soapenv:Body>

</soapenv:Envelope>

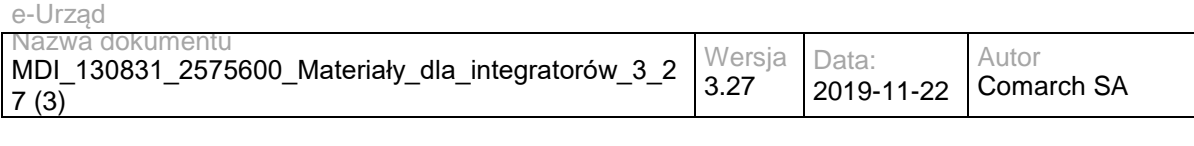

#### Zwracane dane mają postać:

<soapenv:Envelope xmlns:soapenv="http://schemas.xmlsoap.org/soap/envelope/" xmlns:obi="http://wsdl.eurzad.pl/obiekty/">

 <soapenv:Header/> <soapenv:Body> <obi:OdpowiedzPullPotwierdz> <status> <kod>1</kod> <komunikat>Potwierdzono odebranie dokumentu</komunikat> </status> </obi:OdpowiedzPullPotwierdz> </soapenv:Body> </soapenv:Envelope>

### **Specyfikacja techniczna**

Dokładna specyfikacja zawarta jest w plikach wsdl: eUrząd\eUrząd\pull.wsdl oraz eUrząd\eUrząd\pull\_inside\_base64.wsdl

### <span id="page-34-0"></span>**3.1.3 EZD.EUrzadEUrzadConsumerWS – opis usługi**

Usługa wykorzystywana jest do wysyłania dokumentów nadanych przez interesantów na skrytkę typu PUSH do EZD. Jest to jedna z kluczowych usług, która w procesie obsługi wymiany dokumentów pomiędzy elementami Systemu e-Urząd oraz Systemem e-Urząd, a innym zintegrowanym systemem zarządzania dokumentami, pozwala na przesyłanie dokumentów na skrytkę ESP e-Urząd, skąd są one przekazywane do EZD.

Usługa jest zabezpieczona poprzez mechanizmy WSSecurity – podpis elementu Body oraz Timestamp koperty SOAP.

### **Operacja wyslij**

Metoda nadaje dokumenty na skrytkę typu PUSH

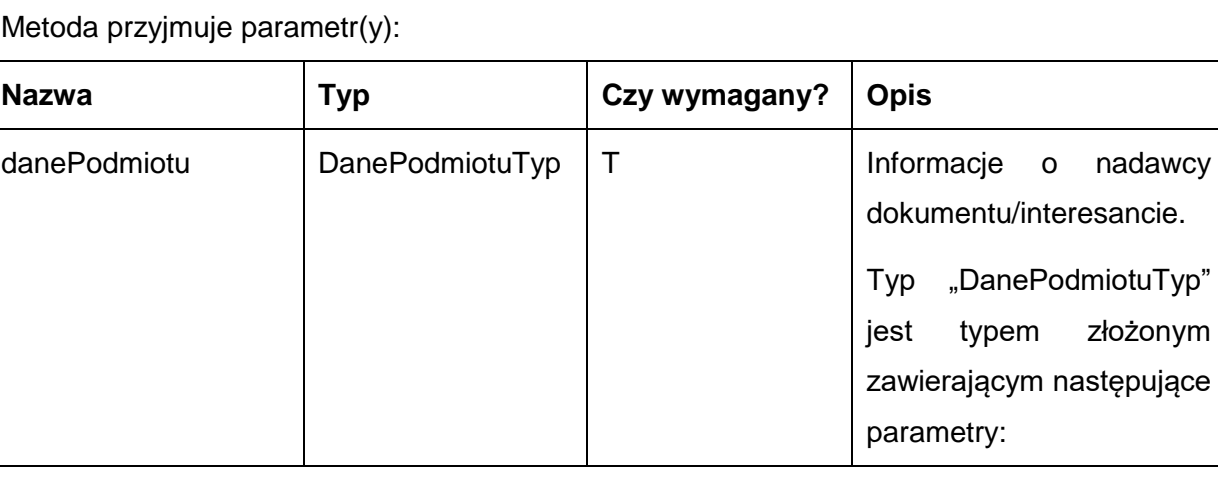

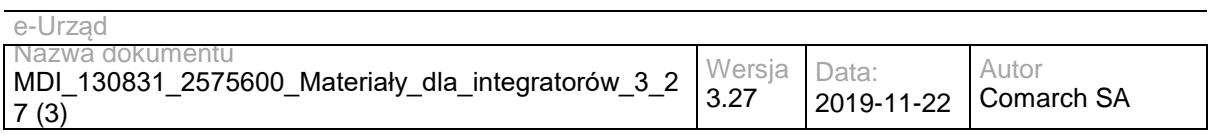

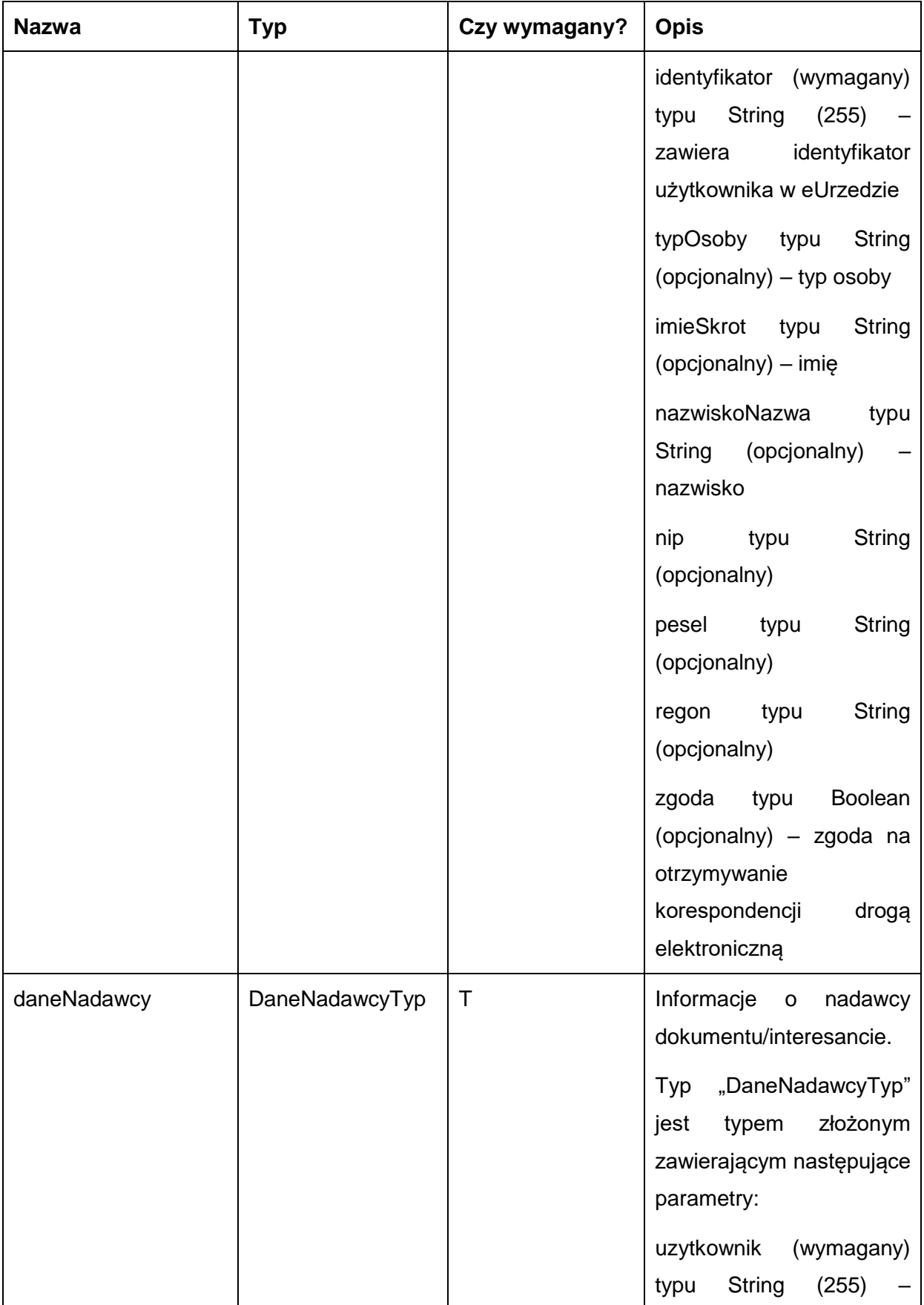
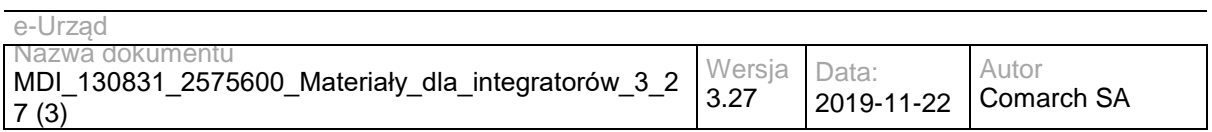

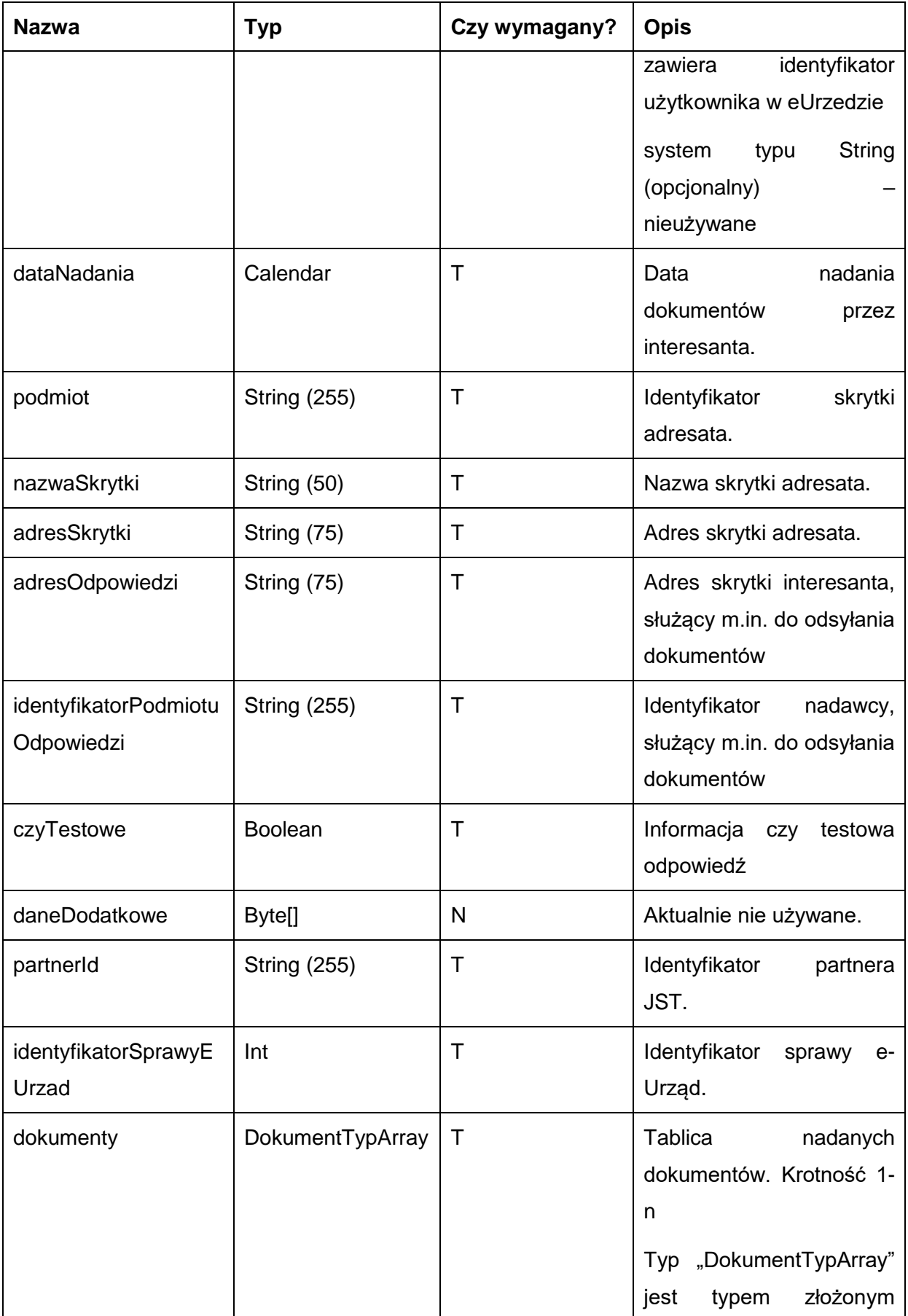

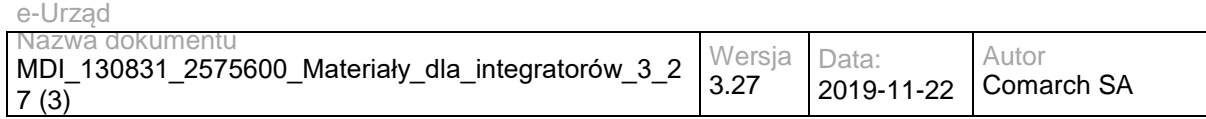

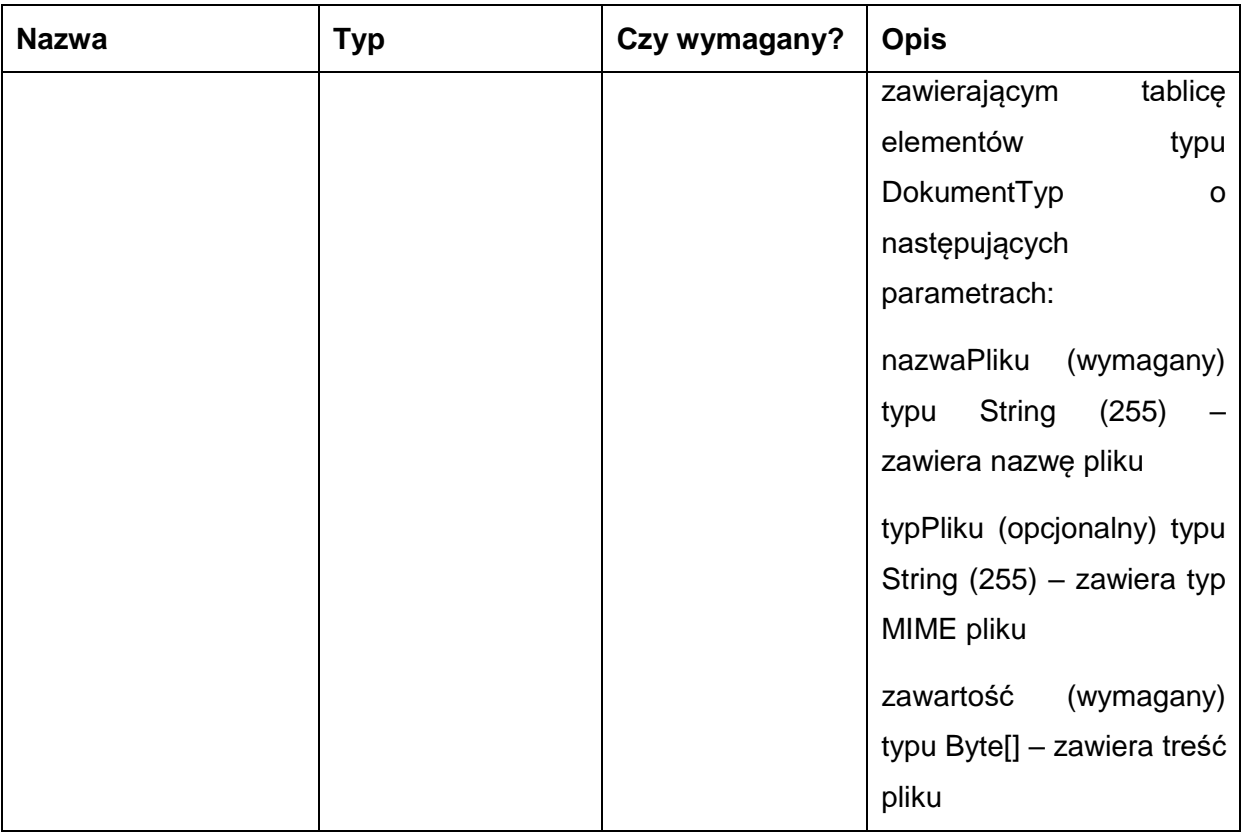

## Metoda zwraca dane w postaci:

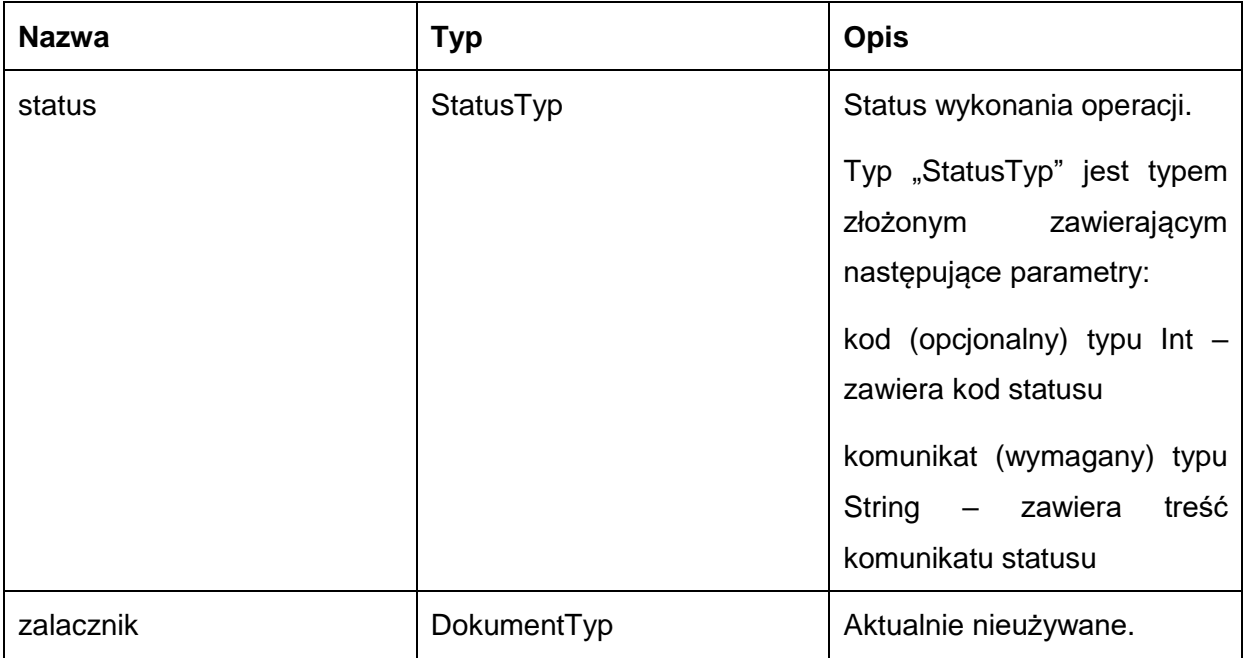

Możliwe błędy:

WyslijFaultMsg

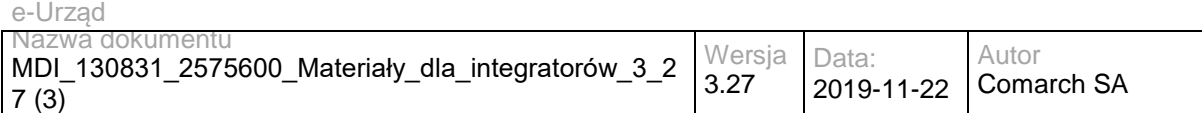

Wyjątek wysyłany jest m.in. gdy skrytka nie istnieje. Szczegóły błędu zawarte są wewnątrz typu danych WyjatekTyp.

Typ "WyjatekTyp" jest typem złożonym zawierającym następujące parametry:

kod (opcjonalny) typu Int – zawiera kod błędu

komunikat (wymagany) typu String – zawiera treść komunikatu błędu

Usługa może zwrócić jedną z poniższych wartości jako status/wyjątek wykonania operacji (są to możliwe kody i komunikaty dla typów WyjatekTyp oraz StatusTyp):

- Kod: 1, Komunikat: Dokument został nadany.
- Kod: 2, Komunikat: Skrytka 'adresSkrytki', identyfikator podmiotu 'idPodmiotu' nie istnieje w systemie.
- Kod: 3, Komunikat: Wystąpił błąd podczad połączenia z bazą danych
- Kod: 4, Komunikat: Wystąpił nieoczekiwany błąd
- Kod: 9, Komunikat: Nie nadano dokumentu
- Kod: 15, Komunikat: Brak wymaganych parametrów.
- Kod: 20, Komunikat: Skrytka 'adresSkrytki', identyfikator podmiotu 'idPodmiotu' nie umożliwia nadawania dokumentów.
- Kod: 29, Komunikat: Przekroczono maksymalny rozmiar dokumentów 5MB.

Przykładowe żądanie wywołania usługi zgodne z schematem WSDL usługi:

<soapenv:Envelope xmlns:soapenv="http://schemas.xmlsoap.org/soap/envelope/" xmlns:obi="http://wsdl.eurzad.pl/obiekty/"> <soapenv:Header>

<obi:IdentyfikatorSprawyEUrzad>2</obi:IdentyfikatorSprawyEUrzad>

<obi:PartnerId>JST\_TEST</obi:PartnerId>

<obi:DaneDodatkowe></obi:DaneDodatkowe>

- <obi:CzyTestowe>false</obi:CzyTestowe>
- <obi:IdentyfikatorPodmiotuOdpowiedzi>interesant03</obi:IdentyfikatorPodmiotuOdpowiedzi>
- <obi:AdresOdpowiedzi>/interesant03/skrytka</obi:AdresOdpowiedzi>
- <obi:AdresSkrytki>/eurzad/pull17</obi:AdresSkrytki>
- <obi:NazwaSkrytki>PULL17</obi:NazwaSkrytki>
- <obi:IdentyfikatorPodmiotu>admin</obi:IdentyfikatorPodmiotu>

<obi:DataNadania>2013-10-10T12:00:11</obi:DataNadania>

<obi:DaneNadawcy>

<uzytkownik>interesant-3</uzytkownik>

<system></system>

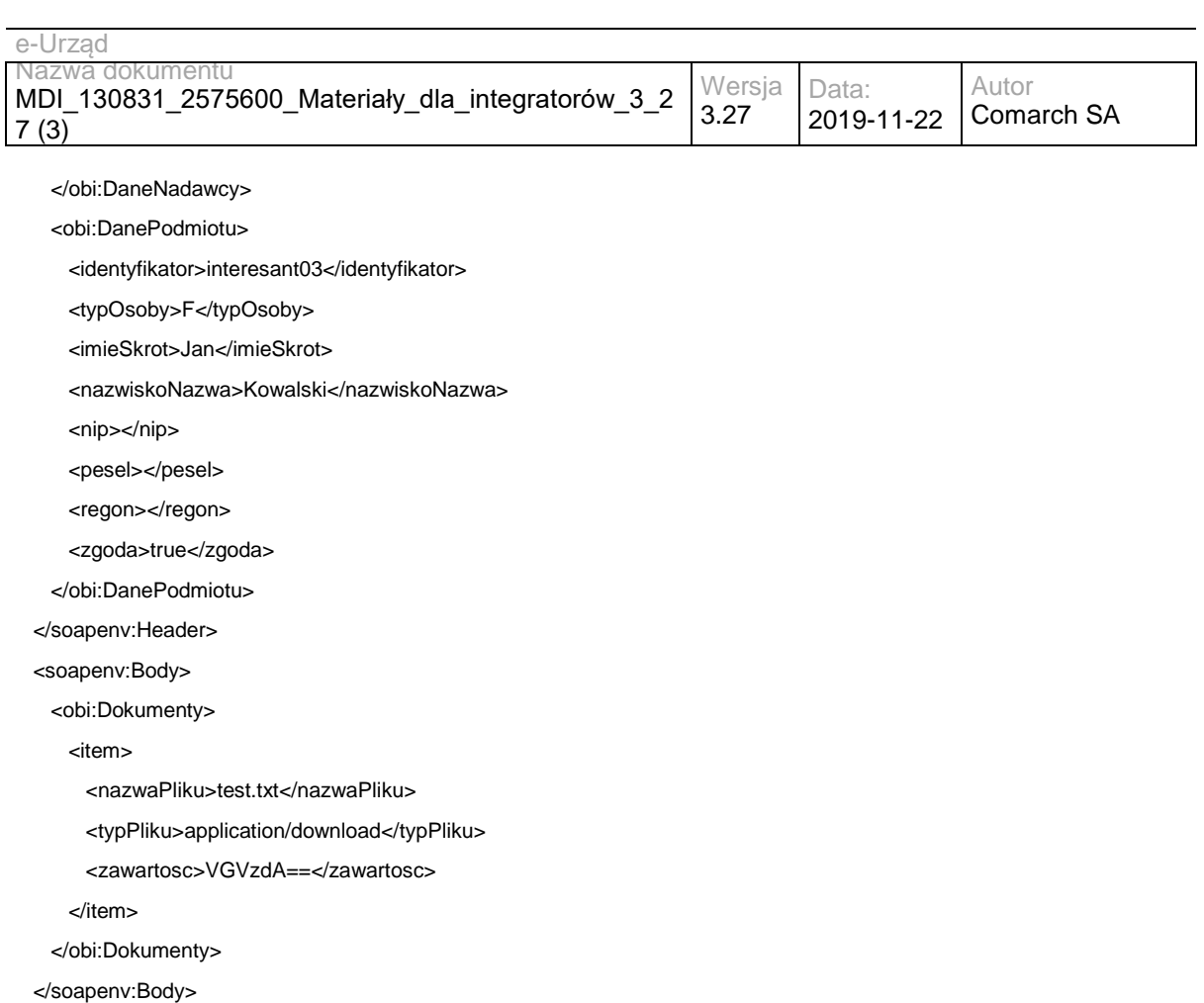

</soapenv:Envelope>

### Zwracane dane mają postać:

<soap:Envelope xmlns:soap="http://schemas.xmlsoap.org/soap/envelope/">

```
 <soap:Body>
```
<ns2:OdpowiedzOdbiorcy xmlns:ns2="http://wsdl.eurzad.pl/obiekty/">

```
 <status>
    <kod>1</kod>
     <komunikat>Dokument został odebrany.</komunikat>
   </status>
 </ns2:OdpowiedzOdbiorcy>
</soap:Body>
```
</soap:Envelope>

# **Specyfikacja techniczna**

Dokładna specyfikacja zawarta jest w plikach wsdl: eUrząd\eUrząd\odbiorca.wsdl

## **3.1.4 eUrząd.EUrzadSupplierWS – opis usługi**

Usługa wykorzystywana jest do przesyłania dokumentów w trybie doręczenia (za zwrotnym potwierdzenie odbioru).

W głównej mierze usługa znajduje zastosowanie w przypadku, gdy EZD lub inny system zarządzania dokumentami dostarczał będzie dokumenty dla Interesantów lub kont

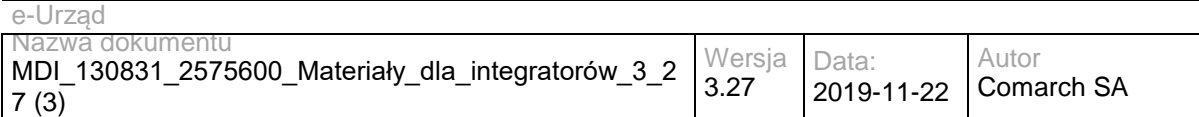

użytkowników typu Urząd posiadających profil na portalu e-Urzędu. Usługa dostarczać będzie dokumenty, żądając zwrotnego potwierdzenia odbioru, to znaczy, że dokumenty będą widoczne dopiero po potwierdzeniu ich odebrania z wykorzystaniem podpisu kwalifikowanego lub profilu zaufanego. Jest to podstawowa usługa wykorzystywana do obsługi głównego procesu biznesowego procesowania dokumentu elektronicznego wysyłanego z wykorzystaniem portalu e-Urzędu.

Usługa jest zabezpieczona poprzez mechanizmy WSSecurity – podpis elementu Body oraz Timestamp koperty SOAP.

# **Operacja dorecz**

Metoda pozwala na odesłanie dokumentów w trybie doręczenia z EZD do interesanta.

Metoda przyjmuje parametr(y):

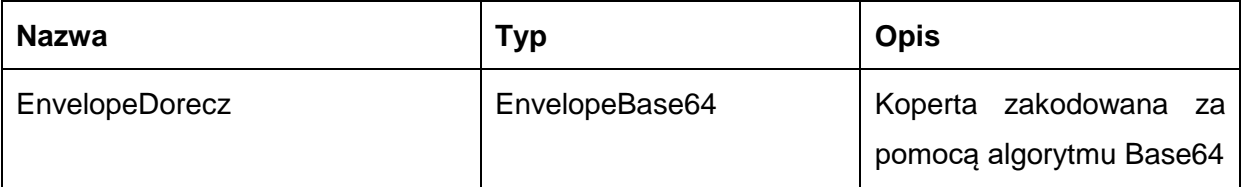

Typ EnvelopeBase64 to łańcuch znaków zakodowany za pomocą algorytmu Base64,zawierający zabezpieczoną kopertę WSSecurity o następujących wartościach:

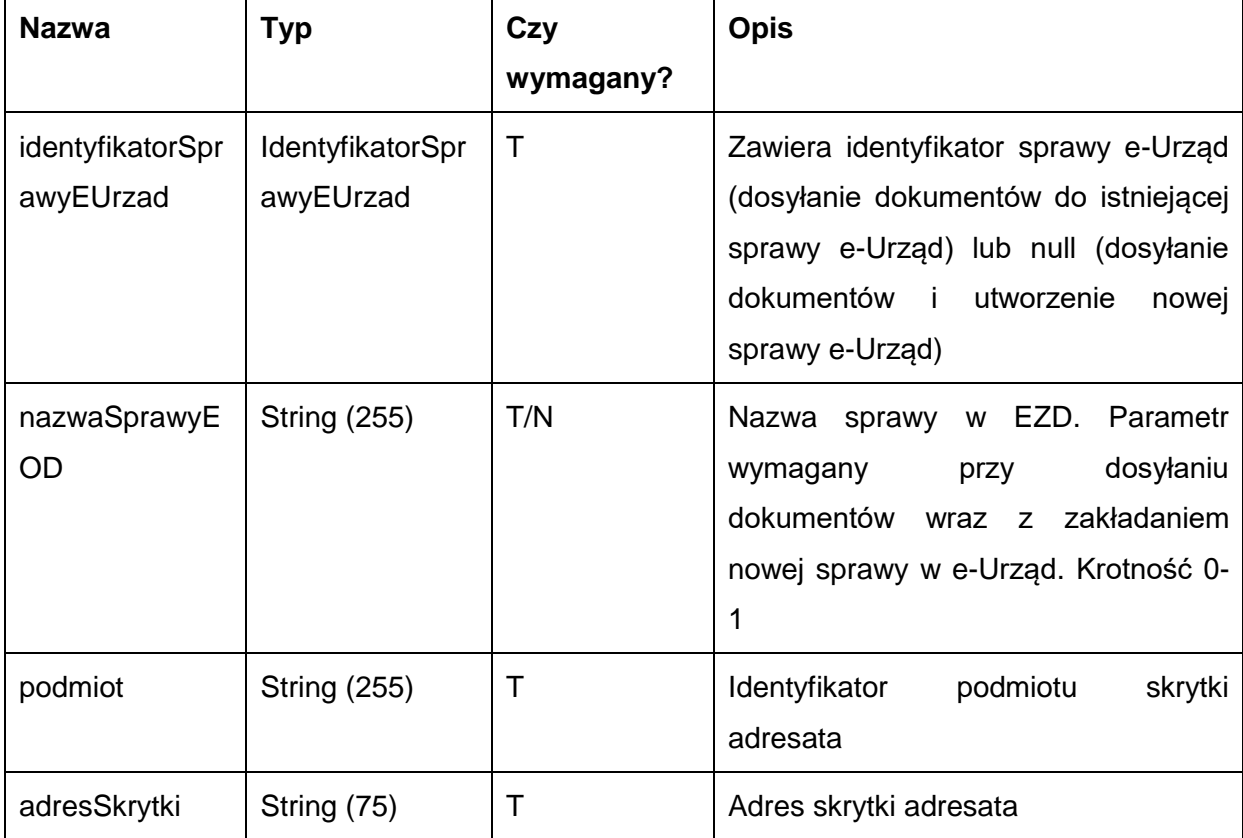

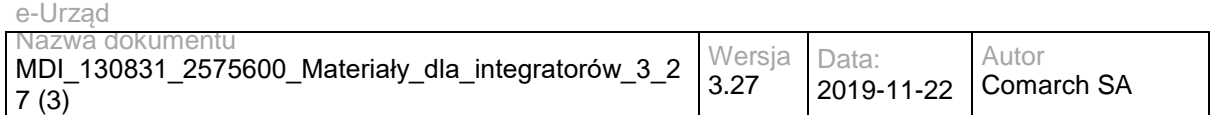

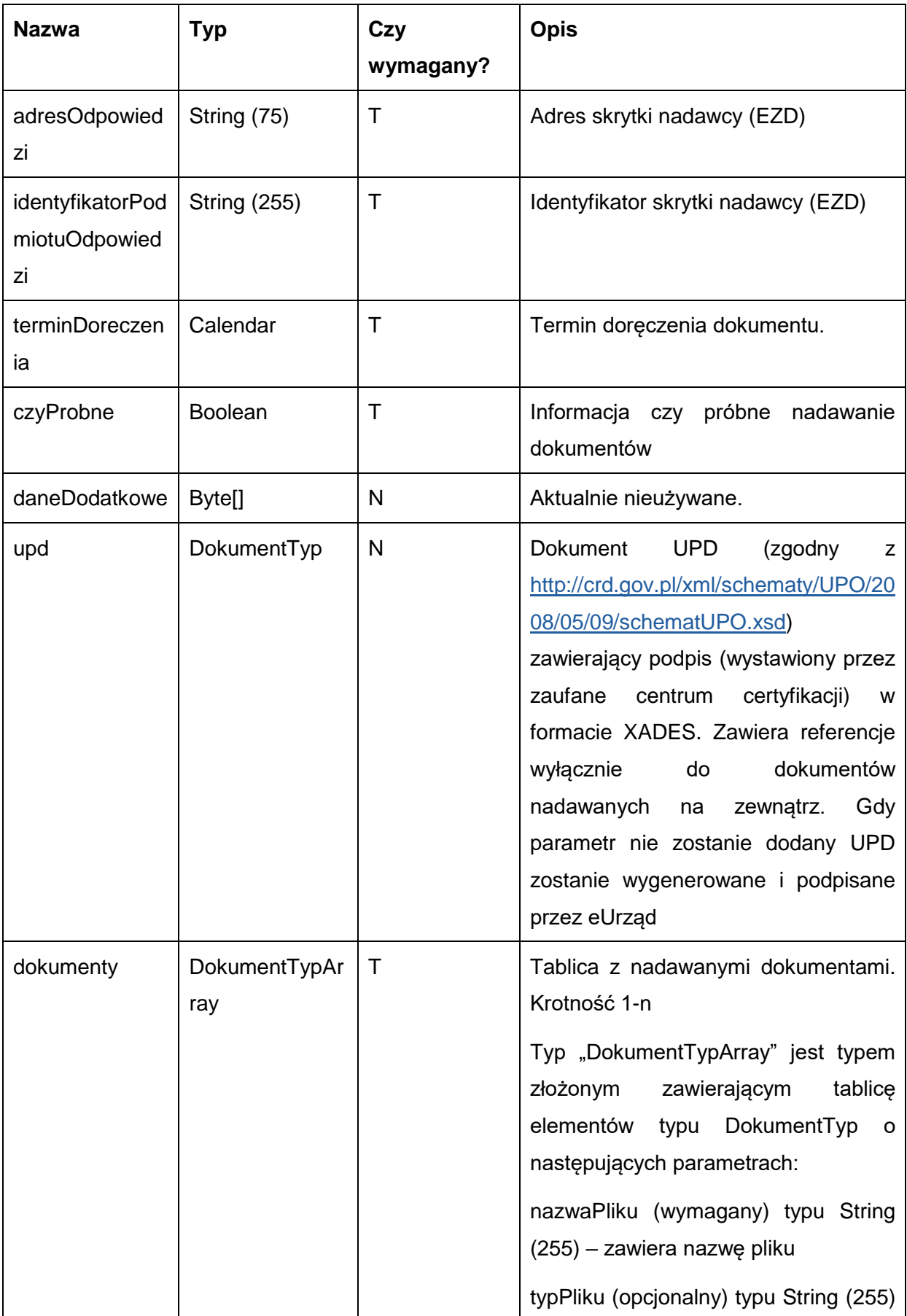

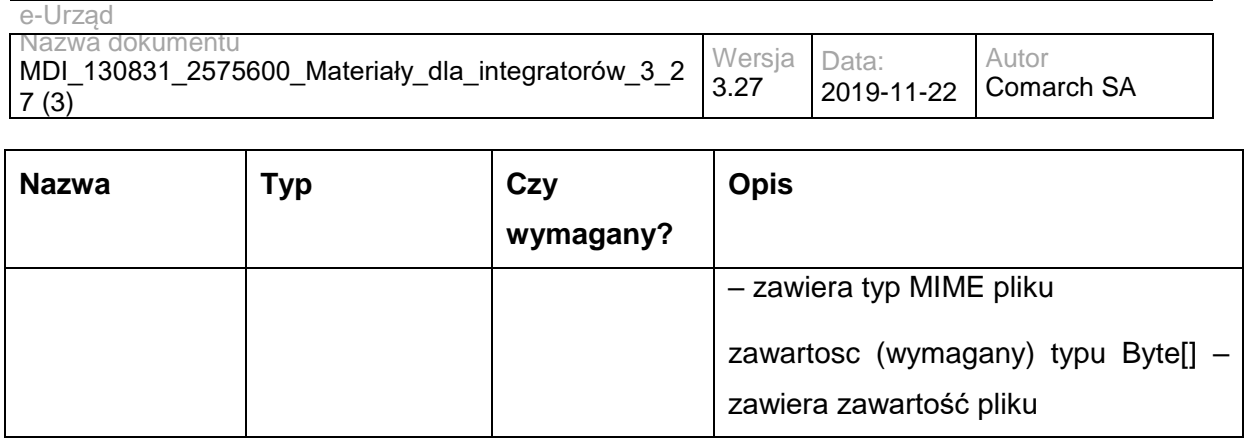

Metoda zwraca dane w postaci:

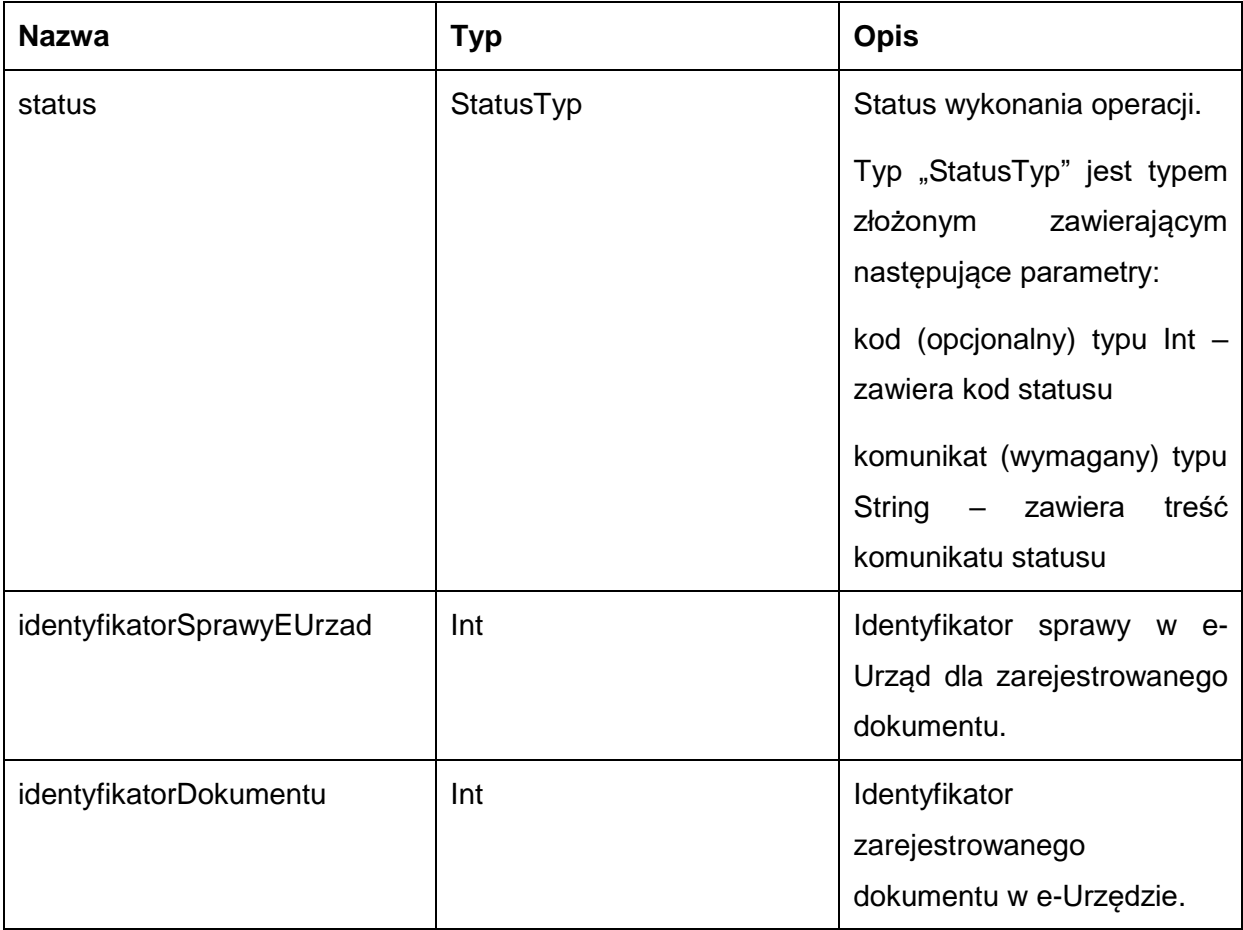

Możliwe błędy:

**DoreczFaultMsg** 

Wyjątek wysyłany jest m.in. w sytuacji gdy nie uzupełniono wymaganych dokumentów, rozmiar nadawanych dokumentów przekroczył 5MB, skrytka nie istnieje. Szczegóły błędu zawarte są wewnątrz typu danych WyjatekTyp.

Typ "WyjatekTyp" jest typem złożonym zawierającym następujące parametry:

kod (opcjonalny) typu Int – zawiera kod błędu

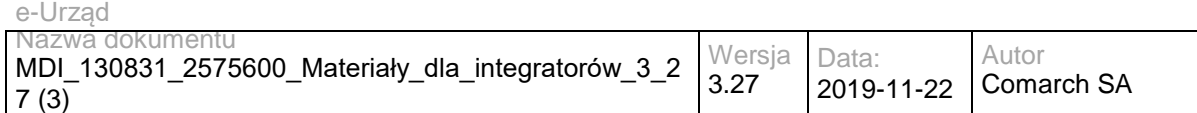

komunikat (wymagany) typu String – zawiera treść komunikatu błędu

Usługa może zwrócić jedną z poniższych wartości jako status/wyjątek wykonania operacji (są to możliwe kody i komunikaty dla typów WyjatekTyp oraz StatusTyp):

Kod: 1, Komunikat: Dokument został nadany.

Kod: 2, Komunikat: Skrytka 'adresSkrytki', identyfikator podmiotu 'idPodmiotu' nie istnieje w systemie.

Kod: 3, Komunikat: Wystąpił błąd podczad połączenia z bazą danych

Kod: 4, Komunikat: Wystąpił nieoczekiwany błąd.

Kod: 8, Komunikat: Nie znaleziono aktualnej sprawy e-Urząd związanej z adresem skrytki. idSprawy 'idSprawy', identyfikatorPodmiotu 'idPodmiotu', adresSkrytki' 'adresSkrytki'.

Kod: 9, Komunikat: Nie nadano dokumentu

Kod: 12, Komunikat: Brak nadanych dokumentów.

Kod: 15, Komunikat: Brak wymaganych parametrów.

Kod: 20, Komunikat: Skrytka 'adresSkrytki', identyfikator podmiotu 'idPodmiotu' nie umożliwia nadawania dokumentów.

Kod: 24, Komunikat: Nierpawidłowa struktura dokumentu UPD: treśćBłędu.

Kod: 25, Komunikat: Nieprawidłowy podpis w dokumencie UPD

Kod: 29, Komunikat: Przekroczono maksymalny rozmiar dokumentów - 5MB.

Przykładowe żądanie wywołania usługi zgodne z schematem WSDL wewnętrznej usługi:

<soapenv:Envelope xmlns:soapenv="http://schemas.xmlsoap.org/soap/envelope/" xmlns:obi="http://wsdl.eurzad.pl/obiekty/">

<soapenv:Header>

<obi:UPD>

<nazwaPliku>upd.xml</nazwaPliku>

<typPliku>text/xml</typPliku>

<zawartosc>PD94bWwgdmVyc2lvbj0iMS4wIiBlbmNvZGluZz0iVVRGLTgiPz4NCjxwb3M6RG9rdW1lbnQgeG1sbnM6YWRyPSJ odHRwOi8vY3JkLmdvdi5wbC94bWwvc2NoZW1hdHkvYWRyZXMvMjAwOC8wNS8wOS8iIHhtbG5zOmRzPSJodHRwOi8vd3d3 LnczLm9yZy8yMDAwLzA5L3htbGRzaWcjIiB4bWxuczppbnN0PSJodHRwOi8vY3JkLmdvdi5wbC94bWwvc2NoZW1hdHkvaW5z dHl0dWNqYS8yMDA4LzA1LzA5LyIgeG1sbnM6aXNvNjM5LTI9Imh0dHA6Ly9sY3dlYi5sb2MuZ292L3N0YW5kYXJkcy9pc282M zktMi8iIHhtbG5zOm1ldGE9Imh0dHA6Ly9jcmQuZ292LnBsL3htbC9zY2hlbWF0eS9tZXRhLzIwMDgvMDUvMDkvIiB4bWxuczpvc 289Imh0dHA6Ly9jcmQuZ292LnBsL3htbC9zY2hlbWF0eS9vc29iYS8yMDA4LzA1LzA5LyIgeG1sbnM6cG9zPSJodHRwOi8vY3J kLmdvdi5wbC94bWwvc2NoZW1hdHkvVVBPLzIwMDgvMDUvMDkvIiB4bWxuczpzdHI9Imh0dHA6Ly9jcmQuZ292LnBsL3htbC9z Y2hlbWF0eS9zdHJ1a3R1cmEvMjAwOC8wNS8wOS8iIHhtbG5zOnVuLmVjZS51bmVkb2NzLmNsLmlzbzMxNjY9Imh0dHA6Ly9 3d3cudW5lY2Uub3JnL2V0cmFkZXMvdW5lZG9jcy9yZXBvc2l0b3J5L2NvZGVsaXN0cy94bWwvQ291bnRyeUNvZGUueHNkIiB4 bWxuczp4c2k9Imh0dHA6Ly93d3cudzMub3JnLzIwMDEvWE1MU2NoZW1hLWluc3RhbmNlIiB4c2k6c2NoZW1hTG9jYXRpb249I

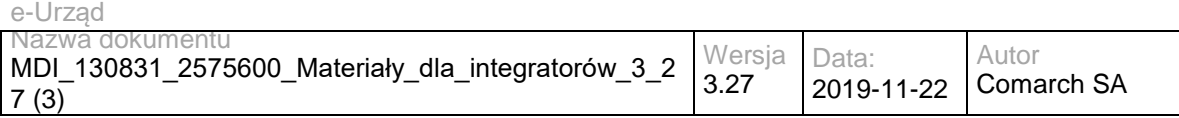

mh0dHA6Ly9jcmQuZ292LnBsL3htbC9zY2hlbWF0eS9VUE8vMjAwOC8wNS8wOS8gbWFpbi93ZWJhcHAvV0VCLUlORi91cG8v c2NoZW1hdFVQRC54c2QgIj4NCiAgPHBvczpVUEQ+DQogICAgPHBvczpJZGVudHlmaWthdG9yUG9zd2lhZGN6ZW5pYT5wb3 M6SWRlbnR5ZmlrYXRvclBvc3dpYWRjemVuaWE8L3BvczpJZGVudHlmaWthdG9yUG9zd2lhZGN6ZW5pYT4NCiAgICA8cG9zO lBvZG1pb3RXeXN0YXdpYWphY3lQb3N3aWFkY3plbmllPg0KICAgICAgPHBvczpOYXp3YT5wb3M6TmF6d2E8L3BvczpOYXp3 YT4NCiAgICA8L3BvczpQb2RtaW90V3lzdGF3aWFqYWN5UG9zd2lhZGN6ZW5pZT4NCiAgICA8cG9zOkFkcmVzYXQ+DQogIC AgICA8cG9zOk5hendhPnBvczpOYXp3YTwvcG9zOk5hendhPg0KICAgIDwvcG9zOkFkcmVzYXQ+DQogICAgPHBvczpEYXRhT 2RiaW9ydT4yMDAxLTAxLTAxPC9wb3M6RGF0YU9kYmlvcnU+DQogICAgPHBvczpJZGVudHlmaWthdG9yU3ByYXd5PnBvczp JZGVudHlmaWthdG9yU3ByYXd5PC9wb3M6SWRlbnR5ZmlrYXRvclNwcmF3eT4NCiAgICA8cG9zOklkZW50eWZpa2F0b3JEb2 t1bWVudHU+cG9zOklkZW50eWZpa2F0b3JEb2t1bWVudHU8L3BvczpJZGVudHlmaWthdG9yRG9rdW1lbnR1Pg0KICA8L3Bvcz pVUEQ+DQo8ZHM6U2lnbmF0dXJlIElkPSJJRC0wMzBhMGIxYS05YTdmLTQwZDMtOTkzYy1lZWRmOWQ4ZGFkNzEiIHhtbG5 zOmRzPSJodHRwOi8vd3d3LnczLm9yZy8yMDAwLzA5L3htbGRzaWcjIj48ZHM6U2lnbmVkSW5mbz48ZHM6Q2Fub25pY2FsaX phdGlvbk1ldGhvZCBBbGdvcml0aG09Imh0dHA6Ly93d3cudzMub3JnL1RSLzIwMDEvUkVDLXhtbC1jMTRuLTIwMDEwMzE1Ij4 8L2RzOkNhbm9uaWNhbGl6YXRpb25NZXRob2Q+PGRzOlNpZ25hdHVyZU1ldGhvZCBBbGdvcml0aG09Imh0dHA6Ly93d3cud zMub3JnLzIwMDAvMDkveG1sZHNpZyNyc2Etc2hhMSI+PC9kczpTaWduYXR1cmVNZXRob2Q+PGRzOlJlZmVyZW5jZSBVUkk 9IiI+PGRzOlRyYW5zZm9ybXM+PGRzOlRyYW5zZm9ybSBBbGdvcml0aG09Imh0dHA6Ly93d3cudzMub3JnL1RSLzE5OTkvUk VDLXhwYXRoLTE5OTkxMTE2Ij48ZHM6WFBhdGggeG1sbnM6eGFkZXM9Imh0dHA6Ly91cmkuZXRzaS5vcmcvMDE5MDMvdj EuMy4yIyI+bm90KGFuY2VzdG9yLW9yLXNlbGY6OmRzOlNpZ25hdHVyZSk8L2RzOlhQYXRoPjwvZHM6VHJhbnNmb3JtPjxkcz pUcmFuc2Zvcm0gQWxnb3JpdGhtPSJodHRwOi8vd3d3LnczLm9yZy9UUi8yMDAxL1JFQy14bWwtYzE0bi0yMDAxMDMxNSI+P C9kczpUcmFuc2Zvcm0+PC9kczpUcmFuc2Zvcm1zPjxkczpEaWdlc3RNZXRob2QgQWxnb3JpdGhtPSJodHRwOi8vd3d3LnczL m9yZy8yMDAwLzA5L3htbGRzaWcjc2hhMSI+PC9kczpEaWdlc3RNZXRob2Q+PGRzOkRpZ2VzdFZhbHVlPmJNdkRNbUQ2Nlp EK0c2NWIzYk14c3dRaXh6cz08L2RzOkRpZ2VzdFZhbHVlPjwvZHM6UmVmZXJlbmNlPjxkczpSZWZlcmVuY2UgVVJJPSJ0ZXN 0LnR4dCI+PGRzOkRpZ2VzdE1ldGhvZCBBbGdvcml0aG09Imh0dHA6Ly93d3cudzMub3JnLzIwMDAvMDkveG1sZHNpZyNzaG ExIj48L2RzOkRpZ2VzdE1ldGhvZD48ZHM6RGlnZXN0VmFsdWU+WkFxeXV1Qjc3Y1RCWS9aNXAwYjNxMysxMGZvPTwvZH M6RGlnZXN0VmFsdWU+PC9kczpSZWZlcmVuY2U+PGRzOlJlZmVyZW5jZSBUeXBlPSJodHRwOi8vdXJpLmV0c2kub3JnLzAx OTAzI1NpZ25lZFByb3BlcnRpZXMiIFVSST0iI0lELTZjYzIzZjAxLTBmZTAtNDJkNS05MzJjLWM4YWY1MDBjYjI2ZSI+PGRzOlRy YW5zZm9ybXM+PGRzOlRyYW5zZm9ybSBBbGdvcml0aG09Imh0dHA6Ly93d3cudzMub3JnL1RSLzIwMDEvUkVDLXhtbC1jMT RuLTIwMDEwMzE1Ij48L2RzOlRyYW5zZm9ybT48L2RzOlRyYW5zZm9ybXM+PGRzOkRpZ2VzdE1ldGhvZCBBbGdvcml0aG09 Imh0dHA6Ly93d3cudzMub3JnLzIwMDAvMDkveG1sZHNpZyNzaGExIj48L2RzOkRpZ2VzdE1ldGhvZD48ZHM6RGlnZXN0VmFs dWU+d3JhTkxLZmZ1cytyNmlydEJOamY4Ylh1OFZzPTwvZHM6RGlnZXN0VmFsdWU+PC9kczpSZWZlcmVuY2U+PC9kczpTa WduZWRJbmZvPjxkczpTaWduYXR1cmVWYWx1ZSBJZD0iSUQtZDMxMzE3NGYtYjhmYS00MjQwLWI4MGEtOTRlNTkyZTYy MmVmIj5oc2JFOUdrU1lWSnBwcmJwMTVnNU53bjh2UmhvUWNEdTZtYktIc3ZTZDlacjVXNzVod1ppQkg3S0pYNFMyMnFzc1Rt R3BwSkxPcHpjM09EemR2Nm5EajZjT0dVUkNBOW5TZzZ3R0ZxN3JkKzhUT0VlMnFhWDJMS0tydUxya3hKZGNyK1c0a28wM kY5anNkZmlNK1RMZzlTMnZkVUdPZU5HZzk5M0FuRUkzT1IrTnpaakpiNFh1bUk0VnFWK3M2c0JtRE95RUpiTzg2OTYxMGdn Y1RnOVhLSlQ5VXpRQmlCUS9JaloxQW9ldTJyWWUzNUcxck9BTm93UXlDaUdYY2Y3eVh1bWlIcjZBbFlvRG1Dc2RjNVpxNHp nK0xhRnRpNm5DZXd4blR4Q3ZKUEo0cGcvUnhKV3NGY3FNMGZUMmU5YUxtTHFETDFCR0IvYnd4SG14cXhwb3c9PTwvZH M6U2lnbmF0dXJlVmFsdWU+PGRzOktleUluZm8gSWQ9IklELTQ0NDc4ZWIzLTFkNDEtNDg5Yy04MDcwLTA5OGU5ZDFjMzY5 NSI+PGRzOlg1MDlEYXRhPjxkczpYNTA5Q2VydGlmaWNhdGU+TUlJRVBqQ0NBeWFnQXdJQkFnSUVVSDA4NnpBTkJna3Fo a2lHOXcwQkFRMEZBRENCNERFdE1Dc0dDU3FHU0liM0RRRUpBUlllZFhKNllXUmZiV0Z5YzNwaGJHdHZkM05yYVVCdFlYc HZkbWxoTG5Cc01Rc3dDUVlEVlFRR0V3SlFUREVVTUJJR0ExVUVDQXdMYldGNmIzZHBaV05yYVdVeEVUQVBCZ05WQkFj TUNGZGhjbk42WVhkaE1SNHdIQVlEVlFRS0RCVlZjbnJFaFdRZ1RXRnljM3BoeFlKcmIzZHphMmt4SGpBY0JnTlZCQXNNRlZW eWVzU0ZaQ0JOWVhKemVtSEZnbXR2ZDNOcmFURTVNRGNHQTFVRUF3d3dWWEo2eElWa0lFMWhjbk42WWNXQ2EyOTN jMnRwSUZkdmFtVjN3N05rZW5SM1lTQk5ZWHB2ZDJsbFkydHBaV2R2TUI0WERURXlNVEF4TmpFd05UYzBObG9YRFRJeU1 UQXhOakV3TlRjME5sb3dnZUF4TFRBckJna3Foa2lHOXcwQkNRRVdIblZ5ZW1Ga1gyMWhjbk42WVd4cmIzZHphMmxBYldGN mIzWnBZUzV3YkRFTE1Ba0dBMVVFQmhNQ1VFd3hGREFTQmdOVkJBZ01DMjFoZW05M2FXVmphMmxsTVJFd0R3WURW UVFIREFoWFlYSnplbUYzWVRFZU1Cd0dBMVVFQ2d3VlZYSjZ4SVZrSUUxaGNuTjZZY1dDYTI5M2MydHBNUjR3SEFZRFZR UUxEQlZWY25yRWhXUWdUV0Z5YzNwaHhZSnJiM2R6YTJreE9UQTNCZ05WQkFNTU1GVnllc1NGWkNCTllYSnplbUhGZ210 dmQzTnJhU0JYYjJwbGQ4T3paSHAwZDJFZ1RXRjZiM2RwWldOcmFXVm5iekNDQVNJd0RRWUpLb1pJaHZjTkFRRUJCUUF EZ2dFUEFEQ0NBUW9DZ2dFQkFLS0JMeTJIRUpHaUc4dVlpTDFrZE1xZTc1QmxYaHFqVWYxb2FoQmxIa0hlcjV5UmFDS2lKZ ktyRHh1d3dYR0NwVCtSU2ZaSmpRTU5VcEtPTVVHN3BPQ1B5SzY0bURoNW9CMEw5eFMvM2R5ekQzQXFIU0dIMXB1cXlY RXk2Rnh0cGhyemtxRWl1ZjYxR1o5cnJuSEcvMmFSMmZZUnNycXRmTk9UOEt1VG1NY3R0ekdkVlZDN0NWVFVYci9aL3FWL 1BEd1NsZTJGL1dEZ1ByZENRbVhMWWdyTmpIVmttbTd5bnBoRG1KZG53RE4reUlUYzJrajM2eThRQWdvUUpaM1FPamJGW jJGRTV4cGFPeVBwN0hvWGtUWDN1RmNDWXFnWE5yek5RYnA2ZWU2MXAwTjhzS3l3UDBFSm9PemdhL3RwVXgzTS9hZn pMRVdKenZKbDd0Z1p2cGNDQXdFQUFUQU5CZ2txaGtpRzl3MEJBUTBGQUFPQ0FRRUFNeGVNZ2lNOEh0NEtwTHNTYkcv RmF6NHRnWVRpQ1pwbUxjZldTU2kwSVZxOVRXc2Jxa05oenVYWis3R1FKdDBacVRLNmF2WmlrZFhvVnA3L2NsaDB6Vkorel RZdW5KeS92bUwrSjZxRmF4T2ZjOUNZL1lPOHdxaTRuejFNQy9EUlM2aXQ2aVlBbzN0RTlmU2lIVStDSjFMZlhtalNSR2MwSFp kRmFIQVU4VkgwN1AvdG9ZWU12eTZYSWU0dy9pWHBHRUxvRkR3RGQrTDVLb0s0UFNtVkFGaXc3UUNDT09uSmliaCtqMD dGVmRQd296aWlpQm9BL1RPYzllN2QxaGdXdFNVNmJVOG9KNytncGFaYlRWblQvZkxpRzRzVTNmdlhzUDNmYnE0V1FWN E81NVdEWDFESjVBVmxFMzNwZ3pBZ0lNTGp0WWd1Rys4KzN4OXN1RERQRUE9PTwvZHM6WDUwOUNlcnRpZmljYXRlPj wvZHM6WDUwOURhdGE+PC9kczpLZXlJbmZvPjxkczpPYmplY3QgeG1sbnM6eGFkZXM9Imh0dHA6Ly91cmkuZXRzaS5vcmc vMDE5MDMvdjEuMy4yIyI+PHhhZGVzOlF1YWxpZnlpbmdQcm9wZXJ0aWVzIFRhcmdldD0iI0lELTAzMGEwYjFhLTlhN2YtNDBk My05OTNjLWVlZGY5ZDhkYWQ3MSI+PHhhZGVzOlNpZ25lZFByb3BlcnRpZXMgSWQ9IklELTZjYzIzZjAxLTBmZTAtNDJkNS05 MzJjLWM4YWY1MDBjYjI2ZSI+PHhhZGVzOlNpZ25lZFNpZ25hdHVyZVByb3BlcnRpZXM+PHhhZGVzOlNpZ25pbmdUaW1lPjIw MTMtMDYtMTFUMDk6MDQ6MjlaPC94YWRlczpTaWduaW5nVGltZT48eGFkZXM6U2lnbmluZ0NlcnRpZmljYXRlPjx4YWRlczpD ZXJ0Pjx4YWRlczpDZXJ0RGlnZXN0PjxkczpEaWdlc3RNZXRob2QgQWxnb3JpdGhtPSJodHRwOi8vd3d3LnczLm9yZy8yMDAw LzA5L3htbGRzaWcjc2hhMSI+PC9kczpEaWdlc3RNZXRob2Q+PGRzOkRpZ2VzdFZhbHVlPmp2MVZlYUdaSldIOTFQSUY1aGY zRWNHdU5jST08L2RzOkRpZ2VzdFZhbHVlPjwveGFkZXM6Q2VydERpZ2VzdD48eGFkZXM6SXNzdWVyU2VyaWFsPjxkczpY NTA5SXNzdWVyTmFtZT5DTj1VcnrEhWQgTWFyc3phxYJrb3dza2kgV29qZXfDs2R6dHdhIE1hem93aWVja2llZ28sIE9VPVVyes SFZCBNYXJzemHFgmtvd3NraSwgTz1VcnrEhWQgTWFyc3phxYJrb3dza2ksIEw9V2Fyc3phd2EsIFNUPW1hem93aWVja2llLCB DPVBMLCBPSUQuMS4yLjg0MC4xMTM1NDkuMS45LjE9dXJ6YWRfbWFyc3phbGtvd3NraUBtYXpvdmlhLnBsPC9kczpYNTA5 SXNzdWVyTmFtZT48ZHM6WDUwOVNlcmlhbE51bWJlcj4xMzUwMzg0ODc1PC9kczpYNTA5U2VyaWFsTnVtYmVyPjwveGFkZ XM6SXNzdWVyU2VyaWFsPjwveGFkZXM6Q2VydD48L3hhZGVzOlNpZ25pbmdDZXJ0aWZpY2F0ZT48L3hhZGVzOlNpZ25lZF NpZ25hdHVyZVByb3BlcnRpZXM+PHhhZGVzOlNpZ25lZERhdGFPYmplY3RQcm9wZXJ0aWVzPjwveGFkZXM6U2lnbmVkRGF

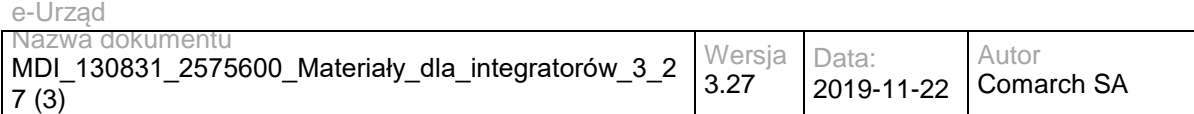

0YU9iamVjdFByb3BlcnRpZXM+PC94YWRlczpTaWduZWRQcm9wZXJ0aWVzPjwveGFkZXM6UXVhbGlmeWluZ1Byb3BlcnRpZ XM+PC9kczpPYmplY3Q+PC9kczpTaWduYXR1cmU+PC9wb3M6RG9rdW1lbnQ+</zawartosc>

</obi:UPD>

<obi:DaneDodatkowe></obi:DaneDodatkowe>

<obi:CzyProbne>false</obi:CzyProbne>

<obi:TerminDoreczenia>2013-10-10T11:12:13</obi:TerminDoreczenia>

<obi:IdentyfikatorPodmiotuOdpowiedzi>admin</obi:IdentyfikatorPodmiotuOdpowiedzi>

<obi:AdresOdpowiedzi>/eurzad/pull17</obi:AdresOdpowiedzi>

<obi:AdresSkrytki>/interesant03/skrytka</obi:AdresSkrytki>

<obi:IdentyfikatorPodmiotu>interesant03</obi:IdentyfikatorPodmiotu>

<obi:NazwaSprawyEOD></obi:NazwaSprawyEOD>

<obi:IdentyfikatorSprawyEUrzad>

<identyfikatorSprawyEUrzad>3602</identyfikatorSprawyEUrzad>

</obi:IdentyfikatorSprawyEUrzad>

</soapenv:Header>

<soapenv:Body>

<obi:Dokumenty>

<item>

<nazwaPliku>test.txt</nazwaPliku>

<typPliku>text/plain</typPliku>

<zawartosc>VGVzdA==</zawartosc>

</item>

</obi:Dokumenty>

</soapenv:Body>

</soapenv:Envelope>

### Zwracane dane mają postać:

<soapenv:Envelope xmlns:soapenv="http://schemas.xmlsoap.org/soap/envelope/" xmlns:obi="http://wsdl.eurzad.pl/obiekty/">

<soapenv:Header/>

<soapenv:Body>

<obi:OdpowiedzDoreczyciela>

<status>

<kod>1</kod>

<komunikat>Dokument został nadany</komunikat>

</status>

<identyfikatorSprawyEUrzad>3602</identyfikatorSprawyEUrzad>

<identyfikatorDokumentu>10</identyfikatorDokumentu>

</obi:OdpowiedzDoreczyciela>

</soapenv:Body>

</soapenv:Envelope>

## **Operacja odbierz**

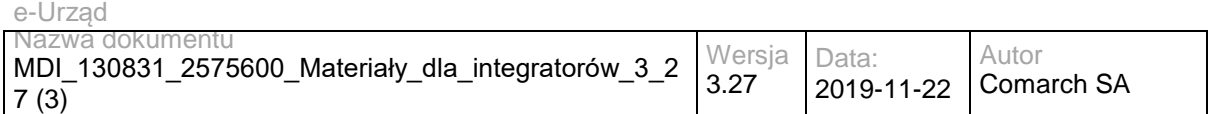

Metoda pozwala na sprawdzenie statusu doręczenia dokumentów nadanych w trybie doręczenia.

Metoda przyjmuje parametr(y):

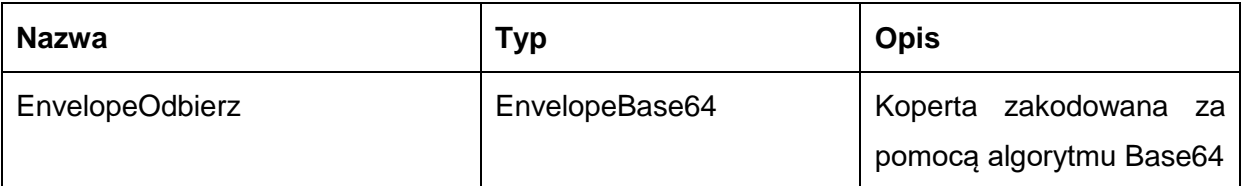

Typ EnvelopeBase64 to łańcuch znaków zakodowany za pomocą algorytmu Base64,zawierający zabezpieczoną kopertę WSSecurity o następujących wartościach:

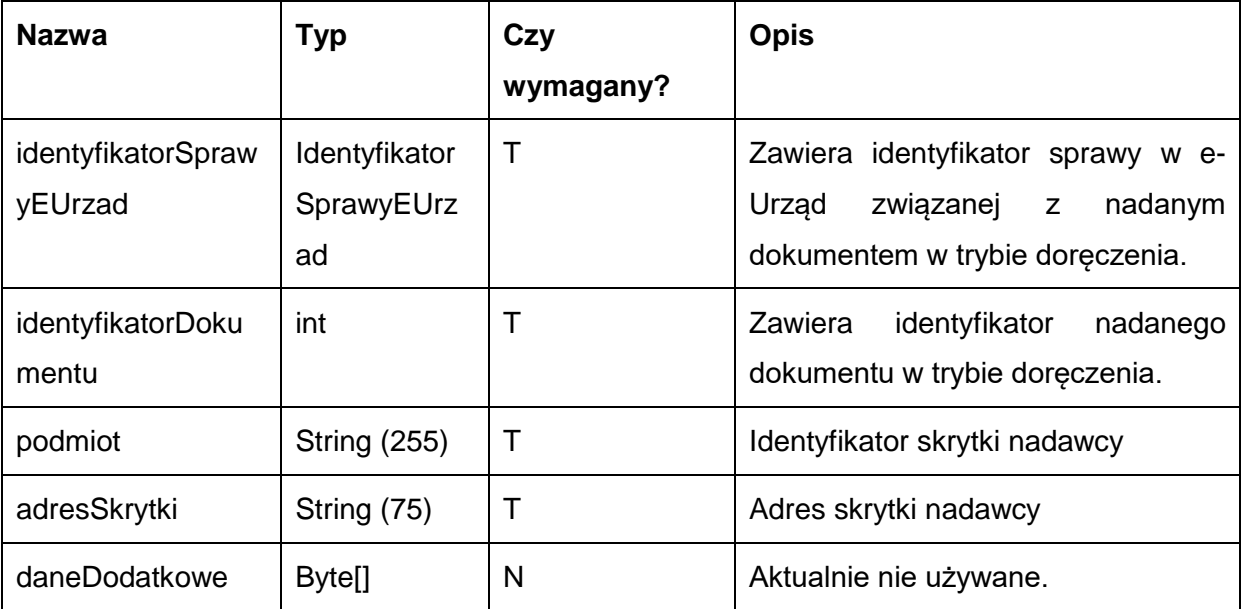

Metoda zwraca dane w postaci:

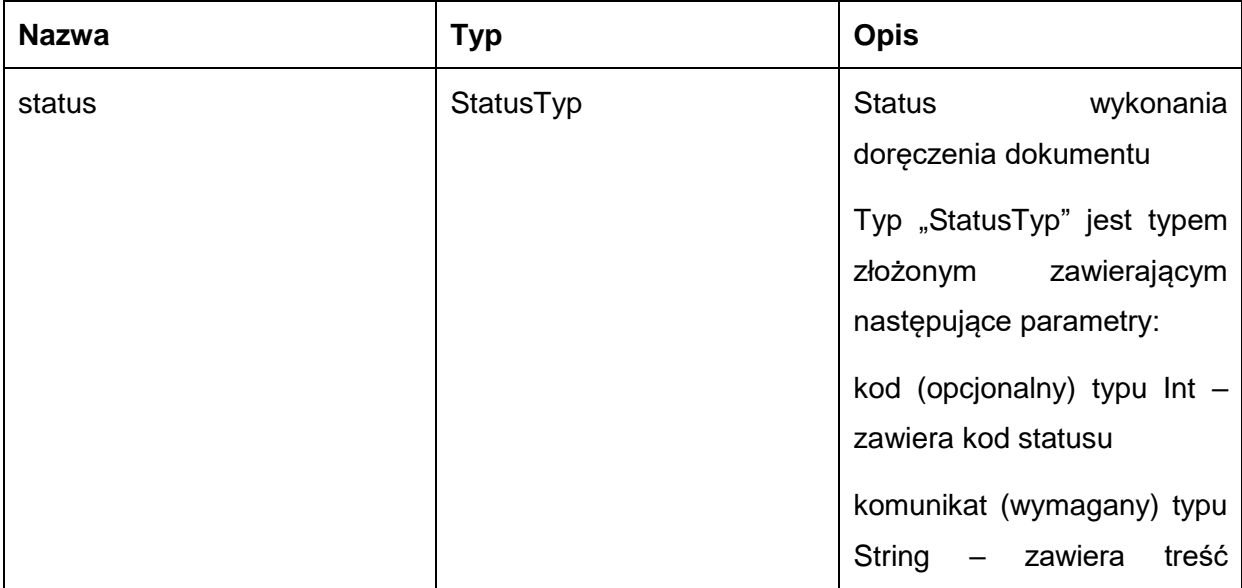

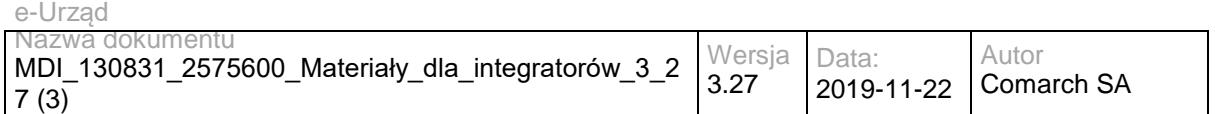

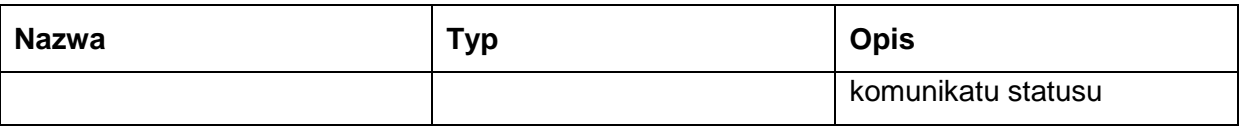

Możliwe błędy:

• OdbierzFaultMsg

Wyjątek wysyłany jest, m.in. gdy nie znaleziono dokumentów nadanych w trybie doręczenia, skrytka nie istnieje. Szczegóły błędu zawarte są wewnątrz typu danych WyjatekTyp.

Typ "WyjatekTyp" jest typem złożonym zawierającym następujące parametry:

- kod (opcjonalny) typu Int zawiera kod błędu
- komunikat (wymagany) typu String zawiera treść komunikatu błędu

Usługa może zwrócić jedną z poniższych wartości jako status/wyjątek wykonania operacji (są to możliwe kody i komunikaty dla typów WyjatekTyp oraz StatusTyp):

- Kod: 2, Komunikat: Skrytka 'adresSkrytki', identyfikator podmiotu 'idPodmiotu' nie istnieje w systemie.
- Kod: 3, Komunikat: Wystąpił błąd podczad połączenia z bazą danych
- Kod: 4, Komunikat: Wystąpił nieoczekiwany błąd.
- Kod: 8, Komunikat: Nie znaleziono aktualnej sprawy e-Urząd związanej z adresem skrytki. idSprawy 'idSprawy', identyfikatorPodmiotu 'idPodmiotu', adresSkrytki' 'adresSkrytki'.
- Kod: 15, Komunikat: Brak wymaganych parametrów.
- Kod: 20, Komunikat: Skrytka 'adresSkrytki', identyfikator podmiotu 'idPodmiotu' nie umożliwia nadawania dokumentów.
- Kod: 26, Komunikat: Dokument nie istnieje.
- Kod: 27, Komunikat: Dokument został doręczony
- Kod: 28, Komunikat: Dokument nie został doręczony

Przykładowe żądanie wywołania usługi zgodne z schematem WSDL wewnętrznej usługi:

<soapenv:Envelope xmlns:soapenv="http://schemas.xmlsoap.org/soap/envelope/" xmlns:obi="http://wsdl.eurzad.pl/obiekty/"> <soapenv:Header>

 <sup>&</sup>lt;obi:AdresSkrytki>/eurzad/pull17</obi:AdresSkrytki>

 <sup>&</sup>lt;obi:PodmiotOdbierajacy>admin</obi:PodmiotOdbierajacy>

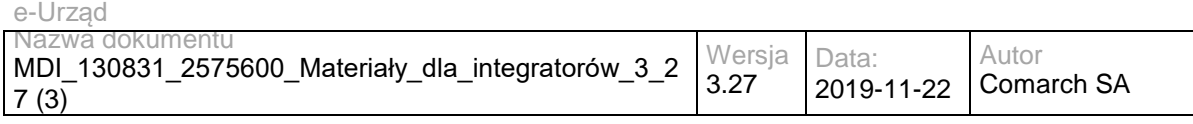

<obi:IdentyfikatorDokumentu>10</obi:IdentyfikatorDokumentu>

<obi:IdentyfikatorSprawyEUrzad>

<identyfikatorSprawyEUrzad>3602</identyfikatorSprawyEUrzad>

</obi:IdentyfikatorSprawyEUrzad>

</soapenv:Header>

<soapenv:Body>

<obi:DaneDodatkowe></obi:DaneDodatkowe>

</soapenv:Body>

</soapenv:Envelope>

### Zwracane dane mają postać:

<soapenv:Envelope xmlns:soapenv="http://schemas.xmlsoap.org/soap/envelope/" xmlns:obi="http://wsdl.eurzad.pl/obiekty/">

<soapenv:Header/>

<soapenv:Body>

<obi:StatusDoreczyciela>

<kod>28</kod>

<komunikat>Dokument nie został doręczony</komunikat>

</obi:StatusDoreczyciela>

</soapenv:Body>

</soapenv:Envelope>

## **Specyfikacja techniczna**

Dokładna specyfikacja zawarta jest w plikach wsdl: eUrząd\eUrząd\doreczyciel.wsdl oraz eUrząd\eUrząd\doreczyciel\_inside\_base64.wsdl

## **3.1.5 eUrząd.EUrzadCaseInfoWS – opis usługi**

Usługa wykorzystywana jest do przesyłania:

informacji o utworzeniu sprawy w EZD lub innym systemie zarządzania dokumentami;

informacji na temat otrzymania płatności;

dokumentu EPO;

komunikatów w trakcie procesowania sprawy;

wezwania do uiszczenia opłaty administracyjnej;

informacji o zakończeniu procesowania sprawy;

Jest to usługa, która wykorzystywana jest dość często przy obsłudze procesu biznesowego procesowania dokumentu wysyłanego z poziomu portalu e-Urzędu.

Poszczególne metody zdefiniowane w ramach usługi umożliwiają przesyłanie komunikatów w trakcie obsługi sprawy (także komunikatu o zakończeniu sprawy, wezwaniu do uiszczenia

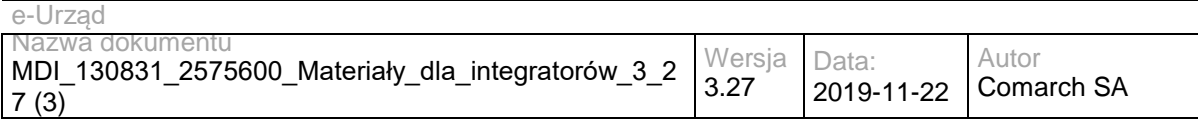

opłaty administracyjnej i informacji o utworzeniu sprawy w EZD lub innym systemie zarządzania dokumentami). Dodatkowe zastosowanie to przesyłanie dokumentu EPO potwierdzającego wniesienie opłaty.

Usługa jest zabezpieczona poprzez mechanizmy WSSecurity – podpis elementu Body oraz Timestamp koperty SOAP.

# **Operacja utworzonoSpraweWEOD**

Metoda wykorzystywana jest w celu wysłania informacji do e-Urzędu o utworzeniu sprawy w EZD, na podstawie dokumentów elektronicznych wysłanych z e-Urzędu.

Metoda przyjmuje parametr(y):

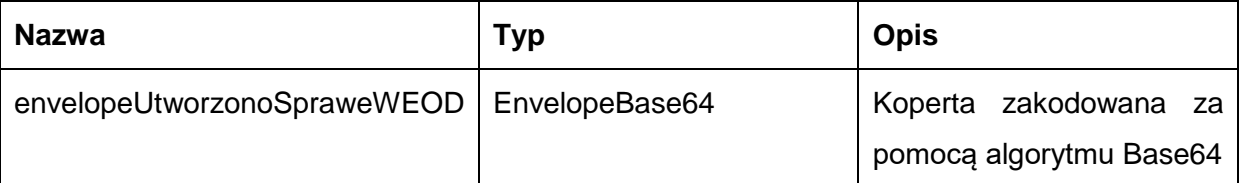

Typ EnvelopeBase64 to łańcuch znaków zakodowany za pomocą algorytmu Base64,zawierający zabezpieczoną kopertę WSSecurity o następujących wartościach:

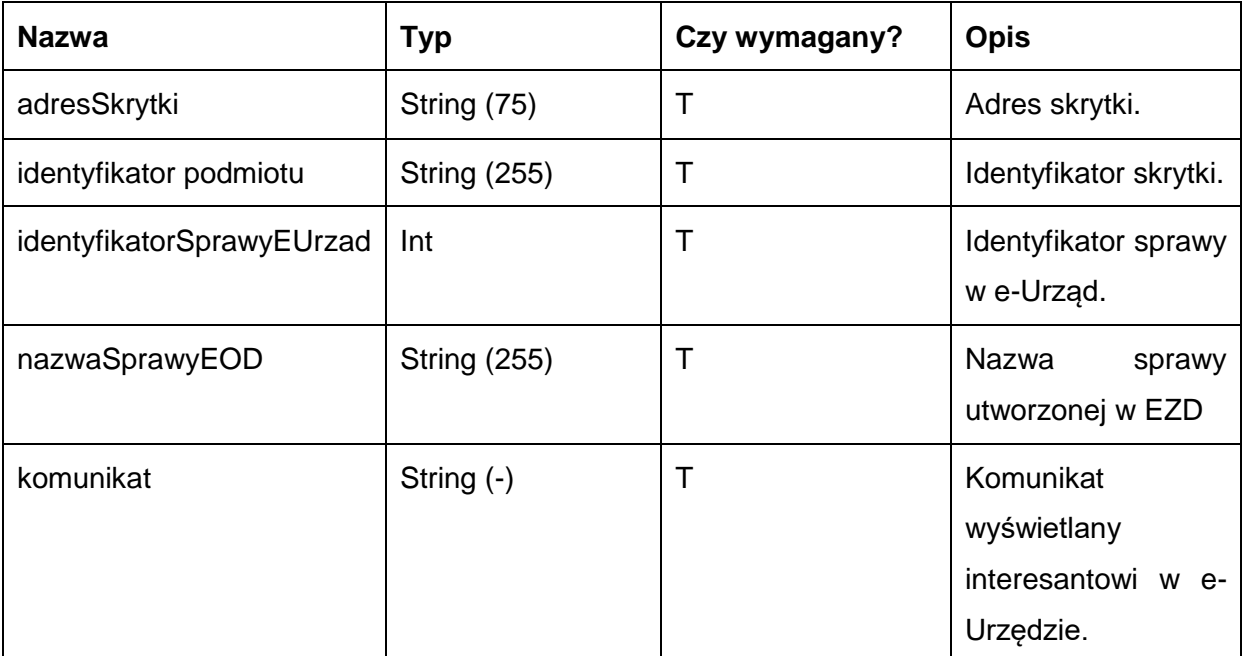

Metoda zwraca dane w postaci:

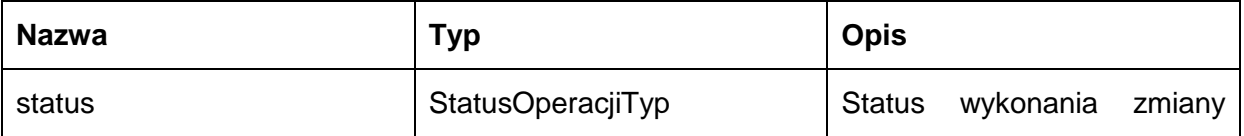

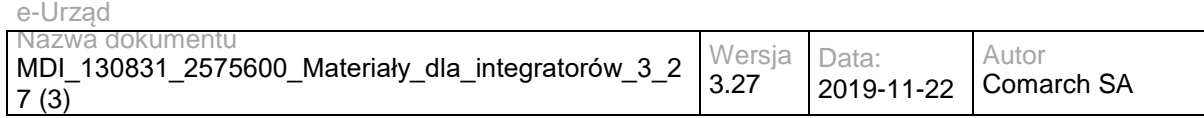

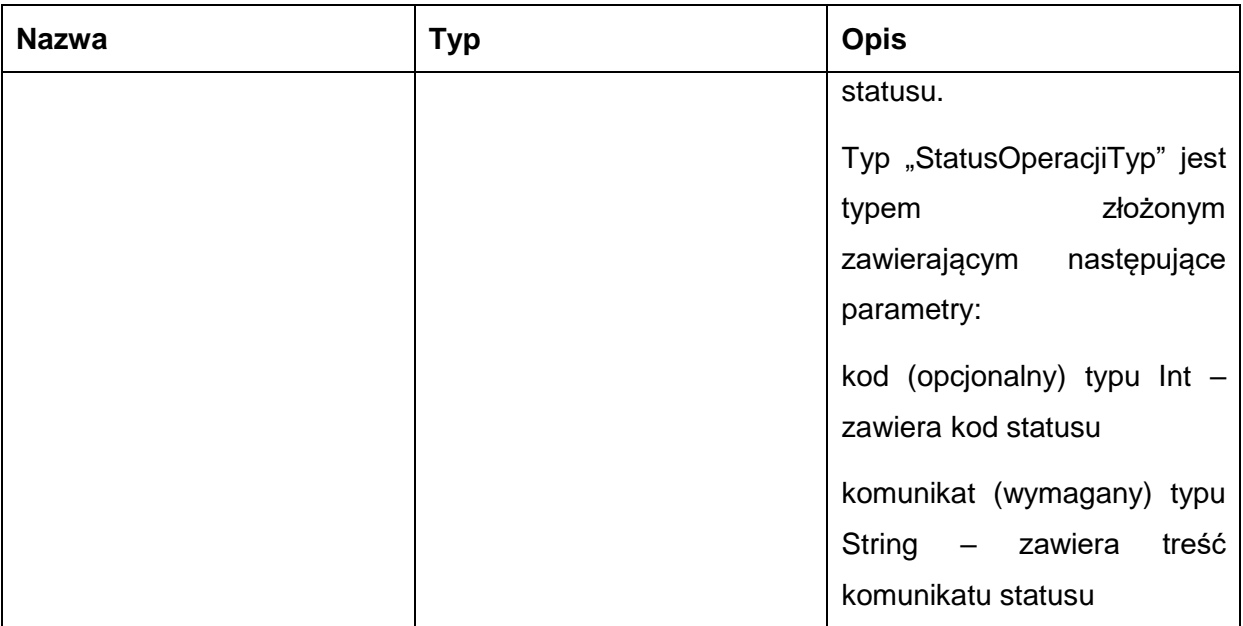

Możliwe błędy:

## StatusSprawyFaultMsg

Wyjątek wysyłany jest m.in. gdy nie znaleziono sprawy w e-Urząd, skrytka nie istnieje, nie udało się zmienić statusu sprawy.

Usługa może zwrócić jedną z poniższych wartości jako status/wyjątek wykonania operacji:

Kod: 1, Komunikat: Status sprawy został zaktualizowany.

Kod: 2, Komunikat: Skrytka 'adresSkrytki', identyfikator podmiotu 'idPodmiotu' nie istnieje w systemie.

Kod: 3, Komunikat: Wystąpił błąd podczad połączenia z bazą danych

Kod: 4, Komunikat: Wystąpił nieoczekiwany błąd.

Kod: 7, Komunikat: Status sprawy nie został zaktualizowany.

Kod: 8, Komunikat: Nie znaleziono aktualnej sprawy w e-Urząd związanej z adresem skrytki. idSprawy 'idSprawy', identyfikatorPodmiotu 'idPodmiotu', adresSkrytki' 'adresSkrytki'.

Kod: 15, Komunikat: Brak wymaganych parametrów.

Przykładowe żądanie wywołania usługi zgodne z schematem WSDL wewnętrznej usługi:

<soapenv:Envelope xmlns:soapenv="http://schemas.xmlsoap.org/soap/envelope/" xmlns:stat="http://ws.eurzad.pl/status\_sprawy/">

<soapenv:Header/>

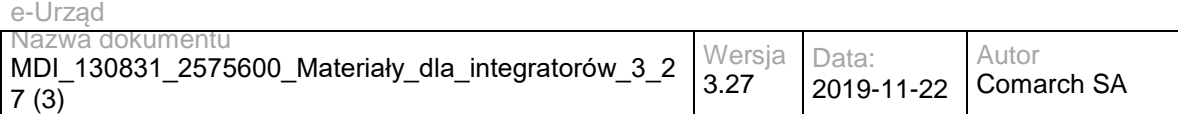

<soapenv:Body>

<stat:ZapytanieUtworzonoSpraweEOD>

<identyfikatorPodmiotu>admin</identyfikatorPodmiotu>

<adresSkrytki>/eurzad/pull17</adresSkrytki>

<identyfikatorSprawyEUrzad>3602</identyfikatorSprawyEUrzad>

<nazwaSprawyEOD>DW.1/2013</nazwaSprawyEOD>

<komunikat>Utworzono sprawę o numerze DW.1/2013 w Testowym Urzędzie</komunikat>

</stat:ZapytanieUtworzonoSpraweEOD>

</soapenv:Body>

</soapenv:Envelope>

### Zwracane dane mają postać:

<soapenv:Envelope xmlns:soapenv="http://schemas.xmlsoap.org/soap/envelope/" xmlns:stat="http://ws.eurzad.pl/status\_sprawy/">

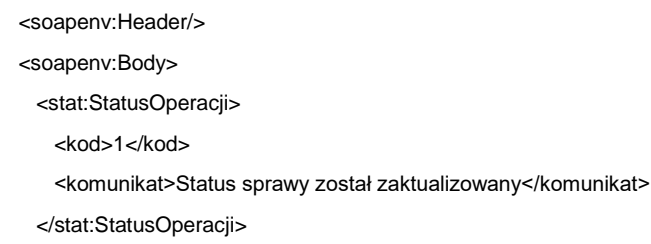

</soapenv:Body>

</soapenv:Envelope>

# **Operacja zakonczonoSpraweWEOD**

Metoda informuje e-Urząd o zakończeniu sprawy w EZD dla dokumentów sprawy w e-Urząd.

Metoda przyjmuje parametr(y):

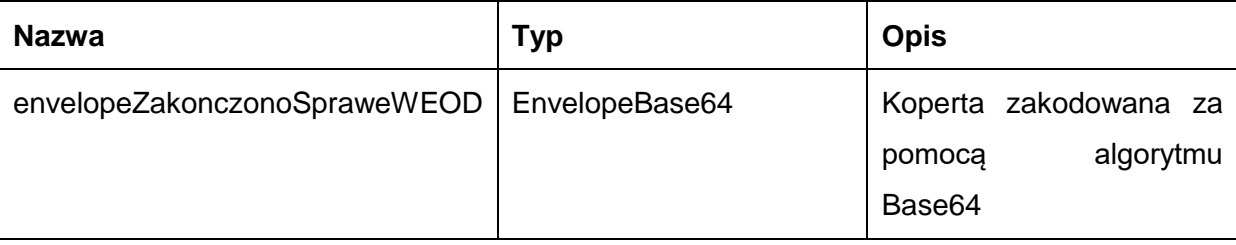

Typ EnvelopeBase64 to łańcuch znaków zakodowany za pomocą algorytmu Base64, zawierający zabezpieczoną kopertę WSSecurity o następujących wartościach:

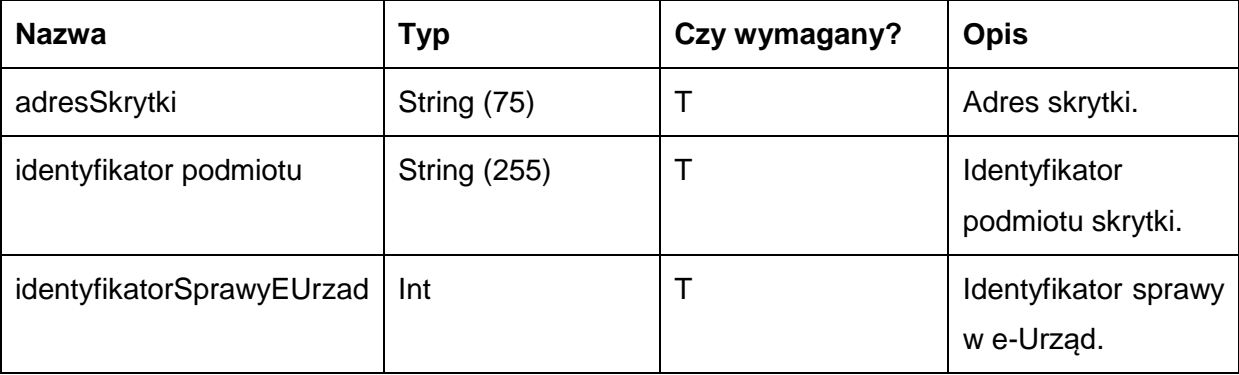

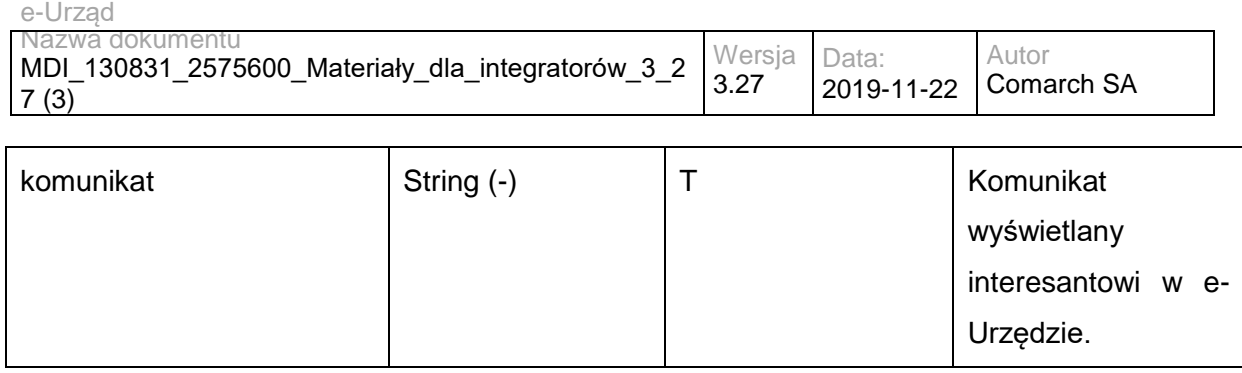

## Metoda zwraca dane w postaci:

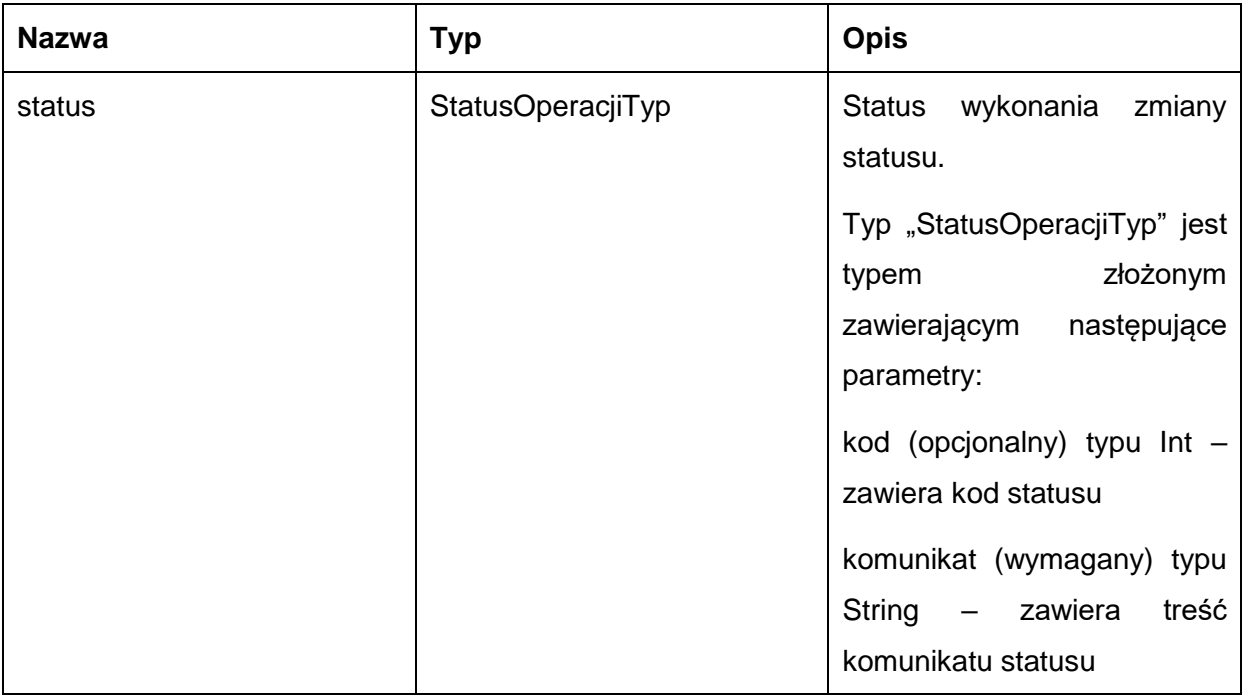

Możliwe błędy:

## StatusSprawyFaultMsg

Wyjątek wysyłany jest, m.in. gdy nie znaleziono sprawy w e-Urząd, skrytka nie istnieje, nie udało się zmienić statusu sprawy.

Usługa może zwrócić jedną z poniższych wartości jako status/wyjątek wykonania operacji:

Kod: 1, Komunikat: Status sprawy został zaktualizowany.

Kod: 2, Komunikat: Skrytka 'adresSkrytki', identyfikator podmiotu 'idPodmiotu' nie istnieje w systemie.

Kod: 3, Komunikat: Wystąpił błąd podczad połączenia z bazą danych

Kod: 4, Komunikat: Wystąpił nieoczekiwany błąd.

Kod: 7, Komunikat: Status sprawy nie został zaktualizowany.

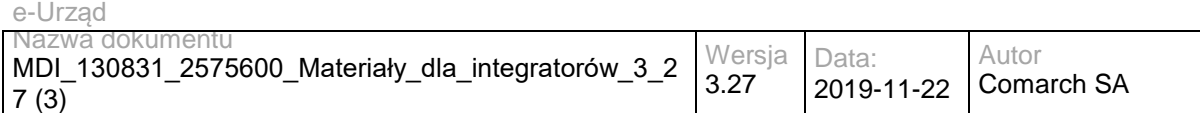

Kod: 8, Komunikat: Nie znaleziono aktualnej sprawy w e-Urząd związanej z adresem skrytki. idSprawy 'idSprawy', identyfikatorPodmiotu 'idPodmiotu', adresSkrytki' 'adresSkrytki'.

Kod: 15, Komunikat: Brak wymaganych parametrów.

### Przykładowe żądanie wywołania usługi zgodne z schematem WSDL wewnętrznej usługi:

<soapenv:Envelope xmlns:soapenv="http://schemas.xmlsoap.org/soap/envelope/" xmlns:stat="http://ws.eurzad.pl/status\_sprawy/">

<soapenv:Header/>

<soapenv:Body>

<stat:ZapytanieZakonczonoSpraweEOD>

<identyfikatorPodmiotu>admin</identyfikatorPodmiotu>

<adresSkrytki>/eurzad/pull17</adresSkrytki>

<identyfikatorSprawyEUrzad>3602</identyfikatorSprawyEUrzad>

<komunikat>Sprawa została zakończona w EZD</komunikat>

</stat:ZapytanieZakonczonoSpraweEOD>

</soapenv:Body>

</soapenv:Envelope>

#### Zwracane dane mają postać:

<soapenv:Envelope xmlns:soapenv="http://schemas.xmlsoap.org/soap/envelope/" xmlns:stat="http://ws.eurzad.pl/status\_sprawy/">

<soapenv:Header/>

<soapenv:Body>

<stat:StatusOperacji>

<kod>1</kod>

<komunikat>Status sprawy został zaktualizowany</komunikat>

</stat:StatusOperacji>

</soapenv:Body>

</soapenv:Envelope>

## **Operacja wyslijKomunikat**

Metoda wysyła informację tekstową do sprawy w e-Urząd.

Metoda przyjmuje parametr(y):

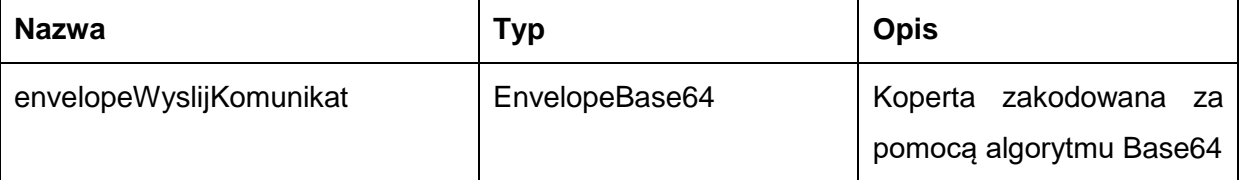

Typ EnvelopeBase64 to łańcuch znaków zakodowany za pomocą algorytmu Base64, zawierający zabezpieczoną kopertę WSSecurity o następujących wartościach:

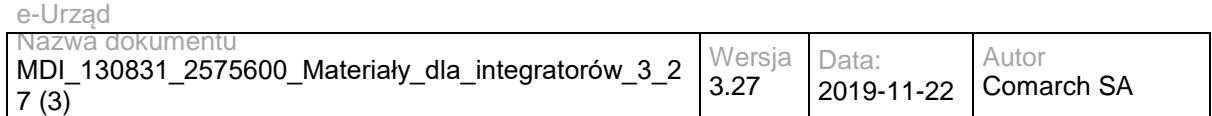

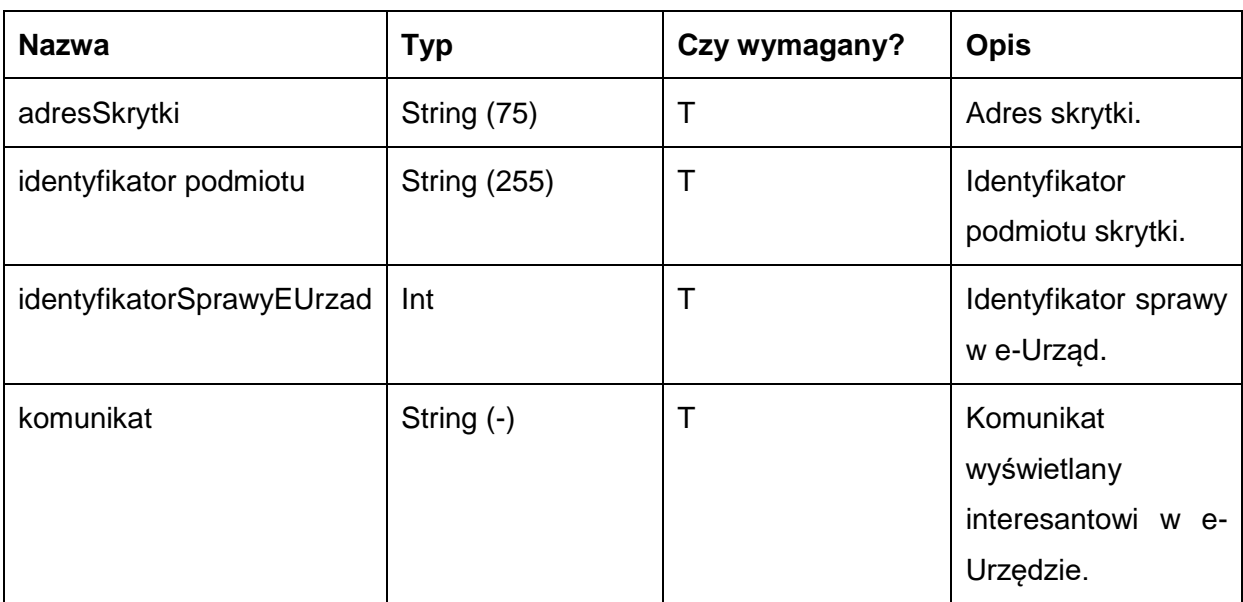

## Metoda zwraca dane w postaci:

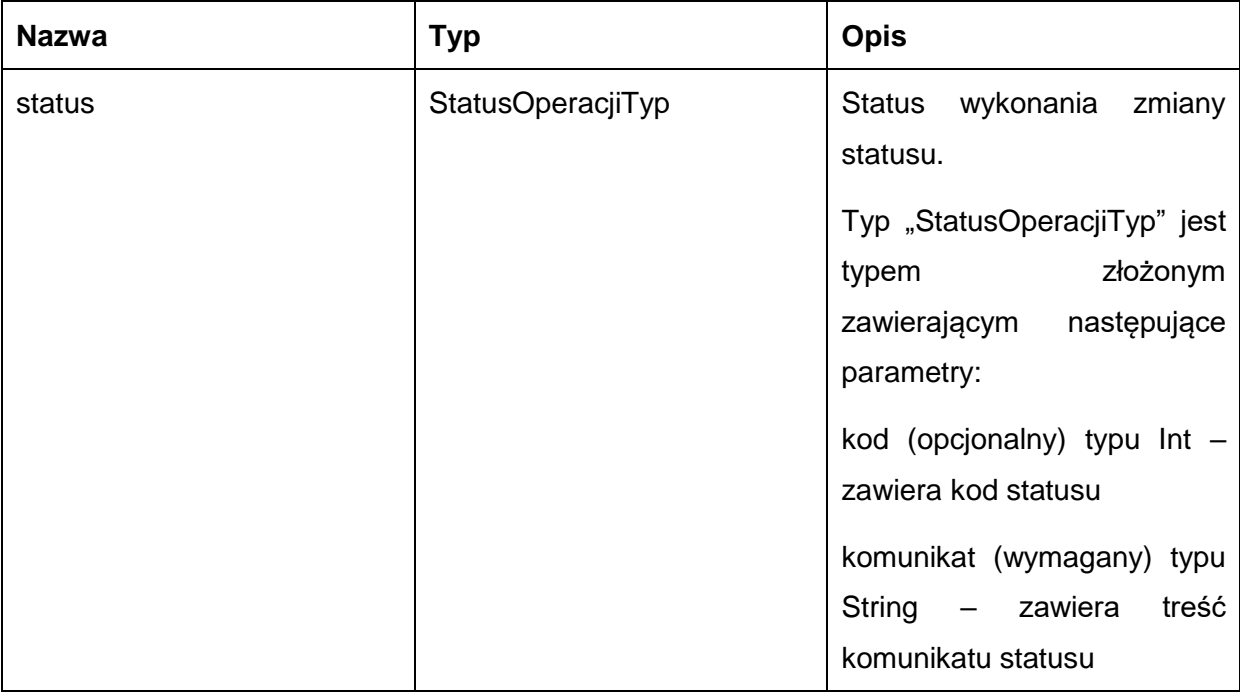

Możliwe błędy:

## StatusSprawyFaultMsg

Wyjątek wysyłany jest m.in. gdy nie znaleziono sprawy w e-Urząd, skrytka nie istnieje, nie udało się zmienić statusu sprawy.

Usługa może zwrócić jedną z poniższych wartości jako status/wyjątek wykonania operacji:

Kod: 1, Komunikat: Status sprawy został zaktualizowany.

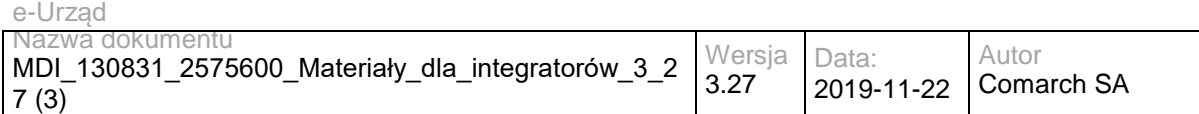

Kod: 2, Komunikat: Skrytka 'adresSkrytki', identyfikator podmiotu 'idPodmiotu' nie istnieje w systemie.

Kod: 3, Komunikat: Wystąpił błąd podczad połączenia z bazą danych

Kod: 4, Komunikat: Wystąpił nieoczekiwany błąd.

Kod: 7, Komunikat: Status sprawy nie został zaktualizowany.

Kod: 8, Komunikat: Nie znaleziono aktualnej sprawy w e-Urząd związanej z adresem skrytki. idSprawy 'idSprawy', identyfikatorPodmiotu 'idPodmiotu', adresSkrytki' 'adresSkrytki'.

Kod: 15, Komunikat: Brak wymaganych parametrów.

Przykładowe żądanie wywołania usługi zgodne z schematem WSDL wewnętrznej usługi:

<soapenv:Envelope xmlns:soapenv="http://schemas.xmlsoap.org/soap/envelope/" xmlns:stat="http://ws.eurzad.pl/status\_sprawy/">

<soapenv:Header/>

<soapenv:Body>

<stat:ZapytanieStatusSprawyKomunikatTyp>

<identyfikatorPodmiotu>admin</identyfikatorPodmiotu>

<adresSkrytki>/eurzad/pull17</adresSkrytki>

<identyfikatorSprawyEUrzad>3602</identyfikatorSprawyEUrzad>

<komunikat>Testowy komunikat</komunikat>

</stat:ZapytanieStatusSprawyKomunikatTyp>

</soapenv:Body>

</soapenv:Envelope>

## Zwracane dane mają postać:

<soapenv:Envelope xmlns:soapenv="http://schemas.xmlsoap.org/soap/envelope/" xmlns:stat="http://ws.eurzad.pl/status\_sprawy/">

<soapenv:Header/>

<soapenv:Body>

<stat:StatusOperacji>

<kod>1</kod>

<komunikat>Status sprawy został zaktualizowany</komunikat>

</stat:StatusOperacji>

</soapenv:Body>

</soapenv:Envelope>

Operacja wezwijDoZaplaty

Metoda wysyła wezwanie do uiszczenia opłaty urzędowej do sprawy w e-Urząd.

Metoda przyjmuje parametr(y):

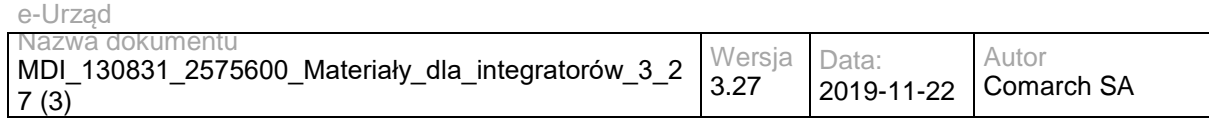

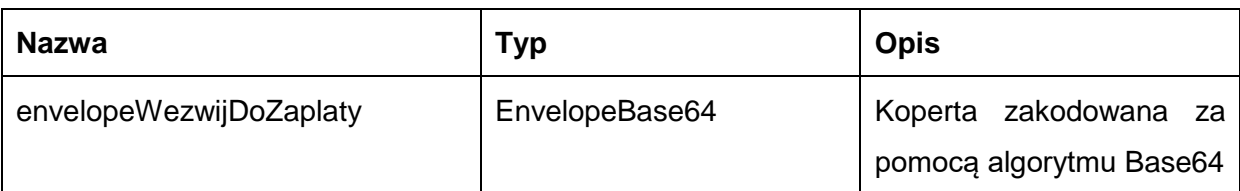

Typ EnvelopeBase64 to łańcuch znaków zakodowany za pomocą algorytmu Base64,zawierający zabezpieczoną kopertę WSSecurity o następujących wartościach:

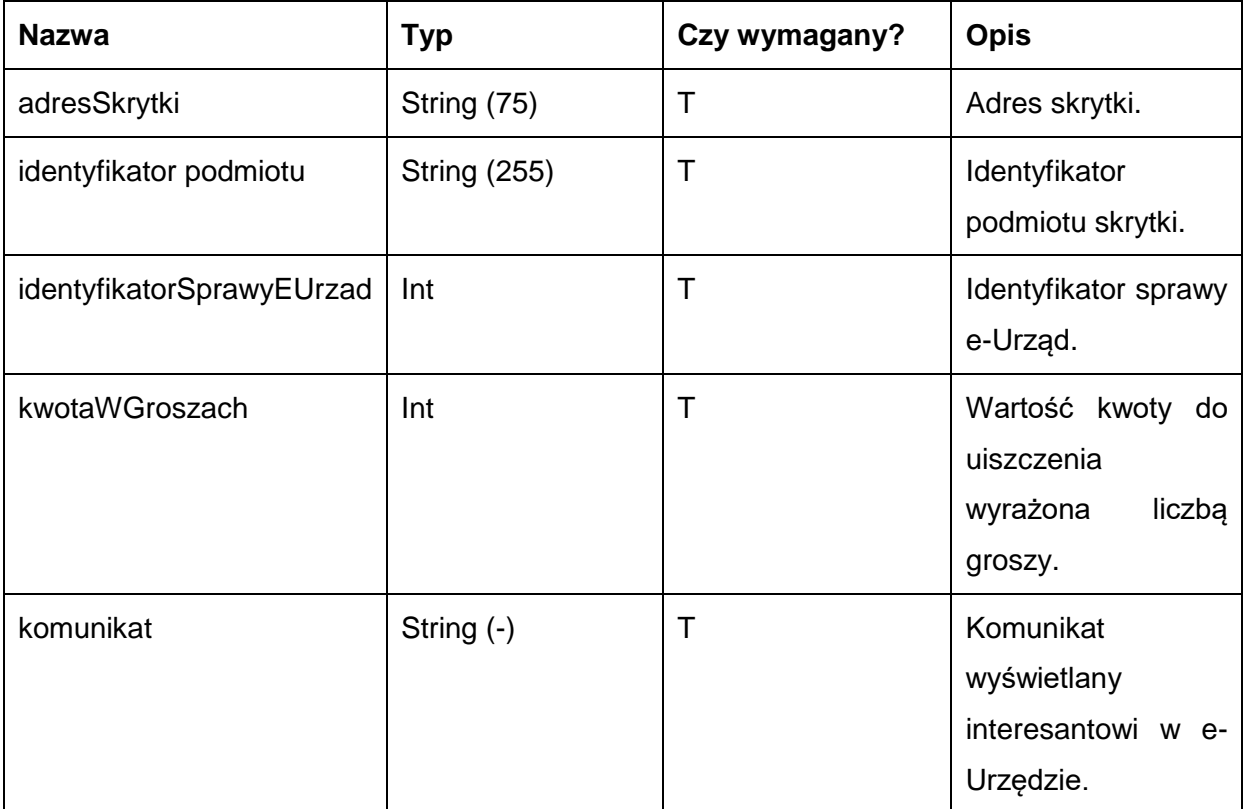

## Metoda zwraca dane w postaci:

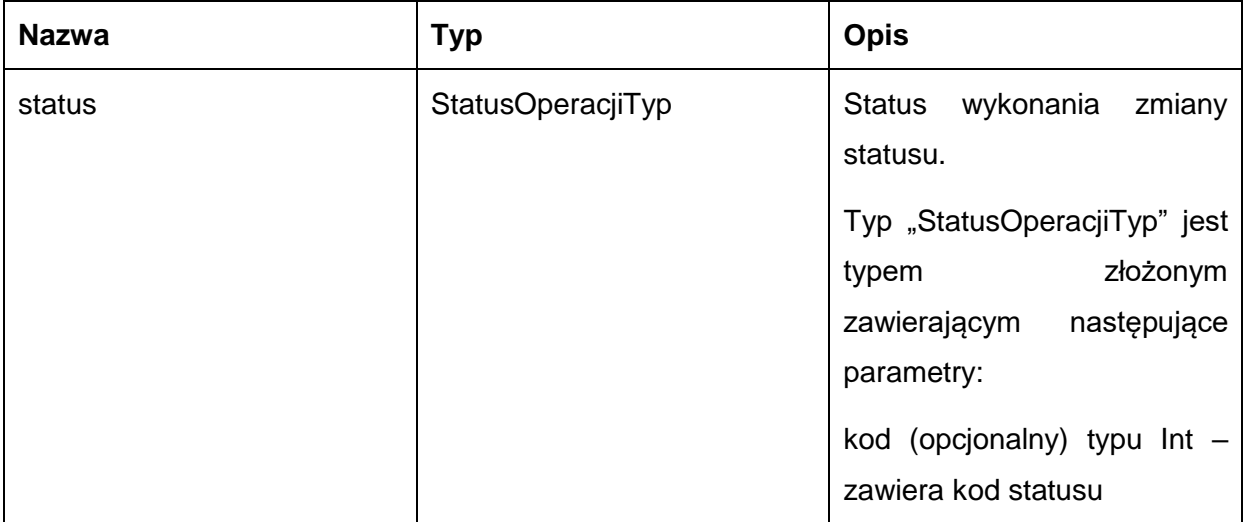

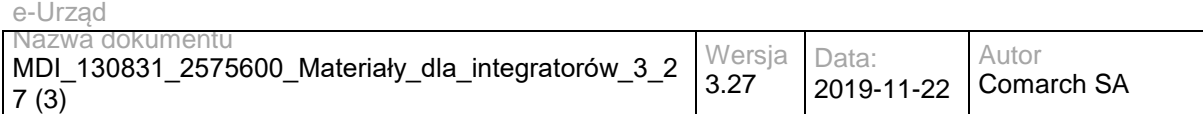

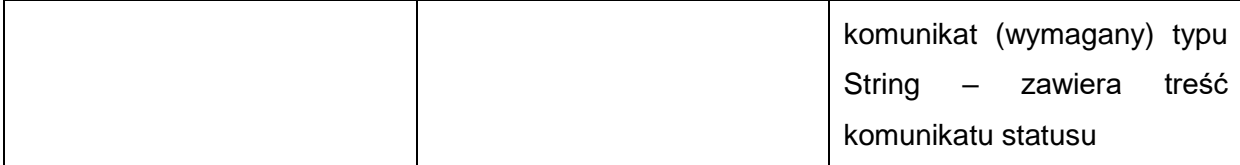

Możliwe błędy:

## StatusSprawyFaultMsg

Wyjątek wysyłany jest m.in. gdy nie znaleziono sprawy w e-Urząd, skrytka nie istnieje, nie udało się zmienić statusu sprawy.

Usługa może zwrócić jedną z poniższych wartości jako status/wyjątek wykonania operacji:

Kod: 1, Komunikat: Status sprawy został zaktualizowany.

Kod: 2, Komunikat: Skrytka 'adresSkrytki', identyfikator podmiotu 'idPodmiotu' nie istnieje w systemie.

Kod: 3, Komunikat: Wystąpił błąd podczad połączenia z bazą danych

Kod: 4, Komunikat: Wystąpił nieoczekiwany błąd.

Kod: 7, Komunikat: Status sprawy nie został zaktualizowany.

Kod: 8, Komunikat: Nie znaleziono aktualnej sprawy w e-Urząd związanej z adresem skrytki. idSprawy 'idSprawy', identyfikatorPodmiotu 'idPodmiotu', adresSkrytki' 'adresSkrytki'.

Kod: 14, Komunikat: Nieprawidłowa kwota płatności.

Kod: 15, Komunikat: Brak wymaganych parametrów.

Przykładowe żądanie wywołania usługi zgodne z schematem WSDL wewnętrznej usługi:

<soapenv:Envelope xmlns:soapenv="http://schemas.xmlsoap.org/soap/envelope/" xmlns:stat="http://ws.eurzad.pl/status\_sprawy/">

<soapenv:Header/>

<soapenv:Body>

<stat:ZapytanieStatusSprawyWezwanieDoZaplatyTyp>

<identyfikatorPodmiotu>admin</identyfikatorPodmiotu>

<adresSkrytki>/eurzad/pull17</adresSkrytki>

<identyfikatorSprawyEUrzad>3602</identyfikatorSprawyEUrzad>

<kwotaWGroszach>1234</kwotaWGroszach>

<komunikat>Prosimy o uiszczenie opłaty w wysokości 12,34zł</komunikat>

</stat:ZapytanieStatusSprawyWezwanieDoZaplatyTyp>

</soapenv:Body>

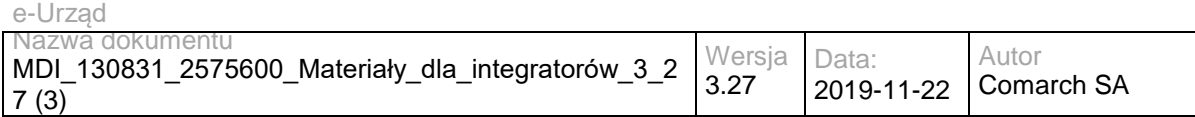

</soapenv:Envelope>

## Zwracane dane mają postać:

<soapenv:Envelope xmlns:soapenv="http://schemas.xmlsoap.org/soap/envelope/" xmlns:stat="http://ws.eurzad.pl/status\_sprawy/">

<soapenv:Header/>

<soapenv:Body>

<stat:StatusOperacji>

<kod>1</kod>

<komunikat>Status sprawy został zaktualizowany</komunikat>

</stat:StatusOperacji>

</soapenv:Body>

</soapenv:Envelope>

# **Operacja zatwierdzPlatnosc**

Metoda informuje e-Urząd o zatwierdzeniu płatności w EZD związanej ze sprawą w e-Urząd.

Metoda przyjmuje parametr(y):

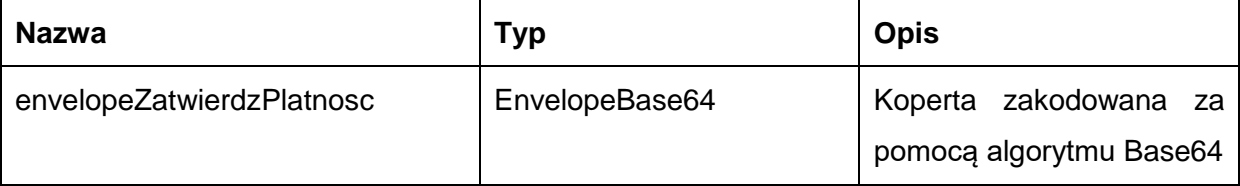

Typ EnvelopeBase64 to łańcuch znaków zakodowany za pomocą algorytmu Base64,zawierający zabezpieczoną kopertę WSSecurity o następujących wartościach:

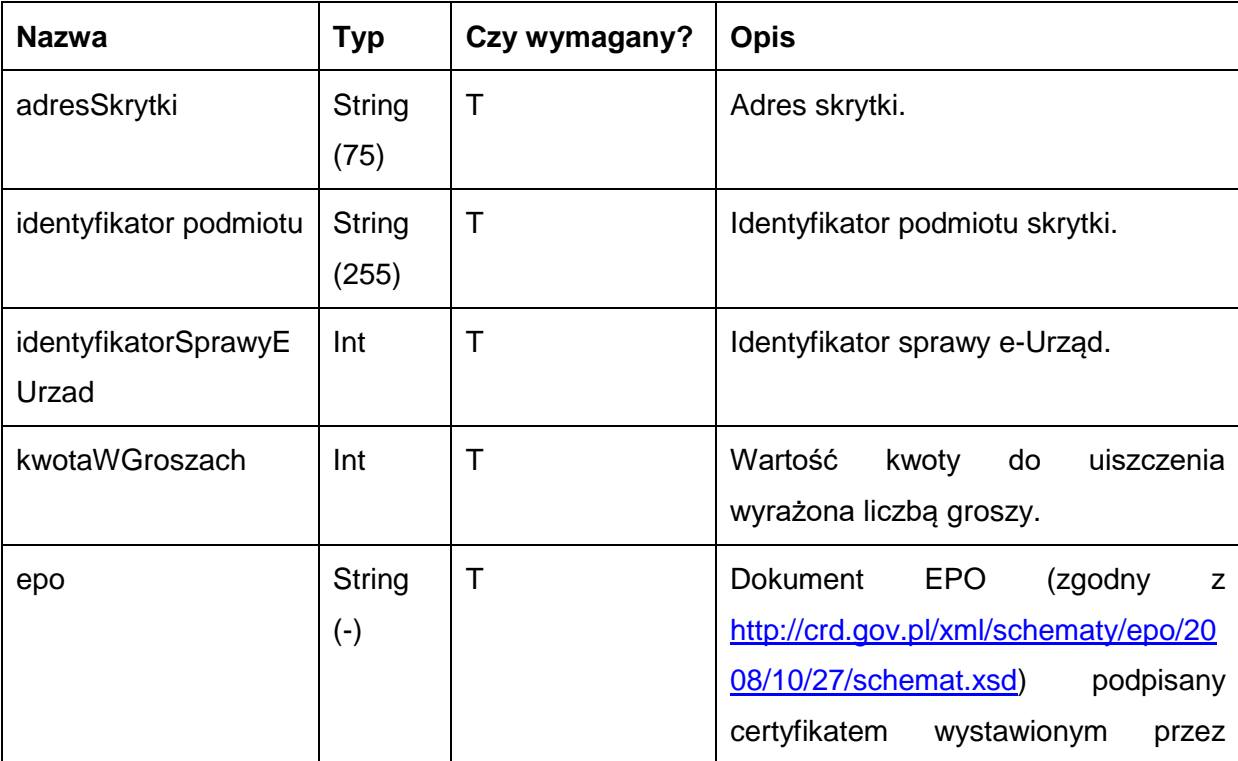

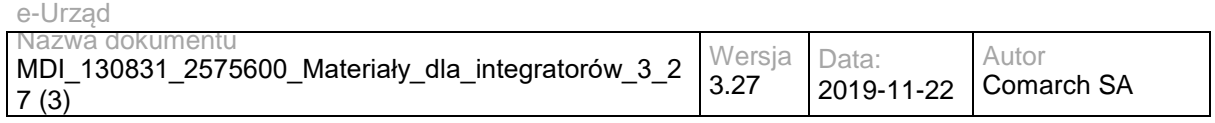

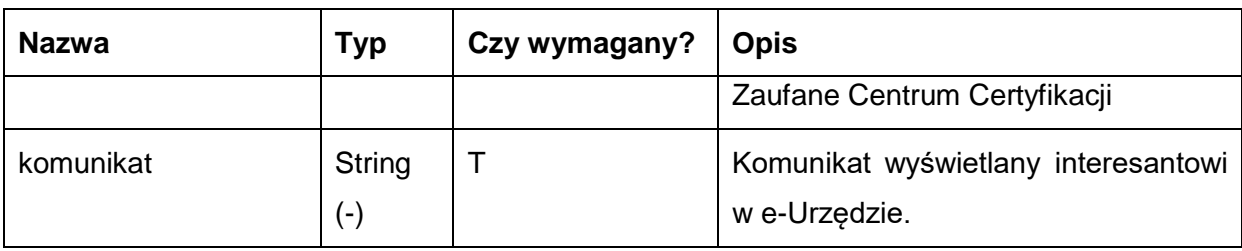

Metoda zwraca dane w postaci:

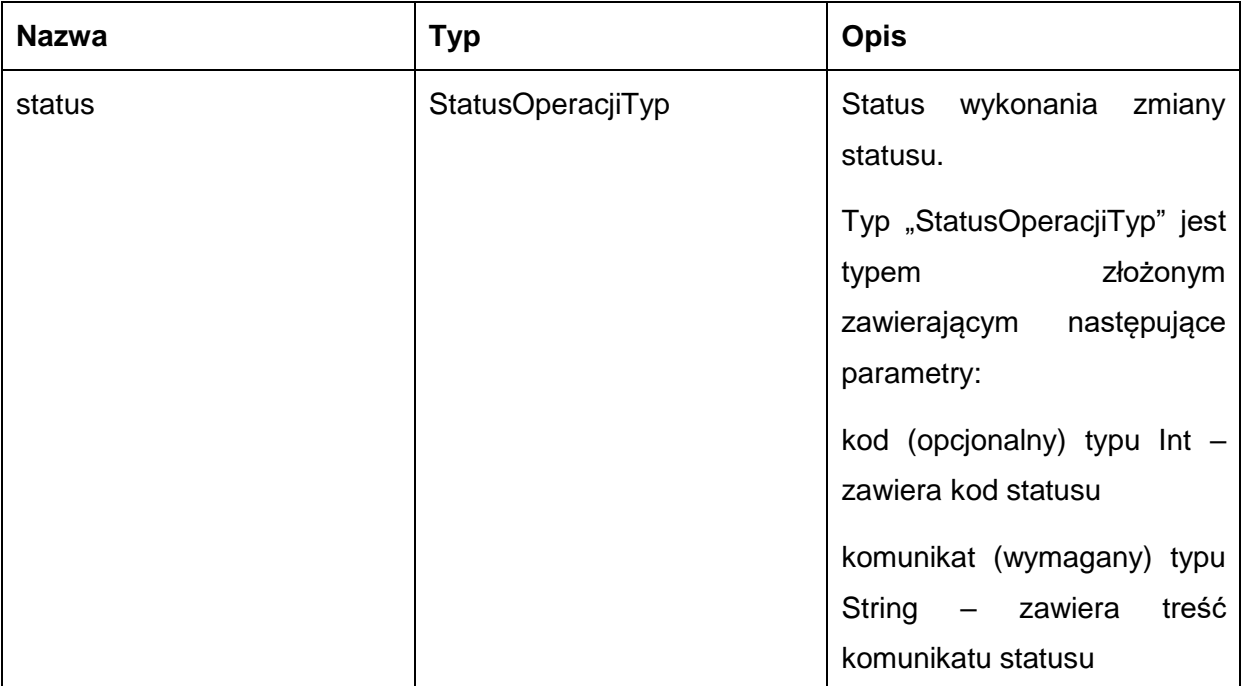

Możliwe błędy:

## StatusSprawyFaultMsg

Wyjątek wysyłany jest m.in. gdy nie znaleziono sprawy w e-Urząd, skrytka nie istnieje, nie udało się zmienić statusu sprawy.

Usługa może zwrócić jedną z poniższych wartości jako status/wyjątek wykonania operacji:

Kod: 1, Komunikat: Płatność została zatwierdzona.

Kod: 2, Komunikat: Skrytka 'adresSkrytki', identyfikator podmiotu 'idPodmiotu' nie istnieje w systemie.

Kod: 3, Komunikat: Wystąpił błąd podczad połączenia z bazą danych

Kod: 4, Komunikat: Wystąpił nieoczekiwany błąd.

Kod: 7, Komunikat: Status sprawy nie został zaktualizowany.

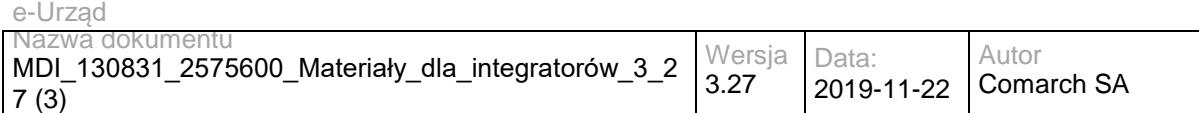

Kod: 8, Komunikat: Nie znaleziono aktualnej sprawy w e-Urząd związanej z adresem skrytki. idSprawy 'idSprawy', identyfikatorPodmiotu 'idPodmiotu', adresSkrytki' 'adresSkrytki'.

Kod: 14, Komunikat: Nieprawidłowa kwota płatności.

Kod: 15, Komunikat: Brak wymaganych parametrów.

Kod: 22, Komunikat: EPO niezgodne ze schematem XSD.

Kod: 23, Komunikat: EPO - brak podpisu lub podpis jest niepoprawny.

Kod: 30, Komunikat: Nie udało się zatwierdzić płatności do sprawy. idSprawy

''idSprawy', identyfikatorPodmiotu 'idPodmiotu', adresSkrytki' 'adresSkrytki'.

Przykładowe żądanie wywołania usługi zgodne z schematem WSDL wewnętrznej usługi:

<soapenv:Envelope xmlns:soapenv="http://schemas.xmlsoap.org/soap/envelope/" xmlns:stat="http://ws.eurzad.pl/status\_sprawy/">

<soapenv:Header/>

<soapenv:Body>

<stat:ZapytanieStatusSprawyZatwierdzPlatnoscTyp>

<identyfikatorPodmiotu>admin</identyfikatorPodmiotu>

<adresSkrytki>/eurzad/pull17</adresSkrytki>

<identyfikatorSprawyEUrzad>3602</identyfikatorSprawyEUrzad>

<kwotaWGroszach>1234</kwotaWGroszach>

<epo>PD94bWwgdmVyc2lvbj0iMS4wIiBlbmNvZGluZz0iVVRGLTgiPz4NCjxlcG86RG9rdW1lbnQgeG1sbnM6YWRyPSJodHRw Oi8vY3JkLmdvdi5wbC94bWwvc2NoZW1hdHkvYWRyZXMvMjAwOC8wNS8wOS8iIHhtbG5zOmRzPSJodHRwOi8vd3d3LnczLm 9yZy8yMDAwLzA5L3htbGRzaWcjIiB4bWxuczplcG89Imh0dHA6Ly9jcmQuZ292LnBsL3htbC9zY2hlbWF0eS9lcG8vMjAwOC8xM C8yNy8iIHhtbG5zOmluc3Q9Imh0dHA6Ly9jcmQuZ292LnBsL3htbC9zY2hlbWF0eS9pbnN0eXR1Y2phLzIwMDgvMDUvMDkvIiB 4bWxuczppc282MzktMj0iaHR0cDovL2xjd2ViLmxvYy5nb3Yvc3RhbmRhcmRzL2lzbzYzOS0yLyIgeG1sbnM6bWV0YT0iaHR0cD ovL2NyZC5nb3YucGwveG1sL3NjaGVtYXR5L21ldGEvMjAwOC8wNS8wOS8iIHhtbG5zOm9zbz0iaHR0cDovL2NyZC5nb3YucG wveG1sL3NjaGVtYXR5L29zb2JhLzIwMDgvMDUvMDkvIiB4bWxuczpzdHI9Imh0dHA6Ly9jcmQuZ292LnBsL3htbC9zY2hlbWF0e S9zdHJ1a3R1cmEvMjAwOC8wNS8wOS8iIHhtbG5zOnVuLmVjZS51bmVkb2NzLmNsLmlzbzMxNjY9Imh0dHA6Ly93d3cudW5l Y2Uub3JnL2V0cmFkZXMvdW5lZG9jcy9yZXBvc2l0b3J5L2NvZGVsaXN0cy94bWwvQ291bnRyeUNvZGUueHNkIiB4bWxuczp4c 2k9Imh0dHA6Ly93d3cudzMub3JnLzIwMDEvWE1MU2NoZW1hLWluc3RhbmNlIiB4c2k6c2NoZW1hTG9jYXRpb249Imh0dHA6L y9jcmQuZ292LnBsL3htbC9zY2hlbWF0eS9lcG8vMjAwOC8xMC8yNy8gc2NoZW1hdEVQTy54c2QgIj4NCiAgPGVwbzpPZGJpb3 JjYT4NCiAgICA8ZXBvOk5hendhT2RiaW9yY3k+ZXBvOk5hendhT2RiaW9yY3k8L2VwbzpOYXp3YU9kYmlvcmN5Pg0KICAgIDx lcG86TnVtZXJSYWNodW5rdU9kYmlvcmN5PmVwbzpOdW1lclJhY2h1bmt1T2RiaW9yY3k8L2VwbzpOdW1lclJhY2h1bmt1T2Ria W9yY3k+DQogIDwvZXBvOk9kYmlvcmNhPg0KICA8ZXBvOkRhbmVPcGVyYWNqaT4NCiAgICA8ZXBvOlR5dHVsT3BlcmFjamk +ZXBvOlR5dHVsT3BlcmFjamk8L2VwbzpUeXR1bE9wZXJhY2ppPg0KICAgIDxlcG86S3dvdGE+ZXBvOkt3b3RhPC9lcG86S3dv dGE+DQogICAgPGVwbzpEYXRhT3BlcmFjamk+MjAwMS0wMS0wMTwvZXBvOkRhdGFPcGVyYWNqaT4NCiAgICA8ZXBvOk RhdGFXeXN0YXdpZW5pYVBvdHdpZXJkemVuaWE+MjAwMS0wMS0wMTwvZXBvOkRhdGFXeXN0YXdpZW5pYVBvdHdpZXJ kemVuaWE+DQogICAgPGVwbzpUeXBPcGVyYWNqaT5lcG86VHlwT3BlcmFjamk8L2VwbzpUeXBPcGVyYWNqaT4NCiAgPC9l cG86RGFuZU9wZXJhY2ppPg0KICA8ZXBvOlpsZWNlbmlvZGF3Y2E+DQogICAgPGVwbzpOYXp3YVpsZWNlbmlvZGF3Y3k+Z XBvOk5hendhWmxlY2VuaW9kYXdjeTwvZXBvOk5hendhWmxlY2VuaW9kYXdjeT4NCiAgPC9lcG86WmxlY2VuaW9kYXdjYT4N CiAgPGVwbzpEYW5lVXNsdWdpUHVibGljem5lai8+DQogIDxlcG86V3lzdGF3Y2E+DQogICAgPGVwbzpOYXp3YVd5c3Rhd2N5 PmVwbzpOYXp3YVd5c3Rhd2N5PC9lcG86TmF6d2FXeXN0YXdjeT4NCiAgPC9lcG86V3lzdGF3Y2E+DQo8ZHM6U2lnbmF0dX JlIElkPSJJRC02ZjMwNzM4ZC0yOTkzLTQ5YjAtODRkOC05OTBjNzc2ODRmZTIiIHhtbG5zOmRzPSJodHRwOi8vd3d3LnczLm9 yZy8yMDAwLzA5L3htbGRzaWcjIj48ZHM6U2InbmVkSW5mbz48ZHM6Q2Fub25pY2FsaXphdGlvbk1ldGhvZCBBbGdvcml0aG0 9Imh0dHA6Ly93d3cudzMub3JnL1RSLzIwMDEvUkVDLXhtbC1jMTRuLTIwMDEwMzE1Ij48L2RzOkNhbm9uaWNhbGl6YXRpb2 5NZXRob2Q+PGRzOlNpZ25hdHVyZU1ldGhvZCBBbGdvcml0aG09Imh0dHA6Ly93d3cudzMub3JnLzIwMDAvMDkveG1sZHNp ZyNyc2Etc2hhMSI+PC9kczpTaWduYXR1cmVNZXRob2Q+PGRzOlJlZmVyZW5jZSBVUkk9IiI+PGRzOlRyYW5zZm9ybXM+PG RzOlRyYW5zZm9ybSBBbGdvcml0aG09Imh0dHA6Ly93d3cudzMub3JnL1RSLzE5OTkvUkVDLXhwYXRoLTE5OTkxMTE2Ij48Z HM6WFBhdGggeG1sbnM6eGFkZXM9Imh0dHA6Ly91cmkuZXRzaS5vcmcvMDE5MDMvdjEuMy4yIyI+bm90KGFuY2VzdG9yL W9yLXNlbGY6OmRzOlNpZ25hdHVyZSk8L2RzOlhQYXRoPjwvZHM6VHJhbnNmb3JtPjxkczpUcmFuc2Zvcm0gQWxnb3JpdGht

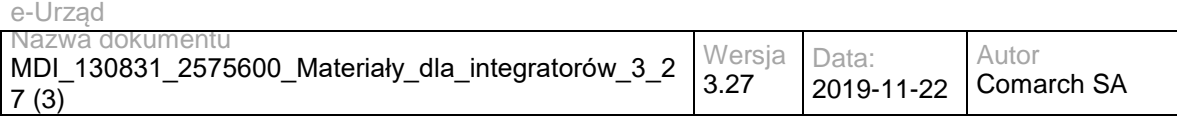

PSJodHRwOi8vd3d3LnczLm9yZy9UUi8yMDAxL1JFQy14bWwtYzE0bi0yMDAxMDMxNSI+PC9kczpUcmFuc2Zvcm0+PC9kczp UcmFuc2Zvcm1zPjxkczpEaWdlc3RNZXRob2QgQWxnb3JpdGhtPSJodHRwOi8vd3d3LnczLm9yZy8yMDAwLzA5L3htbGRzaWc jc2hhMSI+PC9kczpEaWdlc3RNZXRob2Q+PGRzOkRpZ2VzdFZhbHVlPjNpdFFTZldGT2ZTWVdmM21QV1JxSm5jTStDUT08L2 RzOkRpZ2VzdFZhbHVlPjwvZHM6UmVmZXJlbmNlPjxkczpSZWZlcmVuY2UgVHlwZT0iaHR0cDovL3VyaS5ldHNpLm9yZy8wMT kwMyNTaWduZWRQcm9wZXJ0aWVzIiBVUkk9IiNJRC1iYzVkNmE2My03YjQ1LTQ3ZTMtYTczMC1kNTcyYjY3MzkzOTMiPjxkc zpUcmFuc2Zvcm1zPjxkczpUcmFuc2Zvcm0gQWxnb3JpdGhtPSJodHRwOi8vd3d3LnczLm9yZy9UUi8yMDAxL1JFQy14bWwtYz E0bi0yMDAxMDMxNSI+PC9kczpUcmFuc2Zvcm0+PC9kczpUcmFuc2Zvcm1zPjxkczpEaWdlc3RNZXRob2QgQWxnb3JpdGhtP SJodHRwOi8vd3d3LnczLm9yZy8yMDAwLzA5L3htbGRzaWcjc2hhMSI+PC9kczpEaWdlc3RNZXRob2Q+PGRzOkRpZ2VzdFZh bHVlPmJOQnlhNnJaaHdiUytKUFNPUjNUZlUyaStKND08L2RzOkRpZ2VzdFZhbHVlPjwvZHM6UmVmZXJlbmNlPjwvZHM6U2ln bmVkSW5mbz48ZHM6U2lnbmF0dXJlVmFsdWUgSWQ9IklELTgyN2JhZmEzLTg0NDYtNGVmYi04MDU2LWNiNTZiOGExMzA wMiI+WUl0V3g5b2ZsaE9hUkFyNW1GZVFVQkZ3aDh0UDI4ZnlxR1VxZWI2TXRDMnZacVFzZzd5ei9SRzB5a3QyWjBJdDRyOE hMa2ZNc25VTytlaE1wZWpWSXlsVVFORXdUWjFZdVdjTUZuZFNCRkI3OXJ0djZvWWxnbjRLMVpnWUFQaG02TmJlYVdtQVA 1aW9nWjFkeG95SXpXcnoxNUxhdE9zRThoNmlBY09nVjVIZUJkMWpKS2NNaXE1ZHU3NlVyNGpHb3ZYSkJmTlVJRTRPWXd1 TktFOUNsaEFhU0FWdjB2VGNvVzZpT3E3SWNRdnI3ZU5VeDFSQm5WU3ZocklKcEVBQnhxWGEvcGljczRFbWNzZ1ZyZU9X VnFyc3J0RFhPb0x4UWIyemJtZkxUblZ1WjhrSXMxV3hEZGdWUlhXRjFBRklXNjFxQkJzb2NBQlEzQ0ZQNnZkTWVRPT08L2Rz OlNpZ25hdHVyZVZhbHVlPjxkczpLZXlJbmZvIElkPSJJRC1kODJkYzIwYi1lZmM5LTQ4MDUtYWFhMy02ZTAzYmZkNDRjNTAiPj xkczpYNTA5RGF0YT48ZHM6WDUwOUNlcnRpZmljYXRlPk1JSUVQakNDQXlhZ0F3SUJBZ0lFVUgwODZ6QU5CZ2txaGtpRzl3 MEJBUTBGQURDQjRERXRNQ3NHQ1NxR1NJYjNEUUVKQVJZZWRYSjZZV1JmYldGeWMzcGhiR3R2ZDNOcmFVQnRZWH B2ZG1saExuQnNNUXN3Q1FZRFZRUUdFd0pRVERFVU1CSUdBMVVFQ0F3TGJXRjZiM2RwWldOcmFXVXhFVEFQQmdOVk JBY01DRmRoY25ONllYZGhNUjR3SEFZRFZRUUtEQlZWY25yRWhXUWdUV0Z5YzNwaHhZSnJiM2R6YTJreEhqQWNCZ05W QkFzTUZWVnllc1NGWkNCTllYSnplbUhGZ210dmQzTnJhVEU1TURjR0ExVUVBd3d3VlhKNnhJVmtJRTFoY25ONlljV0NhMjkzY zJ0cElGZHZhbVYzdzdOa2VuUjNZU0JOWVhwdmQybGxZMnRwWldkdk1CNFhEVEV5TVRBeE5qRXdOVGMwTmxvWERUSXl NVEF4TmpFd05UYzBObG93Z2VBeExUQXJCZ2txaGtpRzl3MEJDUUVXSG5WeWVtRmtYMjFoY25ONllXeHJiM2R6YTJsQWJ XRjZiM1pwWVM1d2JERUxNQWtHQTFVRUJoTUNVRXd4RkRBU0JnTlZCQWdNQzIxaGVtOTNhV1ZqYTJsbE1SRXdEd1lEVlF RSERBaFhZWEp6ZW1GM1lURWVNQndHQTFVRUNnd1ZWWEo2eElWa0lFMWhjbk42WWNXQ2EyOTNjMnRwTVI0d0hBWU RWUVFMREJWVmNuckVoV1FnVFdGeWMzcGh4WUpyYjNkemEya3hPVEEzQmdOVkJBTU1NRlZ5ZXNTRlpDQk5ZWEp6ZW 1IRmdtdHZkM05yYVNCWGIycGxkOE96WkhwMGQyRWdUV0Y2YjNkcFpXTnJhV1ZuYnpDQ0FTSXdEUVlKS29aSWh2Y05BU UVCQlFBRGdnRVBBRENDQVFvQ2dnRUJBS0tCTHkySEVKR2lHOHVZaUwxa2RNcWU3NUJsWGhxalVmMW9haEJsSGtIZXI 1eVJhQ0tpSmZLckR4dXd3WEdDcFQrUlNmWkpqUU1OVXBLT01VRzdwT0NQeUs2NG1EaDVvQjBMOXhTLzNkeXpEM0FxSF NHSDFwdXF5WEV5NkZ4dHBocnprcUVpdWY2MUdaOXJybkhHLzJhUjJmWVJzcnF0Zk5PVDhLdVRtTWN0dHpHZFZWQzdDV lRVWHIvWi9xVi9QRHdTbGUyRi9XRGdQcmRDUW1YTFlnck5qSFZrbW03eW5waERtSmRud0ROK3lJVGMya2ozNnk4UUFnb1 FKWjNRT2piRloyRkU1eHBhT3lQcDdIb1hrVFgzdUZjQ1lxZ1hOcnpOUWJwNmVlNjFwME44c0t5d1AwRUpvT3pnYS90cFV4M00 vYWZ6TEVXSnp2Smw3dGdadnBjQ0F3RUFBVEFOQmdrcWhraUc5dzBCQVEwRkFBT0NBUUVBTXhlTWdpTThIdDRLcExzU2 JHL0ZhejR0Z1lUaUNacG1MY2ZXU1NpMElWcTlUV3NicWtOaHp1WForN0dRSnQwWnFUSzZhdlppa2RYb1ZwNy9jbGgwelZK K3pUWXVuSnkvdm1MK0o2cUZheE9mYzlDWS9ZTzh3cWk0bnoxTUMvRFJTNml0NmlZQW8zdEU5ZlNpSFUrQ0oxTGZYbWp TUkdjMEhaZEZhSEFVOFZIMDdQL3RvWVlNdnk2WEllNHcvaVhwR0VMb0ZEd0RkK0w1S29LNFBTbVZBRml3N1FDQ09Pbkpp YmgrajA3RlZkUHdvemlpaUJvQS9UT2M5ZTdkMWhnV3RTVTZiVThvSjcrZ3BhWmJUVm5UL2ZMaUc0c1UzZnZYc1AzZmJxNF dRVjRPNTVXRFgxREo1QVZsRTMzcGd6QWdJTUxqdFlndUcrOCszeDlzdUREUEVBPT08L2RzOlg1MDlDZXJ0aWZpY2F0ZT4 8L2RzOlg1MDlEYXRhPjwvZHM6S2V5SW5mbz48ZHM6T2JqZWN0IHhtbG5zOnhhZGVzPSJodHRwOi8vdXJpLmV0c2kub3JnL zAxOTAzL3YxLjMuMiMiPjx4YWRlczpRdWFsaWZ5aW5nUHJvcGVydGllcyBUYXJnZXQ9IiNJRC02ZjMwNzM4ZC0yOTkzLTQ5 YjAtODRkOC05OTBjNzc2ODRmZTIiPjx4YWRlczpTaWduZWRQcm9wZXJ0aWVzIElkPSJJRC1iYzVkNmE2My03YjQ1LTQ3ZT MtYTczMC1kNTcyYjY3MzkzOTMiPjx4YWRlczpTaWduZWRTaWduYXR1cmVQcm9wZXJ0aWVzPjx4YWRlczpTaWduaW5nVGl tZT4yMDEzLTA2LTExVDA5OjMzOjQ2WjwveGFkZXM6U2lnbmluZ1RpbWU+PHhhZGVzOlNpZ25pbmdDZXJ0aWZpY2F0ZT48 eGFkZXM6Q2VydD48eGFkZXM6Q2VydERpZ2VzdD48ZHM6RGlnZXN0TWV0aG9kIEFsZ29yaXRobT0iaHR0cDovL3d3dy53M y5vcmcvMjAwMC8wOS94bWxkc2lnI3NoYTEiPjwvZHM6RGlnZXN0TWV0aG9kPjxkczpEaWdlc3RWYWx1ZT5qdjFWZWFHWkp XSDkxUElGNWhmM0VjR3VOY0k9PC9kczpEaWdlc3RWYWx1ZT48L3hhZGVzOkNlcnREaWdlc3Q+PHhhZGVzOklzc3VlclNlcm lhbD48ZHM6WDUwOUlzc3Vlck5hbWU+Q049VXJ6xIVkIE1hcnN6YcWCa293c2tpIFdvamV3w7NkenR3YSBNYXpvd2llY2tpZWd vLCBPVT1VcnrEhWQgTWFyc3phxYJrb3dza2ksIE89VXJ6xIVkIE1hcnN6YcWCa293c2tpLCBMPVdhcnN6YXdhLCBTVD1tYXpv d2llY2tpZSwgQz1QTCwgT0lELjEuMi44NDAuMTEzNTQ5LjEuOS4xPXVyemFkX21hcnN6YWxrb3dza2lAbWF6b3ZpYS5wbDwv ZHM6WDUwOUlzc3Vlck5hbWU+PGRzOlg1MDlTZXJpYWxOdW1iZXI+MTM1MDM4NDg3NTwvZHM6WDUwOVNlcmlhbE51b WJlcj48L3hhZGVzOklzc3VlclNlcmlhbD48L3hhZGVzOkNlcnQ+PC94YWRlczpTaWduaW5nQ2VydGlmaWNhdGU+PC94YWRlcz pTaWduZWRTaWduYXR1cmVQcm9wZXJ0aWVzPjx4YWRlczpTaWduZWREYXRhT2JqZWN0UHJvcGVydGllcz48L3hhZGVzO lNpZ25lZERhdGFPYmplY3RQcm9wZXJ0aWVzPjwveGFkZXM6U2lnbmVkUHJvcGVydGllcz48L3hhZGVzOlF1YWxpZnlpbmdQc m9wZXJ0aWVzPjwvZHM6T2JqZWN0PjwvZHM6U2lnbmF0dXJlPjwvZXBvOkRva3VtZW50Pg==</epo>

<komunikat>Potwierdzenie uiszczenia opłaty w wysokości 12,34z</komunikat>

</stat:ZapytanieStatusSprawyZatwierdzPlatnoscTyp>

</soapenv:Body>

</soapenv:Envelope>

#### Zwracane dane mają postać:

<soapenv:Envelope xmlns:soapenv="http://schemas.xmlsoap.org/soap/envelope/" xmlns:stat="http://ws.eurzad.pl/status\_sprawy/">

<soapenv:Header/>

<soapenv:Body>

<stat:StatusOperacji>

<kod>1</kod>

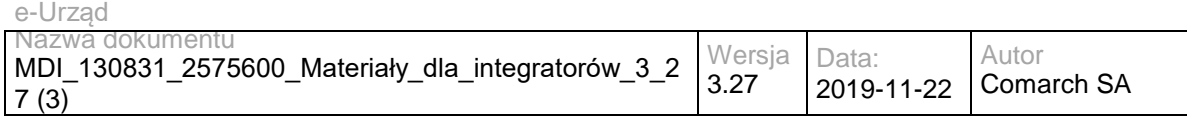

<komunikat>Płatność została zatwierdzona.</komunikat>

</stat:StatusOperacji>

</soapenv:Body>

</soapenv:Envelope>

# **Specyfikacja techniczna**

Dokładna specyfikacja zawarta jest w plikach wsdl: eUrząd\eUrząd\status\_sprawy.wsdl oraz eUrząd\eUrząd\status\_sprawy\_inside\_base64.wsdl

# **3.1.6 eUrząd.EUrzadEUrzadWKUPWS – opis usługi**

Obsługa pobierania informacji z Wojewódzkiego Katalogu Usług Publicznych. Usługa umożliwia pobranie informacji na temat usług podzielonych na opisy ogólne i szczegółowe, co umożliwi m.in. partnerom świadczącym usługi w e-Urząd zbudowanie własnej strony z listą świadczonych usług. Metody umożliwiają pobranie danych dla wszystkich partnerów jak i dla wybranych.

Usługa jest publicznie dostępna bez WSSecurity.

# **Operacja pobierzOpisOgolny**

Metoda zwraca opis ogólny usługi.

Metoda przyjmuje parametr(y):

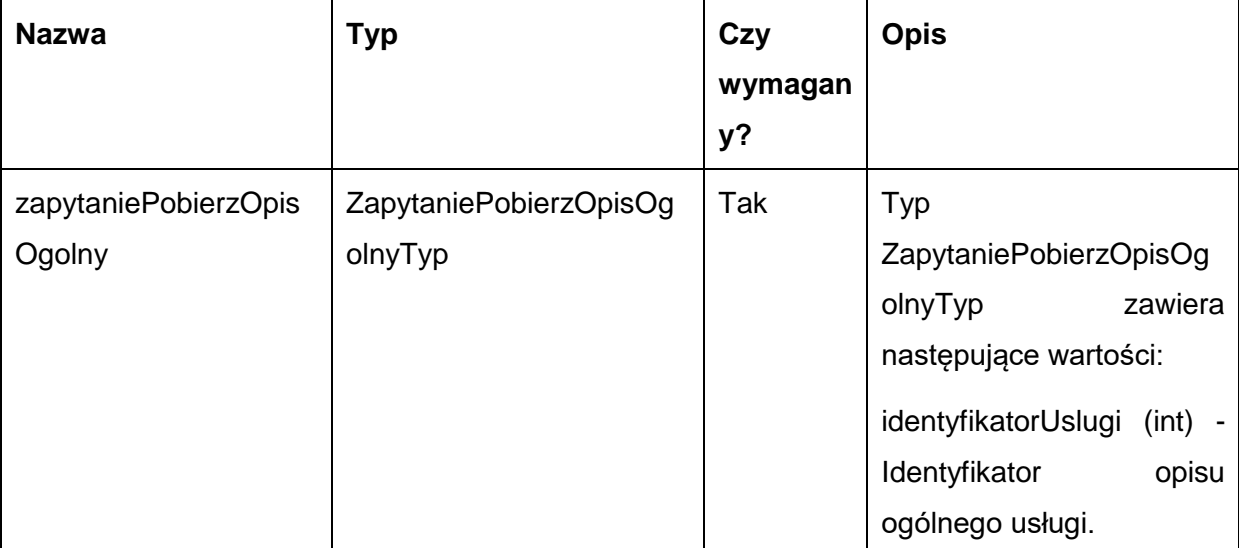

Metoda zwraca obiekt typu OpisOgolnyTyp. Typ OpisOgolnyTyp jest postaci:

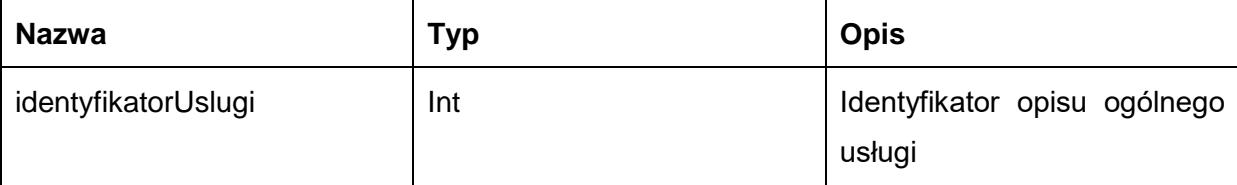

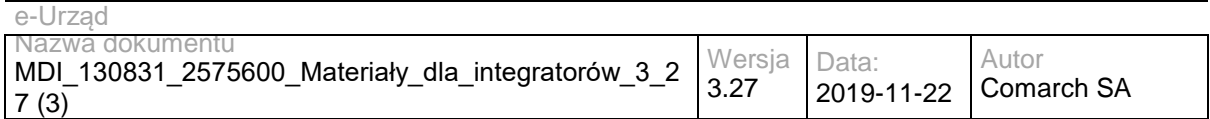

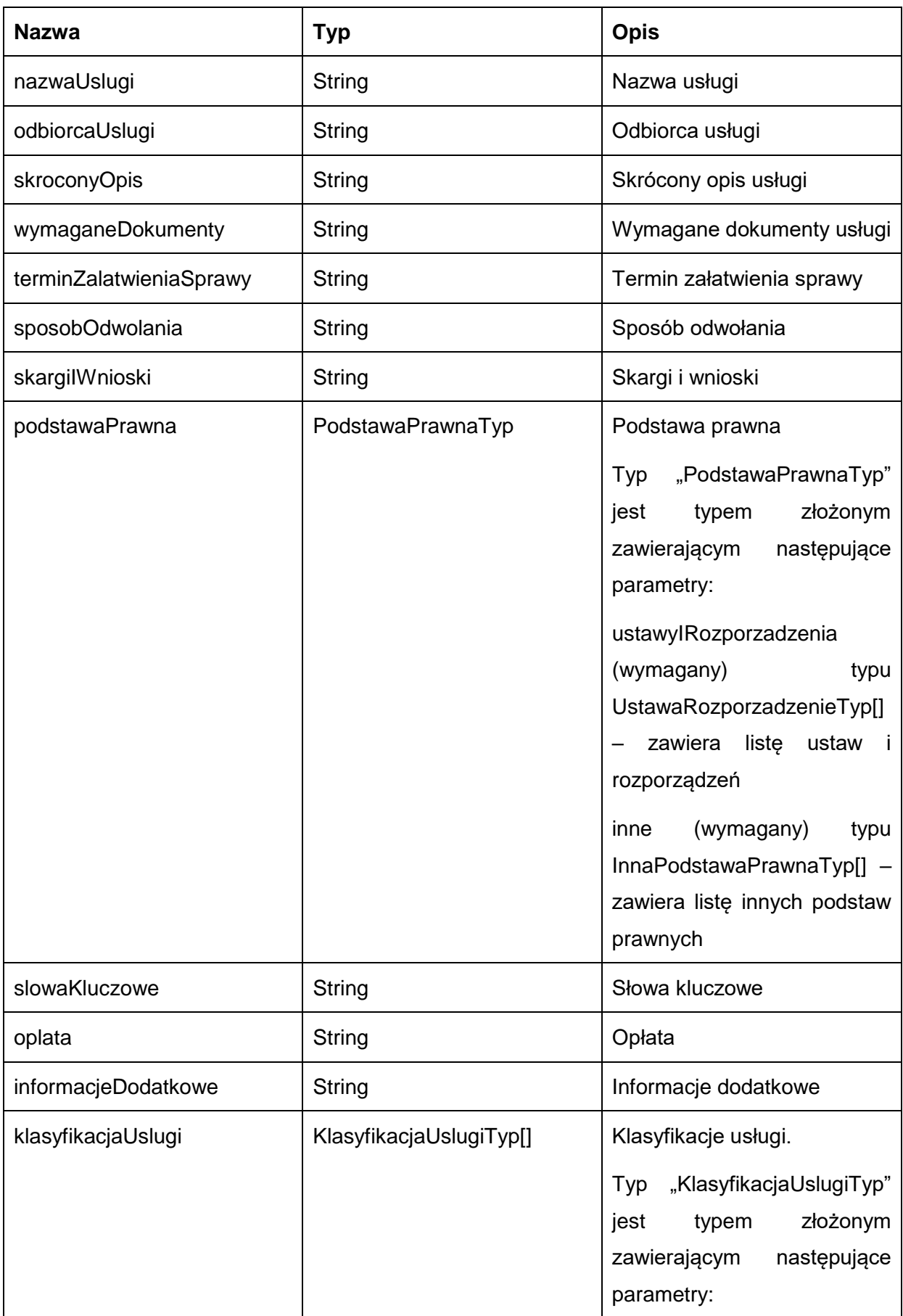

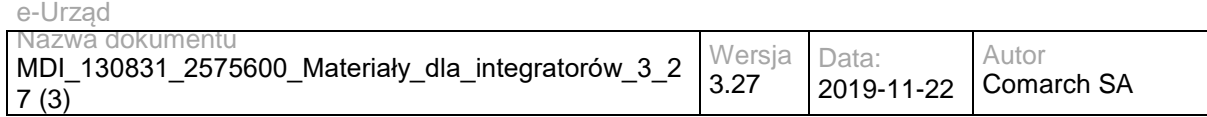

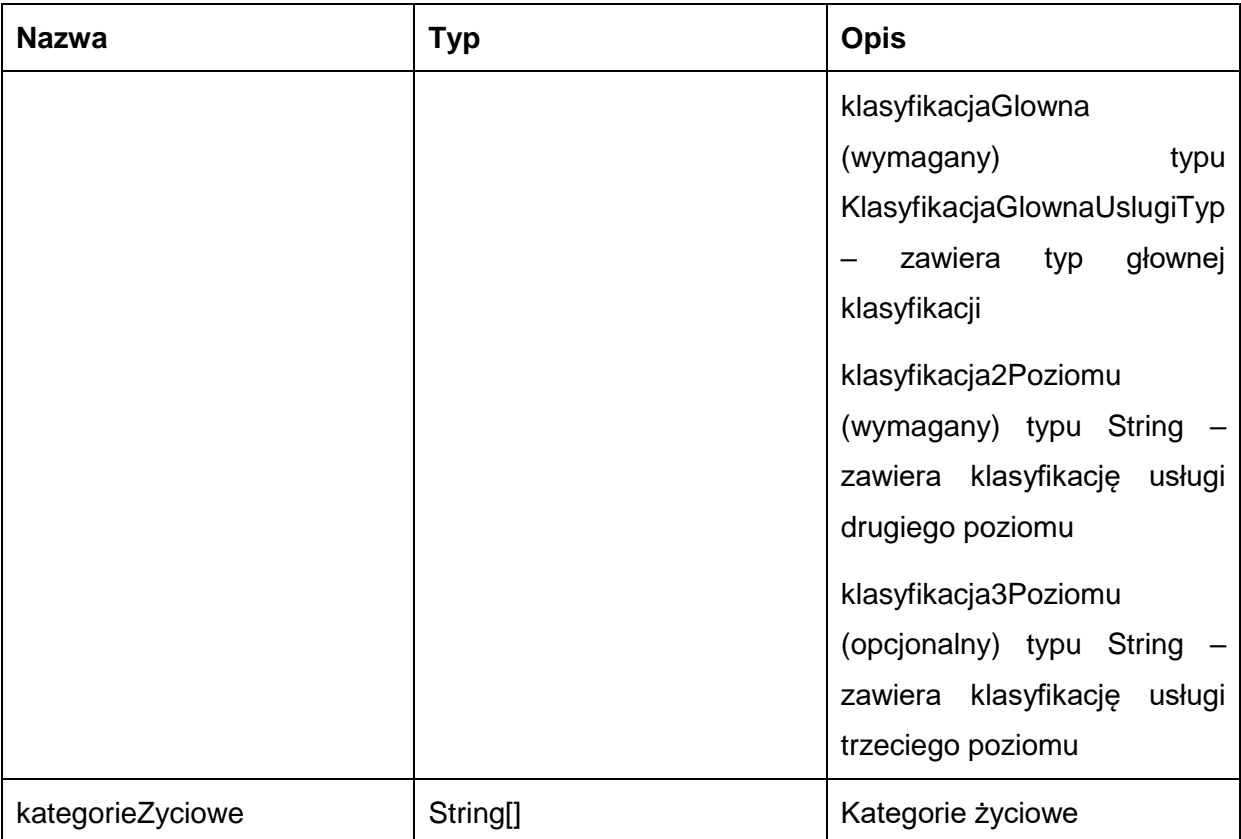

### Przykładowe żądanie wywołania usługi zgodne z schematem WSDL wewnętrznej usługi:

<soapenv:Envelope xmlns:soapenv="http://schemas.xmlsoap.org/soap/envelope/" xmlns:obi="http://wsdl.eurzad.pl/obiekty/">

<soapenv:Header/>

<soapenv:Body>

<obi:ZapytaniePobierzOpisOgolny>

<identyfikatorUslugi>1</identyfikatorUslugi>

</obi:ZapytaniePobierzOpisOgolny>

</soapenv:Body>

</soapenv:Envelope>

#### Zwracane dane mają postać:

<soap:Envelope xmlns:soap="http://schemas.xmlsoap.org/soap/envelope/">

<soap:Body>

<ns2:PobierzOpisOgolnyResp xmlns:ns2="http://wsdl.eurzad.pl/obiekty/">

<identyfikatorUslugi>1</identyfikatorUslugi>

<nazwaUslugi>Wydanie zaświadczenia o samodzielności lokali</nazwaUslugi>

<odbiorcaUslugi>Obywatel, Przedsiębiorca, Instytucja</odbiorcaUslugi>

 <skroconyOpis>1.Na mocy art.2 ust. 2 ustawy o własności lokali samodzielny lokal mieszkalny może stanowić odrębną nieruchomość.<br>

2.Samodzielnym lokalem mieszkalnym, w rozumieniu ustawy, jest wydzielona trwałymi ścianami w obrębie budynku izba lub zespół izb przeznaczonych na stały pobyt ludzi, które wraz z pomieszczeniami pomocniczymi służą zaspokajaniu ich potrzeb mieszkaniowych. Przepis ten stosuje się odpowiednio również do samodzielnych lokali wykorzystywanych zgodnie z przeznaczeniem na cele inne niż mieszkalne.<br>

3.Spełnienie ww.wymagań stwierdza starosta w formie zaświadczenia.</skroconyOpis>

<wymaganeDokumenty>1. Wniosek o wydanie zaświadczenia o samodzielności lokalu.&lt;br>

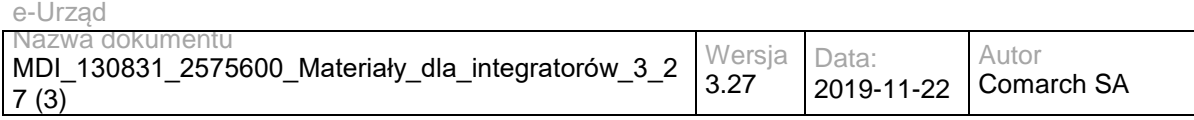

2. Rysunki rzutów z zaznaczonymi lokalami wraz z pomieszczeniami do nich przynależnymi.<br>

3. Charakterystyka lokalu zgodna z Ustawą o własności lokali sporządzona przez osobę posiadającą odpowiednie uprawnienia budowlane.<br>

4. Pełnomocnictwo w przypadku ustanowienia pełnomocnika wraz z dowodem uiszczenia stosownej opłaty.<br>

5. Dowód wniesienia opłaty skarbowej.</wymaganeDokumenty>

 <terminZalatwieniaSprawy>Zaświadczenie albo postanowienie o odmowie wydania zaświadczenia lub postanowienie o odmowie wydania zaświadczenia o treści żądanej przez wnioskodawcę wydaje się bez zbędnej zwłoki, nie później jednak niż w terminie 7 dni od dnia złożenia wniosku o wydanie zaświadczenia.</terminZalatwieniaSprawy>

 <sposobOdwolania>Odwołanie wnosi się do Samorządowego Kolegium Odwoławczego w terminie 7 dni od dnia doręczenia rozstrzygnięcia, za pośrednictwem organu, który je wydał. O zachowaniu terminu decyduje data złożenia odwołania w Urzędzie lub data jego nadania w polskiej placówce pocztowej operatora publicznego. Wniesienie odwołania jest wolne od opłat.</sposobOdwolania>

 <skargiIWnioski>Przedmiotem skargi może być zaniedbanie lub nienależyte wykonywanie zadań przez właściwe organy albo przez ich pracowników, naruszenie praworządności lub interesów skarżących a także przewlekłe lub biurokratyczne załatwianie spraw. <br>

Przedmiotem wniosku mogą być między innymi sprawy ulepszenia organizacji, wzmacnianie praworządności, usprawnienie pracy i zapobieganie nadużyciom, ochrony własności społecznej, lepszego zaspokajania potrzeb ludności.<br>

Organ właściwy dla załatwienia skargi powinien załatwić skargę bez zbędnej zwłoki, nie później jednak niż w ciągu miesiąca.</skargiIWnioski>

<podstawaPrawna>

<ustawyIRozporzadzenia>

<nazwa>Ustawa z dnia 14 czerwca 1960r. Kodeks postępowania administracyjnego</nazwa>

<rokDziennikaUstawy>2013</rokDziennikaUstawy>

<numerZDziennikaUstawy>0</numerZDziennikaUstawy>

<pozycjaZDziennikaUstawy>267</pozycjaZDziennikaUstawy>

<zPozniejszymiZmianami>false</zPozniejszymiZmianami>

</ustawyIRozporzadzenia>

<ustawyIRozporzadzenia>

<nazwa>Ustawa z dnia 16 listopada 2006r

#### o opłacie skarbowej</nazwa>

<rokDziennikaUstawy>2006</rokDziennikaUstawy>

<numerZDziennikaUstawy>225</numerZDziennikaUstawy>

<pozycjaZDziennikaUstawy>1635</pozycjaZDziennikaUstawy>

<zPozniejszymiZmianami>true</zPozniejszymiZmianami>

</ustawyIRozporzadzenia>

<ustawyIRozporzadzenia>

<nazwa>Ustawa o własności lokali z dnia 24 czerwca 1994 roku</nazwa>

<rokDziennikaUstawy>2000</rokDziennikaUstawy>

<numerZDziennikaUstawy>80</numerZDziennikaUstawy>

<pozycjaZDziennikaUstawy>903</pozycjaZDziennikaUstawy>

<zPozniejszymiZmianami>true</zPozniejszymiZmianami>

</ustawyIRozporzadzenia>

</podstawaPrawna>

<slowaKluczowe>budynek, lokal</slowaKluczowe>

<oplata>17 zł opłata skarbowa za wydanie zaświadczenia samodzielności lokali wynosi.&lt;br>

17 zł opłata skarbowa za złożenie dokumentu stwierdzającego udzielenie pełnomocnictwa.</oplata>

 <informacjeDodatkowe>Za części składowe lokalu można uznać pomieszczenia, które bezpośrednio do niego nie przylegają lub są położone w granicach nieruchomości gruntowej poza budynkiem, w którym wyodrębnia się dany lokal takie jak : strych, piwnica, garaż, komórka.</informacjeDodatkowe>

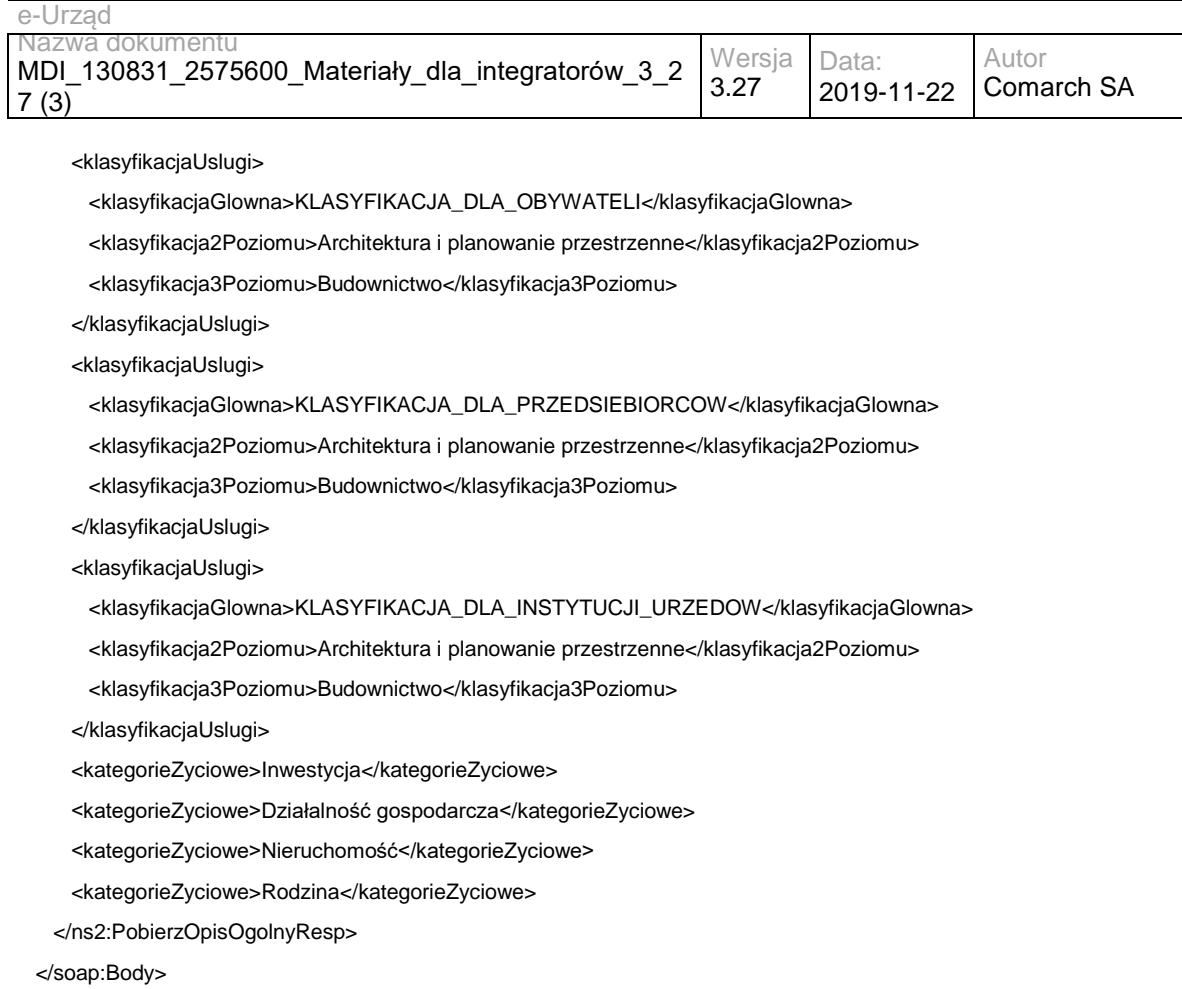

</soap:Envelope>

# **Operacja pobierzOpisSzczegolowy**

Metoda zwraca opis szczegółowy usługi.

Metoda przyjmuje parametr(y):

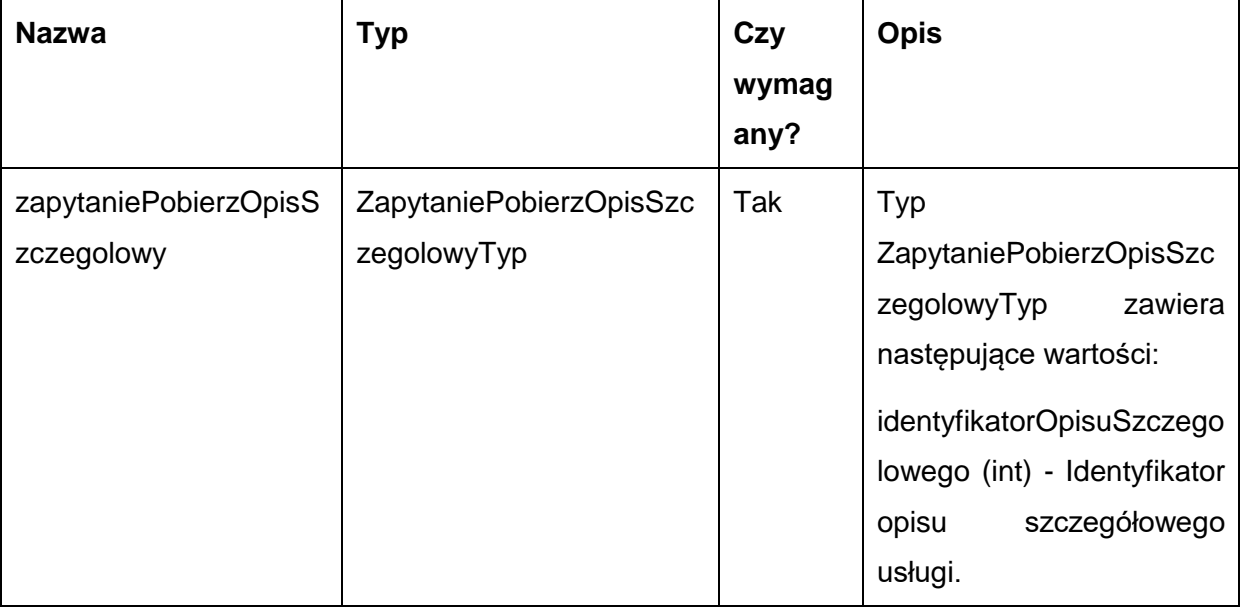

Metoda zwraca obiekt typu OpisSzczegolowyTyp. Typ OpisSzczegolowyTyp jest postaci:

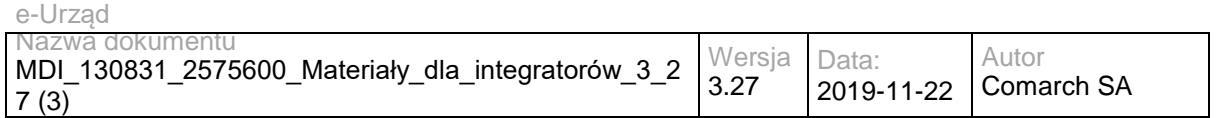

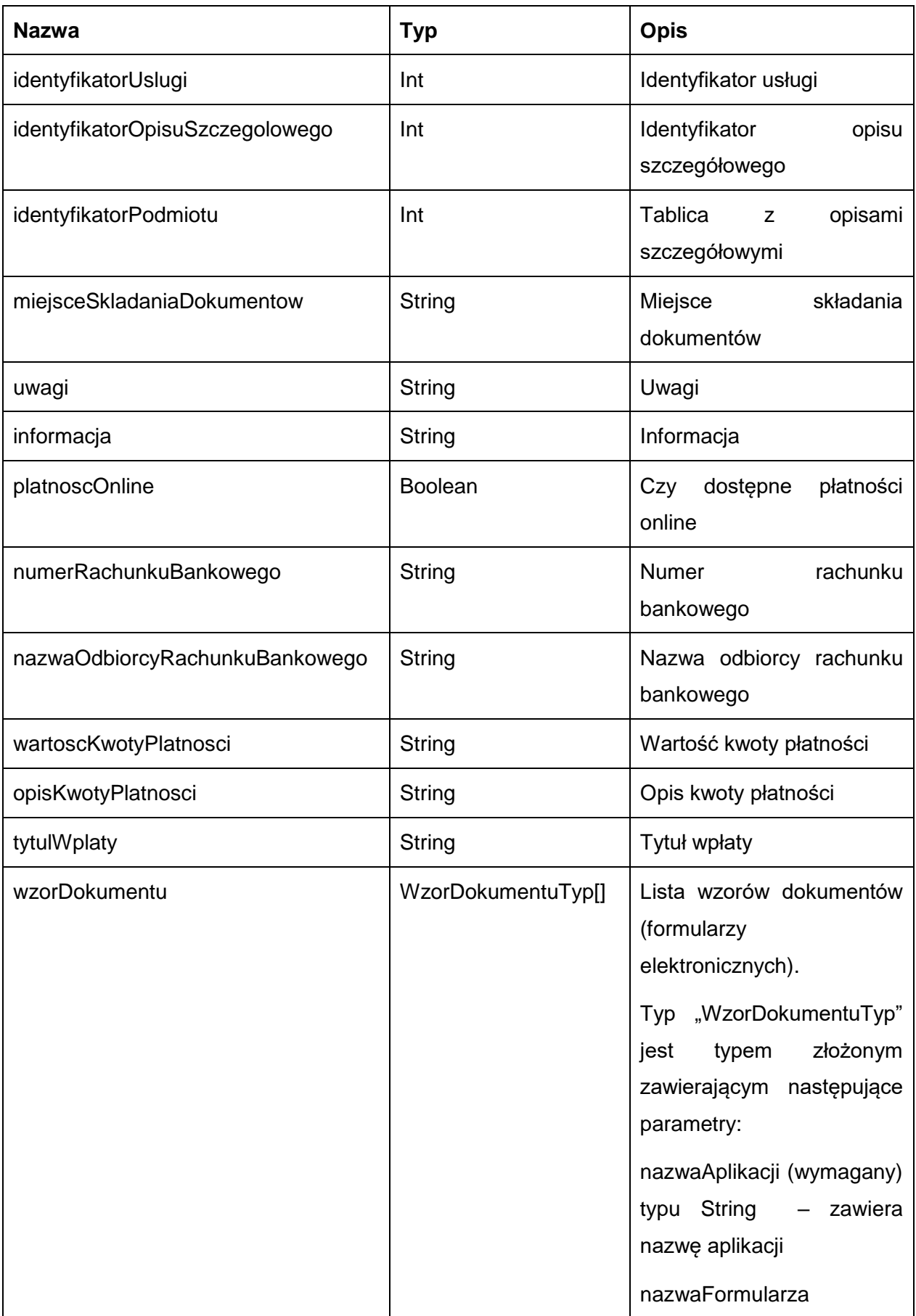

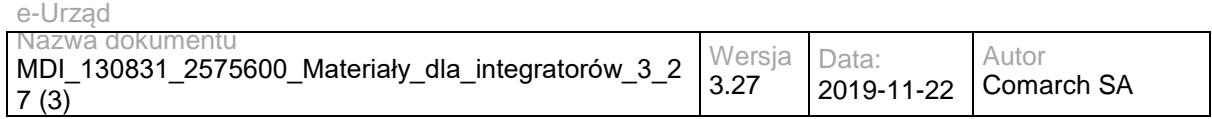

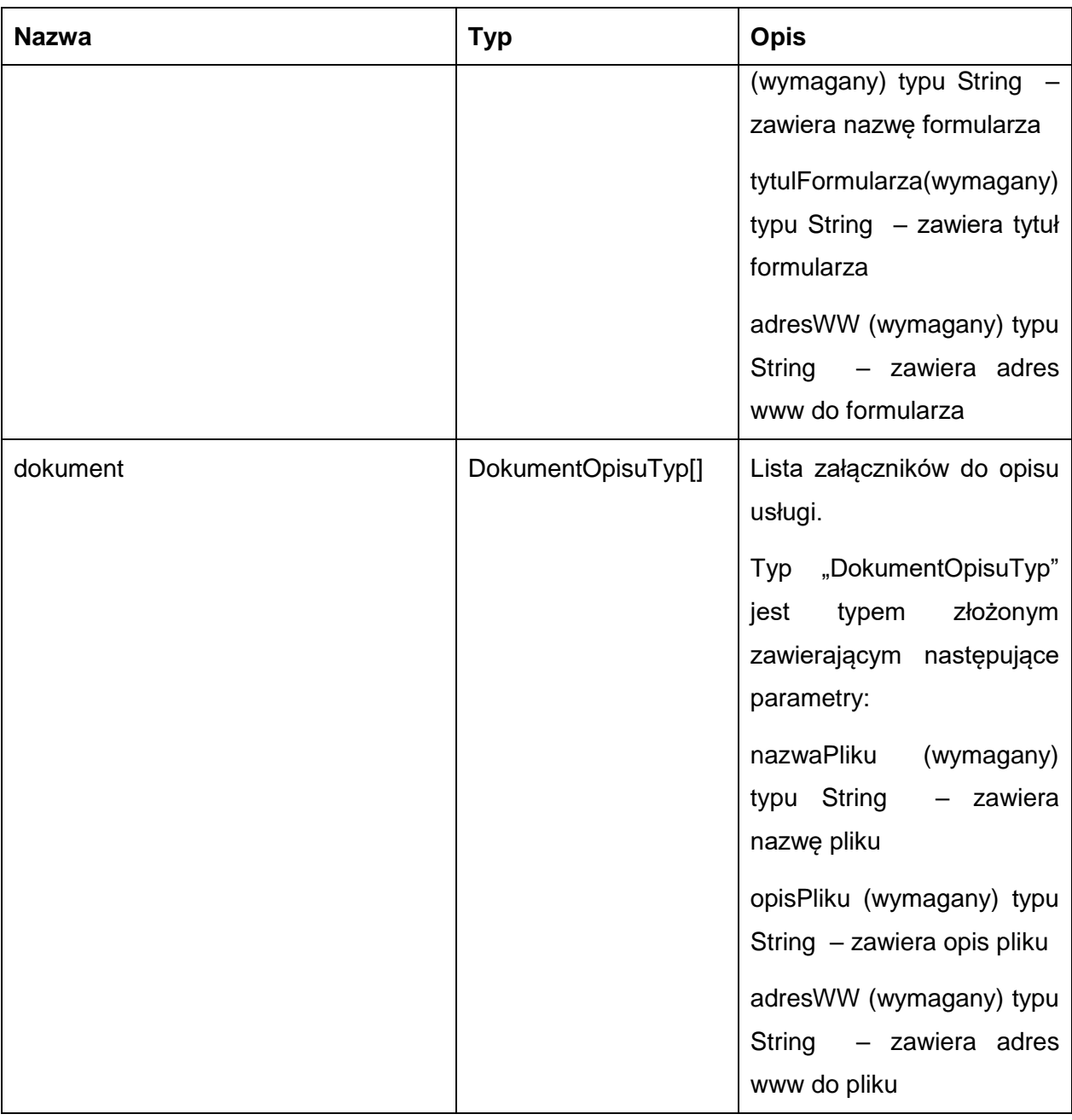

Przykładowe żądanie wywołania usługi zgodne z schematem WSDL wewnętrznej usługi:

<soapenv:Envelope xmlns:soapenv="http://schemas.xmlsoap.org/soap/envelope/" xmlns:obi="http://wsdl.eurzad.pl/obiekty/">

<soapenv:Header/>

<soapenv:Body>

<obi:ZapytaniePobierzOpisSzczegolowy>

<identyfikatorOpisuSzczegolowego>2</identyfikatorOpisuSzczegolowego>

</obi:ZapytaniePobierzOpisSzczegolowy>

</soapenv:Body>

</soapenv:Envelope>

## Zwracane dane mają postać:

<soap:Envelope xmlns:soap="http://schemas.xmlsoap.org/soap/envelope/">

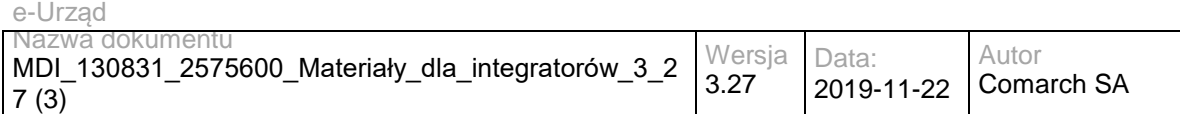

<soap:Body>

<ns2:PobierzOpisSzczegolowyResp xmlns:ns2="http://wsdl.eurzad.pl/obiekty/">

<identyfikatorUslugi>1</identyfikatorUslugi>

<identyfikatorOpisuSzczegolowego>2</identyfikatorOpisuSzczegolowego>

<identyfikatorPodmiotu>2</identyfikatorPodmiotu>

<miejsceSkladaniaDokumentow>Urząd Testowy, Warszawa, Wydział Testowy</miejsceSkladaniaDokumentow>

<uwagi>Brak</uwagi>

<informacja>Brak</informacja>

<platnoscOnline>true</platnoscOnline>

<numerRachunkuBankowego>32864600080000000063470001</numerRachunkuBankowego>

<nazwaOdbiorcyRachunkuBankowego>Urząd Testowy, Wydział Testowy</nazwaOdbiorcyRachunkuBankowego>

<wartoscKwotyPlatnosci>21,00</wartoscKwotyPlatnosci>

 <opisKwotyPlatnosci>Na podstawie ustawy z dnia 16 listopada 2006 r. o opłacie skarbowej (Dz.U. Nr 225, poz. 1635 z 2006 r. z późniejszymi zmianami) pobiera się opłatę w wysokości: 21 zł - za wydanie zaświadczenia</opisKwotyPlatnosci>

<tytulWplaty>Opłata urzędowa za wydanie zaświadczenia</tytulWplaty>

</ns2:PobierzOpisSzczegolowyResp>

</soap:Body>

</soap:Envelope>

## **Operacja pobierzOpisyOgolne**

Metoda zwraca listę opisów ogólnych usług.

Metoda przyjmuje parametr(y):

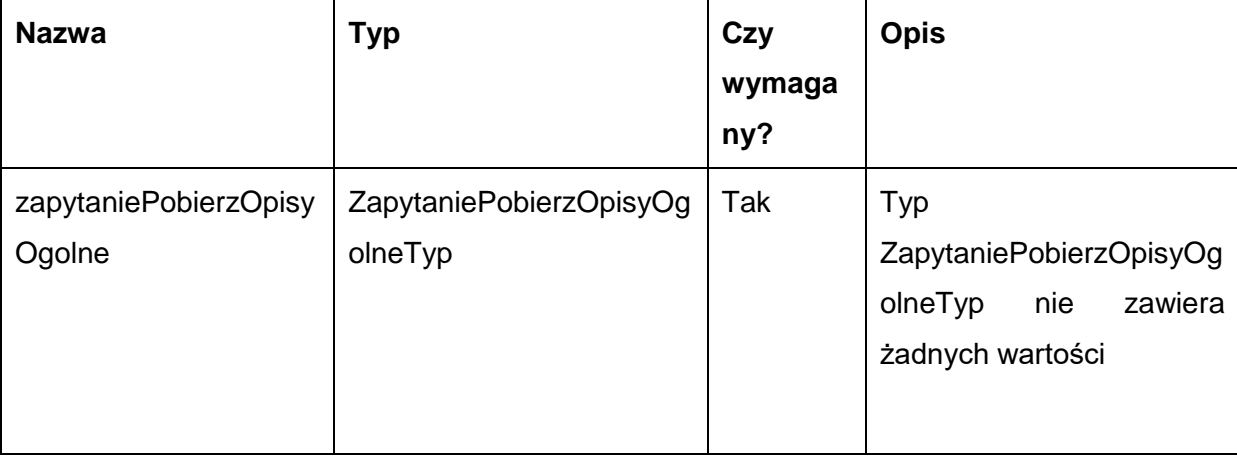

### Metoda zwraca listę danych typu OpisOgolnyTyp. Typ OpisOgolnyTyp jest postaci:

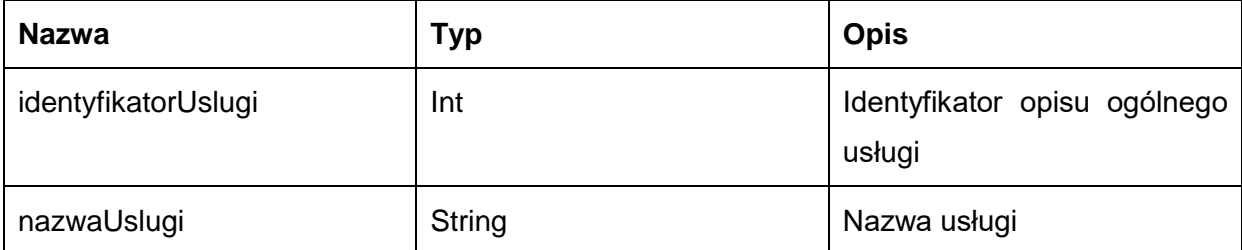

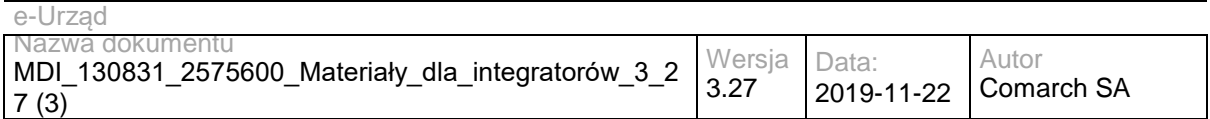

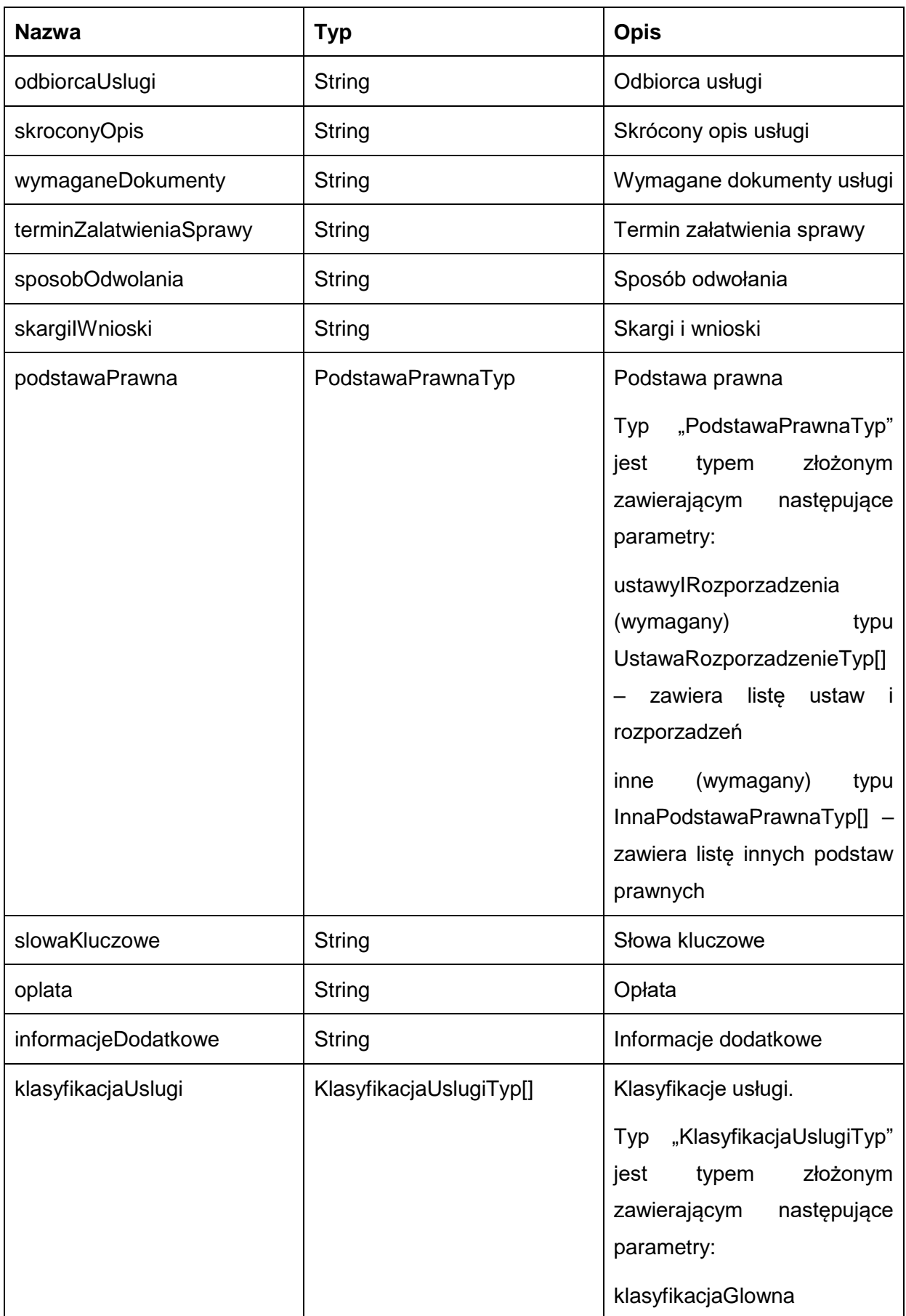

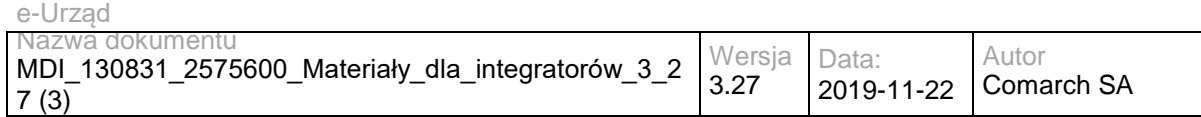

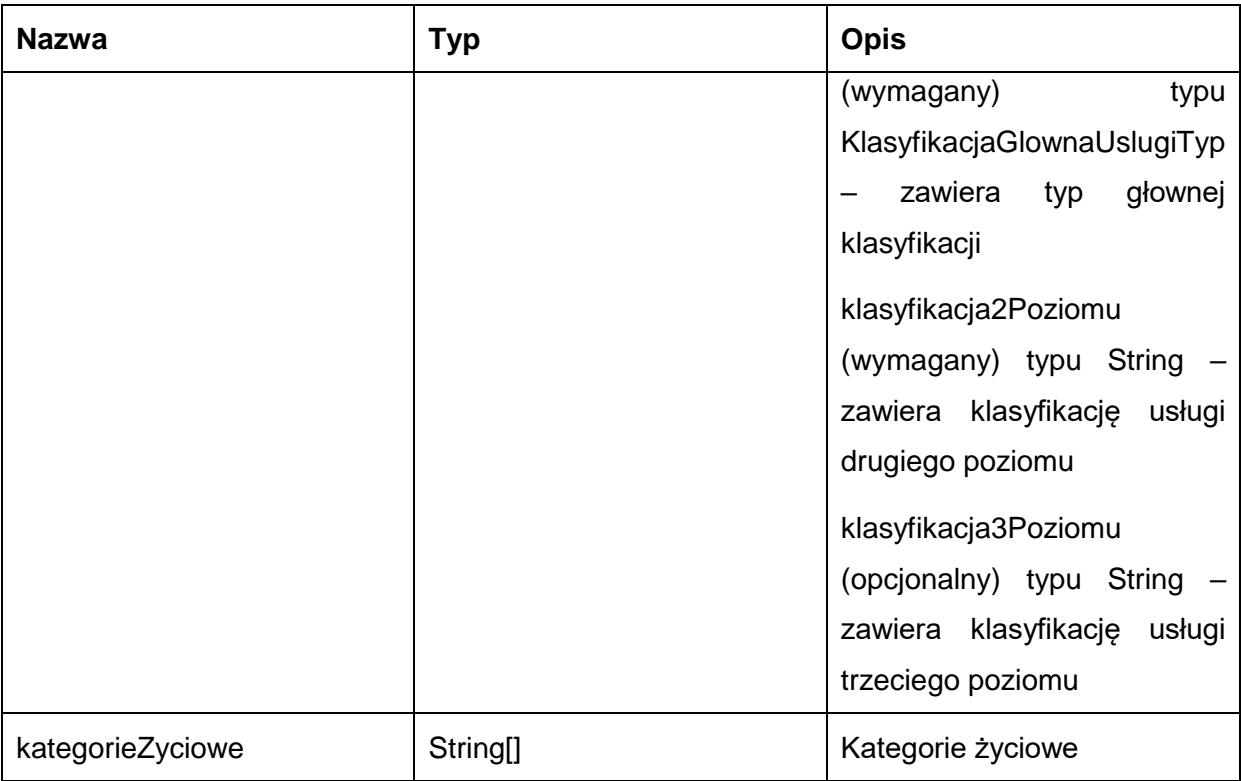

Możliwe błędy:

## WKUPFaultMsg

Wyjątek jest wysyłany, gdy wystąpi nieoczekiwany błąd podczas przetwarzania żądania.

## Przykładowe żądanie wywołania usługi zgodne z schematem WSDL usługi:

<soapenv:Envelope xmlns:soapenv="http://schemas.xmlsoap.org/soap/envelope/" xmlns:obi="http://wsdl.eurzad.pl/obiekty/">

<soapenv:Header/>

<soapenv:Body>

<obi:ZapytaniePobierzOpisyOgolne/>

</soapenv:Body>

</soapenv:Envelope>

## Zwracane dane mają postać:

<soap:Envelope xmlns:soap="http://schemas.xmlsoap.org/soap/envelope/">

<soap:Body>

<ns2:PobierzOpisyOgolneResp xmlns:ns2="http://wsdl.eurzad.pl/obiekty/">

<opisOgolny>

<identyfikatorUslugi>1</identyfikatorUslugi>

<nazwaUslugi>Wydanie zaświadczenia o samodzielności lokali</nazwaUslugi>

<odbiorcaUslugi>Obywatel, Przedsiębiorca, Instytucja</odbiorcaUslugi>

 <skroconyOpis>1.Na mocy art.2 ust. 2 ustawy o własności lokali samodzielny lokal mieszkalny może stanowić odrębną nieruchomość.<br>

2.Samodzielnym lokalem mieszkalnym, w rozumieniu ustawy, jest wydzielona trwałymi ścianami w obrębie budynku izba lub zespół izb przeznaczonych na stały pobyt ludzi, które wraz z pomieszczeniami pomocniczymi służą zaspokajaniu ich potrzeb mieszkaniowych. Przepis ten stosuje się odpowiednio również do samodzielnych lokali wykorzystywanych zgodnie z przeznaczeniem na cele inne niż mieszkalne.<br>
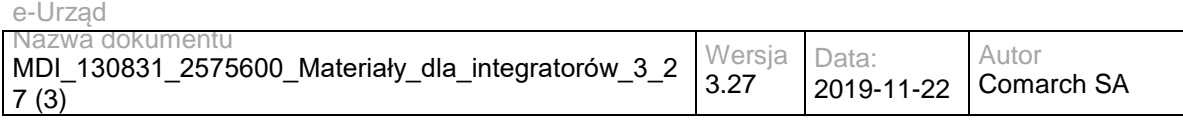

3.Spełnienie ww.wymagań stwierdza starosta w formie zaświadczenia.</skroconyOpis>

<wymaganeDokumenty>1. Wniosek o wydanie zaświadczenia o samodzielności lokalu.&lt;br>

2. Rysunki rzutów z zaznaczonymi lokalami wraz z pomieszczeniami do nich przynależnymi.<br>

3. Charakterystyka lokalu zgodna z Ustawą o własności lokali sporządzona przez osobę posiadającą odpowiednie uprawnienia budowlane.<br>

4. Pełnomocnictwo w przypadku ustanowienia pełnomocnika wraz z dowodem uiszczenia stosownej opłaty.<br>

5. Dowód wniesienia opłaty skarbowej.</wymaganeDokumenty>

 <terminZalatwieniaSprawy>Zaświadczenie albo postanowienie o odmowie wydania zaświadczenia lub postanowienie o odmowie wydania zaświadczenia o treści żądanej przez wnioskodawcę wydaje się bez zbędnej zwłoki, nie później jednak niż w terminie 7 dni od dnia złożenia wniosku o wydanie zaświadczenia.</terminZalatwieniaSprawy>

 <sposobOdwolania>Odwołanie wnosi się do Samorządowego Kolegium Odwoławczego w terminie 7 dni od dnia doręczenia rozstrzygnięcia, za pośrednictwem organu, który je wydał. O zachowaniu terminu decyduje data złożenia odwołania w Urzędzie lub data jego nadania w polskiej placówce pocztowej operatora publicznego. Wniesienie odwołania jest wolne od opłat.</sposobOdwolania>

 <skargiIWnioski>Przedmiotem skargi może być zaniedbanie lub nienależyte wykonywanie zadań przez właściwe organy albo przez ich pracowników, naruszenie praworządności lub interesów skarżących a także przewlekłe lub biurokratyczne załatwianie spraw. <br>

Przedmiotem wniosku mogą być między innymi sprawy ulepszenia organizacji, wzmacnianie praworządności, usprawnienie pracy i zapobieganie nadużyciom, ochrony własności społecznej, lepszego zaspokajania potrzeb ludności.<br>

Organ właściwy dla załatwienia skargi powinien załatwić skargę bez zbędnej zwłoki, nie później jednak niż w ciągu miesiąca.</skargiIWnioski>

<podstawaPrawna>

<ustawyIRozporzadzenia>

<nazwa>Ustawa z dnia 14 czerwca 1960r. Kodeks postępowania administracyjnego</nazwa>

<rokDziennikaUstawy>2013</rokDziennikaUstawy>

<numerZDziennikaUstawy>0</numerZDziennikaUstawy>

<pozycjaZDziennikaUstawy>267</pozycjaZDziennikaUstawy>

<zPozniejszymiZmianami>false</zPozniejszymiZmianami>

</ustawyIRozporzadzenia>

<ustawyIRozporzadzenia>

<nazwa>Ustawa z dnia 16 listopada 2006r

o opłacie skarbowej</nazwa>

<rokDziennikaUstawy>2006</rokDziennikaUstawy>

<numerZDziennikaUstawy>225</numerZDziennikaUstawy>

<pozycjaZDziennikaUstawy>1635</pozycjaZDziennikaUstawy>

<zPozniejszymiZmianami>true</zPozniejszymiZmianami>

</ustawyIRozporzadzenia>

<ustawyIRozporzadzenia>

<nazwa>Ustawa o własności lokali z dnia 24 czerwca 1994 roku</nazwa>

<rokDziennikaUstawy>2000</rokDziennikaUstawy>

<numerZDziennikaUstawy>80</numerZDziennikaUstawy>

<pozycjaZDziennikaUstawy>903</pozycjaZDziennikaUstawy>

<zPozniejszymiZmianami>true</zPozniejszymiZmianami>

</ustawyIRozporzadzenia>

</podstawaPrawna>

<slowaKluczowe>budynek, lokal</slowaKluczowe>

<oplata>17 zł opłata skarbowa za wydanie zaświadczenia samodzielności lokali wynosi.<br>

17 zł opłata skarbowa za złożenie dokumentu stwierdzającego udzielenie pełnomocnictwa.</oplata>

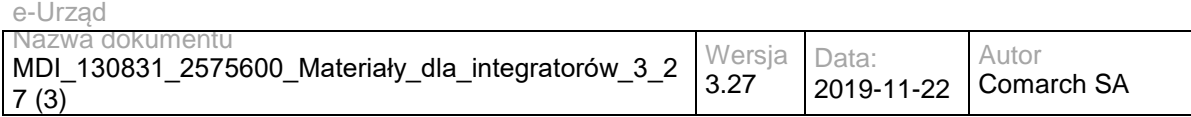

 <informacjeDodatkowe>Za części składowe lokalu można uznać pomieszczenia, które bezpośrednio do niego nie przylegają lub są położone w granicach nieruchomości gruntowej poza budynkiem, w którym wyodrębnia się dany lokal takie jak : strych, piwnica, garaż, komórka.</informacjeDodatkowe>

<klasyfikacjaUslugi>

<klasyfikacjaGlowna>KLASYFIKACJA\_DLA\_OBYWATELI</klasyfikacjaGlowna>

<klasyfikacja2Poziomu>Architektura i planowanie przestrzenne</klasyfikacja2Poziomu>

<klasyfikacja3Poziomu>Budownictwo</klasyfikacja3Poziomu>

</klasyfikacjaUslugi>

<klasyfikacjaUslugi>

<klasyfikacjaGlowna>KLASYFIKACJA\_DLA\_PRZEDSIEBIORCOW</klasyfikacjaGlowna>

<klasyfikacja2Poziomu>Architektura i planowanie przestrzenne</klasyfikacja2Poziomu>

<klasyfikacja3Poziomu>Budownictwo</klasyfikacja3Poziomu>

</klasyfikacjaUslugi>

<klasyfikacjaUslugi>

<klasyfikacjaGlowna>KLASYFIKACJA\_DLA\_INSTYTUCJI\_URZEDOW</klasyfikacjaGlowna>

<klasyfikacja2Poziomu>Architektura i planowanie przestrzenne</klasyfikacja2Poziomu>

<klasyfikacja3Poziomu>Budownictwo</klasyfikacja3Poziomu>

</klasyfikacjaUslugi>

<kategorieZyciowe>Inwestycja</kategorieZyciowe>

<kategorieZyciowe>Działalność gospodarcza</kategorieZyciowe>

<kategorieZyciowe>Nieruchomość</kategorieZyciowe>

<kategorieZyciowe>Rodzina</kategorieZyciowe>

</opisOgolny>

<opisOgolny>

…. </opisOgolny>

</ns2:PobierzOpisyOgolneResp>

```
 </soap:Body>
```
</soap:Envelope>

### **Operacja pobierzOpisyOgolneDlaPodmiotu**

Metoda zwraca listę opisów ogólnych usług świadczonych przez podmiot.

Metoda przyjmuje parametr(y):

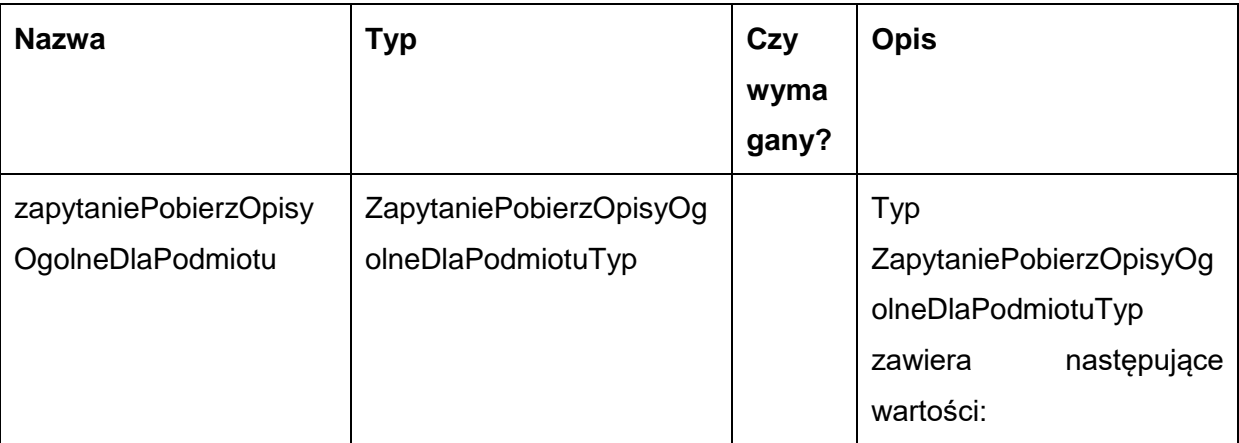

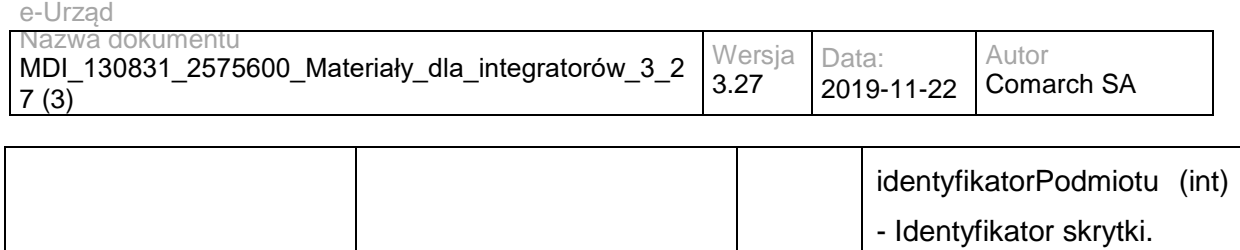

#### Metoda zwraca listę danych typu OpisOgolnyTyp. Typ OpisOgolnyTyp jest postaci:

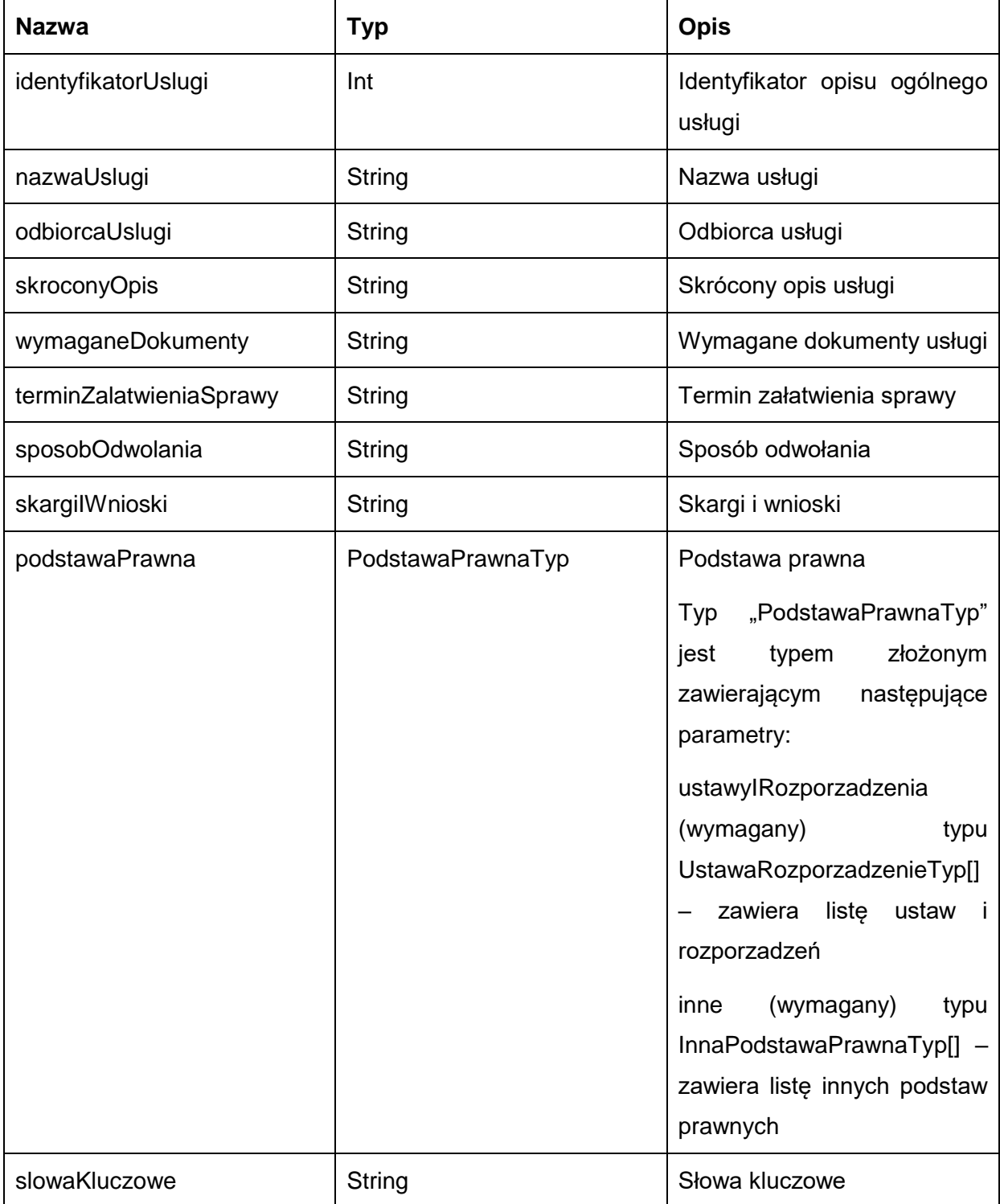

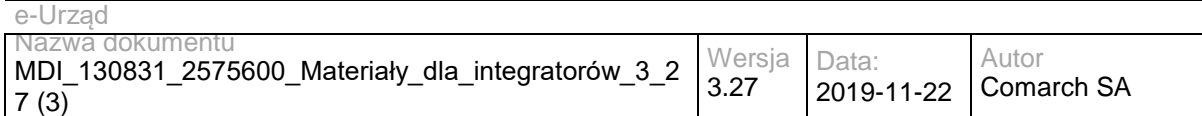

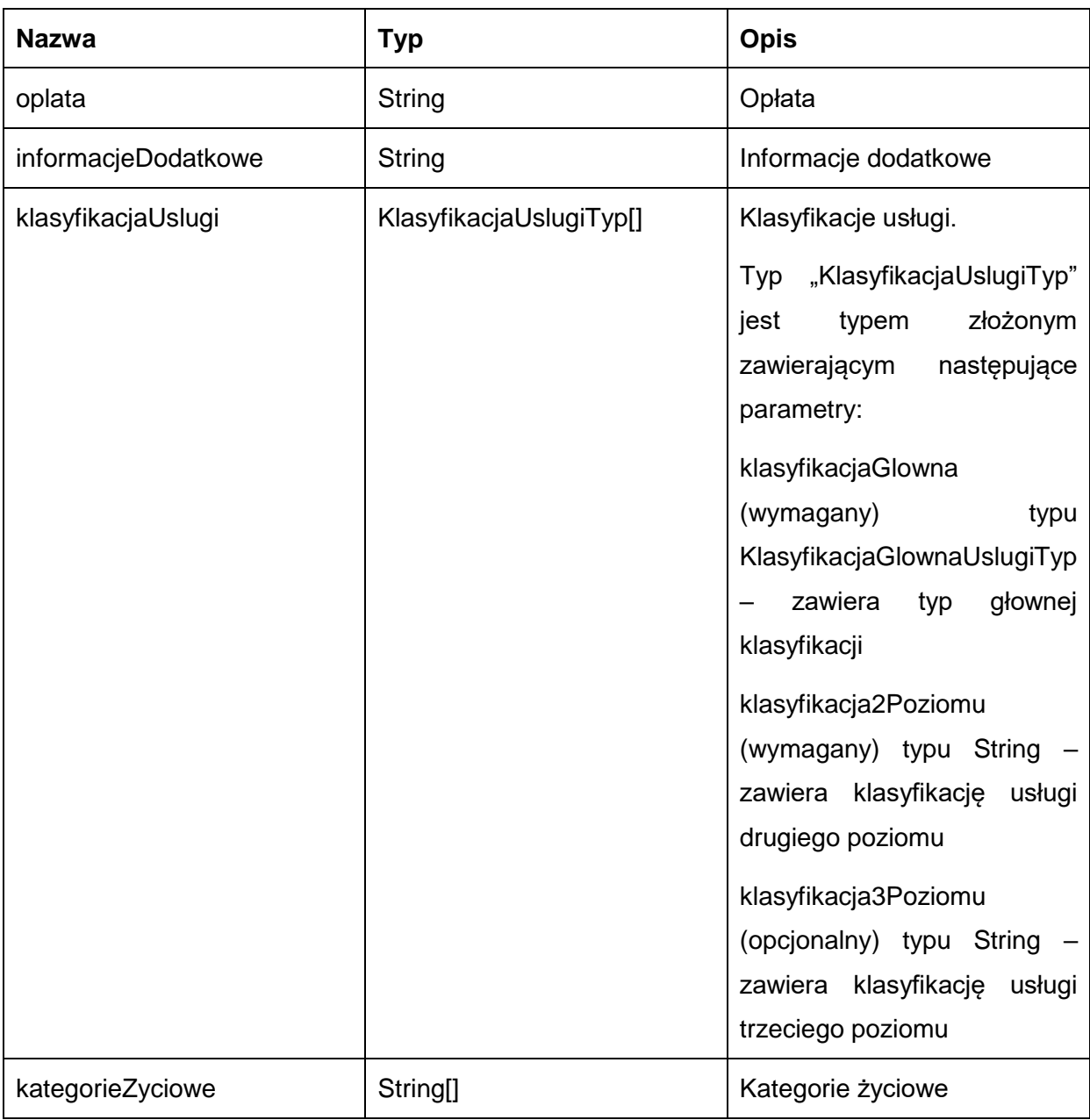

Możliwe błędy:

WKUPFaultMsg

Wyjątek jest wysyłany, gdy wystąpi nieoczekiwany błąd podczas przetwarzania żądania.

Przykładowe żądanie wywołania usługi zgodne z schematem WSDL usługi:

<soapenv:Envelope xmlns:soapenv="http://schemas.xmlsoap.org/soap/envelope/" xmlns:obi="http://wsdl.eurzad.pl/obiekty/"> <soapenv:Header/>

<soapenv:Body>

<obi:ZapytaniePobierzOpisyOgolneDlaPodmiotu>

<identyfikatorPodmiotu>2</identyfikatorPodmiotu>

</obi:ZapytaniePobierzOpisyOgolneDlaPodmiotu>

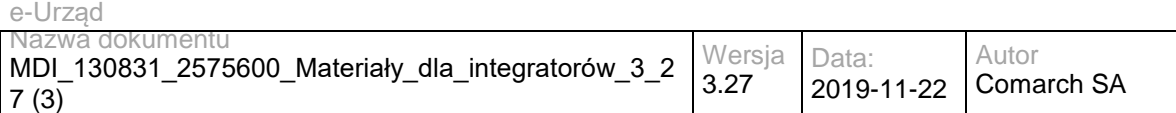

</soapenv:Body>

</soapenv:Envelope>

#### Zwracane dane mają postać:

<soap:Envelope xmlns:soap="http://schemas.xmlsoap.org/soap/envelope/">

<soap:Body>

<ns2:PobierzOpisyOgolneResp xmlns:ns2="http://wsdl.eurzad.pl/obiekty/">

<opisOgolny>

<identyfikatorUslugi>1</identyfikatorUslugi>

<nazwaUslugi>Wydanie zaświadczenia o samodzielności lokali</nazwaUslugi>

<odbiorcaUslugi>Obywatel, Przedsiębiorca, Instytucja</odbiorcaUslugi>

 <skroconyOpis>1.Na mocy art.2 ust. 2 ustawy o własności lokali samodzielny lokal mieszkalny może stanowić odrębną nieruchomość.<br>

2.Samodzielnym lokalem mieszkalnym, w rozumieniu ustawy, jest wydzielona trwałymi ścianami w obrębie budynku izba lub zespół izb przeznaczonych na stały pobyt ludzi, które wraz z pomieszczeniami pomocniczymi służą zaspokajaniu ich potrzeb mieszkaniowych. Przepis ten stosuje się odpowiednio również do samodzielnych lokali wykorzystywanych zgodnie z przeznaczeniem na cele inne niż mieszkalne.<br>

3.Spełnienie ww.wymagań stwierdza starosta w formie zaświadczenia.</skroconyOpis>

<wymaganeDokumenty>1. Wniosek o wydanie zaświadczenia o samodzielności lokalu.&lt;br>

2. Rysunki rzutów z zaznaczonymi lokalami wraz z pomieszczeniami do nich przynależnymi.<br>

3. Charakterystyka lokalu zgodna z Ustawą o własności lokali sporządzona przez osobę posiadającą odpowiednie uprawnienia budowlane.<br>

4. Pełnomocnictwo w przypadku ustanowienia pełnomocnika wraz z dowodem uiszczenia stosownej opłaty.<br>

5. Dowód wniesienia opłaty skarbowej.</wymaganeDokumenty>

 <terminZalatwieniaSprawy>Zaświadczenie albo postanowienie o odmowie wydania zaświadczenia lub postanowienie o odmowie wydania zaświadczenia o treści żądanej przez wnioskodawcę wydaje się bez zbędnej zwłoki, nie później jednak niż w terminie 7 dni od dnia złożenia wniosku o wydanie zaświadczenia.</terminZalatwieniaSprawy>

 <sposobOdwolania>Odwołanie wnosi się do Samorządowego Kolegium Odwoławczego w terminie 7 dni od dnia doręczenia rozstrzygnięcia, za pośrednictwem organu, który je wydał. O zachowaniu terminu decyduje data złożenia odwołania w Urzędzie lub data jego nadania w polskiej placówce pocztowej operatora publicznego. Wniesienie odwołania jest wolne od opłat.</sposobOdwolania>

 <skargiIWnioski>Przedmiotem skargi może być zaniedbanie lub nienależyte wykonywanie zadań przez właściwe organy albo przez ich pracowników, naruszenie praworządności lub interesów skarżących a także przewlekłe lub biurokratyczne załatwianie spraw. <br>

Przedmiotem wniosku mogą być między innymi sprawy ulepszenia organizacji, wzmacnianie praworządności, usprawnienie pracy i zapobieganie nadużyciom, ochrony własności społecznej, lepszego zaspokajania potrzeb ludności.<br>

Organ właściwy dla załatwienia skargi powinien załatwić skargę bez zbędnej zwłoki, nie później jednak niż w ciągu miesiąca.</skargiIWnioski>

<podstawaPrawna>

<ustawyIRozporzadzenia>

<nazwa>Ustawa z dnia 14 czerwca 1960r. Kodeks postępowania administracyjnego</nazwa>

<rokDziennikaUstawy>2013</rokDziennikaUstawy>

<numerZDziennikaUstawy>0</numerZDziennikaUstawy>

<pozycjaZDziennikaUstawy>267</pozycjaZDziennikaUstawy>

<zPozniejszymiZmianami>false</zPozniejszymiZmianami>

</ustawyIRozporzadzenia>

<ustawyIRozporzadzenia>

<nazwa>Ustawa z dnia 16 listopada 2006r

o opłacie skarbowej</nazwa>

<rokDziennikaUstawy>2006</rokDziennikaUstawy>

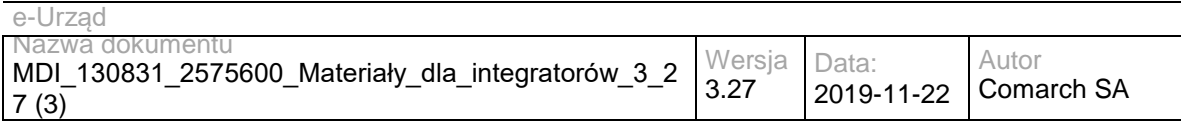

<numerZDziennikaUstawy>225</numerZDziennikaUstawy>

<pozycjaZDziennikaUstawy>1635</pozycjaZDziennikaUstawy>

<zPozniejszymiZmianami>true</zPozniejszymiZmianami>

</ustawyIRozporzadzenia>

<ustawyIRozporzadzenia>

<nazwa>Ustawa o własności lokali z dnia 24 czerwca 1994 roku</nazwa>

<rokDziennikaUstawy>2000</rokDziennikaUstawy>

<numerZDziennikaUstawy>80</numerZDziennikaUstawy>

<pozycjaZDziennikaUstawy>903</pozycjaZDziennikaUstawy>

<zPozniejszymiZmianami>true</zPozniejszymiZmianami>

</ustawyIRozporzadzenia>

</podstawaPrawna>

<slowaKluczowe>budynek, lokal</slowaKluczowe>

<oplata>17 zł opłata skarbowa za wydanie zaświadczenia samodzielności lokali wynosi.&lt;br>

17 zł opłata skarbowa za złożenie dokumentu stwierdzającego udzielenie pełnomocnictwa.</oplata>

 <informacjeDodatkowe>Za części składowe lokalu można uznać pomieszczenia, które bezpośrednio do niego nie przylegają lub są położone w granicach nieruchomości gruntowej poza budynkiem, w którym wyodrębnia się dany lokal takie jak : strych, piwnica, garaż, komórka.</informacjeDodatkowe>

<klasyfikacjaUslugi>

<klasyfikacjaGlowna>KLASYFIKACJA\_DLA\_OBYWATELI</klasyfikacjaGlowna>

<klasyfikacja2Poziomu>Architektura i planowanie przestrzenne</klasyfikacja2Poziomu>

<klasyfikacja3Poziomu>Budownictwo</klasyfikacja3Poziomu>

</klasyfikacjaUslugi>

<klasyfikacjaUslugi>

<klasyfikacjaGlowna>KLASYFIKACJA\_DLA\_PRZEDSIEBIORCOW</klasyfikacjaGlowna>

<klasyfikacja2Poziomu>Architektura i planowanie przestrzenne</klasyfikacja2Poziomu>

<klasyfikacja3Poziomu>Budownictwo</klasyfikacja3Poziomu>

</klasyfikacjaUslugi>

<klasyfikacjaUslugi>

<klasyfikacjaGlowna>KLASYFIKACJA\_DLA\_INSTYTUCJI\_URZEDOW</klasyfikacjaGlowna>

<klasyfikacja2Poziomu>Architektura i planowanie przestrzenne</klasyfikacja2Poziomu>

<klasyfikacja3Poziomu>Budownictwo</klasyfikacja3Poziomu>

</klasyfikacjaUslugi>

<kategorieZyciowe>Inwestycja</kategorieZyciowe>

<kategorieZyciowe>Działalność gospodarcza</kategorieZyciowe>

<kategorieZyciowe>Nieruchomość</kategorieZyciowe>

<kategorieZyciowe>Rodzina</kategorieZyciowe>

 </opisOgolny> <opisOgolny> …

> </opisOgolny> </ns2:PobierzOpisyOgolneResp>

</soap:Body>

</soap:Envelope>

### **Operacja pobierzOpisySzczegolowe**

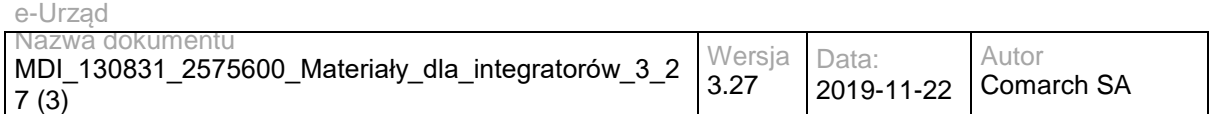

Metoda zwraca listę opisów szczegółowych usług dla zdefiniowanego opisu ogólnego.

Metoda przyjmuje parametr(y):

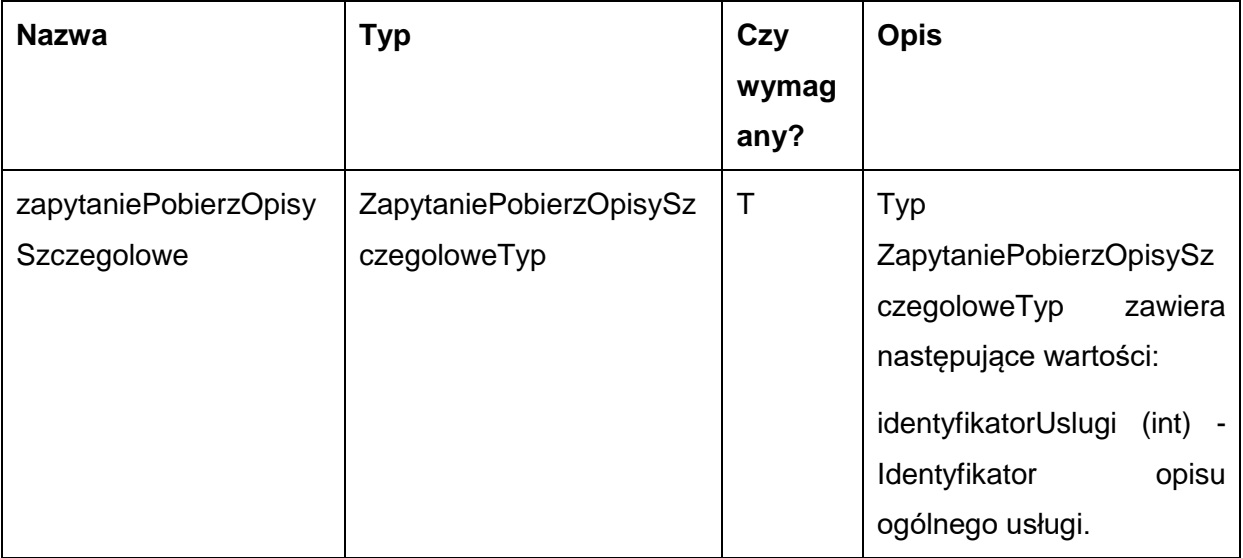

Metoda zwraca listę danych typu OpisSzczegolowyTyp. Typ OpisSzczegolowyTyp jest postaci:

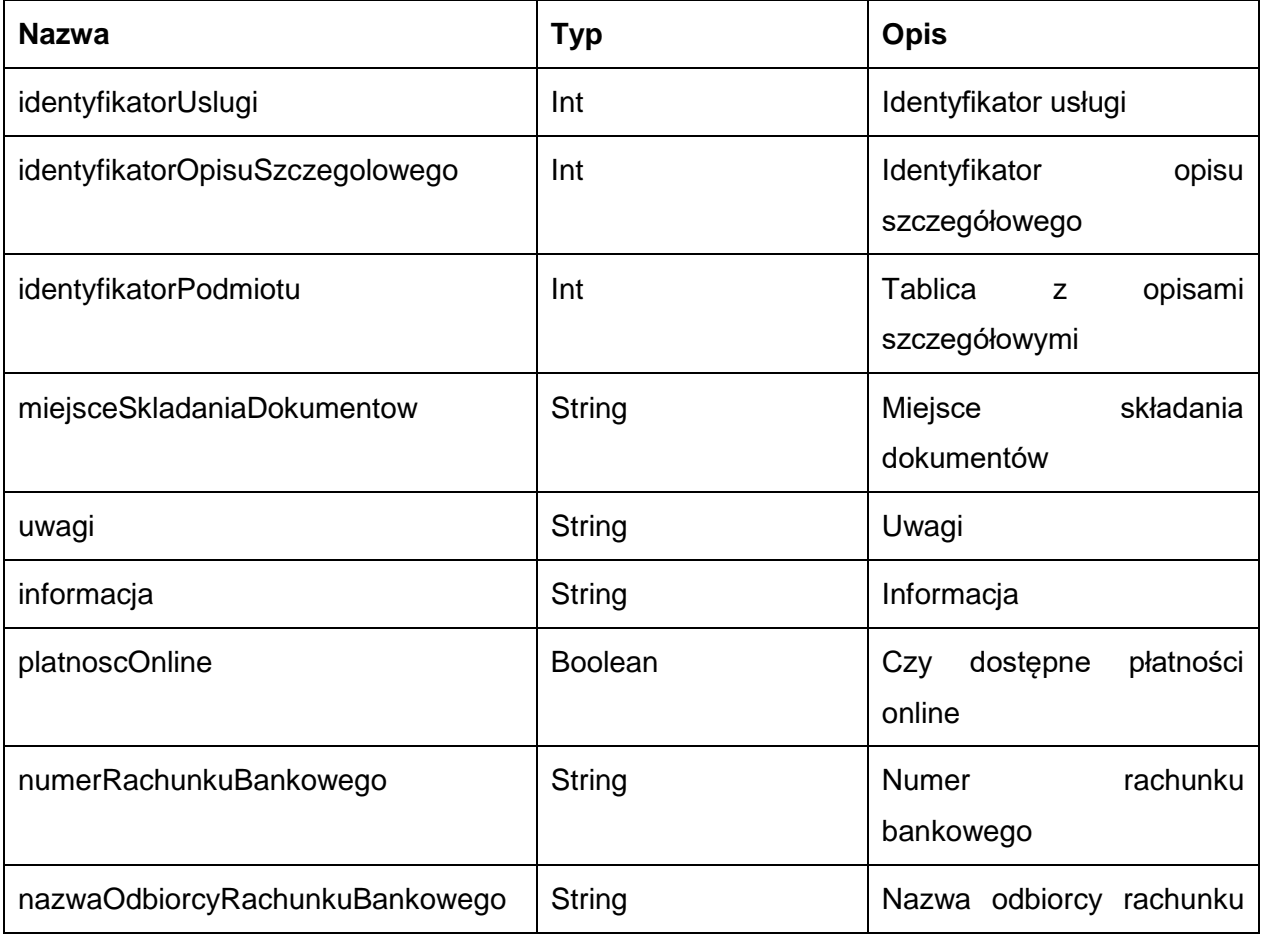

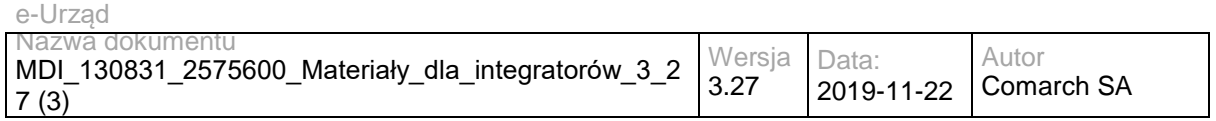

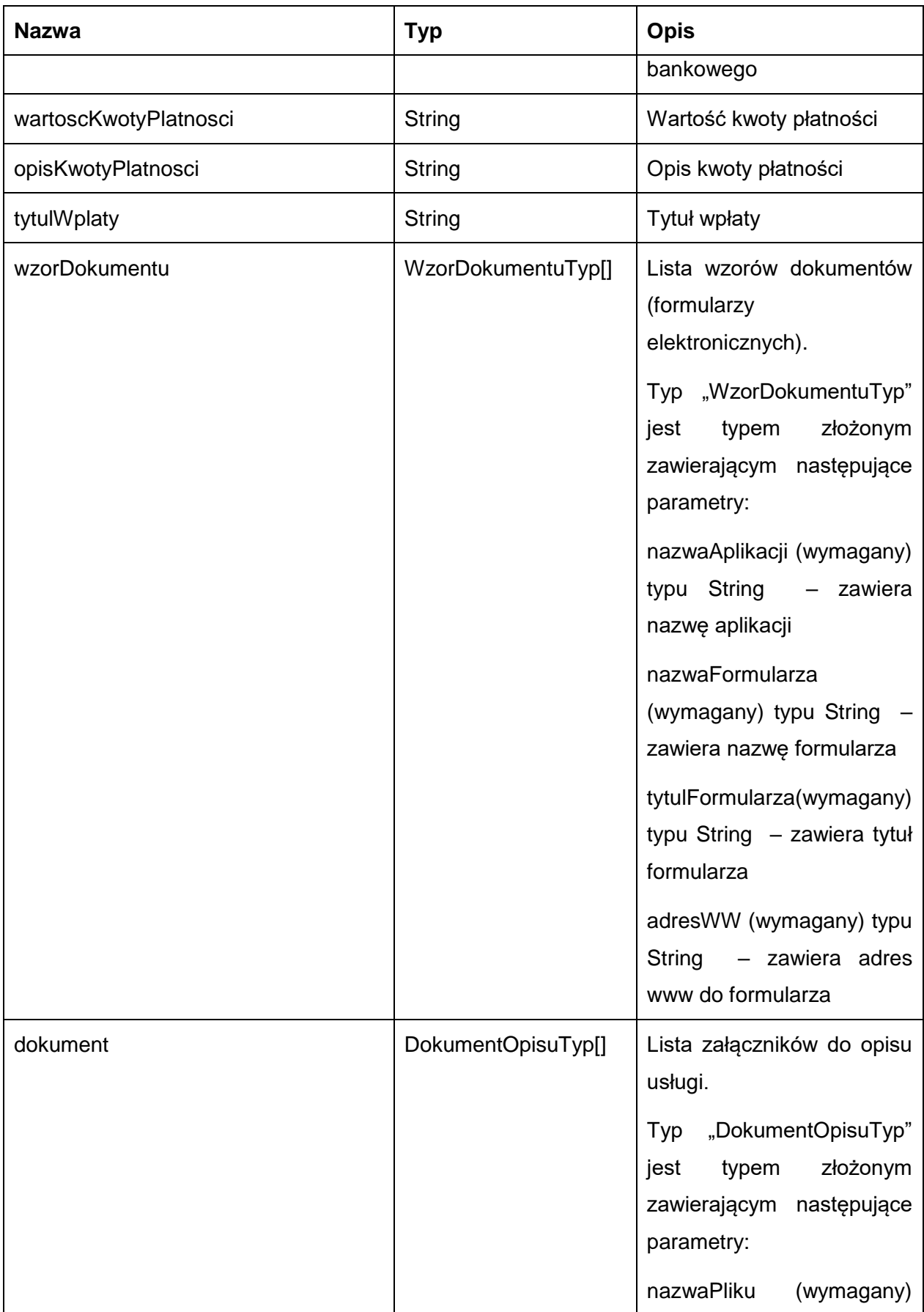

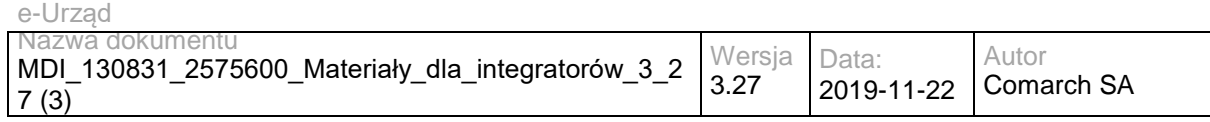

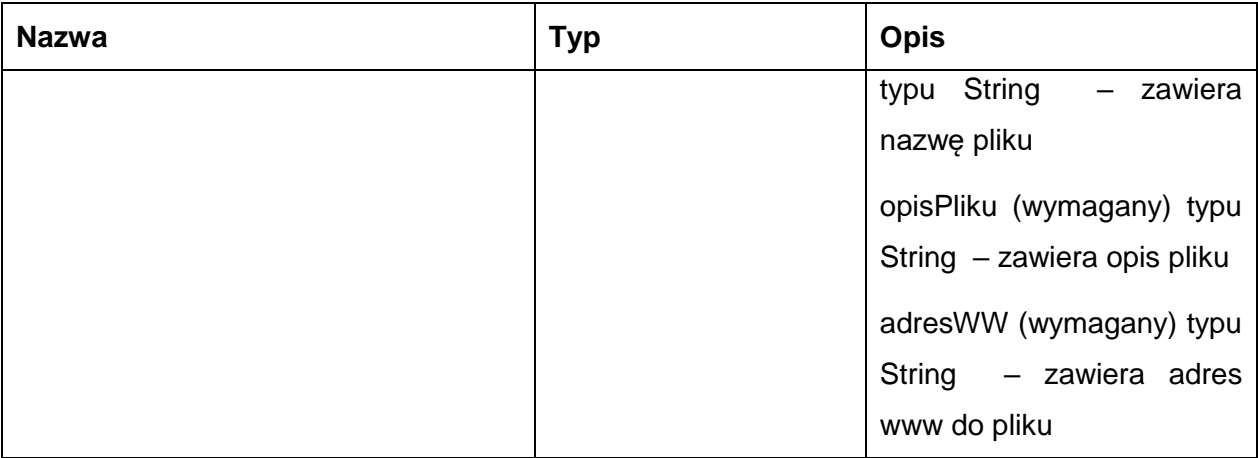

Możliwe błędy:

#### **WKUPFaultMsg**

Wyjątek jest wysyłany, gdy wystąpi nieoczekiwany błąd podczas przetwarzania żądania.

#### Przykładowe żądanie wywołania usługi zgodne z schematem WSDL usługi:

<soapenv:Envelope xmlns:soapenv="http://schemas.xmlsoap.org/soap/envelope/" xmlns:obi="http://wsdl.eurzad.pl/obiekty/">

- <soapenv:Header/>
- <soapenv:Body>
	- <obi:ZapytaniePobierzOpisySzczegolowe>
	- <identyfikatorUslugi>2</identyfikatorUslugi>
	- </obi:ZapytaniePobierzOpisySzczegolowe>
- </soapenv:Body>

</soapenv:Envelope>

#### Zwracane dane mają postać:

<soap:Envelope xmlns:soap="http://schemas.xmlsoap.org/soap/envelope/">

<soap:Body>

<ns2:PobierzOpisySzczegoloweResp xmlns:ns2="http://wsdl.eurzad.pl/obiekty/">

- <opisSzczegolowy>
- <identyfikatorUslugi>2</identyfikatorUslugi>
- <identyfikatorOpisuSzczegolowego>3</identyfikatorOpisuSzczegolowego>
- <identyfikatorPodmiotu>2</identyfikatorPodmiotu>
- <miejsceSkladaniaDokumentow>Urząd Testowy, Warszawa, Wydział Testowy</miejsceSkladaniaDokumentow>
- <uwagi>Brak</uwagi>
- <informacja>Brak</informacja>
- <platnoscOnline>true</platnoscOnline>
- <numerRachunkuBankowego>32864600080000000063470001</numerRachunkuBankowego>
- <nazwaOdbiorcyRachunkuBankowego>Urząd Testowy, Wydział Testowy</nazwaOdbiorcyRachunkuBankowego>
- <wartoscKwotyPlatnosci>21,00</wartoscKwotyPlatnosci>
- <opisKwotyPlatnosci>Na podstawie ustawy z dnia 16 listopada 2006 r. o opłacie skarbowej (Dz.U. Nr 225, poz. 1635 z 2006 r. z późniejszymi zmianami) pobiera się opłatę w wysokości: 21 zł - za wydanie zaświadczenia</opisKwotyPlatnosci>
	- <tytulWplaty>Opłata urzędowa za wydanie zaświadczenia</tytulWplaty>

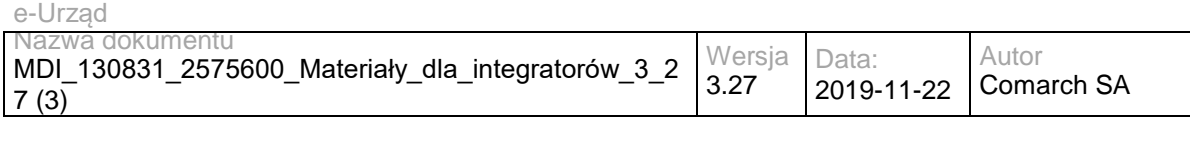

<wzorDokumentu>

<nazwaAplikacji>Wniosek o wydanie pozwolenia na budowę</nazwaAplikacji>

<nazwaFormularza>Wniosek o wydanie pozwolenia na budowę</nazwaFormularza>

<tytulFormularza>Wniosek o wydanie pozwolenia na budowę</tytulFormularza>

<adresWWW>/eUrzad/orbeon/fr/wniosek/Wniosek\_o\_wydanie\_pozwolenia\_na\_budowę/new?tmplt=32&amp;opis=3</adresWW  $W>$ 

</wzorDokumentu>

</opisSzczegolowy>

</ns2:PobierzOpisySzczegoloweResp>

</soap:Body>

</soap:Envelope>

# **Operacja pobierzOpisySzczegoloweDlaPodmiotu**

Metoda zwraca listę opisów szczegółowych usług dla zdefiniowanego opisu ogólnego świadczonych przez podmiot.

Metoda przyjmuje parametr(y):

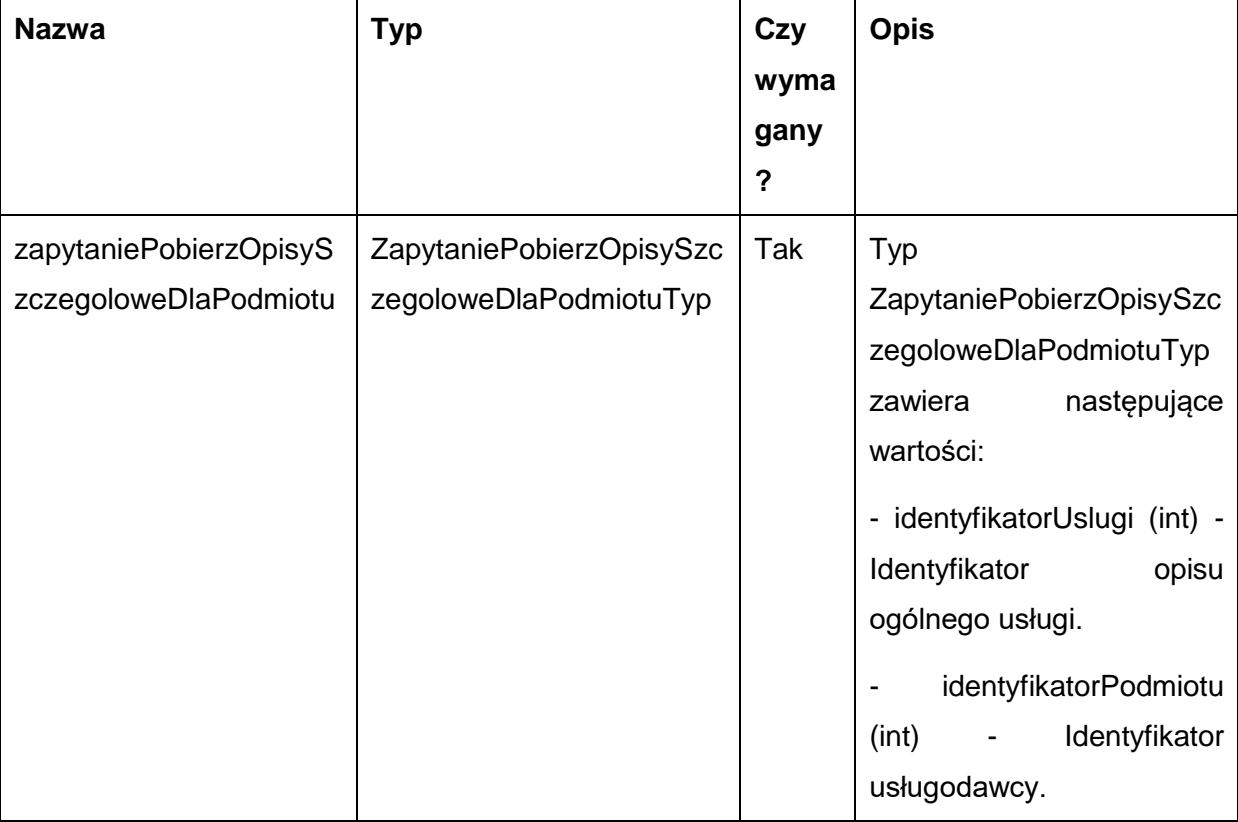

Metoda zwraca listę danych typu OpisSzczegolowyTyp. Typ OpisSzczegolowyTyp jest postaci:

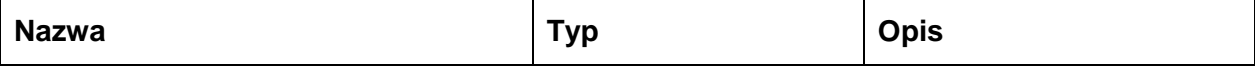

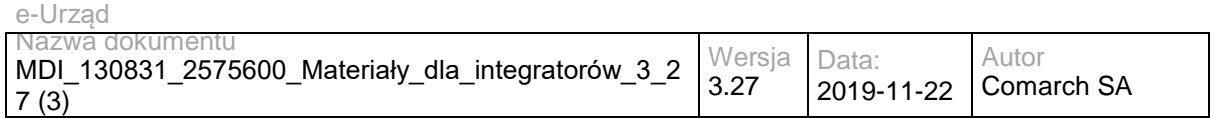

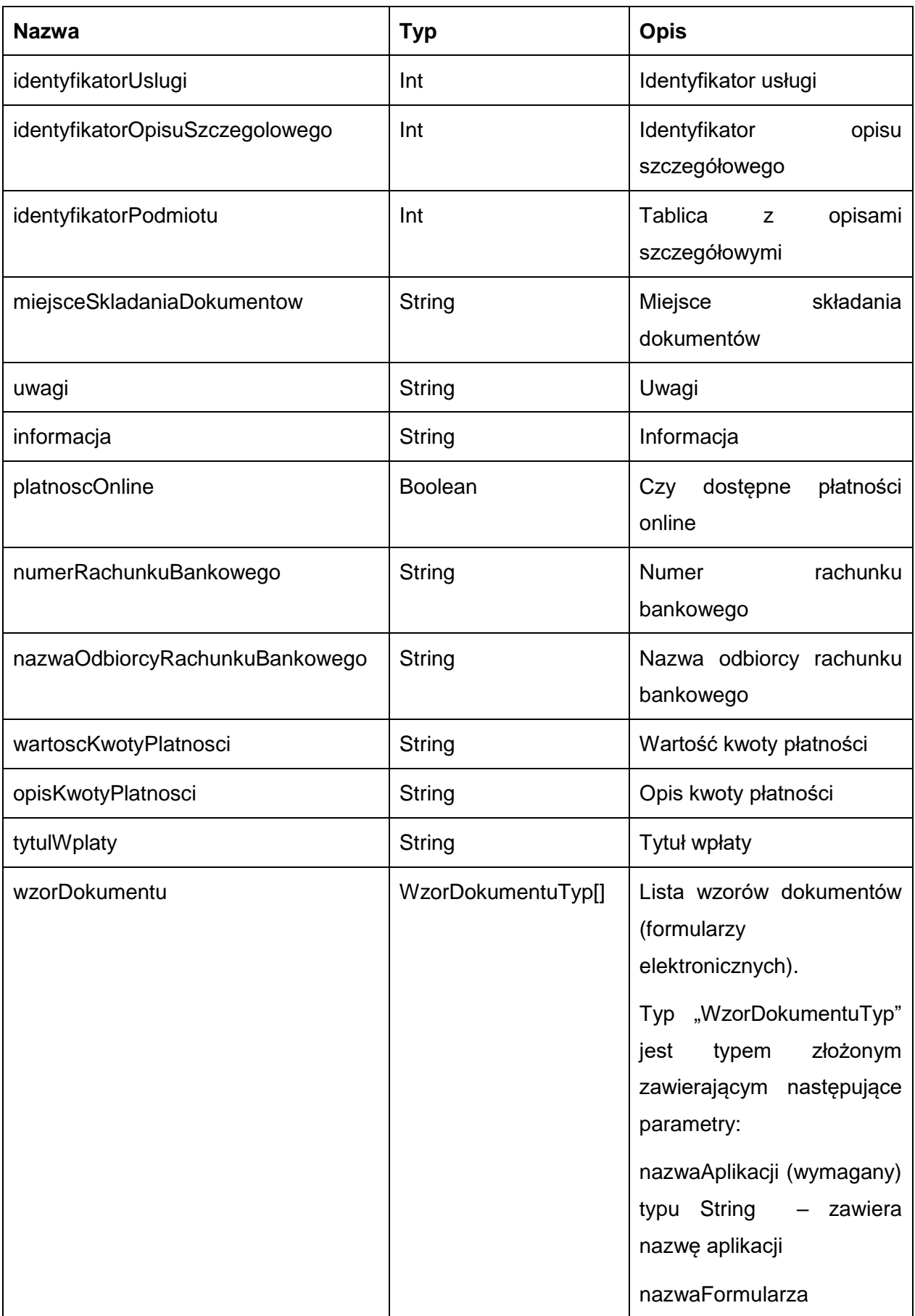

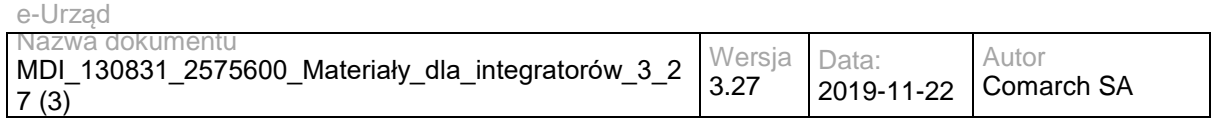

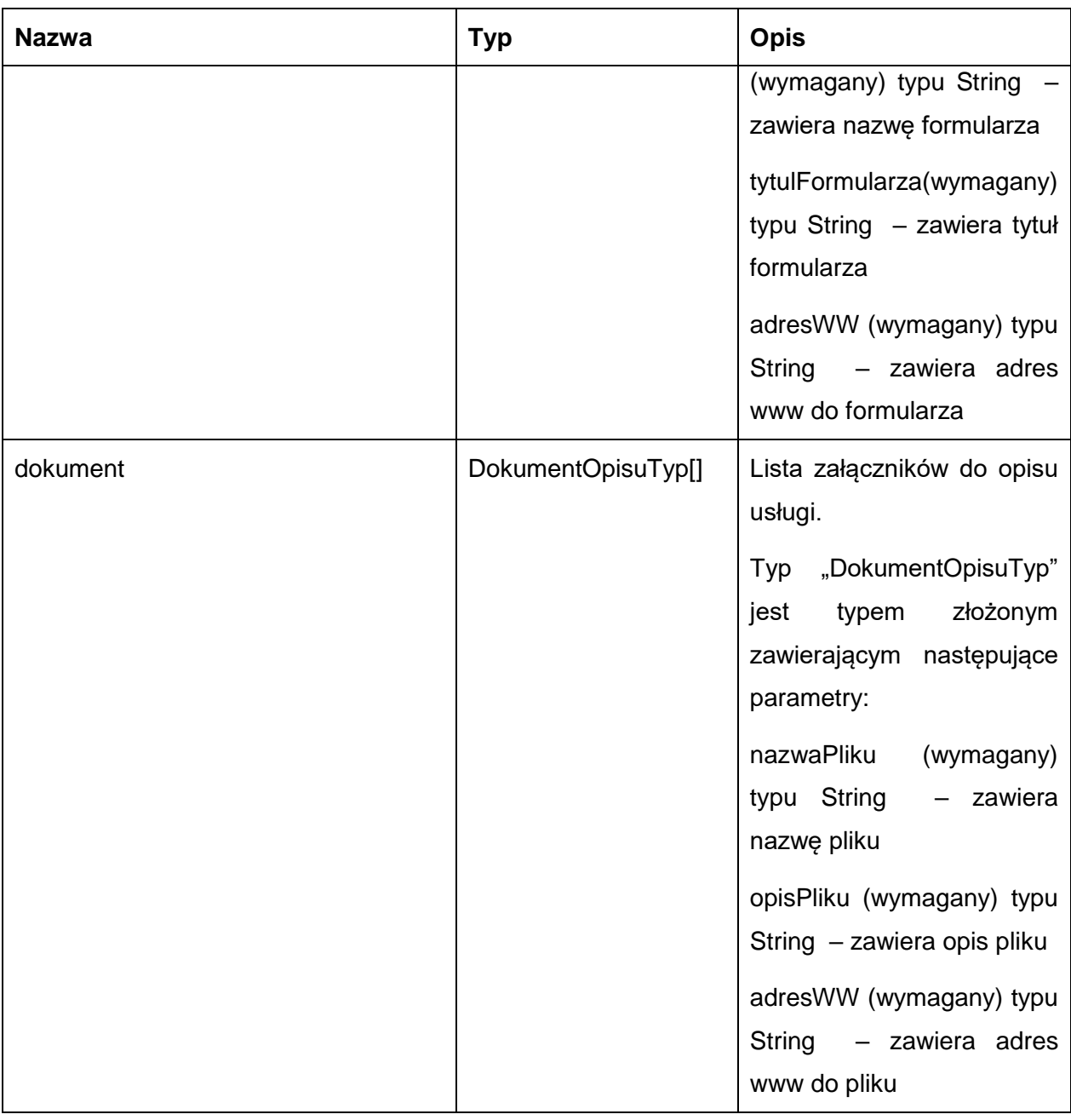

Możliwe błędy:

WKUPFaultMsg

Wyjątek jest wysyłany, gdy wystąpi nieoczekiwany błąd podczas przetwarzania żądania.

Przykładowe żądanie wywołania usługi zgodne z schematem WSDL usługi:

<soapenv:Envelope xmlns:soapenv="http://schemas.xmlsoap.org/soap/envelope/" xmlns:obi="http://wsdl.eurzad.pl/obiekty/"> <soapenv:Header/>

<soapenv:Body>

<obi:ZapytaniePobierzOpisySzczegoloweDlaPodmiotu>

<identyfikatorUslugi>2</identyfikatorUslugi>

<identyfikatorPodmiotu>2</identyfikatorPodmiotu>

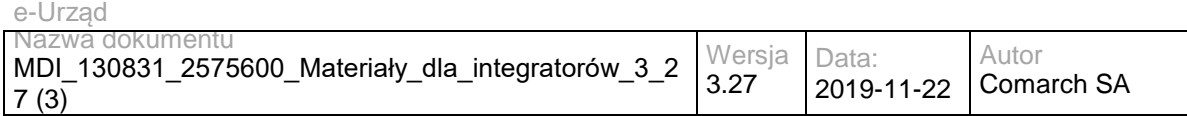

</obi:ZapytaniePobierzOpisySzczegoloweDlaPodmiotu>

</soapenv:Body>

</soapenv:Envelope>

#### Zwracane dane mają postać:

<soap:Envelope xmlns:soap="http://schemas.xmlsoap.org/soap/envelope/">

<soap:Body>

<ns2:PobierzOpisySzczegoloweResp xmlns:ns2="http://wsdl.eurzad.pl/obiekty/">

<opisSzczegolowy>

<identyfikatorUslugi>2</identyfikatorUslugi>

<identyfikatorOpisuSzczegolowego>3</identyfikatorOpisuSzczegolowego>

<identyfikatorPodmiotu>2</identyfikatorPodmiotu>

<miejsceSkladaniaDokumentow>Urząd Testowy, Warszawa, Wydział Testowy</miejsceSkladaniaDokumentow>

<uwagi>Brak</uwagi>

<informacja>Brak</informacja>

<platnoscOnline>true</platnoscOnline>

<numerRachunkuBankowego>32864600080000000063470001</numerRachunkuBankowego>

<nazwaOdbiorcyRachunkuBankowego>Urząd Testowy, Wydział Testowy</nazwaOdbiorcyRachunkuBankowego>

<wartoscKwotyPlatnosci>21,00</wartoscKwotyPlatnosci>

 <opisKwotyPlatnosci>Na podstawie ustawy z dnia 16 listopada 2006 r. o opłacie skarbowej (Dz.U. Nr 225, poz. 1635 z 2006 r. z późniejszymi zmianami) pobiera się opłatę w wysokości: 21 zł - za wydanie zaświadczenia</opisKwotyPlatnosci>

<tytulWplaty>Opłata urzędowa za wydanie zaświadczenia</tytulWplaty>

<wzorDokumentu>

<nazwaAplikacji>Wniosek o wydanie pozwolenia na budowę</nazwaAplikacji>

<nazwaFormularza>Wniosek o wydanie pozwolenia na budowę</nazwaFormularza>

<tytulFormularza>Wniosek o wydanie pozwolenia na budowę</tytulFormularza>

<adresWWW>/eUrzad/orbeon/fr/wniosek/Wniosek\_o\_wydanie\_pozwolenia\_na\_budowę/new/param=32,0,32?tmplt=32</adres WWW>

</wzorDokumentu>

</opisSzczegolowy>

</ns2:PobierzOpisySzczegoloweResp>

</soap:Body>

</soap:Envelope>

### **Operacja pobierzPodmiot**

Metoda zwraca szczegółowe informację na temat podmiotu świadczącego usługę.

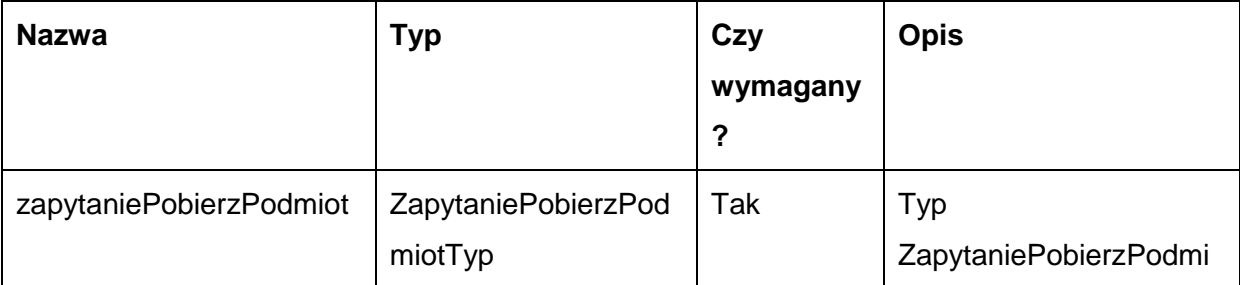

Metoda przyjmuje parametr(y):

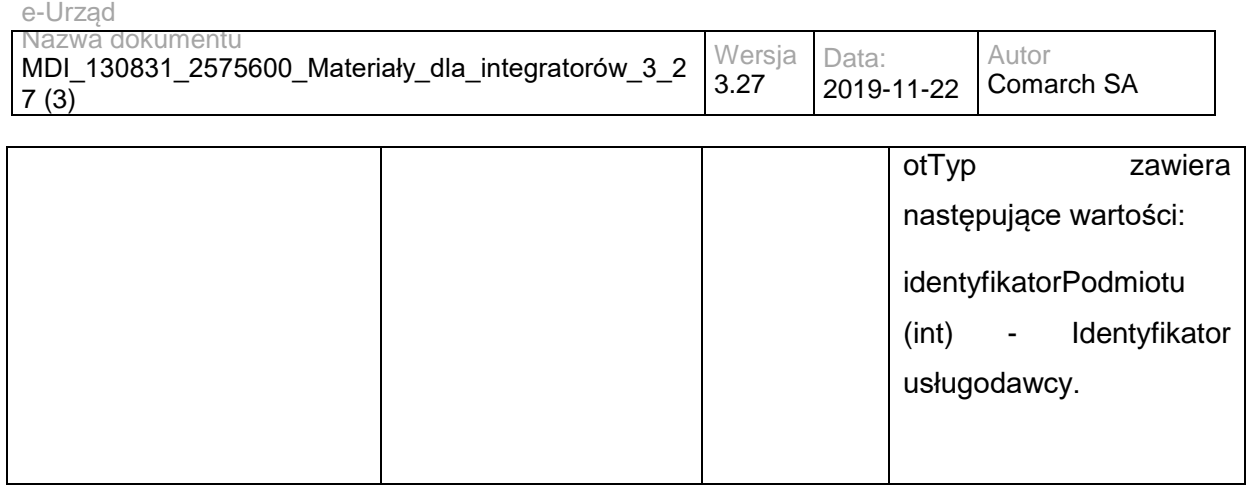

#### Metoda zwraca listę danych typu PodmiotUslugiTyp. Typ PodmiotUslugiTyp jest postaci:

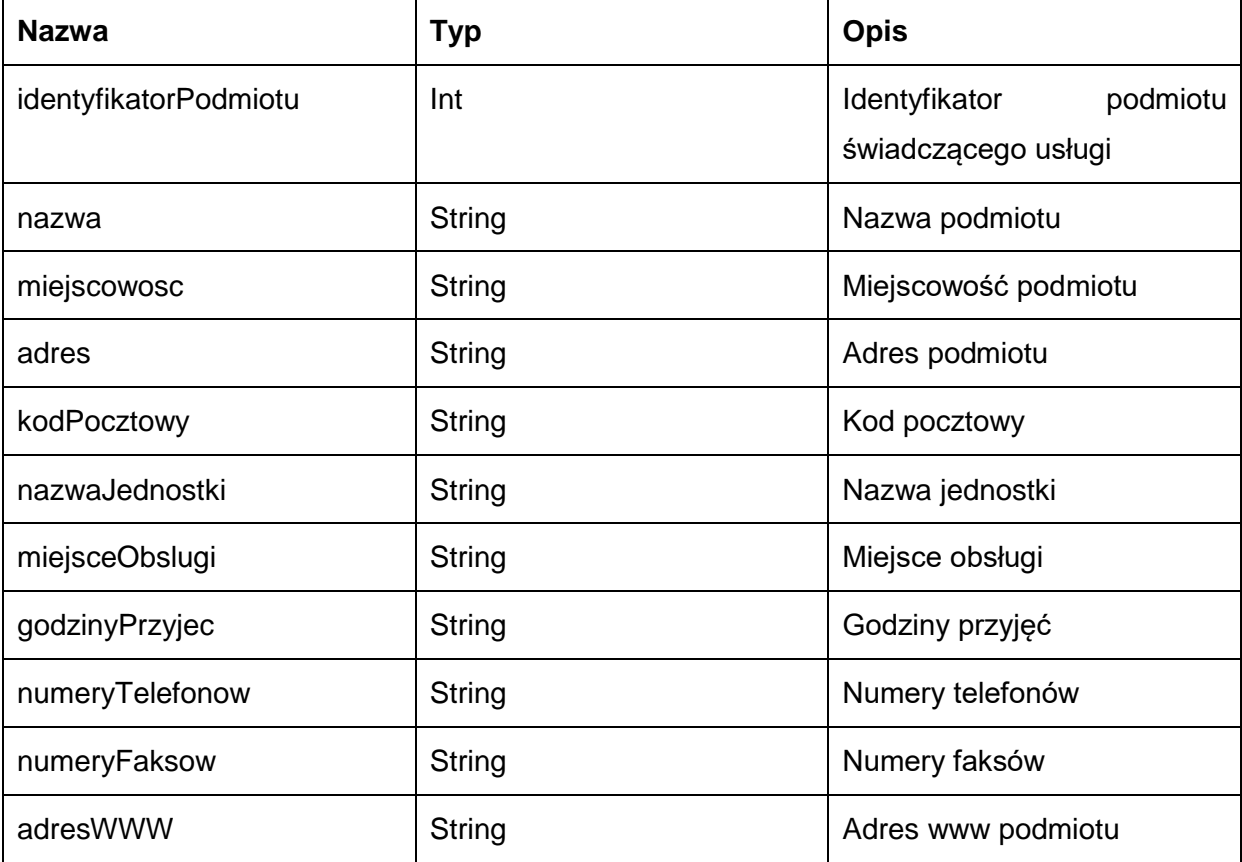

Możliwe błędy:

#### WKUPFaultMsg

Wyjątek jest wysyłany, gdy wystąpi nieoczekiwany błąd podczas przetwarzania żądania.

Przykładowe żądanie wywołania usługi zgodne z schematem WSDL usługi:

<soapenv:Envelope xmlns:soapenv="http://schemas.xmlsoap.org/soap/envelope/" xmlns:obi="http://wsdl.eurzad.pl/obiekty/">

<soapenv:Header/>

<soapenv:Body>

<obi:ZapytaniePobierzPodmiot>

<identyfikatorPodmiotu>2</identyfikatorPodmiotu>

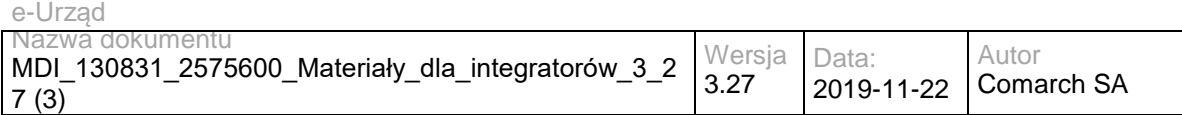

</obi:ZapytaniePobierzPodmiot>

</soapenv:Body>

</soapenv:Envelope>

#### Zwracane dane mają postać:

<soap:Envelope xmlns:soap="http://schemas.xmlsoap.org/soap/envelope/">

<soap:Body>

<ns2:PobierzPodmiotResp xmlns:ns2="http://wsdl.eurzad.pl/obiekty/">

<identyfikatorPodmiotu>2</identyfikatorPodmiotu>

<nazwa>Urząd Testowy</nazwa>

<miejscowosc>Warszawa</miejscowosc>

<adres>ul. Sadurkowska 13</adres>

<kodPocztowy>00-001</kodPocztowy>

<nazwaJednostki>Wydział Testowy</nazwaJednostki>

<miejsceObslugi>Urząd Testowy Wydział Testowy ul. Sadurkowska 13 00-001 Warszawa</miejsceObslugi>

<godzinyPrzyjec>Poniedziałek - Piątek 08:00-15:30</godzinyPrzyjec>

<numeryTelefonow>(22) 255-55-34</numeryTelefonow>

<numeryFaksow>(22) 255-53-27</numeryFaksow>

<adresWWW>http://www.urzadtestowy.warszawa.pl/</adresWWW>

</ns2:PobierzPodmiotResp>

</soap:Body>

</soap:Envelope>

## **Operacja pobierzPodmiotySwiadczaceUsluge**

Metoda zwraca listę podmiotów świadczących wybraną usługę.

Metoda przyjmuje parametr(y):

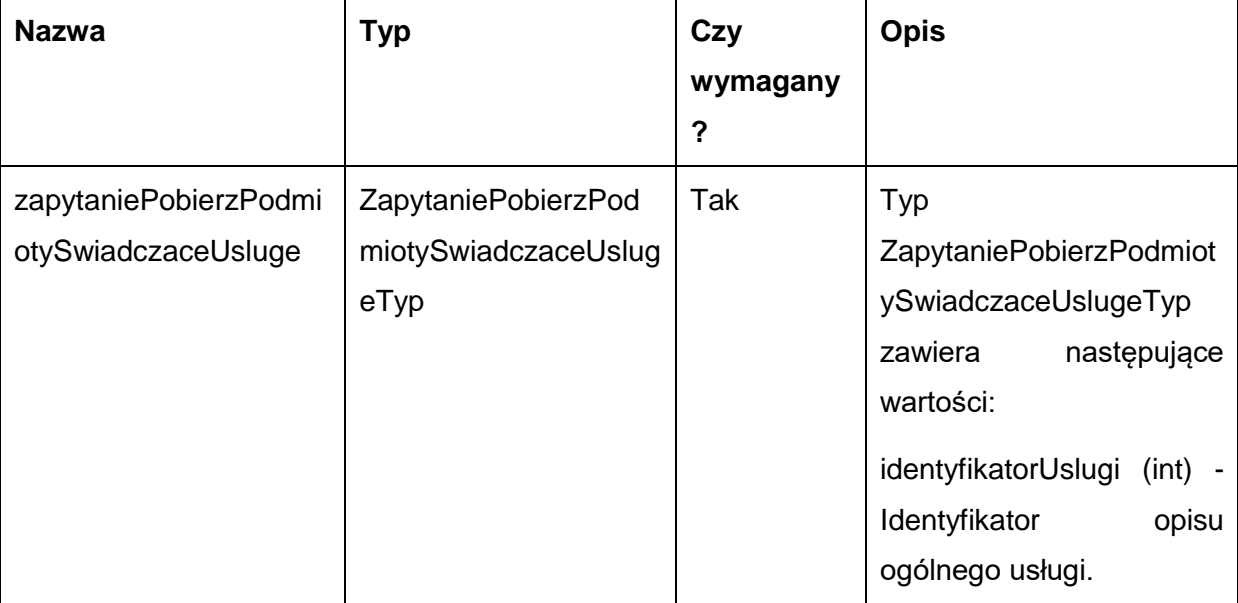

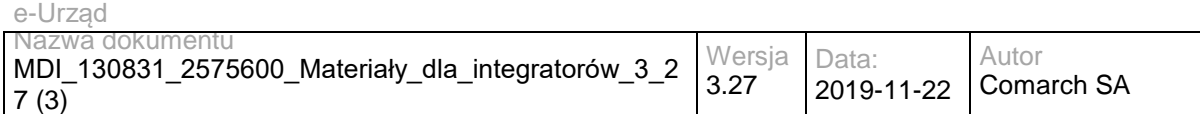

Metoda zwraca listę danych typu PodmiotUslugiTyp. Typ PodmiotUslugiTyp jest postaci:

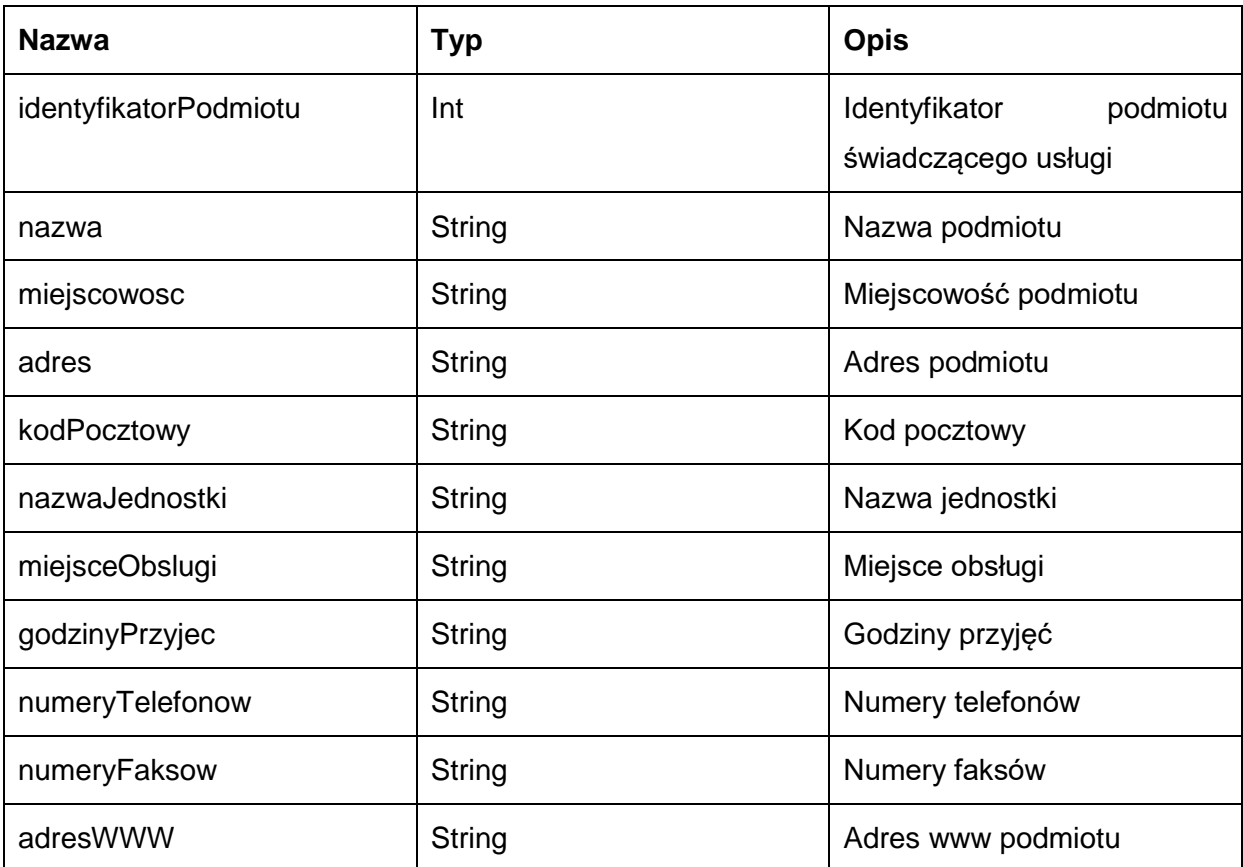

Możliwe błędy:

**WKUPFaultMsg** 

Wyjątek jest wysyłany, gdy wystąpi nieoczekiwany błąd podczas przetwarzania żądania.

Przykładowe żądanie wywołania usługi zgodne z schematem WSDL usługi:

<soapenv:Envelope xmlns:soapenv="http://schemas.xmlsoap.org/soap/envelope/" xmlns:obi="http://wsdl.eurzad.pl/obiekty/"> <soapenv:Header/>

<soapenv:Body>

<obi:ZapytaniePobierzPodmiotySwiadczaceUsluge>

<identyfikatorUslugi>2</identyfikatorUslugi>

</obi:ZapytaniePobierzPodmiotySwiadczaceUsluge>

</soapenv:Body>

</soapenv:Envelope>

#### Zwracane dane mają postać:

<soap:Envelope xmlns:soap="http://schemas.xmlsoap.org/soap/envelope/">

<soap:Body>

<ns2:ListaPodmiotowResp xmlns:ns2="http://wsdl.eurzad.pl/obiekty/">

<podmiot>

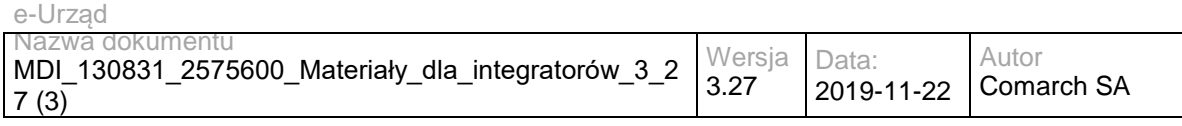

<identyfikatorPodmiotu>2</identyfikatorPodmiotu>

<nazwa>Urząd Testowy</nazwa>

<miejscowosc>Warszawa</miejscowosc>

<adres>ul. Sadurkowska 13</adres>

<kodPocztowy>00-001</kodPocztowy>

<nazwaJednostki>Wydział Testowy</nazwaJednostki>

<miejsceObslugi>Urząd Testowy Wydział Testowy ul. Sadurkowska 13 00-001 Warszawa</miejsceObslugi>

<godzinyPrzyjec>Poniedziałek - Piątek 08:00-15:30</godzinyPrzyjec>

<numeryTelefonow>(22) 255-55-34</numeryTelefonow>

<numeryFaksow>(22) 255-53-27</numeryFaksow>

<adresWWW>http://www.urzadtestowy.warszawa.pl/</adresWWW>

</podmiot>

</ns2:ListaPodmiotowResp>

</soap:Body>

</soap:Envelope>

## **Operacja szukajUslugi**

#### Metoda zwraca usługę w Wojewódzkim katalogu Usług Publicznych

Metoda przyjmuje parametr(y):

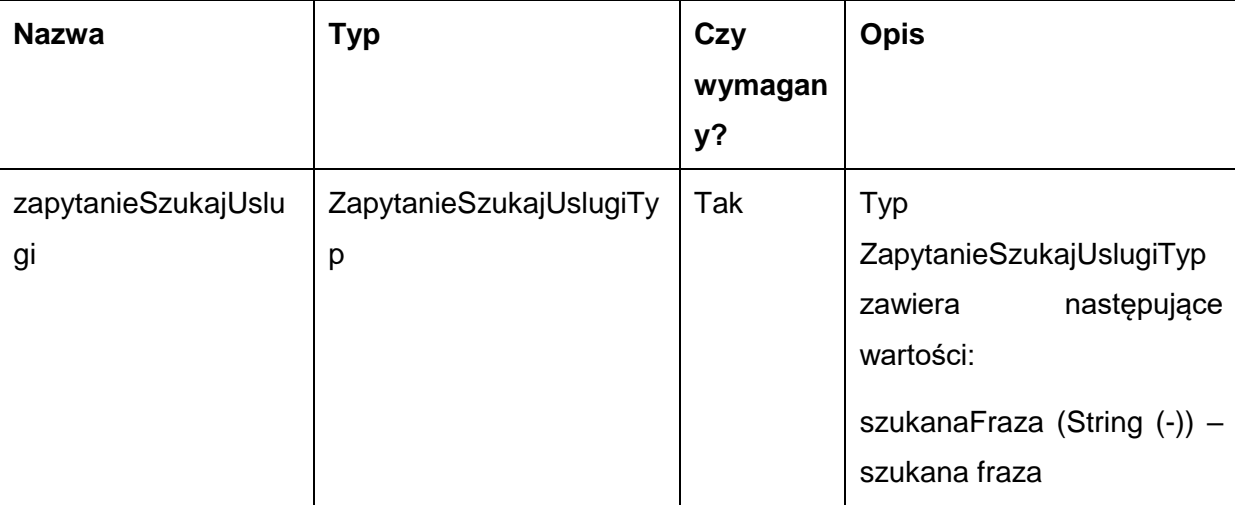

Metoda zwraca obiekt typu ListaWynikowWyszukiwania. Typ ListaWynikowWyszukiwania jest postaci:

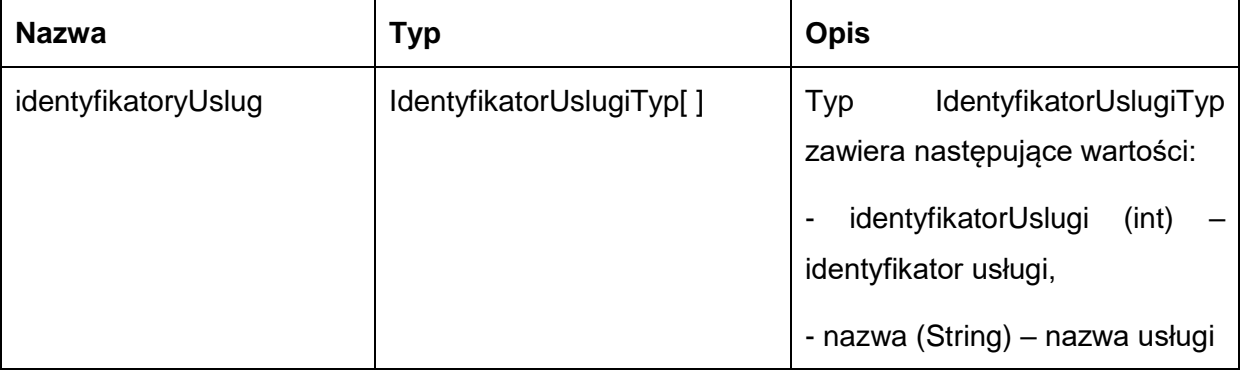

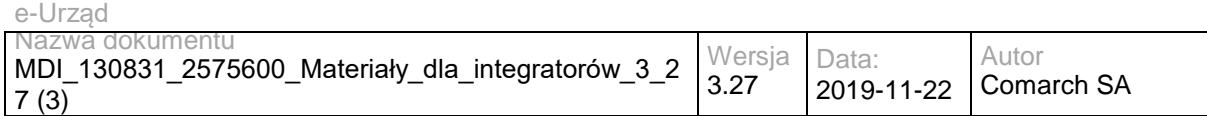

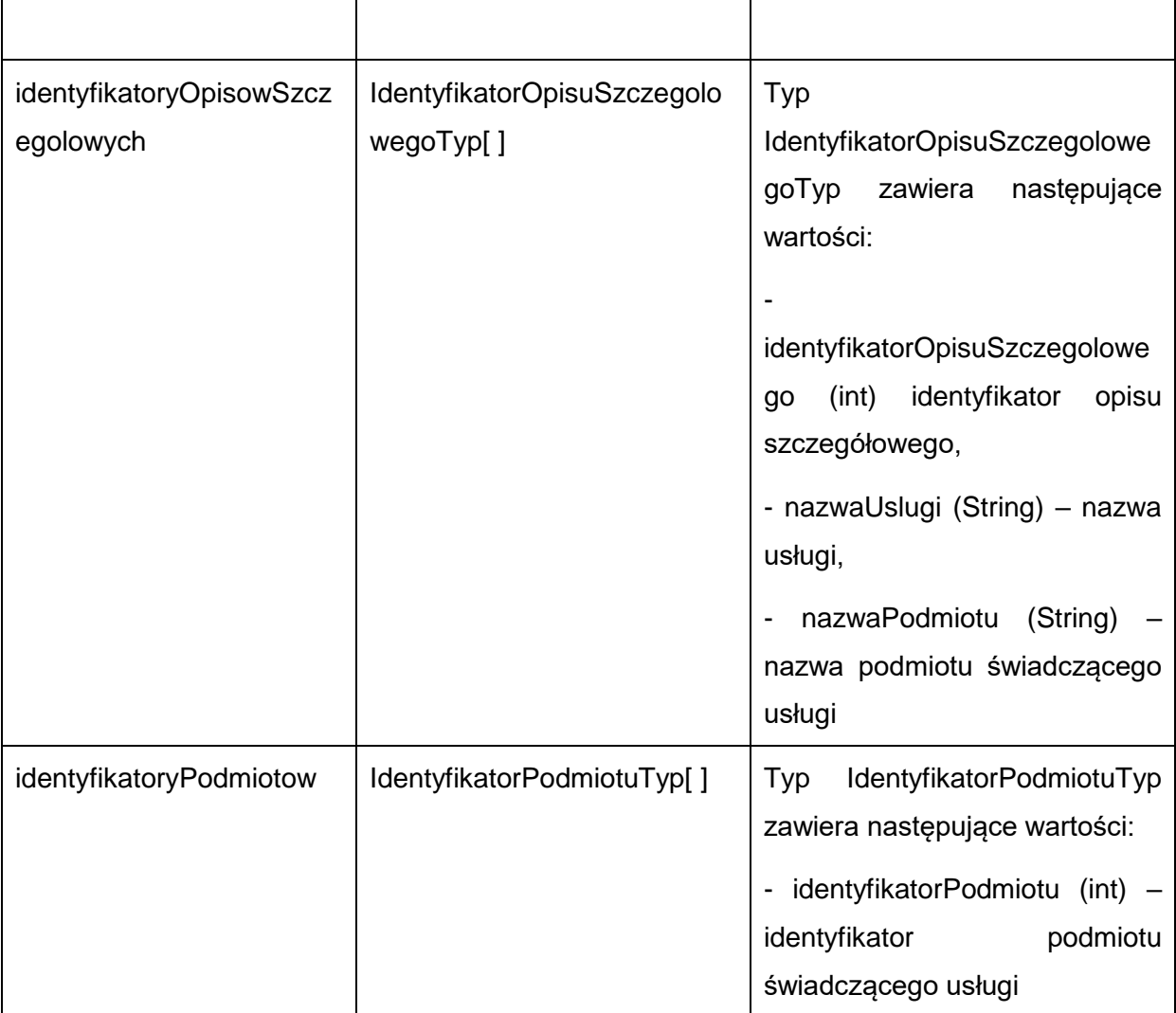

#### Przykładowe żądanie wywołania usługi zgodne z schematem WSDL wewnętrznej usługi:

<soapenv:Envelope xmlns:soapenv="http://schemas.xmlsoap.org/soap/envelope/" xmlns:obi="http://wsdl.eurzad.pl/obiekty/">

<soapenv:Header/>

<soapenv:Body>

<obi:ZapytanieSzukajUslugi>

<szukanaFraza>Wydanie decyzji o pozwoleniu</szukanaFraza>

</obi:ZapytanieSzukajUslugi>

</soapenv:Body>

</soapenv:Envelope>

#### Zwracane dane mają postać:

<soap:Envelope xmlns:soap="http://schemas.xmlsoap.org/soap/envelope/">

<soap:Body>

<ns2:SzukajUslugiResp xmlns:ns2="http://wsdl.eurzad.pl/obiekty/">

<identyfikatoryUslug>

<usluga>

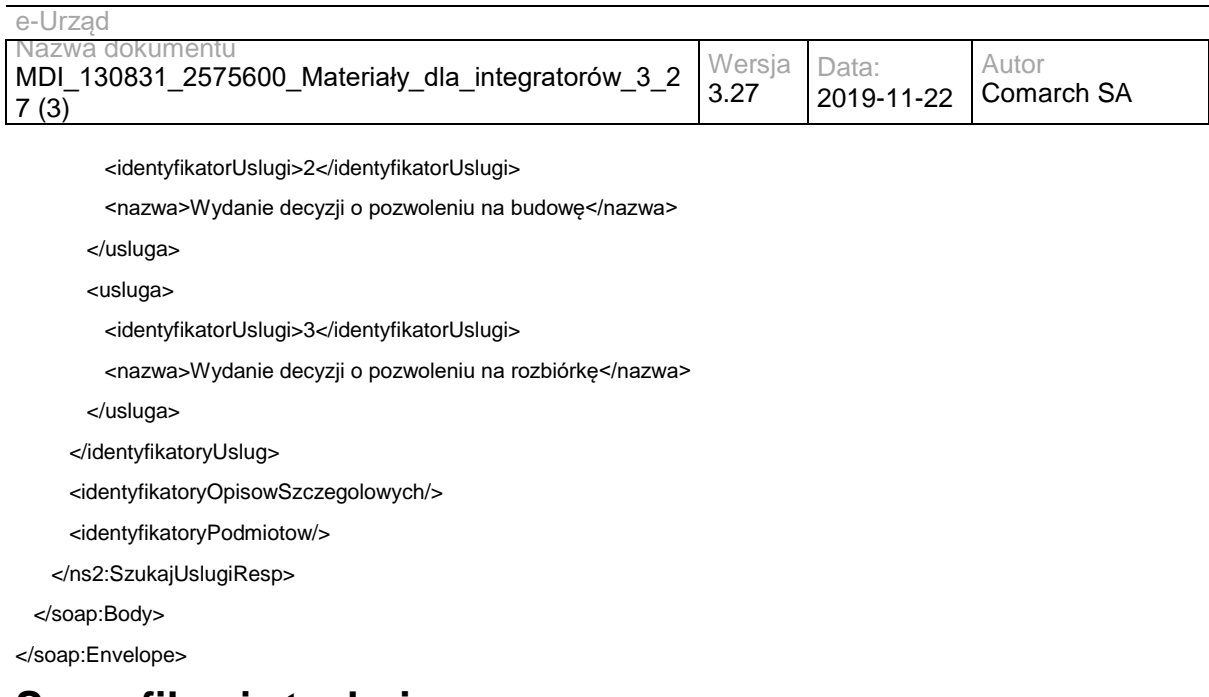

## **Specyfikacja techniczna**

Dokładna specyfikacja zawarta jest w plikach wsdl: eUrząd\eUrząd\wkup.wsdl

## **3.2 Usługi e-Urząd/ePUAP**

Usługi eUrząd/ePUAP są pośrednikiem usług ePUAP, które uruchomiono, aby umożliwić interesantom m.in. sprawdzanie statusu sprawy z poziomu e-Urzędu. Wszystkie parametry wejściowe oraz wyjściowe pozostały bez zmian (w stosunku do ePUAPu), poza parametrami opisanymi w tym rozdziale.

Usługi te zostały opisane w rozdziale 3 "Usługi komunikacyjne" dokumentu "Współpraca ePUAP z systemami zewnętrznymi" ( Dokument "Instrukcja użytkownika - Współpraca ePUAP z systemami zewnętrznymi" można odnaleźć na stronie http://epuap.gov.pl wybierając kolejno opcje Pomoc→Integratorzy→Dokumentacja.

Usługa jest zabezpieczona poprzez mechanizmy WSSecurity – podpis elementu Body oraz Timestamp koperty SOAP.

## **3.2.1 eUrząd.EUrzadEPUAPBoxWS – opis usługi**

Nadawanie dokumentów w trybie przedłożenia do platformy ePUAP.

Usługa jest zabezpieczona poprzez mechanizmy WSSecurity – podpis elementu Body oraz Timestamp koperty SOAP.

## **Operacja nadaj**

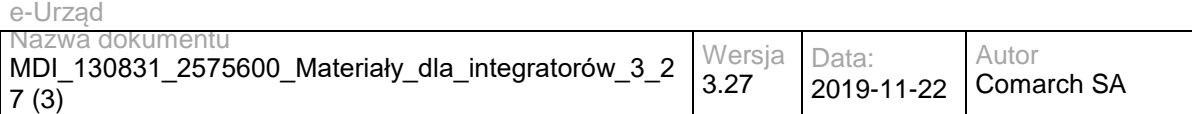

Zmieniony został jedynie parametr wejściowy "**daneDodatkowe**". Jako dane dodatkowe należy przekazać dokument XML w kodowaniu UTF-8 o poniższej strukturze:

<root>

<sprawa>identyfikatorSprawyEUrzadInteger</sprawa>

<daneDodatkowe>base64DanychDodatkowychEPUAP</daneDodatkowe>

</root>

**identyfikatorSprawyEUrzadInteger** – identyfikator Sprawy w e-Urząd otrzymany dla dokumentu pobranego za pomocą usługi Pull. Węzeł wymagany dla dokumentu odsyłanego do interesanta. W przypadku braku węzła, tworzona jest nowa sprawa w e-Urząd dla wysyłanego dokumentu.

**base64DanychDodatkowychEPUAP** – dane dodatkowe wysyłane do ePUAPu zakodowane za pomocą algorytmu Base64. Węzeł opcjonalny.

Przykładowe żądanie wywołania usługi zgodne z schematem WSDL usługi:

<soapenv:Envelope xmlns:soapenv="http://schemas.xmlsoap.org/soap/envelope/" xmlns:obi="http://wsdl.epuap.gov.pl/obiekty/">

<soapenv:Header>

<obi:DaneDodatkowe>cid:1282184029423PD94bWwgdmVyc2lvbj0iMS4wIiBlbmNvZGluZz0iVVRGLTgiPg0KPHJvb3Q+DQo8c 3ByYXdhPjE8L3NwcmF3YT4NCjxkYW5lRG9kYXRrb3dlPnNlcmdzZXJnc2VyZ3NlcmdzZXJncmc8L2RhbmVEb2RhdGtvd2U+D Qo8L3Jvb3Q+DQo8L3htbD4=</obi:DaneDodatkowe>

<obi:CzyProbne>T</obi:CzyProbne>

<obi:AdresOdpowiedzi>/eurzad/pull17</obi:AdresOdpowiedzi>

<obi:AdresSkrytki>/interesant03/skrytka</obi:AdresSkrytki>

<obi:IdentyfikatorPodmiotu>interesant03</obi:IdentyfikatorPodmiotu>

</soapenv:Header>

<soapenv:Body>

<obi:Dokument>

<nazwaPliku>test.xml</nazwaPliku>

<typPliku>application/download</typPliku>

<zawartosc>cid:1362263115685</zawartosc>

</obi:Dokument>

</soapenv:Body>

</soapenv:Envelope>

#### Zwracane dane mają postać:

<soapenv:Envelope xmlns:soapenv="http://schemas.xmlsoap.org/soap/envelope/" xmlns:obi="http://wsdl.epuap.gov.pl/obiekty/">

<soapenv:Header/>

<soapenv:Body>

<obi:OdpowiedzSkrytki>

<status>

<kod>1</kod>

<komunikat>Dodano do skrytki</komunikat>

</status>

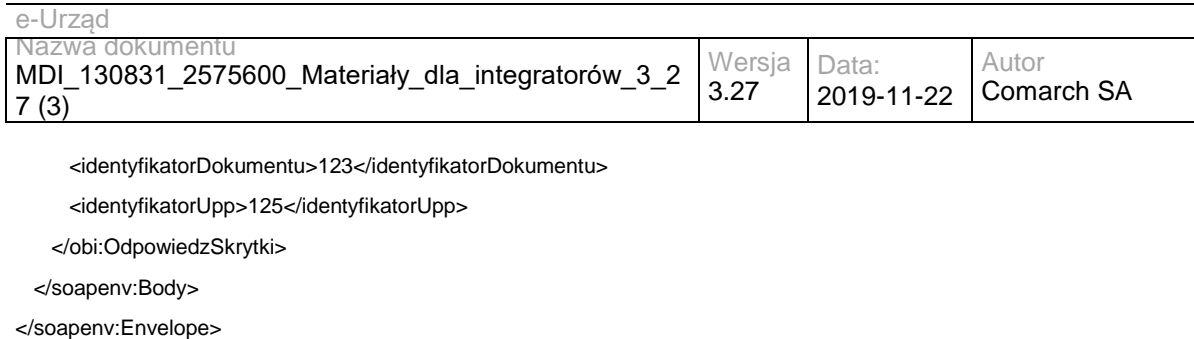

# **Specyfikacja techniczna**

Dokładna specyfikacja zawarta jest w plikach wsdl: eUrząd\ePUAP\skrytka.wsdl

### **3.2.2 eUrząd.EUrzadEPUAPPullWS – opis usługi**

Pobieranie dokumentów z skrytki PULL platformy ePUAP.

Usługa jest zabezpieczona poprzez mechanizmy WSSecurity – podpis elementu Body oraz Timestamp koperty SOAP.

### **Operacja oczekujaceDokumenty**

Operacja bez modyfikacji.

Przykładowe żądanie wywołania usługi zgodne z schematem WSDL usługi:

<soapenv:Envelope xmlns:soapenv="http://schemas.xmlsoap.org/soap/envelope/" xmlns:obi="http://wsdl.eurzad.pl/obiekty/">

<soapenv:Header/>

<soapenv:Body>

<obi:ZapytaniePullOczekujace>

<podmiot>admin</podmiot>

<nazwaSkrytki>PULL17</nazwaSkrytki>

<adresSkrytki>/eurzad/pull17</adresSkrytki>

</obi:ZapytaniePullOczekujace>

</soapenv:Body>

</soapenv:Envelope>

#### Zwracane dane mają postać:

<soapenv:Envelope xmlns:soapenv="http://schemas.xmlsoap.org/soap/envelope/" xmlns:obi="http://wsdl.epuap.gov.pl/obiekty/">

<soapenv:Header/>

<soapenv:Body>

<obi:OdpowiedzPullOczekujace>

<status>

<kod>1</kod>

<komunikat>1 dokumentów do pobrania </komunikat>

</status>

<oczekujace>1</oczekujace>

</obi:OdpowiedzPullOczekujace>

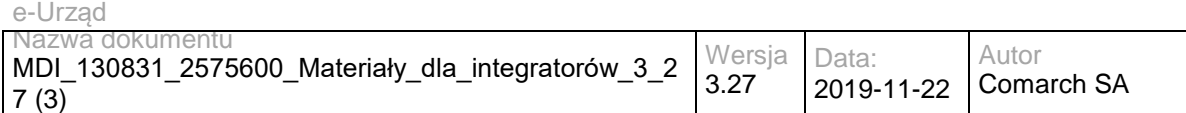

</soapenv:Body>

</soapenv:Envelope>

### **Operacja potwierdzOdebranie**

Operacja bez modyfikacji.

Przykładowe żądanie wywołania usługi:

<soapenv:Envelope xmlns:soapenv="http://schemas.xmlsoap.org/soap/envelope/" xmlns:obi="http://wsdl.epuap.gov.pl/obiekty/">

<soapenv:Header/>

<soapenv:Body>

<obi:ZapytaniePullPotwierdz>

<podmiot>admin</podmiot>

<nazwaSkrytki>PULL17</nazwaSkrytki>

<adresSkrytki>/eurzad/pull17</adresSkrytki>

<skrot>1235446675</skrot>

</obi:ZapytaniePullPotwierdz>

</soapenv:Body>

</soapenv:Envelope>

#### Zwracane dane mają postać zgodne z schematem WSDL usługi:

<soapenv:Envelope xmlns:soapenv="http://schemas.xmlsoap.org/soap/envelope/" xmlns:obi="http://wsdl.epuap.gov.pl/obiekty/">

```
 <soapenv:Header/>
  <soapenv:Body>
    <obi:OdpowiedzPullPotwierdz>
      <status>
        <kod>1</kod>
        <komunikat>Odebrano potwierdzenie</komunikat>
      </status>
    </obi:OdpowiedzPullPotwierdz>
  </soapenv:Body>
</soapenv:Envelope>
```
## **Operacja pobierzNastepny**

Zmieniony parametr wejściowy "**daneDodatkowe**". Jako dane dodatkowe należy przekazać dokument XML w kodowaniu UTF-8 o poniższej strukturze:

<root>

<sprawa>identyfikatorSprawyEUrzadInteger</sprawa> <daneDodatkowe>base64DanychDodatkowychEPUAP</daneDodatkowe>

</root>

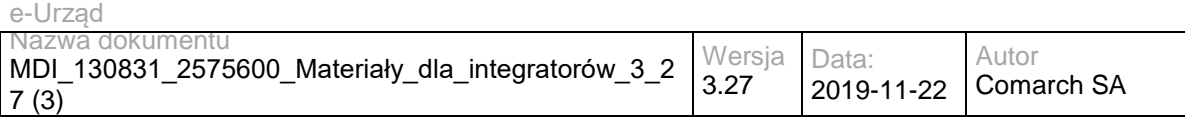

**identyfikatorSprawyEUrzadInteger** – identyfikator Sprawy w e-Urząd otrzymany dla dokumentu pobranego za pomocą usługi Pull. Węzeł jest wymagany dla dokumentu odsyłanego do interesanta. W przypadku braku węzła, tworzona jest nowa sprawa dla wysyłanego dokumentu.

**base64DanychDodatkowychEPUAP** – dane dodatkowe odebrane z ePUAPu zakodowane za pomocą algorytmu Base64. Węzeł opcjonalny.

Przykładowe żądanie wywołania usługi zgodne z schematem WSDL usługi:

<soapenv:Envelope xmlns:soapenv="http://schemas.xmlsoap.org/soap/envelope/" xmlns:obi="http://wsdl.epuap.gov.pl/obiekty/">

<soapenv:Header/>

<soapenv:Body>

<obi:ZapytaniePullPobierz>

- <podmiot>admin</podmiot>
- <nazwaSkrytki>PULL17</nazwaSkrytki>
- <adresSkrytki>/eurzad/pull17</adresSkrytki>
- </obi:ZapytaniePullPobierz>

</soapenv:Body>

</soapenv:Envelope>

#### Zwracane dane mają postać:

<soapenv:Envelope xmlns:soapenv="http://schemas.xmlsoap.org/soap/envelope/" xmlns:obi="http://wsdl.epuap.gov.pl/obiekty/">

<soapenv:Header/>

<soapenv:Body>

<obi:OdpowiedzPullPobierz>

<status>

<kod>1</kod>

<komunikat>Pobrano dokument ze skrytki</komunikat>

</status>

<danePodmiotu>

<identyfikator>admin</identyfikator>

<typOsoby>F</typOsoby>

<zgoda>T</zgoda>

</danePodmiotu>

<daneNadawcy>

<system>eUrzad</system>

</daneNadawcy>

<dataNadania>2013-06-11T10:25:26.433+02:00</dataNadania>

<nazwaSkrytki>PULL17</nazwaSkrytki>

<adresSkrytki>/eurzad/pull17</adresSkrytki>

<adresOdpowiedzi>/umkos\_test/test</adresOdpowiedzi>

<czyTestowe>T</czyTestowe>

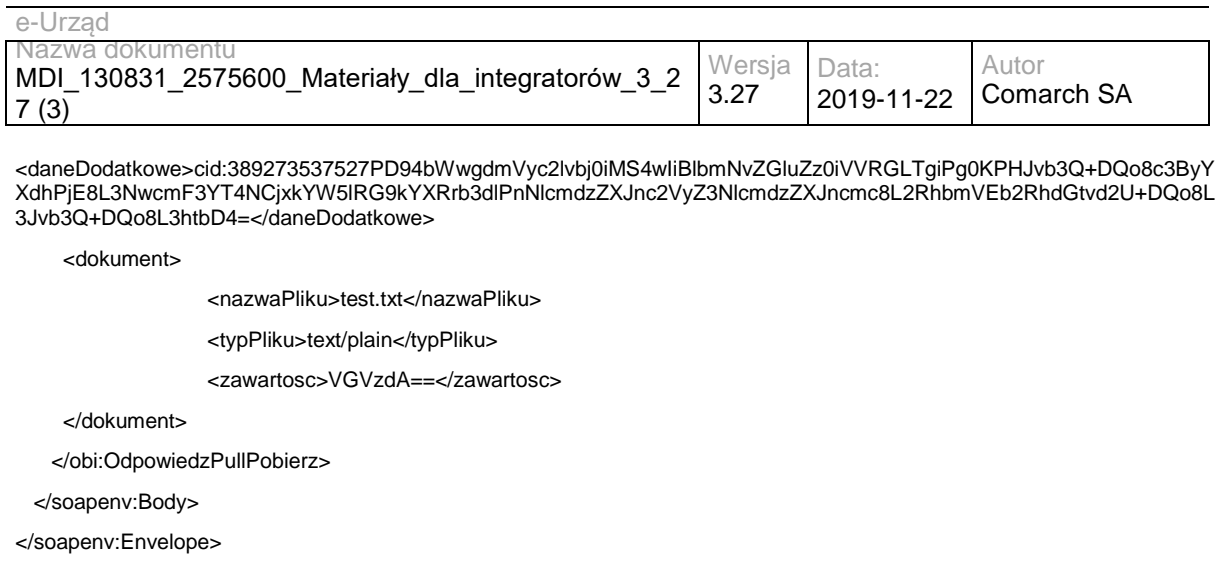

# **Specyfikacja techniczna**

Dokładna specyfikacja zawarta jest w plikach wsdl: eUrząd\ePUAP\pull.wsdl

#### **3.2.3 eUrząd.EUrzadEPUAPConsumerWS – opis usługi**

Odbieranie dokumentów z skrytki PUSH platformy ePUAP.

Usługa jest zabezpieczona poprzez mechanizmy WSSecurity – podpis elementu Body oraz Timestamp koperty SOAP.

### **Operacja wyslij**

Zgodnie z dokumentacją ePUAP: "...zawartość dokumentu ma w definicji WSDL typ base64Binary i w ten sposób będzie transmitowana podczas komunikacji. Zakodowaniem dokumentu zajmuje się odpowiednia biblioteka SOAP, zatem jako parametr wywołania podaje się bezpośrednio treść dokumenty (w przypadku języka Java będzie to typ byte[]). Ewentualne załączniki do dokumentu będą zawarte w samym dokumencie. Sposób kodowania załączników w dokumencie jest bez znaczenia dla komunikacji, ponieważ podsystem komunikacyjny nie ingeruje w treść załączników."

Zmieniony parametr wejściowy "**daneDodatkowe**". Jako dane dodatkowe należy przekazać dokument XML w kodowaniu UTF-8 o poniższej strukturze:

<root>

<sprawa>identyfikatorSprawyEUrzadInteger</sprawa> <daneDodatkowe>base64DanychDodatkowychEPUAP</daneDodatkowe>

</root>

**identyfikatorSprawyEUrzadInteger** – identyfikator Sprawy w e-Urząd otrzymany dla dokumentu pobranego za pomocą usługi Pull. Węzeł wymagany jest dla dokumentu

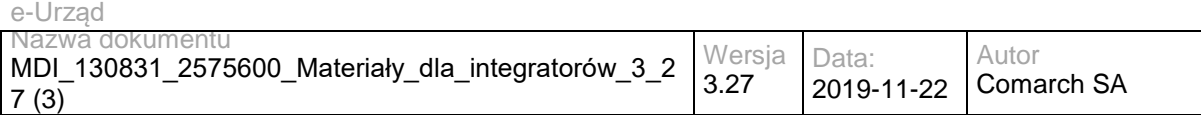

odsyłanego do interesanta. W przypadku braku węzła, tworzona jest nowa sprawa dla wysyłanego dokumentu.

**base64DanychDodatkowychEPUAP** – dane dodatkowe odebrane z ePUAPu zakodowane

za pomocą algorytmu Base64. Węzeł opcjonalny.

Dodano również dodatkowy parametr wejściowy – **PartnerId** – zawierający identyfikator partnera JST.

Przykładowe żądanie wywołania usługi zgodne z schematem WSDL usługi:

<soapenv:Envelope xmlns:soapenv="http://schemas.xmlsoap.org/soap/envelope/" xmlns:obi="http://wsdl.epuap.gov.pl/obiekty/">

<soapenv:Header>

<obi:PartnerId>1</obi:PartnerId>

<obi:DaneDodatkowe>cid:179368458438PD94bWwgdmVyc2lvbj0iMS4wIiBlbmNvZGluZz0iVVRGLTgiPg0KPHJvb3Q+DQo8c3 ByYXdhPjE8L3NwcmF3YT4NCjxkYW5lRG9kYXRrb3dlPnNlcmdzZXJnc2VyZ3NlcmdzZXJncmc8L2RhbmVEb2RhdGtvd2U+DQ o8L3Jvb3Q+DQo8L3htbD4=</obi:DaneDodatkowe>

<obi:CzyTestowe>T</obi:CzyTestowe>

<obi:AdresOdpowiedzi>/admin/test</obi:AdresOdpowiedzi>

<obi:AdresSkrytki>/umkos\_test/push</obi:AdresSkrytki>

<obi:NazwaSkrytki>test</obi:NazwaSkrytki>

<obi:DataNadania>2013-06-11T10:25:26.433+02:00</obi:DataNadania>

<obi:DaneNadawcy>

<system>eUrzad</system>

</obi:DaneNadawcy>

<obi:DanePodmiotu>

<identyfikator>admin</identyfikator>

<typOsoby>F</typOsoby>

<zgoda>N</zgoda>

</obi:DanePodmiotu>

</soapenv:Header>

<soapenv:Body>

<obi:Dokument>

<nazwaPliku>test.txt</nazwaPliku>

<typPliku>text/plain</typPliku>

<zawartosc>VGVzdA==</zawartosc>

</obi:Dokument>

</soapenv:Body>

</soapenv:Envelope>

#### Zwracane dane mają postać:

<soapenv:Envelope xmlns:soapenv="http://schemas.xmlsoap.org/soap/envelope/" xmlns:obi="http://wsdl.epuap.gov.pl/obiekty/">

<soapenv:Header/>

<soapenv:Body>

<obi:OdpowiedzOdbiorcy>

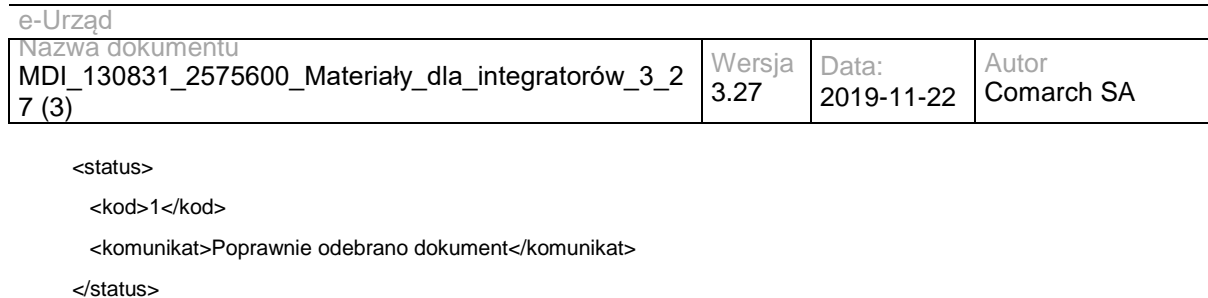

</obi:OdpowiedzOdbiorcy>

</soapenv:Body>

</soapenv:Envelope>

# **Operacja wyslijAny**

Zgodnie z dokumentacja ePUAP: "...zawartość dokumentu ma w definicji WSDL anyType, co oznacza, że transmitowana jest bezpośrednio treść XML dokumentu. Po stronie ePUAP dokument XML jest przetwarzany, a następnie jego główny element jest serializowany przez bibliotekę SOAP. Ten rodzaj transmisji nie jest jeszcze w pełni wspierany i powinien być stosowany tylko w uzasadnionych przypadkach."

Zmieniony parametr wejściowy "**daneDodatkowe**". Jako dane dodatkowe należy przekazać dokument XML w kodowaniu UTF-8 o poniższej strukturze:

<root>

<sprawa>identyfikatorSprawyEUrzadInteger</sprawa> <daneDodatkowe>base64DanychDodatkowychEPUAP</daneDodatkowe>

</root>

**identyfikatorSprawyEUrzadInteger** – identyfikator Sprawy w e-Urząd otrzymany dla dokumentu pobranego za pomocą usługi Pull. Węzeł jest wymagany dla dokumentu odsyłanego do interesanta. W przypadku braku węzła tworzona jest nowa sprawa dla wysyłanego dokumentu.

**base64DanychDodatkowychEPUAP** – dane dodatkowe odebrane z ePUAPu zakodowane za pomocą algorytmu Base64. Węzeł opcjonalny.

Dodano również dodatkowy parametr wejściowy – **PartnerId** – zawierający identyfikator partnera JST.

Przykładowe żądanie wywołania usługi zgodne z schematem WSDL usługi:

<soapenv:Envelope xmlns:soapenv="http://schemas.xmlsoap.org/soap/envelope/" xmlns:obi="http://wsdl.epuap.gov.pl/obiekty/">

<soapenv:Header>

<obi:PartnerId>TEST</obi:PartnerId>

<obi:NazwaPlikuAny>daneDodatkowe.xml</obi:NazwaPlikuAny>

<obi:DaneDodatkoweAny>cid:179368458438PD94bWwgdmVyc2lvbj0iMS4wIiBlbmNvZGluZz0iVVRGLTgiPg0KPHJvb3Q+DQo

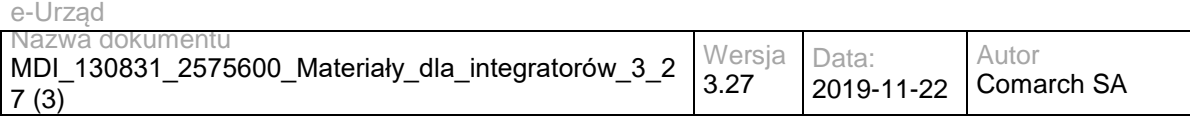

8c3ByYXdhPjE8L3NwcmF3YT4NCjxkYW5lRG9kYXRrb3dlPnNlcmdzZXJnc2VyZ3NlcmdzZXJncmc8L2RhbmVEb2RhdGtvd2U+ DQo8L3Jvb3Q+DQo8L3htbD4=</obi:DaneDodatkoweAny>

<obi:CzyTestoweAny>T</obi:CzyTestoweAny>

<obi:AdresOdpowiedziAny>/admin/test</obi:AdresOdpowiedziAny>

<obi:AdresSkrytkiAny>/umkos\_test/push</obi:AdresSkrytkiAny>

<obi:NazwaSkrytkiAny>test</obi:NazwaSkrytkiAny>

<obi:DataNadaniaAny>2013-06-11T10:25:26.433+02:00</obi:DataNadaniaAny>

<obi:DaneNadawcyAny>

<system>eUrzad</system>

</obi:DaneNadawcyAny>

<obi:DanePodmiotuAny>

<identyfikator>admin</identyfikator>

<typOsoby>F</typOsoby>

<zgoda>N</zgoda>

</obi:DanePodmiotuAny>

</soapenv:Header>

<soapenv:Body>

<obi:DokumentAny>PD94bWwgdmVyc2lvbj0iMS4wIiBlbmNvZGluZz0iVVRGLTgiPg0KPHJvb3Q+DQo8c3ByYXdhPjE8L3Nwcm F3YT4NCjxkYW5lRG9kYXRrb3dlPnNlcmdzZXJnc2VyZ3NlcmdzZXJncmc8L2RhbmVEb2RhdGtvd2U+DQo8L3Jvb3Q+DQo8L3 htbD4=?</obi:DokumentAny>

</soapenv:Body>

</soapenv:Envelope>

#### Zwracane dane mają postać:

<soapenv:Envelope xmlns:soapenv="http://schemas.xmlsoap.org/soap/envelope/" xmlns:obi="http://wsdl.epuap.gov.pl/obiekty/">

<soapenv:Header/>

<soapenv:Body>

<obi:OdpowiedzOdbiorcy>

<status>

<kod>1</kod>

<komunikat>Poprawnie odebrano dokument</komunikat>

</status>

</obi:OdpowiedzOdbiorcy>

```
 </soapenv:Body>
```

```
</soapenv:Envelope>
```
## **Specyfikacja techniczna**

Dokładna specyfikacja zawarta jest w plikach wsdl: eUrząd\ePUAP\odbiorca.wsdl

### **3.2.4 eUrząd.EUrzadEPUAPSupplierWS – opis usługi**

Nadawanie dokumentów w trybie doręczenia do platformy ePUAP.

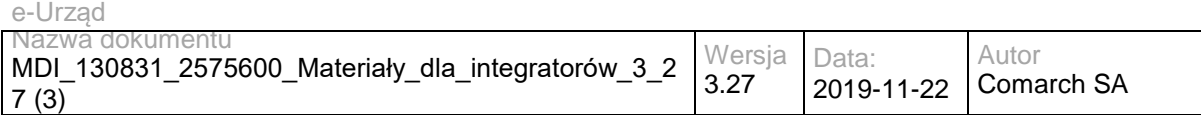

Usługa jest zabezpieczona poprzez mechanizmy WSSecurity – podpis elementu Body oraz Timestamp koperty SOAP.

### **Operacja dorecz.**

Zmieniony został jedynie parametr wejściowy "**daneDodatkowe**". Jako dane dodatkowe należy przekazać dokument XML w kodowaniu UTF-8 o poniższej strukturze:

<root>

<sprawa>identyfikatorSprawyEUrzadInteger</sprawa>

<daneDodatkowe>base64DanychDodatkowychEPUAP</daneDodatkowe>

</root>

**identyfikatorSprawyEUrzadInteger** – identyfikator Sprawy w e-Urząd otrzymany dla dokumentu pobranego za pomocą usługi Pull. Węzeł jest wymagany dla dokumentu odsyłanego do interesanta. W przypadku braku węzła, tworzona jest nowa sprawa Urząd dla wysyłanego dokumentu.

**base64DanychDodatkowychEPUAP** – dane dodatkowe wysyłane do ePUAPu zakodowane za pomocą algorytmu Base64. Węzeł opcjonalny.

Przykładowe żądanie wywołania usługi zgodne z schematem WSDL usługi:

<soapenv:Envelope xmlns:soapenv="http://schemas.xmlsoap.org/soap/envelope/" xmlns:obi="http://wsdl.epuap.gov.pl/obiekty/">

<soapenv:Header>

obi:UPD>

<nazwaPliku>upd.xml</nazwaPliku>

<typPliku>text/xml</typPliku>

<zawartosc>VGVzdA==</zawartosc>

</obi:UPD>

<obi:DaneDodatkowe>cid:121776964625PD94bWwgdmVyc2lvbj0iMS4wIiBlbmNvZGluZz0iVVRGLTgiPg0KPHJvb3Q+DQo8c3 ByYXdhPjE8L3NwcmF3YT4NCjxkYW5lRG9kYXRrb3dlPnNlcmdzZXJnc2VyZ3NlcmdzZXJncmc8L2RhbmVEb2RhdGtvd2U+DQ o8L3Jvb3Q+DQo8L3htbD4=</obi:DaneDodatkowe>

<obi:IdentyfikatorSprawy>1000001</obi:IdentyfikatorSprawy>

<obi:IdentyfikatorDokumentu>123</obi:IdentyfikatorDokumentu>

<obi:CzyProbne>T</obi:CzyProbne>

<obi:TerminDoreczenia>2013-06-11T10:25:26.433+02:00</obi:TerminDoreczenia>

<obi:AdresOdpowiedzi>/umkos\_test/pull</obi:AdresOdpowiedzi>

<obi:AdresSkrytki>/admin/test</obi:AdresSkrytki>

<obi:IdentyfikatorPodmiotu>/umkos\_test/pull</obi:IdentyfikatorPodmiotu>

</soapenv:Header>

<soapenv:Body>

<obi:Dokument>

<nazwaPliku>test.txt</nazwaPliku>

<typPliku>text/plain</typPliku>

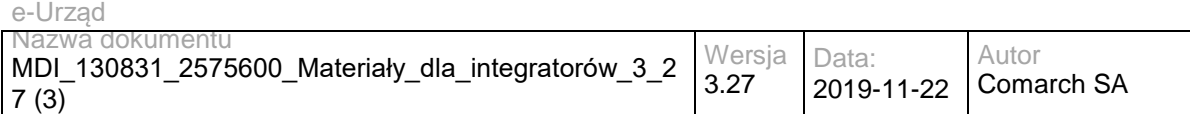

<zawartosc>VGVzdA==</zawartosc>

</obi:Dokument>

</soapenv:Body>

</soapenv:Envelope>

#### Zwracane dane mają postać:

<soapenv:Envelope xmlns:soapenv="http://schemas.xmlsoap.org/soap/envelope/" xmlns:obi="http://wsdl.epuap.gov.pl/obiekty/">

<soapenv:Header/>

<soapenv:Body>

<obi:OdpowiedzDoreczyciela>

<status>

<kod>1</kod>

<komunikat>Poprawnie doręczono dokument</komunikat>

</status>

<identyfikatorDokumentu>123</identyfikatorDokumentu>

<identyfikatorZlecenia>12</identyfikatorZlecenia>

</obi:OdpowiedzDoreczyciela>

</soapenv:Body>

</soapenv:Envelope>

### **Operacja odbierz.**

Operacja bez modyfikacji.

Przykładowe żądanie wywołania usługi zgodne z schematem WSDL usługi:

<soapenv:Envelope xmlns:soapenv="http://schemas.xmlsoap.org/soap/envelope/" xmlns:obi="http://wsdl.epuap.gov.pl/obiekty/">

<soapenv:Header>

<obi:DaneDodatkowe>cid:121776964625PD94bWwgdmVyc2lvbj0iMS4wIiBlbmNvZGluZz0iVVRGLTgiPg0KPHJvb3Q+DQo8c3 ByYXdhPjE8L3NwcmF3YT4NCjxkYW5lRG9kYXRrb3dlPnNlcmdzZXJnc2VyZ3NlcmdzZXJncmc8L2RhbmVEb2RhdGtvd2U+DQ o8L3Jvb3Q+DQo8L3htbD4=</obi:DaneDodatkowe>

<obi:CzyProbne>T</obi:CzyProbne>

<obi:PodmiotOdbierajacy>/umkos\_test/pull</obi:PodmiotOdbierajacy>

</soapenv:Header>

<soapenv:Body>

<obi:UPD>

<nazwaPliku>upd.xml</nazwaPliku>

<typPliku>text/xml</typPliku>

<zawartosc>PD94bWwgdmVyc2lvbj0iMS4wIiBlbmNvZGluZz0iVVRGLTgiPz4NCjxwb3M6RG9rdW1lbnQgeG1sbnM6YWRyPSJ odHRwOi8vY3JkLmdvdi5wbC94bWwvc2NoZW1hdHkvYWRyZXMvMjAwOC8wNS8wOS8iIHhtbG5zOmRzPSJodHRwOi8vd3d3 LnczLm9yZy8yMDAwLzA5L3htbGRzaWcjIiB4bWxuczppbnN0PSJodHRwOi8vY3JkLmdvdi5wbC94bWwvc2NoZW1hdHkvaW5z dHl0dWNqYS8yMDA4LzA1LzA5LyIgeG1sbnM6aXNvNjM5LTI9Imh0dHA6Ly9sY3dlYi5sb2MuZ292L3N0YW5kYXJkcy9pc282M zktMi8iIHhtbG5zOm1ldGE9Imh0dHA6Ly9jcmQuZ292LnBsL3htbC9zY2hlbWF0eS9tZXRhLzIwMDgvMDUvMDkvIiB4bWxuczpvc 289Imh0dHA6Ly9jcmQuZ292LnBsL3htbC9zY2hlbWF0eS9vc29iYS8yMDA4LzA1LzA5LyIgeG1sbnM6cG9zPSJodHRwOi8vY3J kLmdvdi5wbC94bWwvc2NoZW1hdHkvVVBPLzIwMDgvMDUvMDkvIiB4bWxuczpzdHI9Imh0dHA6Ly9jcmQuZ292LnBsL3htbC9z Y2hlbWF0eS9zdHJ1a3R1cmEvMjAwOC8wNS8wOS8iIHhtbG5zOnVuLmVjZS51bmVkb2NzLmNsLmlzbzMxNjY9Imh0dHA6Ly9

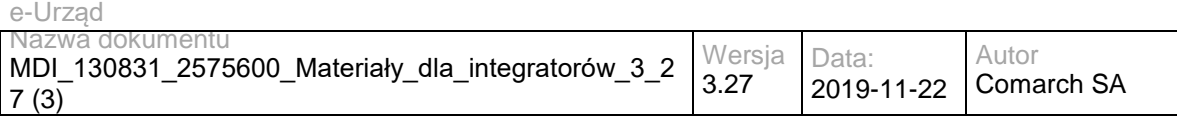

3d3cudW5lY2Uub3JnL2V0cmFkZXMvdW5lZG9jcy9yZXBvc2l0b3J5L2NvZGVsaXN0cy94bWwvQ291bnRyeUNvZGUueHNkIiB4 bWxuczp4c2k9Imh0dHA6Ly93d3cudzMub3JnLzIwMDEvWE1MU2NoZW1hLWluc3RhbmNlIiB4c2k6c2NoZW1hTG9jYXRpb249I mh0dHA6Ly9jcmQuZ292LnBsL3htbC9zY2hlbWF0eS9VUE8vMjAwOC8wNS8wOS8gbWFpbi93ZWJhcHAvV0VCLUlORi91cG8v c2NoZW1hdFVQRC54c2QgIj4NCiAgPHBvczpVUEQ+DQogICAgPHBvczpJZGVudHlmaWthdG9yUG9zd2lhZGN6ZW5pYT5wb3 M6SWRlbnR5ZmlrYXRvclBvc3dpYWRjemVuaWE8L3BvczpJZGVudHlmaWthdG9yUG9zd2lhZGN6ZW5pYT4NCiAgICA8cG9zO lBvZG1pb3RXeXN0YXdpYWphY3lQb3N3aWFkY3plbmllPg0KICAgICAgPHBvczpOYXp3YT5wb3M6TmF6d2E8L3BvczpOYXp3 YT4NCiAgICA8L3BvczpQb2RtaW90V3lzdGF3aWFqYWN5UG9zd2lhZGN6ZW5pZT4NCiAgICA8cG9zOkFkcmVzYXQ+DQogIC AgICA8cG9zOk5hendhPnBvczpOYXp3YTwvcG9zOk5hendhPg0KICAgIDwvcG9zOkFkcmVzYXQ+DQogICAgPHBvczpEYXRhT 2RiaW9ydT4yMDAxLTAxLTAxPC9wb3M6RGF0YU9kYmlvcnU+DQogICAgPHBvczpJZGVudHlmaWthdG9yU3ByYXd5PnBvczp JZGVudHlmaWthdG9yU3ByYXd5PC9wb3M6SWRlbnR5ZmlrYXRvclNwcmF3eT4NCiAgICA8cG9zOklkZW50eWZpa2F0b3JEb2 t1bWVudHU+cG9zOklkZW50eWZpa2F0b3JEb2t1bWVudHU8L3BvczpJZGVudHlmaWthdG9yRG9rdW1lbnR1Pg0KICA8L3Bvcz pVUEQ+DQo8ZHM6U2lnbmF0dXJlIElkPSJJRC0wMzBhMGIxYS05YTdmLTQwZDMtOTkzYy1lZWRmOWQ4ZGFkNzEiIHhtbG5 zOmRzPSJodHRwOi8vd3d3LnczLm9yZy8yMDAwLzA5L3htbGRzaWcjIj48ZHM6U2lnbmVkSW5mbz48ZHM6Q2Fub25pY2FsaX phdGlvbk1ldGhvZCBBbGdvcml0aG09Imh0dHA6Ly93d3cudzMub3JnL1RSLzIwMDEvUkVDLXhtbC1jMTRuLTIwMDEwMzE1Ij4 8L2RzOkNhbm9uaWNhbGl6YXRpb25NZXRob2Q+PGRzOlNpZ25hdHVyZU1ldGhvZCBBbGdvcml0aG09Imh0dHA6Ly93d3cud zMub3JnLzIwMDAvMDkveG1sZHNpZyNyc2Etc2hhMSI+PC9kczpTaWduYXR1cmVNZXRob2Q+PGRzOlJlZmVyZW5jZSBVUkk 9IiI+PGRzOlRyYW5zZm9ybXM+PGRzOlRyYW5zZm9ybSBBbGdvcml0aG09Imh0dHA6Ly93d3cudzMub3JnL1RSLzE5OTkvUk VDLXhwYXRoLTE5OTkxMTE2Ij48ZHM6WFBhdGggeG1sbnM6eGFkZXM9Imh0dHA6Ly91cmkuZXRzaS5vcmcvMDE5MDMvdj EuMy4yIyI+bm90KGFuY2VzdG9yLW9yLXNlbGY6OmRzOlNpZ25hdHVyZSk8L2RzOlhQYXRoPjwvZHM6VHJhbnNmb3JtPjxkcz pUcmFuc2Zvcm0gQWxnb3JpdGhtPSJodHRwOi8vd3d3LnczLm9yZy9UUi8yMDAxL1JFQy14bWwtYzE0bi0yMDAxMDMxNSI+P C9kczpUcmFuc2Zvcm0+PC9kczpUcmFuc2Zvcm1zPjxkczpEaWdlc3RNZXRob2QgQWxnb3JpdGhtPSJodHRwOi8vd3d3LnczL m9yZy8yMDAwLzA5L3htbGRzaWcjc2hhMSI+PC9kczpEaWdlc3RNZXRob2Q+PGRzOkRpZ2VzdFZhbHVlPmJNdkRNbUQ2Nlp EK0c2NWIzYk14c3dRaXh6cz08L2RzOkRpZ2VzdFZhbHVlPjwvZHM6UmVmZXJlbmNlPjxkczpSZWZlcmVuY2UgVVJJPSJ0ZXN 0LnR4dCI+PGRzOkRpZ2VzdE1ldGhvZCBBbGdvcml0aG09Imh0dHA6Ly93d3cudzMub3JnLzIwMDAvMDkveG1sZHNpZyNzaG ExIj48L2RzOkRpZ2VzdE1ldGhvZD48ZHM6RGlnZXN0VmFsdWU+WkFxeXV1Qjc3Y1RCWS9aNXAwYjNxMysxMGZvPTwvZH M6RGlnZXN0VmFsdWU+PC9kczpSZWZlcmVuY2U+PGRzOlJlZmVyZW5jZSBUeXBlPSJodHRwOi8vdXJpLmV0c2kub3JnLzAx OTAzI1NpZ25lZFByb3BlcnRpZXMiIFVSST0iI0lELTZjYzIzZjAxLTBmZTAtNDJkNS05MzJjLWM4YWY1MDBjYjI2ZSI+PGRzOlRy YW5zZm9ybXM+PGRzOlRyYW5zZm9ybSBBbGdvcml0aG09Imh0dHA6Ly93d3cudzMub3JnL1RSLzIwMDEvUkVDLXhtbC1jMT RuLTIwMDEwMzE1Ij48L2RzOlRyYW5zZm9ybT48L2RzOlRyYW5zZm9ybXM+PGRzOkRpZ2VzdE1ldGhvZCBBbGdvcml0aG09 Imh0dHA6Ly93d3cudzMub3JnLzIwMDAvMDkveG1sZHNpZyNzaGExIj48L2RzOkRpZ2VzdE1ldGhvZD48ZHM6RGlnZXN0VmFs dWU+d3JhTkxLZmZ1cytyNmlydEJOamY4Ylh1OFZzPTwvZHM6RGlnZXN0VmFsdWU+PC9kczpSZWZlcmVuY2U+PC9kczpTa WduZWRJbmZvPjxkczpTaWduYXR1cmVWYWx1ZSBJZD0iSUQtZDMxMzE3NGYtYjhmYS00MjQwLWI4MGEtOTRlNTkyZTYy MmVmIj5oc2JFOUdrU1lWSnBwcmJwMTVnNU53bjh2UmhvUWNEdTZtYktIc3ZTZDlacjVXNzVod1ppQkg3S0pYNFMyMnFzc1Rt R3BwSkxPcHpjM09EemR2Nm5EajZjT0dVUkNBOW5TZzZ3R0ZxN3JkKzhUT0VlMnFhWDJMS0tydUxya3hKZGNyK1c0a28wM kY5anNkZmlNK1RMZzlTMnZkVUdPZU5HZzk5M0FuRUkzT1IrTnpaakpiNFh1bUk0VnFWK3M2c0JtRE95RUpiTzg2OTYxMGdn Y1RnOVhLSlQ5VXpRQmlCUS9JaloxQW9ldTJyWWUzNUcxck9BTm93UXlDaUdYY2Y3eVh1bWlIcjZBbFlvRG1Dc2RjNVpxNHp nK0xhRnRpNm5DZXd4blR4Q3ZKUEo0cGcvUnhKV3NGY3FNMGZUMmU5YUxtTHFETDFCR0IvYnd4SG14cXhwb3c9PTwvZH M6U2lnbmF0dXJlVmFsdWU+PGRzOktleUluZm8gSWQ9IklELTQ0NDc4ZWIzLTFkNDEtNDg5Yy04MDcwLTA5OGU5ZDFjMzY5 NSI+PGRzOlg1MDlEYXRhPjxkczpYNTA5Q2VydGlmaWNhdGU+TUlJRVBqQ0NBeWFnQXdJQkFnSUVVSDA4NnpBTkJna3Fo a2lHOXcwQkFRMEZBRENCNERFdE1Dc0dDU3FHU0liM0RRRUpBUlllZFhKNllXUmZiV0Z5YzNwaGJHdHZkM05yYVVCdFlYc HZkbWxoTG5Cc01Rc3dDUVlEVlFRR0V3SlFUREVVTUJJR0ExVUVDQXdMYldGNmIzZHBaV05yYVdVeEVUQVBCZ05WQkFj TUNGZGhjbk42WVhkaE1SNHdIQVlEVlFRS0RCVlZjbnJFaFdRZ1RXRnljM3BoeFlKcmIzZHphMmt4SGpBY0JnTlZCQXNNRlZW eWVzU0ZaQ0JOWVhKemVtSEZnbXR2ZDNOcmFURTVNRGNHQTFVRUF3d3dWWEo2eElWa0lFMWhjbk42WWNXQ2EyOTN jMnRwSUZkdmFtVjN3N05rZW5SM1lTQk5ZWHB2ZDJsbFkydHBaV2R2TUI0WERURXlNVEF4TmpFd05UYzBObG9YRFRJeU1 UQXhOakV3TlRjME5sb3dnZUF4TFRBckJna3Foa2lHOXcwQkNRRVdIblZ5ZW1Ga1gyMWhjbk42WVd4cmIzZHphMmxBYldGN mIzWnBZUzV3YkRFTE1Ba0dBMVVFQmhNQ1VFd3hGREFTQmdOVkJBZ01DMjFoZW05M2FXVmphMmxsTVJFd0R3WURW UVFIREFoWFlYSnplbUYzWVRFZU1Cd0dBMVVFQ2d3VlZYSjZ4SVZrSUUxaGNuTjZZY1dDYTI5M2MydHBNUjR3SEFZRFZR UUxEQlZWY25yRWhXUWdUV0Z5YzNwaHhZSnJiM2R6YTJreE9UQTNCZ05WQkFNTU1GVnllc1NGWkNCTllYSnplbUhGZ210 dmQzTnJhU0JYYjJwbGQ4T3paSHAwZDJFZ1RXRjZiM2RwWldOcmFXVm5iekNDQVNJd0RRWUpLb1pJaHZjTkFRRUJCUUF EZ2dFUEFEQ0NBUW9DZ2dFQkFLS0JMeTJIRUpHaUc4dVlpTDFrZE1xZTc1QmxYaHFqVWYxb2FoQmxIa0hlcjV5UmFDS2lKZ ktyRHh1d3dYR0NwVCtSU2ZaSmpRTU5VcEtPTVVHN3BPQ1B5SzY0bURoNW9CMEw5eFMvM2R5ekQzQXFIU0dIMXB1cXlY RXk2Rnh0cGhyemtxRWl1ZjYxR1o5cnJuSEcvMmFSMmZZUnNycXRmTk9UOEt1VG1NY3R0ekdkVlZDN0NWVFVYci9aL3FWL 1BEd1NsZTJGL1dEZ1ByZENRbVhMWWdyTmpIVmttbTd5bnBoRG1KZG53RE4reUlUYzJrajM2eThRQWdvUUpaM1FPamJGW jJGRTV4cGFPeVBwN0hvWGtUWDN1RmNDWXFnWE5yek5RYnA2ZWU2MXAwTjhzS3l3UDBFSm9PemdhL3RwVXgzTS9hZn pMRVdKenZKbDd0Z1p2cGNDQXdFQUFUQU5CZ2txaGtpRzl3MEJBUTBGQUFPQ0FRRUFNeGVNZ2lNOEh0NEtwTHNTYkcv RmF6NHRnWVRpQ1pwbUxjZldTU2kwSVZxOVRXc2Jxa05oenVYWis3R1FKdDBacVRLNmF2WmlrZFhvVnA3L2NsaDB6Vkorel RZdW5KeS92bUwrSjZxRmF4T2ZjOUNZL1lPOHdxaTRuejFNQy9EUlM2aXQ2aVlBbzN0RTlmU2lIVStDSjFMZlhtalNSR2MwSFp kRmFIQVU4VkgwN1AvdG9ZWU12eTZYSWU0dy9pWHBHRUxvRkR3RGQrTDVLb0s0UFNtVkFGaXc3UUNDT09uSmliaCtqMD dGVmRQd296aWlpQm9BL1RPYzllN2QxaGdXdFNVNmJVOG9KNytncGFaYlRWblQvZkxpRzRzVTNmdlhzUDNmYnE0V1FWN E81NVdEWDFESjVBVmxFMzNwZ3pBZ0lNTGp0WWd1Rys4KzN4OXN1RERQRUE9PTwvZHM6WDUwOUNlcnRpZmljYXRlPj wvZHM6WDUwOURhdGE+PC9kczpLZXlJbmZvPjxkczpPYmplY3QgeG1sbnM6eGFkZXM9Imh0dHA6Ly91cmkuZXRzaS5vcmc vMDE5MDMvdjEuMy4yIyI+PHhhZGVzOlF1YWxpZnlpbmdQcm9wZXJ0aWVzIFRhcmdldD0iI0lELTAzMGEwYjFhLTlhN2YtNDBk My05OTNjLWVlZGY5ZDhkYWQ3MSI+PHhhZGVzOlNpZ25lZFByb3BlcnRpZXMgSWQ9IklELTZjYzIzZjAxLTBmZTAtNDJkNS05 MzJjLWM4YWY1MDBjYjI2ZSI+PHhhZGVzOlNpZ25lZFNpZ25hdHVyZVByb3BlcnRpZXM+PHhhZGVzOlNpZ25pbmdUaW1lPjIw MTMtMDYtMTFUMDk6MDQ6MjlaPC94YWRlczpTaWduaW5nVGltZT48eGFkZXM6U2lnbmluZ0NlcnRpZmljYXRlPjx4YWRlczpD ZXJ0Pjx4YWRlczpDZXJ0RGlnZXN0PjxkczpEaWdlc3RNZXRob2QgQWxnb3JpdGhtPSJodHRwOi8vd3d3LnczLm9yZy8yMDAw LzA5L3htbGRzaWcjc2hhMSI+PC9kczpEaWdlc3RNZXRob2Q+PGRzOkRpZ2VzdFZhbHVlPmp2MVZlYUdaSldIOTFQSUY1aGY zRWNHdU5jST08L2RzOkRpZ2VzdFZhbHVlPjwveGFkZXM6Q2VydERpZ2VzdD48eGFkZXM6SXNzdWVyU2VyaWFsPjxkczpY NTA5SXNzdWVyTmFtZT5DTj1VcnrEhWQgTWFyc3phxYJrb3dza2kgV29qZXfDs2R6dHdhIE1hem93aWVja2llZ28sIE9VPVVyes SFZCBNYXJzemHFgmtvd3NraSwgTz1VcnrEhWQgTWFyc3phxYJrb3dza2ksIEw9V2Fyc3phd2EsIFNUPW1hem93aWVja2llLCB DPVBMLCBPSUQuMS4yLjg0MC4xMTM1NDkuMS45LjE9dXJ6YWRfbWFyc3phbGtvd3NraUBtYXpvdmlhLnBsPC9kczpYNTA5 SXNzdWVyTmFtZT48ZHM6WDUwOVNlcmlhbE51bWJlcj4xMzUwMzg0ODc1PC9kczpYNTA5U2VyaWFsTnVtYmVyPjwveGFkZ XM6SXNzdWVyU2VyaWFsPjwveGFkZXM6Q2VydD48L3hhZGVzOlNpZ25pbmdDZXJ0aWZpY2F0ZT48L3hhZGVzOlNpZ25lZF

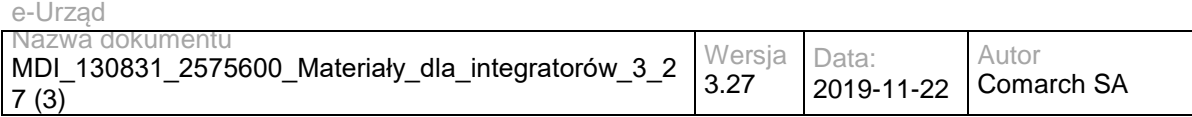

NpZ25hdHVyZVByb3BlcnRpZXM+PHhhZGVzOlNpZ25lZERhdGFPYmplY3RQcm9wZXJ0aWVzPjwveGFkZXM6U2lnbmVkRGF 0YU9iamVjdFByb3BlcnRpZXM+PC94YWRlczpTaWduZWRQcm9wZXJ0aWVzPjwveGFkZXM6UXVhbGlmeWluZ1Byb3BlcnRpZ XM+PC9kczpPYmplY3Q+PC9kczpTaWduYXR1cmU+PC9wb3M6RG9rdW1lbnQ+</zawartosc>

</obi:UPD>

</soapenv:Body>

</soapenv:Envelope>

Zwracane dane mają postać:

<soapenv:Envelope xmlns:soapenv="http://schemas.xmlsoap.org/soap/envelope/" xmlns:obi="http://wsdl.epuap.gov.pl/obiekty/">

<soapenv:Header/>

<soapenv:Body>

<obi:StatusDoreczyciela>

<kod>1</kod>

<komunikat>Poprawnie odebrano dokument</komunikat>

</obi:StatusDoreczyciela>

</soapenv:Body>

</soapenv:Envelope>

### **Specyfikacja techniczna**

Dokładna specyfikacja zawarta jest w plikach wsdl: eUrząd\ePUAP\doreczyciel.wsdl

### **3.3 Usługi e-Urząd/eIDAS**

Usługi zapewniające obsługę podpisów elektronicznych w formatach XAdES, PAdES, CAdES oraz spełniające wymagania z rozporządzenia UE dotyczącego eIDAS

Usługi są zabezpieczone poprzez mechanizmy WSSecurity – podpis elementu Body oraz Timestamp koperty SOAP.

### **3.3.1 eUrząd.EidasCertificateValidation – opis usługi**

Obsługa walidacji poprawności danego certyfikatu. Usługa umożliwia przesłanie pliku certyfikatu w celu określenia jego zgodności. Usługa posiada jedną operację, której wynikiem jest informacja tekstowa o wyniku procesu walidacji.

Usługa jest zabezpieczona poprzez mechanizmy WSSecurity – podpis elementu Body oraz Timestamp koperty SOAP.

## **Operacja validateCertificate**

Metoda zwraca wynik walidacji certyfikatu.

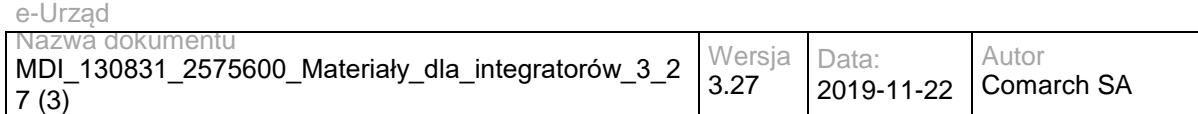

Metoda przyjmuje parametr(y):

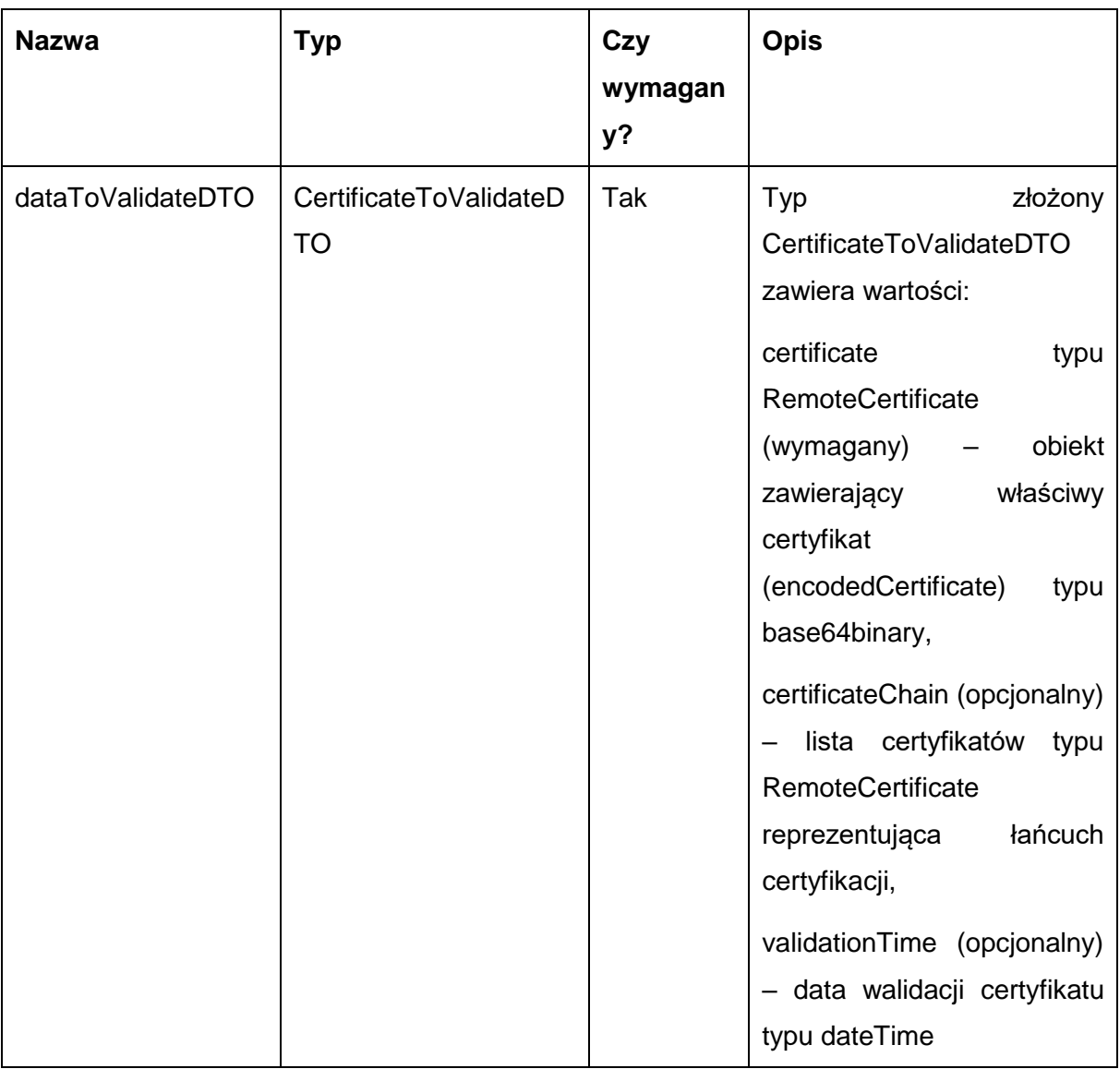

Metoda zwraca obiekt typu WSCertificateReportsDTO. Typ WSCertificateReportsDTO jest postaci:

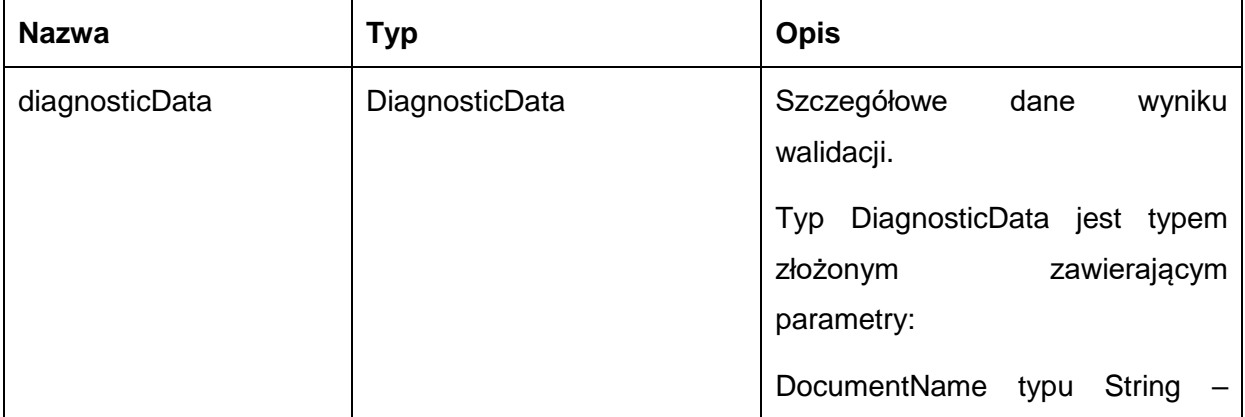

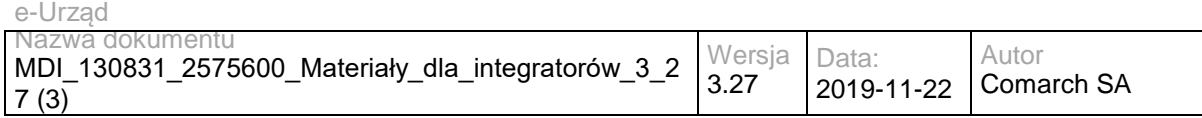

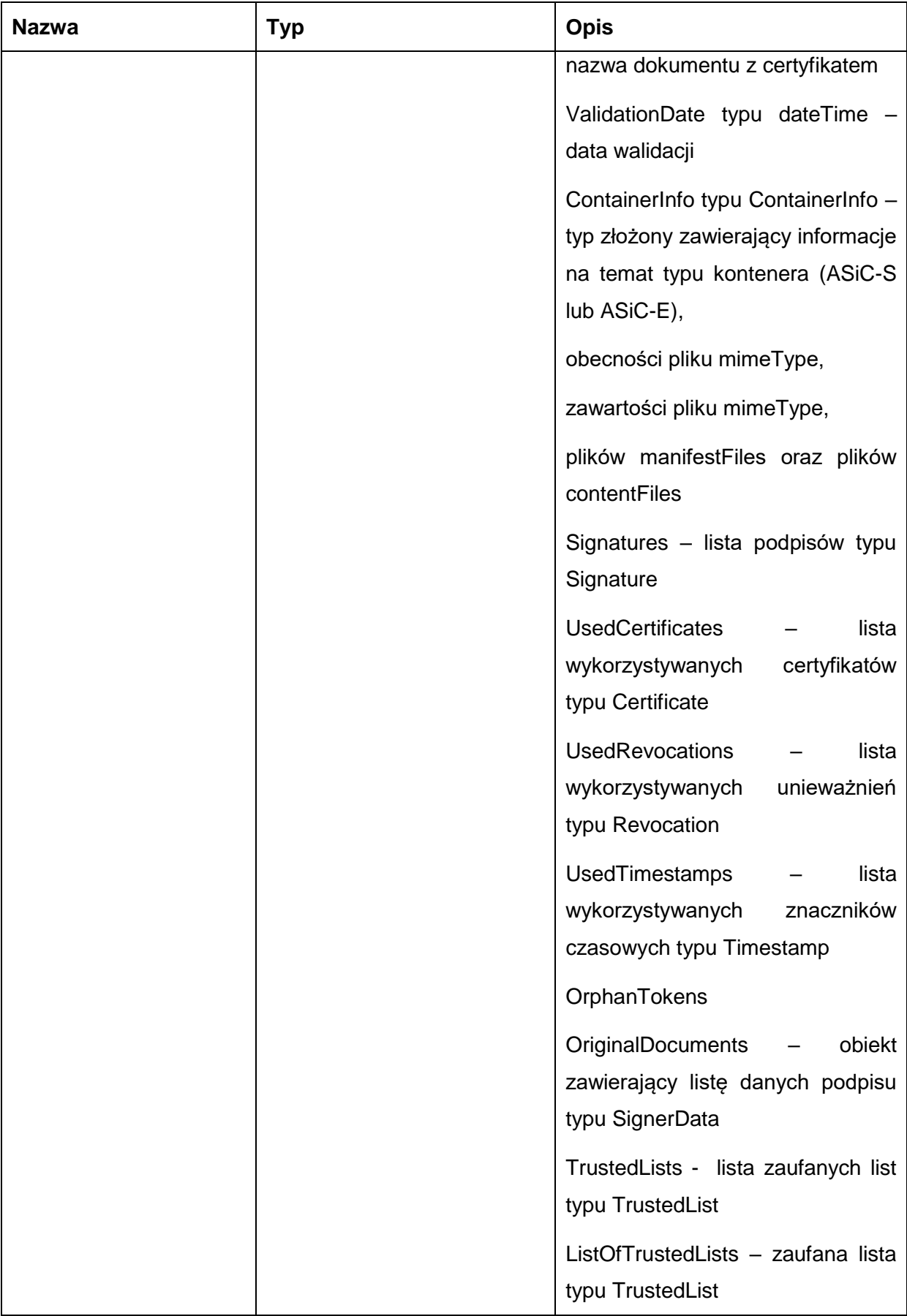

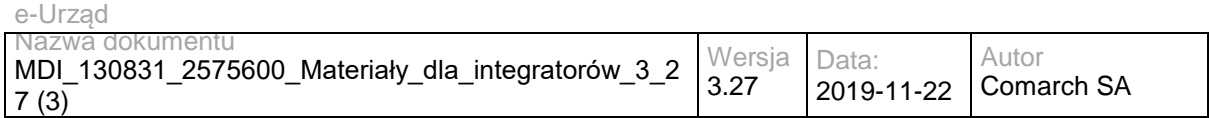

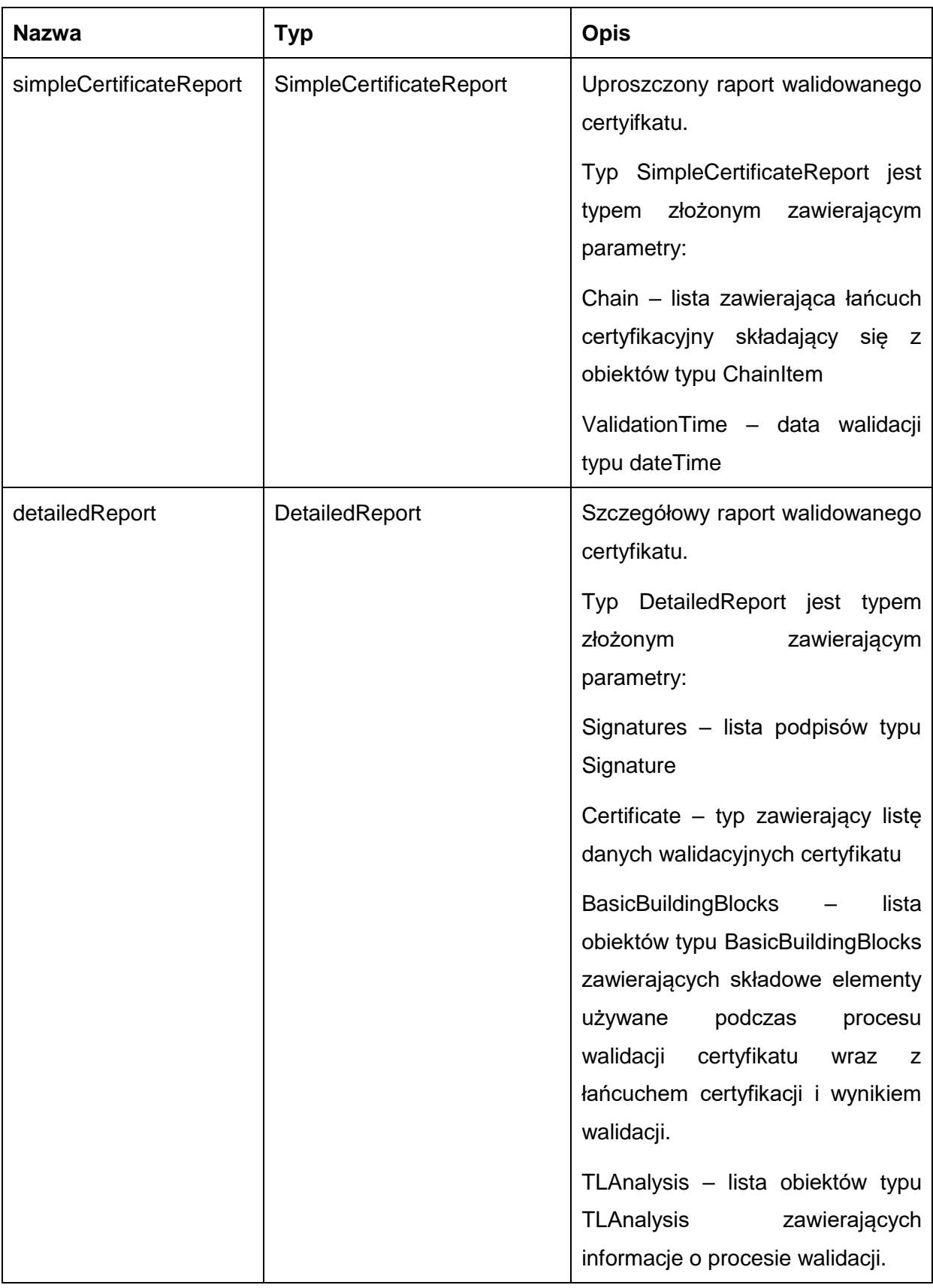

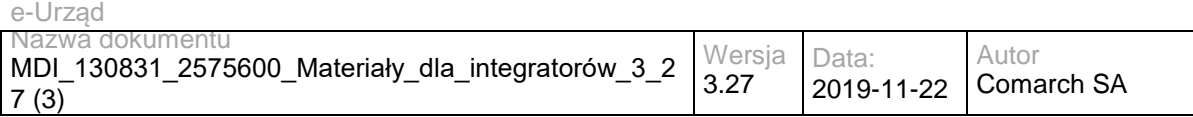

#### Przykładowe żądanie wywołania usługi zgodne ze schematem WSDL wewnętrznej usługi:

<soapenv:Envelope xmlns:soapenv="http://schemas.xmlsoap.org/soap/envelope/" xmlns:cer="http://certificatevalidation.dss.esig.europa.eu/">

 <soapenv:Header/> <soapenv:Body> <cer:validateCertificate> <dataToValidateDTO>

<certificate>

<encodedCertificate>LS0tLS1CRUdJTiBDRVJUSUZJQ0FURS0tLS0tCk1JSURYRENDQXNXZ0F3SUJBZ0lKQUtMMFVHK21S a1NQTUEwR0NTcUdTSWIzRFFFQkJRVUFNSDB4Q3pBSkJnTlYKQkFZVEFsVkxNUlF3RWdZRFZRUUlFd3RCWTJ0dVlXTnJ JRXgwWkRFVE1CRUdBMVVFQnhNS1VtaDVjeUJLYjI1bApjekVRTUE0R0ExVUVDaE1IYm05a1pTNXFjekVkTUJzR0ExVUVD eE1VVkdWemRDQlVURk1nUTJWeWRHbG1hV05oCmRHVXhFakFRQmdOVkJBTVRDV3h2WTJGc2FHOXpkREFlRncwd09U RXhNVEV3T1RVeU1qSmFGdzB5T1RFeE1EWXcKT1RVeU1qSmFNSDB4Q3pBSkJnTlZCQVlUQWxWTE1SUXdFZ1lEVlFRSU V3dEJZMnR1WVdOcklFeDBaREVUTUJFRwpBMVVFQnhNS1VtaDVjeUJLYjI1bGN6RVFNQTRHQTFVRUNoTUhibTlrWlM1cW N6RWRNQnNHQTFVRUN4TVVWR1Z6CmRDQlVURk1nUTJWeWRHbG1hV05oZEdVeEVqQVFCZ05WQkFNVENXeHZZMkZ zYUc5emREQ0JuekFOQmdrcWhraUcKOXcwQkFRRUZBQU9CalFBd2dZa0NnWUVBOGQ4SGM2YXRxNzhKdDFITHA5YWdB L3dwUWZzRnZrWVVkWjFZc2R2TwprTDJqYW5qd0hRZ01NQ3kvTmphbDNGVUVXME9MUGViS1pVSjhMNDRKQlhTbFZ4VT R6eWlpU09XbGQ4RWtUZXRSCkFWVDNXS1FxM3VkK2NueHY3ZzhyR1JRcDFVSFp3bWRiWjF3RWZBWXE4UWpZeDZtMW NpTWdSbzdEYURRaEQyOWsKZCtVQ0F3RUFBYU9CNHpDQjREQWRCZ05WSFE0RUZnUVVMOW1pVEpuK0hLTnVUbXgvb 01XbFpQOWNkNFF3Z2JBRwpBMVVkSXdTQnFEQ0JwWUFVTDltaVRKbitIS051VG14L29NV2xaUDljZDRTaGdZR2tmekI5TVF zd0NRWURWUVFHCkV3SlZTekVVTUJJR0ExVUVDQk1MUVdOcmJtRmpheUJNZEdReEV6QVJCZ05WQkFjVENsSm9lWE1n U205dVpYTXgKRURBT0JnTlZCQW9UQjI1dlpHVXVhbk14SFRBYkJnTlZCQXNURkZSbGMzUWdWRXhUSUVObGNuUnBabW xqWVhSbApNUkl3RUFZRFZRUURFd2xzYjJOaGJHaHZjM1NDQ1FDaTlGQnZwa1pFanpBTUJnTlZIUk1FQlRBREFRSC9NQT BHCkNTcUdTSWIzRFFFQkJRVUFBNEdCQURSWFhBMnhTVUs1VzFpM29MWVdXNk5FRFZXa1RROVJ2ZXBseWVTOU1Pa 1AKZTd5UGNwejArTzBaRERyeFI5Y2hBaVo3Zm1kQkJYMVRyK3BJdUNyRy9VZDQ5U0JxZVM1YU1KR1Z3aVNkN28xbgpkaF UyU3ozUTYwRHdKRUwxVmVuUUhpVllsV1d0cVhCVGhlOWdncVJQbkNmc0NSVFA4cWlmS2tqazQ1eldQY3BOCi0tLS0tRU5E IENFUlRJRklDQVRFLS0tLS0K</encodedCertificate>

</certificate>

 <validationTime>2020-01-01T10:00:00</validationTime> </dataToValidateDTO> </cer:validateCertificate> </soapenv:Body> </soapenv:Envelope>

#### Zwracane dane mają postać:

<soap:Envelope xmlns:soap="http://schemas.xmlsoap.org/soap/envelope/"> <soap:Body>

<ns2:validateCertificateResponse xmlns:ns2="http://certificate-validation.dss.esig.europa.eu/"

xmlns:ns3="http://dss.esig.europa.eu/validation/diagnostic" xmlns:ns4="http://dss.esig.europa.eu/validation/simple-certificatereport" xmlns:ns5="http://dss.esig.europa.eu/validation/detailed-report">

<WSReportsDTO>

<ns3:DiagnosticData>

<ns3:ValidationDate>2020-01-01T10:00:00</ns3:ValidationDate>

<ns3:UsedCertificates>

 <ns3:Certificate Id="C-753C91FD7EAB30EB3FF53B8EF7ED0A54BB4C1595698F3DD2FC7D007EC94C703A"> <ns3:SubjectDistinguishedName Format="CANONICAL">cn=localhost,ou=test tls certificate,o=node.js,l=rhys

jones,st=acknack ltd,c=uk</ns3:SubjectDistinguishedName> <ns3:SubjectDistinguishedName Format="RFC2253">CN=localhost,OU=Test TLS Certificate,O=node.js,L=Rhys Jones,ST=Acknack Ltd,C=UK</ns3:SubjectDistinguishedName>

 <ns3:IssuerDistinguishedName Format="CANONICAL">cn=localhost,ou=test tls certificate,o=node.js,l=rhys jones,st=acknack ltd,c=uk</ns3:IssuerDistinguishedName>

 <ns3:IssuerDistinguishedName Format="RFC2253">CN=localhost,OU=Test TLS Certificate,O=node.js,L=Rhys Jones,ST=Acknack Ltd,C=UK</ns3:IssuerDistinguishedName>

<ns3:SerialNumber>11742098568922940559</ns3:SerialNumber>

<ns3:CommonName>localhost</ns3:CommonName>

<ns3:Locality>Rhys Jones</ns3:Locality>

<ns3:State>Acknack Ltd</ns3:State>

<ns3:CountryName>UK</ns3:CountryName>

<ns3:OrganizationName>node.js</ns3:OrganizationName>

<ns3:OrganizationalUnit>Test TLS Certificate</ns3:OrganizationalUnit>

<ns3:AuthorityInformationAccessUrls/>

<ns3:CRLDistributionPoints/>

<ns3:OCSPAccessUrls/>

<ns3:Sources>

<ns3:Source>UNKNOWN</ns3:Source>

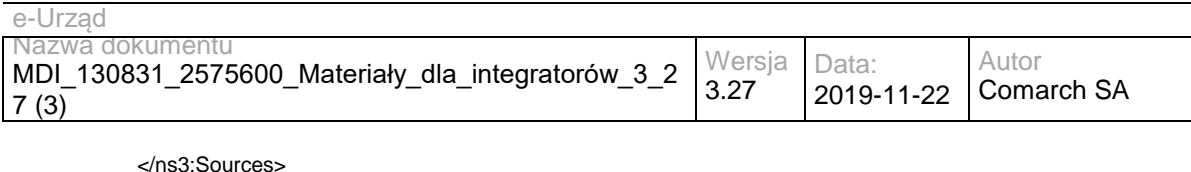

 <ns3:NotAfter>2029-11-06T09:52:22</ns3:NotAfter> <ns3:NotBefore>2009-11-11T09:52:22</ns3:NotBefore> <ns3:PublicKeySize>1024</ns3:PublicKeySize> <ns3:PublicKeyEncryptionAlgo>RSA</ns3:PublicKeyEncryptionAlgo> <ns3:KeyUsageBits/> <ns3:ExtendedKeyUsages/> <ns3:IdPkixOcspNoCheck>false</ns3:IdPkixOcspNoCheck> <ns3:BasicSignature> <ns3:EncryptionAlgoUsedToSignThisToken>RSA</ns3:EncryptionAlgoUsedToSignThisToken> <ns3:KeyLengthUsedToSignThisToken>1024</ns3:KeyLengthUsedToSignThisToken> <ns3:DigestAlgoUsedToSignThisToken>SHA1</ns3:DigestAlgoUsedToSignThisToken> <ns3:SignatureIntact>true</ns3:SignatureIntact> <ns3:SignatureValid>true</ns3:SignatureValid> </ns3:BasicSignature> <ns3:CertificateChain/> <ns3:Trusted>false</ns3:Trusted> <ns3:SelfSigned>true</ns3:SelfSigned> <ns3:CertificatePolicies/> <ns3:QCStatementIds/> <ns3:QCTypes/> <ns3:TrustedServiceProviders/> <ns3:Revocations/> <ns3:DigestAlgoAndValue> <ns3:DigestMethod>SHA256</ns3:DigestMethod> <ns3:DigestValue>dTyR/X6rMOs/9TuO9+0KVLtMFZVpjz3S/H0AfslMcDo=</ns3:DigestValue> </ns3:DigestAlgoAndValue> </ns3:Certificate> </ns3:UsedCertificates> <ns3:UsedRevocations/> <ns3:TrustedLists/> </ns3:DiagnosticData> <ns4:SimpleCertificateReport ValidationTime="2020-01-01T10:00:00"> <ns4:Chain> <ns4:ChainItem> <ns4:id>C-753C91FD7EAB30EB3FF53B8EF7ED0A54BB4C1595698F3DD2FC7D007EC94C703A</ns4:id> <ns4:subject> <ns4:commonName>localhost</ns4:commonName> <ns4:organizationName>node.js</ns4:organizationName> <ns4:organizationUnit>Test TLS Certificate</ns4:organizationUnit> <ns4:locality>Rhys Jones</ns4:locality> <ns4:state>Acknack Ltd</ns4:state> <ns4:country>UK</ns4:country> </ns4:subject> <ns4:notBefore>2009-11-11T09:52:22</ns4:notBefore> <ns4:notAfter>2029-11-06T09:52:22</ns4:notAfter> <ns4:keyUsages/> <ns4:qualificationAtIssuance>N/A</ns4:qualificationAtIssuance> <ns4:qualificationAtValidation>N/A</ns4:qualificationAtValidation> <ns4:revocation/> <ns4:Indication>INDETERMINATE</ns4:Indication> <ns4:SubIndication>NO\_CERTIFICATE\_CHAIN\_FOUND</ns4:SubIndication> </ns4:ChainItem> </ns4:Chain> </ns4:SimpleCertificateReport> <ns5:DetailedReport> <ns5:Certificate Title="Certificate Qualification"> <ns5:Constraint> <ns5:Name NameId="BBB\_ACCEPT">Is the result of the Basic Building Block acceptable?</ns5:Name> <ns5:Status>WARNING</ns5:Status> <ns5:Warning NameId="BBB\_ACCEPT\_ANS">The result of the Basic Building Block is not acceptable!</ns5:Warning> </ns5:Constraint> <ns5:Conclusion> <ns5:Indication>INDETERMINATE</ns5:Indication> <ns5:Warnings NameId="BBB\_ACCEPT\_ANS">The result of the Basic Building Block is not acceptable!</ns5:Warnings> </ns5:Conclusion> </ns5:Certificate> <ns5:BasicBuildingBlocks Id="C-753C91FD7EAB30EB3FF53B8EF7ED0A54BB4C1595698F3DD2FC7D007EC94C703A" Type="CERTIFICATE"> <ns5:XCV Title="X509 Certificate Validation"> <ns5:Constraint>
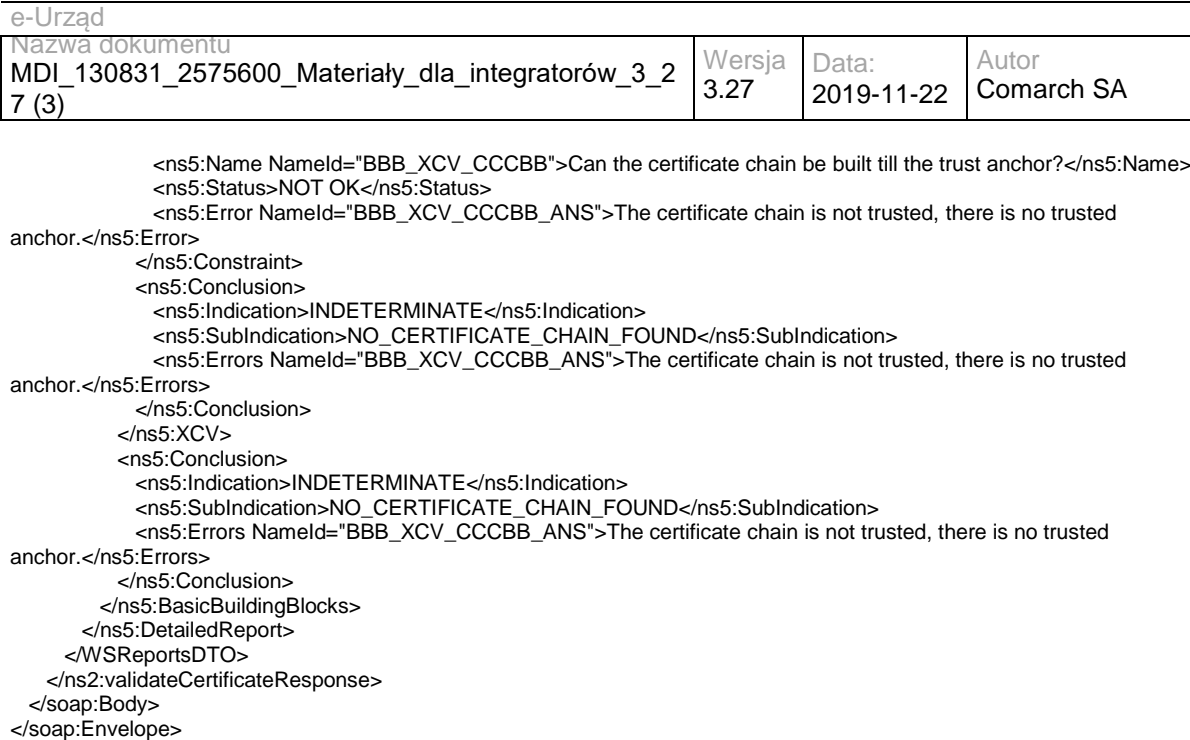

### **3.3.2 eUrząd.EidasDocumentValidation – opis usługi**

Usługa walidacji cyfrowego podpisu dokumentu. Umożliwia przesłanie podpisanego pliku wraz z listą dodatkowych plików w celu weryfikacji poprawności podpisu. Usługa zawiera dwie operacje: walidacji podpisu oraz pobrania listy oryginalnych dokumentów.

Usługa jest zabezpieczona poprzez mechanizmy WSSecurity – podpis elementu Body oraz Timestamp koperty SOAP.

### **Operacja validateSignature**

Metoda zwraca wynik walidacji cyfrowego podpisu dokumentu. Jeden z trzech statusów (TOTAL-FAILED, TOTAL-PASSED, INTERMEDIATE) jest zawarty w odpowiedzi.

Status TOTAL-FAILED występuje w przypadku błędnego formatu przekazanego dokumentu lub błędu walidacji.

Status INTERMEDIATE jest zwrócony gdy dokument ma poprawny format i walidacja przechodzi pomyślnie, lecz przekazano zbyt mało informacji by określić poprawność podpisu.

Status TOTAL-PASSED występuje w przypadku poprawności całego procesu walidacji.

Metoda przyjmuje parametr(y):

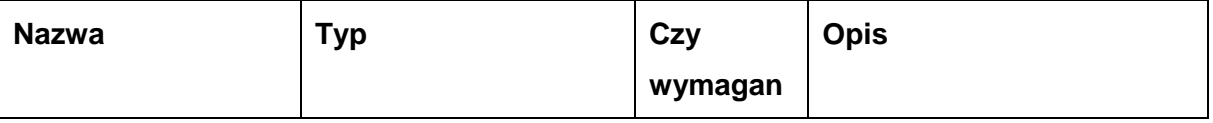

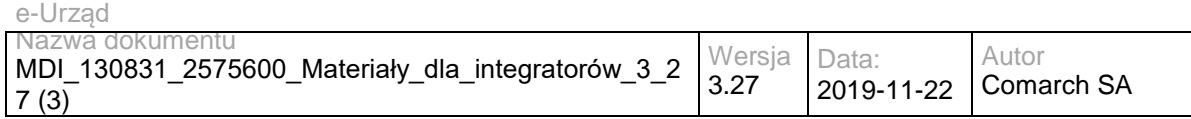

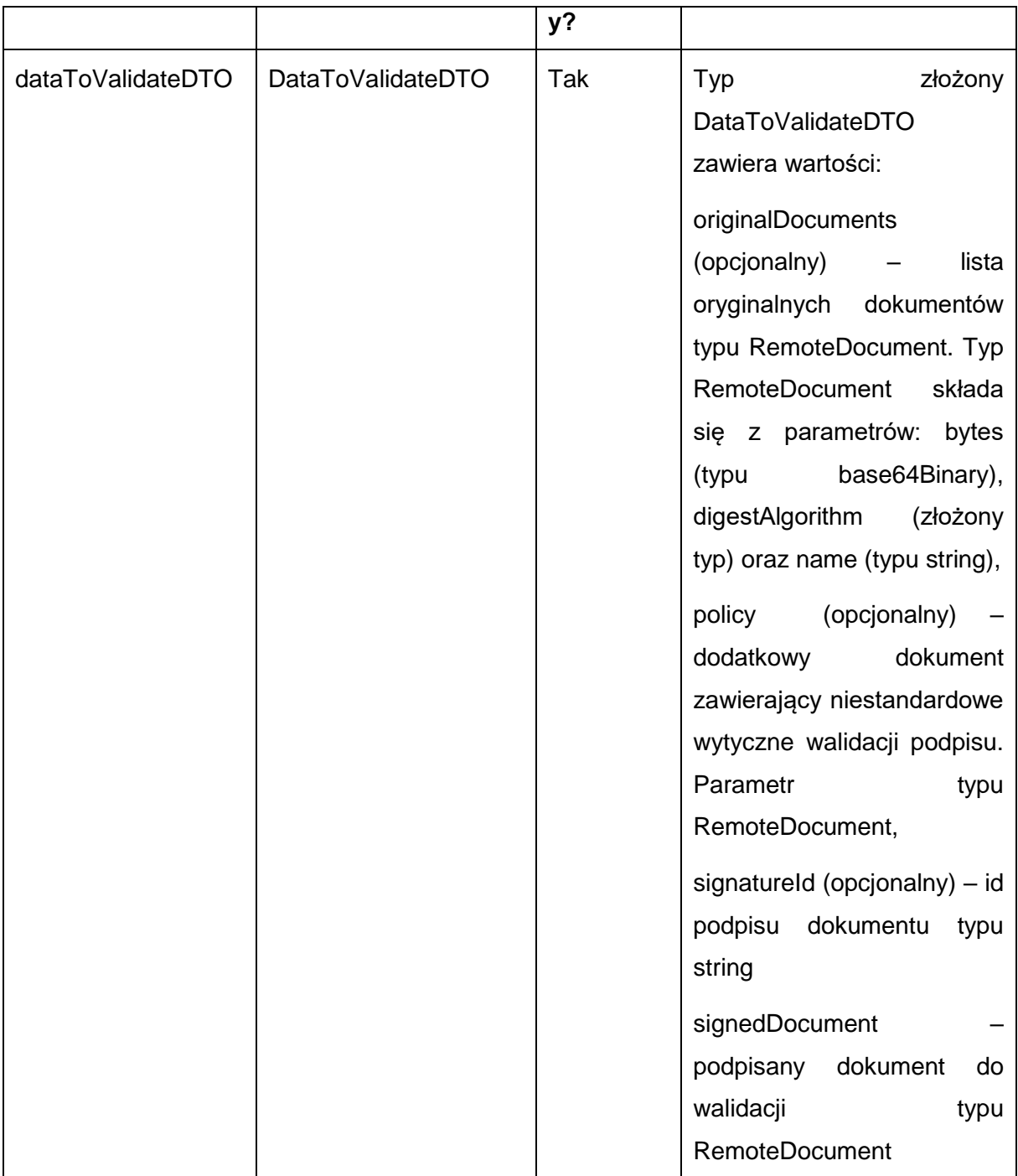

Metoda zwraca obiekt typu WSReportsDTO. Typ WSReportsDTO jest postaci:

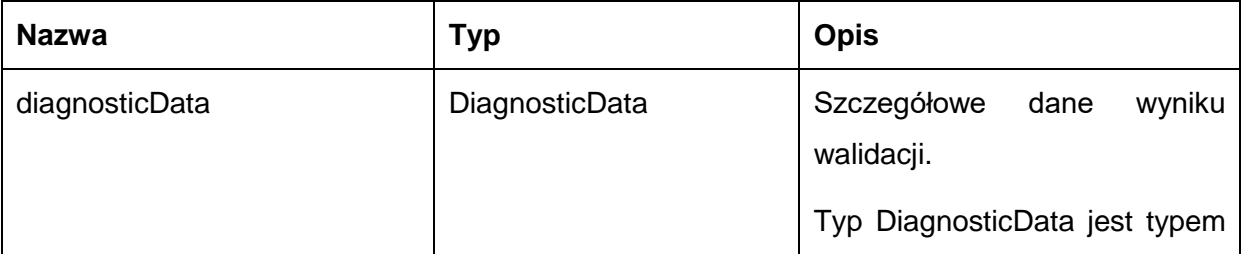

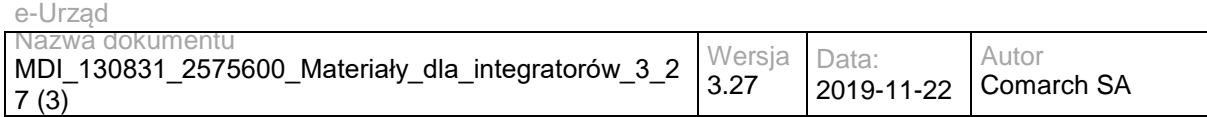

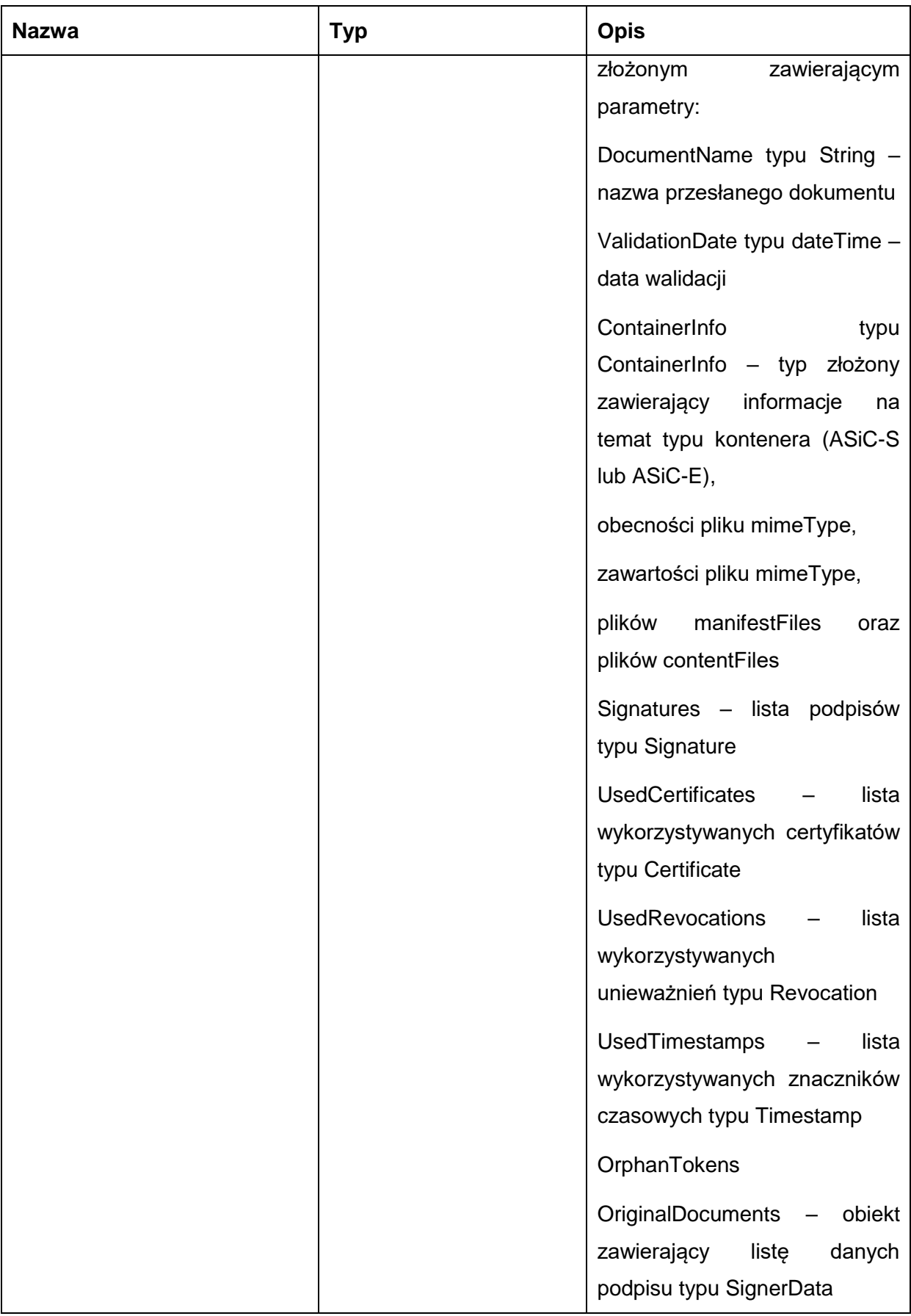

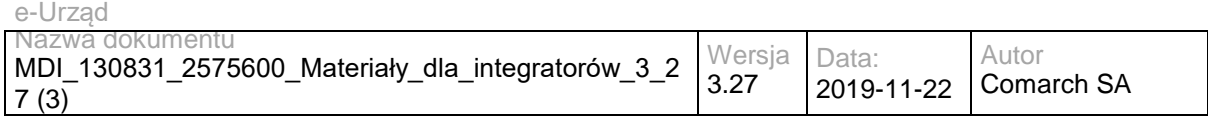

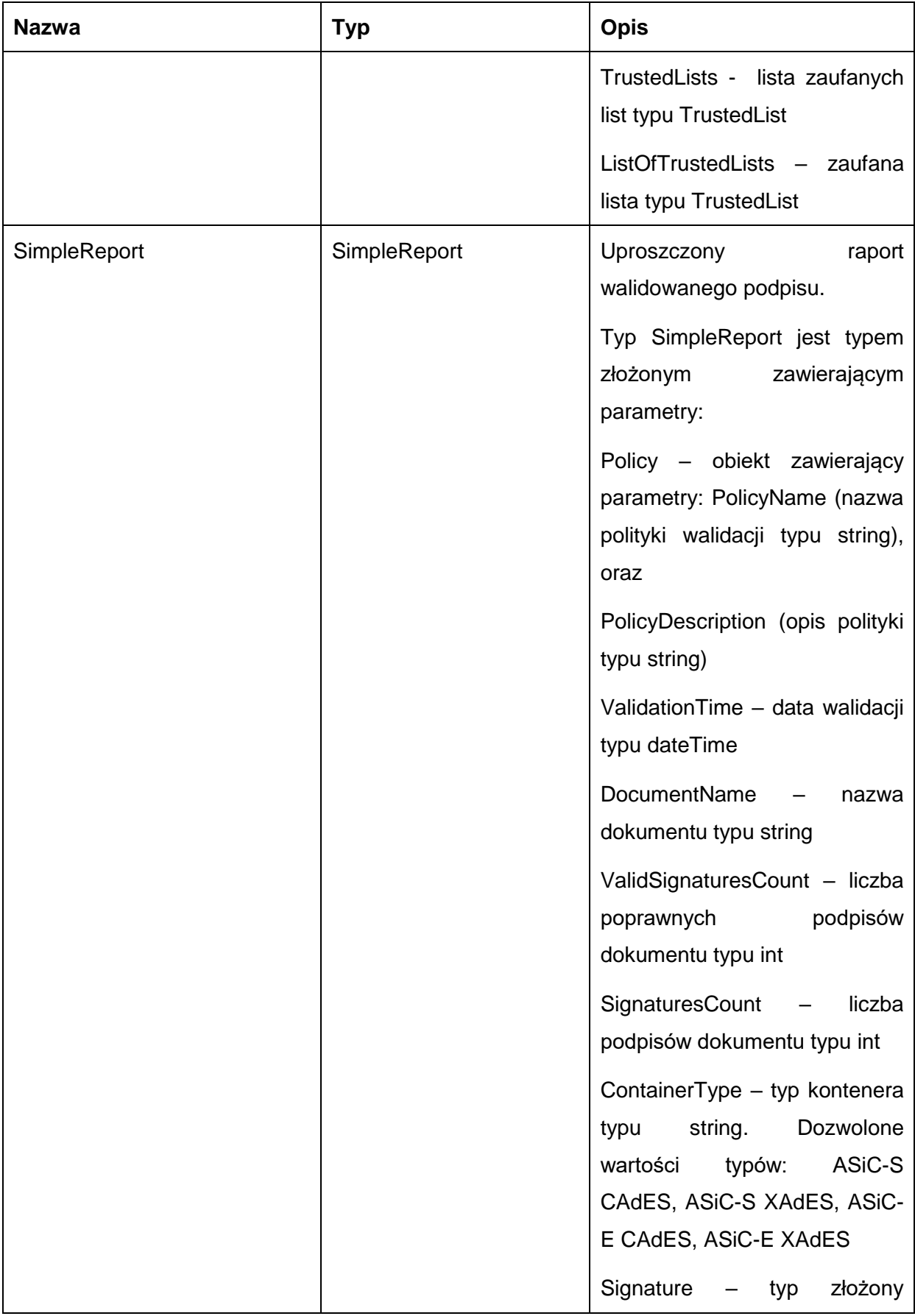

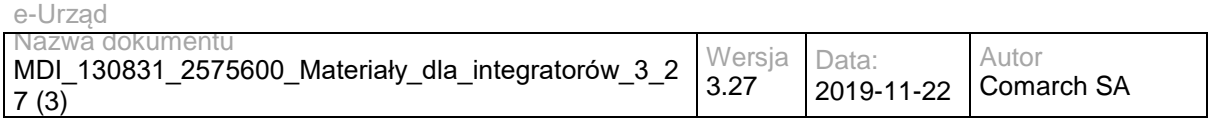

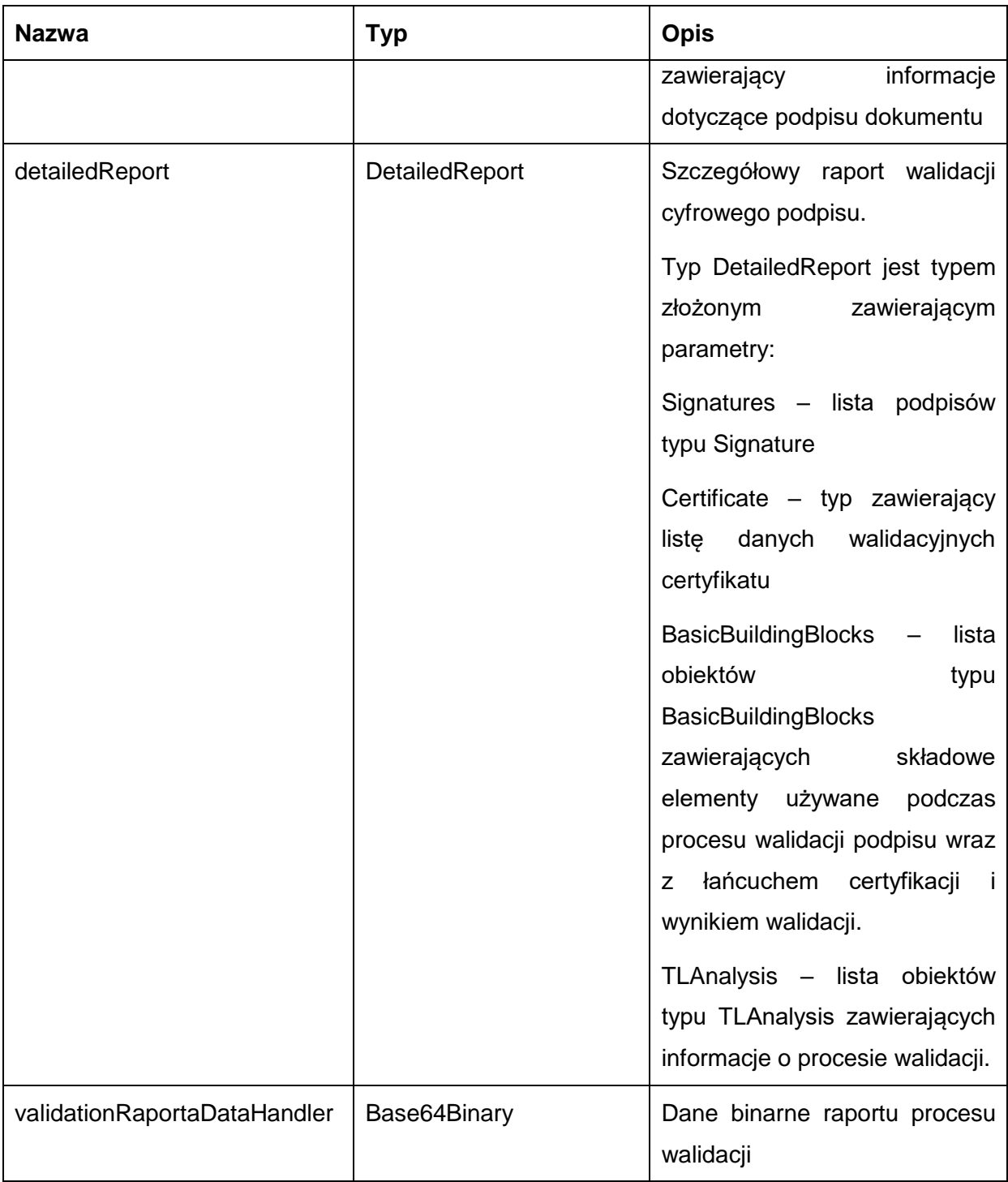

Przykładowe żądanie wywołania usługi zgodne ze schematem WSDL wewnętrznej usługi:

<soapenv:Envelope xmlns:soapenv="http://schemas.xmlsoap.org/soap/envelope/"

xmlns:val="http://validation.dss.esig.europa.eu/">

<soapenv:Header/>

<soapenv:Body>

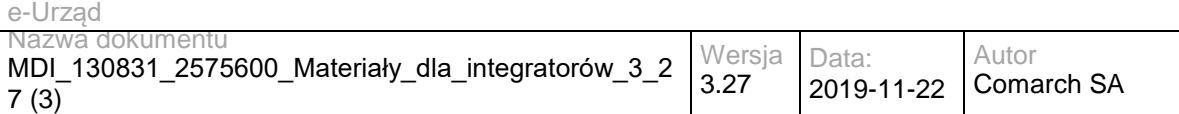

<val:validateSignature>

<dataToValidateDTO>

<originalDocuments>

<bytes>77u/PD94bWwgdmVyc2lvbj0iMS4wIiBlbmNvZGluZz0iVVRGLTgiPz4NCjxoOnRhYmxlIHhtbG5zOmg9Imh0dHA6Ly93d3 cudzMub3JnL1RSL2h0bWw0LyI+DQoJPGg6dHI+DQoJCTxoOnRkPkhlbGxvPC9oOnRkPg0KCQk8aDp0ZD5Xb3JsZDwvaDp0 ZD4NCgk8L2g6dHI+DQo8L2g6dGFibGU+</bytes>

<name>sample.xml</name>

</originalDocuments>

<signedDocument>

<bytes>PD94bWwgdmVyc2lvbj0iMS4wIiBlbmNvZGluZz0iVVRGLTgiPz48ZHM6U2lnbmF0dXJlIHhtbG5zOmRzPSJodHRwOi8vd 3d3LnczLm9yZy8yMDAwLzA5L3htbGRzaWcjIiBJZD0iaWQtYWZkZTc4MjQzNjQ2OGRkNzRlZWIxODFmN2NlMTEwZTEiPjxkcz pTaWduZWRJbmZvPjxkczpDYW5vbmljYWxpemF0aW9uTWV0aG9kIEFsZ29yaXRobT0iaHR0cDovL3d3dy53My5vcmcvMjAwM S8xMC94bWwtZXhjLWMxNG4jIi8+PGRzOlNpZ25hdHVyZU1ldGhvZCBBbGdvcml0aG09Imh0dHA6Ly93d3cudzMub3JnLzIwM DEvMDQveG1sZHNpZy1tb3JlI3JzYS1zaGEyNTYiLz48ZHM6UmVmZXJlbmNlIElkPSJyLWlkLTEiIFR5cGU9IiIgVVJJPSJzYW1w bGUueG1sIj48ZHM6RGlnZXN0TWV0aG9kIEFsZ29yaXRobT0iaHR0cDovL3d3dy53My5vcmcvMjAwMS8wNC94bWxlbmMjc2hh MjU2Ii8+PGRzOkRpZ2VzdFZhbHVlPmtjREhPWmp3WmhWZnVEaHVoQ2VDRVJSbVlwVEg0Smo0Um1mVlZpMzFROWc9PC 9kczpEaWdlc3RWYWx1ZT48L2RzOlJlZmVyZW5jZT48ZHM6UmVmZXJlbmNlIFR5cGU9Imh0dHA6Ly91cmkuZXRzaS5vcmcvM DE5MDMjU2lnbmVkUHJvcGVydGllcyIgVVJJPSIjeGFkZXMtaWQtYWZkZTc4MjQzNjQ2OGRkNzRlZWIxODFmN2NlMTEwZTEi PjxkczpUcmFuc2Zvcm1zPjxkczpUcmFuc2Zvcm0gQWxnb3JpdGhtPSJodHRwOi8vd3d3LnczLm9yZy8yMDAxLzEwL3htbC1leG MtYzE0biMiLz48L2RzOlRyYW5zZm9ybXM+PGRzOkRpZ2VzdE1ldGhvZCBBbGdvcml0aG09Imh0dHA6Ly93d3cudzMub3JnLzI wMDEvMDQveG1sZW5jI3NoYTI1NiIvPjxkczpEaWdlc3RWYWx1ZT5EenR3TlRtUm9PQW02L2xNSThSeW01eFpQekl2TFlEem 4vZWJZWWtQc3I0PTwvZHM6RGlnZXN0VmFsdWU+PC9kczpSZWZlcmVuY2U+PC9kczpTaWduZWRJbmZvPjxkczpTaWduYX R1cmVWYWx1ZSBJZD0idmFsdWUtaWQtYWZkZTc4MjQzNjQ2OGRkNzRlZWIxODFmN2NlMTEwZTEiPllBN3NFTnQzTjh1Zkx GTW5LcjM2cjBQcXpNaVkzUTBzKytJR1RFVUMwc3BheFV2MGRIWk0wZC95bjNrcExKTG9Va0k0TTNmbGo1V0duODNrZjA1 QnFNMWtoc1g2MUdKemFGVFBHcG03YWtSUUtodm9IMjV5eXFUWVhFU2xCY20wNGl6aUtoTE16WmpVZng0L0IxWkl5c3Y1c ElCZ0oycjJvaTZqTG9wOXd3M2dlNGM0WUpvYUsrU1hrNmh5VE5PY044UGpHZTYzV1lPVE5WUFFGdmphOEJud2crYTBiQn V3RCs4TjZmd2lnQ2RXNWEvNERKVWUvSjhNYjcwWkk4UG9Pem5HRGZpK1RQYmlJZVZtQ2JsNW1Vb1VnMlEveFlsdUpmT GgzdUdRQVhLQnZGNDVvRElIUlZlZm5OL0QvV3l0QUNsVVZEb1FTeXdlbW5qUHBxRjhlZz09PC9kczpTaWduYXR1cmVWYW x1ZT48ZHM6S2V5SW5mbz48ZHM6WDUwOURhdGE+PGRzOlg1MDlDZXJ0aWZpY2F0ZT5NSUlEMURDQ0FyeWdBd0lCQW dJQkNqQU5CZ2txaGtpRzl3MEJBUXNGQURCTk1SQXdEZ1lEVlFRRERBZG5iMjlrTFdOaE1Sa3dGd1lEVlFRS0RCQk9iM2Rw Ym1FZ1UyOXNkWFJwYjI1ek1SRXdEd1lEVlFRTERBaFFTMGt0VkVWVFZERUxNQWtHQTFVRUJoTUNURlV3SGhjTk1UWXh NREkyTURjMU5ETXhXaGNOTVRnd09ESTJNRGMxTkRNeFdqQlBNUkl3RUFZRFZRUUREQWxuYjI5a0xYVnpaWEl4R1RBW EJnTlZCQW9NRUU1dmQybHVZU0JUYjJ4MWRHbHZibk14RVRBUEJnTlZCQXNNQ0ZCTFNTMVVSVk5VTVFzd0NRWURWU VFHRXdKTVZUQ0NBU0l3RFFZSktvWklodmNOQVFFQkJRQURnZ0VQQURDQ0FRb0NnZ0VCQUxSQ1VJUVpidzNuU2RMcC tCOWN6RUNncFpra1E1eFY0ZzlNLzd3bGc5N29DQ2Y3VUVoOUJBMWQrellqc3p2K0JKMWJKWlBnYW4yMTQ0QXZnc29HSm ZiNlVJeVZXNGdrbFVnSWwxYXJVdm9uK1drS25zZUZ1UU9mSnlqU0ZVREl3bnV2cDBoemNKWEhYUm1MZG15aCtuKzZOTU gwb201dFZvU2ZRcnRCVmlDTGVTTVZ6dUQ1RVBqMG1JUmN4OTFwTDM4ZTNGTlRXN05hR1pMZWV6dUZ1Ui9xN3o5M2x Ma3ZaNFZBTU5HR0x2SVhPWWVSQlpNeVBocEJaNEwzQThJM0VFbEtXSC8xTHdpaVhUVFNHMXNNNld2TVRWYmYydmJk NDduWlJRQTJtU3BOR2pRb3VPQUVyZmVWVlVxeklDZ2hRQ0hSR09OdVNMRy9IZnFGSGI0aldnMENBd0VBQWFPQnZEQ0J 1VEFPQmdOVkhROEJBZjhFQkFNQ0JrQXdnWWNHQ0NzR0FRVUZCd0VCQkhzd2VUQTVCZ2dyQmdFRkJRY3dBWVl0YUh SMGNEb3ZMMlJ6Y3k1dWIzZHBibUV1YkhVdmNHdHBMV1poWTNSdmNua3ZiMk56Y0M5bmIyOWtMV05oTUR3R0NDc0dBU VVGQnpBQ2hqQm9kSFJ3T2k4dlpITnpMbTV2ZDJsdVlTNXNkUzl3YTJrdFptRmpkRzl5ZVM5amNuUXZaMjl2WkMxallTNWpjblF 3SFFZRFZSME9CQllFRk4ycEhELzdQZWZtQlQ4b1gyOVpoV3kvT0hKMU1BMEdDU3FHU0liM0RRRUJDd1VBQTRJQkFRQks zVk9MaERJVldLb0ZycmhoV3phZGR0azZYUXRjd1JvTlBWU3NpL2dPcnpzZE03MEEzMXhJVHc3WWZMaHBvVkExeG83b3ZIb

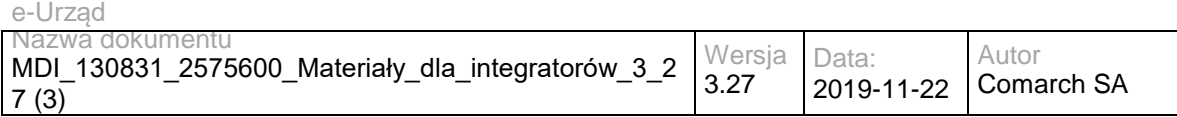

GRwTGxocXk5bzV3aDI4MnlDcHFCVUF0Z3JTa0RHb2crSzdDTDZnVXBybFlpWnVHWnJ0ZzJYM2ZIUzJVc3g0WkozdElqNnd WZWNERVVxSVNGZkZUMkVzbTBRWFVuZ0lLRk1sOTVYZ210dzJ3eFhiT3pVZURkNERJUHJ2K21XNXBvQVdyNkl0c1YrSDJ WUStaTC9rQm53V0hqU1RPYUdGaXNxWFkvYUgvMVB0QlhBKzE1K1lJV2VtSkJTdjNrRGFGek9YQUV0UjlaSThsWU9KYXJu WTdBeS9hTjZiOXVHZmZyYm8vaFZBY0w0V0RkaGtiQk4zbTh3K2c3NkxvQVhOZUVldTA0QS8weExaelVCPC9kczpYNTA5Q2 VydGlmaWNhdGU+PGRzOlg1MDlDZXJ0aWZpY2F0ZT5NSUlENmpDQ0F0S2dBd0lCQWdJQkJEQU5CZ2txaGtpRzl3MEJBUX NGQURCTk1SQXdEZ1lEVlFRRERBZHliMjkwTFdOaE1Sa3dGd1lEVlFRS0RCQk9iM2RwYm1FZ1UyOXNkWFJwYjI1ek1SRXd Ed1lEVlFRTERBaFFTMGt0VkVWVFZERUxNQWtHQTFVRUJoTUNURlV3SGhjTk1UWXhNREkyTURjMU5ETXdXaGNOTVRnd 09ESTJNRGMxTkRNd1dqQk5NUkF3RGdZRFZRUUREQWRuYjI5a0xXTmhNUmt3RndZRFZRUUtEQkJPYjNkcGJtRWdVMjlzZ FhScGIyNXpNUkV3RHdZRFZRUUxEQWhRUzBrdFZFVlRWREVMTUFrR0ExVUVCaE1DVEZVd2dnRWlNQTBHQ1NxR1NJYj NEUUVCQVFVQUE0SUJEd0F3Z2dFS0FvSUJBUUNiYmw1c0tCQ2pTQjhUTWRhY3lteC9XZk9qTVcxZ2lJalZKUlkyOEpiTldrQ1 ZtdHpnbWl0Z2hmclBRUGx1ZXUwRFRhbGJEa3JTU3loQ3Z6elBTR1B3Q0ZPYWhGL243aFFhMUYzVWFIU3hUS3JGQzVuT3d kTHp4S1JPM1dqVnRJR1JTWDJrdjFGZlVwUXk1RXl5K3JzZlN6SjU5ZFU1WlpkV3BkYUR1RHhWVnlEZXIzRUl5Q2JHNy81SDl NRDRZdXpOcGVURldtTTZjVVNUMDc5NlhEbGJFeFNUVEdRWEZKQTIrQ0NzeTlEWG5KYThuejBGRThmbWN2UUhlVTZrOV FicHpHak1kM0RXbEU2bm83VWRDWUQxSDA0K3VzQnA1aGhDckFCNjcwTmRvVHJOVG1HTkFGdDRKVDB2aXRqS0hxOUt FSWQ2TGhkY20yVGc5M2REY1dGdEFnTUJBQUdqZ2RRd2dkRXdEZ1lEVlIwUEFRSC9CQVFEQWdlQU1FRUdBMVVkSHdR Nk1EZ3dOcUEwb0RLR01HaDBkSEE2THk5a2MzTXVibTkzYVc1aExteDFMM0JyYVMxbVlXTjBiM0o1TDJOeWJDOXliMjkwTFd OaExtTnliREJNQmdnckJnRUZCUWNCQVFSQU1ENHdQQVlJS3dZQkJRVUhNQUtHTUdoMGRIQTZMeTlrYzNNdWJtOTNhVz VoTG14MUwzQnJhUzFtWVdOMGIzSjVMMk55ZEM5eWIyOTBMV05oTG1OeWREQWRCZ05WSFE0RUZnUVUrMnRGcXBOZ TNHMjNZUjh5cUJaSWlWV1MzdlV3RHdZRFZSMFRBUUgvQkFVd0F3RUIvekFOQmdrcWhraUc5dzBCQVFzRkFBT0NBUUVB RStOdWQwNVhHT002RkVaSFdUYzgrYm16LzZCMFhRWE41NjRLV0JCaGNoOWk1R2FkanFwU3NldmtuK3RlTHE1bTZDTG8 zZTRsWDJkSjdoc1BBdnlhTHFPSXB6ZzQ5VEdkaWIxbk9CMk83NCt5QWhUOHY5Rlp0SDFFQ0hYeFlzdXlTR0lLdmQrTDVJak pUaXMzbGw0dlU4Rkh6eVJsTTlJUW53WlI1MDZqRmNKZUdsT2d5WmgrVUxXblJORUV3cU44RFRGMkQwWG9nWUJzckN4Q 0JqMFBwYUpGcnV2RVFxcFV1dVlnMTRSMURKRmFoTHdxVllTT0Q1Z1BobUEwSFI0ejNHRjNqSFN6MGk5alhTVE9zVWNka3 ZVSnkwdElPbnVqc1VFa2czSDZXZzNsejhUdzNJYzdWMU5IYitNQzVLNFp2WCs1U1l5dTArZXI3YkZzY0lyWVp3PT08L2RzOlg1 MDlDZXJ0aWZpY2F0ZT48L2RzOlg1MDlEYXRhPjwvZHM6S2V5SW5mbz48ZHM6T2JqZWN0Pjx4YWRlczpRdWFsaWZ5aW5n UHJvcGVydGllcyB4bWxuczp4YWRlcz0iaHR0cDovL3VyaS5ldHNpLm9yZy8wMTkwMy92MS4zLjIjIiBUYXJnZXQ9IiNpZC1hZmR lNzgyNDM2NDY4ZGQ3NGVlYjE4MWY3Y2UxMTBlMSI+PHhhZGVzOlNpZ25lZFByb3BlcnRpZXMgSWQ9InhhZGVzLWlkLWFm ZGU3ODI0MzY0NjhkZDc0ZWViMTgxZjdjZTExMGUxIj48eGFkZXM6U2lnbmVkU2lnbmF0dXJlUHJvcGVydGllcz48eGFkZXM6U 2lnbmluZ1RpbWU+MjAxNy0wOS0yOFQxMTowOTowNFo8L3hhZGVzOlNpZ25pbmdUaW1lPjx4YWRlczpTaWduaW5nQ2VydG lmaWNhdGVWMj48eGFkZXM6Q2VydD48eGFkZXM6Q2VydERpZ2VzdD48ZHM6RGlnZXN0TWV0aG9kIEFsZ29yaXRobT0iaH R0cDovL3d3dy53My5vcmcvMjAwMC8wOS94bWxkc2lnI3NoYTEiLz48ZHM6RGlnZXN0VmFsdWU+YytWb2hnMGpJY1o0VVFT V2VnbENnMG9HTldzPTwvZHM6RGlnZXN0VmFsdWU+PC94YWRlczpDZXJ0RGlnZXN0Pjx4YWRlczpJc3N1ZXJTZXJpYWxW Mj5NRll3VWFSUE1FMHhFREFPQmdOVkJBTU1CMmR2YjJRdFkyRXhHVEFYQmdOVkJBb01FRTV2ZDJsdVlTQlRiMngxZEds dmJuTXhFVEFQQmdOVkJBc01DRkJMU1MxVVJWTlVNUXN3Q1FZRFZRUUdFd0pNVlFJQkNnPT08L3hhZGVzOklzc3VlclNlc mlhbFYyPjwveGFkZXM6Q2VydD48L3hhZGVzOlNpZ25pbmdDZXJ0aWZpY2F0ZVYyPjwveGFkZXM6U2lnbmVkU2lnbmF0dXJl UHJvcGVydGllcz48eGFkZXM6U2lnbmVkRGF0YU9iamVjdFByb3BlcnRpZXM+PHhhZGVzOkRhdGFPYmplY3RGb3JtYXQgT2J qZWN0UmVmZXJlbmNlPSIjci1pZC0xIj48eGFkZXM6TWltZVR5cGU+dGV4dC94bWw8L3hhZGVzOk1pbWVUeXBlPjwveGFkZX M6RGF0YU9iamVjdEZvcm1hdD48L3hhZGVzOlNpZ25lZERhdGFPYmplY3RQcm9wZXJ0aWVzPjwveGFkZXM6U2lnbmVkUHJ vcGVydGllcz48L3hhZGVzOlF1YWxpZnlpbmdQcm9wZXJ0aWVzPjwvZHM6T2JqZWN0PjwvZHM6U2lnbmF0dXJlPg==</bytes>

<name>xades-detached.xml</name>

</signedDocument>

</dataToValidateDTO>

</val:validateSignature>

</soapenv:Body>

</soapenv:Envelope>

Zwracane dane mają postać:

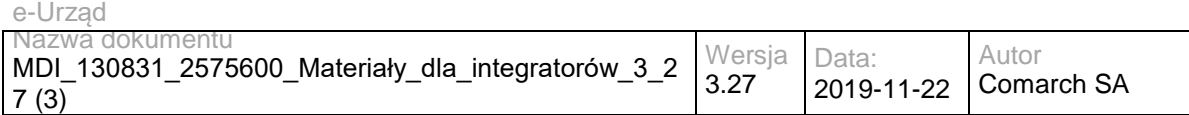

<soap:Envelope xmlns:soap="http://schemas.xmlsoap.org/soap/envelope/">

<soap:Body>

 <ns2:validateSignatureResponse xmlns:ns2="http://validation.dss.esig.europa.eu/" xmlns:ns3="http://dss.esig.europa.eu/validation/diagnostic" xmlns:ns4="http://dss.esig.europa.eu/validation/simple-report" xmlns:ns5="http://dss.esig.europa.eu/validation/detailed-report">

<WSReportsDTO>

<ns3:DiagnosticData>

<ns3:DocumentName>xades-detached.xml</ns3:DocumentName>

<ns3:ValidationDate>2019-10-18T09:57:19</ns3:ValidationDate>

<ns3:Signatures>

<ns3:Signature Id="S-DE1A7B3248F70BB63E89D1E0218330373E29005A88670EE9758FB54ECEABE5D7">

<ns3:DAIdentifier>id-afde782436468dd74eeb181f7ce110e1</ns3:DAIdentifier>

<ns3:SignatureFilename>xades-detached.xml</ns3:SignatureFilename>

<ns3:DateTime>2017-09-28T11:09:04</ns3:DateTime>

<ns3:SignatureFormat>XAdES-BASELINE-B</ns3:SignatureFormat>

<ns3:StructuralValidation>

<ns3:Valid>true</ns3:Valid>

</ns3:StructuralValidation>

<ns3:DigestMatchers>

<ns3:DigestMatcher type="REFERENCE" name="r-id-1">

<ns3:DigestMethod>SHA256</ns3:DigestMethod>

<ns3:DigestValue>kcDHOZjwZhVfuDhuhCeCERRmYpTH4Jj4RmfVVi31Q9g=</ns3:DigestValue>

<ns3:DataFound>true</ns3:DataFound>

<ns3:DataIntact>true</ns3:DataIntact>

</ns3:DigestMatcher>

<ns3:DigestMatcher type="SIGNED\_PROPERTIES" name="#xades-id-afde782436468dd74eeb181f7ce110e1">

<ns3:DigestMethod>SHA256</ns3:DigestMethod>

<ns3:DigestValue>DztwNTmRoOAm6/lMI8Rym5xZPzIvLYDzn/ebYYkPsr4=</ns3:DigestValue>

<ns3:DataFound>true</ns3:DataFound>

<ns3:DataIntact>true</ns3:DataIntact>

</ns3:DigestMatcher>

</ns3:DigestMatchers>

<ns3:BasicSignature>

<ns3:EncryptionAlgoUsedToSignThisToken>RSA</ns3:EncryptionAlgoUsedToSignThisToken>

<ns3:KeyLengthUsedToSignThisToken>2048</ns3:KeyLengthUsedToSignThisToken>

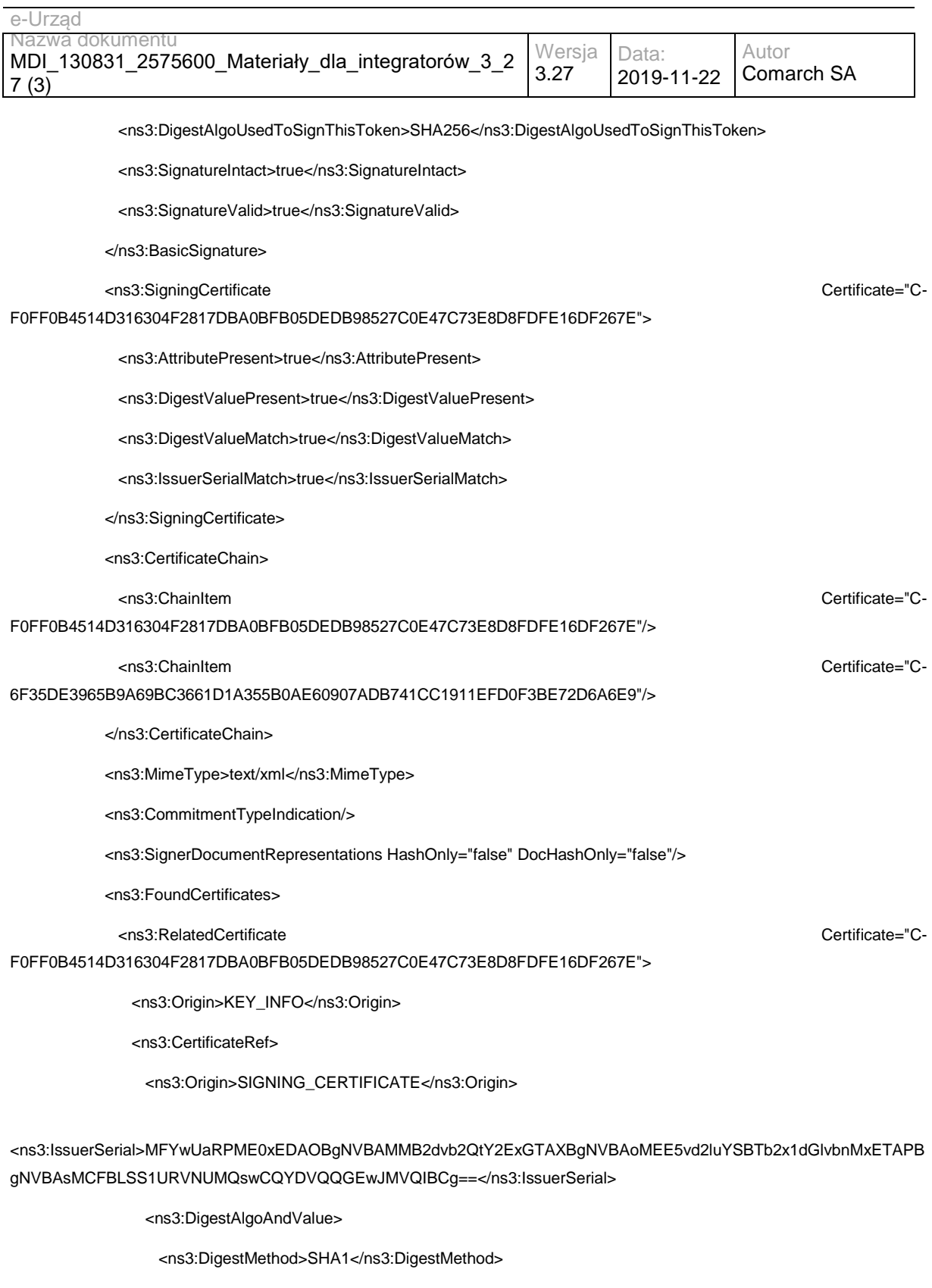

<ns3:DigestValue>c+Vohg0jIcZ4UQSWeglCg0oGNWs=</ns3:DigestValue>

</ns3:DigestAlgoAndValue>

</ns3:CertificateRef>

</ns3:RelatedCertificate>

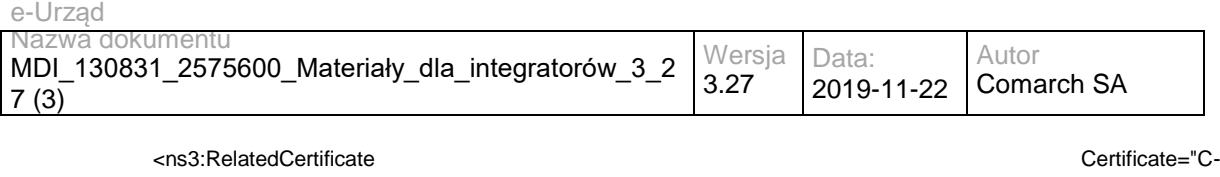

#### 6F35DE3965B9A69BC3661D1A355B0AE60907ADB741CC1911EFD0F3BE72D6A6E9">

<ns3:Origin>KEY\_INFO</ns3:Origin>

</ns3:RelatedCertificate>

</ns3:FoundCertificates>

<ns3:FoundRevocations/>

<ns3:FoundTimestamps/>

<ns3:SignatureScopes>

<ns3:SignatureScope SignerData="D-

#### C58C80A80530E0F349BC32DEF50280D74C4B7EBF25280440181167A2F1A0B31D">

<ns3:Scope>FULL</ns3:Scope>

<ns3:Name>sample.xml</ns3:Name>

<ns3:Description>Full document</ns3:Description>

</ns3:SignatureScope>

</ns3:SignatureScopes>

<ns3:SignatureDigestReference>

<ns3:CanonicalizationMethod>http://www.w3.org/2001/10/xml-exc-c14n#</ns3:CanonicalizationMethod>

<ns3:DigestMethod>SHA256</ns3:DigestMethod>

<ns3:DigestValue>SXLcmUDMsYRI6Fz6pek8zrxrZbkyyZOIFVzmJJuWPm4=</ns3:DigestValue>

</ns3:SignatureDigestReference>

<ns3:SignatureValue>YA7sENt3N8ufLFMnKr36r0PqzMiY3Q0s++IGTEUC0spaxUv0dHZM0d/yn3kpLJLoUkI4M3flj5WGn83kf05 BqM1khsX61GJzaFTPGpm7akRQKhvoH25yyqTYXESlBcm04iziKhLMzZjUfx4/B1ZIysv5pIBgJ2r2oi6jLop9ww3ge4c4YJoaK+SX k6hyTNOcN8PjGe63WYOTNVPQFvja8Bnwg+a0bBuwD+8N6fwigCdW5a/4DJUe/J8Mb70ZI8PoOznGDfi+TPbiIeVmCbl5mUoUg 2Q/xYluJfLh3uGQAXKBvF45oDIHRVefnN/D/WytAClUVDoQSywemnjPpqF8eg==</ns3:SignatureValue>

</ns3:Signature>

</ns3:Signatures>

<ns3:UsedCertificates>

<ns3:Certificate Id="C-F0FF0B4514D316304F2817DBA0BFB05DEDB98527C0E47C73E8D8FDFE16DF267E">

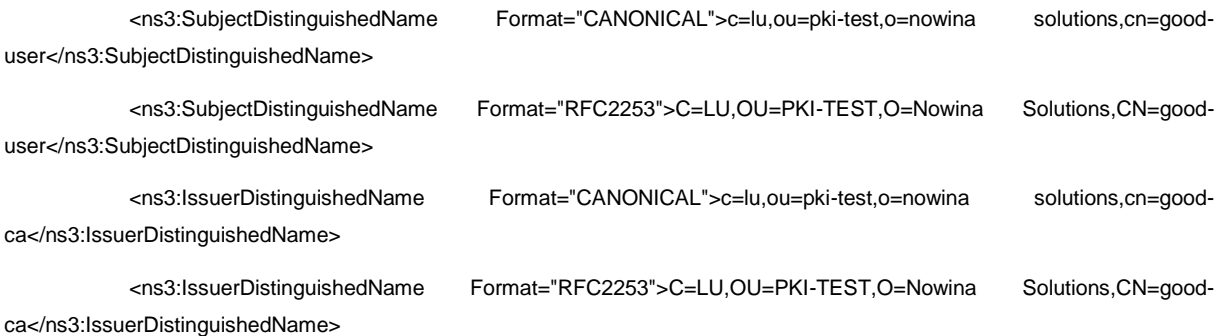

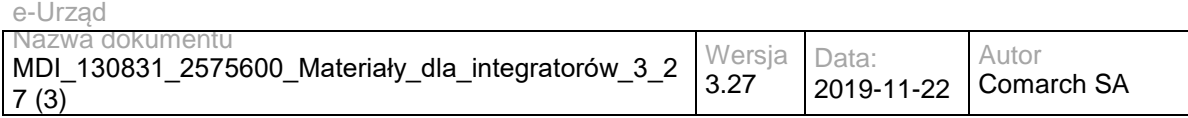

<ns3:SerialNumber>10</ns3:SerialNumber>

<ns3:CommonName>good-user</ns3:CommonName>

<ns3:CountryName>LU</ns3:CountryName>

<ns3:OrganizationName>Nowina Solutions</ns3:OrganizationName>

<ns3:OrganizationalUnit>PKI-TEST</ns3:OrganizationalUnit>

<ns3:AuthorityInformationAccessUrls>

<ns3:aiaUrl>http://dss.nowina.lu/pki-factory/crt/good-ca.crt</ns3:aiaUrl>

</ns3:AuthorityInformationAccessUrls>

<ns3:CRLDistributionPoints/>

<ns3:OCSPAccessUrls>

<ns3:ocspServerUrl>http://dss.nowina.lu/pki-factory/ocsp/good-ca</ns3:ocspServerUrl>

</ns3:OCSPAccessUrls>

<ns3:Sources>

<ns3:Source>SIGNATURE</ns3:Source>

</ns3:Sources>

<ns3:NotAfter>2018-08-26T07:54:31</ns3:NotAfter>

<ns3:NotBefore>2016-10-26T07:54:31</ns3:NotBefore>

<ns3:PublicKeySize>2048</ns3:PublicKeySize>

<ns3:PublicKeyEncryptionAlgo>RSA</ns3:PublicKeyEncryptionAlgo>

<ns3:KeyUsageBits>

<ns3:KeyUsage>nonRepudiation</ns3:KeyUsage>

</ns3:KeyUsageBits>

<ns3:ExtendedKeyUsages/>

<ns3:IdPkixOcspNoCheck>false</ns3:IdPkixOcspNoCheck>

<ns3:BasicSignature>

<ns3:EncryptionAlgoUsedToSignThisToken>RSA</ns3:EncryptionAlgoUsedToSignThisToken>

<ns3:KeyLengthUsedToSignThisToken>2048</ns3:KeyLengthUsedToSignThisToken>

<ns3:DigestAlgoUsedToSignThisToken>SHA256</ns3:DigestAlgoUsedToSignThisToken>

<ns3:SignatureIntact>true</ns3:SignatureIntact>

<ns3:SignatureValid>true</ns3:SignatureValid>

</ns3:BasicSignature>

<ns3:SigningCertificate Certificate="C-

6F35DE3965B9A69BC3661D1A355B0AE60907ADB741CC1911EFD0F3BE72D6A6E9"/>

<ns3:CertificateChain>

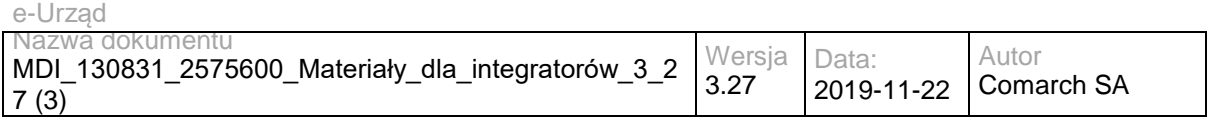

#### <ns3:ChainItem Certificate="C-

6F35DE3965B9A69BC3661D1A355B0AE60907ADB741CC1911EFD0F3BE72D6A6E9"/>

</ns3:CertificateChain>

<ns3:Trusted>false</ns3:Trusted>

<ns3:SelfSigned>false</ns3:SelfSigned>

<ns3:CertificatePolicies/>

<ns3:QCStatementIds/>

<ns3:QCTypes/>

<ns3:TrustedServiceProviders/>

<ns3:Revocations/>

<ns3:DigestAlgoAndValue>

<ns3:DigestMethod>SHA256</ns3:DigestMethod>

<ns3:DigestValue>8P8LRRTTFjBPKBfboL+wXe25hSfA5Hxz6Nj9/hbfJn4=</ns3:DigestValue>

</ns3:DigestAlgoAndValue>

</ns3:Certificate>

<ns3:Certificate Id="C-3D8F6C77CD0524FC8EEDEA747797F316BD69B2C42C4AD3CA5BA0113F26D4C726">

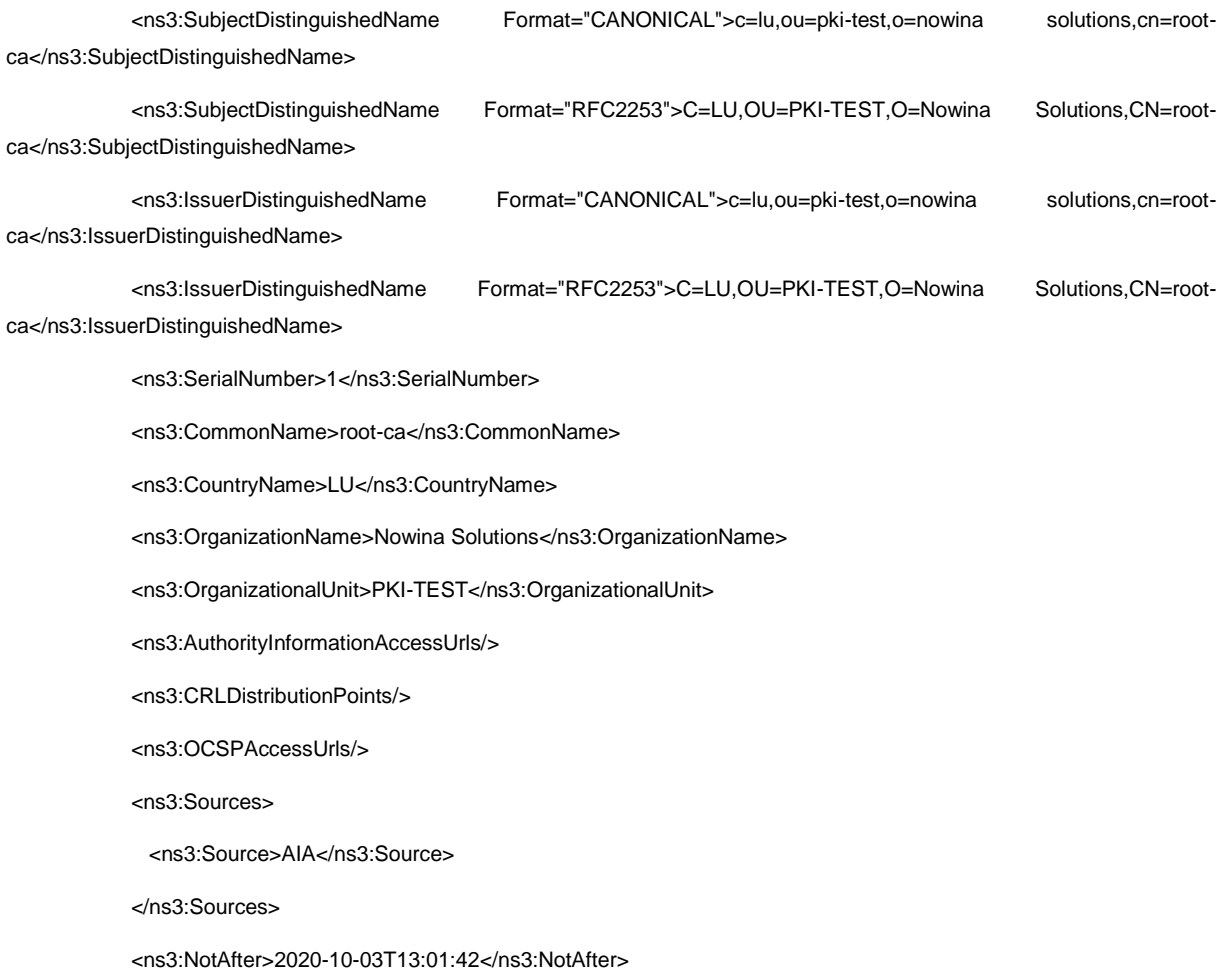

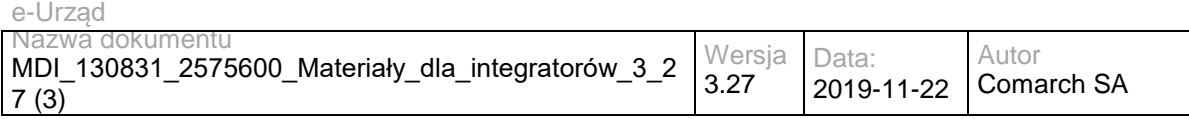

<ns3:NotBefore>2018-10-03T13:01:42</ns3:NotBefore>

<ns3:PublicKeySize>2048</ns3:PublicKeySize>

<ns3:PublicKeyEncryptionAlgo>RSA</ns3:PublicKeyEncryptionAlgo>

<ns3:KeyUsageBits>

<ns3:KeyUsage>keyCertSign</ns3:KeyUsage>

<ns3:KeyUsage>crlSign</ns3:KeyUsage>

</ns3:KeyUsageBits>

<ns3:ExtendedKeyUsages/>

<ns3:IdPkixOcspNoCheck>false</ns3:IdPkixOcspNoCheck>

<ns3:BasicSignature>

<ns3:EncryptionAlgoUsedToSignThisToken>RSA</ns3:EncryptionAlgoUsedToSignThisToken>

<ns3:KeyLengthUsedToSignThisToken>2048</ns3:KeyLengthUsedToSignThisToken>

<ns3:DigestAlgoUsedToSignThisToken>SHA512</ns3:DigestAlgoUsedToSignThisToken>

<ns3:SignatureIntact>true</ns3:SignatureIntact>

<ns3:SignatureValid>true</ns3:SignatureValid>

</ns3:BasicSignature>

<ns3:Trusted>false</ns3:Trusted>

<ns3:SelfSigned>true</ns3:SelfSigned>

<ns3:CertificatePolicies/>

<ns3:QCStatementIds/>

<ns3:QCTypes/>

<ns3:TrustedServiceProviders/>

<ns3:Revocations/>

<ns3:DigestAlgoAndValue>

<ns3:DigestMethod>SHA256</ns3:DigestMethod>

<ns3:DigestValue>PY9sd80FJPyO7ep0d5fzFr1pssQsStPKW6ARPybUxyY=</ns3:DigestValue>

</ns3:DigestAlgoAndValue>

</ns3:Certificate>

<ns3:Certificate Id="C-6F35DE3965B9A69BC3661D1A355B0AE60907ADB741CC1911EFD0F3BE72D6A6E9">

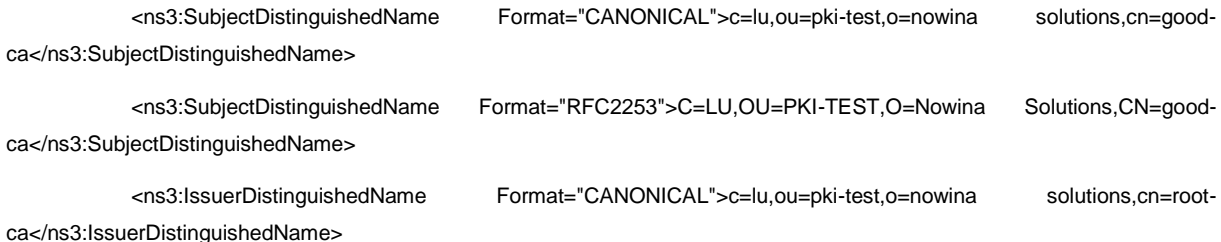

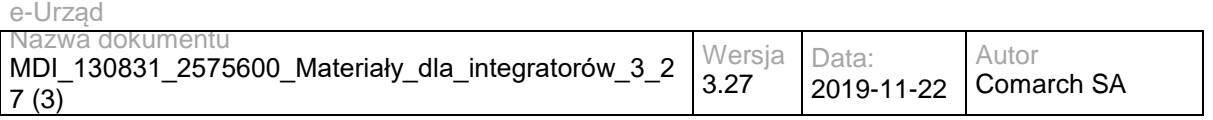

 <ns3:IssuerDistinguishedName Format="RFC2253">C=LU,OU=PKI-TEST,O=Nowina Solutions,CN=rootca</ns3:IssuerDistinguishedName>

<ns3:SerialNumber>4</ns3:SerialNumber>

<ns3:CommonName>good-ca</ns3:CommonName>

<ns3:CountryName>LU</ns3:CountryName>

<ns3:OrganizationName>Nowina Solutions</ns3:OrganizationName>

<ns3:OrganizationalUnit>PKI-TEST</ns3:OrganizationalUnit>

<ns3:AuthorityInformationAccessUrls>

<ns3:aiaUrl>http://dss.nowina.lu/pki-factory/crt/root-ca.crt</ns3:aiaUrl>

</ns3:AuthorityInformationAccessUrls>

<ns3:CRLDistributionPoints>

<ns3:crlUrl>http://dss.nowina.lu/pki-factory/crl/root-ca.crl</ns3:crlUrl>

</ns3:CRLDistributionPoints>

<ns3:OCSPAccessUrls/>

<ns3:Sources>

<ns3:Source>SIGNATURE</ns3:Source>

</ns3:Sources>

<ns3:NotAfter>2018-08-26T07:54:30</ns3:NotAfter>

<ns3:NotBefore>2016-10-26T07:54:30</ns3:NotBefore>

<ns3:PublicKeySize>2048</ns3:PublicKeySize>

<ns3:PublicKeyEncryptionAlgo>RSA</ns3:PublicKeyEncryptionAlgo>

<ns3:KeyUsageBits>

<ns3:KeyUsage>digitalSignature</ns3:KeyUsage>

</ns3:KeyUsageBits>

<ns3:ExtendedKeyUsages/>

<ns3:IdPkixOcspNoCheck>false</ns3:IdPkixOcspNoCheck>

<ns3:BasicSignature>

<ns3:EncryptionAlgoUsedToSignThisToken>RSA</ns3:EncryptionAlgoUsedToSignThisToken>

<ns3:KeyLengthUsedToSignThisToken>?</ns3:KeyLengthUsedToSignThisToken>

<ns3:DigestAlgoUsedToSignThisToken>SHA256</ns3:DigestAlgoUsedToSignThisToken>

<ns3:SignatureIntact>false</ns3:SignatureIntact>

<ns3:SignatureValid>false</ns3:SignatureValid>

</ns3:BasicSignature>

<ns3:Trusted>false</ns3:Trusted>

<ns3:SelfSigned>false</ns3:SelfSigned>

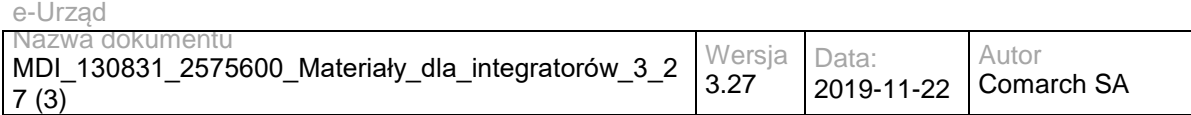

<ns3:CertificatePolicies/>

<ns3:QCStatementIds/>

<ns3:QCTypes/>

<ns3:TrustedServiceProviders/>

<ns3:Revocations/>

<ns3:DigestAlgoAndValue>

<ns3:DigestMethod>SHA256</ns3:DigestMethod>

<ns3:DigestValue>bzXeOWW5ppvDZh0aNVsK5gkHrbdBzBkR79DzvnLWpuk=</ns3:DigestValue>

</ns3:DigestAlgoAndValue>

</ns3:Certificate>

<ns3:Certificate Id="C-36353A0C243552426F6605DA834BAC81F685A8E60E74BFC4C72A0F36E4B6298D">

<ns3:SubjectDistinguishedName Format="CANONICAL">c=lu,ou=pki-test,o=nowina solutions,cn=good-

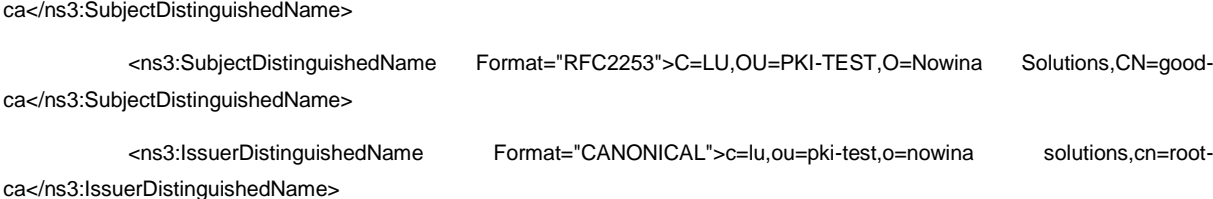

 <ns3:IssuerDistinguishedName Format="RFC2253">C=LU,OU=PKI-TEST,O=Nowina Solutions,CN=rootca</ns3:IssuerDistinguishedName>

<ns3:SerialNumber>4</ns3:SerialNumber>

<ns3:CommonName>good-ca</ns3:CommonName>

<ns3:CountryName>LU</ns3:CountryName>

<ns3:OrganizationName>Nowina Solutions</ns3:OrganizationName>

<ns3:OrganizationalUnit>PKI-TEST</ns3:OrganizationalUnit>

<ns3:AuthorityInformationAccessUrls>

<ns3:aiaUrl>http://dss.nowina.lu/pki-factory/crt/root-ca.crt</ns3:aiaUrl>

</ns3:AuthorityInformationAccessUrls>

<ns3:CRLDistributionPoints>

<ns3:crlUrl>http://dss.nowina.lu/pki-factory/crl/root-ca.crl</ns3:crlUrl>

</ns3:CRLDistributionPoints>

<ns3:OCSPAccessUrls/>

<ns3:Sources>

<ns3:Source>AIA</ns3:Source>

</ns3:Sources>

<ns3:NotAfter>2020-09-03T13:01:44</ns3:NotAfter>

<ns3:NotBefore>2018-11-03T14:01:44</ns3:NotBefore>

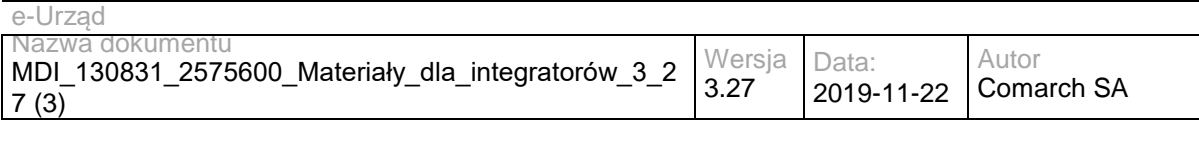

<ns3:PublicKeySize>2048</ns3:PublicKeySize>

<ns3:PublicKeyEncryptionAlgo>RSA</ns3:PublicKeyEncryptionAlgo>

<ns3:KeyUsageBits>

<ns3:KeyUsage>keyCertSign</ns3:KeyUsage>

<ns3:KeyUsage>crlSign</ns3:KeyUsage>

</ns3:KeyUsageBits>

<ns3:ExtendedKeyUsages/>

<ns3:IdPkixOcspNoCheck>false</ns3:IdPkixOcspNoCheck>

<ns3:BasicSignature>

<ns3:EncryptionAlgoUsedToSignThisToken>RSA</ns3:EncryptionAlgoUsedToSignThisToken>

<ns3:KeyLengthUsedToSignThisToken>2048</ns3:KeyLengthUsedToSignThisToken>

<ns3:DigestAlgoUsedToSignThisToken>SHA256</ns3:DigestAlgoUsedToSignThisToken>

<ns3:SignatureIntact>true</ns3:SignatureIntact>

<ns3:SignatureValid>true</ns3:SignatureValid>

</ns3:BasicSignature>

<ns3:SigningCertificate Certificate="C-

#### 3D8F6C77CD0524FC8EEDEA747797F316BD69B2C42C4AD3CA5BA0113F26D4C726"/>

<ns3:CertificateChain>

<ns3:ChainItem Certificate="C-

3D8F6C77CD0524FC8EEDEA747797F316BD69B2C42C4AD3CA5BA0113F26D4C726"/>

</ns3:CertificateChain>

<ns3:Trusted>false</ns3:Trusted>

<ns3:SelfSigned>false</ns3:SelfSigned>

<ns3:CertificatePolicies/>

<ns3:QCStatementIds/>

<ns3:QCTypes/>

<ns3:TrustedServiceProviders/>

<ns3:Revocations/>

<ns3:DigestAlgoAndValue>

<ns3:DigestMethod>SHA256</ns3:DigestMethod>

<ns3:DigestValue>NjU6DCQ1UkJvZgXag0usgfaFqOYOdL/ExyoPNuS2KY0=</ns3:DigestValue>

</ns3:DigestAlgoAndValue>

</ns3:Certificate>

</ns3:UsedCertificates>

<ns3:UsedRevocations/>

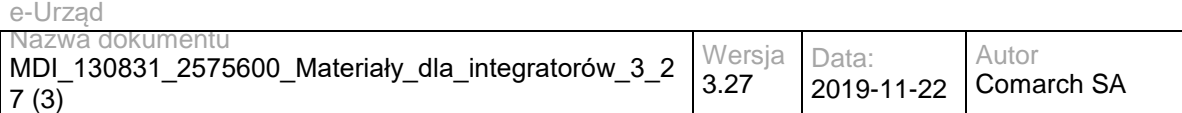

<ns3:UsedTimestamps/>

<ns3:OrphanTokens/>

<ns3:OriginalDocuments>

<ns3:SignerData Id="D-C58C80A80530E0F349BC32DEF50280D74C4B7EBF25280440181167A2F1A0B31D">

<ns3:ReferencedName>sample.xml</ns3:ReferencedName>

<ns3:DigestAlgoAndValue>

<ns3:DigestMethod>SHA256</ns3:DigestMethod>

<ns3:DigestValue>kcDHOZjwZhVfuDhuhCeCERRmYpTH4Jj4RmfVVi31Q9g=</ns3:DigestValue>

</ns3:DigestAlgoAndValue>

</ns3:SignerData>

</ns3:OriginalDocuments>

<ns3:TrustedLists/>

</ns3:DiagnosticData>

<ns4:SimpleReport>

<ns4:Policy>

<ns4:PolicyName>QES AdESQC TL based</ns4:PolicyName>

 <ns4:PolicyDescription>Validate electronic signatures and indicates whether they are Advanced electronic Signatures (AdES), AdES supported by a Qualified Certificate (AdES/QC) or a

Qualified electronic Signature (QES).</ns4:PolicyDescription>

</ns4:Policy>

<ns4:ValidationTime>2019-10-18T09:57:19</ns4:ValidationTime>

<ns4:DocumentName>xades-detached.xml</ns4:DocumentName>

<ns4:ValidSignaturesCount>0</ns4:ValidSignaturesCount>

<ns4:SignaturesCount>1</ns4:SignaturesCount>

<ns4:Signature Id="S-DE1A7B3248F70BB63E89D1E0218330373E29005A88670EE9758FB54ECEABE5D7" SignatureFormat="XAdES-BASELINE-B">

<ns4:SigningTime>2017-09-28T11:09:04</ns4:SigningTime>

<ns4:BestSignatureTime>2019-10-18T09:57:19</ns4:BestSignatureTime>

<ns4:SignedBy>C-

F0FF0B4514D316304F2817DBA0BFB05DEDB98527C0E47C73E8D8FDFE16DF267E</ns4:SignedBy>

<ns4:CertificateChain>

<ns4:Certificate>

<ns4:id>C-F0FF0B4514D316304F2817DBA0BFB05DEDB98527C0E47C73E8D8FDFE16DF267E</ns4:id>

<ns4:qualifiedName>good-user</ns4:qualifiedName>

</ns4:Certificate>

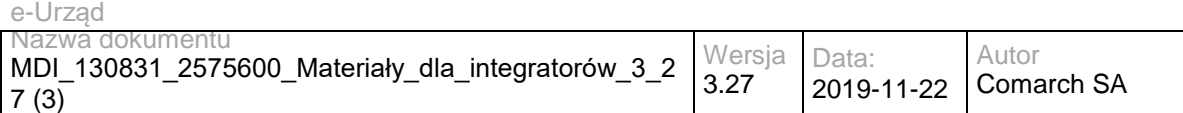

<ns4:Certificate>

<ns4:id>C-6F35DE3965B9A69BC3661D1A355B0AE60907ADB741CC1911EFD0F3BE72D6A6E9</ns4:id>

<ns4:qualifiedName>good-ca</ns4:qualifiedName>

</ns4:Certificate>

</ns4:CertificateChain>

<ns4:Indication>INDETERMINATE</ns4:Indication>

<ns4:SubIndication>NO\_CERTIFICATE\_CHAIN\_FOUND</ns4:SubIndication>

<ns4:Errors>The result of the LTV validation process is not acceptable to continue the process!</ns4:Errors>

<ns4:SignatureScope name="sample.xml" scope="FULL">Full document</ns4:SignatureScope>

</ns4:Signature>

</ns4:SimpleReport>

<ns5:DetailedReport>

<ns5:Signatures Id="S-DE1A7B3248F70BB63E89D1E0218330373E29005A88670EE9758FB54ECEABE5D7">

<ns5:ValidationProcessBasicSignatures Title="Validation Process for Basic Signatures">

<ns5:Constraint Id="S-DE1A7B3248F70BB63E89D1E0218330373E29005A88670EE9758FB54ECEABE5D7">

 <ns5:Name NameId="ADEST\_ROBVPIIC">Is the result of the Basic Validation Process conclusive?</ns5:Name>

<ns5:Status>NOT OK</ns5:Status>

 <ns5:Error NameId="ADEST\_ROBVPIIC\_ANS">The result of the Basic validation process is not conclusive!</ns5:Error>

</ns5:Constraint>

<ns5:Conclusion>

<ns5:Indication>INDETERMINATE</ns5:Indication>

<ns5:SubIndication>NO\_CERTIFICATE\_CHAIN\_FOUND</ns5:SubIndication>

 <ns5:Errors NameId="BBB\_XCV\_CCCBB\_SIG\_ANS">The certificate chain for signature is not trusted, there is no trusted anchor.</ns5:Errors>

</ns5:Conclusion>

<ns5:ProofOfExistence>

<ns5:Time>2019-10-18T09:57:19</ns5:Time>

</ns5:ProofOfExistence>

</ns5:ValidationProcessBasicSignatures>

 <ns5:ValidationProcessLongTermData Title="Validation Process for Signatures with Time and Signatures with Long-Term Validation Data">

<ns5:Constraint>

<ns5:Name NameId="LTV\_ABSV">Is the result of the Basic Validation Process acceptable?</ns5:Name>

<ns5:Status>NOT OK</ns5:Status>

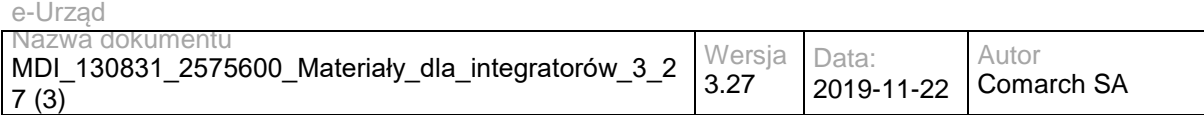

 <ns5:Error NameId="LTV\_ABSV\_ANS">The result of the Basic validation process is not acceptable to continue the process!</ns5:Error>

</ns5:Constraint>

<ns5:Conclusion>

<ns5:Indication>INDETERMINATE</ns5:Indication>

<ns5:SubIndication>NO\_CERTIFICATE\_CHAIN\_FOUND</ns5:SubIndication>

<ns5:Errors NameId="BBB\_XCV\_CCCBB\_SIG\_ANS">The certificate chain for signature is not trusted, there is no trusted anchor.</ns5:Errors>

</ns5:Conclusion>

<ns5:ProofOfExistence>

<ns5:Time>2019-10-18T09:57:19</ns5:Time>

</ns5:ProofOfExistence>

</ns5:ValidationProcessLongTermData>

<ns5:ValidationProcessArchivalData Title="Validation Process for Signatures with Archival Data">

<ns5:Constraint>

<ns5:Name NameId="ARCH\_LTVV">Is the result of the LTV validation process acceptable?</ns5:Name>

<ns5:Status>NOT OK</ns5:Status>

 <ns5:Error NameId="ARCH\_LTVV\_ANS">The result of the LTV validation process is not acceptable to continue the process!</ns5:Error>

</ns5:Constraint>

<ns5:Conclusion>

<ns5:Indication>INDETERMINATE</ns5:Indication>

<ns5:SubIndication>NO\_CERTIFICATE\_CHAIN\_FOUND</ns5:SubIndication>

<ns5:Errors NameId="BBB\_XCV\_CCCBB\_SIG\_ANS">The certificate chain for signature is not trusted, there is no trusted anchor.</ns5:Errors>

</ns5:Conclusion>

<ns5:ProofOfExistence>

<ns5:Time>2019-10-18T09:57:19</ns5:Time>

</ns5:ProofOfExistence>

</ns5:ValidationProcessArchivalData>

</ns5:Signatures>

 <ns5:BasicBuildingBlocks Id="S-DE1A7B3248F70BB63E89D1E0218330373E29005A88670EE9758FB54ECEABE5D7" Type="SIGNATURE">

<ns5:FC Title="Format Checking">

<ns5:Constraint>

<ns5:Name NameId="BBB\_FC\_IEFF">Is the expected format found?</ns5:Name>

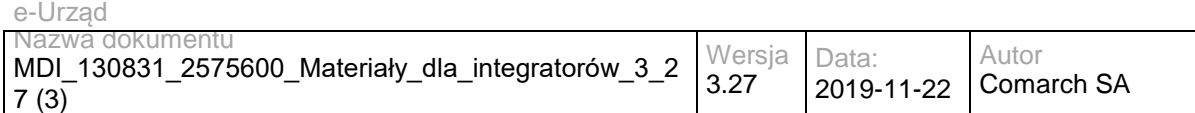

#### <ns5:Status>OK</ns5:Status>

</ns5:Constraint>

<ns5:Conclusion>

<ns5:Indication>PASSED</ns5:Indication>

</ns5:Conclusion>

</ns5:FC>

<ns5:ISC Title="Identification of the Signing Certificate">

<ns5:Constraint>

<ns5:Name NameId="BBB\_ICS\_ISCI">Is there an identified candidate for the signing certificate?</ns5:Name>

<ns5:Status>OK</ns5:Status>

</ns5:Constraint>

<ns5:Constraint>

<ns5:Name NameId="BBB\_ICS\_ISASCP">Is the signed attribute: 'signing-certificate' present?</ns5:Name>

<ns5:Status>OK</ns5:Status>

</ns5:Constraint>

<ns5:Constraint>

 <ns5:Name NameId="BBB\_ICS\_ISACDP">Is the signed attribute: 'cert-digest' of the certificate present?</ns5:Name>

<ns5:Status>OK</ns5:Status>

</ns5:Constraint>

<ns5:Constraint>

<ns5:Name NameId="BBB\_ICS\_ICDVV">Is the certificate's digest value valid?</ns5:Name>

<ns5:Status>OK</ns5:Status>

</ns5:Constraint>

<ns5:Constraint>

 <ns5:Name NameId="BBB\_ICS\_AIDNASNE">Are the issuer distinguished name and the serial number equal?</ns5:Name>

<ns5:Status>OK</ns5:Status>

</ns5:Constraint>

<ns5:Conclusion>

<ns5:Indication>PASSED</ns5:Indication>

</ns5:Conclusion>

<ns5:CertificateChain>

<ns5:ChainItem Id="C-F0FF0B4514D316304F2817DBA0BFB05DEDB98527C0E47C73E8D8FDFE16DF267E">

<ns5:Source>SIGNATURE</ns5:Source>

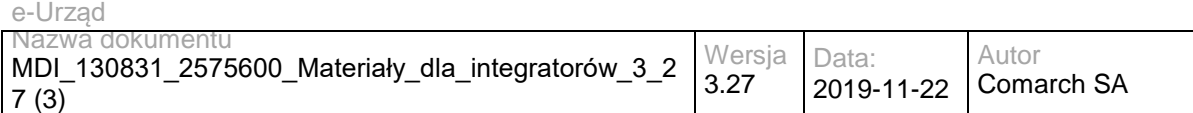

</ns5:ChainItem>

<ns5:ChainItem Id="C-6F35DE3965B9A69BC3661D1A355B0AE60907ADB741CC1911EFD0F3BE72D6A6E9">

<ns5:Source>SIGNATURE</ns5:Source>

</ns5:ChainItem>

</ns5:CertificateChain>

</ns5:ISC>

<ns5:VCI Title="Validation Context Initialization">

<ns5:Constraint>

<ns5:Name NameId="BBB\_VCI\_ISPK">Is the signature policy known?</ns5:Name>

<ns5:Status>OK</ns5:Status>

</ns5:Constraint>

<ns5:Conclusion>

<ns5:Indication>PASSED</ns5:Indication>

</ns5:Conclusion>

</ns5:VCI>

<ns5:XCV Title="X509 Certificate Validation">

<ns5:Constraint>

<ns5:Name NameId="BBB\_XCV\_CCCBB">Can the certificate chain be built till the trust anchor?</ns5:Name>

<ns5:Status>NOT OK</ns5:Status>

<ns5:Error NameId="BBB\_XCV\_CCCBB\_SIG\_ANS">The certificate chain for signature is not trusted, there is no trusted anchor.</ns5:Error>

</ns5:Constraint>

<ns5:Conclusion>

<ns5:Indication>INDETERMINATE</ns5:Indication>

<ns5:SubIndication>NO\_CERTIFICATE\_CHAIN\_FOUND</ns5:SubIndication>

<ns5:Errors NameId="BBB\_XCV\_CCCBB\_SIG\_ANS">The certificate chain for signature is not trusted, there is no trusted anchor.</ns5:Errors>

</ns5:Conclusion>

</ns5:XCV>

<ns5:CV Title="Cryptographic Verification">

<ns5:Constraint>

<ns5:Name NameId="BBB\_CV\_IRDOF">Is the reference data object found?</ns5:Name>

<ns5:Status>OK</ns5:Status>

<ns5:AdditionalInfo>Reference : r-id-1</ns5:AdditionalInfo>

</ns5:Constraint>

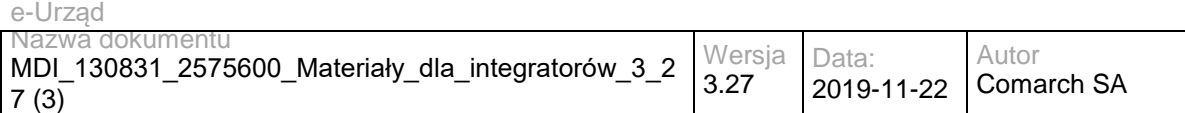

<ns5:Constraint>

<ns5:Name NameId="BBB\_CV\_IRDOI">Is the reference data object intact?</ns5:Name>

<ns5:Status>OK</ns5:Status>

<ns5:AdditionalInfo>Reference : r-id-1</ns5:AdditionalInfo>

</ns5:Constraint>

<ns5:Constraint>

<ns5:Name NameId="BBB\_CV\_IRDOF">Is the reference data object found?</ns5:Name>

<ns5:Status>OK</ns5:Status>

<ns5:AdditionalInfo>Reference : #xades-id-afde782436468dd74eeb181f7ce110e1</ns5:AdditionalInfo>

</ns5:Constraint>

<ns5:Constraint>

<ns5:Name NameId="BBB\_CV\_IRDOI">Is the reference data object intact?</ns5:Name>

<ns5:Status>OK</ns5:Status>

<ns5:AdditionalInfo>Reference : #xades-id-afde782436468dd74eeb181f7ce110e1</ns5:AdditionalInfo>

</ns5:Constraint>

<ns5:Constraint>

<ns5:Name NameId="BBB\_CV\_ISI">Is the signature intact?</ns5:Name>

<ns5:Status>OK</ns5:Status>

</ns5:Constraint>

<ns5:Conclusion>

<ns5:Indication>PASSED</ns5:Indication>

</ns5:Conclusion>

</ns5:CV>

<ns5:SAV ValidationTime="2019-10-18T09:57:19" Title="Signature Acceptance Validation">

<ns5:Constraint>

<ns5:Name NameId="BBB\_SAV\_ISQPSTP">Is signed qualifying property: 'signing-time' present?</ns5:Name>

<ns5:Status>OK</ns5:Status>

</ns5:Constraint>

<ns5:Constraint>

<ns5:Name NameId="ASCCM">Are signature cryptographic constraints met?</ns5:Name>

<ns5:Status>OK</ns5:Status>

 <ns5:AdditionalInfo>Validation time : 2019-10-18 09:57 for token with ID : [S-DE1A7B3248F70BB63E89D1E0218330373E29005A88670EE9758FB54ECEABE5D7]</ns5:AdditionalInfo>

</ns5:Constraint>

<ns5:Conclusion>

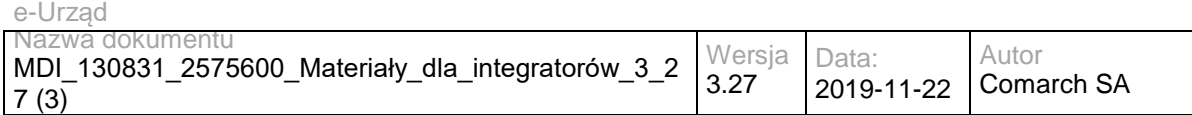

<ns5:Indication>PASSED</ns5:Indication>

</ns5:Conclusion>

<ns5:CryptographicInfo>

<ns5:Algorithm>http://www.w3.org/2001/04/xmldsig-more#rsa-sha256</ns5:Algorithm>

<ns5:KeyLength>2048</ns5:KeyLength>

<ns5:Secure>true</ns5:Secure>

</ns5:CryptographicInfo>

</ns5:SAV>

<ns5:CertificateChain>

<ns5:ChainItem Id="C-F0FF0B4514D316304F2817DBA0BFB05DEDB98527C0E47C73E8D8FDFE16DF267E">

<ns5:Source>SIGNATURE</ns5:Source>

</ns5:ChainItem>

<ns5:ChainItem Id="C-6F35DE3965B9A69BC3661D1A355B0AE60907ADB741CC1911EFD0F3BE72D6A6E9">

<ns5:Source>SIGNATURE</ns5:Source>

</ns5:ChainItem>

</ns5:CertificateChain>

<ns5:Conclusion>

<ns5:Indication>INDETERMINATE</ns5:Indication>

<ns5:SubIndication>NO\_CERTIFICATE\_CHAIN\_FOUND</ns5:SubIndication>

<ns5:Errors NameId="BBB\_XCV\_CCCBB\_SIG\_ANS">The certificate chain for signature is not trusted, there is no trusted anchor.</ns5:Errors>

</ns5:Conclusion>

</ns5:BasicBuildingBlocks>

</ns5:DetailedReport>

<validationReportaDataHandler>PD94bWwgdmVyc2lvbj0iMS4wIiBlbmNvZGluZz0iVVRGLTgiIHN0YW5kYWxvbmU9InllcyI/Pgo 8VmFsaWRhdGlvblJlcG9ydCB4bWxucz0iaHR0cDovL3VyaS5ldHNpLm9yZy8xOTEwMi92MS4yLjEjIiB4bWxuczpuczI9Imh0dHA 6Ly91cmkuZXRzaS5vcmcvMDIyMzEvdjIjIiB4bWxuczpuczM9Imh0dHA6Ly93d3cudzMub3JnLzIwMDAvMDkveG1sZHNpZyMiIH htbG5zOm5zND0iaHR0cDovL3VyaS5ldHNpLm9yZy8wMTkwMy92MS4zLjIjIj4KICAgIDxTaWduYXR1cmVWYWxpZGF0aW9uU mVwb3J0PgogICAgICAgIDxTaWduYXR1cmVJZGVudGlmaWVyIGlkPSJTLURFMUE3QjMyNDhGNzBCQjYzRTg5RDFFMDIxO DMzMDM3M0UyOTAwNUE4ODY3MEVFOTc1OEZCNTRFQ0VBQkU1RDciPgogICAgICAgICAgICA8RGlnZXN0QWxnQW5kV mFsdWU+CiAgICAgICAgICAgICAgICA8bnMzOkRpZ2VzdE1ldGhvZCBBbGdvcml0aG09Imh0dHA6Ly93d3cudzMub3JnLzIwMD EvMDQveG1sZW5jI3NoYTI1NiIvPgogICAgICAgICAgICAgICAgPG5zMzpEaWdlc3RWYWx1ZT5EenR3TlRtUm9PQW02L2xNS ThSeW01eFpQekl2TFlEem4vZWJZWWtQc3I0PTwvbnMzOkRpZ2VzdFZhbHVlPgogICAgICAgICAgICA8L0RpZ2VzdEFsZ0FuZ FZhbHVlPgogICAgICAgICAgICA8bnMzOlNpZ25hdHVyZVZhbHVlPllBN3NFTnQzTjh1ZkxGTW5LcjM2cjBQcXpNaVkzUTBzKytJ R1RFVUMwc3BheFV2MGRIWk0wZC95bjNrcExKTG9Va0k0TTNmbGo1V0duODNrZjA1QnFNMWtoc1g2MUdKemFGVFBHcG0 3YWtSUUtodm9IMjV5eXFUWVhFU2xCY20wNGl6aUtoTE16WmpVZng0L0IxWkl5c3Y1cElCZ0oycjJvaTZqTG9wOXd3M2dlNG M0WUpvYUsrU1hrNmh5VE5PY044UGpHZTYzV1lPVE5WUFFGdmphOEJud2crYTBiQnV3RCs4TjZmd2lnQ2RXNWEvNERKV WUvSjhNYjcwWkk4UG9Pem5HRGZpK1RQYmlJZVZtQ2JsNW1Vb1VnMlEveFlsdUpmTGgzdUdRQVhLQnZGNDVvREIIUlZlZm

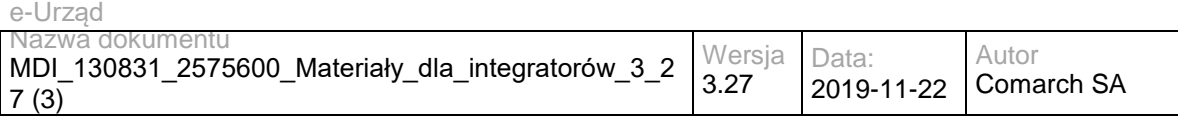

5OL0QvV3l0QUNsVVZEb1FTeXdlbW5qUHBxRjhlZz09PC9uczM6U2lnbmF0dXJlVmFsdWU+CiAgICAgICAgICAgIDxIYXNoT25 seT5mYWxzZTwvSGFzaE9ubHk+CiAgICAgICAgICAgIDxEb2NIYXNoT25seT5mYWxzZTwvRG9jSGFzaE9ubHk+CiAgICAgICA gICAgIDxEQUlkZW50aWZpZXI+aWQtYWZkZTc4MjQzNjQ2OGRkNzRlZWIxODFmN2NlMTEwZTE8L0RBSWRlbnRpZmllcj4KI CAgICAgICA8L1NpZ25hdHVyZUlkZW50aWZpZXI+CiAgICAgICAgPFZhbGlkYXRpb25Db25zdHJhaW50c0V2YWx1YXRpb25S ZXBvcnQ+CiAgICAgICAgICAgIDxWYWxpZGF0aW9uQ29uc3RyYWludD4KICAgICAgICAgICAgICAgIDxWYWxpZGF0aW9uQ2 9uc3RyYWludElkZW50aWZpZXI+dXJuOmNlZjpkc3M6YmJiOmZvcm1hdENoZWNraW5nPC9WYWxpZGF0aW9uQ29uc3RyYW ludElkZW50aWZpZXI+CiAgICAgICAgICAgICAgICA8Q29uc3RyYWludFN0YXR1cz4KICAgICAgICAgICAgICAgICAgICA8U3Rhd HVzPnVybjpldHNpOjAxOTEwMjpjb25zdHJhaW50U3RhdHVzOmFwcGxpZWQ8L1N0YXR1cz4KICAgICAgICAgICAgICAgIDwv Q29uc3RyYWludFN0YXR1cz4KICAgICAgICAgICAgICAgIDxWYWxpZGF0aW9uU3RhdHVzPgogICAgICAgICAgICAgICAgICAg IDxNYWluSW5kaWNhdGlvbj51cm46ZXRzaTowMTkxMDI6bWFpbmluZGljYXRpb246cGFzc2VkPC9NYWluSW5kaWNhdGlvbj4 KICAgICAgICAgICAgICAgIDwvVmFsaWRhdGlvblN0YXR1cz4KICAgICAgICAgICAgPC9WYWxpZGF0aW9uQ29uc3RyYWludD 4KICAgICAgICAgICAgPFZhbGlkYXRpb25Db25zdHJhaW50PgogICAgICAgICAgICAgICAgPFZhbGlkYXRpb25Db25zdHJhaW5 0SWRlbnRpZmllcj51cm46Y2VmOmRzczpiYmI6aWRlbnRpZmljYXRpb25PZlRoZVNpZ25pbmdDZXJ0aWZpY2F0ZTwvVmFsaW RhdGlvbkNvbnN0cmFpbnRJZGVudGlmaWVyPgogICAgICAgICAgICAgICAgPENvbnN0cmFpbnRTdGF0dXM+CiAgICAgICAgIC AgICAgICAgICAgPFN0YXR1cz51cm46ZXRzaTowMTkxMDI6Y29uc3RyYWludFN0YXR1czphcHBsaWVkPC9TdGF0dXM+CiAg ICAgICAgICAgICAgICA8L0NvbnN0cmFpbnRTdGF0dXM+CiAgICAgICAgICAgICAgICA8VmFsaWRhdGlvblN0YXR1cz4KICAgI CAgICAgICAgICAgICAgICA8TWFpbkluZGljYXRpb24+dXJuOmV0c2k6MDE5MTAyOm1haW5pbmRpY2F0aW9uOnBhc3NlZDw vTWFpbkluZGljYXRpb24+CiAgICAgICAgICAgICAgICA8L1ZhbGlkYXRpb25TdGF0dXM+CiAgICAgICAgICAgIDwvVmFsaWRhd GlvbkNvbnN0cmFpbnQ+CiAgICAgICAgICAgIDxWYWxpZGF0aW9uQ29uc3RyYWludD4KICAgICAgICAgICAgICAgIDxWYWxp ZGF0aW9uQ29uc3RyYWludElkZW50aWZpZXI+dXJuOmNlZjpkc3M6YmJiOnZhbGlkYXRpb25Db250ZXh0SW5pdGlhbGl6YXR pb248L1ZhbGlkYXRpb25Db25zdHJhaW50SWRlbnRpZmllcj4KICAgICAgICAgICAgICAgIDxDb25zdHJhaW50U3RhdHVzPgogI CAgICAgICAgICAgICAgICAgIDxTdGF0dXM+dXJuOmV0c2k6MDE5MTAyOmNvbnN0cmFpbnRTdGF0dXM6YXBwbGllZDwvU3 RhdHVzPgogICAgICAgICAgICAgICAgPC9Db25zdHJhaW50U3RhdHVzPgogICAgICAgICAgICAgICAgPFZhbGlkYXRpb25TdG F0dXM+CiAgICAgICAgICAgICAgICAgICAgPE1haW5JbmRpY2F0aW9uPnVybjpldHNpOjAxOTEwMjptYWluaW5kaWNhdGlvbjp wYXNzZWQ8L01haW5JbmRpY2F0aW9uPgogICAgICAgICAgICAgICAgPC9WYWxpZGF0aW9uU3RhdHVzPgogICAgICAgICA gICA8L1ZhbGlkYXRpb25Db25zdHJhaW50PgogICAgICAgICAgICA8VmFsaWRhdGlvbkNvbnN0cmFpbnQ+CiAgICAgICAgICAgI CAgICA8VmFsaWRhdGlvbkNvbnN0cmFpbnRJZGVudGlmaWVyPnVybjpjZWY6ZHNzOmJiYjpjcnlwdG9ncmFwaGljVmVyaWZp Y2F0aW9uPC9WYWxpZGF0aW9uQ29uc3RyYWludElkZW50aWZpZXI+CiAgICAgICAgICAgICAgICA8Q29uc3RyYWludFN0YX R1cz4KICAgICAgICAgICAgICAgICAgICA8U3RhdHVzPnVybjpldHNpOjAxOTEwMjpjb25zdHJhaW50U3RhdHVzOmFwcGxpZW Q8L1N0YXR1cz4KICAgICAgICAgICAgICAgIDwvQ29uc3RyYWludFN0YXR1cz4KICAgICAgICAgICAgICAgIDxWYWxpZGF0aW 9uU3RhdHVzPgogICAgICAgICAgICAgICAgICAgIDxNYWluSW5kaWNhdGlvbj51cm46ZXRzaTowMTkxMDI6bWFpbmluZGljYX Rpb246cGFzc2VkPC9NYWluSW5kaWNhdGlvbj4KICAgICAgICAgICAgICAgIDwvVmFsaWRhdGlvblN0YXR1cz4KICAgICAgICA gICAgPC9WYWxpZGF0aW9uQ29uc3RyYWludD4KICAgICAgICAgICAgPFZhbGlkYXRpb25Db25zdHJhaW50PgogICAgICAgIC AgICAgICAgPFZhbGlkYXRpb25Db25zdHJhaW50SWRlbnRpZmllcj51cm46Y2VmOmRzczpiYmI6c2lnbmF0dXJlQWNjZXB0YW 5jZVZhbGlkYXRpb248L1ZhbGlkYXRpb25Db25zdHJhaW50SWRlbnRpZmllcj4KICAgICAgICAgICAgICAgIDxDb25zdHJhaW50U 3RhdHVzPgogICAgICAgICAgICAgICAgICAgIDxTdGF0dXM+dXJuOmV0c2k6MDE5MTAyOmNvbnN0cmFpbnRTdGF0dXM6YX BwbGllZDwvU3RhdHVzPgogICAgICAgICAgICAgICAgPC9Db25zdHJhaW50U3RhdHVzPgogICAgICAgICAgICAgICAgPFZhbGl kYXRpb25TdGF0dXM+CiAgICAgICAgICAgICAgICAgICAgPE1haW5JbmRpY2F0aW9uPnVybjpldHNpOjAxOTEwMjptYWluaW5 kaWNhdGlvbipwYXNzZWQ8L01haW5JbmRpY2F0aW9uPgogICAgICAgICAgICAgICAgPC9WYWxpZGF0aW9uU3RhdHVzPgo gICAgICAgICAgICA8L1ZhbGlkYXRpb25Db25zdHJhaW50PgogICAgICAgICAgICA8VmFsaWRhdGlvbkNvbnN0cmFpbnQ+CiAgI CAgICAgICAgICAgICA8VmFsaWRhdGlvbkNvbnN0cmFpbnRJZGVudGlmaWVyPnVybjpjZWY6ZHNzOmJiYjp4NTA5Q2VydGlm aWNhdGVWYWxpZGF0aW9uPC9WYWxpZGF0aW9uQ29uc3RyYWludElkZW50aWZpZXI+CiAgICAgICAgICAgICAgICA8Q29u c3RyYWludFN0YXR1cz4KICAgICAgICAgICAgICAgICAgICA8U3RhdHVzPnVybjpldHNpOjAxOTEwMjpjb25zdHJhaW50U3Rhd HVzOmFwcGxpZWQ8L1N0YXR1cz4KICAgICAgICAgICAgICAgIDwvQ29uc3RyYWludFN0YXR1cz4KICAgICAgICAgICAgICAgI DxWYWxpZGF0aW9uU3RhdHVzPgogICAgICAgICAgICAgICAgICAgIDxNYWluSW5kaWNhdGlvbj51cm46ZXRzaTowMTkxMDI 6bWFpbmluZGljYXRpb246aW5kZXRlcm1pbmF0ZTwvTWFpbkluZGljYXRpb24+CiAgICAgICAgICAgICAgICAgICAgPFN1YkluZ GljYXRpb24+dXJuOmV0c2k6MDE5MTAyOnN1YmluZGljYXRpb246Tk9fQ0VSVElGSUNBVEVfQ0hBSU5fRk9VTkQ8L1N1Yklu ZGljYXRpb24+CiAgICAgICAgICAgICAgICA8L1ZhbGlkYXRpb25TdGF0dXM+CiAgICAgICAgICAgIDwvVmFsaWRhdGlvbkNvbn N0cmFpbnQ+CiAgICAgICAgICAgIDxWYWxpZGF0aW9uQ29uc3RyYWludD4KICAgICAgICAgICAgICAgIDxWYWxpZGF0aW9u

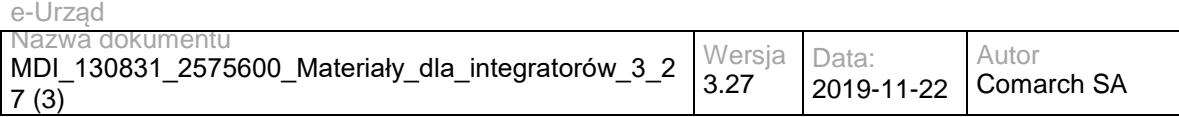

Q29uc3RyYWludElkZW50aWZpZXI+dXJuOmNlZjpkc3M6YmJiOnBhc3RTaWduYXR1cmVWYWxpZGF0aW9uPC9WYWxpZGF 0aW9uQ29uc3RvYWludElkZW50aWZpZXI+CiAgICAgICAgICAgICAgICA8Q29uc3RvYWludFN0YXR1cz4KICAgICAgICAgICAgICA CAgICAgICA8U3RhdHVzPnVybjpldHNpOjAxOTEwMjpjb25zdHJhaW50U3RhdHVzOmRpc2FibGVkPC9TdGF0dXM+CiAgICAgI CAgICAgICAgICA8L0NvbnN0cmFpbnRTdGF0dXM+CiAgICAgICAgICAgIDwvVmFsaWRhdGlvbkNvbnN0cmFpbnQ+CiAgICAgI CAgICAgIDxWYWxpZGF0aW9uQ29uc3RyYWludD4KICAgICAgICAgICAgICAgIDxWYWxpZGF0aW9uQ29uc3RyYWludElkZW5 0aWZpZXI+dXJuOmNlZjpkc3M6YmJiOnBhc3RDZXJ0aWZpY2F0ZVZhbGlkYXRpb248L1ZhbGlkYXRpb25Db25zdHJhaW50SW RlbnRpZmllcj4KICAgICAgICAgICAgICAgIDxDb25zdHJhaW50U3RhdHVzPgogICAgICAgICAgICAgICAgICAgIDxTdGF0dXM+d XJuOmV0c2k6MDE5MTAyOmNvbnN0cmFpbnRTdGF0dXM6ZGlzYWJsZWQ8L1N0YXR1cz4KICAgICAgICAgICAgICAgIDwvQ 29uc3RyYWludFN0YXR1cz4KICAgICAgICAgICAgPC9WYWxpZGF0aW9uQ29uc3RyYWludD4KICAgICAgICAgICAgPFZhbGlk YXRpb25Db25zdHJhaW50PgogICAgICAgICAgICAgICAgPFZhbGlkYXRpb25Db25zdHJhaW50SWRlbnRpZmllcj51cm46Y2Vm OmRzczpiYmI6dmFsaWRhdGlvblRpbWVTbGlkaW5nPC9WYWxpZGF0aW9uQ29uc3RyYWludElkZW50aWZpZXI+CiAgICAgIC AgICAgICAgICA8Q29uc3RyYWludFN0YXR1cz4KICAgICAgICAgICAgICAgICAgICA8U3RhdHVzPnVybjpldHNpOjAxOTEwMjpj b25zdHJhaW50U3RhdHVzOmRpc2FibGVkPC9TdGF0dXM+CiAgICAgICAgICAgICAgICA8L0NvbnN0cmFpbnRTdGF0dXM+Ci AgICAgICAgICAgIDwvVmFsaWRhdGlvbkNvbnN0cmFpbnQ+CiAgICAgICAgPC9WYWxpZGF0aW9uQ29uc3RyYWludHNFdmF sdWF0aW9uUmVwb3J0PgogICAgICAgIDxWYWxpZGF0aW9uVGltZUluZm8+CiAgICAgICAgICAgIDxWYWxpZGF0aW9uVGltZ T4yMDE5LTEwLTE4VDA5OjU3OjE5WjwvVmFsaWRhdGlvblRpbWU+CiAgICAgICAgICAgIDxCZXN0U2lnbmF0dXJlVGltZT4KI CAgICAgICAgICAgICAgIDxQT0VUaW1IPjIwMTktMTAtMThUMDk6NTc6MTlaPC9QT0VUaW1lPgogICAgICAgICAgICAgICAgPF R5cGVPZlByb29mPnVybjpldHNpOjAxOTEwMjpwb2V0eXBlOnZhbGlkYXRpb248L1R5cGVPZlByb29mPgogICAgICAgICAgICA 8L0Jlc3RTaWduYXR1cmVUaW1lPgogICAgICAgIDwvVmFsaWRhdGlvblRpbWVJbmZvPgogICAgICAgIDxTaWduZXJzRG9jdW 1lbnQ+CiAgICAgICAgICAgIDxEaWdlc3RBbGdBbmRWYWx1ZT4KICAgICAgICAgICAgICAgIDxuczM6RGlnZXN0TWV0aG9kIE FsZ29yaXRobT0iaHR0cDovL3d3dy53My5vcmcvMjAwMS8wNC94bWxlbmMjc2hhMjU2Ii8+CiAgICAgICAgICAgICAgICA8bnMz OkRpZ2VzdFZhbHVlPmtjREhPWmp3WmhWZnVEaHVoQ2VDRVJSbVlwVEg0Smo0Um1mVlZpMzFROWc9PC9uczM6RGlnZX N0VmFsdWU+CiAgICAgICAgICAgIDwvRGlnZXN0QWxnQW5kVmFsdWU+CiAgICAgICAgICAgIDxTaWduZXJzRG9jdW1lbnRS ZWYgVk9SZWZlcmVuY2U9IkQtQzU4QzgwQTgwNTMwRTBGMzQ5QkMzMkRFRjUwMjgwRDc0QzRCN0VCRjI1MjgwNDQwM TgxMTY3QTJGMUEwQjMxRCIvPgogICAgICAgIDwvU2lnbmVyc0RvY3VtZW50PgogICAgICAgIDxTaWduYXR1cmVBdHRyaWJ 1dGVzPgogICAgICAgICAgICA8U2lnbmluZ1RpbWUgU2lnbmVkPSJ0cnVlIj4KICAgICAgICAgICAgICAgIDxUaW1lPjIwMTctMDkt MjhUMTE6MDk6MDRaPC9UaW1lPgogICAgICAgICAgICA8L1NpZ25pbmdUaW1lPgogICAgICAgICAgICA8U2lnbmluZ0NlcnRp ZmljYXRlIFNpZ25lZD0idHJ1ZSI+CiAgICAgICAgICAgICAgICA8QXR0cmlidXRlT2JqZWN0IFZPUmVmZXJlbmNlPSJDLUYwRkY wQjQ1MTREMzE2MzA0RjI4MTdEQkEwQkZCMDVERURCOTg1MjdDMEU0N0M3M0U4RDhGREZFMTZERjI2N0UiLz4KICAgI CAgICAgICAgICAgIDxDZXJ0SUQ+CiAgICAgICAgICAgICAgICAgICAgPFg1MDlJc3N1ZXJTZXJpYWw+TUZZd1VhUlBNRTB4R URBT0JnTlZCQU1NQjJkdmIyUXRZMkV4R1RBWEJnTlZCQW9NRUU1dmQybHVZU0JUYjJ4MWRHbHZibk14RVRBUEJnTlZC QXNNQ0ZCTFNTMVVSVk5VTVFzd0NRWURWUVFHRXdKTVZRSUJDZz09PC9YNTA5SXNzdWVyU2VyaWFsPgogICAgICAg ICAgICAgICAgICAgIDxuczM6RGlnZXN0TWV0aG9kIEFsZ29yaXRobT0iaHR0cDovL3d3dy53My5vcmcvMjAwMC8wOS94bWxk c2lnI3NoYTEiLz4KICAgICAgICAgICAgICAgICAgICA8bnMzOkRpZ2VzdFZhbHVlPmMrVm9oZzBqSWNaNFVRU1dlZ2xDZzBvR 05Xcz08L25zMzpEaWdlc3RWYWx1ZT4KICAgICAgICAgICAgICAgIDwvQ2VydElEPgogICAgICAgICAgICA8L1NpZ25pbmdDZX J0aWZpY2F0ZT4KICAgICAgICAgICAgPERhdGFPYmplY3RGb3JtYXQgU2lnbmVkPSJ0cnVlIj4KICAgICAgICAgICAgICAgIDxN aW1lVHlwZT50ZXh0L3htbDwvTWltZVR5cGU+CiAgICAgICAgICAgIDwvRGF0YU9iamVjdEZvcm1hdD4KICAgICAgICA8L1NpZ2 5hdHVyZUF0dHJpYnV0ZXM+CiAgICAgICAgPFNpZ25lckluZm9ybWF0aW9uPgogICAgICAgICAgICA8U2lnbmVyQ2VydGlmaW NhdGUgVk9SZWZlcmVuY2U9IkMtRjBGRjBCNDUxNEQzMTYzMDRGMjgxN0RCQTBCRkIwNURFREI5ODUyN0MwRTQ3Qzcz RThEOEZERkUxNkRGMjY3RSIvPgogICAgICAgICAgICA8U2lnbmVyPmdvb2QtdXNlcjwvU2lnbmVyPgogICAgICAgIDwvU2lnbm VySW5mb3JtYXRpb24+CiAgICAgICAgPFNpZ25hdHVyZVZhbGlkYXRpb25Qcm9jZXNzPgogICAgICAgICAgICA8U2lnbmF0dXJ lVmFsaWRhdGlvblByb2Nlc3NJRD51cm46OmV0c2k6MDE5MTAyOnZhbGlkYXRpb25wcm9jZXNzOkxUQTwvU2lnbmF0dXJlVm FsaWRhdGlvblByb2Nlc3NJRD4KICAgICAgICA8L1NpZ25hdHVyZVZhbGlkYXRpb25Qcm9jZXNzPgogICAgICAgIDxTaWduYXR 1cmVWYWxpZGF0aW9uU3RhdHVzPgogICAgICAgICAgICA8TWFpbkluZGljYXRpb24+dXJuOmV0c2k6MDE5MTAyOm1haW5 pbmRpY2F0aW9uOmluZGV0ZXJtaW5hdGU8L01haW5JbmRpY2F0aW9uPgogICAgICAgICAgICA8U3ViSW5kaWNhdGlvbj51c m46ZXRzaTowMTkxMDI6c3ViaW5kaWNhdGlvbjpOT19DRVJUSUZJQ0FURV9DSEFJTl9GT1VORDwvU3ViSW5kaWNhdGlvbj 4KICAgICAgICAgICAgPEFzc29jaWF0ZWRWYWxpZGF0aW9uUmVwb3J0RGF0YT4KICAgICAgICAgICAgICAgIDxDZXJ0aWZ pY2F0ZUNoYWluPgogICAgICAgICAgICAgICAgICAgIDxTaWduaW5nQ2VydGlmaWNhdGUgVk9SZWZlcmVuY2U9IkMtRjBGRj BCNDUxNEQzMTYzMDRGMjgxN0RCQTBCRkIwNURFREI5ODUyN0MwRTQ3QzczRThEOEZERkUxNkRGMjY3RSIvPgogICA

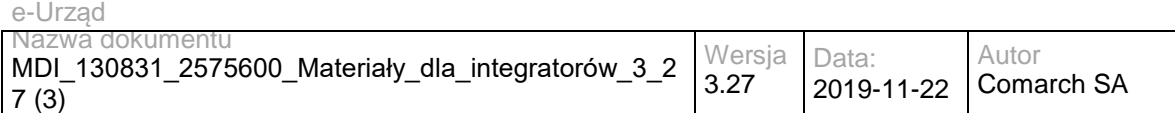

gICAgICAgICAgICAgICAgIDxJbnRlcm1lZGlhdGVDZXJ0aWZpY2F0ZSBWT1JlZmVyZW5jZT0iQy02RjM1REUzOTY1QjlBNjlCQ zM2NjFEMUEzNTVCMEFFNjA5MDdBREI3NDFDQzE5MTFFRkQwRjNCRTcyRDZBNkU5Ii8+CiAgICAgICAgICAgICAgICA8L0 NlcnRpZmljYXRlQ2hhaW4+CiAgICAgICAgICAgICAgICA8Q3J5cHRvSW5mb3JtYXRpb24+CiAgICAgICAgICAgICAgICAgICAgP FZhbGlkYXRpb25PYmplY3RJZCBWT1JlZmVyZW5jZT0iUy1ERTFBN0IzMjQ4RjcwQkI2M0U4OUQxRTAyMTgzMzAzNzNFMjk wMDVBODg2NzBFRTk3NThGQjU0RUNFQUJFNUQ3Ii8+CiAgICAgICAgICAgICAgICAgICAgPEFsZ29yaXRobT5odHRwOi8vd 3d3LnczLm9yZy8yMDAxLzA0L3htbGRzaWctbW9yZSNyc2Etc2hhMjU2PC9BbGdvcml0aG0+CiAgICAgICAgICAgICAgICAgICA gPFNlY3VyZUFsZ29yaXRobT50cnVlPC9TZWN1cmVBbGdvcml0aG0+CiAgICAgICAgICAgICAgICA8L0NyeXB0b0luZm9ybWF 0aW9uPgogICAgICAgICAgICA8L0Fzc29jaWF0ZWRWYWxpZGF0aW9uUmVwb3J0RGF0YT4KICAgICAgICA8L1NpZ25hdHVy ZVZhbGlkYXRpb25TdGF0dXM+CiAgICA8L1NpZ25hdHVyZVZhbGlkYXRpb25SZXBvcnQ+CiAgICA8U2lnbmF0dXJlVmFsaWR hdGlvbk9iamVjdHM+CiAgICAgICAgPFZhbGlkYXRpb25PYmplY3QgaWQ9IkMtRjBGRjBCNDUxNEQzMTYzMDRGMjgxN0RCQ TBCRkIwNURFREI5ODUyN0MwRTQ3QzczRThEOEZERkUxNkRGMjY3RSI+CiAgICAgICAgICAgIDxPYmplY3RUeXBlPnVybjp ldHNpOjAxOTEwMjp2YWxpZGF0aW9uT2JqZWN0OmNlcnRpZmljYXRlPC9PYmplY3RUeXBlPgogICAgICAgICAgICA8VmFsa WRhdGlvbk9iamVjdFJlcHJlc2VudGF0aW9uPgogICAgICAgICAgICAgICAgPERpZ2VzdEFsZ0FuZFZhbHVlPgogICAgICAgICAgI CAgICAgICAgIDxuczM6RGlnZXN0TWV0aG9kIEFsZ29yaXRobT0iaHR0cDovL3d3dy53My5vcmcvMjAwMS8wNC94bWxlbmMjc 2hhMjU2Ii8+CiAgICAgICAgICAgICAgICAgICAgPG5zMzpEaWdlc3RWYWx1ZT44UDhMUlJUVEZqQlBLQmZib0wrd1hlMjVoU2Z BNUh4ejZOajkvaGJmSm40PTwvbnMzOkRpZ2VzdFZhbHVlPgogICAgICAgICAgICAgICAgPC9EaWdlc3RBbGdBbmRWYWx1Z T4KICAgICAgICAgICAgPC9WYWxpZGF0aW9uT2JqZWN0UmVwcmVzZW50YXRpb24+CiAgICAgICAgICAgIDxQT0U+CiAgIC AgICAgICAgICAgICA8UE9FVGltZT4yMDE5LTEwLTE4VDA5OjU3OjE5WjwvUE9FVGltZT4KICAgICAgICAgICAgICAgIDxUeXBl T2ZQcm9vZj51cm46ZXRzaTowMTkxMDI6cG9ldHlwZTp2YWxpZGF0aW9uPC9UeXBlT2ZQcm9vZj4KICAgICAgICAgICAgPC9 QT0U+CiAgICAgICAgPC9WYWxpZGF0aW9uT2JqZWN0PgogICAgICAgIDxWYWxpZGF0aW9uT2JqZWN0IGlkPSJDLTNEOE Y2Qzc3Q0QwNTI0RkM4RUVERUE3NDc3OTdGMzE2QkQ2OUIyQzQyQzRBRDNDQTVCQTAxMTNGMjZENEM3MjYiPgogIC AgICAgICAgICA8T2JqZWN0VHlwZT51cm46ZXRzaTowMTkxMDI6dmFsaWRhdGlvbk9iamVjdDpjZXJ0aWZpY2F0ZTwvT2JqZ WN0VHlwZT4KICAgICAgICAgICAgPFZhbGlkYXRpb25PYmplY3RSZXByZXNlbnRhdGlvbj4KICAgICAgICAgICAgICAgIDxEaWd lc3RBbGdBbmRWYWx1ZT4KICAgICAgICAgICAgICAgICAgICA8bnMzOkRpZ2VzdE1ldGhvZCBBbGdvcml0aG09Imh0dHA6Ly9 3d3cudzMub3JnLzIwMDEvMDQveG1sZW5jI3NoYTI1NiIvPgogICAgICAgICAgICAgICAgICAgIDxuczM6RGlnZXN0VmFsdWU+ UFk5c2Q4MEZKUHlPN2VwMGQ1ZnpGcjFwc3NRc1N0UEtXNkFSUHliVXh5WT08L25zMzpEaWdlc3RWYWx1ZT4KICAgICAgI CAgICAgICAgIDwvRGlnZXN0QWxnQW5kVmFsdWU+CiAgICAgICAgICAgIDwvVmFsaWRhdGlvbk9iamVjdFJlcHJlc2VudGF0a W9uPgogICAgICAgICAgICA8UE9FPgogICAgICAgICAgICAgICAgPFBPRVRpbWU+MjAxOS0xMC0xOFQwOTo1NzoxOVo8L1 BPRVRpbWU+CiAgICAgICAgICAgICAgICA8VHlwZU9mUHJvb2Y+dXJuOmV0c2k6MDE5MTAyOnBvZXR5cGU6dmFsaWRhd GlvbjwvVHlwZU9mUHJvb2Y+CiAgICAgICAgICAgIDwvUE9FPgogICAgICAgIDwvVmFsaWRhdGlvbk9iamVjdD4KICAgICAgICA 8VmFsaWRhdGlvbk9iamVjdCBpZD0iQy02RjM1REUzOTY1QjlBNjlCQzM2NjFEMUEzNTVCMEFFNjA5MDdBREI3NDFDQzE5 MTFFRkQwRjNCRTcyRDZBNkU5Ij4KICAgICAgICAgICAgPE9iamVjdFR5cGU+dXJuOmV0c2k6MDE5MTAyOnZhbGlkYXRpb2 5PYmplY3Q6Y2VydGlmaWNhdGU8L09iamVjdFR5cGU+CiAgICAgICAgICAgIDxWYWxpZGF0aW9uT2JqZWN0UmVwcmVzZW 50YXRpb24+CiAgICAgICAgICAgICAgICA8RGlnZXN0QWxnQW5kVmFsdWU+CiAgICAgICAgICAgICAgICAgICAgPG5zMzpEa Wdlc3RNZXRob2QgQWxnb3JpdGhtPSJodHRwOi8vd3d3LnczLm9yZy8yMDAxLzA0L3htbGVuYyNzaGEyNTYiLz4KICAgICAgI CAgICAgICAgICAgICA8bnMzOkRpZ2VzdFZhbHVlPmJ6WGVPV1c1cHB2RFpoMGFOVnNLNWdrSHJiZEJ6QmtSNzlEenZuTFd wdWs9PC9uczM6RGlnZXN0VmFsdWU+CiAgICAgICAgICAgICAgICA8L0RpZ2VzdEFsZ0FuZFZhbHVlPgogICAgICAgICAgICA 8L1ZhbGlkYXRpb25PYmplY3RSZXByZXNlbnRhdGlvbj4KICAgICAgICAgICAgPFBPRT4KICAgICAgICAgICAgICAgIDxQT0VUa W1lPjIwMTktMTAtMThUMDk6NTc6MTlaPC9QT0VUaW1lPgogICAgICAgICAgICAgICAgPFR5cGVPZlByb29mPnVybjpldHNpOj AxOTEwMjpwb2V0eXBlOnZhbGlkYXRpb248L1R5cGVPZlByb29mPgogICAgICAgICAgICA8L1BPRT4KICAgICAgICA8L1ZhbGl kYXRpb25PYmplY3Q+CiAgICAgICAgPFZhbGlkYXRpb25PYmplY3QgaWQ9IkMtMzYzNTNBMEMyNDM1NTI0MjZGNjYwNURB ODM0QkFDODFGNjg1QThFNjBFNzRCRkM0QzcyQTBGMzZFNEI2Mjk4RCI+CiAgICAgICAgICAgIDxPYmplY3RUeXBlPnVybjp ldHNpOjAxOTEwMjp2YWxpZGF0aW9uT2JqZWN0OmNlcnRpZmljYXRlPC9PYmplY3RUeXBlPgogICAgICAgICAgICA8VmFsa WRhdGlvbk9iamVjdFJlcHJlc2VudGF0aW9uPgogICAgICAgICAgICAgICAgPERpZ2VzdEFsZ0FuZFZhbHVlPgogICAgICAgICAgI CAgICAgICAgIDxuczM6RGlnZXN0TWV0aG9kIEFsZ29yaXRobT0iaHR0cDovL3d3dy53My5vcmcvMjAwMS8wNC94bWxlbmMjc 2hhMjU2Ii8+CiAgICAgICAgICAgICAgICAgICAgPG5zMzpEaWdlc3RWYWx1ZT5OalU2RENRMVVrSnZaZ1hhZzB1c2dmYUZxT 1lPZEwvRXh5b1BOdVMyS1kwPTwvbnMzOkRpZ2VzdFZhbHVlPgogICAgICAgICAgICAgICAgPC9EaWdlc3RBbGdBbmRWYW x1ZT4KICAgICAgICAgICAgPC9WYWxpZGF0aW9uT2JqZWN0UmVwcmVzZW50YXRpb24+CiAgICAgICAgICAgIDxQT0U+CiA gICAgICAgICAgICAgICA8UE9FVGltZT4yMDE5LTEwLTE4VDA5OjU3OjE5WjwvUE9FVGltZT4KICAgICAgICAgICAgICAgIDxUe

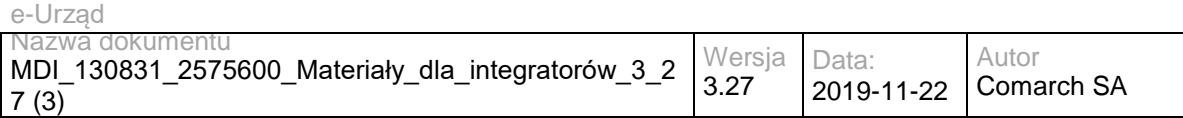

XBlT2ZQcm9vZj51cm46ZXRzaTowMTkxMDI6cG9ldHlwZTp2YWxpZGF0aW9uPC9UeXBlT2ZQcm9vZj4KICAgICAgICAgICAgP C9QT0U+CiAgICAgICAgPC9WYWxpZGF0aW9uT2JqZWN0PgogICAgICAgIDxWYWxpZGF0aW9uT2JqZWN0IGlkPSJELUM1 OEM4MEE4MDUzMEUwRjM0OUJDMzJERUY1MDI4MEQ3NEM0QjdFQkYyNTI4MDQ0MDE4MTE2N0EyRjFBMEIzMUQiPgog ICAgICAgICAgICA8T2JqZWN0VHlwZT51cm46ZXRzaTowMTkxMDI6dmFsaWRhdGlvbk9iamVjdDpzaWduZWREYXRhPC9PY mplY3RUeXBlPgogICAgICAgICAgICA8VmFsaWRhdGlvbk9iamVjdFJlcHJlc2VudGF0aW9uPgogICAgICAgICAgICAgICAgPERp Z2VzdEFsZ0FuZFZhbHVlPgogICAgICAgICAgICAgICAgICAgIDxuczM6RGlnZXN0TWV0aG9kIEFsZ29yaXRobT0iaHR0cDovL3 d3dy53My5vcmcvMjAwMS8wNC94bWxlbmMjc2hhMjU2Ii8+CiAgICAgICAgICAgICAgICAgICAgPG5zMzpEaWdlc3RWYWx1ZT5 rY0RIT1pqd1poVmZ1RGh1aENlQ0VSUm1ZcFRINEpqNFJtZlZWaTMxUTlnPTwvbnMzOkRpZ2VzdFZhbHVlPgogICAgICAgICA gICAgICAgPC9EaWdlc3RBbGdBbmRWYWx1ZT4KICAgICAgICAgICAgPC9WYWxpZGF0aW9uT2JqZWN0UmVwcmVzZW50Y XRpb24+CiAgICAgICAgICAgIDxQT0U+CiAgICAgICAgICAgICAgICA8UE9FVGltZT4yMDE5LTEwLTE4VDA5OjU3OjE5WjwvUE 9FVGltZT4KICAgICAgICAgICAgICAgIDxUeXBlT2ZQcm9vZj51cm46ZXRzaTowMTkxMDI6cG9ldHlwZTp2YWxpZGF0aW9uPC9 UeXBlT2ZQcm9vZj4KICAgICAgICAgICAgPC9QT0U+CiAgICAgICAgPC9WYWxpZGF0aW9uT2JqZWN0PgogICAgPC9TaWdu YXR1cmVWYWxpZGF0aW9uT2JqZWN0cz4KPC9WYWxpZGF0aW9uUmVwb3J0Pgo=</validationReportaDataHandler>

 </WSReportsDTO> </ns2:validateSignatureResponse> </soap:Body> </soap:Envelope>

## **Operacja getOriginalDocuments**

Metoda zwracająca oryginalne dane (listę dokumentów) na podstawie poprawie poprawnie podpisanego dokumentu. Wynikiem wywołania operacji jest jeden lub więcej dokumentów powiązanych z konkretnym podpisem cyfrowym.

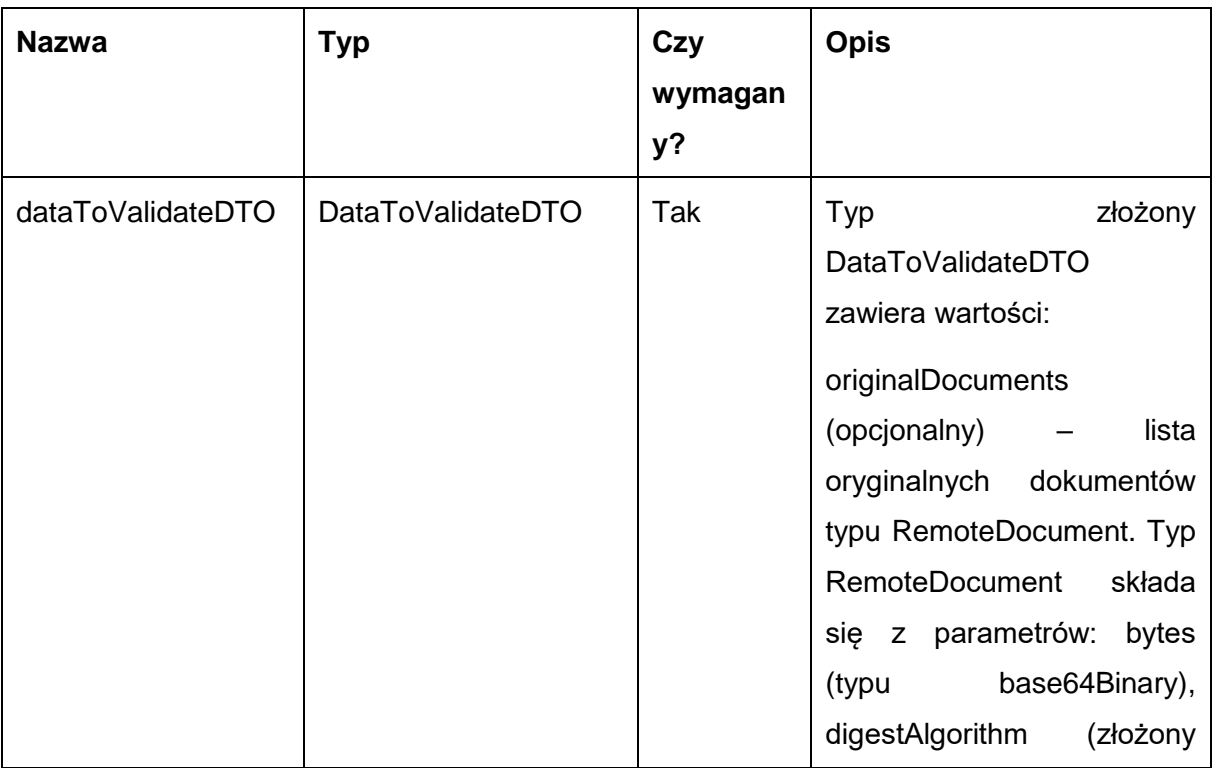

Metoda przyjmuje parametr(y):

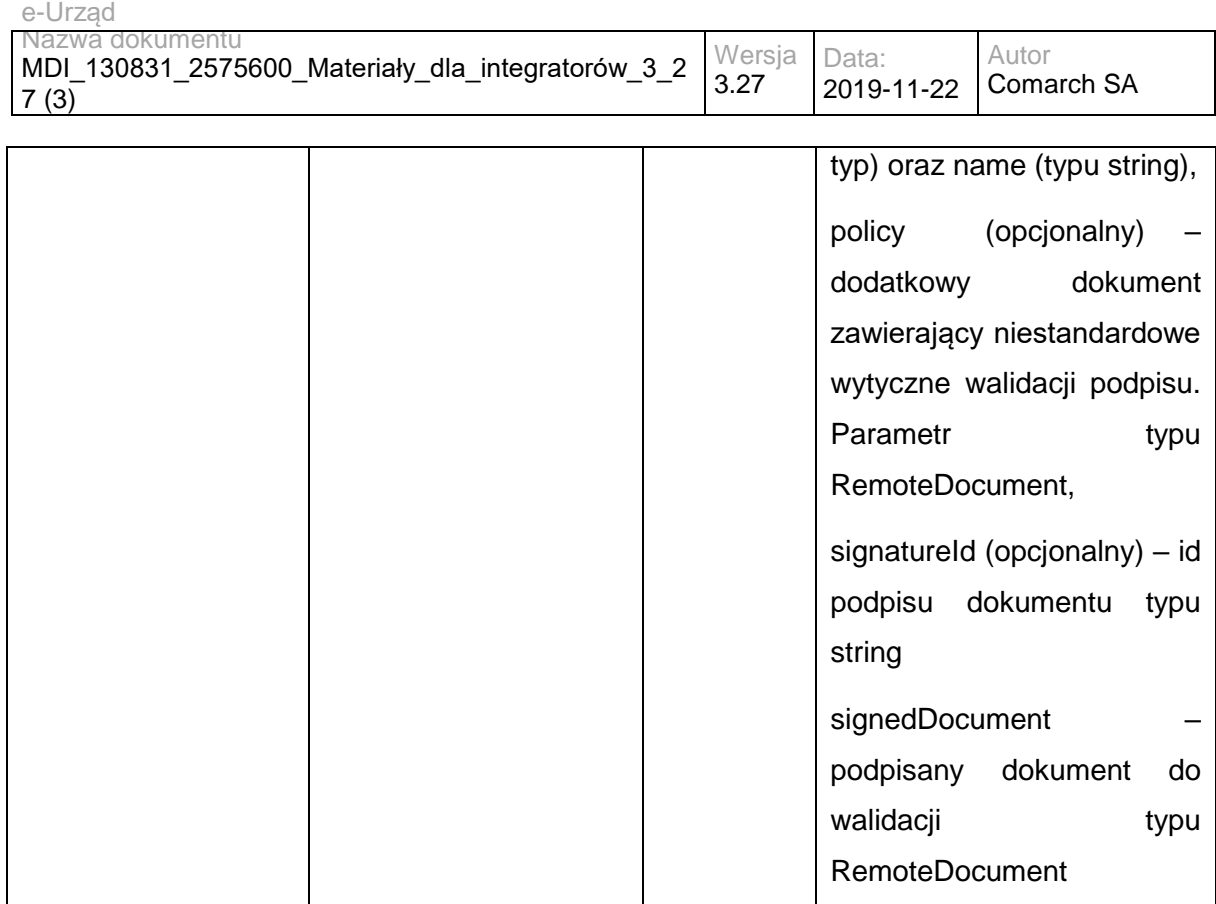

Metoda zwraca listę obiektów typu RemoteDocument:

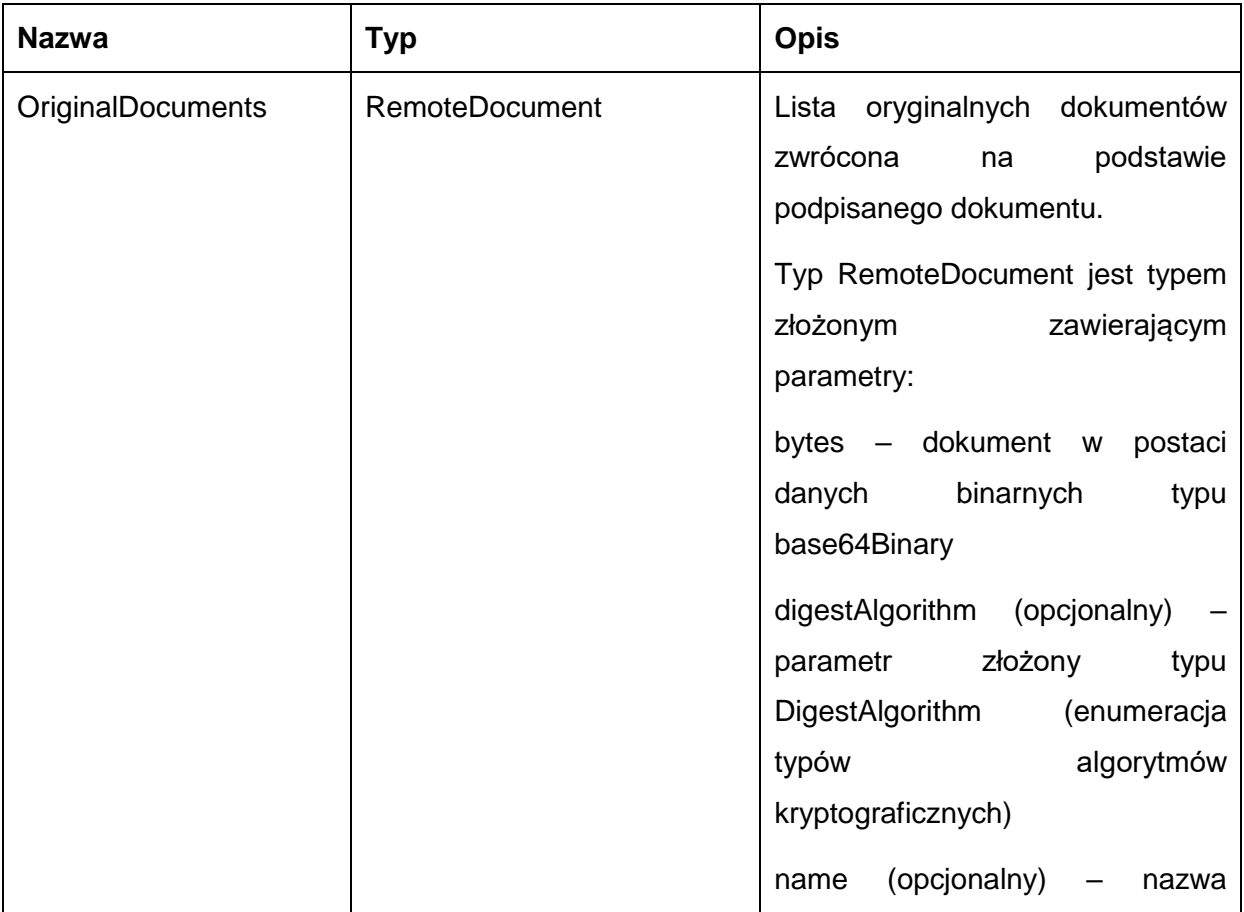

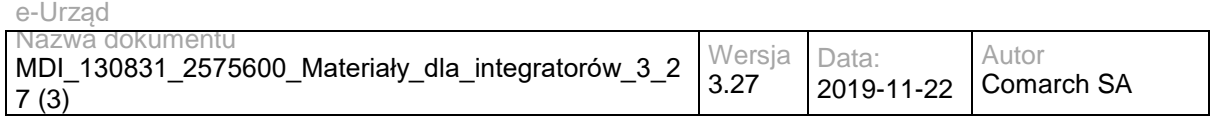

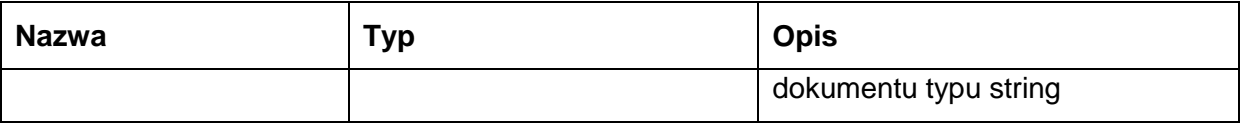

Przykładowe żądanie wywołania usługi zgodne ze schematem WSDL wewnętrznej usługi: <soapenv:Envelope xmlns:soapenv="http://schemas.xmlsoap.org/soap/envelope/"

xmlns:val="http://validation.dss.esig.europa.eu/">

<soapenv:Header/>

<soapenv:Body>

<val:getOriginalDocuments>

<dataToValidateDTO>

<signedDocument>

<bytes>PD94bWwgdmVyc2lvbj0iMS4wIiBlbmNvZGluZz0iVVRGLTgiPz48ZHM6U2lnbmF0dXJlIHhtbG5zOmRzPSJodHRwOi8vd 3d3LnczLm9yZy8yMDAwLzA5L3htbGRzaWcjIiBJZD0iaWQtZWExMGEwNTE3Y2JjN2Y1NDllYTNlNjg1ODY3YWM5NWUiPjxkc zpTaWduZWRJbmZvPjxkczpDYW5vbmljYWxpemF0aW9uTWV0aG9kIEFsZ29yaXRobT0iaHR0cDovL3d3dy53My5vcmcvVFIv MjAwMS9SRUMteG1sLWMxNG4tMjAwMTAzMTUiLz48ZHM6U2lnbmF0dXJlTWV0aG9kIEFsZ29yaXRobT0iaHR0cDovL3d3dy 53My5vcmcvMjAwMS8wNC94bWxkc2lnLW1vcmUjcnNhLXNoYTI1NiIvPjxkczpSZWZlcmVuY2UgSWQ9InItaWQtMSIgVHlwZT0i aHR0cDovL3d3dy53My5vcmcvMjAwMC8wOS94bWxkc2lnI09iamVjdCIgVVJJPSIjby1pZC0xIj48ZHM6VHJhbnNmb3Jtcz48ZHM 6VHJhbnNmb3JtIEFsZ29yaXRobT0iaHR0cDovL3d3dy53My5vcmcvMjAwMC8wOS94bWxkc2lnI2Jhc2U2NCIvPjwvZHM6VHJhb nNmb3Jtcz48ZHM6RGlnZXN0TWV0aG9kIEFsZ29yaXRobT0iaHR0cDovL3d3dy53My5vcmcvMjAwMS8wNC94bWxlbmMjc2hh MjU2Ii8+PGRzOkRpZ2VzdFZhbHVlPkxQSk51bCt3b3c0bTZEc3F4Ym5pbmhzV0hsd2ZwMEplY3dRellwT0xtQ1E9PC9kczpEaW dlc3RWYWx1ZT48L2RzOlJlZmVyZW5jZT48ZHM6UmVmZXJlbmNlIFR5cGU9Imh0dHA6Ly91cmkuZXRzaS5vcmcvMDE5MDMj U2lnbmVkUHJvcGVydGllcyIgVVJJPSIjeGFkZXMtaWQtZWExMGEwNTE3Y2JjN2Y1NDllYTNlNjg1ODY3YWM5NWUiPjxkczpUc mFuc2Zvcm1zPjxkczpUcmFuc2Zvcm0gQWxnb3JpdGhtPSJodHRwOi8vd3d3LnczLm9yZy9UUi8yMDAxL1JFQy14bWwtYzE0bi 0yMDAxMDMxNSIvPjwvZHM6VHJhbnNmb3Jtcz48ZHM6RGlnZXN0TWV0aG9kIEFsZ29yaXRobT0iaHR0cDovL3d3dy53My5vc mcvMjAwMS8wNC94bWxlbmMjc2hhMjU2Ii8+PGRzOkRpZ2VzdFZhbHVlPnpUZlc5bjFUOWwwTHg2TlhGNUFUM1Btb3FLOWF HbUpIZlBDaXl0Z1JNeVU9PC9kczpEaWdlc3RWYWx1ZT48L2RzOlJlZmVyZW5jZT48L2RzOlNpZ25lZEluZm8+PGRzOlNpZ25h dHVyZVZhbHVlIElkPSJ2YWx1ZS1pZC1lYTEwYTA1MTdjYmM3ZjU0OWVhM2U2ODU4NjdhYzk1ZSI+Qy9FZnJvWmdGTkJvak 40ZnpJd2UzVTRibDQ5S2xBbmhKSmI3elc0T2MxNWsweWpPSkZDcm9jY2JGV0U1eU52R3cyVHpxYVo0SVFYRjBKRllGM2IrN W5saG1EcTJacHBJYnNlOWY5M005cGU4cTVHaFBjWkRDV1FmNnp2TnNvUHRPYktzL04vWjlzODVVcmY3UGd1SWtVZlI3eU JUaW5waGhJNVpuRHZuSnZsQ1RNRE5tYm4yMlBYSlYyc1IxWFpsa1BLWUsvVGhyOFdnSlcrUU9VREdTeGVSTmgyUWJPTll hR1FsUVJ6Vkhqb0c3emppVHM3UkdrR1ZVNGh3Q0pieW9TZThkd20zbkUxenVuQmp2TkRWenVqZVFyZkhTSjNrQUsxbS9odk t4TnhlNXR4bkNmd0ZkNldDanpDWXBBaE9sSmI3MDJvV3RYam56azBHbkFZQndnPT08L2RzOlNpZ25hdHVyZVZhbHVlPjxkcz pLZXlJbmZvPjxkczpYNTA5RGF0YT48ZHM6WDUwOUNlcnRpZmljYXRlPk1JSUQxRENDQXJ5Z0F3SUJBZ0lCQ2pBTkJna3Fo a2lHOXcwQkFRc0ZBREJOTVJBd0RnWURWUVFEREFkbmIyOWtMV05oTVJrd0Z3WURWUVFLREJCT2IzZHBibUVnVTI5c2R YUnBiMjV6TVJFd0R3WURWUVFMREFoUVMwa3RWRVZUVkRFTE1Ba0dBMVVFQmhNQ1RGVXdIaGNOTVRjeE1ERTVNR GN5TXpFd1doY05NVGt3T0RFNU1EY3lNekV3V2pCUE1SSXdFQVlEVlFRRERBbG5iMjlrTFhWelpYSXhHVEFYQmdOVkJBb01 FRTV2ZDJsdVlTQlRiMngxZEdsdmJuTXhFVEFQQmdOVkJBc01DRkJMU1MxVVJWTlVNUXN3Q1FZRFZRUUdFd0pNVlRDQ0 FTSXdEUVlKS29aSWh2Y05BUUVCQlFBRGdnRVBBRENDQVFvQ2dnRUJBSi9SVHV5WVRvR0RpbUZGR21STDhsN3lyRDZ 1WDh1bkYzZkFmMGVTclpSRGZpS1R3RjlPT3RVclc1OU5EMnNyQyt5aXBWSllHRlNBcTJxS0NuRlBMcXZOV0ZTbCtnZnJtWn NuN2tjUUJWdlFqQjljS1pHMmc0VW55VUxCa3JQMFIvcW1pTmRuM0kzNHE2a0lBV3hXUnprUC9CaFAxdWVVNjBnUnhlV01H UGEyeVZabnhKbDFUOEplSGkvSmpoN2tQSTgwR3V4UXJDQkg0eGJRWngvU1FpV2pJdDdwcm1WZ0crR0hoNHFpb0JGWW p2OGdQM2ZMdExrM3ZGRHptRWFPeHRMMWRHQXdwcG83R0x1VXRVNkp4QXYwZm52eTZVT055QW4rK3V0OHFrOFU4W lM0Sk9nRnpKdlZLT2N0UXBUVGptbitMbG9uMWlncmtiSEptN2lxYWJrQ0F3RUFBYU9CdkRDQnVUQU9CZ05WSFE4QkFmOE VCQU1DQmtBd2dZY0dDQ3NHQVFVRkJ3RUJCSHN3ZVRBNUJnZ3JCZ0VGQlFjd0FZWXRhSFIwY0RvdkwyUnpjeTV1YjNkcG JtRXViSFV2Y0d0cExXWmhZM1J2Y25rdmIyTnpjQzluYjI5a0xXTmhNRHdHQ0NzR0FRVUZCekFDaGpCb2RIUndPaTh2WkhOe kxtNXZkMmx1WVM1c2RTOXdhMmt0Wm1GamRHOXllUzlqY25RdloyOXZaQzFqWVM1amNuUXdIUVlEVlIwT0JCWUVGTy9Q L2lxRW92UW4zYXByN1VTT0tTUzdSTUU5TUEwR0NTcUdTSWIzRFFFQkN3VUFBNElCQVFBRTJMSjdKa1RlQ2lRT1plSTBTa lcySnAwTFA2S1lpNWNOYzR6SW4wTlkwQ05UUkZzejdrRlc2QW9FVGhoSjkzMmd5NmxSK0ZMR3BwS1NRNVZtUDBLd2JZV3 g2MGFUSFJTbmtramRvZnlrYStoNitSbk1mRnl3NG9pZGVxdTBFWHBMNFhtVFNQN3hPNi9PN2EzZk9kM01DUy9Udm4wQllm NVlTOFJuZXd4MHFBZk5hb3czYUhDMTEyQkFTMUFNZVVTc2x5QVBYMUNGZ2dtK25aUEgwcnVUL0NQVko5WlR6VFcyMlhL a1liaytHTVFEOGxRR1RwYTBzVnU1K2Z3Zm1JZ28xZ1NqY20raXhKN04raDVtVXFZcE1Ydkp1TnJLUWwvSjA3RURWWmlrRW VnL2NQTkV2TE1XOXU5ckxqdU1rZWphQytETFUxRkpCZEpvd3FJS2NBakE8L2RzOlg1MDlDZXJ0aWZpY2F0ZT48ZHM6WDU wOUNlcnRpZmljYXRlPk1JSUQ2akNDQXRLZ0F3SUJBZ0lCQkRBTkJna3Foa2lHOXcwQkFRc0ZBREJOTVJBd0RnWURWUVF EREFkeWIyOTBMV05oTVJrd0Z3WURWUVFLREJCT2IzZHBibUVnVTI5c2RYUnBiMjV6TVJFd0R3WURWUVFMREFoUVMwa 3RWRVZUVkRFTE1Ba0dBMVVFQmhNQ1RGVXdIaGNOTVRjeE1ERTVNRGN5TWpVeFdoY05NVGt3T0RFNU1EY3lNalV4V2 pCTk1SQXdEZ1lEVlFRRERBZG5iMjlrTFdOaE1Sa3dGd1lEVlFRS0RCQk9iM2RwYm1FZ1UyOXNkWFJwYjI1ek1SRXdEd1lEVl FRTERBaFFTMGt0VkVWVFZERUxNQWtHQTFVRUJoTUNURlV3Z2dFaU1BMEdDU3FHU0liM0RRRUJBUVVBQTRJQkR3QX dnZ0VLQW9JQkFRQ2U4bjJoTDJrKzRRcklXUDJ6UmxMQkhBK1RGRDVtZlFrNWlna3plRzI4UDZSSXAxZlQwMHdDQzk3MVRn dktlZ0xyTmx5REducEFzQ2k1UDZndXd3dDk3NFhKSGJoTitZc0xJa2g3djRYbVVQSFpDcEpLS1hScCs1bThpS002cGJGSS8rO E9KQ0JYaDMxY3pHTFlnRUFnQ0ZkVTg5WXY5YTl2Z1FJVkQ3bko3aUFRV0xoSHJ6S1lwSkQ0OEt2WklHMVJDNDhZNjhtNjF DZEdzenRVTHVHV1I1OGo5Zm5qanVRSTRITWNmY1ljK1pWRWR1dUp0bWp1M3h4UkE1aGhIYkczaHN1NHpjSVJLd1pBT0h GcGJNVnZWVDVSZk9GTE9rNkt6WlR0NzFUSzVMbk5WN1lvSHc3OXJXU29yRkxrRzRMVUxTR2d5bHllTVVUdHd5R25GeVpu QWdNQkFBR2pnZFF3Z2RFd0RnWURWUjBQQVFIL0JBUURBZ2VBTUVFR0ExVWRId1E2TURnd05xQTBvREtHTUdoMGRIQ TZMeTlrYzNNdWJtOTNhVzVoTG14MUwzQnJhUzFtWVdOMGIzSjVMMk55YkM5eWIyOTBMV05oTG1OeWJEQk1CZ2dyQmdF RkJRY0JBUVJBTUQ0d1BBWUlLd1lCQlFVSE1BS0dNR2gwZEhBNkx5OWtjM011Ym05M2FXNWhMbXgxTDNCcmFTMW1ZV0 4wYjNKNUwyTnlkQzl5YjI5MExXTmhMbU55ZERBZEJnTlZIUTRFRmdRVUhGUXMweWRjUDFSUHlvWXJ2bExHUjFaYksxZ3d

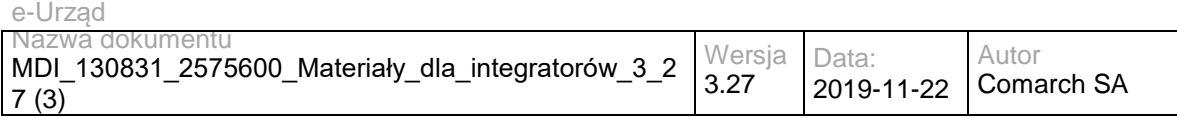

Ed1lEVlIwVEFRSC9CQVV3QXdFQi96QU5CZ2txaGtpRzl3MEJBUXNGQUFPQ0FRRUFIM0hkZkpQYkhPQ3BjRXBteHZaRi9V MjcreTB3VFd6aUo0a3Z1Rnp5YmNMcjJyRWt3UkpldDBPaEZBMlBTSXFZZXc5S1lpb3BEd0VsOGQxSXA4L3k5Tk1kYU9VWU VpK2RTZzkwMWNnVnhxRlFFRHJadUpWdEljQnh3MzBiNWFPMUE1V0FRRzhCMVhaNjI1K0NielRNQllOK0xoRHFZRWJhK1F XWmdBR3BzWDFOS281TmxtK0wySmlVdng5QjlXcU95YkxZSWxWbmxuSGk3bFRJNDBjMjNTM2hTYVp6Z3lBdUFWR2NTKzZ FSldSc0dYNXJtaUE1MUNlTUhoMEtCdXRlL0FkczVOb0RteW93bHlhYU5vZHBTc2NiVWxIK0hneGlMVWRYN0tJNDlabWRGS WtzUDB2Q1VvWFliWFlTekdmYmt2VGZ5SjQ5NXJzcktkaTcreWg0NlE9PTwvZHM6WDUwOUNlcnRpZmljYXRlPjxkczpYNTA5Q 2VydGlmaWNhdGU+TUlJRFZ6Q0NBaitnQXdJQkFnSUJBVEFOQmdrcWhraUc5dzBCQVEwRkFEQk5NUkF3RGdZRFZRUUR EQWR5YjI5MExXTmhNUmt3RndZRFZRUUtEQkJPYjNkcGJtRWdVMjlzZFhScGIyNXpNUkV3RHdZRFZRUUxEQWhRUzBrdFZ FVlRWREVMTUFrR0ExVUVCaE1DVEZVd0hoY05NVGN3T1RFNU1EY3lNalF4V2hjTk1Ua3dPVEU1TURjeU1qUXhXakJOTVJ Bd0RnWURWUVFEREFkeWIyOTBMV05oTVJrd0Z3WURWUVFLREJCT2IzZHBibUVnVTI5c2RYUnBiMjV6TVJFd0R3WURWU VFMREFoUVMwa3RWRVZUVkRFTE1Ba0dBMVVFQmhNQ1RGVXdnZ0VpTUEwR0NTcUdTSWIzRFFFQkFRVUFBNElCRHd Bd2dnRUtBb0lCQVFEUmc0SDRvbEhveDFlNzljVUprSTV1SitETGtYVnl2ZkExNWlWZGVJY3ZhS0xrUmdoYWlheTRsbmRJWTV GRjR0TVkwRWI2aW45Z1B2VzlnZytPMy9BMHFUcHc0OXA5Z0FSdXE0SzJmNGFUZC8zUmdVem8wNHRXblJkbUg3Tm5Nc3 ZKcmhHcGRvclpnejd5SmlHUVVWRjQ4bFkzT0VLd3dCWUQzOGJER01UZG9jdGdrY2F6bThFVGF6M0hwQm9yRi9GM09nZ3J PNUc0SldtNGFuTlBvYUdZMWZaR3ZJQ0RTNCtlejNlaElkNytobS80Sjkyc2hwUkRuMjl4djdra3q5VVBCQWVSYjZ3YzVhTkxmdG x2aEF4S0U2bk5Dbk0wYXBvQmRCRGVuY3IzZk9SWlU0cmxxd1NsNkg2T3pseHFDdW9QQkp5R2tra3hvRzRabHVmWGhQV2 JBZ01CQUFHalFqQkFNQTRHQTFVZER3RUIvd1FFQXdJQkJqQWRCZ05WSFE0RUZnUVVZVVB6YmV6NXNiY0pIcys5OE1H U2haaEw3UEF3RHdZRFZSMFRBUUgvQkFVd0F3RUIvekFOQmdrcWhraUc5dzBCQVEwRkFBT0NBUUVBVG1QYVpTb0dMN Fg5UTFmOXhOa0NCYjZUQjlTUmEwZVVCKy9wUUVReXR5Rys5c3lFRkY4aGVmVjB6bGdGOUZqM1VwbWwyM0h1dnZRQXk 1YmE4dGxxWStMdE52THBRb1pHcXZEUDN0NkFlRDNONTQwNFNzd2FpT2tPL1gySmVZZzl3RDN4RU9nakNSTVdyTU1FS Whxb1pOZXFIN2dLS1pKL3RHT01vSExjSHFXYVZmbGpqVmNUNnA0enI4bzB0MXl5T3AzNlNqVS9LOHBNdFg0YU1PU05uUl pTdnl2a3F5Ly9pNHlFbmFRNnMvVks1eUgzYStXcENiTnpLQ0xmbTEzMS8rVUdZV1FOVGIzWURYUUtGWmkwcnZoOGtodFF DeVEzYXVzQUZMdWsyc0FmSUszVGtIZml1ZnFZSXZsbEMzclZZQUo2TU9lWWlXWGpTd1RrK25pVWFBPT08L2RzOlg1MDlD ZXJ0aWZpY2F0ZT48L2RzOlg1MDlEYXRhPjwvZHM6S2V5SW5mbz48ZHM6T2JqZWN0Pjx4YWRlczpRdWFsaWZ5aW5nUHJv cGVydGllcyB4bWxuczp4YWRlcz0iaHR0cDovL3VyaS5ldHNpLm9yZy8wMTkwMy92MS4zLjIjIiBUYXJnZXQ9IiNpZC1lYTEwYTA 1MTdjYmM3ZjU0OWVhM2U2ODU4NjdhYzk1ZSI+PHhhZGVzOlNpZ25lZFByb3BlcnRpZXMgSWQ9InhhZGVzLWlkLWVhMTBh MDUxN2NiYzdmNTQ5ZWEzZTY4NTg2N2FjOTVlIj48eGFkZXM6U2lnbmVkU2lnbmF0dXJlUHJvcGVydGllcz48eGFkZXM6U2lnb mluZ1RpbWU+MjAxOC0wOS0yN1QxMTo1ODo0M1o8L3hhZGVzOlNpZ25pbmdUaW1lPjx4YWRlczpTaWduaW5nQ2VydGlma WNhdGVWMj48eGFkZXM6Q2VydD48eGFkZXM6Q2VydERpZ2VzdD48ZHM6RGlnZXN0TWV0aG9kIEFsZ29yaXRobT0iaHR0c DovL3d3dy53My5vcmcvMjAwMC8wOS94bWxkc2lnI3NoYTEiLz48ZHM6RGlnZXN0VmFsdWU+aE5yb1k4cjFDQjU5NmpHQlBn UmdaRnZSRGJjPTwvZHM6RGlnZXN0VmFsdWU+PC94YWRlczpDZXJ0RGlnZXN0Pjx4YWRlczpJc3N1ZXJTZXJpYWxWMj5N Rll3VWFSUE1FMHhFREFPQmdOVkJBTU1CMmR2YjJRdFkyRXhHVEFYQmdOVkJBb01FRTV2ZDJsdVlTQlRiMngxZEdsdmJu TXhFVEFQQmdOVkJBc01DRkJMU1MxVVJWTlVNUXN3Q1FZRFZRUUdFd0pNVlFJQkNnPT08L3hhZGVzOklzc3VlclNlcmlhbF YyPjwveGFkZXM6Q2VydD48L3hhZGVzOlNpZ25pbmdDZXJ0aWZpY2F0ZVYyPjwveGFkZXM6U2lnbmVkU2lnbmF0dXJlUHJvc GVydGllcz48eGFkZXM6U2lnbmVkRGF0YU9iamVjdFByb3BlcnRpZXM+PHhhZGVzOkRhdGFPYmplY3RGb3JtYXQgT2JqZWN 0UmVmZXJlbmNlPSIjci1pZC0xIj48eGFkZXM6TWltZVR5cGU+dGV4dC9wbGFpbjwveGFkZXM6TWltZVR5cGU+PC94YWRlczp EYXRhT2JqZWN0Rm9ybWF0PjwveGFkZXM6U2lnbmVkRGF0YU9iamVjdFByb3BlcnRpZXM+PC94YWRlczpTaWduZWRQcm 9wZXJ0aWVzPjwveGFkZXM6UXVhbGlmeWluZ1Byb3BlcnRpZXM+PC9kczpPYmplY3Q+PGRzOk9iamVjdCBJZD0iby1pZC0xIj 5hR1ZzYkc4PTwvZHM6T2JqZWN0PjwvZHM6U2lnbmF0dXJlPg==

 </bytes> <name>signed-xades.xml</name> </signedDocument> </dataToValidateDTO> </val:getOriginalDocuments> </soapenv:Body> </soapenv:Envelope>

#### Zwracane dane mają postać:

<soap:Envelope xmlns:soap="http://schemas.xmlsoap.org/soap/envelope/"> <soap:Body> <ns2:getOriginalDocumentsResponse xmlns:ns2="http://validation.dss.esig.europa.eu/" xmlns:ns3="http://dss.esig.europa.eu/validation/diagnostic" xmlns:ns4="http://dss.esig.europa.eu/validation/simple-report" xmlns:ns5="http://dss.esig.europa.eu/validation/detailed-report"> <OriginalDocuments> <bytes>aGVsbG8=</bytes> <name>o-id-1</name> </OriginalDocuments> </ns2:getOriginalDocumentsResponse> </soap:Body> </soap:Envelope>

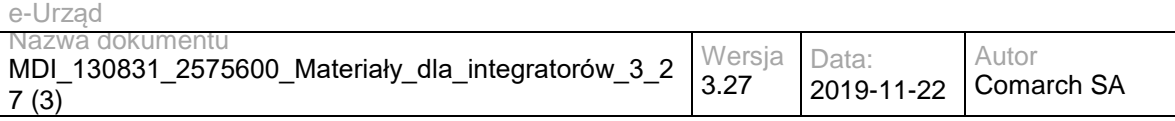

## **3.3.3 eUrząd.EidasDocumentSign – opis usługi**

Usługa zawiera jedną metodę – sign(), która jest odpowiedzialna za podpis dokumentu lub listy dokumentów (jeżeli opcjonalne pliki zostaną przesłane, zostaną dodane jako referencja w podpisie). Metoda przyjmuje także parametry konfiguracyjne.

Usługa jest zabezpieczona poprzez mechanizmy WSSecurity – podpis elementu Body oraz Timestamp koperty SOAP.

# **Operacja sign**

Metoda zwraca podpisany cyfrowo dokument.

Metoda przyjmuje parametr(y):

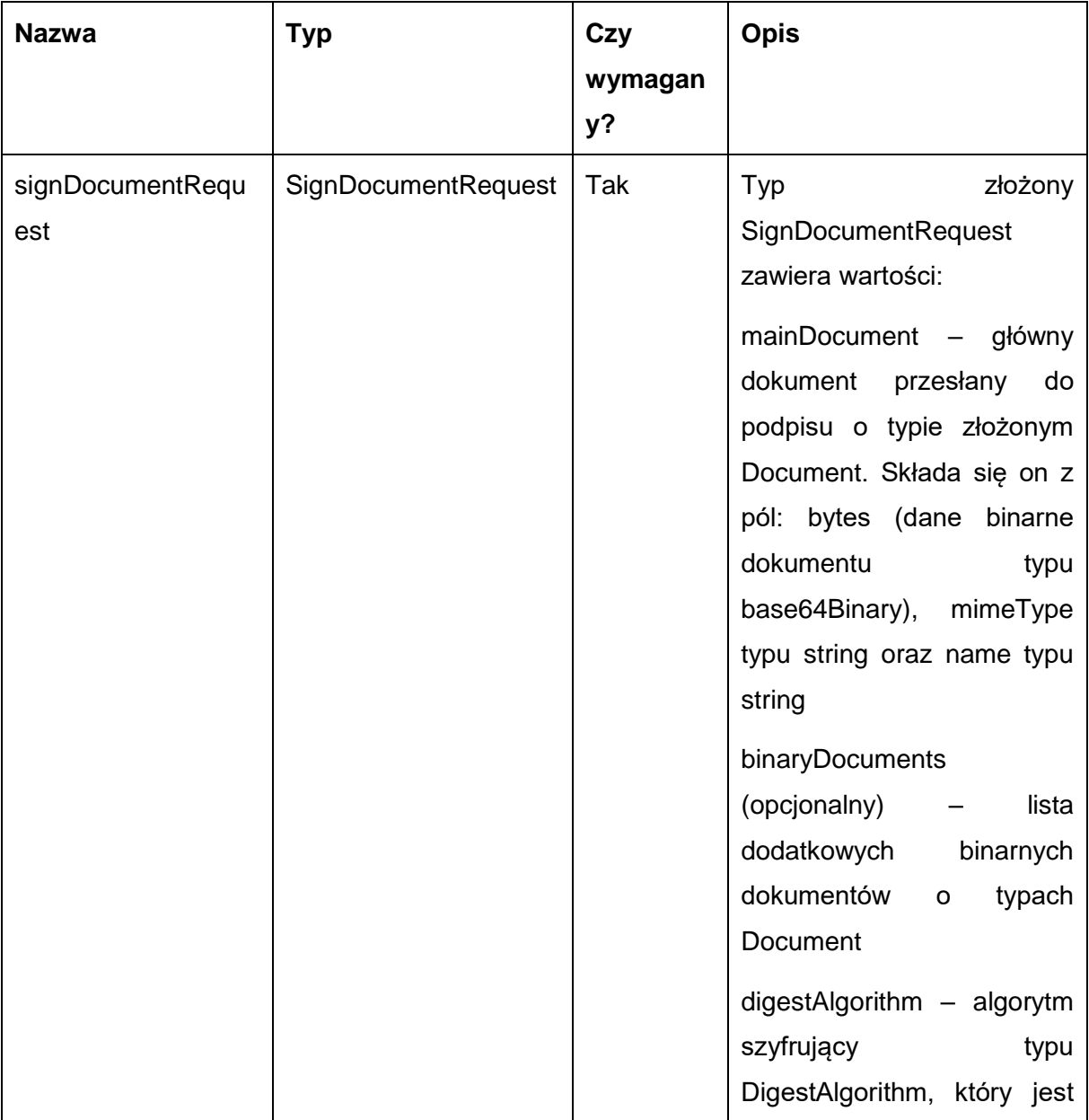

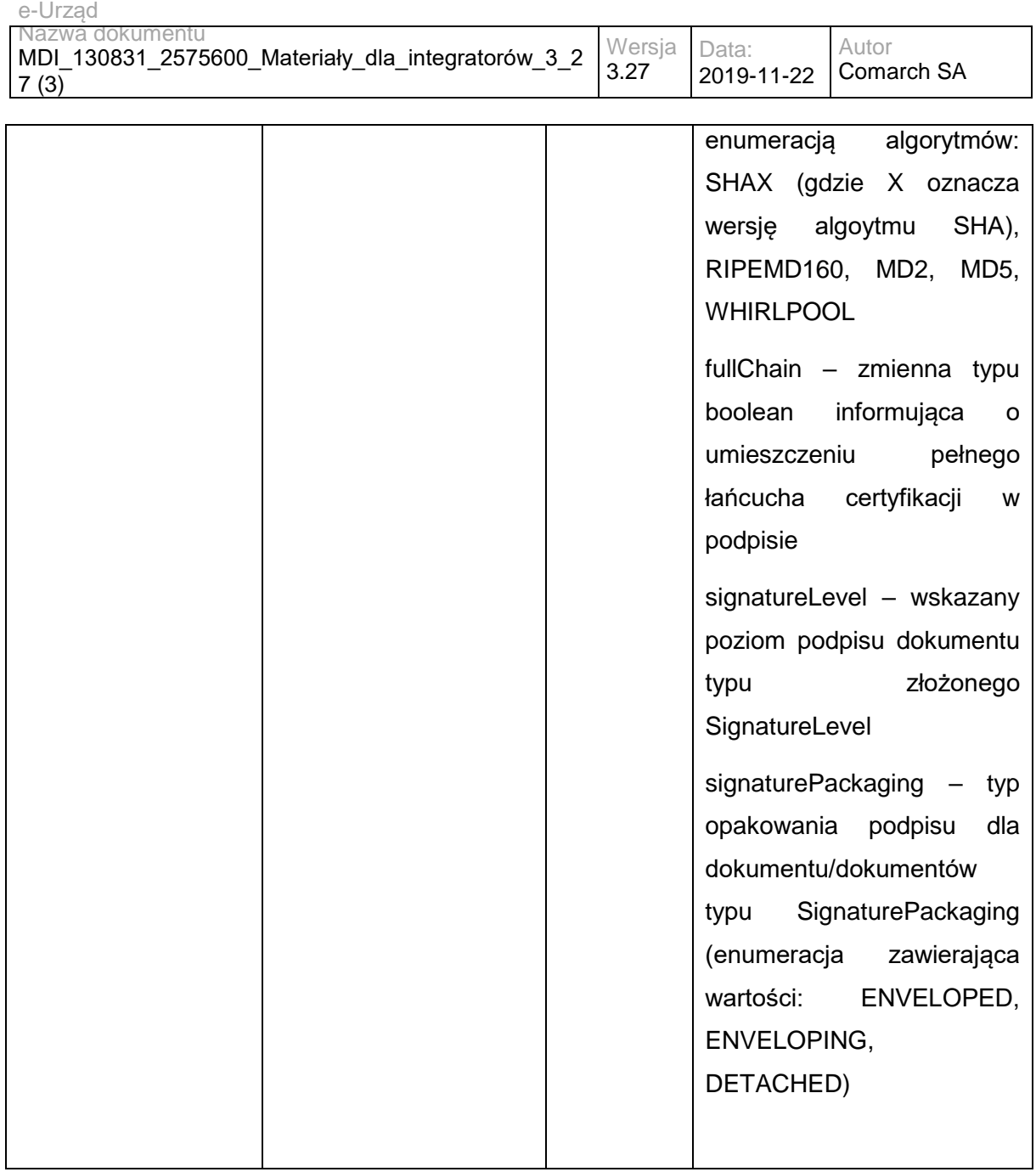

Metoda zwraca typ złożony SignDocumentResponse:

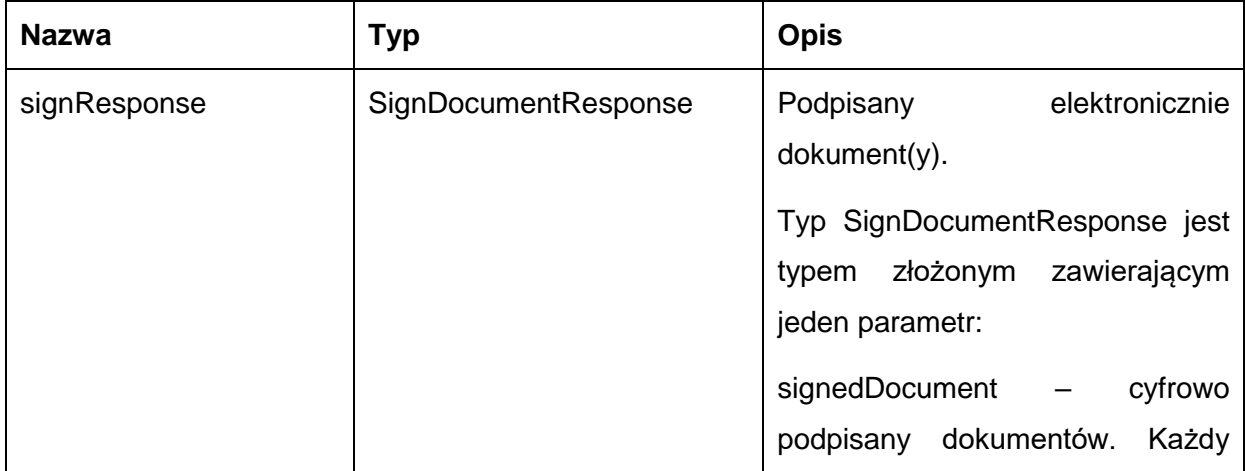

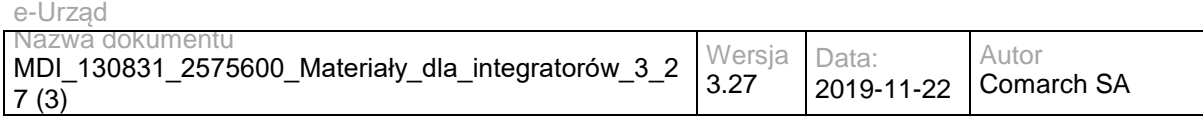

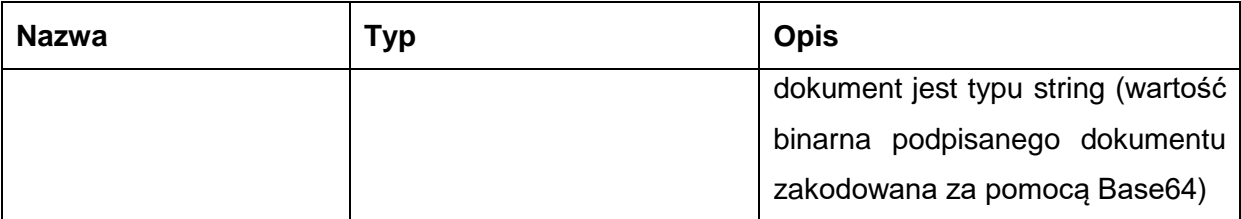

Przykładowe żądanie wywołania usługi zgodne ze schematem WSDL wewnętrznej usługi:

<soapenv:Envelope xmlns:soapenv="http://schemas.xmlsoap.org/soap/envelope/"

xmlns:soap="http://soap.service.document\_sign.eidas.co110025.apus.comarch.com/">

<soapenv:Header/>

<soapenv:Body>

 <soap:sign> <signDocumentRequest>

<digestAlgorithm>SHA256</digestAlgorithm>

<mainDocument>

<bytes>PGFwcGxpY2F0aW9uIHhtbG5zPSJodHRwOi8vd2FkbC5kZXYuamF2YS5uZXQvMjAwOS8wMiIgeG1sbnM6eHM9Imh0 dHA6Ly93d3cudzMub3JnLzIwMDEvWE1MU2NoZW1hIiB4bWxuczpwcmVmaXgzPSJodHRwOi8vc21hcnRjaXR5LmNvMTEwM DI1LmFwdXMuY29tYXJjaC5jb20veHNkL2NvbW11bmljYXRpb25DaGFubmVscyIgeG1sbnM6cHJlZml4Mj0iaHR0cDovL3NtYXJ0 Y2l0eS5jbzExMDAyNS5hcHVzLmNvbWFyY2guY29tL3hzZC9jb21tdW5pY2F0aW9uQ2F0ZWdvcnkiIHhtbG5zOnByZWZpeDE9I mh0dHA6Ly9zbWFydGNpdHkuY28xMTAwMjUuYXB1cy5jb21hcmNoLmNvbS94c2QvbWVzc2FnZSI+PGdyYW1tYXJzPjx4czpz Y2hlbWEgeG1sbnM6eHM9Imh0dHA6Ly93d3cudzMub3JnLzIwMDEvWE1MU2NoZW1hIiB4bWxuczp0bnM9Imh0dHA6Ly9zbW FydGNpdHkuY28xMTAwMjUuYXB1cy5jb21hcmNoLmNvbS94c2QvY29tbXVuaWNhdGlvbkNhdGVnb3J5IiBhdHRyaWJ1dGVGb 3JtRGVmYXVsdD0idW5xdWFsaWZpZWQiIGVsZW1lbnRGb3JtRGVmYXVsdD0idW5xdWFsaWZpZWQiIHRhcmdldE5hbWVzc GFjZT0iaHR0cDovL3NtYXJ0Y2l0eS5jbzExMDAyNS5hcHVzLmNvbWFyY2guY29tL3hzZC9jb21tdW5pY2F0aW9uQ2F0ZWdvcn kiPg0KICAgIDx4czplbGVtZW50IG5hbWU9InJlc3BvbnNlQ29tbXVuaWNhdGlvbkNhdGVnb3J5IiB0eXBlPSJ0bnM6UmVzcG9uc2 VDb21tdW5pY2F0aW9uQ2F0ZWdvcnkiLz4NCiAgICA8eHM6Y29tcGxleFR5cGUgbmFtZT0iY29tbXVuaWNhdGlvbkNhdGVnb3J 5Ij4NCiAgICAgICAgPHhzOnNlcXVlbmNlPg0KICAgICAgICAgICAgPHhzOmVsZW1lbnQgbmFtZT0iY29tbXVuaWNhdGlvbkNhdG Vnb3J5SWQiIHR5cGU9InhzOmludCIvPg0KICAgICAgICAgICAgPHhzOmVsZW1lbnQgbmFtZT0ibmFtZSIgdHlwZT0ieHM6c3Ry aW5nIi8+DQogICAgICAgICAgICA8eHM6ZWxlbWVudCBuYW1lPSJzdGF0dXMiIHR5cGU9InhzOmJvb2xlYW4iLz4NCiAgICAgI CAgICAgIDx4czplbGVtZW50IG5hbWU9InNlbmRQZXJtaXNzaW9uUm9sZUlkIiB0eXBlPSJ4czpsb25nIi8+DQogICAgICAgICAgI CA8eHM6ZWxlbWVudCBtYXhPY2N1cnM9InVuYm91bmRlZCIgbWluT2NjdXJzPSIwIiBuYW1lPSJhZGRQZXJtaXNzaW9uUm9s ZXNJZCIgdHlwZT0ieHM6bG9uZyIvPg0KICAgICAgICA8L3hzOnNlcXVlbmNlPg0KICAgIDwveHM6Y29tcGxleFR5cGU+DQogIC AgPHhzOmNvbXBsZXhUeXBlIG5hbWU9IlJlc3BvbnNlQ29tbXVuaWNhdGlvbkNhdGVnb3J5Ij4NCiAgICAgICAgPHhzOnNlcXVlb mNlPg0KICAgICAgICAgICAgPHhzOmVsZW1lbnQgbWluT2NjdXJzPSIwIiBuYW1lPSJlcnJvck1lc3NhZ2UiIHR5cGU9InhzOnN0c mluZyIvPg0KICAgICAgICAgICAgPHhzOmVsZW1lbnQgbmFtZT0ic3VjY2VzcyIgdHlwZT0ieHM6Ym9vbGVhbiIvPg0KICAgICAgI CAgICAgPHhzOmVsZW1lbnQgbWF4T2NjdXJzPSJ1bmJvdW5kZWQiIG1pbk9jY3Vycz0iMCIgbmFtZT0iY29tbXVuaWNhdGlvbk NhdGVnb3JpZXMiIHR5cGU9InRuczpjb21tdW5pY2F0aW9uQ2F0ZWdvcnkiLz4NCiAgICAgICAgPC94czpzZXF1ZW5jZT4NCiAg ICA8L3hzOmNvbXBsZXhUeXBlPg0KPC94czpzY2hlbWE+DQo8eHM6c2NoZW1hIHhtbG5zOnhzPSJodHRwOi8vd3d3LnczLm9 yZy8yMDAxL1hNTFNjaGVtYSIgeG1sbnM9Imh0dHA6Ly9zbWFydGNpdHkuY28xMTAwMjUuYXB1cy5jb21hcmNoLmNvbS94c2 QvbWVzc2FnZSIgYXR0cmlidXRlRm9ybURlZmF1bHQ9InVucXVhbGlmaWVkIiBlbGVtZW50Rm9ybURlZmF1bHQ9InVucXVhbG lmaWVkIiB0YXJnZXROYW1lc3BhY2U9Imh0dHA6Ly9zbWFydGNpdHkuY28xMTAwMjUuYXB1cy5jb21hcmNoLmNvbS94c2Qvb WVzc2FnZSI+DQogICAgPHhzOmVsZW1lbnQgbmFtZT0icmVxdWVzdEF0dGFjaG1lbnQiIHR5cGU9IlJlcXVlc3RBdHRhY2htZW 50Ii8+DQogICAgPHhzOmVsZW1lbnQgbmFtZT0icmVzcG9uc2VBdHRhY2htZW50IiB0eXBlPSJSZXNwb25zZUF0dGFjaG1lbnQi Lz4NCiAgICA8eHM6Y29tcGxleFR5cGUgbmFtZT0iYXR0YWNobWVudCI+DQogICAgICAgIDx4czpzZXF1ZW5jZT4NCiAgICAgI CAgICAgIDx4czplbGVtZW50IG1pbk9jY3Vycz0iMCIgbmFtZT0iZmlsZURhdGEiIHR5cGU9InhzOnN0cmluZyIvPg0KICAgICAgICA gICAgPHhzOmVsZW1lbnQgbWluT2NjdXJzPSIwIiBuYW1IPSJmaWxlbmFtZSIgdHlwZT0ieHM6c3RyaW5nIi8+DQogICAgICAgIC AgICA8eHM6ZWxlbWVudCBtaW5PY2N1cnM9IjAiIG5hbWU9Im1pbWVUeXBlIiB0eXBlPSJ4czpzdHJpbmciLz4NCiAgICAgICAgI CAgIDx4czplbGVtZW50IG1pbk9jY3Vycz0iMCIgbmFtZT0ib3JpZ2luYWxGaWxlbmFtZSIgdHlwZT0ieHM6c3RyaW5nIi8+DQogIC AgICAgIDwveHM6c2VxdWVuY2U+DQogICAgPC94czpjb21wbGV4VHlwZT4NCiAgICA8eHM6Y29tcGxleFR5cGUgbmFtZT0iUm VzcG9uc2VBdHRhY2htZW50Ij4NCiAgICAgICAgPHhzOnNlcXVlbmNlPg0KICAgICAgICAgICAgPHhzOmVsZW1lbnQgbWluT2Nj dXJzPSIwIiBuYW1lPSJhdHRhY2htZW50IiB0eXBlPSJhdHRhY2htZW50Ii8+DQogICAgICAgICAgICA8eHM6ZWxlbWVudCBtaW 5PY2N1cnM9IjAiIG5hbWU9InN1Y2Nlc3MiIHR5cGU9InhzOmJvb2xlYW4iLz4NCiAgICAgICAgICAgIDx4czplbGVtZW50IG1pbk9j Y3Vycz0iMCIgbmFtZT0iZXJyb3JNZXNzYWdlIiB0eXBlPSJ4czpzdHJpbmciLz4NCiAgICAgICAgPC94czpzZXF1ZW5jZT4NCiAgI CA8L3hzOmNvbXBsZXhUeXBlPg0KICAgIDx4czpjb21wbGV4VHlwZSBuYW1lPSJSZXF1ZXN0QXR0YWNobWVudCI+DQogIC AgICAgIDx4czpzZXF1ZW5jZT4NCiAgICAgICAgICAgIDx4czplbGVtZW50IG5hbWU9Im1lc3NhZ2VJZCIgdHlwZT0ieHM6aW50Ii8 +DQogICAgICAgIDwveHM6c2VxdWVuY2U+DQogICAgPC94czpjb21wbGV4VHlwZT4NCjwveHM6c2NoZW1hPg0KPHhzOnNja GVtYSB4bWxuczp4cz0iaHR0cDovL3d3dy53My5vcmcvMjAwMS9YTUxTY2hlbWEiIHhtbG5zOm5zMT0iaHR0cDovL3NtYXJ0Y2l 0eS5jbzExMDAyNS5hcHVzLmNvbWFyY2guY29tL3hzZC9jb21tdW5pY2F0aW9uQ2F0ZWdvcnkiIHhtbG5zOm5zMj0iaHR0cDov L3NtYXJ0Y2l0eS5jbzExMDAyNS5hcHVzLmNvbWFyY2guY29tL3hzZC9jb21tdW5pY2F0aW9uQ2hhbm5lbHMiIHhtbG5zOnRucz 0iaHR0cDovL3NtYXJ0Y2l0eS5jbzExMDAyNS5hcHVzLmNvbWFyY2guY29tL3hzZC9tZXNzYWdlIiBhdHRyaWJ1dGVGb3JtRGV mYXVsdD0idW5xdWFsaWZpZWQiIGVsZW1lbnRGb3JtRGVmYXVsdD0idW5xdWFsaWZpZWQiIHRhcmdldE5hbWVzcGFjZT0i aHR0cDovL3NtYXJ0Y2l0eS5jbzExMDAyNS5hcHVzLmNvbWFyY2guY29tL3hzZC9tZXNzYWdlIj4NCiAgICA8eHM6aW1wb3J0L z4NCiAgICA8eHM6aW1wb3J0IG5hbWVzcGFjZT0iaHR0cDovL3NtYXJ0Y2l0eS5jbzExMDAyNS5hcHVzLmNvbWFyY2guY29tL3 hzZC9jb21tdW5pY2F0aW9uQ2F0ZWdvcnkiLz4NCiAgICA8eHM6aW1wb3J0IG5hbWVzcGFjZT0iaHR0cDovL3NtYXJ0Y2l0eS5j bzExMDAyNS5hcHVzLmNvbWFyY2guY29tL3hzZC9jb21tdW5pY2F0aW9uQ2hhbm5lbHMiLz4NCiAgICA8eHM6ZWxlbWVudCB

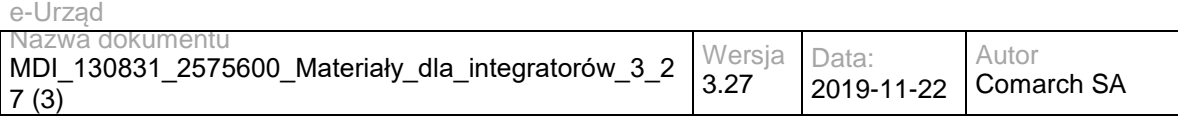

uYW1lPSJSZXF1ZXN0UmVhZE1lc3NhZ2UiIHR5cGU9InRuczpSZXF1ZXN0UmVhZE1lc3NhZ2UiLz4NCiAgICA8eHM6ZWxlbW VudCBuYW1lPSJSZXNwb25zZUdldE1lc3NhZ2VCeVVzZXIiIHR5cGU9InRuczpSZXNwb25zZUdldE1lc3NhZ2VCeVVzZXIiLz4N CiAgICA8eHM6ZWxlbWVudCBuYW1lPSJSZXNwb25zZVJlYWRNZXNzYWdlIiB0eXBlPSJ0bnM6UmVzcG9uc2VSZWFkTWVzc 2FnZSIvPg0KICAgIDx4czplbGVtZW50IG5hbWU9InJlcXVlc3RFZGl0TWVzc2FnZSIgdHlwZT0idG5zOnJlcXVlc3RFZGl0TWVzc2 FnZSIvPg0KICAgIDx4czplbGVtZW50IG5hbWU9InJlcXVlc3RHZXRNZXNzYWdlQnlJZCIgdHlwZT0idG5zOlJlcXVlc3RHZXRNZX NzYWdlQnlJZCIvPg0KICAgIDx4czplbGVtZW50IG5hbWU9InJlcXVlc3RHZXRNZXNzYWdlQnlVc2VyIiB0eXBlPSJ0bnM6UmVxd WVzdEdldE1lc3NhZ2VCeVVzZXIiLz4NCiAgICA8eHM6ZWxlbWVudCBuYW1lPSJyZXF1ZXN0TWVzc2FnZSIgdHlwZT0idG5zOl JlcXVlc3RNZXNzYWdlIi8+DQogICAgPHhzOmVsZW1lbnQgbmFtZT0icmVxdWVzdE1lc3NhZ2VUb1VzZXIiIHR5cGU9InRuczpS ZXF1ZXN0TWVzc2FnZVRvVXNlciIvPg0KICAgIDx4czplbGVtZW50IG5hbWU9InJlc3BvbnNlRWRpdE1lc3NhZ2UiIHR5cGU9InR uczpSZXNwb25zZUVkaXRNZXNzYWdlIi8+DQogICAgPHhzOmVsZW1lbnQgbmFtZT0icmVzcG9uc2VHZXRNZXNzYWdlIiB0eX BlPSJ0bnM6UmVzcG9uc2VHZXRNZXNzYWdlIi8+DQogICAgPHhzOmVsZW1lbnQgbmFtZT0icmVzcG9uc2VNZXNzYWdlIiB0e XBlPSJ0bnM6UmVzcG9uc2VNZXNzYWdlIi8+DQogICAgPHhzOmVsZW1lbnQgbmFtZT0icmVzcG9uc2VNZXNzYWdlVG9Vc2V yIiB0eXBlPSJ0bnM6UmVzcG9uc2VNZXNzYWdlVG9Vc2VyIi8+DQogICAgPHhzOmNvbXBsZXhUeXBlIG5hbWU9IlJlcXVlc3RN ZXNzYWdlVG9Vc2VyIj4NCiAgICAgICAgPHhzOnNlcXVlbmNlPg0KICAgICAgICAgICAgPHhzOmVsZW1lbnQgbWluT2NjdXJzPS IwIiBuYW1lPSJyZXF1ZXN0TWVzc2FnZSIgdHlwZT0idG5zOlJlcXVlc3RNZXNzYWdlIi8+DQogICAgICAgICAgICA8eHM6ZWxlb WVudCBuYW1lPSJpZFR5cGVFbnVtIiB0eXBlPSJ0bnM6aWRUeXBlRW51bSIvPg0KICAgICAgICAgICAgPHhzOmVsZW1lbnQg bmFtZT0iaWROdW1iZXIiIHR5cGU9InhzOnN0cmluZyIvPg0KICAgICAgICA8L3hzOnNlcXVlbmNlPg0KICAgIDwveHM6Y29tcGxl eFR5cGU+DQogICAgPHhzOmNvbXBsZXhUeXBlIG5hbWU9IlJlcXVlc3RNZXNzYWdlIj4NCiAgICAgICAgPHhzOnNlcXVlbmNlPg 0KICAgICAgICAgICAgPHhzOmVsZW1lbnQgbWluT2NjdXJzPSIwIiBuYW1lPSJtZXNzYWdlSWQiIHR5cGU9InhzOmludCIvPg0KI CAgICAgICAgICAgPHhzOmVsZW1lbnQgbmFtZT0iY29udGVudCIgdHlwZT0ieHM6c3RyaW5nIi8+DQogICAgICAgICAgICA8eH M6ZWxlbWVudCBuYW1lPSJ0b3BpYyIgdHlwZT0ieHM6c3RyaW5nIi8+DQogICAgICAgICAgICA8eHM6ZWxlbWVudCBtaW5PY 2N1cnM9IjAiIG5hbWU9ImF1dGhvciIgdHlwZT0ieHM6c3RyaW5nIi8+DQogICAgICAgICAgICA8eHM6ZWxlbWVudCBtaW5PY2N 1cnM9IjAiIG5hbWU9ImF0dGFjaG1lbnQiIHR5cGU9ImF0dGFjaG1lbnQiLz4NCiAgICAgICAgICAgIDx4czplbGVtZW50IG5hbWU9I mNvbW11bmljYXRpb25DYXRlZ29yeSIgdHlwZT0ibnMxOmNvbW11bmljYXRpb25DYXRlZ29yeSIvPg0KICAgICAgICAgICAgPH hzOmVsZW1lbnQgbWF4T2NjdXJzPSJ1bmJvdW5kZWQiIG5hbWU9ImNvbW11bmljYXRpb25DaGFubmVscyIgdHlwZT0ibnMyO mNvbW11bmljYXRpb25DaGFubmVsRW51bSIvPg0KICAgICAgICAgICAgPHhzOmVsZW1lbnQgbmFtZT0iaXNXb3JraW5nQ29 weSIgdHlwZT0ieHM6Ym9vbGVhbiIvPg0KICAgICAgICAgICAgPHhzOmVsZW1lbnQgbWF4T2NjdXJzPSJ1bmJvdW5kZWQiIG1 pbk9jY3Vycz0iMCIgbmFtZT0ibWVzc2FnZUNvbnRlbnRzUGVyQ2hhbm5lbCIgdHlwZT0idG5zOm1lc3NhZ2VDb250ZW50UGVyQ 2hhbm5lbCIvPg0KICAgICAgICA8L3hzOnNlcXVlbmNlPg0KICAgIDwveHM6Y29tcGxleFR5cGU+DQogICAgPHhzOmNvbXBsZX hUeXBlIG5hbWU9Im1lc3NhZ2VDb250ZW50UGVyQ2hhbm5lbCI+DQogICAgICAgIDx4czpzZXF1ZW5jZT4NCiAgICAgICAgICA gIDx4czplbGVtZW50IG1pbk9jY3Vycz0iMCIgbmFtZT0iY2hhbm5lbCIgdHlwZT0ibnMyOmNvbW11bmljYXRpb25DaGFubmVsRW 51bSIvPg0KICAgICAgICAgICAgPHhzOmVsZW1lbnQgbWluT2NjdXJzPSIwIiBuYW1lPSJjb250ZW50IiB0eXBlPSJ4czpzdHJpbm ciLz4NCiAgICAgICAgPC94czpzZXF1ZW5jZT4NCiAgICA8L3hzOmNvbXBsZXhUeXBlPg0KICAgIDx4czpjb21wbGV4VHlwZSBu YW1lPSJSZXNwb25zZUdldE1lc3NhZ2VCeVVzZXIiPg0KICAgICAgICA8eHM6c2VxdWVuY2U+DQogICAgICAgICAgICA8eHM6 ZWxlbWVudCBtYXhPY2N1cnM9InVuYm91bmRlZCIgbWluT2NjdXJzPSIwIiBuYW1lPSJtZXNzYWdlTGlzdCIgdHlwZT0idG5zOlV zZXJNZXNzYWdlIi8+DQogICAgICAgICAgICA8eHM6ZWxlbWVudCBtaW5PY2N1cnM9IjAiIG5hbWU9InN1Y2Nlc3MiIHR5cGU9I nhzOmJvb2xlYW4iLz4NCiAgICAgICAgICAgIDx4czplbGVtZW50IG1pbk9jY3Vycz0iMCIgbmFtZT0iZXJyb3JNZXNzYWdlIiB0eXBl PSJ4czpzdHJpbmciLz4NCiAgICAgICAgPC94czpzZXF1ZW5jZT4NCiAgICA8L3hzOmNvbXBsZXhUeXBlPg0KICAgIDx4czpjb21 wbGV4VHlwZSBuYW1lPSJVc2VyTWVzc2FnZSI+DQogICAgICAgIDx4czpzZXF1ZW5jZT4NCiAgICAgICAgICAgIDx4czplbGVtZ W50IG1pbk9jY3Vycz0iMCIgbmFtZT0ibWVzc2FnZSIgdHlwZT0idG5zOk1lc3NhZ2UiLz4NCiAgICAgICAgICAgIDx4czplbGVtZW5 0IG5hbWU9InNlZW4iIHR5cGU9InhzOmJvb2xlYW4iLz4NCiAgICAgICAgPC94czpzZXF1ZW5jZT4NCiAgICA8L3hzOmNvbXBsZ XhUeXBlPg0KICAgIDx4czpjb21wbGV4VHlwZSBuYW1lPSJNZXNzYWdlIj4NCiAgICAgICAgPHhzOnNlcXVlbmNlPg0KICAgICAg ICAgICAgPHhzOmVsZW1lbnQgbWluT2NjdXJzPSIwIiBuYW1lPSJ1bmlxdWVfaWQiIHR5cGU9InhzOnN0cmluZyIvPg0KICAgICA gICAgICAgPHhzOmVsZW1lbnQgbmFtZT0iY29udGVudClgdHlwZT0ieHM6c3RyaW5nli8+DQogICAgICAgICAgICA8eHM6ZWxl bWVudCBtaW5PY2N1cnM9IjAiIG5hbWU9InNob3J0Q29udGVudCIgdHlwZT0ieHM6c3RyaW5nIi8+DQogICAgICAgICAgICA8eH M6ZWxlbWVudCBtYXhPY2N1cnM9InVuYm91bmRlZCIgbWluT2NjdXJzPSIwIiBuYW1lPSJjaGFubmVscyIgdHlwZT0ieHM6c3Ry aW5nIi8+DQogICAgICAgICAgICA8eHM6ZWxlbWVudCBtaW5PY2N1cnM9IjAiIG5hbWU9InNlbnREYXRlIiB0eXBlPSJ4czpzdHJ pbmciLz4NCiAgICAgICAgICAgIDx4czplbGVtZW50IG5hbWU9InRvcGljIiB0eXBlPSJ4czpzdHJpbmciLz4NCiAgICAgICAgICAgID x4czplbGVtZW50IG5hbWU9ImlkIiB0eXBlPSJ4czppbnQiLz4NCiAgICAgICAgICAgIDx4czplbGVtZW50IG1pbk9jY3Vycz0iMCIgb mFtZT0iYXV0aG9yIiB0eXBlPSJ4czpzdHJpbmciLz4NCiAgICAgICAgICAgIDx4czplbGVtZW50IG1pbk9jY3Vycz0iMCIgbmFtZT0i dHlwZSIgdHlwZT0ieHM6c3RyaW5nli8+DQogICAgICAgICAgICA8eHM6ZWxlbWVudCBtaW5PY2N1cnM9IjAiIG5hbWU9Im1lc3 NhZ2VUeXBlRW51bSIgdHlwZT0idG5zOm1lc3NhZ2VUeXBlRW51bSIvPg0KICAgICAgICAgICAgPHhzOmVsZW1lbnQgbWluT2 NjdXJzPSIwIiBuYW1lPSJjYXRlZ29yeU5hbWUiIHR5cGU9InhzOnN0cmluZyIvPg0KICAgICAgICAgICAgPHhzOmVsZW1lbnQgb mFtZT0iY2F0ZWdvcnlJZCIgdHlwZT0ieHM6aW50Ii8+DQogICAgICAgICAgICA8eHM6ZWxlbWVudCBuYW1lPSJzZW50IiB0eXB lPSJ4czpib29sZWFuIi8+DQogICAgICAgICAgICA8eHM6ZWxlbWVudCBtYXhPY2N1cnM9InVuYm91bmRlZCIgbWluT2NjdXJzP SIwIiBuYW1lPSJyZWNlaXZlcnNGb3JDaGFubmVsIiB0eXBlPSJ0bnM6TWVzc2FnZVJlY2VpdmVyc0ZvckNoYW5uZWwiLz4NCi AgICAgICAgICAgIDx4czplbGVtZW50IG1pbk9jY3Vycz0iMCIgbmFtZT0iaWRUeXBlIiB0eXBlPSJ0bnM6aWRUeXBlRW51bSIvPg 0KICAgICAgICAgICAgPHhzOmVsZW1lbnQgbWluT2NjdXJzPSIwIiBuYW1lPSJpZFR5cGVWYWx1ZSIgdHlwZT0ieHM6c3RyaW 5nIi8+DQogICAgICAgICAgICA8eHM6ZWxlbWVudCBtaW5PY2N1cnM9IjAiIG5hbWU9ImF0dGFjaG1lbnQiIHR5cGU9ImF0dGFja G1lbnQiLz4NCiAgICAgICAgICAgIDx4czplbGVtZW50IG1heE9jY3Vycz0idW5ib3VuZGVkIiBtaW5PY2N1cnM9IjAiIG5hbWU9Im1l c3NhZ2VDb250ZW50c1BlckNoYW5uZWwiIHR5cGU9InRuczptZXNzYWdlQ29udGVudFBlckNoYW5uZWwiLz4NCiAgICAgICAg PC94czpzZXF1ZW5jZT4NCiAgICA8L3hzOmNvbXBsZXhUeXBlPg0KICAgIDx4czpjb21wbGV4VHlwZSBuYW1lPSJNZXNzYWdl UmVjZWl2ZXJzRm9yQ2hhbm5lbCI+DQogICAgICAgIDx4czpzZXF1ZW5jZT4NCiAgICAgICAgICAgIDx4czplbGVtZW50IG5hbW U9ImlkIiB0eXBlPSJ4czppbnQiLz4NCiAgICAgICAgICAgIDx4czplbGVtZW50IG1pbk9jY3Vycz0iMCIgbmFtZT0iY2hhbm5lbE5hb WUiIHR5cGU9InhzOnN0cmluZyIvPg0KICAgICAgICAgICAgPHhzOmVsZW1lbnQgbWluT2NjdXJzPSIwIiBuYW1lPSJjaGFubmV sRW51bSIgdHlwZT0ibnMyOmNvbW11bmljYXRpb25DaGFubmVsRW51bSIvPg0KICAgICAgICAgICAgPHhzOmVsZW1lbnQgb WF4T2NjdXJzPSJ1bmJvdW5kZWQiIG1pbk9jY3Vycz0iMCIgbmFtZT0icmVjZWl2ZXJzIiB0eXBlPSJ4czpzdHJpbmciLz4NCiAgIC AgICAgPC94czpzZXF1ZW5jZT4NCiAgICA8L3hzOmNvbXBsZXhUeXBlPg0KICAgIDx4czpjb21wbGV4VHlwZSBuYW1lPSJSZX Nwb25zZU1lc3NhZ2UiPg0KICAgICAgICA8eHM6c2VxdWVuY2U+DQogICAgICAgICAgICA8eHM6ZWxlbWVudCBtaW5PY2N1c nM9IjAiIG5hbWU9Im1lc3NhZ2UiIHR5cGU9InRuczpNZXNzYWdlIi8+DQogICAgICAgICAgICA8eHM6ZWxlbWVudCBtaW5PY2N 1cnM9IjAiIG5hbWU9InN1Y2Nlc3MiIHR5cGU9InhzOmJvb2xlYW4iLz4NCiAgICAgICAgICAgIDx4czplbGVtZW50IG1pbk9jY3Vycz 0iMCIgbmFtZT0iZXJyb3JNZXNzYWdlIiB0eXBlPSJ4czpzdHJpbmciLz4NCiAgICAgICAgPC94czpzZXF1ZW5jZT4NCiAgICA8L3h zOmNvbXBsZXhUeXBlPg0KICAgIDx4czpjb21wbGV4VHlwZSBuYW1lPSJSZXNwb25zZUVkaXRNZXNzYWdlIj4NCiAgICAgICA

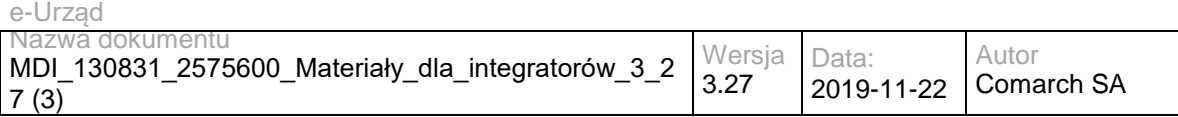

gPHhzOnNlcXVlbmNlPg0KICAgICAgICAgICAgPHhzOmVsZW1lbnQgbWluT2NjdXJzPSIwIiBuYW1lPSJzdWNjZXNzIiB0eXBlPS J4czpib29sZWFuIi8+DQogICAgICAgICAgICA8eHM6ZWxlbWVudCBtaW5PY2N1cnM9IjAiIG5hbWU9ImVycm9yTWVzc2FnZSIg dHlwZT0ieHM6c3RyaW5nIi8+DQogICAgICAgIDwveHM6c2VxdWVuY2U+DQogICAgPC94czpjb21wbGV4VHlwZT4NCiAgICA8 eHM6Y29tcGxleFR5cGUgbmFtZT0iUmVxdWVzdFJlYWRNZXNzYWdlIj4NCiAgICAgICAgPHhzOnNlcXVlbmNlPg0KICAgICAgIC AgICAgPHhzOmVsZW1lbnQgbmFtZT0idXNlcklkIiB0eXBlPSJ4czpsb25nIi8+DQogICAgICAgICAgICA8eHM6ZWxlbWVudCBtYX hPY2N1cnM9InVuYm91bmRlZCIgbmFtZT0ibWVzc2FnZUlkcyIgdHlwZT0ieHM6aW50Ii8+DQogICAgICAgIDwveHM6c2VxdWVu Y2U+DQogICAgPC94czpjb21wbGV4VHlwZT4NCiAgICA8eHM6Y29tcGxleFR5cGUgbmFtZT0iUmVxdWVzdEdldE1lc3NhZ2VCe VVzZXIiPg0KICAgICAgICA8eHM6c2VxdWVuY2U+DQogICAgICAgICAgICA8eHM6ZWxlbWVudCBtaW5PY2N1cnM9IjAiIG5hb WU9InVzZXJJZCIgdHlwZT0ieHM6bG9uZyIvPg0KICAgICAgICA8L3hzOnNlcXVlbmNlPg0KICAgIDwveHM6Y29tcGxleFR5cGU+ DQogICAgPHhzOmNvbXBsZXhUeXBlIG5hbWU9IlJlcXVlc3RHZXRNZXNzYWdlQnlJZCI+DQogICAgICAgIDx4czpzZXF1ZW5jZ T4NCiAgICAgICAgICAgIDx4czplbGVtZW50IG1pbk9jY3Vycz0iMCIgbmFtZT0ibWVzc2FnZUlkIiB0eXBlPSJ4czppbnQiLz4NCiAgI CAgICAgPC94czpzZXF1ZW5jZT4NCiAgICA8L3hzOmNvbXBsZXhUeXBlPg0KICAgIDx4czpjb21wbGV4VHlwZSBuYW1lPSJyZ XF1ZXN0RWRpdE1lc3NhZ2UiPg0KICAgICAgICA8eHM6c2VxdWVuY2U+DQogICAgICAgICAgICA8eHM6ZWxlbWVudCBtaW5 PY2N1cnM9IjAiIG5hbWU9Im1lc3NhZ2UiIHR5cGU9InRuczpNZXNzYWdlIi8+DQogICAgICAgIDwveHM6c2VxdWVuY2U+DQogI CAgPC94czpjb21wbGV4VHlwZT4NCiAgICA8eHM6Y29tcGxleFR5cGUgbmFtZT0iUmVzcG9uc2VSZWFkTWVzc2FnZSI+DQogI CAgICAgIDx4czpzZXF1ZW5jZT4NCiAgICAgICAgICAgIDx4czplbGVtZW50IG1pbk9jY3Vycz0iMCIgbmFtZT0ic3VjY2VzcyIgdHlw ZT0ieHM6Ym9vbGVhbiIvPg0KICAgICAgICAgICAgPHhzOmVsZW1lbnQgbWluT2NjdXJzPSIwIiBuYW1lPSJlcnJvck1lc3NhZ2UiI HR5cGU9InhzOnN0cmluZyIvPg0KICAgICAgICA8L3hzOnNlcXVlbmNlPg0KICAgIDwveHM6Y29tcGxleFR5cGU+DQogICAgPHh zOmNvbXBsZXhUeXBlIG5hbWU9IlJlc3BvbnNlR2V0TWVzc2FnZSI+DQogICAgICAgIDx4czpzZXF1ZW5jZT4NCiAgICAgICAgIC AgIDx4czplbGVtZW50IG1heE9jY3Vycz0idW5ib3VuZGVkIiBtaW5PY2N1cnM9IjAiIG5hbWU9Im1lc3NhZ2VzIiB0eXBlPSJ0bnM6 TWVzc2FnZSIvPg0KICAgICAgICAgICAgPHhzOmVsZW1lbnQgbWluT2NjdXJzPSIwIiBuYW1lPSJzdWNjZXNzIiB0eXBlPSJ4czpi b29sZWFuIi8+DQogICAgICAgICAgICA8eHM6ZWxlbWVudCBtaW5PY2N1cnM9IjAiIG5hbWU9ImVycm9yTWVzc2FnZSIgdHlwZ T0ieHM6c3RyaW5nIi8+DQogICAgICAgIDwveHM6c2VxdWVuY2U+DQogICAgPC94czpjb21wbGV4VHlwZT4NCiAgICA8eHM6Y 29tcGxleFR5cGUgbmFtZT0iUmVzcG9uc2VNZXNzYWdlVG9Vc2VyIj4NCiAgICAgICAgPHhzOnNlcXVlbmNlPg0KICAgICAgICAg ICAgPHhzOmVsZW1lbnQgbWluT2NjdXJzPSIwIiBuYW1lPSJtZXNzYWdlIiB0eXBlPSJ0bnM6TWVzc2FnZSIvPg0KICAgICAgICA gICAgPHhzOmVsZW1lbnQgbWluT2NjdXJzPSIwIiBuYW1lPSJzdWNjZXNzIiB0eXBlPSJ4czpib29sZWFuIi8+DQogICAgICAgICA gICA8eHM6ZWxlbWVudCBtaW5PY2N1cnM9IjAiIG5hbWU9ImVycm9yTWVzc2FnZSIgdHlwZT0ieHM6c3RyaW5nIi8+DQogICAg ICAgICAgICA8eHM6ZWxlbWVudCBtaW5PY2N1cnM9IjAiIG5hbWU9ImlkVHlwZUVudW0iIHR5cGU9InRuczppZFR5cGVFbnVtIi 8+DQogICAgICAgICAgICA8eHM6ZWxlbWVudCBtaW5PY2N1cnM9IjAiIG5hbWU9ImlkTnVtYmVyIiB0eXBlPSJ4czpzdHJpbmciL z4NCiAgICAgICAgPC94czpzZXF1ZW5jZT4NCiAgICA8L3hzOmNvbXBsZXhUeXBlPg0KICAgIDx4czpzaW1wbGVUeXBlIG5hb WU9ImlkVHlwZUVudW0iPg0KICAgICAgICA8eHM6cmVzdHJpY3Rpb24gYmFzZT0ieHM6c3RyaW5nIj4NCiAgICAgICAgICAgID x4czplbnVtZXJhdGlvbiB2YWx1ZT0iTG9naW4iLz4NCiAgICAgICAgICAgIDx4czplbnVtZXJhdGlvbiB2YWx1ZT0iQWRyZXMgZS1t YWlsIi8+DQogICAgICAgICAgICA8eHM6ZW51bWVyYXRpb24gdmFsdWU9IlBFU0VMIi8+DQogICAgICAgICAgICA8eHM6ZW51 bWVyYXRpb24gdmFsdWU9IlJFR09OIi8+DQogICAgICAgICAgICA8eHM6ZW51bWVyYXRpb24gdmFsdWU9Ik5JUCIvPg0KICA gICAgICAgICAgPHhzOmVudW1lcmF0aW9uIHZhbHVlPSJOdW1lciBkb3dvZHUgb3NvYmlzdGVnbyIvPg0KICAgICAgICAgICAg PHhzOmVudW1lcmF0aW9uIHZhbHVlPSJOdW1lciBwYXN6cG9ydHUiLz4NCiAgICAgICAgPC94czpyZXN0cmljdGlvbj4NCiAgIC A8L3hzOnNpbXBsZVR5cGU+DQogICAgPHhzOnNpbXBsZVR5cGUgbmFtZT0ibWVzc2FnZVR5cGVFbnVtIj4NCiAgICAgICAgP HhzOnJlc3RyaWN0aW9uIGJhc2U9InhzOnN0cmluZyI+DQogICAgICAgICAgICA8eHM6ZW51bWVyYXRpb24gdmFsdWU9IlBV QkxJQyIvPg0KICAgICAgICAgICAgPHhzOmVudW1lcmF0aW9uIHZhbHVlPSJSRUdJU1RFUkVEX1VTRVJTIi8+DQogICAgICAg ICAgICA8eHM6ZW51bWVyYXRpb24gdmFsdWU9IlVTRVJTX1dJVEhfVkVSSUZJRURfUEVTRUwiLz4NCiAgICAgICAgICAgIDx 4czplbnVtZXJhdGlvbiB2YWx1ZT0iU1VCSkVDVF9VU0VSUyIvPg0KICAgICAgICAgICAgPHhzOmVudW1lcmF0aW9uIHZhbHVl PSJGT1JFSUdORVJfVVNFUlMiLz4NCiAgICAgICAgICAgIDx4czplbnVtZXJhdGlvbiB2YWx1ZT0iVVNFUiIvPg0KICAgICAgICA8L 3hzOnJlc3RyaWN0aW9uPg0KICAgIDwveHM6c2ltcGxlVHlwZT4NCjwveHM6c2NoZW1hPg0KPHhzOnNjaGVtYSB4bWxuczp4c z0iaHR0cDovL3d3dy53My5vcmcvMjAwMS9YTUxTY2hlbWEiIHhtbG5zOnRucz0iaHR0cDovL3NtYXJ0Y2l0eS5jbzExMDAyNS5h cHVzLmNvbWFyY2guY29tL3hzZC9jb21tdW5pY2F0aW9uQ2hhbm5lbHMiIGF0dHJpYnV0ZUZvcm1EZWZhdWx0PSJ1bnF1YW xpZmllZCIgZWxlbWVudEZvcm1EZWZhdWx0PSJ1bnF1YWxpZmllZCIgdGFyZ2V0TmFtZXNwYWNlPSJodHRwOi8vc21hcnRjaX R5LmNvMTEwMDI1LmFwdXMuY29tYXJjaC5jb20veHNkL2NvbW11bmljYXRpb25DaGFubmVscyI+DQogICAgPHhzOmVsZW1l bnQgbmFtZT0icmVzcG9uc2VDaGFubmVsQ29tbXVuaWNhdGlvbiIgdHlwZT0idG5zOlJlc3BvbnNlQ29tbXVuaWNhdGlvbkNoYW 5uZWwiLz4NCiAgICA8eHM6Y29tcGxleFR5cGUgbmFtZT0iUmVzcG9uc2VDb21tdW5pY2F0aW9uQ2hhbm5lbCI+DQogICAgIC AgIDx4czpzZXF1ZW5jZT4NCiAgICAgICAgICAgIDx4czplbGVtZW50IG1pbk9jY3Vycz0iMCIgbmFtZT0iZXJyb3JNZXNzYWdlIiB0 eXBlPSJ4czpzdHJpbmciLz4NCiAgICAgICAgICAgIDx4czplbGVtZW50IG5hbWU9InN1Y2Nlc3MiIHR5cGU9InhzOmJvb2xlYW4iL z4NCiAgICAgICAgICAgIDx4czplbGVtZW50IG1heE9jY3Vycz0idW5ib3VuZGVkIiBtaW5PY2N1cnM9IjAiIG5hbWU9ImNvbW11bm ljYXRpb25DaGFubmVscyIgdHlwZT0idG5zOkNvbW11bmljYXRpb25DaGFubmVsIi8+DQogICAgICAgIDwveHM6c2VxdWVuY2U +DQogICAgPC94czpjb21wbGV4VHlwZT4NCiAgICA8eHM6Y29tcGxleFR5cGUgbmFtZT0iQ29tbXVuaWNhdGlvbkNoYW5uZWw iPg0KICAgICAgICA8eHM6c2VxdWVuY2U+DQogICAgICAgICAgICA8eHM6ZWxlbWVudCBuYW1lPSJuYW1lIiB0eXBlPSJ4czpz dHJpbmciLz4NCiAgICAgICAgICAgIDx4czplbGVtZW50IG1pbk9jY3Vycz0iMCIgbmFtZT0idmFsdWUiIHR5cGU9InhzOnN0cmluZ yIvPg0KICAgICAgICAgICAgPHhzOmVsZW1lbnQgbmFtZT0ic3RhdHVzIiB0eXBlPSJ4czpib29sZWFuIi8+DQogICAgICAgICAgIC A8eHM6ZWxlbWVudCBtaW5PY2N1cnM9IjAiIG5hbWU9ImFkZHJlc3MiIHR5cGU9InhzOnN0cmluZyIvPg0KICAgICAgICAgICAg PHhzOmVsZW1lbnQgbWluT2NjdXJzPSIwIiBuYW1lPSJjb21tdW5pY2F0aW9uQ2hhbm5lbEVudW0iIHR5cGU9InRuczpjb21tdW 5pY2F0aW9uQ2hhbm5lbEVudW0iLz4NCiAgICAgICAgPC94czpzZXF1ZW5jZT4NCiAgICA8L3hzOmNvbXBsZXhUeXBlPg0KIC AgIDx4czpzaW1wbGVUeXBlIG5hbWU9ImNvbW11bmljYXRpb25DaGFubmVsRW51bSI+DQogICAgICAgIDx4czpyZXN0cmljdGl vbiBiYXNlPSJ4czpzdHJpbmciPg0KICAgICAgICAgICAgPHhzOmVudW1lcmF0aW9uIHZhbHVlPSJFUFVBUCIvPg0KICAgICAgI CAgICAgPHhzOmVudW1lcmF0aW9uIHZhbHVlPSJNQUlMIi8+DQogICAgICAgICAgICA8eHM6ZW51bWVyYXRpb24gdmFsdW U9IlNNUyIvPg0KICAgICAgICAgICAgPHhzOmVudW1lcmF0aW9uIHZhbHVlPSJQT1JUQUwiLz4NCiAgICAgICAgICAgIDx4czplb nVtZXJhdGlvbiB2YWx1ZT0iUFVTSCIvPg0KICAgICAgICA8L3hzOnJlc3RyaWN0aW9uPg0KICAgIDwveHM6c2ltcGxlVHlwZT4N CjwveHM6c2NoZW1hPg0KPC9ncmFtbWFycz48cmVzb3VyY2VzIGJhc2U9Imh0dHA6Ly9sb2NhbGhvc3QvcmVzdC9tZXNzYWd lIj48cmVzb3VyY2UgcGF0aD0iLyI+PHJlc291cmNlIHBhdGg9ImNoYW5nZVNlbnQiPjxtZXRob2QgbmFtZT0iUE9TVCI+PHJlcXVlc 3Q+PHJlcHJlc2VudGF0aW9uIG1lZGlhVHlwZT0iYXBwbGljYXRpb24vanNvbiIgZWxlbWVudD0icHJlZml4MTpyZXF1ZXN0RWRp dE1lc3NhZ2UiLz48L3JlcXVlc3Q+PHJlc3BvbnNlPjxyZXByZXNlbnRhdGlvbiBtZWRpYVR5cGU9ImFwcGxpY2F0aW9uL2pzb24iI GVsZW1lbnQ9InByZWZpeDE6cmVzcG9uc2VFZGl0TWVzc2FnZSIvPjwvcmVzcG9uc2U+PC9tZXRob2Q+PC9yZXNvdXJjZT48c mVzb3VyY2UgcGF0aD0iZWRpdE1lc3NhZ2UiPjxtZXRob2QgbmFtZT0iUE9TVCI+PHJlcXVlc3Q+PHJlcHJlc2VudGF0aW9uIG1l ZGlhVHlwZT0iYXBwbGljYXRpb24vanNvbiIgZWxlbWVudD0icHJlZml4MTpyZXF1ZXN0RWRpdE1lc3NhZ2UiLz48L3JlcXVlc3Q+ PHJlc3BvbnNlPjxyZXByZXNlbnRhdGlvbiBtZWRpYVR5cGU9ImFwcGxpY2F0aW9uL2pzb24iIGVsZW1lbnQ9InByZWZpeDE6cm

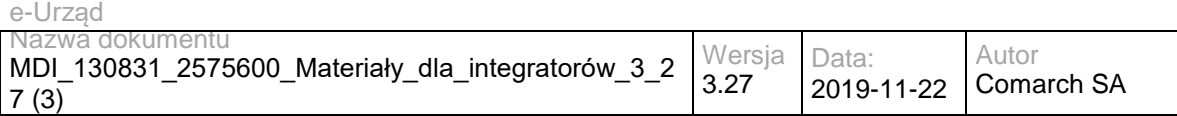

VzcG9uc2VFZGl0TWVzc2FnZSIvPjwvcmVzcG9uc2U+PC9tZXRob2Q+PC9yZXNvdXJjZT48cmVzb3VyY2UgcGF0aD0iZ2V0Q WxsQ2F0ZWdvcmllcyI+PG1ldGhvZCBuYW1lPSJHRVQiPjxyZXNwb25zZT48cmVwcmVzZW50YXRpb24gbWVkaWFUeXBlPSJ hcHBsaWNhdGlvbi9qc29uIiBlbGVtZW50PSJwcmVmaXgyOnJlc3BvbnNlQ29tbXVuaWNhdGlvbkNhdGVnb3J5Ii8+PC9yZXNwb2 5zZT48L21ldGhvZD48L3Jlc291cmNlPjxyZXNvdXJjZSBwYXRoPSJnZXRBbGxDb21tdW5pY2F0aW9uQ2hhbm5lbHMiPjxtZXRo b2QgbmFtZT0iR0VUIj48cmVzcG9uc2U+PHJlcHJlc2VudGF0aW9uIG1lZGlhVHlwZT0iYXBwbGljYXRpb24vanNvbiIgZWxlbWVu dD0icHJlZml4MzpyZXNwb25zZUNoYW5uZWxDb21tdW5pY2F0aW9uIi8+PC9yZXNwb25zZT48L21ldGhvZD48L3Jlc291cmNlPj xyZXNvdXJjZSBwYXRoPSJnZXRBbGxJZFR5cGVzIj48bWV0aG9kIG5hbWU9IkdFVCI+PHJlc3BvbnNlPjxyZXByZXNlbnRhdGlv biBtZWRpYVR5cGU9ImFwcGxpY2F0aW9uL2pzb24iLz48L3Jlc3BvbnNlPjwvbWV0aG9kPjwvcmVzb3VyY2U+PHJlc291cmNlIH BhdGg9ImdldEF0dGFjaG1lbnQiPjxtZXRob2QgbmFtZT0iUE9TVCI+PHJlcXVlc3Q+PHJlcHJlc2VudGF0aW9uIG1lZGlhVHlwZT0i YXBwbGljYXRpb24vanNvbiIvPjwvcmVxdWVzdD48cmVzcG9uc2U+PHJlcHJlc2VudGF0aW9uIG1lZGlhVHlwZT0iYXBwbGljYXR pb24vanNvbiIvPjwvcmVzcG9uc2U+PC9tZXRob2Q+PC9yZXNvdXJjZT48cmVzb3VyY2UgcGF0aD0iZ2V0TWVzc2FnZUJ5SWQi PjxtZXRob2QgbmFtZT0iUE9TVCI+PHJlcXVlc3Q+PHJlcHJlc2VudGF0aW9uIG1lZGlhVHlwZT0iYXBwbGljYXRpb24vanNvbiIgZ WxlbWVudD0icHJlZml4MTpyZXF1ZXN0R2V0TWVzc2FnZUJ5SWQiLz48L3JlcXVlc3Q+PHJlc3BvbnNlPjxyZXByZXNlbnRhdGlv biBtZWRpYVR5cGU9ImFwcGxpY2F0aW9uL2pzb24iIGVsZW1lbnQ9InByZWZpeDE6cmVzcG9uc2VNZXNzYWdlIi8+PC9yZXN wb25zZT48L21ldGhvZD48L3Jlc291cmNlPjxyZXNvdXJjZSBwYXRoPSJnZXRNZXNzZWdlcyI+PG1ldGhvZCBuYW1lPSJQT1NU Ij48cmVzcG9uc2U+PHJlcHJlc2VudGF0aW9uIG1lZGlhVHlwZT0iYXBwbGljYXRpb24vanNvbiIgZWxlbWVudD0icHJlZml4MTpyZ XNwb25zZUdldE1lc3NhZ2UiLz48L3Jlc3BvbnNlPjwvbWV0aG9kPjwvcmVzb3VyY2U+PHJlc291cmNlIHBhdGg9ImdldE1lc3NlZ2 VzQnlVc2VyIj48bWV0aG9kIG5hbWU9IlBPU1QiPjxyZXF1ZXN0PjxyZXByZXNlbnRhdGlvbiBtZWRpYVR5cGU9ImFwcGxpY2F0 aW9uL2pzb24iIGVsZW1lbnQ9InByZWZpeDE6cmVxdWVzdEdldE1lc3NhZ2VCeVVzZXIiLz48L3JlcXVlc3Q+PHJlc3BvbnNlPjxyZ XByZXNlbnRhdGlvbiBtZWRpYVR5cGU9ImFwcGxpY2F0aW9uL2pzb24iIGVsZW1lbnQ9InByZWZpeDE6UmVzcG9uc2VHZXRN ZXNzYWdlQnlVc2VyIi8+PC9yZXNwb25zZT48L21ldGhvZD48L3Jlc291cmNlPjxyZXNvdXJjZSBwYXRoPSJyZWFkTWVzc2FnZX MiPjxtZXRob2QgbmFtZT0iUE9TVCI+PHJlcXVlc3Q+PHJlcHJlc2VudGF0aW9uIG1lZGlhVHlwZT0iYXBwbGljYXRpb24vanNvbiIg ZWxlbWVudD0icHJlZml4MTpSZXF1ZXN0UmVhZE1lc3NhZ2UiLz48L3JlcXVlc3Q+PHJlc3BvbnNlPjxyZXByZXNlbnRhdGlvbiBtZ WRpYVR5cGU9ImFwcGxpY2F0aW9uL2pzb24iIGVsZW1lbnQ9InByZWZpeDE6UmVzcG9uc2VSZWFkTWVzc2FnZSIvPjwvcm VzcG9uc2U+PC9tZXRob2Q+PC9yZXNvdXJjZT48cmVzb3VyY2UgcGF0aD0ic2VuZFB1YmxpY05vdGlmaWNhdGlvbiI+PG1ldG hvZCBuYW1lPSJQT1NUIj48cmVxdWVzdD48cmVwcmVzZW50YXRpb24gbWVkaWFUeXBlPSJhcHBsaWNhdGlvbi9qc29uIiBlb GVtZW50PSJwcmVmaXgxOnJlcXVlc3RNZXNzYWdlIi8+PC9yZXF1ZXN0PjxyZXNwb25zZT48cmVwcmVzZW50YXRpb24gbWV kaWFUeXBlPSJhcHBsaWNhdGlvbi9qc29uIiBlbGVtZW50PSJwcmVmaXgxOnJlc3BvbnNlTWVzc2FnZSIvPjwvcmVzcG9uc2U+P C9tZXRob2Q+PC9yZXNvdXJjZT48cmVzb3VyY2UgcGF0aD0ic2VuZFRvUmVnaXN0ZXJlZFVzZXJzIj48bWV0aG9kIG5hbWU9Il BPU1QiPjxyZXF1ZXN0PjxyZXByZXNlbnRhdGlvbiBtZWRpYVR5cGU9ImFwcGxpY2F0aW9uL2pzb24iIGVsZW1lbnQ9InByZWZ peDE6cmVxdWVzdE1lc3NhZ2UiLz48L3JlcXVlc3Q+PHJlc3BvbnNlPjxyZXByZXNlbnRhdGlvbiBtZWRpYVR5cGU9ImFwcGxpY2 F0aW9uL2pzb24iIGVsZW1lbnQ9InByZWZpeDE6cmVzcG9uc2VNZXNzYWdlIi8+PC9yZXNwb25zZT48L21ldGhvZD48L3Jlc291 cmNlPjxyZXNvdXJjZSBwYXRoPSJzZW5kVG9Vc2VyIj48bWV0aG9kIG5hbWU9IlBPU1QiPjxyZXF1ZXN0PjxyZXByZXNlbnRhdG lvbiBtZWRpYVR5cGU9ImFwcGxpY2F0aW9uL2pzb24iIGVsZW1lbnQ9InByZWZpeDE6cmVxdWVzdE1lc3NhZ2VUb1VzZXIiLz4 8L3JlcXVlc3Q+PHJlc3BvbnNlPjxyZXByZXNlbnRhdGlvbiBtZWRpYVR5cGU9ImFwcGxpY2F0aW9uL2pzb24iIGVsZW1lbnQ9InB yZWZpeDE6cmVzcG9uc2VNZXNzYWdlVG9Vc2Vyli8+PC9yZXNwb25zZT48L21ldGhvZD48L3Jlc291cmNlPjxyZXNvdXJjZSBw YXRoPSJzZW5kVG9Vc2Vyc1dpdGhWZXJpZmllZFN1YmplY3QiPjxtZXRob2QgbmFtZT0iUE9TVCI+PHJlcXVlc3Q+PHJlcHJlc2 VudGF0aW9uIG1lZGlhVHlwZT0iYXBwbGljYXRpb24vanNvbiIgZWxlbWVudD0icHJlZml4MTpyZXF1ZXN0TWVzc2FnZSIvPjwvc mVxdWVzdD48cmVzcG9uc2U+PHJlcHJlc2VudGF0aW9uIG1IZGlhVHlwZT0iYXBwbGljYXRpb24vanNvbiIgZWxlbWVudD0icHJl Zml4MTpyZXNwb25zZU1lc3NhZ2UiLz48L3Jlc3BvbnNlPjwvbWV0aG9kPjwvcmVzb3VyY2U+PHJlc291cmNlIHBhdGg9InNlbmR Ub1ZlcmlmaWVkRm9yaWVnblVzZXJzIj48bWV0aG9kIG5hbWU9IlBPU1QiPjxyZXF1ZXN0PjxyZXByZXNlbnRhdGlvbiBtZWRpY VR5cGU9ImFwcGxpY2F0aW9uL2pzb24iIGVsZW1lbnQ9InByZWZpeDE6cmVxdWVzdE1lc3NhZ2UiLz48L3JlcXVlc3Q+PHJlc3B vbnNlPjxyZXByZXNlbnRhdGlvbiBtZWRpYVR5cGU9ImFwcGxpY2F0aW9uL2pzb24iIGVsZW1lbnQ9InByZWZpeDE6cmVzcG9u c2VNZXNzYWdlli8+PC9yZXNwb25zZT48L21idGhvZD48L3Jlc291cmNlPjxyZXNvdXJjZSBwYXRoPSJzZW5kVG9WZXJpZmllZF Blc2VsVXNlcnMiPjxtZXRob2QgbmFtZT0iUE9TVCI+PHJlcXVlc3Q+PHJlcHJlc2VudGF0aW9uIG1lZGlhVHlwZT0iYXBwbGljYXR pb24vanNvbiIgZWxlbWVudD0icHJlZml4MTpyZXF1ZXN0TWVzc2FnZSIvPjwvcmVxdWVzdD48cmVzcG9uc2U+PHJlcHJlc2Vud GF0aW9uIG1lZGlhVHlwZT0iYXBwbGljYXRpb24vanNvbiIgZWxlbWVudD0icHJlZml4MTpyZXNwb25zZU1lc3NhZ2UiLz48L3Jlc3 BvbnNlPjwvbWV0aG9kPjwvcmVzb3VyY2U+PC9yZXNvdXJjZT48L3Jlc291cmNlcz48L2FwcGxpY2F0aW9uPg==</bytes>

 <mimeType>text/xml</mimeType> <name>sampleDocument</name> </mainDocument> <signatureLevel>CAdES\_BASELINE\_B</signatureLevel> <signaturePackaging>ENVELOPING</signaturePackaging> </signDocumentRequest> </soap:sign>

 </soapenv:Body> </soapenv:Envelope>

Zwracane dane mają postać:

<soap:Envelope xmlns:soap="http://schemas.xmlsoap.org/soap/envelope/">

<soap:Body>

 <ns2:signResponse xmlns:ns2="http://soap.service.document\_sign.eidas.co110025.apus.comarch.com/"> <response>

<signedDocument>MIJLmQYJKoZIhvcNAQcCoIJLijCCS4YCAQExDzANBglghkgBZQMEAgEFADCCRf4GCSqGSIb3DQEHAa CCRe8EgkXrPGFwcGxpY2F0aW9uIHhtbG5zPSJodHRwOi8vd2FkbC5kZXYuamF2YS5uZXQvMjAwOS8wMiIgeG1sbnM6eHM 9Imh0dHA6Ly93d3cudzMub3JnLzIwMDEvWE1MU2NoZW1hIiB4bWxuczpwcmVmaXgzPSJodHRwOi8vc21hcnRjaXR5LmNvM TEwMDI1LmFwdXMuY29tYXJjaC5jb20veHNkL2NvbW11bmljYXRpb25DaGFubmVscyIgeG1sbnM6cHJlZml4Mj0iaHR0cDovL3 NtYXJ0Y2l0eS5jbzExMDAyNS5hcHVzLmNvbWFyY2guY29tL3hzZC9jb21tdW5pY2F0aW9uQ2F0ZWdvcnkiIHhtbG5zOnByZWZ peDE9Imh0dHA6Ly9zbWFydGNpdHkuY28xMTAwMjUuYXB1cy5jb21hcmNoLmNvbS94c2QvbWVzc2FnZSI+PGdyYW1tYXJzPj
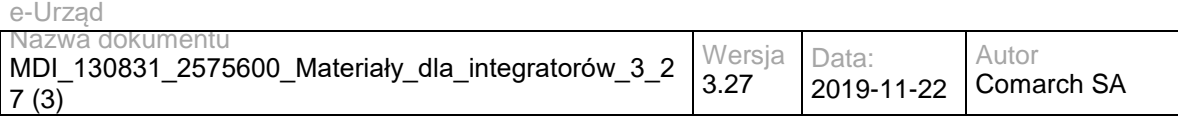

x4czpzY2hlbWEgeG1sbnM6eHM9Imh0dHA6Ly93d3cudzMub3JnLzIwMDEvWE1MU2NoZW1hIiB4bWxuczp0bnM9Imh0dHA6L y9zbWFydGNpdHkuY28xMTAwMjUuYXB1cy5jb21hcmNoLmNvbS94c2QvY29tbXVuaWNhdGlvbkNhdGVnb3J5IiBhdHRyaWJ1 dGVGb3JtRGVmYXVsdD0idW5xdWFsaWZpZWQiIGVsZW1lbnRGb3JtRGVmYXVsdD0idW5xdWFsaWZpZWQiIHRhcmdldE5h bWVzcGFjZT0iaHR0cDovL3NtYXJ0Y2l0eS5jbzExMDAyNS5hcHVzLmNvbWFyY2guY29tL3hzZC9jb21tdW5pY2F0aW9uQ2F0Z WdvcnkiPg0KICAgIDx4czplbGVtZW50IG5hbWU9InJlc3BvbnNlQ29tbXVuaWNhdGlvbkNhdGVnb3J5IiB0eXBlPSJ0bnM6UmVzc G9uc2VDb21tdW5pY2F0aW9uQ2F0ZWdvcnkiLz4NCiAgICA8eHM6Y29tcGxleFR5cGUgbmFtZT0iY29tbXVuaWNhdGlvbkNhdG Vnb3J5Ij4NCiAgICAgICAgPHhzOnNlcXVlbmNlPg0KICAgICAgICAgICAgPHhzOmVsZW1lbnQgbmFtZT0iY29tbXVuaWNhdGlvb kNhdGVnb3J5SWQiIHR5cGU9InhzOmludClvPg0KICAgICAgICAgICAgPHhzOmVsZW1lbnQgbmFtZT0ibmFtZSladHlwZT0ieHM 6c3RyaW5nIi8+DQogICAgICAgICAgICA8eHM6ZWxlbWVudCBuYW1lPSJzdGF0dXMiIHR5cGU9InhzOmJvb2xlYW4iLz4NCiAgI CAgICAgICAgIDx4czplbGVtZW50IG5hbWU9InNlbmRQZXJtaXNzaW9uUm9sZUlkIiB0eXBlPSJ4czpsb25nIi8+DQogICAgICAgI CAgICA8eHM6ZWxlbWVudCBtYXhPY2N1cnM9InVuYm91bmRlZCIgbWluT2NjdXJzPSIwIiBuYW1lPSJhZGRQZXJtaXNzaW9u Um9sZXNJZCIgdHlwZT0ieHM6bG9uZyIvPg0KICAgICAgICA8L3hzOnNlcXVlbmNlPg0KICAgIDwveHM6Y29tcGxleFR5cGU+DQ ogICAgPHhzOmNvbXBsZXhUeXBlIG5hbWU9IlJlc3BvbnNlQ29tbXVuaWNhdGlvbkNhdGVnb3J5Ij4NCiAgICAgICAgPHhzOnNlc XVlbmNlPg0KICAgICAgICAgICAgPHhzOmVsZW1lbnQgbWluT2NjdXJzPSIwIiBuYW1lPSJlcnJvck1lc3NhZ2UiIHR5cGU9InhzOn N0cmluZyIvPg0KICAgICAgICAgICAgPHhzOmVsZW1lbnQgbmFtZT0ic3VjY2VzcyIgdHlwZT0ieHM6Ym9vbGVhbiIvPg0KICAgIC AgICAgICAgPHhzOmVsZW1lbnQgbWF4T2NjdXJzPSJ1bmJvdW5kZWQiIG1pbk9jY3Vycz0iMCIgbmFtZT0iY29tbXVuaWNhdGl vbkNhdGVnb3JpZXMiIHR5cGU9InRuczpjb21tdW5pY2F0aW9uQ2F0ZWdvcnkiLz4NCiAgICAgICAgPC94czpzZXF1ZW5jZT4NC iAgICA8L3hzOmNvbXBsZXhUeXBlPg0KPC94czpzY2hlbWE+DQo8eHM6c2NoZW1hIHhtbG5zOnhzPSJodHRwOi8vd3d3LnczL m9yZy8yMDAxL1hNTFNjaGVtYSIgeG1sbnM9Imh0dHA6Ly9zbWFydGNpdHkuY28xMTAwMjUuYXB1cy5jb21hcmNoLmNvbS94 c2QvbWVzc2FnZSIgYXR0cmlidXRlRm9ybURlZmF1bHQ9InVucXVhbGlmaWVkIiBlbGVtZW50Rm9ybURlZmF1bHQ9InVucXVh bGlmaWVkIiB0YXJnZXROYW1lc3BhY2U9Imh0dHA6Ly9zbWFydGNpdHkuY28xMTAwMjUuYXB1cy5jb21hcmNoLmNvbS94c2 QvbWVzc2FnZSI+DQogICAgPHhzOmVsZW1lbnQgbmFtZT0icmVxdWVzdEF0dGFjaG1lbnQiIHR5cGU9IlJlcXVlc3RBdHRhY2ht ZW50Ii8+DQogICAgPHhzOmVsZW1lbnQgbmFtZT0icmVzcG9uc2VBdHRhY2htZW50IiB0eXBlPSJSZXNwb25zZUF0dGFjaG1lb nQiLz4NCiAgICA8eHM6Y29tcGxleFR5cGUgbmFtZT0iYXR0YWNobWVudCI+DQogICAgICAgIDx4czpzZXF1ZW5jZT4NCiAgIC AgICAgICAgIDx4czplbGVtZW50IG1pbk9jY3Vycz0iMCIgbmFtZT0iZmlsZURhdGEiIHR5cGU9InhzOnN0cmluZyIvPg0KICAgICAg ICAgICAgPHhzOmVsZW1lbnQgbWluT2NjdXJzPSIwIiBuYW1lPSJmaWxlbmFtZSIgdHlwZT0ieHM6c3RyaW5nIi8+DQogICAgIC AgICAgICA8eHM6ZWxlbWVudCBtaW5PY2N1cnM9IjAiIG5hbWU9Im1pbWVUeXBlIiB0eXBlPSJ4czpzdHJpbmciLz4NCiAgICAgI CAgICAgIDx4czplbGVtZW50IG1pbk9jY3Vycz0iMCIgbmFtZT0ib3JpZ2luYWxGaWxlbmFtZSIgdHlwZT0ieHM6c3RyaW5nIi8+DQ ogICAgICAgIDwveHM6c2VxdWVuY2U+DQogICAgPC94czpjb21wbGV4VHlwZT4NCiAgICA8eHM6Y29tcGxleFR5cGUgbmFtZT 0iUmVzcG9uc2VBdHRhY2htZW50Ij4NCiAgICAgICAgPHhzOnNlcXVlbmNlPg0KICAgICAgICAgICAgPHhzOmVsZW1lbnQgbWlu T2NjdXJzPSIwIiBuYW1lPSJhdHRhY2htZW50IiB0eXBlPSJhdHRhY2htZW50Ii8+DQogICAgICAgICAgICA8eHM6ZWxlbWVudC BtaW5PY2N1cnM9IjAiIG5hbWU9InN1Y2Nlc3MiIHR5cGU9InhzOmJvb2xlYW4iLz4NCiAgICAgICAgICAgIDx4czplbGVtZW50IG1 pbk9jY3Vycz0iMCIgbmFtZT0iZXJyb3JNZXNzYWdlIiB0eXBlPSJ4czpzdHJpbmciLz4NCiAgICAgICAgPC94czpzZXF1ZW5jZT4N CiAgICA8L3hzOmNvbXBsZXhUeXBlPg0KICAgIDx4czpjb21wbGV4VHlwZSBuYW1lPSJSZXF1ZXN0QXR0YWNobWVudCI+DQ ogICAgICAgIDx4czpzZXF1ZW5jZT4NCiAgICAgICAgICAgIDx4czplbGVtZW50IG5hbWU9Im1lc3NhZ2VJZCIgdHlwZT0ieHM6aW 50Ii8+DQogICAgICAgIDwveHM6c2VxdWVuY2U+DQogICAgPC94czpjb21wbGV4VHlwZT4NCjwveHM6c2NoZW1hPg0KPHhzO nNjaGVtYSB4bWxuczp4cz0iaHR0cDovL3d3dy53My5vcmcvMjAwMS9YTUxTY2hlbWEiIHhtbG5zOm5zMT0iaHR0cDovL3NtYXJ 0Y2l0eS5jbzExMDAyNS5hcHVzLmNvbWFyY2guY29tL3hzZC9jb21tdW5pY2F0aW9uQ2F0ZWdvcnkiIHhtbG5zOm5zMj0iaHR0c DovL3NtYXJ0Y2l0eS5jbzExMDAyNS5hcHVzLmNvbWFyY2guY29tL3hzZC9jb21tdW5pY2F0aW9uQ2hhbm5lbHMiIHhtbG5zOn Rucz0iaHR0cDovL3NtYXJ0Y2l0eS5jbzExMDAyNS5hcHVzLmNvbWFyY2guY29tL3hzZC9tZXNzYWdlIiBhdHRyaWJ1dGVGb3Jt RGVmYXVsdD0idW5xdWFsaWZpZWQiIGVsZW1lbnRGb3JtRGVmYXVsdD0idW5xdWFsaWZpZWQiIHRhcmdldE5hbWVzcGFj ZT0iaHR0cDovL3NtYXJ0Y2l0eS5jbzExMDAyNS5hcHVzLmNvbWFyY2guY29tL3hzZC9tZXNzYWdlIj4NCiAgICA8eHM6aW1wb 3J0Lz4NCiAgICA8eHM6aW1wb3J0IG5hbWVzcGFjZT0iaHR0cDovL3NtYXJ0Y2l0eS5jbzExMDAyNS5hcHVzLmNvbWFyY2guY 29tL3hzZC9jb21tdW5pY2F0aW9uQ2F0ZWdvcnkiLz4NCiAgICA8eHM6aW1wb3J0IG5hbWVzcGFjZT0iaHR0cDovL3NtYXJ0Y2l 0eS5jbzExMDAyNS5hcHVzLmNvbWFyY2guY29tL3hzZC9jb21tdW5pY2F0aW9uQ2hhbm5lbHMiLz4NCiAgICA8eHM6ZWxlbWV udCBuYW1lPSJSZXF1ZXN0UmVhZE1lc3NhZ2UiIHR5cGU9InRuczpSZXF1ZXN0UmVhZE1lc3NhZ2UiLz4NCiAgICA8eHM6ZW xlbWVudCBuYW1lPSJSZXNwb25zZUdldE1lc3NhZ2VCeVVzZXIiIHR5cGU9InRuczpSZXNwb25zZUdldE1lc3NhZ2VCeVVzZXIiL z4NCiAgICA8eHM6ZWxlbWVudCBuYW1lPSJSZXNwb25zZVJlYWRNZXNzYWdlIiB0eXBlPSJ0bnM6UmVzcG9uc2VSZWFkTW Vzc2FnZSIvPg0KICAgIDx4czplbGVtZW50IG5hbWU9InJlcXVlc3RFZGl0TWVzc2FnZSIgdHlwZT0idG5zOnJlcXVlc3RFZGl0TWV zc2FnZSIvPg0KICAgIDx4czplbGVtZW50IG5hbWU9InJlcXVlc3RHZXRNZXNzYWdlQnlJZCIgdHlwZT0idG5zOlJlcXVlc3RHZXR NZXNzYWdlQnlJZCIvPg0KICAgIDx4czplbGVtZW50IG5hbWU9InJlcXVlc3RHZXRNZXNzYWdlQnlVc2VyIiB0eXBlPSJ0bnM6Um VxdWVzdEdldE1lc3NhZ2VCeVVzZXIiLz4NCiAgICA8eHM6ZWxlbWVudCBuYW1lPSJyZXF1ZXN0TWVzc2FnZSIgdHlwZT0idG5 zOlJlcXVlc3RNZXNzYWdlIi8+DQogICAgPHhzOmVsZW1lbnQgbmFtZT0icmVxdWVzdE1lc3NhZ2VUb1VzZXIiIHR5cGU9InRucz pSZXF1ZXN0TWVzc2FnZVRvVXNlciIvPg0KICAgIDx4czplbGVtZW50IG5hbWU9InJlc3BvbnNlRWRpdE1lc3NhZ2UiIHR5cGU9I nRuczpSZXNwb25zZUVkaXRNZXNzYWdlIi8+DQogICAgPHhzOmVsZW1lbnQgbmFtZT0icmVzcG9uc2VHZXRNZXNzYWdlIiB0 eXBlPSJ0bnM6UmVzcG9uc2VHZXRNZXNzYWdlIi8+DQogICAgPHhzOmVsZW1lbnQgbmFtZT0icmVzcG9uc2VNZXNzYWdlIiB 0eXBlPSJ0bnM6UmVzcG9uc2VNZXNzYWdlIi8+DQogICAgPHhzOmVsZW1lbnQgbmFtZT0icmVzcG9uc2VNZXNzYWdlVG9Vc 2VyIiB0eXBlPSJ0bnM6UmVzcG9uc2VNZXNzYWdlVG9Vc2VyIi8+DQogICAgPHhzOmNvbXBsZXhUeXBlIG5hbWU9IlJlcXVlc3R NZXNzYWdlVG9Vc2VyIj4NCiAgICAgICAgPHhzOnNlcXVlbmNlPg0KICAgICAgICAgICAgPHhzOmVsZW1lbnQgbWluT2NjdXJzP SIwIiBuYW1lPSJyZXF1ZXN0TWVzc2FnZSIgdHlwZT0idG5zOlJlcXVlc3RNZXNzYWdlIi8+DQogICAgICAgICAgICA8eHM6ZWxlb WVudCBuYW1lPSJpZFR5cGVFbnVtIiB0eXBlPSJ0bnM6aWRUeXBlRW51bSIvPg0KICAgICAgICAgICAgPHhzOmVsZW1lbnQg bmFtZT0iaWROdW1iZXIiIHR5cGU9InhzOnN0cmluZyIvPg0KICAgICAgICA8L3hzOnNlcXVlbmNlPg0KICAgIDwveHM6Y29tcGxl eFR5cGU+DQogICAgPHhzOmNvbXBsZXhUeXBlIG5hbWU9IlJlcXVlc3RNZXNzYWdlIj4NCiAgICAgICAgPHhzOnNlcXVlbmNlPg 0KICAgICAgICAgICAgPHhzOmVsZW1lbnQgbWluT2NjdXJzPSIwIiBuYW1lPSJtZXNzYWdlSWQiIHR5cGU9InhzOmludCIvPg0KI CAgICAgICAgICAgPHhzOmVsZW1lbnQgbmFtZT0iY29udGVudCIgdHlwZT0ieHM6c3RyaW5nIi8+DQogICAgICAgICAgICA8eH M6ZWxlbWVudCBuYW1lPSJ0b3BpYyIgdHlwZT0ieHM6c3RyaW5nIi8+DQogICAgICAgICAgICA8eHM6ZWxlbWVudCBtaW5PY 2N1cnM9IjAiIG5hbWU9ImF1dGhvciIgdHlwZT0ieHM6c3RyaW5nIi8+DQogICAgICAgICAgICA8eHM6ZWxlbWVudCBtaW5PY2N 1cnM9IjAiIG5hbWU9ImF0dGFjaG1lbnQiIHR5cGU9ImF0dGFjaG1lbnQiLz4NCiAgICAgICAgICAgIDx4czplbGVtZW50IG5hbWU9I mNvbW11bmljYXRpb25DYXRlZ29yeSIgdHlwZT0ibnMxOmNvbW11bmljYXRpb25DYXRlZ29yeSIvPg0KICAgICAgICAgICAgPH hzOmVsZW1lbnQgbWF4T2NjdXJzPSJ1bmJvdW5kZWQiIG5hbWU9ImNvbW11bmljYXRpb25DaGFubmVscyIgdHlwZT0ibnMyO mNvbW11bmljYXRpb25DaGFubmVsRW51bSIvPg0KICAgICAgICAgICAgPHhzOmVsZW1lbnQgbmFtZT0iaXNXb3JraW5nQ29 weSIgdHlwZT0ieHM6Ym9vbGVhbiIvPg0KICAgICAgICAgICAgPHhzOmVsZW1lbnQgbWF4T2NjdXJzPSJ1bmJvdW5kZWQiIG1 pbk9jY3Vycz0iMCIgbmFtZT0ibWVzc2FnZUNvbnRlbnRzUGVyQ2hhbm5lbCIgdHlwZT0idG5zOm1lc3NhZ2VDb250ZW50UGVyQ

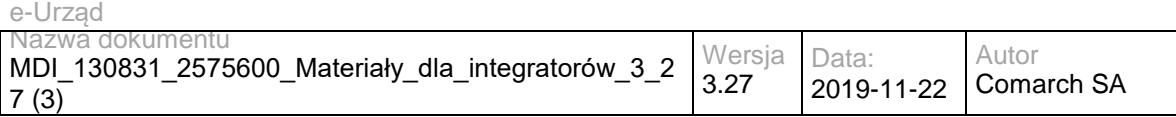

2hhbm5lbCIvPg0KICAgICAgICA8L3hzOnNlcXVlbmNlPg0KICAgIDwveHM6Y29tcGxleFR5cGU+DQogICAgPHhzOmNvbXBsZX hUeXBlIG5hbWU9Im1lc3NhZ2VDb250ZW50UGVyQ2hhbm5lbCI+DQogICAgICAgIDx4czpzZXF1ZW5jZT4NCiAgICAgICAgICA gIDx4czplbGVtZW50IG1pbk9jY3Vycz0iMCIgbmFtZT0iY2hhbm5lbCIgdHlwZT0ibnMyOmNvbW11bmljYXRpb25DaGFubmVsRW 51bSIvPg0KICAgICAgICAgICAgPHhzOmVsZW1lbnQgbWluT2NjdXJzPSIwIiBuYW1lPSJjb250ZW50IiB0eXBlPSJ4czpzdHJpbm ciLz4NCiAgICAgICAgPC94czpzZXF1ZW5jZT4NCiAgICA8L3hzOmNvbXBsZXhUeXBlPg0KICAgIDx4czpjb21wbGV4VHlwZSBu YW1lPSJSZXNwb25zZUdldE1lc3NhZ2VCeVVzZXIiPg0KICAgICAgICA8eHM6c2VxdWVuY2U+DQogICAgICAgICAgICA8eHM6 ZWxlbWVudCBtYXhPY2N1cnM9InVuYm91bmRlZCIgbWluT2NjdXJzPSIwIiBuYW1lPSJtZXNzYWdlTGlzdCIgdHlwZT0idG5zOlV zZXJNZXNzYWdlIi8+DQogICAgICAgICAgICA8eHM6ZWxlbWVudCBtaW5PY2N1cnM9IjAiIG5hbWU9InN1Y2Nlc3MiIHR5cGU9I nhzOmJvb2xlYW4iLz4NCiAgICAgICAgICAgIDx4czplbGVtZW50IG1pbk9jY3Vycz0iMCIgbmFtZT0iZXJyb3JNZXNzYWdlIiB0eXBl PSJ4czpzdHJpbmciLz4NCiAgICAgICAgPC94czpzZXF1ZW5jZT4NCiAgICA8L3hzOmNvbXBsZXhUeXBlPg0KICAgIDx4czpjb21 wbGV4VHlwZSBuYW1lPSJVc2VyTWVzc2FnZSI+DQogICAgICAgIDx4czpzZXF1ZW5jZT4NCiAgICAgICAgICAgIDx4czplbGVtZ W50IG1pbk9jY3Vycz0iMCIgbmFtZT0ibWVzc2FnZSIgdHlwZT0idG5zOk1lc3NhZ2UiLz4NCiAgICAgICAgICAgIDx4czplbGVtZW5 0IG5hbWU9InNlZW4iIHR5cGU9InhzOmJvb2xlYW4iLz4NCiAgICAgICAgPC94czpzZXF1ZW5jZT4NCiAgICA8L3hzOmNvbXBsZ XhUeXBlPg0KICAgIDx4czpjb21wbGV4VHlwZSBuYW1lPSJNZXNzYWdlIj4NCiAgICAgICAgPHhzOnNlcXVlbmNlPg0KICAgICAg ICAgICAgPHhzOmVsZW1lbnQgbWluT2NjdXJzPSIwIiBuYW1lPSJ1bmlxdWVfaWQiIHR5cGU9InhzOnN0cmluZyIvPg0KICAgICA gICAgICAgPHhzOmVsZW1lbnQgbmFtZT0iY29udGVudCIgdHlwZT0ieHM6c3RyaW5nli8+DQogICAgICAgICAgICAgiCA8eHM6ZWxl bWVudCBtaW5PY2N1cnM9IjAiIG5hbWU9InNob3J0Q29udGVudCIgdHlwZT0ieHM6c3RyaW5nIi8+DQogICAgICAgICAgICA8eH M6ZWxlbWVudCBtYXhPY2N1cnM9InVuYm91bmRlZCIgbWluT2NjdXJzPSIwIiBuYW1lPSJjaGFubmVscyIgdHlwZT0ieHM6c3Ry aW5nIi8+DQogICAgICAgICAgICA8eHM6ZWxlbWVudCBtaW5PY2N1cnM9IjAiIG5hbWU9InNlbnREYXRlIiB0eXBlPSJ4czpzdHJ pbmciLz4NCiAgICAgICAgICAgIDx4czplbGVtZW50IG5hbWU9InRvcGljIiB0eXBlPSJ4czpzdHJpbmciLz4NCiAgICAgICAgICAgID x4czplbGVtZW50IG5hbWU9ImlkIiB0eXBlPSJ4czppbnQiLz4NCiAgICAgICAgICAgIDx4czplbGVtZW50IG1pbk9jY3Vycz0iMCIgb mFtZT0iYXV0aG9yIiB0eXBlPSJ4czpzdHJpbmciLz4NCiAgICAgICAgICAgIDx4czplbGVtZW50IG1pbk9jY3Vycz0iMCIgbmFtZT0i dHlwZSIgdHlwZT0ieHM6c3RyaW5nIi8+DQogICAgICAgICAgICA8eHM6ZWxlbWVudCBtaW5PY2N1cnM9IjAiIG5hbWU9Im1lc3 NhZ2VUeXBlRW51bSIgdHlwZT0idG5zOm1lc3NhZ2VUeXBlRW51bSIvPg0KICAgICAgICAgICAgPHhzOmVsZW1lbnQgbWluT2 NjdXJzPSIwIiBuYW1lPSJjYXRlZ29yeU5hbWUiIHR5cGU9InhzOnN0cmluZyIvPg0KICAgICAgICAgICAgPHhzOmVsZW1lbnQgb mFtZT0iY2F0ZWdvcnlJZCIgdHlwZT0ieHM6aW50Ii8+DQogICAgICAgICAgICA8eHM6ZWxlbWVudCBuYW1lPSJzZW50IiB0eXB lPSJ4czpib29sZWFuIi8+DQogICAgICAgICAgICA8eHM6ZWxlbWVudCBtYXhPY2N1cnM9InVuYm91bmRlZCIgbWluT2NjdXJzP SIwIiBuYW1lPSJyZWNlaXZlcnNGb3JDaGFubmVsIiB0eXBlPSJ0bnM6TWVzc2FnZVJlY2VpdmVyc0ZvckNoYW5uZWwiLz4NCi AgICAgICAgICAgIDx4czplbGVtZW50IG1pbk9jY3Vycz0iMCIgbmFtZT0iaWRUeXBlIiB0eXBlPSJ0bnM6aWRUeXBlRW51bSIvPg 0KICAgICAgICAgICAgPHhzOmVsZW1lbnQgbWluT2NjdXJzPSIwIiBuYW1lPSJpZFR5cGVWYWx1ZSIgdHlwZT0ieHM6c3RyaW 5nIi8+DQogICAgICAgICAgICA8eHM6ZWxlbWVudCBtaW5PY2N1cnM9IjAiIG5hbWU9ImF0dGFjaG1lbnQiIHR5cGU9ImF0dGFja G1lbnQiLz4NCiAgICAgICAgICAgIDx4czplbGVtZW50IG1heE9jY3Vycz0idW5ib3VuZGVkIiBtaW5PY2N1cnM9IjAiIG5hbWU9Im1l c3NhZ2VDb250ZW50c1BlckNoYW5uZWwiIHR5cGU9InRuczptZXNzYWdlQ29udGVudFBlckNoYW5uZWwiLz4NCiAgICAgICAg PC94czpzZXF1ZW5jZT4NCiAgICA8L3hzOmNvbXBsZXhUeXBlPg0KICAgIDx4czpjb21wbGV4VHlwZSBuYW1lPSJNZXNzYWdl UmVjZWl2ZXJzRm9yQ2hhbm5lbCI+DQogICAgICAgIDx4czpzZXF1ZW5jZT4NCiAgICAgICAgICAgIDx4czplbGVtZW50IG5hbW U9ImlkIiB0eXBlPSJ4czppbnQiLz4NCiAgICAgICAgICAgIDx4czplbGVtZW50IG1pbk9jY3Vycz0iMCIgbmFtZT0iY2hhbm5lbE5hb WUiIHR5cGU9InhzOnN0cmluZyIvPg0KICAgICAgICAgICAgPHhzOmVsZW1lbnQgbWluT2NjdXJzPSIwIiBuYW1lPSJjaGFubmV sRW51bSIgdHlwZT0ibnMyOmNvbW11bmljYXRpb25DaGFubmVsRW51bSIvPg0KICAgICAgICAgICAgPHhzOmVsZW1lbnQgb WF4T2NjdXJzPSJ1bmJvdW5kZWQiIG1pbk9jY3Vycz0iMCIgbmFtZT0icmVjZWl2ZXJzIiB0eXBlPSJ4czpzdHJpbmciLz4NCiAgIC AgICAgPC94czpzZXF1ZW5jZT4NCiAgICA8L3hzOmNvbXBsZXhUeXBlPg0KICAgIDx4czpjb21wbGV4VHlwZSBuYW1lPSJSZX Nwb25zZU1lc3NhZ2UiPg0KICAgICAgICA8eHM6c2VxdWVuY2U+DQogICAgICAgICAgICA8eHM6ZWxlbWVudCBtaW5PY2N1c nM9IjAiIG5hbWU9Im1lc3NhZ2UiIHR5cGU9InRuczpNZXNzYWdlIi8+DQogICAgICAgICAgICA8eHM6ZWxlbWVudCBtaW5PY2N 1cnM9IjAiIG5hbWU9InN1Y2Nlc3MiIHR5cGU9InhzOmJvb2xlYW4iLz4NCiAgICAgICAgICAgIDx4czplbGVtZW50IG1pbk9jY3Vycz 0iMCIgbmFtZT0iZXJyb3JNZXNzYWdlIiB0eXBlPSJ4czpzdHJpbmciLz4NCiAgICAgICAgPC94czpzZXF1ZW5jZT4NCiAgICA8L3h zOmNvbXBsZXhUeXBlPg0KICAgIDx4czpjb21wbGV4VHlwZSBuYW1lPSJSZXNwb25zZUVkaXRNZXNzYWdlIj4NCiAgICAgICA gPHhzOnNlcXVlbmNlPg0KICAgICAgICAgICAgPHhzOmVsZW1lbnQgbWluT2NjdXJzPSIwIiBuYW1lPSJzdWNjZXNzIiB0eXBlPS J4czpib29sZWFuIi8+DQogICAgICAgICAgICA8eHM6ZWxlbWVudCBtaW5PY2N1cnM9IjAiIG5hbWU9ImVycm9yTWVzc2FnZSIg dHlwZT0ieHM6c3RyaW5nIi8+DQogICAgICAgIDwveHM6c2VxdWVuY2U+DQogICAgPC94czpjb21wbGV4VHlwZT4NCiAaICA8 eHM6Y29tcGxleFR5cGUgbmFtZT0iUmVxdWVzdFJlYWRNZXNzYWdlIj4NCiAgICAgICAgPHhzOnNlcXVlbmNlPg0KICAgICAgIC AgICAgPHhzOmVsZW1lbnQgbmFtZT0idXNlcklkIiB0eXBlPSJ4czpsb25nIi8+DQogICAgICAgICAgICA8eHM6ZWxlbWVudCBtYX hPY2N1cnM9InVuYm91bmRlZCIgbmFtZT0ibWVzc2FnZUlkcyIgdHlwZT0ieHM6aW50Ii8+DQogICAgICAgIDwveHM6c2VxdWVu Y2U+DQogICAgPC94czpjb21wbGV4VHlwZT4NCiAgICA8eHM6Y29tcGxleFR5cGUgbmFtZT0iUmVxdWVzdEdldE1lc3NhZ2VCe VVzZXIiPg0KICAgICAgICA8eHM6c2VxdWVuY2U+DQogICAgICAgICAgICA8eHM6ZWxlbWVudCBtaW5PY2N1cnM9IjAiIG5hb WU9InVzZXJJZCIgdHlwZT0ieHM6bG9uZyIvPg0KICAgICAgICA8L3hzOnNlcXVlbmNlPg0KICAgIDwveHM6Y29tcGxleFR5cGU+ DQogICAgPHhzOmNvbXBsZXhUeXBlIG5hbWU9IlJlcXVlc3RHZXRNZXNzYWdlQnlJZCI+DQogICAgICAgIDx4czpzZXF1ZW5jZ T4NCiAgICAgICAgICAgIDx4czplbGVtZW50IG1pbk9jY3Vycz0iMCIgbmFtZT0ibWVzc2FnZUlkIiB0eXBlPSJ4czppbnQiLz4NCiAgI CAgICAgPC94czpzZXF1ZW5jZT4NCiAgICA8L3hzOmNvbXBsZXhUeXBlPg0KICAgIDx4czpjb21wbGV4VHlwZSBuYW1lPSJyZ XF1ZXN0RWRpdE1lc3NhZ2UiPg0KICAgICAgICA8eHM6c2VxdWVuY2U+DQogICAgICAgICAgICA8eHM6ZWxlbWVudCBtaW5 PY2N1cnM9IjAiIG5hbWU9Im1lc3NhZ2UiIHR5cGU9InRuczpNZXNzYWdlIi8+DQogICAgICAgIDwveHM6c2VxdWVuY2U+DQogI CAgPC94czpjb21wbGV4VHlwZT4NCiAgICA8eHM6Y29tcGxleFR5cGUgbmFtZT0iUmVzcG9uc2VSZWFkTWVzc2FnZSI+DQogI CAgICAgIDx4czpzZXF1ZW5jZT4NCiAgICAgICAgICAgIDx4czplbGVtZW50IG1pbk9jY3Vycz0iMCIgbmFtZT0ic3VjY2VzcyIgdHlw ZT0ieHM6Ym9vbGVhbiIvPg0KICAgICAgICAgICAgPHhzOmVsZW1lbnQgbWluT2NjdXJzPSIwIiBuYW1lPSJlcnJvck1lc3NhZ2UiI HR5cGU9InhzOnN0cmluZyIvPg0KICAgICAgICA8L3hzOnNlcXVlbmNlPg0KICAgIDwveHM6Y29tcGxleFR5cGU+DQogICAgPHh zOmNvbXBsZXhUeXBlIG5hbWU9IlJlc3BvbnNlR2V0TWVzc2FnZSI+DQogICAgICAgIDx4czpzZXF1ZW5jZT4NCiAgICAgICAgIC AgIDx4czplbGVtZW50IG1heE9jY3Vycz0idW5ib3VuZGVkIiBtaW5PY2N1cnM9IjAiIG5hbWU9Im1lc3NhZ2VzIiB0eXBlPSJ0bnM6 TWVzc2FnZSIvPg0KICAgICAgICAgICAgPHhzOmVsZW1lbnQgbWluT2NjdXJzPSIwIiBuYW1lPSJzdWNjZXNzIiB0eXBlPSJ4czpi b29sZWFuIi8+DQogICAgICAgICAgICA8eHM6ZWxlbWVudCBtaW5PY2N1cnM9IjAiIG5hbWU9ImVycm9yTWVzc2FnZSIgdHlwZ T0ieHM6c3RyaW5nIi8+DQogICAgICAgIDwveHM6c2VxdWVuY2U+DQogICAgPC94czpjb21wbGV4VHlwZT4NCiAgICA8eHM6Y 29tcGxleFR5cGUgbmFtZT0iUmVzcG9uc2VNZXNzYWdlVG9Vc2VyIj4NCiAgICAgICAgPHhzOnNlcXVlbmNlPg0KICAgICAgICAg ICAgPHhzOmVsZW1lbnQgbWluT2NjdXJzPSIwIiBuYW1lPSJtZXNzYWdlIiB0eXBlPSJ0bnM6TWVzc2FnZSIvPg0KICAgICAgICA gICAgPHhzOmVsZW1lbnQgbWluT2NjdXJzPSIwIiBuYW1lPSJzdWNjZXNzIiB0eXBlPSJ4czpib29sZWFuIi8+DQogICAgICAgICA gICA8eHM6ZWxlbWVudCBtaW5PY2N1cnM9IjAiIG5hbWU9ImVycm9yTWVzc2FnZSIgdHlwZT0ieHM6c3RyaW5nIi8+DQogICAg ICAgICAgICA8eHM6ZWxlbWVudCBtaW5PY2N1cnM9IjAiIG5hbWU9ImlkVHlwZUVudW0iIHR5cGU9InRuczppZFR5cGVFbnVtIi

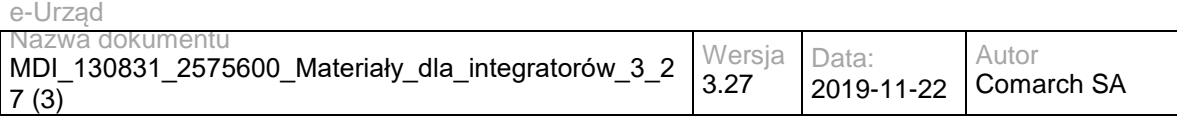

8+DQogICAgICAgICAgICA8eHM6ZWxlbWVudCBtaW5PY2N1cnM9IjAiIG5hbWU9ImlkTnVtYmVyIiB0eXBlPSJ4czpzdHJpbmciL z4NCiAgICAgICAgPC94czpzZXF1ZW5jZT4NCiAgICA8L3hzOmNvbXBsZXhUeXBlPg0KICAgIDx4czpzaW1wbGVUeXBlIG5hb WU9ImlkVHlwZUVudW0iPg0KICAgICAgICA8eHM6cmVzdHJpY3Rpb24gYmFzZT0ieHM6c3RyaW5nIj4NCiAgICAgICAgICAgID x4czplbnVtZXJhdGlvbiB2YWx1ZT0iTG9naW4iLz4NCiAgICAgICAgICAgIDx4czplbnVtZXJhdGlvbiB2YWx1ZT0iQWRyZXMgZS1t YWlsIi8+DQogICAgICAgICAgICA8eHM6ZW51bWVyYXRpb24gdmFsdWU9IlBFU0VMIi8+DQogICAgICAgICAgICA8eHM6ZW51 bWVyYXRpb24gdmFsdWU9IlJFR09OIi8+DQogICAgICAgICAgICA8eHM6ZW51bWVyYXRpb24gdmFsdWU9Ik5JUCIvPg0KICA gICAgICAgICAgPHhzOmVudW1lcmF0aW9uIHZhbHVlPSJOdW1lciBkb3dvZHUgb3NvYmlzdGVnbyIvPg0KICAgICAgICAgICAg PHhzOmVudW1lcmF0aW9uIHZhbHVlPSJOdW1lciBwYXN6cG9ydHUiLz4NCiAgICAgICAgPC94czpyZXN0cmljdGlvbj4NCiAgIC A8L3hzOnNpbXBsZVR5cGU+DQogICAgPHhzOnNpbXBsZVR5cGUgbmFtZT0ibWVzc2FnZVR5cGVFbnVtIj4NCiAgICAgICAgP HhzOnJlc3RyaWN0aW9uIGJhc2U9InhzOnN0cmluZyI+DQogICAgICAgICAgICA8eHM6ZW51bWVyYXRpb24gdmFsdWU9IlBV QkxJQyIvPg0KICAgICAgICAgICAgPHhzOmVudW1lcmF0aW9uIHZhbHVlPSJSRUdJU1RFUkVEX1VTRVJTIi8+DQogICAgICAg ICAgICA8eHM6ZW51bWVyYXRpb24gdmFsdWU9IlVTRVJTX1dJVEhfVkVSSUZJRURfUEVTRUwiLz4NCiAgICAgICAgICAgIDx 4czplbnVtZXJhdGlvbiB2YWx1ZT0iU1VCSkVDVF9VU0VSUyIvPg0KICAgICAgICAgICAgPHhzOmVudW1lcmF0aW9uIHZhbHVl PSJGT1JFSUdORVJfVVNFUlMiLz4NCiAgICAgICAgICAgIDx4czplbnVtZXJhdGlvbiB2YWx1ZT0iVVNFUiIvPg0KICAgICAgICA8L 3hzOnJlc3RyaWN0aW9uPg0KICAgIDwveHM6c2ltcGxlVHlwZT4NCjwveHM6c2NoZW1hPg0KPHhzOnNjaGVtYSB4bWxuczp4c z0iaHR0cDovL3d3dy53My5vcmcvMjAwMS9YTUxTY2hlbWEiIHhtbG5zOnRucz0iaHR0cDovL3NtYXJ0Y2l0eS5jbzExMDAyNS5h cHVzLmNvbWFyY2guY29tL3hzZC9jb21tdW5pY2F0aW9uQ2hhbm5lbHMiIGF0dHJpYnV0ZUZvcm1EZWZhdWx0PSJ1bnF1YW xpZmllZCIgZWxlbWVudEZvcm1EZWZhdWx0PSJ1bnF1YWxpZmllZCIgdGFyZ2V0TmFtZXNwYWNlPSJodHRwOi8vc21hcnRjaX R5LmNvMTEwMDI1LmFwdXMuY29tYXJjaC5jb20veHNkL2NvbW11bmljYXRpb25DaGFubmVscyI+DQogICAgPHhzOmVsZW1l bnQgbmFtZT0icmVzcG9uc2VDaGFubmVsQ29tbXVuaWNhdGlvbiIgdHlwZT0idG5zOlJlc3BvbnNlQ29tbXVuaWNhdGlvbkNoYW 5uZWwiLz4NCiAgICA8eHM6Y29tcGxleFR5cGUgbmFtZT0iUmVzcG9uc2VDb21tdW5pY2F0aW9uQ2hhbm5lbCI+DQogICAgIC AgIDx4czpzZXF1ZW5jZT4NCiAgICAgICAgICAgIDx4czplbGVtZW50IG1pbk9jY3Vycz0iMCIgbmFtZT0iZXJyb3JNZXNzYWdlIiB0 eXBlPSJ4czpzdHJpbmciLz4NCiAgICAgICAgICAgIDx4czplbGVtZW50IG5hbWU9InN1Y2Nlc3MiIHR5cGU9InhzOmJvb2xlYW4iL z4NCiAgICAgICAgICAgIDx4czplbGVtZW50IG1heE9jY3Vycz0idW5ib3VuZGVkIiBtaW5PY2N1cnM9IjAiIG5hbWU9ImNvbW11bm ljYXRpb25DaGFubmVscyIgdHlwZT0idG5zOkNvbW11bmljYXRpb25DaGFubmVsIi8+DQogICAgICAgIDwveHM6c2VxdWVuY2U +DQogICAgPC94czpjb21wbGV4VHlwZT4NCiAgICA8eHM6Y29tcGxleFR5cGUgbmFtZT0iQ29tbXVuaWNhdGlvbkNoYW5uZWw iPg0KICAgICAgICA8eHM6c2VxdWVuY2U+DQogICAgICAgICAgICA8eHM6ZWxlbWVudCBuYW1lPSJuYW1lIiB0eXBlPSJ4czpz dHJpbmciLz4NCiAgICAgICAgICAgIDx4czplbGVtZW50IG1pbk9jY3Vycz0iMCIgbmFtZT0idmFsdWUiIHR5cGU9InhzOnN0cmluZ yIvPg0KICAgICAgICAgICAgPHhzOmVsZW1lbnQgbmFtZT0ic3RhdHVzIiB0eXBlPSJ4czpib29sZWFuIi8+DQogICAgICAgICAgIC A8eHM6ZWxlbWVudCBtaW5PY2N1cnM9IjAiIG5hbWU9ImFkZHJlc3MiIHR5cGU9InhzOnN0cmluZyIvPg0KICAgICAgICAgICAg PHhzOmVsZW1lbnQgbWluT2NjdXJzPSIwIiBuYW1lPSJjb21tdW5pY2F0aW9uQ2hhbm5lbEVudW0iIHR5cGU9InRuczpjb21tdW 5pY2F0aW9uQ2hhbm5lbEVudW0iLz4NCiAgICAgICAgPC94czpzZXF1ZW5jZT4NCiAgICA8L3hzOmNvbXBsZXhUeXBlPg0KIC AgIDx4czpzaW1wbGVUeXBlIG5hbWU9ImNvbW11bmljYXRpb25DaGFubmVsRW51bSI+DQogICAgICAgIDx4czpyZXN0cmljdGl vbiBiYXNlPSJ4czpzdHJpbmciPg0KICAgICAgICAgICAgPHhzOmVudW1lcmF0aW9uIHZhbHVlPSJFUFVBUCIvPg0KICAgICAgI CAalCAqPHhzOmVudW1lcmF0aW9uIHZhbHVIPSJNQUIMIi8+DQogICAgICAgICAgICA8eHM6ZW51bWVyYXRpb24gdmFsdW U9IlNNUyIvPg0KICAgICAgICAgICAgPHhzOmVudW1lcmF0aW9uIHZhbHVlPSJQT1JUQUwiLz4NCiAgICAgICAgICAgIDx4czplb nVtZXJhdGlvbiB2YWx1ZT0iUFVTSCIvPg0KICAgICAgICA8L3hzOnJlc3RyaWN0aW9uPg0KICAgIDwveHM6c2ltcGxlVHlwZT4N CjwveHM6c2NoZW1hPg0KPC9ncmFtbWFycz48cmVzb3VyY2VzIGJhc2U9Imh0dHA6Ly9sb2NhbGhvc3QvcmVzdC9tZXNzYWd lIj48cmVzb3VyY2UgcGF0aD0iLyI+PHJlc291cmNlIHBhdGg9ImNoYW5nZVNlbnQiPjxtZXRob2QgbmFtZT0iUE9TVCI+PHJlcXVlc 3Q+PHJlcHJlc2VudGF0aW9uIG1lZGlhVHlwZT0iYXBwbGljYXRpb24vanNvbiIgZWxlbWVudD0icHJlZml4MTpyZXF1ZXN0RWRp dE1lc3NhZ2UiLz48L3JlcXVlc3Q+PHJlc3BvbnNlPjxyZXByZXNlbnRhdGlvbiBtZWRpYVR5cGU9ImFwcGxpY2F0aW9uL2pzb24iI GVsZW1lbnQ9InByZWZpeDE6cmVzcG9uc2VFZGl0TWVzc2FnZSIvPjwvcmVzcG9uc2U+PC9tZXRob2Q+PC9yZXNvdXJjZT48c mVzb3VyY2UgcGF0aD0iZWRpdE1lc3NhZ2UiPjxtZXRob2QgbmFtZT0iUE9TVCI+PHJlcXVlc3Q+PHJlcHJlc2VudGF0aW9uIG1l ZGlhVHlwZT0iYXBwbGljYXRpb24vanNvbiIgZWxlbWVudD0icHJlZml4MTpyZXF1ZXN0RWRpdE1lc3NhZ2UiLz48L3JlcXVlc3Q+ PHJlc3BvbnNlPjxyZXByZXNlbnRhdGlvbiBtZWRpYVR5cGU9ImFwcGxpY2F0aW9uL2pzb24iIGVsZW1lbnQ9InByZWZpeDE6cm VzcG9uc2VFZGl0TWVzc2FnZSIvPjwvcmVzcG9uc2U+PC9tZXRob2Q+PC9yZXNvdXJjZT48cmVzb3VyY2UgcGF0aD0iZ2V0Q WxsQ2F0ZWdvcmllcyI+PG1ldGhvZCBuYW1lPSJHRVQiPjxyZXNwb25zZT48cmVwcmVzZW50YXRpb24gbWVkaWFUeXBlPSJ hcHBsaWNhdGlvbi9qc29uIiBlbGVtZW50PSJwcmVmaXgyOnJlc3BvbnNlQ29tbXVuaWNhdGlvbkNhdGVnb3J5li8+PC9yZXNwb2 5zZT48L21ldGhvZD48L3Jlc291cmNlPjxyZXNvdXJjZSBwYXRoPSJnZXRBbGxDb21tdW5pY2F0aW9uQ2hhbm5lbHMiPjxtZXRo b2QgbmFtZT0iR0VUIj48cmVzcG9uc2U+PHJlcHJlc2VudGF0aW9uIG1lZGlhVHlwZT0iYXBwbGljYXRpb24vanNvbiIgZWxlbWVu dD0icHJlZml4MzpyZXNwb25zZUNoYW5uZWxDb21tdW5pY2F0aW9uIi8+PC9yZXNwb25zZT48L21ldGhvZD48L3Jlc291cmNlPj xyZXNvdXJjZSBwYXRoPSJnZXRBbGxJZFR5cGVzIj48bWV0aG9kIG5hbWU9IkdFVCI+PHJlc3BvbnNlPjxyZXByZXNlbnRhdGlv biBtZWRpYVR5cGU9ImFwcGxpY2F0aW9uL2pzb24iLz48L3Jlc3BvbnNlPjwvbWV0aG9kPjwvcmVzb3VyY2U+PHJlc291cmNlIH BhdGg9ImdldEF0dGFjaG1lbnQiPjxtZXRob2QgbmFtZT0iUE9TVCI+PHJlcXVlc3Q+PHJlcHJlc2VudGF0aW9uIG1lZGlhVHlwZT0i YXBwbGljYXRpb24vanNvbiIvPjwvcmVxdWVzdD48cmVzcG9uc2U+PHJlcHJlc2VudGF0aW9uIG1lZGlhVHlwZT0iYXBwbGljYXR pb24vanNvbiIvPjwvcmVzcG9uc2U+PC9tZXRob2Q+PC9yZXNvdXJjZT48cmVzb3VyY2UgcGF0aD0iZ2V0TWVzc2FnZUJ5SWQi PjxtZXRob2QgbmFtZT0iUE9TVCI+PHJlcXVlc3Q+PHJlcHJlc2VudGF0aW9uIG1IZGlhVHlwZT0iYXBwbGljYXRpb24vanNvbiIgZ WxlbWVudD0icHJlZml4MTpyZXF1ZXN0R2V0TWVzc2FnZUJ5SWQiLz48L3JlcXVlc3Q+PHJlc3BvbnNlPjxyZXByZXNlbnRhdGlv biBtZWRpYVR5cGU9ImFwcGxpY2F0aW9uL2pzb24iIGVsZW1lbnQ9InByZWZpeDE6cmVzcG9uc2VNZXNzYWdlIi8+PC9yZXN wb25zZT48L21ldGhvZD48L3Jlc291cmNlPjxyZXNvdXJjZSBwYXRoPSJnZXRNZXNzZWdlcyI+PG1ldGhvZCBuYW1lPSJQT1NU Ij48cmVzcG9uc2U+PHJlcHJlc2VudGF0aW9uIG1lZGlhVHlwZT0iYXBwbGljYXRpb24vanNvbiIgZWxlbWVudD0icHJlZml4MTpyZ XNwb25zZUdldE1lc3NhZ2UiLz48L3Jlc3BvbnNlPjwvbWV0aG9kPjwvcmVzb3VyY2U+PHJlc291cmNlIHBhdGg9ImdldE1lc3NlZ2 VzQnlVc2VyIj48bWV0aG9kIG5hbWU9IlBPU1QiPjxyZXF1ZXN0PjxyZXByZXNlbnRhdGlvbiBtZWRpYVR5cGU9ImFwcGxpY2F0 aW9uL2pzb24iIGVsZW1lbnQ9InByZWZpeDE6cmVxdWVzdEdldE1lc3NhZ2VCeVVzZXIiLz48L3JlcXVlc3Q+PHJlc3BvbnNlPjxyZ XByZXNlbnRhdGlvbiBtZWRpYVR5cGU9ImFwcGxpY2F0aW9uL2pzb24iIGVsZW1lbnQ9InByZWZpeDE6UmVzcG9uc2VHZXRN ZXNzYWdlQnlVc2VyIi8+PC9yZXNwb25zZT48L21ldGhvZD48L3Jlc291cmNlPjxyZXNvdXJjZSBwYXRoPSJyZWFkTWVzc2FnZX MiPjxtZXRob2QgbmFtZT0iUE9TVCI+PHJlcXVlc3Q+PHJlcHJlc2VudGF0aW9uIG1lZGlhVHlwZT0iYXBwbGIjYXRpb24vanNvbiIg ZWxlbWVudD0icHJlZml4MTpSZXF1ZXN0UmVhZE1lc3NhZ2UiLz48L3JlcXVlc3Q+PHJlc3BvbnNlPjxyZXByZXNlbnRhdGlvbiBtZ WRpYVR5cGU9ImFwcGxpY2F0aW9uL2pzb24iIGVsZW1lbnQ9InByZWZpeDE6UmVzcG9uc2VSZWFkTWVzc2FnZSIvPjwvcm VzcG9uc2U+PC9tZXRob2Q+PC9yZXNvdXJjZT48cmVzb3VyY2UgcGF0aD0ic2VuZFB1YmxpY05vdGlmaWNhdGlvbiI+PG1ldG hvZCBuYW1lPSJQT1NUIj48cmVxdWVzdD48cmVwcmVzZW50YXRpb24gbWVkaWFUeXBlPSJhcHBsaWNhdGlvbi9qc29uIiBlb GVtZW50PSJwcmVmaXgxOnJlcXVlc3RNZXNzYWdlIi8+PC9yZXF1ZXN0PjxyZXNwb25zZT48cmVwcmVzZW50YXRpb24gbWV kaWFUeXBlPSJhcHBsaWNhdGlvbi9qc29uIiBlbGVtZW50PSJwcmVmaXgxOnJlc3BvbnNlTWVzc2FnZSIvPjwvcmVzcG9uc2U+P

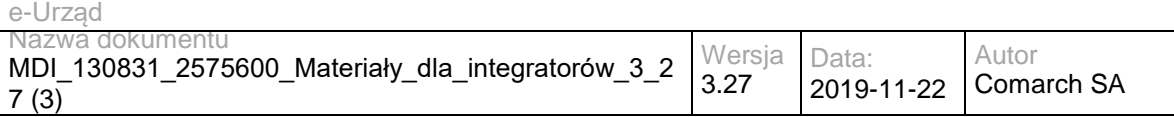

C9tZXRob2Q+PC9yZXNvdXJjZT48cmVzb3VyY2UgcGF0aD0ic2VuZFRvUmVnaXN0ZXJlZFVzZXJzIj48bWV0aG9kIG5hbWU9Il BPU1QiPjxyZXF1ZXN0PjxyZXByZXNlbnRhdGlvbiBtZWRpYVR5cGU9ImFwcGxpY2F0aW9uL2pzb24iIGVsZW1lbnQ9InByZWZ peDE6cmVxdWVzdE1lc3NhZ2UiLz48L3JlcXVlc3Q+PHJlc3BvbnNlPjxyZXByZXNlbnRhdGlvbiBtZWRpYVR5cGU9ImFwcGxpY2 F0aW9uL2pzb24iIGVsZW1lbnQ9InByZWZpeDE6cmVzcG9uc2VNZXNzYWdlIi8+PC9yZXNwb25zZT48L21ldGhvZD48L3Jlc291 cmNlPjxyZXNvdXJjZSBwYXRoPSJzZW5kVG9Vc2VyIj48bWV0aG9kIG5hbWU9IlBPU1QiPjxyZXF1ZXN0PjxyZXByZXNlbnRhdG lvbiBtZWRpYVR5cGU9ImFwcGxpY2F0aW9uL2pzb24iIGVsZW1lbnQ9InByZWZpeDE6cmVxdWVzdE1lc3NhZ2VUb1VzZXIiLz4 8L3JlcXVlc3Q+PHJlc3BvbnNlPjxyZXByZXNlbnRhdGlvbiBtZWRpYVR5cGU9ImFwcGxpY2F0aW9uL2pzb24iIGVsZW1lbnQ9InB yZWZpeDE6cmVzcG9uc2VNZXNzYWdlVG9Vc2VyIi8+PC9yZXNwb25zZT48L21ldGhvZD48L3Jlc291cmNlPjxyZXNvdXJjZSBw YXRoPSJzZW5kVG9Vc2Vyc1dpdGhWZXJpZmllZFN1YmplY3QiPjxtZXRob2QgbmFtZT0iUE9TVCI+PHJlcXVlc3Q+PHJlcHJlc2 VudGF0aW9uIG1lZGlhVHlwZT0iYXBwbGljYXRpb24vanNvbiIgZWxlbWVudD0icHJlZml4MTpyZXF1ZXN0TWVzc2FnZSIvPjwvc mVxdWVzdD48cmVzcG9uc2U+PHJlcHJlc2VudGF0aW9uIG1lZGlhVHlwZT0iYXBwbGljYXRpb24vanNvbiIgZWxlbWVudD0icHJl Zml4MTpyZXNwb25zZU1lc3NhZ2UiLz48L3Jlc3BvbnNlPjwvbWV0aG9kPjwvcmVzb3VyY2U+PHJlc291cmNlIHBhdGg9InNlbmR Ub1ZlcmlmaWVkRm9yaWVnblVzZXJzIj48bWV0aG9kIG5hbWU9IlBPU1QiPjxyZXF1ZXN0PjxyZXByZXNlbnRhdGlvbiBtZWRpY VR5cGU9ImFwcGxpY2F0aW9uL2pzb24iIGVsZW1lbnQ9InByZWZpeDE6cmVxdWVzdE1lc3NhZ2UiLz48L3JlcXVlc3Q+PHJlc3B vbnNlPjxyZXByZXNlbnRhdGlvbiBtZWRpYVR5cGU9ImFwcGxpY2F0aW9uL2pzb24iIGVsZW1lbnQ9InByZWZpeDE6cmVzcG9u c2VNZXNzYWdlIi8+PC9yZXNwb25zZT48L21ldGhvZD48L3Jlc291cmNlPjxyZXNvdXJjZSBwYXRoPSJzZW5kVG9WZXJpZmllZF Blc2VsVXNlcnMiPjxtZXRob2QgbmFtZT0iUE9TVCI+PHJlcXVlc3Q+PHJlcHJlc2VudGF0aW9uIG1lZGlhVHlwZT0iYXBwbGljYXR pb24vanNvbiIgZWxlbWVudD0icHJlZml4MTpyZXF1ZXN0TWVzc2FnZSIvPjwvcmVxdWVzdD48cmVzcG9uc2U+PHJlcHJlc2Vud GF0aW9uIG1lZGlhVHlwZT0iYXBwbGljYXRpb24vanNvbiIgZWxlbWVudD0icHJlZml4MTpyZXNwb25zZU1lc3NhZ2UiLz48L3Jlc3 BvbnNlPjwvbWV0aG9kPjwvcmVzb3VyY2U+PC9yZXNvdXJjZT48L3Jlc291cmNlcz48L2FwcGxpY2F0aW9uPqCCAu4wggLqMII B0qADAgECAgYu1hTXu1cwDQYJKoZIhvcNAQELBQAwMDEbMBkGA1UEAwwSUm9vdFNlbGZTaWduZWRGYWtlMREwDwY DVQQKDAhEU1MtdGVzdDAeFw0xNzA2MDgxMTI2MDFaFw00NzA3MDQwNzU3MjRaMCgxEzARBgNVBAMMClNpZ25lckZha 2UxETAPBgNVBAoMCERTUy10ZXN0MIIBIjANBgkqhkiG9w0BAQEFAAOCAQ8AMIIBCgKCAQEAwjeRmG2eKmf6KJkdn1rHw WV8Tk7D9wXAFN8ARvdHVlBSnr8FCcG3s6jQlYG1z2qS/slQN1wElc9XlBZLkDIw8empDvkeK2Oyr8XO7x4e2QqkWLNzEZr0Fl 2RCOHitKu07UqOzRF3kNC1ZKCR5UII3T2Q3RmxnQQ1j4inxDFKbLO2xK2Rhd1QuqnDPgkRdb2/Prh5Nt17i9AnqmMcZqsl/WB A0RzZfOGYj+mtcvKxY2oLuVmDs9RlROt16AAFNTNgJEnWRYFE+biqjQs3jTlz3hBB3jlrmROCjAfMSAucBAjbzHQzcDn1MoL6J 41zpUXU+xMulTDs80jZWy1fmMC5qwIDAQABoxIwEDAOBgNVHQ8BAf8EBAMCAQYwDQYJKoZIhvcNAQELBQADggEBAIros YDTVNH6uZTynrKECLg6QM3ZvV1sgvyXyIIxiiksLHHzGqre5tkI7GqHVfaPqmBbNqtvRv8xSLHTQihS81sU7EBbs8FkgoMuebou xyRHGzVTfawL13Us4d7dYoE0HoZkAtPV7COHuFJtaN+2WZyi+r7p5UYDly9/a7/b5OQqTIdX81Hf3idet2x2m/KDDKkS1eN63MP tRP3c27DfFxXxUh+0i8d/0uNTuH5SMaYpcb1zXl5ivdLNSa/qTI4jQG/DXg9a2xYaXRB05JG8gEGs/hp0KcZOCOCOT0tNw7wHw Uquv7yUca5zRuniUhROiJSQYgteyIR4SD1YCqb5eo4xggJ6MIICdgIBATA6MDAxGzAZBgNVBAMMElJvb3RTZWxmU2lnbmVk RmFrZTERMA8GA1UECgwIRFNTLXRlc3QCBi7WFNe7VzANBglghkgBZQMEAgEFAKCCAREwGAYJKoZIhvcNAQkDMQsGC SqGSIb3DQEHATAcBgkqhkiG9w0BCQUxDxcNMTkxMTEzMTIzNDQ5WjAtBgkqhkiG9w0BCTQxIDAeMA0GCWCGSAFlAwQC AQUAoQ0GCSqGSIb3DQEBCwUAMC8GCSqGSIb3DQEJBDEiBCA9r6qJVgfDpZtlz6SVeOAlrpMy5TRv0QBdJoPUNaaLyzB3B gsqhkiG9w0BCRACLzFoMGYwZDBiBCAC8+vKAWMnQlO8gJ0nSY3UG7AxbX5rBmlgEV3hVVidnDA+MDSkMjAwMRswGQYD VQQDDBJSb290U2VsZlNpZ25lZEZha2UxETAPBgNVBAoMCERTUy10ZXN0AgYu1hTXu1cwDQYJKoZIhvcNAQELBQAEggE AOMJy+Qa2cYN3XsXdYY2/7i1bxlxj2hHg07tmeZ5A3K7v5vVdTVc3ZEAjSggFVQbClo828wI8cRoiUG5jm5cg1MMf6EA3ELt+ZHI TXWwnsbZrieei1y7Slf62mDRIlDB2mP08qyDBLtgN2TFpqHyGgycuy7KuzWvuhfspVlJ7E642bgWYmDZyOXFDSIup7pcT68+pP qP+QgxqAkSxN/q/rT3FKLiu6zBXqRTwF5x9cFqlzF4Ck5Wu30bjIYDGn2S3IURUBUsi3w0iGMliZpnv1sU9k6hNgm8Z02+g+40Z0l CazA4PxmjE2fZJpl7VaAn9xqf4tcBN6berRrq9UALo+w==</signedDocument>

 </response> </ns2:signResponse> </soap:Body> </soap:Envelope>

# **3.4 Usługi ESB**

# **3.4.1 RESB.BIPPublisherService – opis usługi**

Usługa umożliwia publikację zasobów w Biuletynie Informacji Publicznej, będącym częścią Portalu Informacyjnego.

Usługa jest zabezpieczona poprzez mechanizmy WSSecurity – podpis elementu Body oraz Timestamp koperty SOAP.

# **Operacja publish**

Metoda tworzy/modyfikuje stronę BIP zgodnie z parametrami wywołania, a następnie zwraca odnośnik (URL) do zmodyfikowanej strony.

Metoda przyjmuje parametr(y):

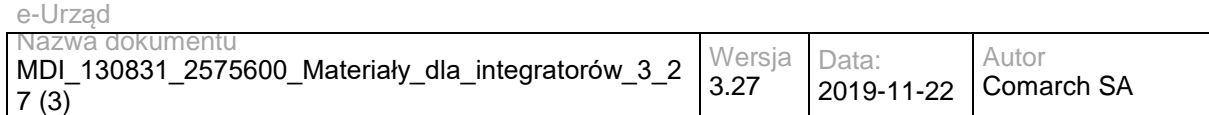

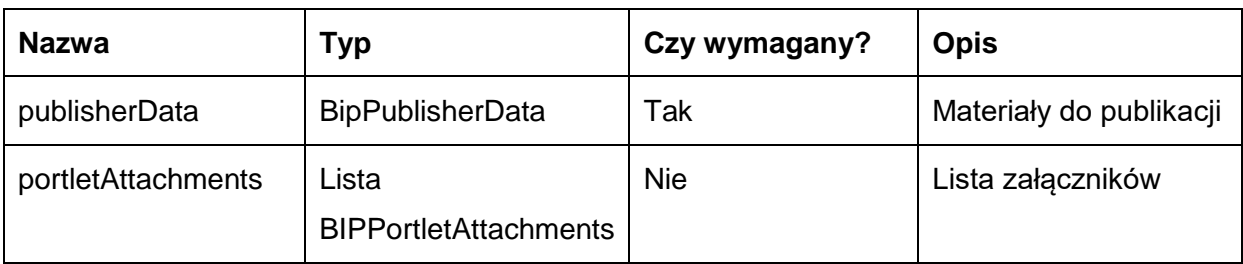

### Zawartość obiektu BIPPublisherData:

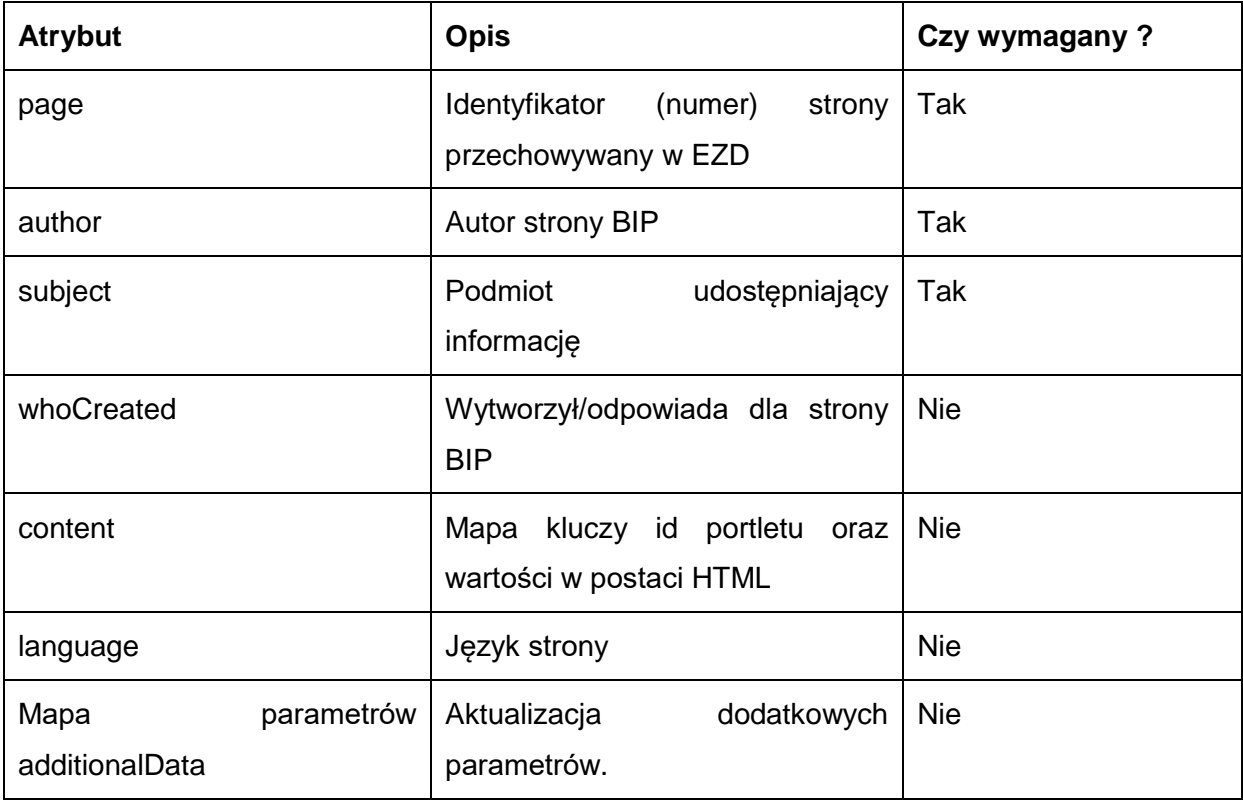

### Zawartość obiektu BIPPortletAttachments:

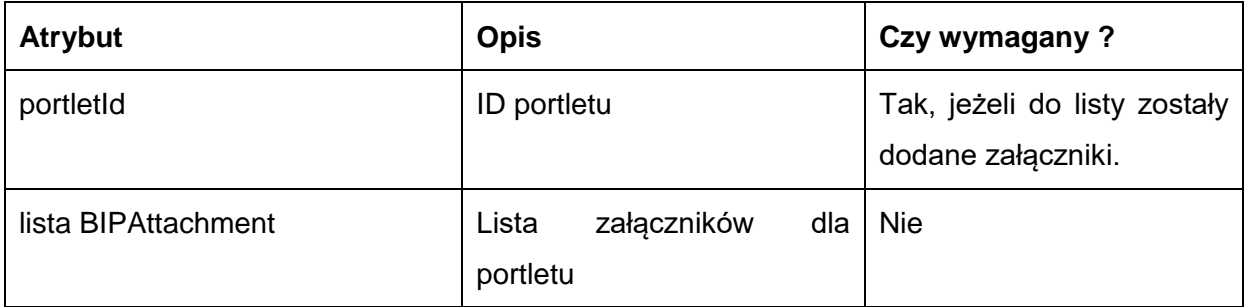

Zawartość obiektu BIPAttachment:

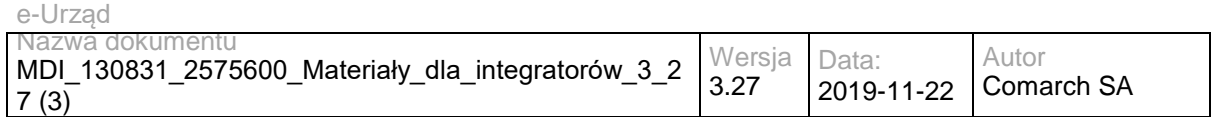

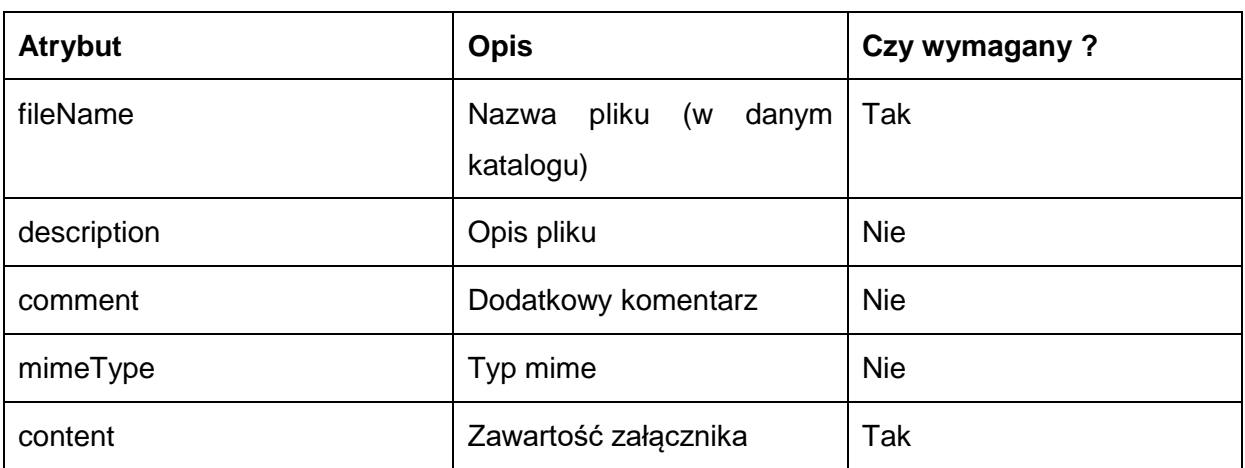

Metoda zwraca dane w postaci obiektu String:

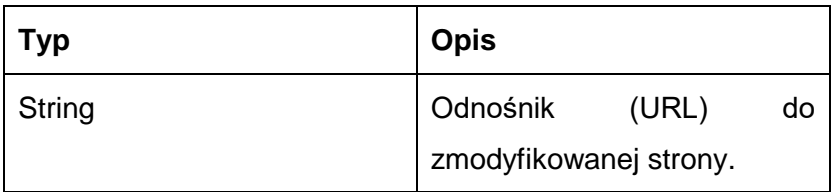

Możliwe błędy:

wyjątek BIPPublisherEndpointException opakowuje błędy komunikacji z systemami integrowanymi poprzez usługę ESB (Comarch Portal), jak również błędy w obrębie przetwarzania/walidacji danych wejściowych usługi na szynie,

wyjątek o kodzie błędu 401 i nazwie org.jboss.soa.esb.services.security.SecurityServiceException traktujący o braku uprawnień do wywołania usługi,

wyjątek o kodzie błędu 502 i nazwie pl.gov.epuap.esb.custom.exception.CPActionProcessingException traktujący o błędach procesowania wiadomości w łańcuchu akcji szyny ESB,

wyjątek o kodzie błędu 503 i nazwie pl.gov.epuap.esb.custom.exception.CPServiceUnavailableException traktujący o niedostępności usługi na szynie ESB.

Przykładowe żądanie wywołania usługi:

• BIPPublisherService\_przykładowe\_żądanie\_operacja\_publish.log (Załącznik nr 1) Zwracane dane mają postać:

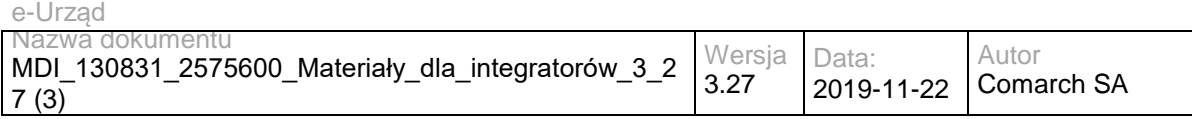

• BIPPublisherService przykładowa odpowiedź operacja publish.log (Załącznik nr 2)

# **Specyfikacja techniczna**

Dokładna specyfikacja zawarta jest w plikach wsdl: ESB\BIPPublisherEndpoint.wsdl oraz ESB\BIPPublisherEndpointXOP.wsdl

## **3.4.2 RESB.PortalUserService – opis usługi**

Usługa umożliwia pobieranie danych o użytkownikach Portalu Informacyjnego na podstawie Login/ID użytkownika.

Usługa jest zabezpieczona poprzez mechanizmy WSSecurity – podpis elementu Body oraz Timestamp koperty SOAP.

# **Operacja getUser**

Metoda zwraca dane użytkownika w postaci XML zgodne z dostarczonym schematem XSD. Operacja wymaga uzupełnienia parametru Login/ID użytkownika.

Metoda przyjmuje parametr(y):

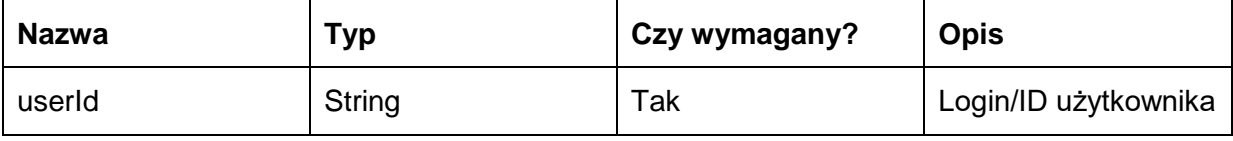

Metoda zwraca dane w postaci XML:

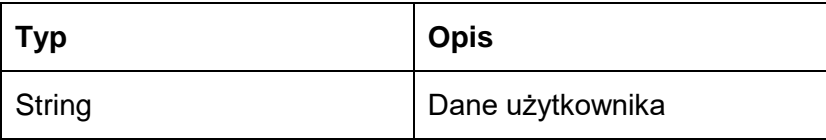

Możliwe błędy:

- wyjątek PortalUsersRESTfulWSException opakowuje błędy komunikacji z systemami integrowanymi poprzez usługę ESB (Comarch Portal), jak również błędy w obrębie przetwarzania/walidacji danych wejściowych usługi na szynie,
- wyjątek o kodzie błędu 401 i nazwie org.jboss.soa.esb.services.security.SecurityServiceException traktujący o braku uprawnień do wywołania usługi,

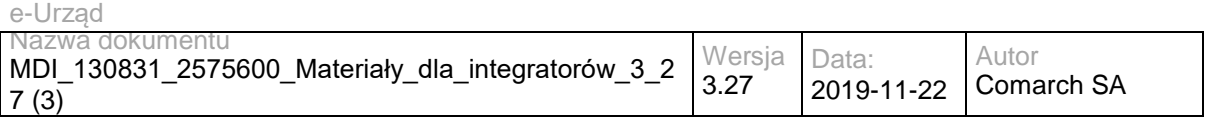

- wyjątek o kodzie błędu 502 i nazwie pl.gov.epuap.esb.custom.exception.CPActionProcessingException traktujący o błędach procesowania wiadomości w łańcuchu akcji szyny ESB,
- wyjątek o kodzie błędu 503 i nazwie pl.gov.epuap.esb.custom.exception.CPServiceUnavailableException traktujący o niedostępności usługi na szynie ESB.

Przykładowe żądanie wywołania usługi:

PortalUserService\_przykładowe\_żądanie\_operacja\_getUser.log (Załącznik nr

3)

nr 4)

Zwracane dane mają postać:

PortalUserService\_przykładowa\_odpowiedź\_operacja\_getUser.log (Załącznik

## **Specyfikacja techniczna**

Dokładna specyfikacja zawarta jest w plikach wsdl: ESB\PortalUsersRESTEndpoint.wsdl oraz ESB\ PortalUsersRESTEndpointXOP.wsdl.

## **3.4.3 RESB.WMSService – opis usługi**

Usługa umożliwia pobieranie danych o mapach przestrzennych na podstawie zapytania WMS przekazywanego do serwera danych przestrzennych.

Usługa jest zabezpieczona poprzez mechanizmy WSSecurity – podpis elementu Body oraz Timestamp koperty SOAP.

## **Operacja submitWMSQuery**

Metoda zwraca dane mapy przestrzennej w postaci tablicy bajtów. Format danych zwracanych jest ustalany w zapytaniu WMS. Specyfikacja OGC Web Map Service ustala pełną mapę parametrów żądania, którą należy dostarczyć przy każdym wywołaniu usługi. Przykład mapy parametrów zawarty jest w dokumentacji: http://portal.opengeospatial.org/files/?artifact\_id=1081&version=1&format=pdf

Metoda przyjmuje parametr(y):

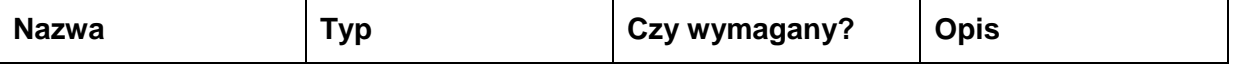

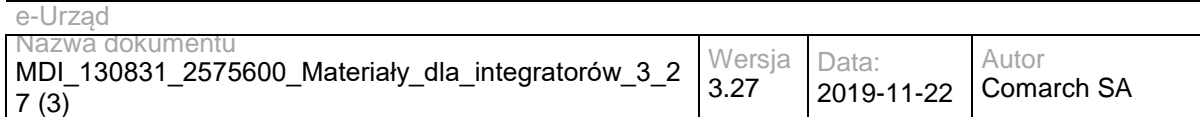

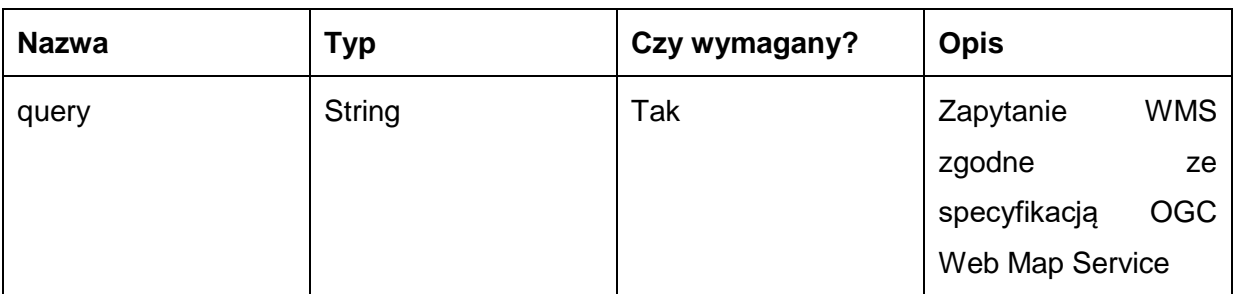

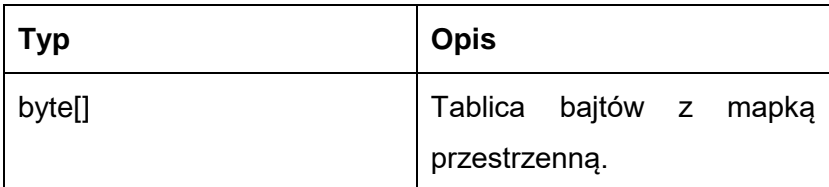

Możliwe błędy:

wyjątek WMSWSException opakowuje błędy komunikacji z systemami integrowanymi poprzez usługę ESB (serwer danych przestrzennych), jak również błędy w obrębie przetwarzania/walidacji danych wejściowych usługi na szynie,

wyjątek o kodzie błędu 401 i nazwie org.jboss.soa.esb.services.security.SecurityServiceException traktujący o braku uprawnień do wywołania usługi,

wyjątek o kodzie błędu 502 i nazwie pl.gov.gis.esb.custom.exception.WMSActionProcessingException traktujący o błędach procesowania wiadomości w łańcuchu akcji szyny ESB,

wyjątek o kodzie błędu 503 i nazwie pl.gov.gis.esb.custom.exception.WMSServiceUnavailableException traktujący o niedostępności usługi na szynie ESB.

Przykładowe żądanie wywołania usługi:

WMSService\_przykładowe\_żądanie\_operacja\_submitWMSQuery.log (Załącznik nr 5)

Zwracane dane mają postać:

WMSService\_przykładowa\_odpowiedź\_operacja\_submitWMSQuery.log (Załącznik nr 6)

## **Specyfikacja techniczna**

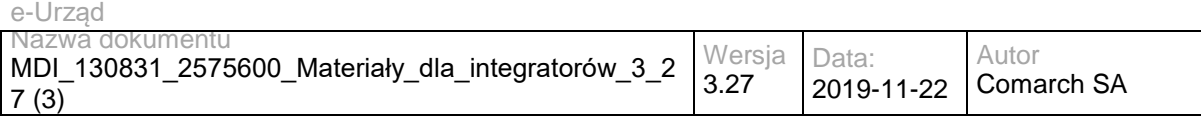

Dokładna specyfikacja zawarta jest w pliku wsdl: ESB\ WMSEndpoint.wsdl oraz ESB\ WMSEndpointXOP.wsdl

## **3.4.4 RESB.WFSService – opis usługi**

Usługa umożliwia pobieranie danych przestrzennych na podstawie zapytania WFS. Zapytaniem jest przekazywany na wejściu parametr String, którego zawartość stanowi poprawnie zbudowany XML w oparciu o specyfikację OGC WFS [\(http://www.opengeospatial.org/standards/wfs](http://www.opengeospatial.org/standards/wfs) ).

Usługa jest zabezpieczona poprzez mechanizmy WSSecurity – podpis elementu Body oraz Timestamp koperty SOAP.

# **Operacja submitWFSQuery**

Metoda zwraca dane przestrzenne na podstawie parametryzowanego zapytania WFS przekazanego do serwera.

Metoda przyjmuje parametr(y):

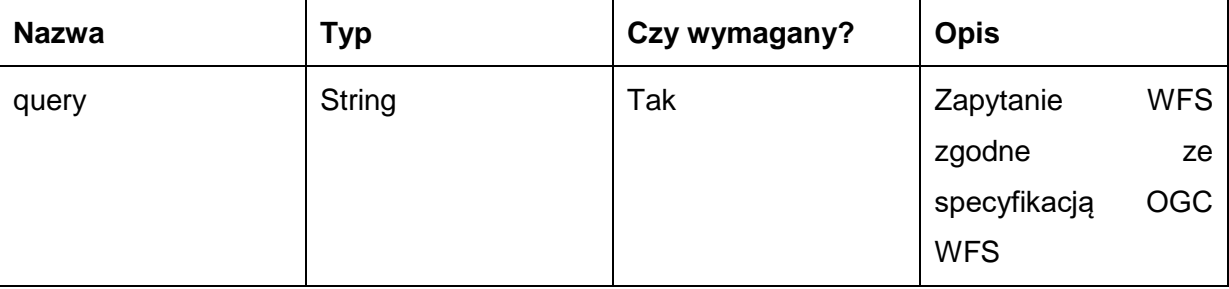

Metoda zwraca dane w postaci XML:

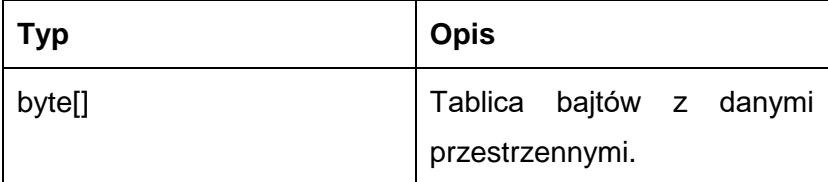

Możliwe błędy:

wyjątek WFSWSException opakowuje błędy komunikacji z systemami integrowanymi poprzez usługę ESB (serwer danych przestrzennych), jak również błędy w obrębie przetwarzania/walidacji danych wejściowych usługi na szynie,

wyjątek o kodzie błędu 401 i nazwie org.jboss.soa.esb.services.security.SecurityServiceException traktujący o braku uprawnień do wywołania usługi,

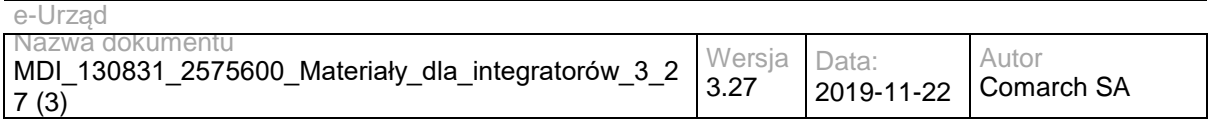

wyjątek o kodzie błędu 502 i nazwie pl.gov.gis.esb.custom.exception.WFSActionProcessingException traktujący o błędach procesowania wiadomości w łańcuchu akcji szyny ESB,

wyjątek o kodzie błędu 503 i nazwie pl.gov.gis.esb.custom.exception.WFSServiceUnavailableException traktujący o niedostępności usługi na szynie ESB.

Przykładowe żądanie wywołania usługi:

WFSService\_przykładowe\_żądanie\_operacja\_submitWFSQuery.log

(Załącznik nr 7)

Zwracane dane mają postać:

WFSService\_przykładowa\_odpowiedź\_operacja\_submitWFSQuery.log

(Załącznik nr 8)

# **Specyfikacja techniczna**

Dokładna specyfikacja zawarta jest w pliku wsdl: ESB\WFSEndpoint.wsdl oraz ESB\ WFSEndpointXOP.wsdl.

# **3.4.5 RESB.DBIntegratorService – opis usługi**

Usługa umożliwia integrację danych na poziomie szyny usług.

Usługa jest zabezpieczona poprzez mechanizmy WSSecurity – podpis elementu Body oraz Timestamp koperty SOAP.

# **Operacja sqlBrowse**

Metoda zwraca zawartość struktur w integrowanej bazie danych na podstawie parametrów zapytania SQL.

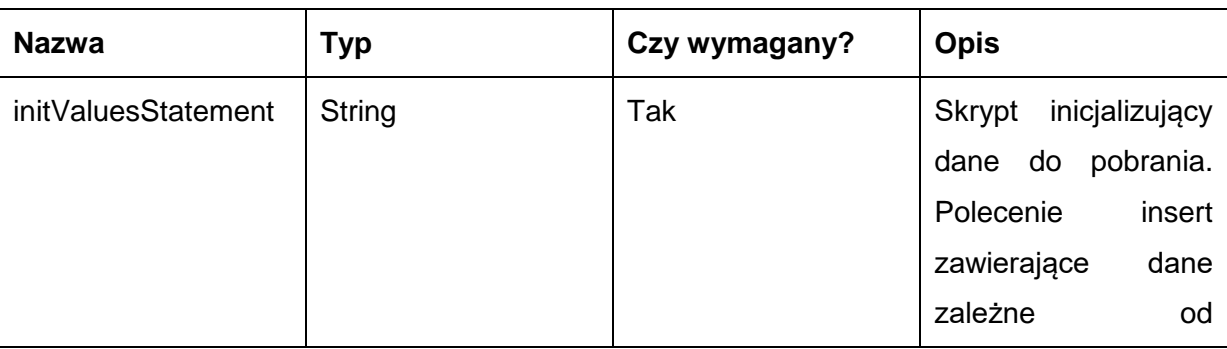

Metoda przyjmuje parametr(y):

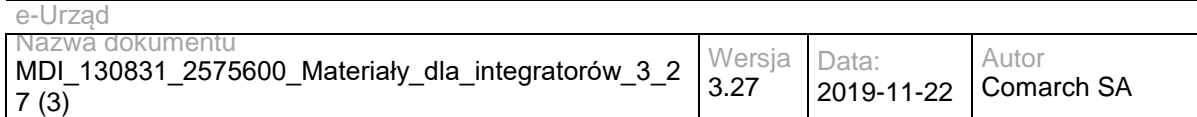

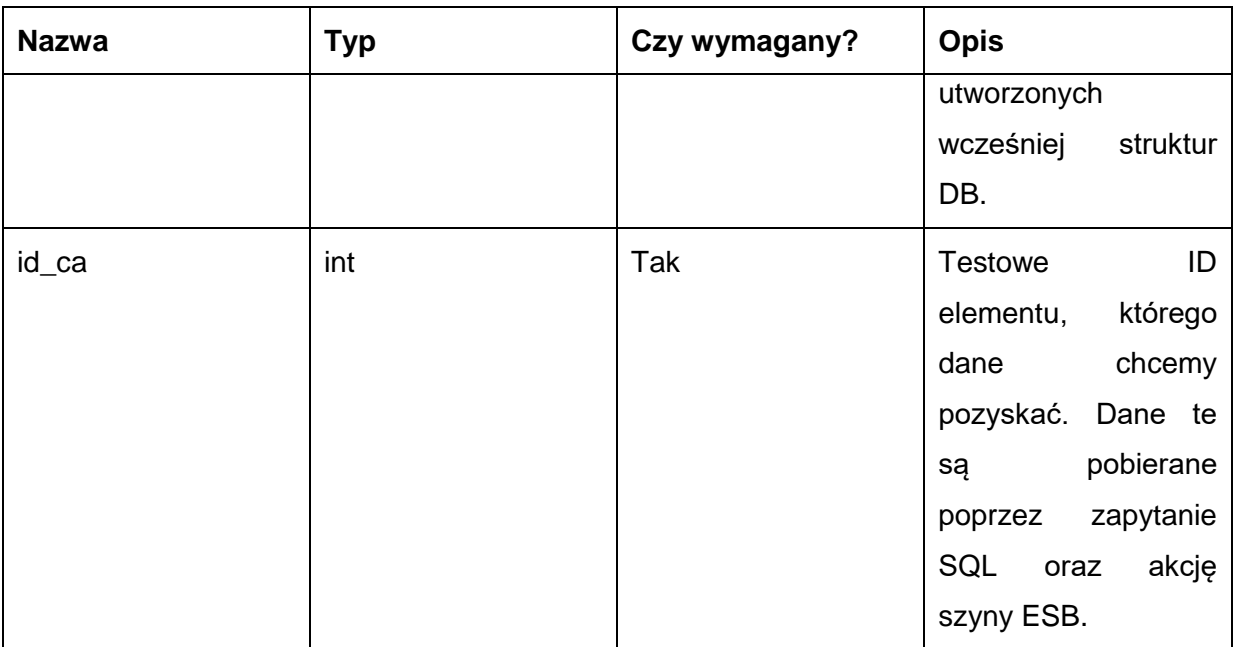

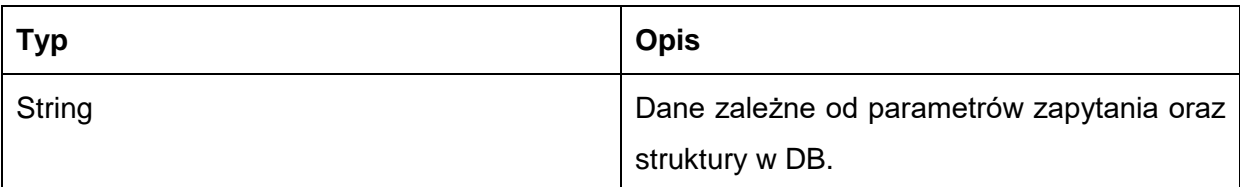

Możliwe błędy:

wyjątek DBIntegratorWSException opakowuje błędy komunikacji z systemami integrowanymi poprzez usługę ESB (wybrany silnik SZBD, z którym integrujemy szynę ESB), jak również błędy w obrębie przetwarzania/walidacji danych wejściowych usługi na szynie,

wyjątek o kodzie błędu 401 i nazwie org.jboss.soa.esb.services.security.SecurityServiceException traktujący o braku uprawnień do wywołania usługi,

wyjątek o kodzie błędu 502 i nazwie pl.gov.central.esb.custom.exception.CentralActionProcessingException traktujący o błędach procesowania wiadomości w łańcuchu akcji szyny ESB,

wyjątek o kodzie błędu 503 i nazwie pl.gov.central.esb.custom.exception.CentralServiceUnavailableException traktujący o niedostępności usługi na szynie ESB.

Przykładowe żądanie wywołania usługi:

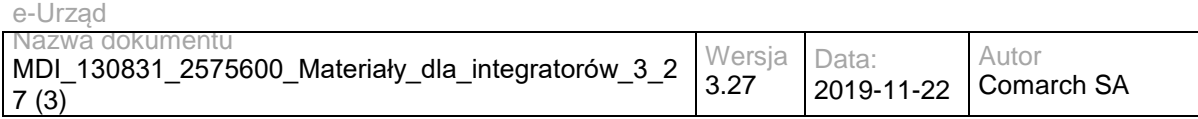

DBIntegratorService\_przykładowe\_żądanie\_operacja\_sqlBrowse.log

(Załącznik nr 13)

Zwracane dane mają postać:

DBIntegratorService\_przykładowa\_odpowiedź\_operacja\_sqlBrowse.log

(Załącznik nr 14)

## **Specyfikacja techniczna**

Dokładna specyfikacja zawarta jest w pliku wsdl: ESB\DBIntegratorWSEndpoint.wsdl oraz ESB\ DBIntegratorWSEndpointXOP.

## **3.4.6 RESB.OceanPKIService – opis usługi**

Usługa umożliwia składanie i weryfikację podpisu w XML'owym formacie XAdES (rozszerzenie podpisu w formacie XML-DSig). Obsługiwany jest XAdES-BES. Podpisywane mogą być zewnętrzne pliki (detached signature), dane binarne oraz typu XML osadzane wewnątrz podpisu (enveloping signature) oraz sam podpis może być osadzany wewnątrz dokumentów XML, który podpisuje (enveloped signature).

# **Operacja sign**

Metoda umożliwia podpis dokumentu w formacie XADES-BES.

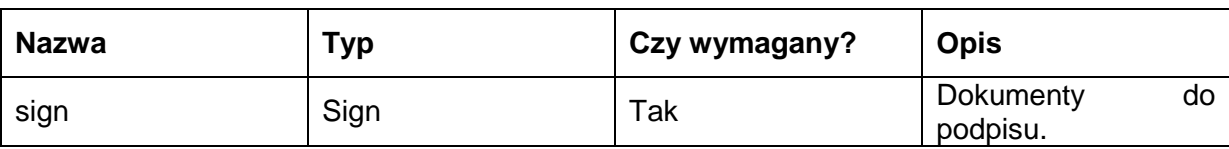

Metoda przyjmuje parametr(y):

Zawartość obiektu Sign:

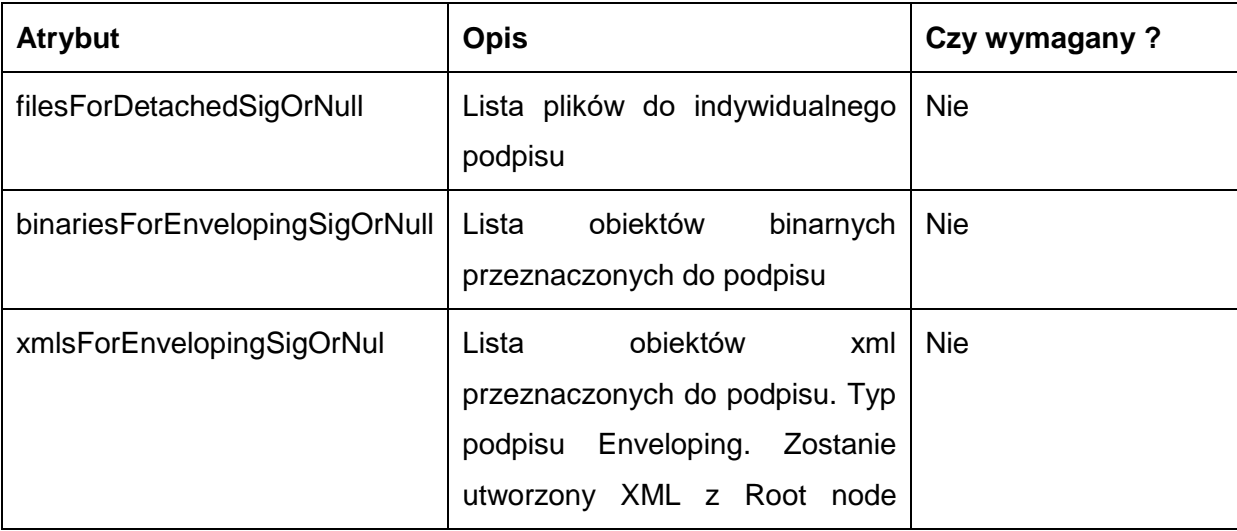

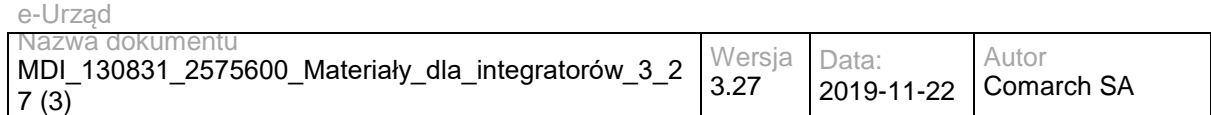

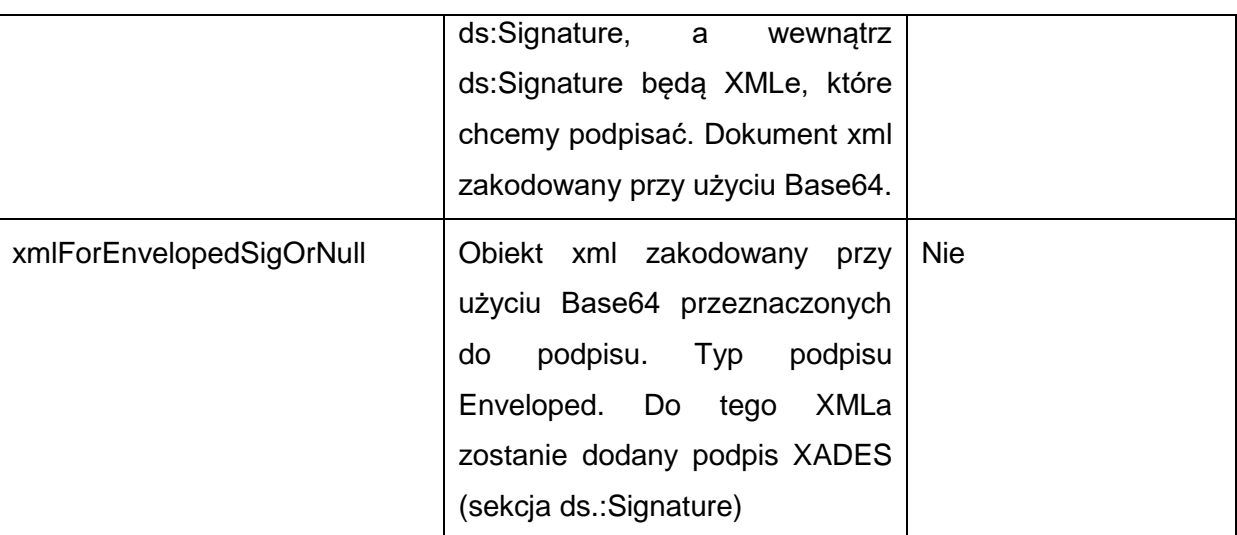

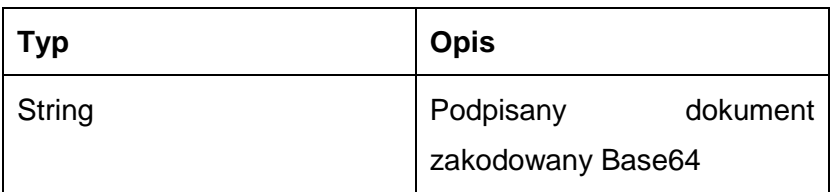

Możliwe błędy:

wyjątek OceanPKISignManagerWSException opakowuje błędy komunikacji z systemami integrowanymi poprzez usługę ESB (OceanPKI), jak również błędy w obrębie przetwarzania/walidacji danych wejściowych usługi na szynie,

wyjątek o kodzie błędu 401 i nazwie org.jboss.soa.esb.services.security.SecurityServiceException traktujący o braku uprawnień do wywołania usługi,

wyjątek o kodzie błędu 502 i nazwie pl.gov.central.esb.custom.exception.CentralActionProcessingException traktujący o błędach procesowania wiadomości w łańcuchu akcji szyny ESB,

wyjątek o kodzie błędu 503 i nazwie pl.gov.central.esb.custom.exception.CentralServiceUnavailableException traktujący o niedostępności usługi na szynie ESB.

Przykładowe żądanie wywołania usługi:

OceanPKIService przykładowe żądanie operacja sign.log (Załącznik nr 11) Zwracane dane mają postać:

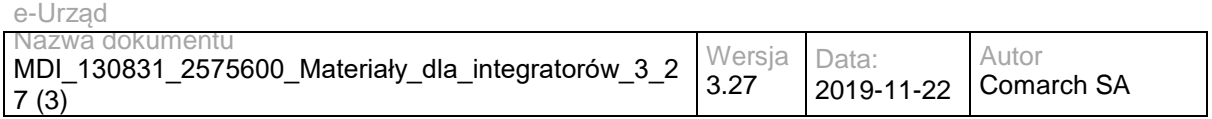

OceanPKIService przykładowa odpowiedź operacja sign.log (Załącznik nr

12)

# **Operacja verify**

Metoda weryfikuje prawdziwość i ważność podpisu.

Metoda przyjmuje parametr(y):

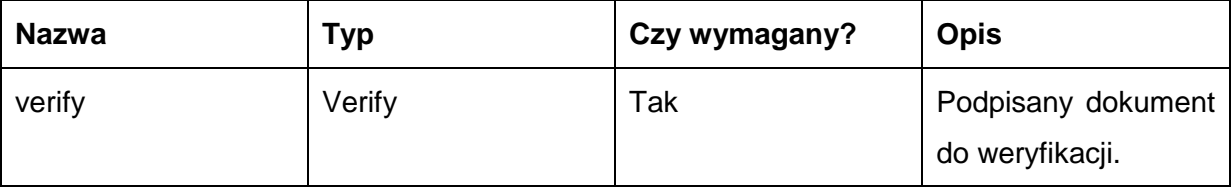

Zawartość obiektu Verify:

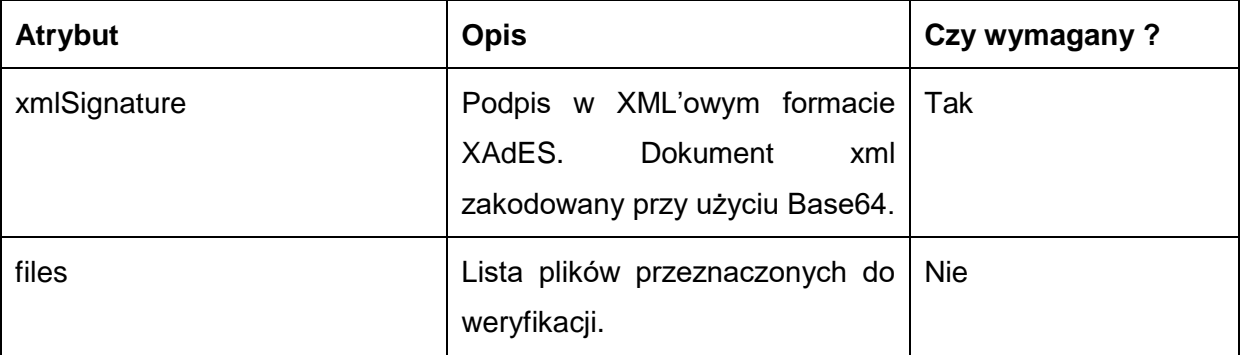

Metoda zwraca dane w postaci XML:

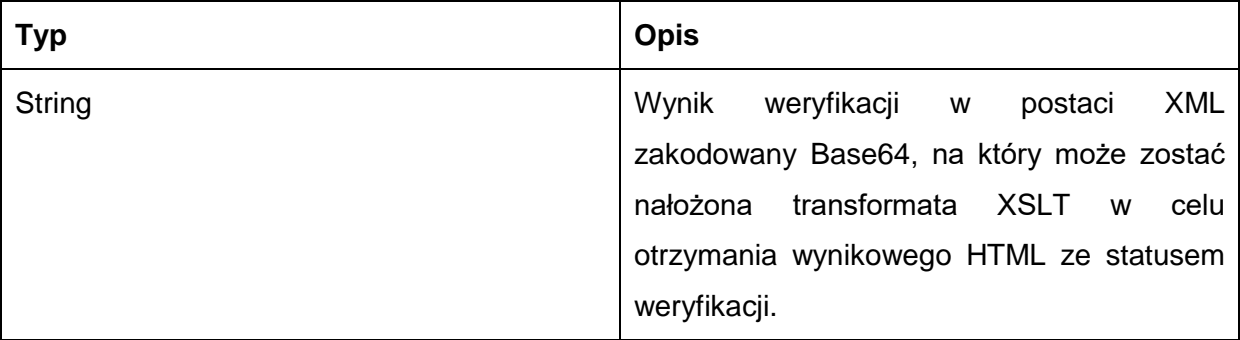

Możliwe błędy:

wyjątek OceanPKISignManagerWSException opakowuje błędy komunikacji z systemami integrowanymi poprzez usługę ESB (OceanPKI), jak również błędy w obrębie przetwarzania/walidacji danych wejściowych usługi na szynie,

wyjątek o kodzie błędu 401 i nazwie org.jboss.soa.esb.services.security.SecurityServiceException traktujący o braku uprawnień do wywołania usługi,

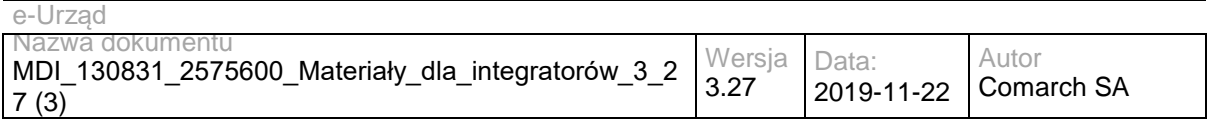

wyjątek o kodzie błędu 502 i nazwie pl.gov.central.esb.custom.exception.CentralActionProcessingException traktujący o błędach procesowania wiadomości w łańcuchu akcji szyny ESB,

wyjątek o kodzie błędu 503 i nazwie pl.gov.central.esb.custom.exception.CentralServiceUnavailableException traktujący o niedostępności usługi na szynie ESB.

Przykładowe żądanie wywołania usługi:

OceanPKIService przykładowe żądanie operacja verify.log (Załącznik nr

13)

Zwracane dane mają postać:

OceanPKIService\_przykładowa\_odpowiedź\_operacja\_verify.log (Załącznik nr

14)

# **Operacja verifyMultiple**

Weryfikuje podpisy równoległe dokumentu.

Metoda przyjmuje parametry

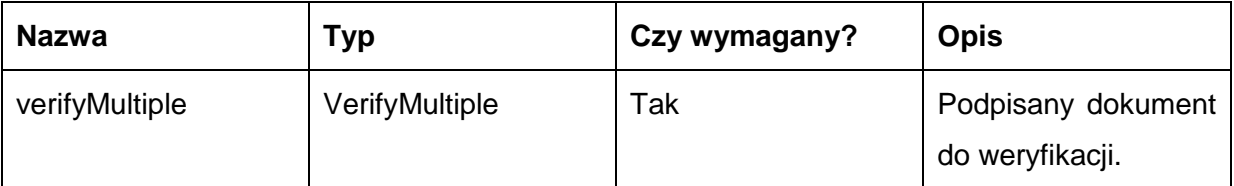

Zawartość obiektu VerifyMultiple

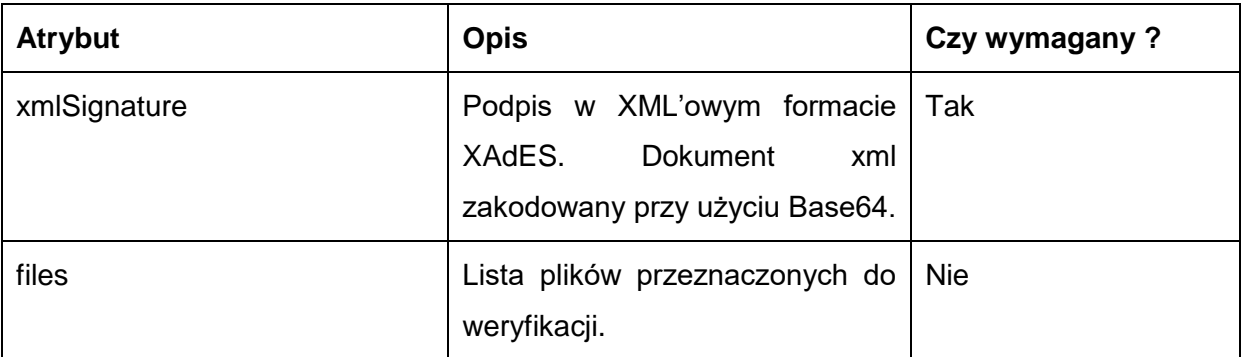

### Metoda zwraca dane w postaci XML:

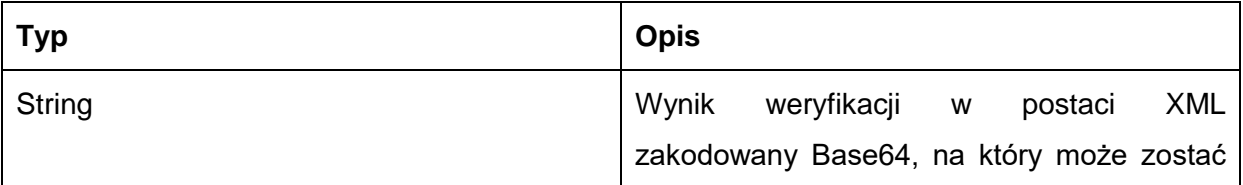

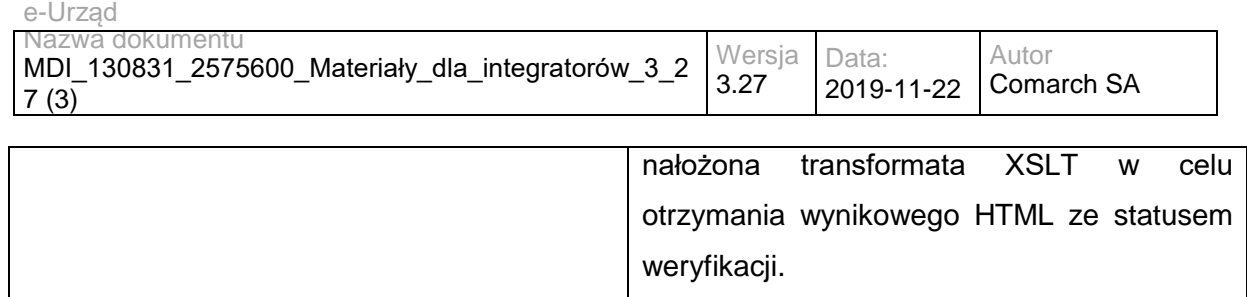

Możliwe błędy:

wyjątek OceanPKISignManagerWSException opakowuje błędy komunikacji z systemami integrowanymi poprzez usługę ESB (OceanPKI), jak również błędy w obrębie przetwarzania/walidacji danych wejściowych usługi na szynie.

## **Operacja signDigests**

Metoda umożliwia podpis dokumentu w formacie XADES-BES. Dokumenty detached przesyłane są w formacie nazwaPliku oraz jego skrót SHA1 zakodowany przy użyciu Base64.

Metoda przyjmuje parametr(y):

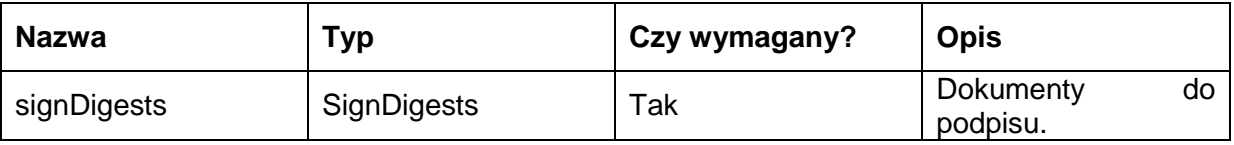

Zawartość obiektu Sign:

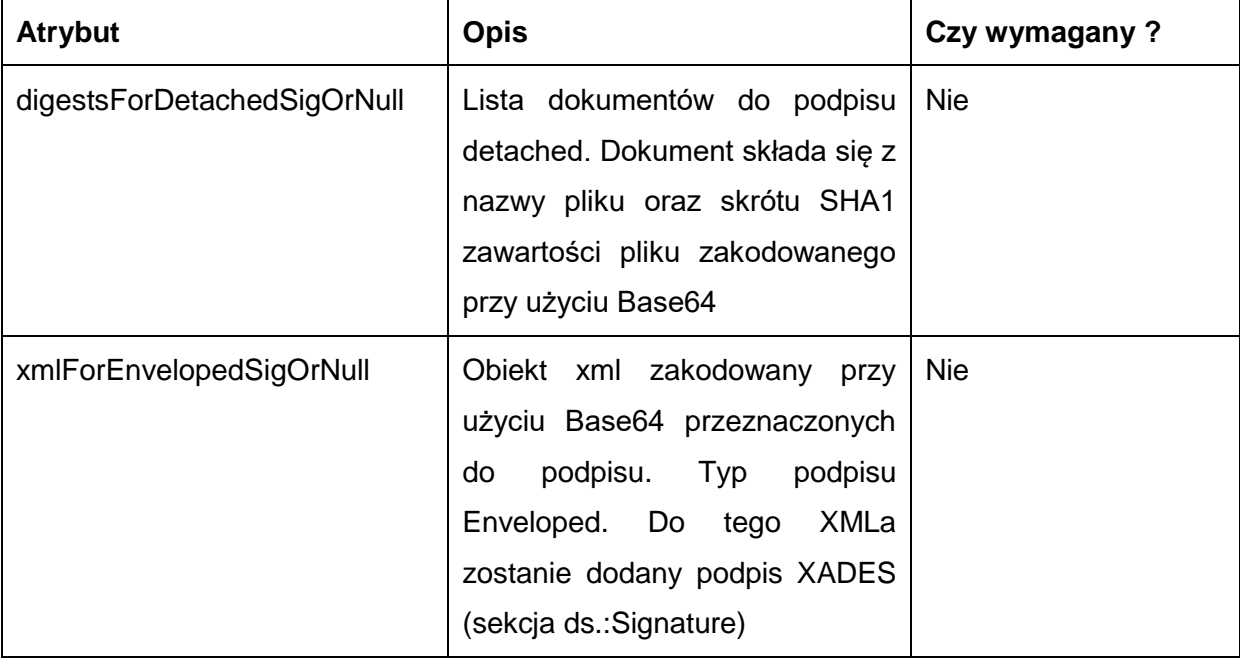

Metoda zwraca dane w postaci XML:

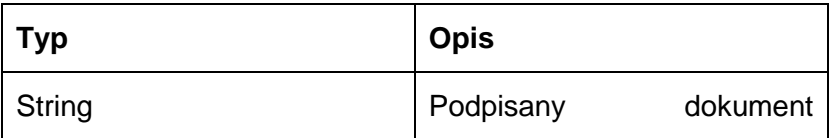

zakodowany Base64

Możliwe błędy:

wyjątek OceanPKISignManagerWSException opakowuje błędy komunikacji z systemami integrowanymi poprzez usługę ESB (OceanPKI), jak również błędy w obrębie przetwarzania/walidacji danych wejściowych usługi na szynie,

wyjątek o kodzie błędu 401 i nazwie org.jboss.soa.esb.services.security.SecurityServiceException traktujący o braku uprawnień do wywołania usługi,

wyjątek o kodzie błędu 502 i nazwie pl.gov.central.esb.custom.exception.CentralActionProcessingException traktujący o błędach procesowania wiadomości w łańcuchu akcji szyny ESB,

wyjątek o kodzie błędu 503 i nazwie pl.gov.central.esb.custom.exception.CentralServiceUnavailableException traktujący o niedostępności usługi na szynie ESB.

# **Operacja verifyDigests**

Metoda weryfikuje prawdziwość i ważność podpisu. Dokumenty detached przesyłane są w formacie nazwaPliku oraz jego skrót SHA1 zakodowany przy użyciu Base64.

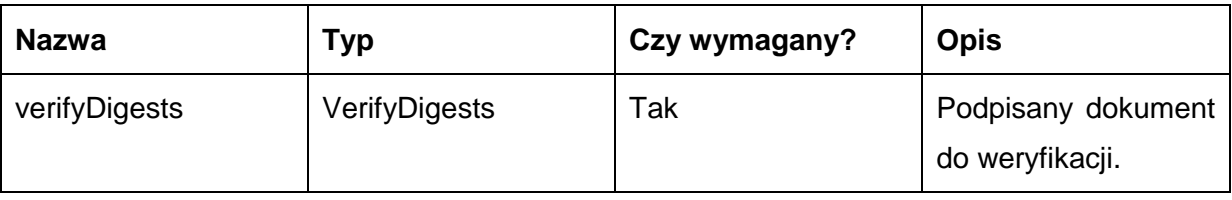

Metoda przyjmuje parametr(y):

Zawartość obiektu Verify:

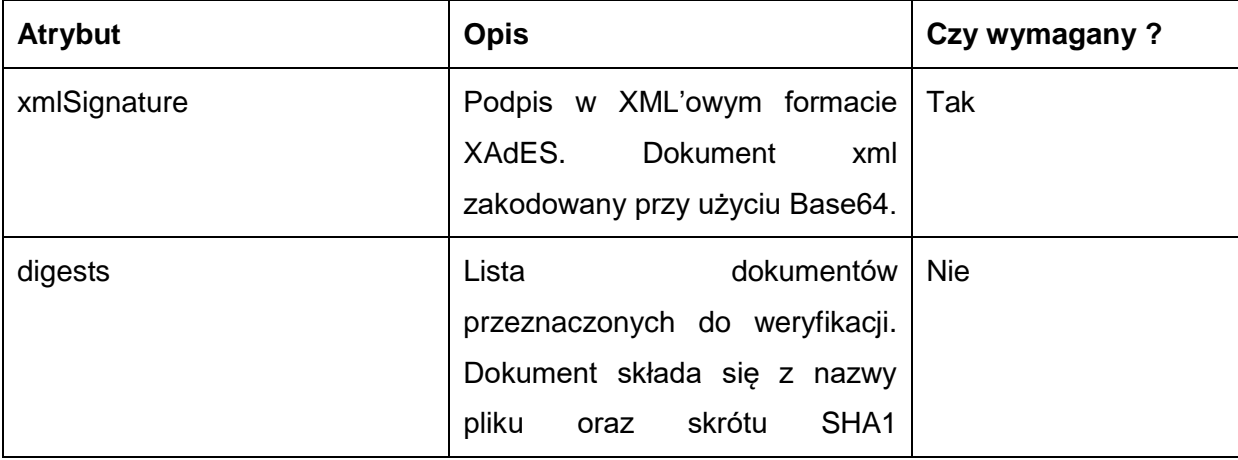

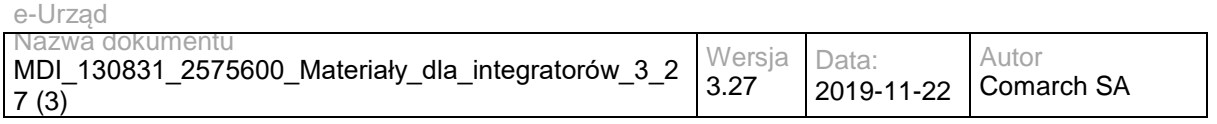

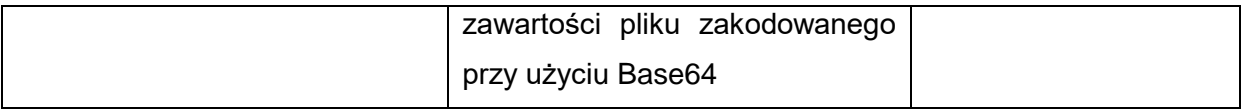

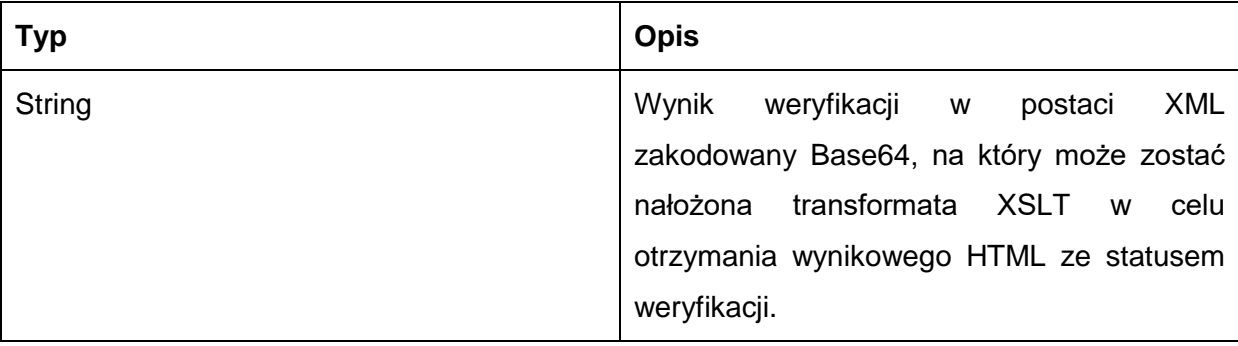

Możliwe błędy:

wyjątek OceanPKISignManagerWSException opakowuje błędy komunikacji z systemami integrowanymi poprzez usługę ESB (OceanPKI), jak również błędy w obrębie przetwarzania/walidacji danych wejściowych usługi na szynie,

wyjątek o kodzie błędu 401 i nazwie org.jboss.soa.esb.services.security.SecurityServiceException traktujący o braku uprawnień do wywołania usługi,

wyjątek o kodzie błędu 502 i nazwie pl.gov.central.esb.custom.exception.CentralActionProcessingException traktujący o błędach procesowania wiadomości w łańcuchu akcji szyny ESB,

wyjątek o kodzie błędu 503 i nazwie pl.gov.central.esb.custom.exception.CentralServiceUnavailableException traktujący o niedostępności usługi na szynie ESB.

# **Specyfikacja techniczna**

Dokładna specyfikacja zawarta jest w pliku wsdl: ESB\OceanPKIService.wsdl

## **3.4.7 RESB.TimestampService – opis usługi**

Usługa umożliwia pobranie znacznika czasu dla dokumentu podpisu pliku, w celu poświadczenia daty jego powstania.

Usługa jest zabezpieczona poprzez mechanizmy WSSecurity – podpis elementu Body oraz Timestamp koperty SOAP.

## **Operacja getTimestamp**

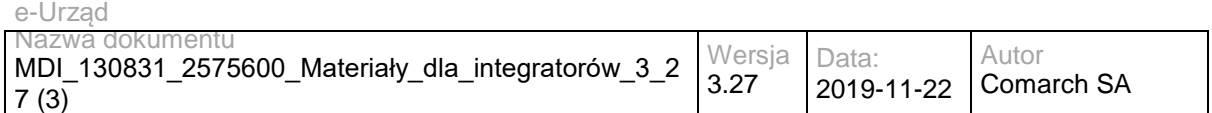

Metoda zwraca plik znacznika czasu dla podpisu dokumentu.

Metoda przyjmuje parametr(y):

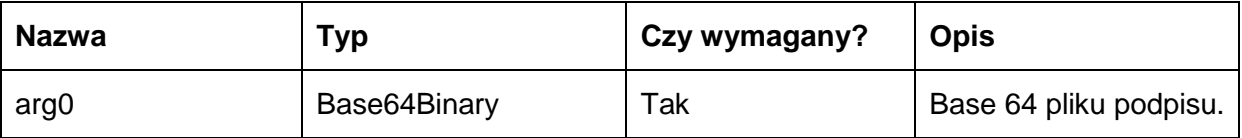

Metoda zwraca dane w postaci obiektu Base64Binary:

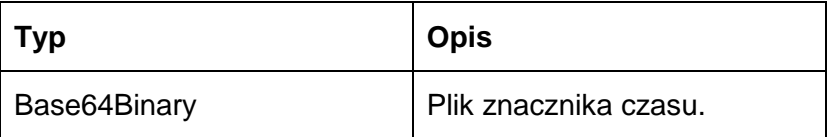

Możliwe błędy:

wyjątek TimestampWSException opakowuje błędy komunikacji z systemami integrowanymi poprzez usługę ESB (Comarch Portal), jak również błędy w obrębie przetwarzania/walidacji danych wejściowych usługi na szynie,

wyjątek o kodzie błędu 401 i nazwie org.jboss.soa.esb.services.security.SecurityServiceException traktujący o braku uprawnień do wywołania usługi,

wyjątek o kodzie błędu 502 i nazwie pl.gov.epuap.esb.custom.exception.CPActionProcessingException traktujący o błędach procesowania wiadomości w łańcuchu akcji szyny ESB,

wyjątek o kodzie błędu 503 i nazwie pl.gov.epuap.esb.custom.exception.CPServiceUnavailableException traktujący o niedostępności usługi na szynie ESB.

Przykładowe żądanie wywołania usługi:

<soap:Envelope xmlns:soap="http://www.w3.org/2003/05/soap-envelope" xmlns:tim="http://timestamp-ws-service">

<soap:Header/>

<soap:Body>

<tim:getTimestamp>

<arg0>Vm0xNFUxTXdNVWRYV0doVFYwZG9WRmxzYUVOV01WSldXa1pPVkUxV1dqQmFWV1JIVmxVeFYyTklhRlpXYldoeV ZsWmFWMVpWTVVWaGVqQTk=</arg0>

</tim:getTimestamp>

</soap:Body>

</soap:Envelope>

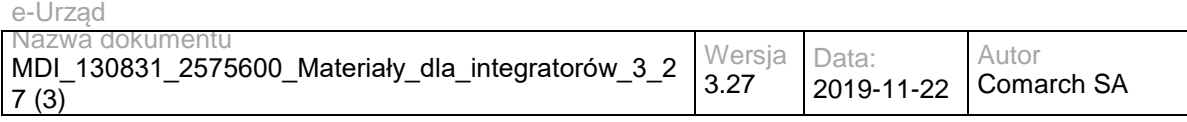

### Zwracane dane mają postać:

<soap:Envelope xmlns:soap="http://www.w3.org/2003/05/soap-envelope" xmlns:tim="http://timestamp-ws-service">

<soapenv:Header/>

<soapenv:Body>

<tim:getTimestampResponse>

SWRlYWx5IHNhIGphayBnd2lhemR5IC0gbmllIG1vem5hIGljaCBvc2lhZ25hYywgYWxlIG1v

em5hIHNpZSBuaW1pIGtpZXJvd2FjLg0K </tim:getTimestampResponse>

</soapenv:Body>

</soapenv:Envelope>

# **Specyfikacja techniczna**

Dokładna specyfikacja zawarta jest w pliku wsdl: ESB\TimestampService.wsdl

## **3.5 Usługi EZD**

## **3.5.1 EZD.DocumentService – opis usługi**

Usługa umożliwiająca powiązanie danego obiektu RGD z danym pismem lub sprawą, pobranie linku do pisma/sprawy w EZD, sprawdzenie uprawnień danej osoby do pisma/sprawy.

Usługa jest zabezpieczona poprzez mechanizmy WSSecurity – podpis elementu Body oraz Timestamp koperty SOAP.

## **Operacja bindRGD**

Metoda powiązuje obiekt RGD ze wskazanym dokumentem. Zwraca identyfikator pisma/sprawy w przypadku powodzenia lub informację o napotkanym błędzie.

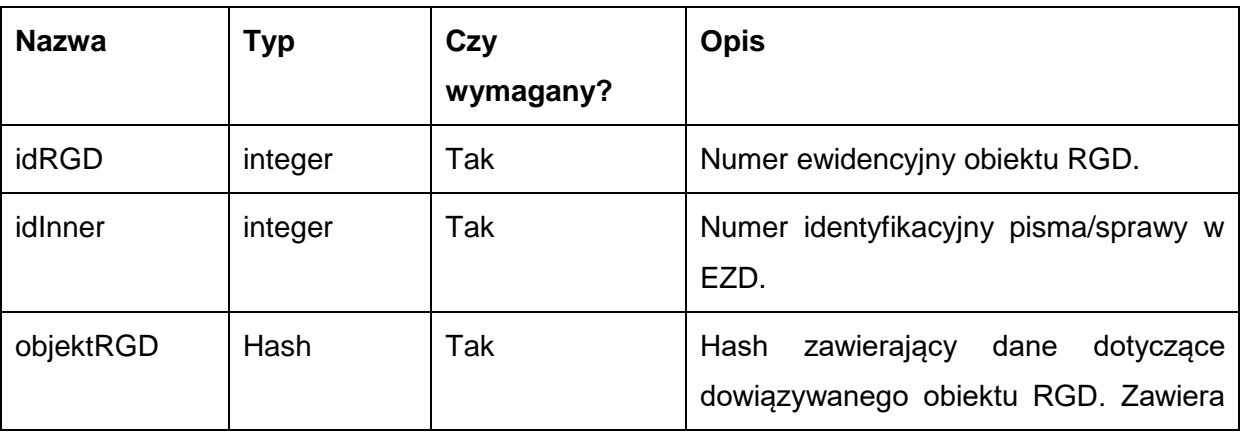

Metoda przyjmuje parametr(y):

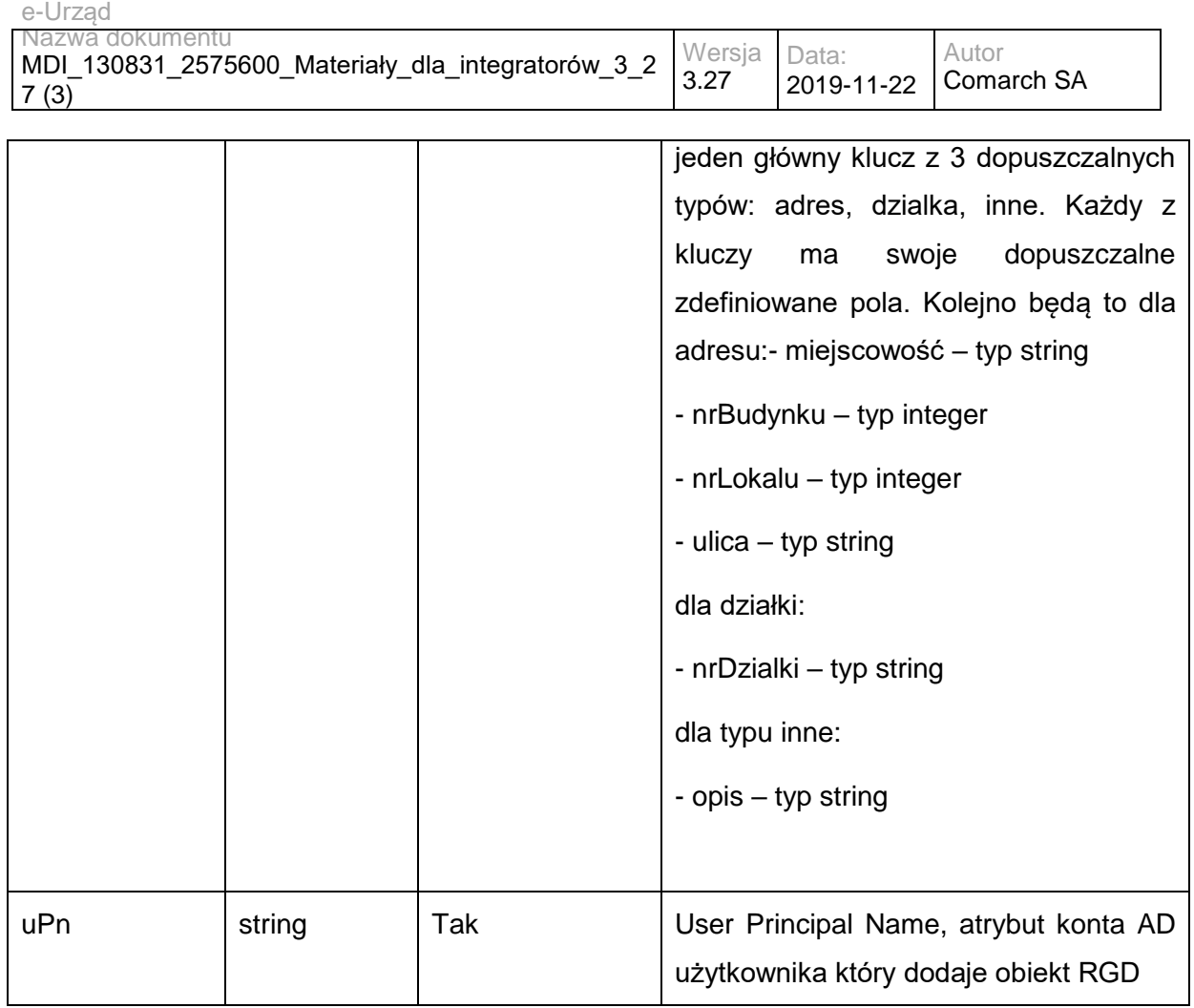

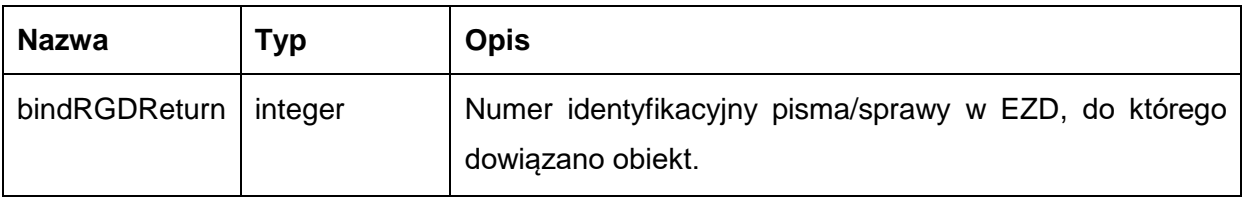

## Możliwe błędy:

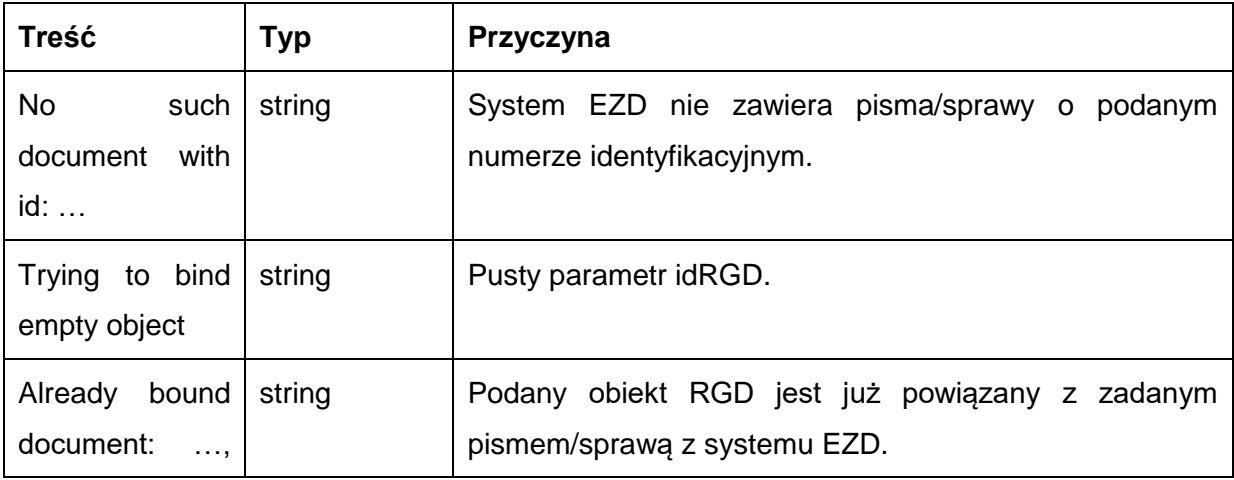

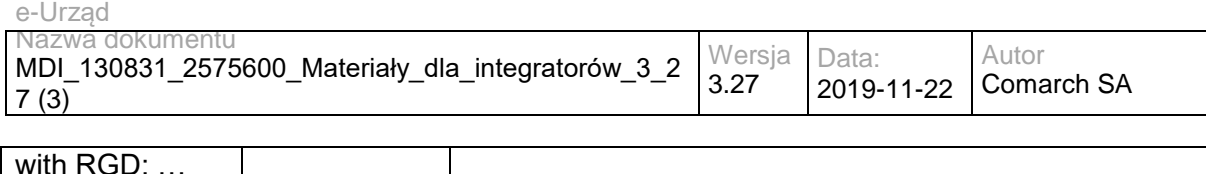

### Przykładowe żądanie wywołania usługi:

<soapenv:Envelope xmlns:soapenv="http://schemas.xmlsoap.org/soap/envelope/" xmlns:doc="http://workflow.comarch.com/documentService\_ws"> <soapenv:Header/>

- <soapenv:Body>
	- <doc:bindRGD>
	- <idRGD>0124</idRGD>
	- <idInner>0000004</idInner>
	- <objektRGD>
	- <dzialka>
	- <nrDzialki>146.234/1255.2012</nrDzialki>
	- </dzialka>
	- </objektRGD>
	- <uPN> [01234\\_testaddlugo2@wrotamazowsza.pl](mailto:01234_testaddlugo2@wrotamazowsza.pl) </uPN>
	- </doc:bindRGD>
- </soapenv:Body>
- </soapenv:Envelope>

#### Zwracane dane mają postać:

<soapenv:Envelope xmlns:soapenv="http://schemas.xmlsoap.org/soap/envelope/" xmlns:doc="http://workflow.comarch.com/documentService\_ws">

- <soapenv:Header/>
- <soapenv:Body>
- <doc:bindRGDResponse>

<bindRGDReturn>0000004</bindRGDReturn>

</doc:bindRGDResponse>

</soapenv:Body>

</soapenv:Envelope>

## **Operacja getDocInfo**

Zwraca informacje o sprawie/piśmie o zadanym numerze identyfikacyjnym lub komunikat o błędnym numerze identyfikacyjnym, jeśli pismo nie zostało odnalezione.

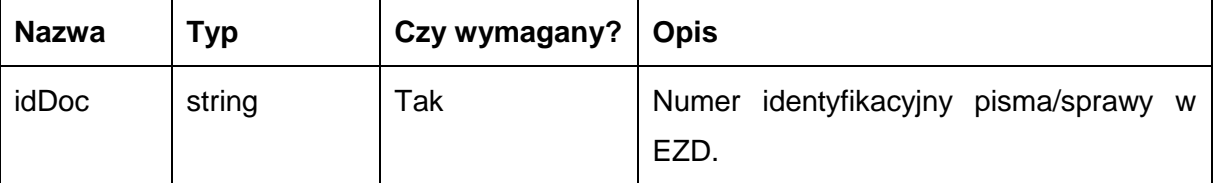

Metoda przyjmuje parametr(y):

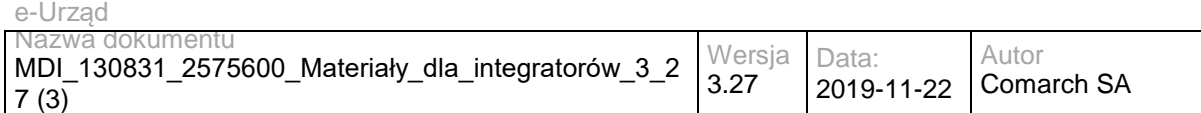

Metoda zwraca dane w postaci obiektu Info\_type zawierającego następujące pola:

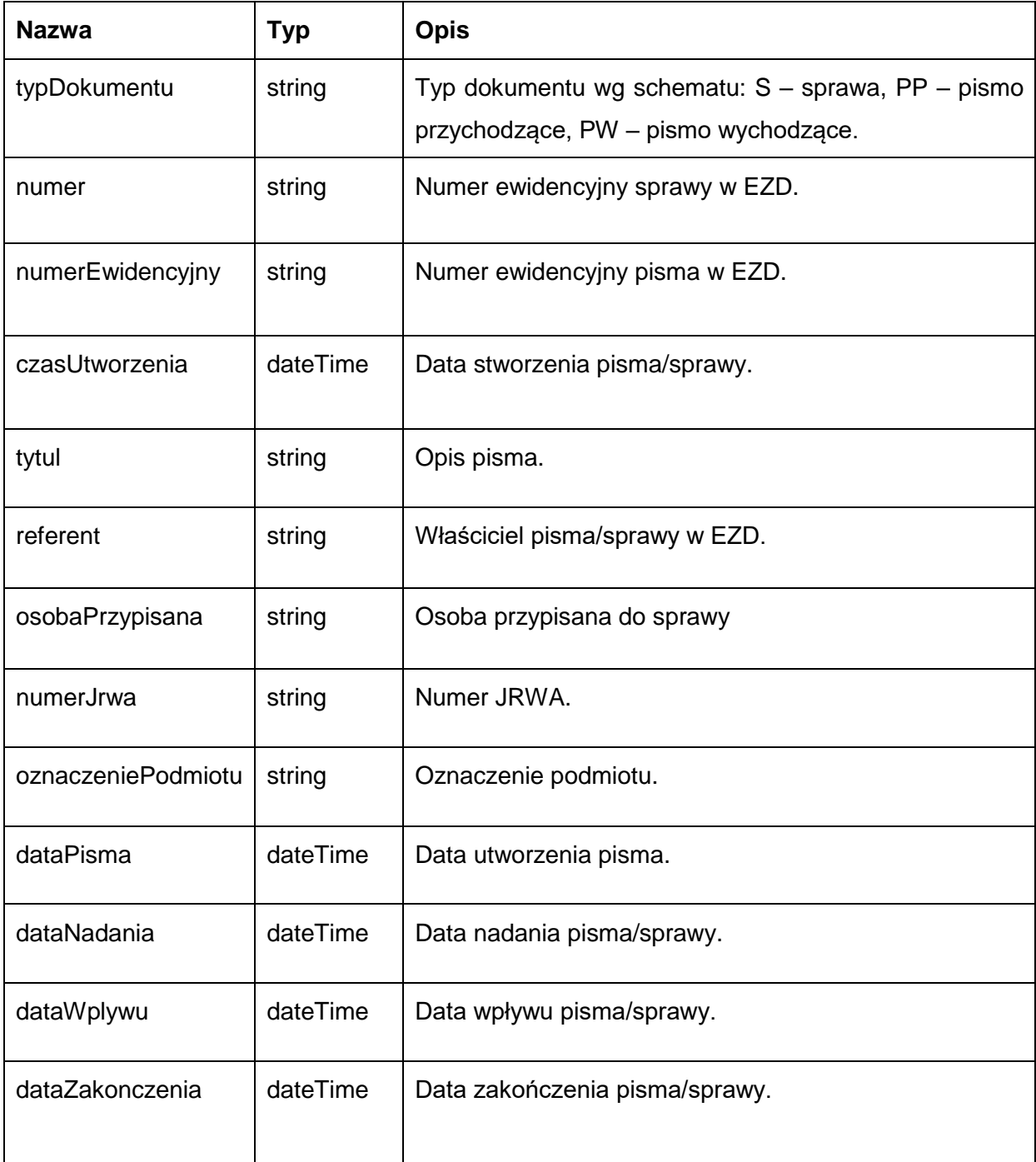

### Możliwe błędy:

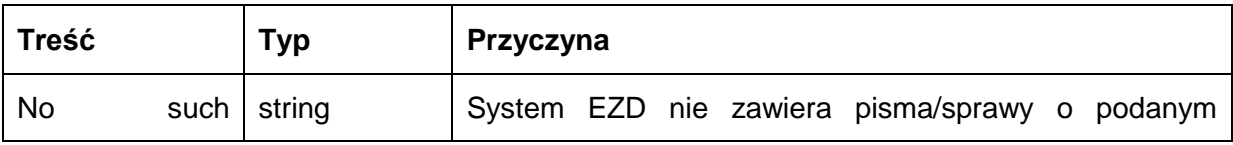

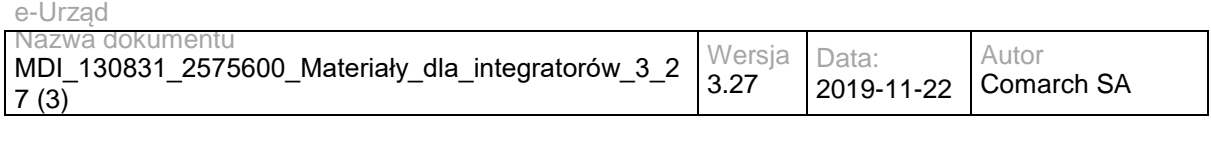

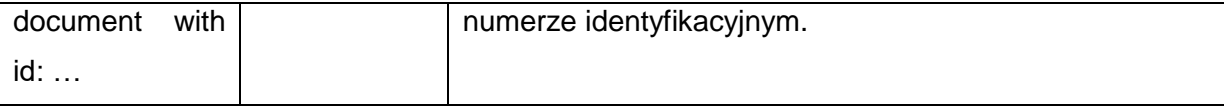

### Przykładowe żądanie wywołania usługi:

<soapenv:Envelope xmlns:soapenv="http://schemas.xmlsoap.org/soap/envelope/" xmlns:doc="http://workflow.comarch.com/documentService\_ws">

<soapenv:Header/>

<soapenv:Body>

<doc:getDocInfo>

<idDoc>000000004</idDoc>

</doc:getDocInfo>

</soapenv:Body>

</soapenv:Envelope>

### Zwracane dane mają postać:

<soapenv:Envelope xmlns:soapenv="http://schemas.xmlsoap.org/soap/envelope/" xmlns:doc="http://workflow.comarch.com/documentService\_ws">

<soapenv:Header/>

<soapenv:Body wsu:Id="myBody-1370850385">

<doc:getDocInfoResponse>

<getDocInfoReturn>

<tytul>Opis test</tytul>

<numerEwidencyjny>0000002.2012</numerEwidencyjny>

<czasUtworzenia>2012-07-25T16:25:00</czasUtworzenia>

<numerJrwa/>

<referent>SEKRETARIAT\_DA</referent>

<typDokumentu>PW</typDokumentu>

<dataWplywu>2012-07-25T00:00:00</dataWplywu>

</getDocInfoReturn>

</doc:getDocInfoResponse>

</soapenv:Body>

</soapenv:Envelope>

# **Operacja getDocUrl**

Zwraca url do widoku dokumentu o zadanym numerze identyfikacyjnym.

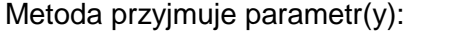

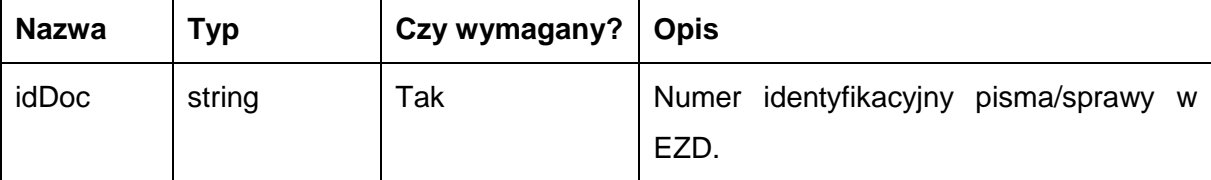

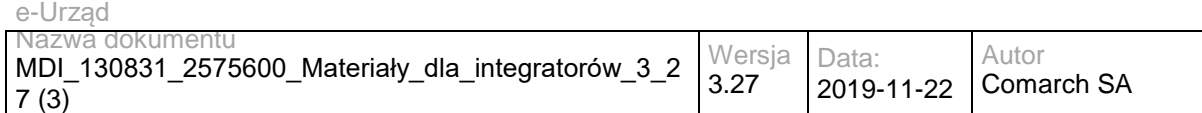

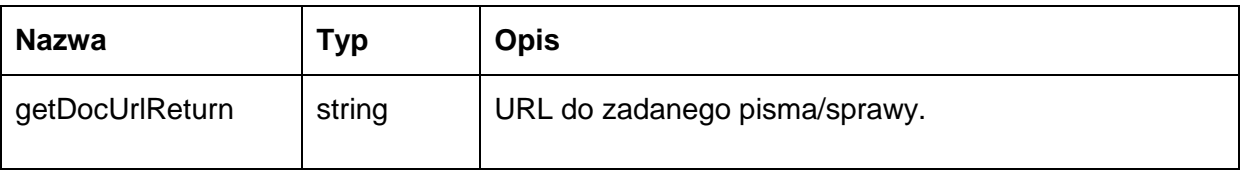

Możliwe błędy:

Metoda nie zwraca błędów.

### Przykładowe żądanie wywołania usługi:

<soapenv:Envelope xmlns:soapenv="http://schemas.xmlsoap.org/soap/envelope/" xmlns:doc="http://workflow.comarch.com/documentService\_ws">

- <soapenv:Header/>
- <soapenv:Body>
	- <doc:getDocUrl>
	- <idDoc>000000004</idDoc>
- </doc:getDocUrl>
- </soapenv:Body>

</soapenv:Envelope>

### Zwracane dane mają postać:

<soapenv:Envelope xmlns:soapenv="http://schemas.xmlsoap.org/soap/envelope/" xmlns:doc="http://workflow.comarch.com/documentService\_ws">

- <soapenv:Header/>
- <soapenv:Body>

<doc:getDocUrlResponse>

<getDocUrlReturn> http://localhost/owf2/show\_shared\_doc.pl?doc=000000004</getDocUrlReturn>

</doc:getDocUrlResponse>

</soapenv:Body>

```
</soapenv:Envelope>
```
# **Operacja unbindRGD**

Metoda zrywa wiązanie między obiektem RGD a dokumentem.

Metoda przyjmuje parametr(y):

| <b>Nazwa</b> | <b>Typ</b> | Czy<br>wymagany? | <b>Opis</b>                    |
|--------------|------------|------------------|--------------------------------|
| idRGD        | integer    | Tak              | Numer ewidencyjny obiektu RGD. |

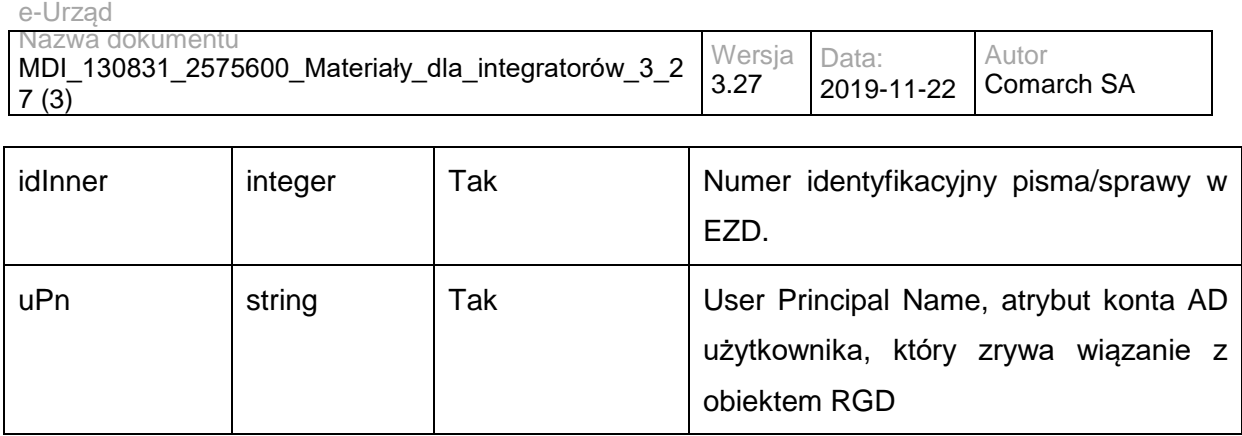

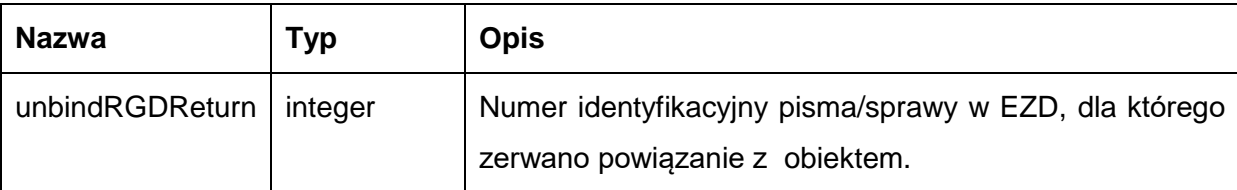

### Przykładowe żądanie wywołania usługi:

<soapenv:Envelope xmlns:soapenv="http://schemas.xmlsoap.org/soap/envelope/" xmlns:doc="http://workflow.comarch.com/documentService\_ws">

- <soapenv:Header/>
- <soapenv:Body>
- <doc:unbindRGD>
	- <idRGD>0124</idRGD>
	- <idInner>0000004</idInner>
	- <uPN>01234\_testaddlugo2@wrotamazowsza.pl </uPN>
- </doc:unbindRGD>
- </soapenv:Body>
- </soapenv:Envelope>

### Zwracane dane mają postać:

<soapenv:Envelope xmlns:soapenv="http://schemas.xmlsoap.org/soap/envelope/" xmlns:doc="http://workflow.comarch.com/documentService\_ws">

- <soapenv:Header/>
- <soapenv:Body>
- <doc:unbindRGDResponse>
- <unbindRGDReturn>0000004</unbindRGDReturn>
- </doc:unbindRGDResponse>
- </soapenv:Body>
- </soapenv:Envelope>

# **Operacja updateRGD**

Metoda aktualizuje obiekt RGD w systemie EZD.

```
Metoda przyjmuje parametr(y):
```
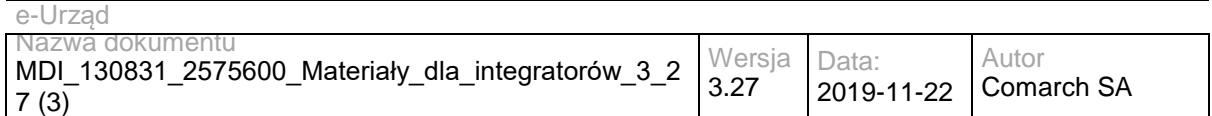

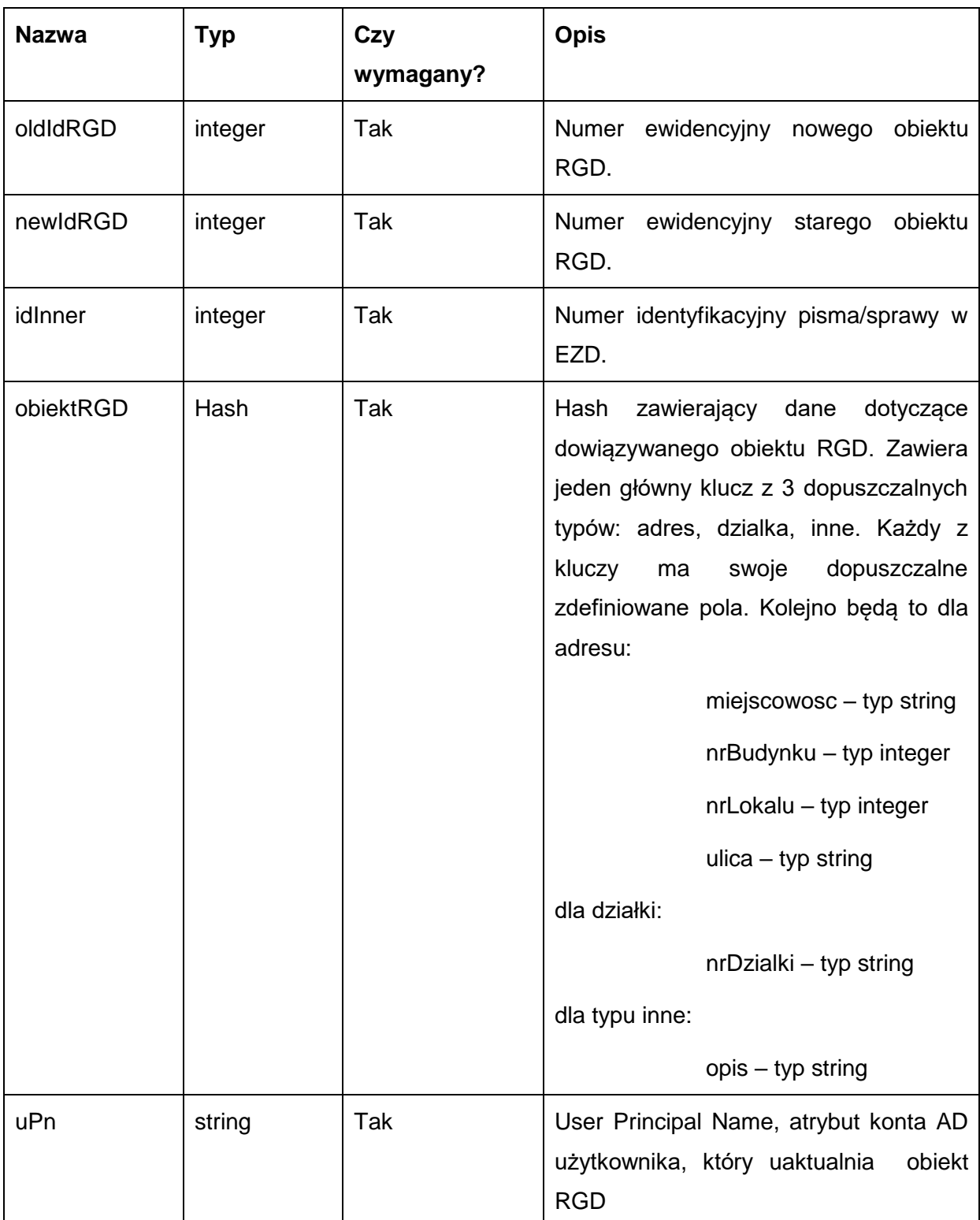

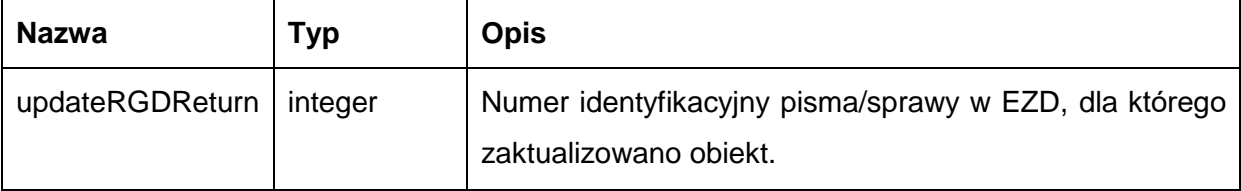

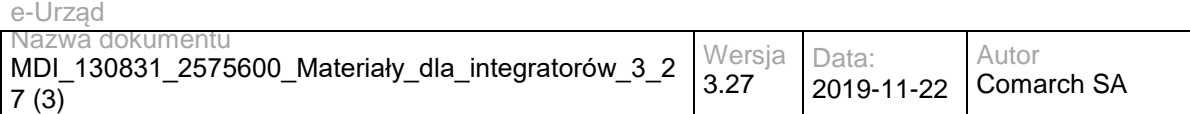

### Przykładowe żądanie wywołania usługi:

<soapenv:Envelope xmlns:soapenv="http://schemas.xmlsoap.org/soap/envelope/" xmlns:doc="http://workflow.comarch.com/documentService\_ws">

<soapenv:Header/>

<soapenv:Body>

<doc:updateRGD>

<oldIdRGD>0124</oldIdRGD>

<newIdRGD>0123</newIdRGD>

<idInner>0000004</idInner>

<obiektRGD>

<dzialka>

<nrDzialki>146.234/1255.2012</nrDzialki>

</dzialka>

</obiektRGD>

<uPN>01234\_testaddlugo2@wrotamazowsza.pl</uPN>

</doc:updateRGD>

</soapenv:Body>

</soapenv:Envelope>

#### Zwracane dane mają postać:

<soapenv:Envelope xmlns:soapenv="http://schemas.xmlsoap.org/soap/envelope/" xmlns:doc="http://workflow.comarch.com/documentService\_ws">

<soapenv:Header/>

<soapenv:Body>

<doc:updateRGDResponse>

<updateRGDReturn>0000004</updateRGDReturn>

</doc:updateRGDResponse>

</soapenv:Body>

</soapenv:Envelope>

## **Specyfikacja techniczna**

Dokładna specyfikacja zawarta jest w plikach EZD\documentService.wsdl

## **3.5.2 EZD.StatusService – opis usługi**

Usługa umożliwia pobranie informacji o statusie pisma lub sprawy w EZD.

Usługa jest zabezpieczona poprzez mechanizmy WSSecurity – podpis elementu Body oraz Timestamp koperty SOAP.

## **Operacja documentStatus**

Metoda zwraca informacje na temat pisma przychodzącego zarejestrowanego w EZD: czy założono na jego podstawie sprawę i w jakim stanie sprawa się znajduje.

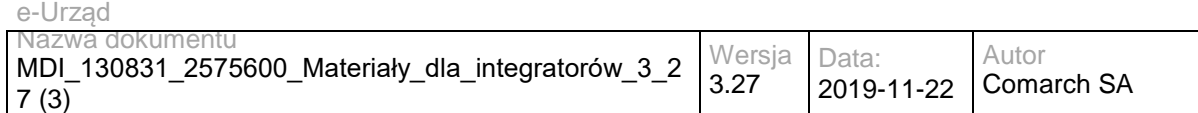

Metoda przyjmuje parametr(y):

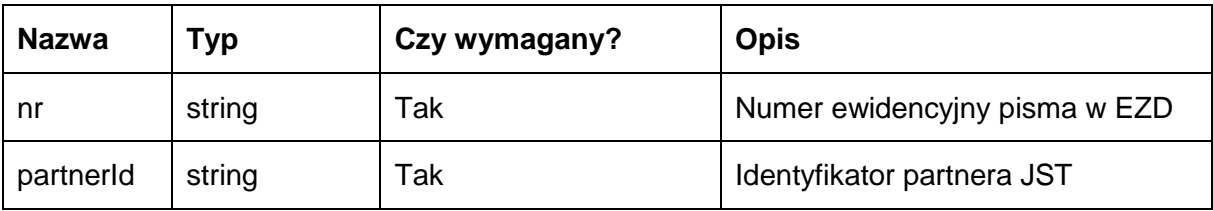

Metoda zwraca dane w postaci obiektu typu Document\_status\_type o następujących polach:

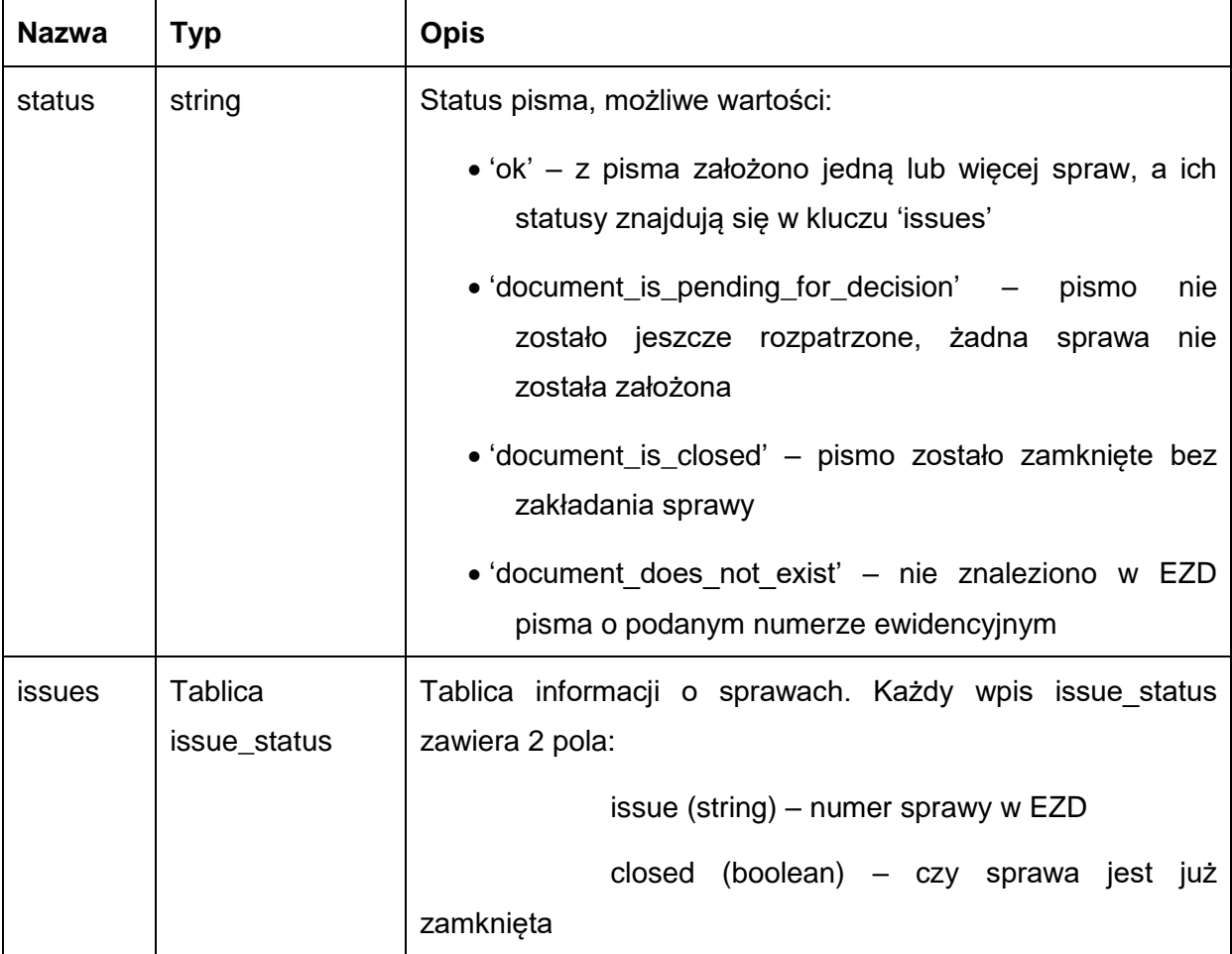

Możliwe błędy:

Metoda nie zwraca błędów

Przykładowe żądanie wywołania usługi:

<soapenv:Envelope xmlns:soapenv="http://schemas.xmlsoap.org/soap/envelope/" xmlns:stat="http://workflow.comarch.com/statusService\_ws">

<soapenv:Header>

- <stat:partnerId>TEST</stat:partnerId>
- </soapenv:Header>
- <soapenv:Body>

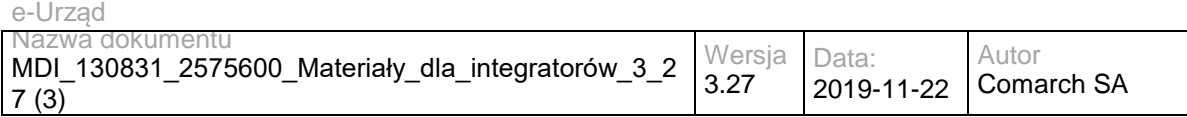

<stat:documentStatus>

<nr>0000004.2013</nr>

</stat:documentStatus>

</soapenv:Body>

</soapenv:Envelope>

### Zwracane dane mają postać:

<soapenv:Envelope xmlns:soapenv="http://schemas.xmlsoap.org/soap/envelope/" xmlns:stat="http://workflow.comarch.com/statusService\_ws">

```
 <soapenv:Header/>
  <soapenv:Body>
    <stat:documentStatusResponse>
      <statusServiceReturn>
       <status>ok</status>
        <issues>
         <issue_status>
           <closed>false</closed>
             <issue>DA-I.0724.1.2013</issue>
         </issue_status>
        </issues>
      </statusServiceReturn>
    </stat:documentStatusResponse>
  </soapenv:Body>
</soapenv:Envelope>
```
# **Operacja issueStatus**

Metoda zwraca informacje na temat wniosku z e-Urzędu: czy założono na jego podstawie sprawę w EZD i w jakim stanie sprawa się znajduje.

Metoda przyjmuje parametr(y):

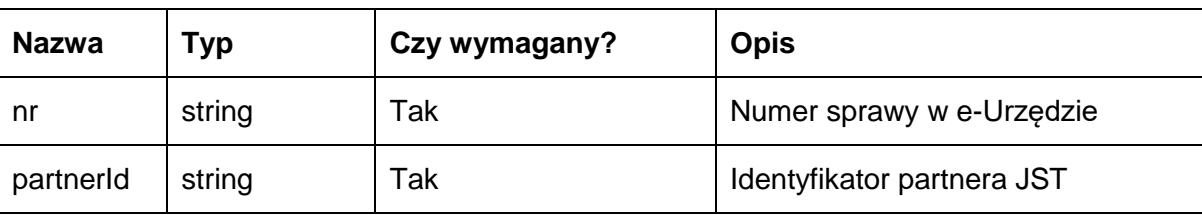

Metoda zwraca dane w postaci obiektu typu Document\_status\_type o następujących polach:

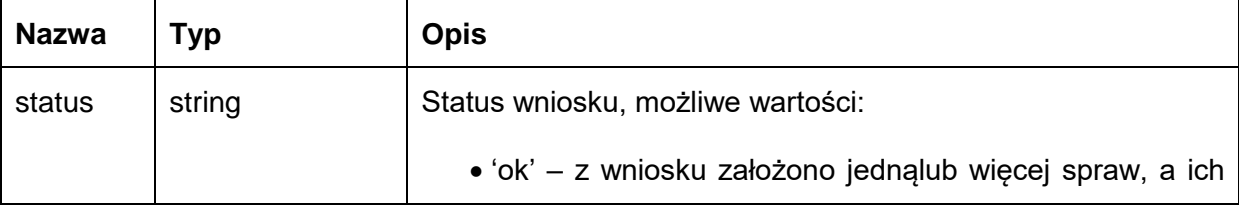

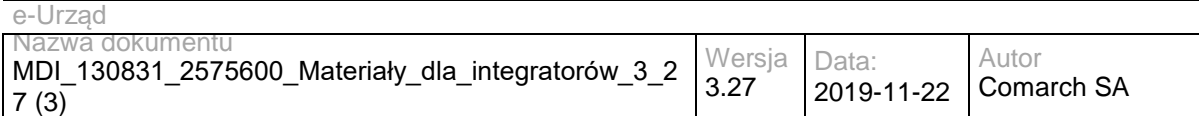

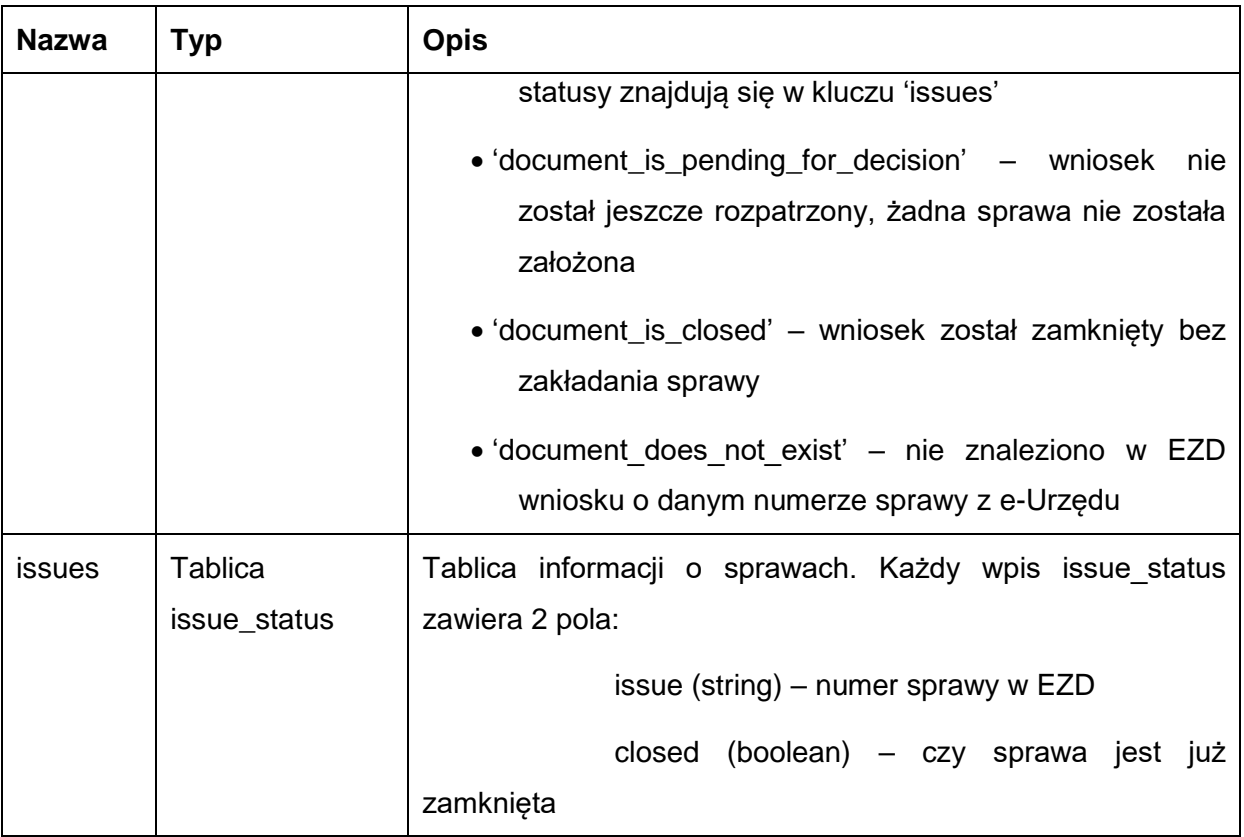

Możliwe błędy:

### Metoda nie zwraca błędów

### Przykładowe żądanie wywołania usługi:

 <soapenv:Envelope xmlns:soapenv="http://schemas.xmlsoap.org/soap/envelope/" xmlns:stat="http://workflow.comarch.com/statusService\_ws">

- <soapenv:Header>
- <stat:partnerId>TEST</stat:partnerId>
- </soapenv:Header>
- <soapenv:Body>
	- <stat:issueStatus>
	- $<$ nr>43 $<$ /nr>
	- </stat:issueStatus>
- </soapenv:Body>
- </soapenv:Envelope>

### Zwracane dane mają postać:

<soapenv:Envelope xmlns:soapenv="http://schemas.xmlsoap.org/soap/envelope/" xmlns:stat="http://workflow.comarch.com/statusService\_ws">

- <soapenv:Header/>
- <soapenv:Body>
- <stat:issueStatusResponse>
- <statusServiceReturn>
- <status>document\_is\_closed</status>

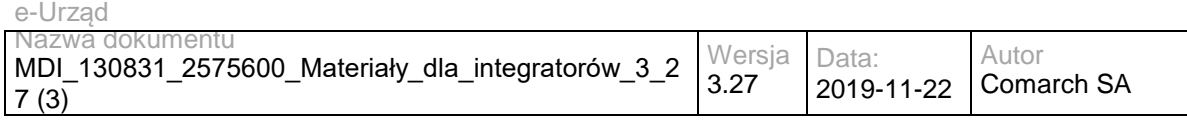

 <issues/> </statusServiceReturn> </stat:issueStatusResponse> </soapenv:Body> </soapenv:Envelope>

# **Specyfikacja techniczna**

Dokładna specyfikacja zawarta jest w plikach EZD\statusService.wsdl

# **3.5.3 EZD.SDService – opis usługi**

Usługa oferuje metody umożliwiające dostęp do dokumentów w EZD. Pozwala na podgląd dokumentów udostępnionych dla danego SD, zmianę tych dokumentów, dodawanie załączników oraz przekazanie dokumentów z powrotem do EZD.

Usługa jest zabezpieczona poprzez mechanizmy WSSecurity – podpis elementu Body oraz Timestamp koperty SOAP.

# **Operacja login**

Odpowiada za logowanie do systemu EZD użytkownika reprezentowanego przez SD. Zwraca identyfikator sesji używany w dalszej komunikacji z EZD.

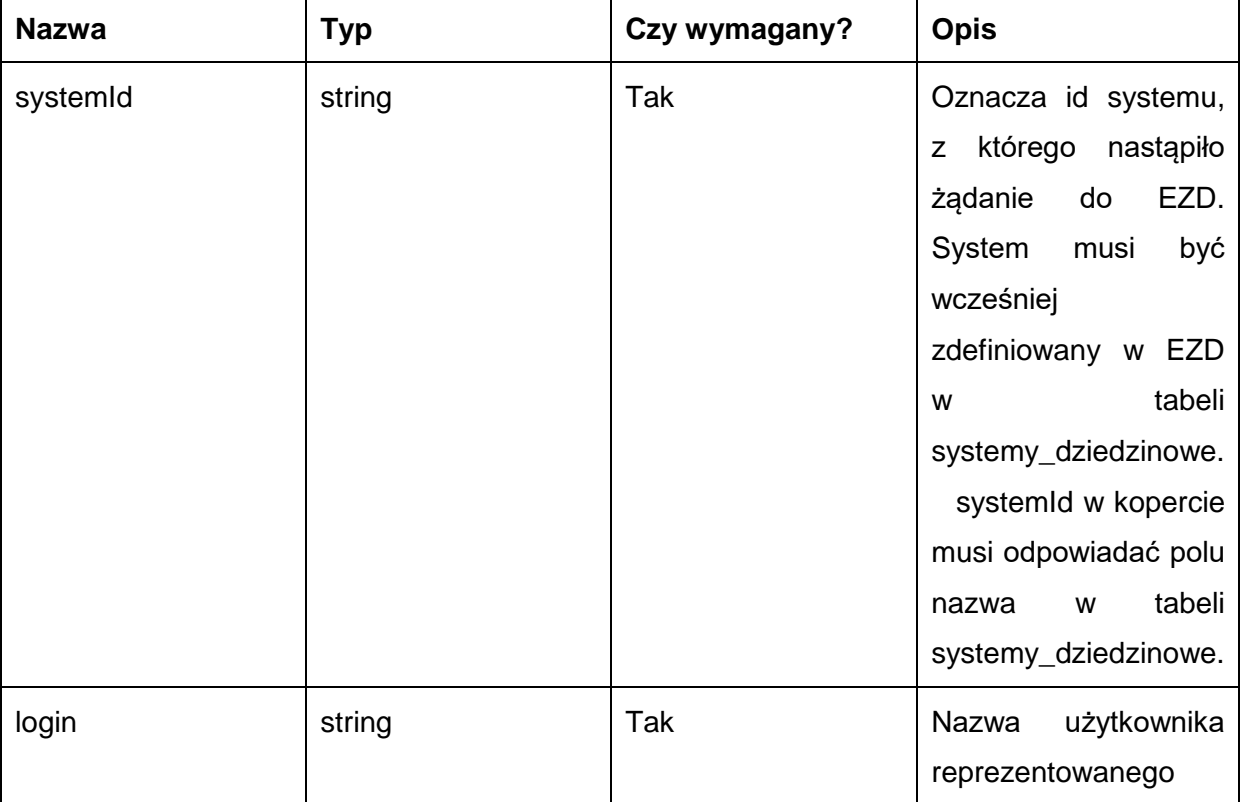

Metoda przyjmuje parametr(y):

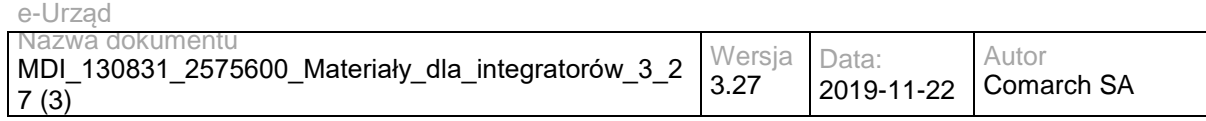

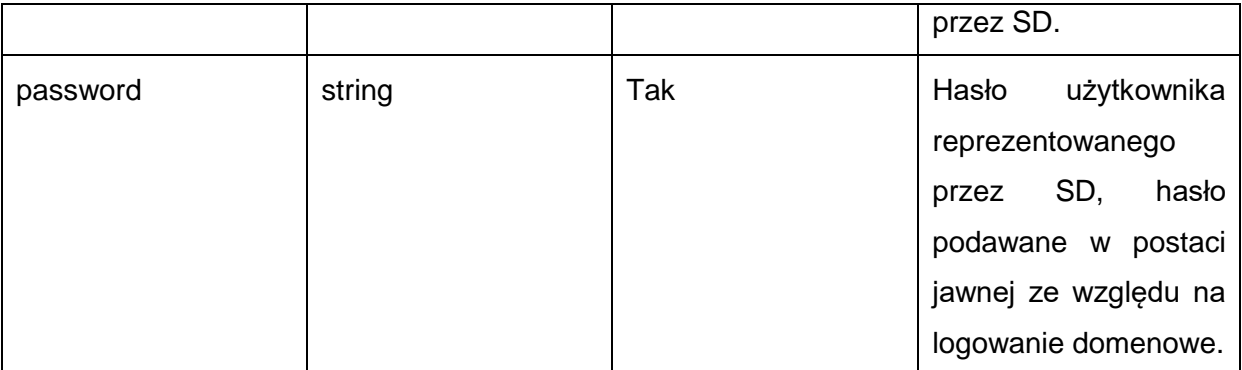

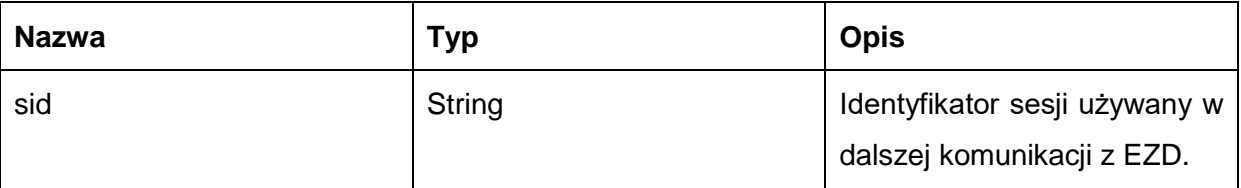

Możliwe błędy:

Metoda nie zwraca błędów.

Przykładowe żądanie wywołania usługi:

<soapenv:Envelope xmlns:soapenv="http://schemas.xmlsoap.org/soap/envelope/" xmlns:sds="http://workflow.comarch.com/SDService\_ws">

<soapenv:Header>

<systemId>TEST</systemId>

</soapenv:Header>

<soapenv:Body>

<sds:login>

<login>P.12345</login>

<password>haslo</password>

</sds:login>

</soapenv:Body>

</soapenv:Envelope>

### Zwracane dane mają postać:

<soapenv:Envelope xmlns:soapenv="http://schemas.xmlsoap.org/soap/envelope/" xmlns:sds="http://workflow.comarch.com/SDService\_ws">

<soapenv:Header/>

<soapenv:Body>

<sds:loginResponse>

<sid>OqemS72X/UFT4dh/tdEZLVlcfAo</sid>

</sds:loginResponse>

</soapenv:Body>

</soapenv:Envelope>

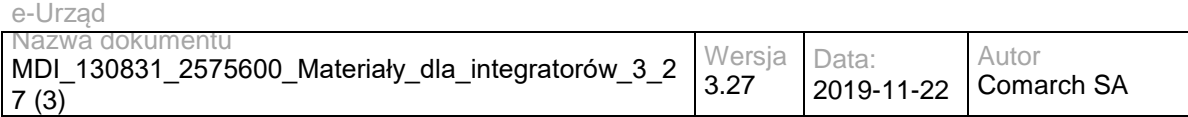

# **Operacja logout**

Wylogowanie i zakończenie sesji.

Metoda przyjmuje parametr(y):

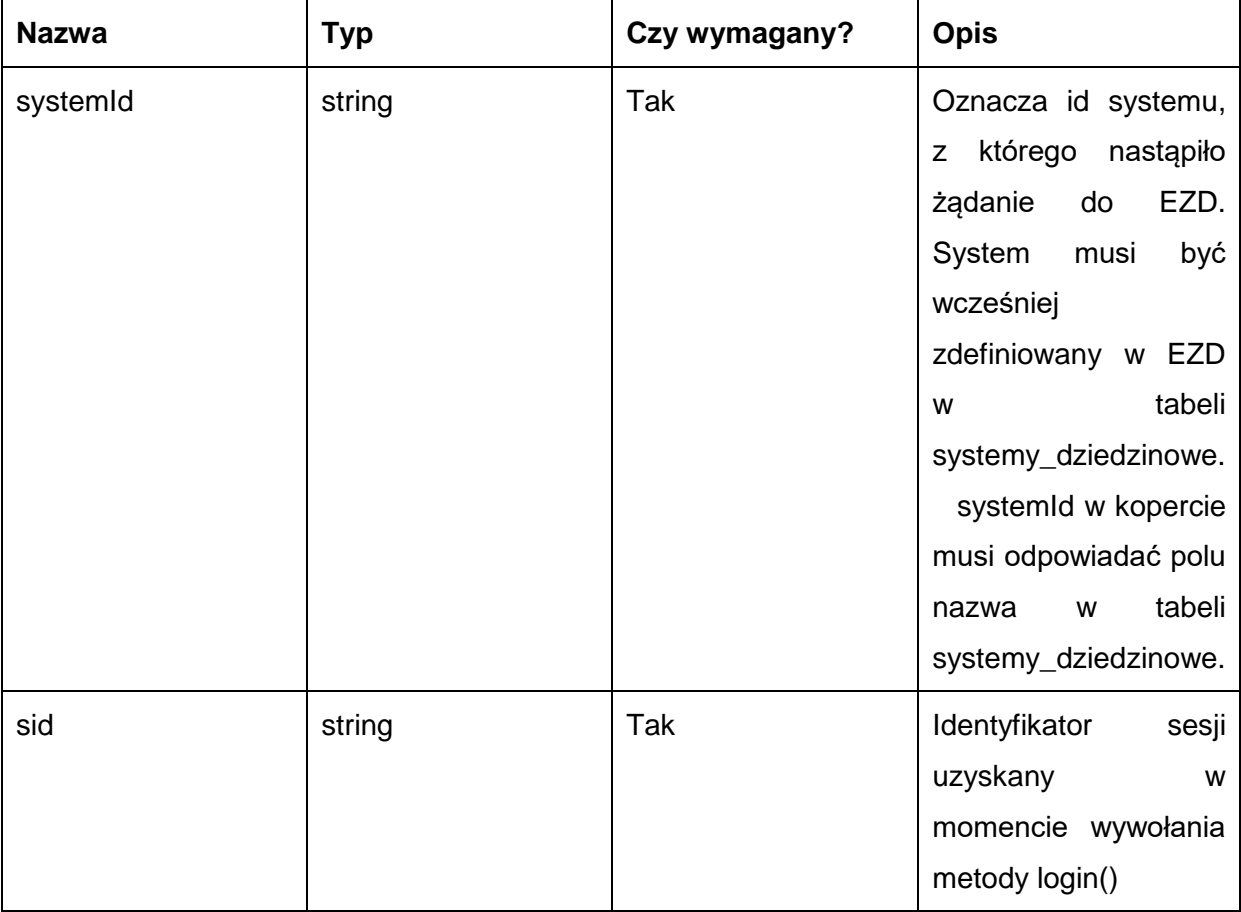

## Metoda zwraca dane w postaci:

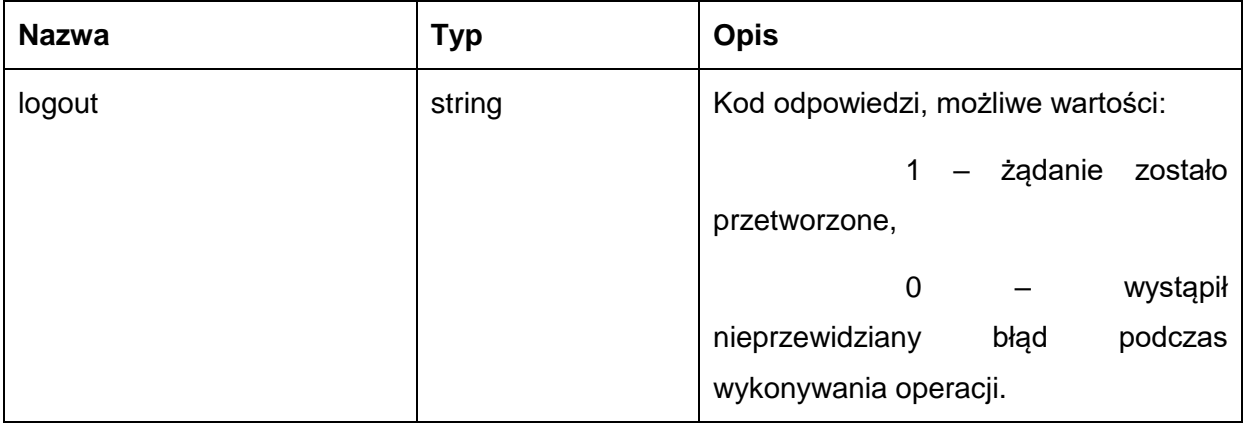

Możliwe błędy:

Metoda nie zwraca błędów.

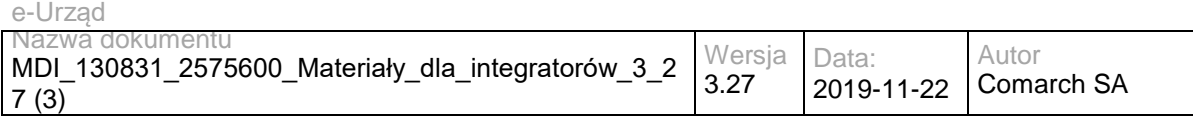

### Przykładowe żądanie wywołania usługi:

<soapenv:Envelope xmlns:soapenv="http://schemas.xmlsoap.org/soap/envelope/" xmlns:sds="http://workflow.comarch.com/SDService\_ws">

<soapenv:Header>

<systemId>TEST</systemId>

- </soapenv:Header>
- <soapenv:Body>
- <sds:logout>

<sid>OqemS72X/UFT4dh/tdEZLVlcfAo</sid>

</sds:logout>

</soapenv:Body>

</soapenv:Envelope>

### Zwracane dane mają postać:

<soapenv:Envelope xmlns:soapenv="http://schemas.xmlsoap.org/soap/envelope/" xmlns:sds="http://workflow.comarch.com/SDService\_ws">

<soapenv:Header/>

<soapenv:Body>

<sds:logoutResponse>

<logout>1</logout>

</sds:logoutResponse>

</soapenv:Body>

</soapenv:Envelope>

# **Operacja getMyDocuments**

Metoda zwraca listę pism i spraw przypisanych do danego użytkownika i udostępnionych dla danego SD.

Metoda przyjmuje parametr(y):

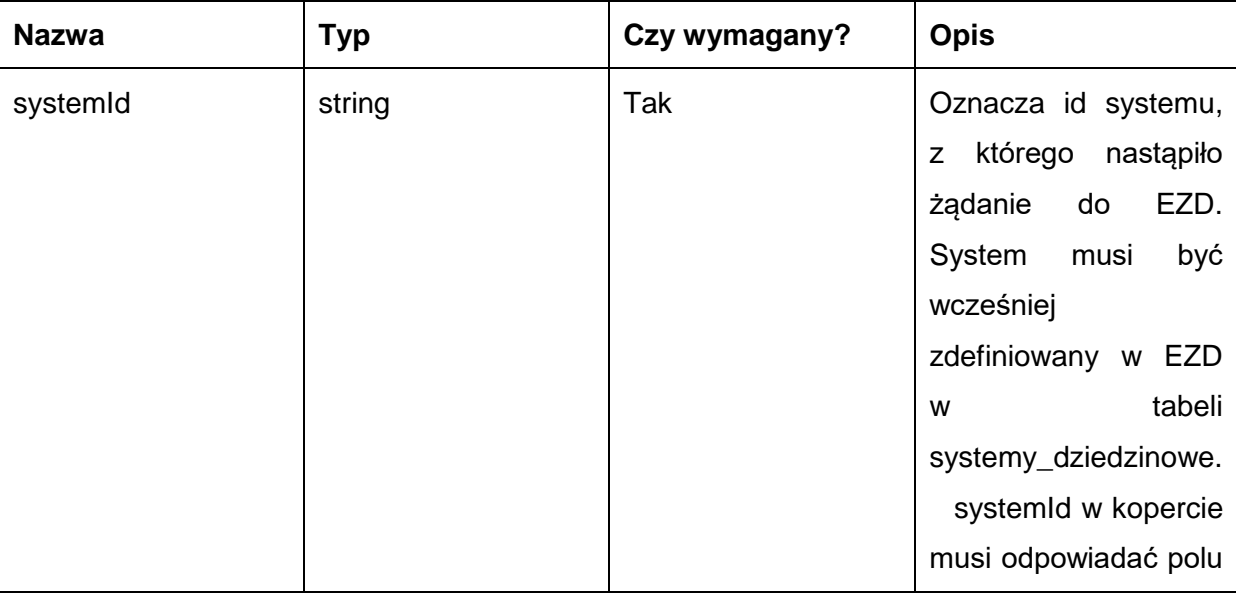
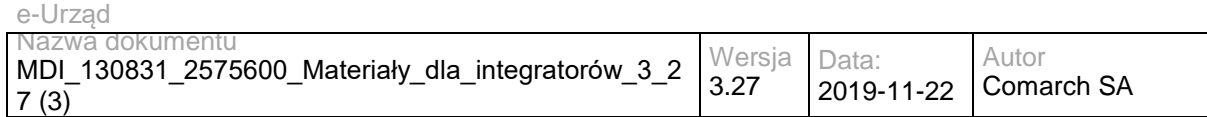

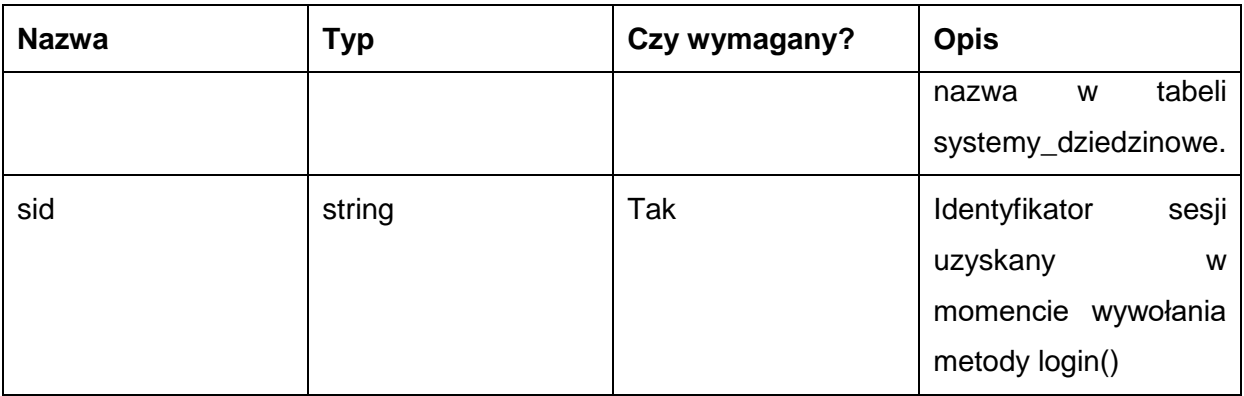

Metoda zwraca dane w postaci elementu getMyDocumentsReturn, zawierającego następujące elementy:

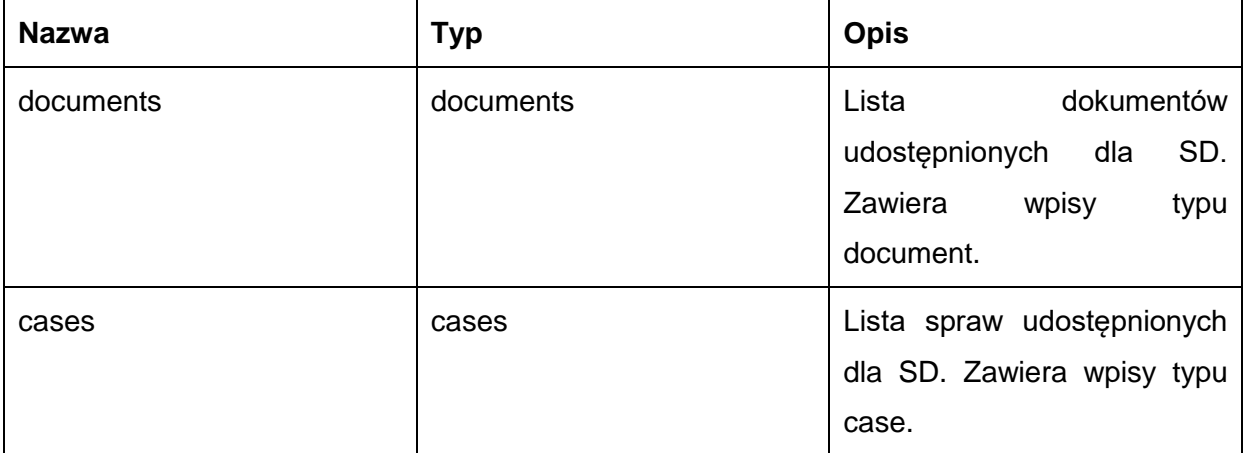

Typ document jest postaci:

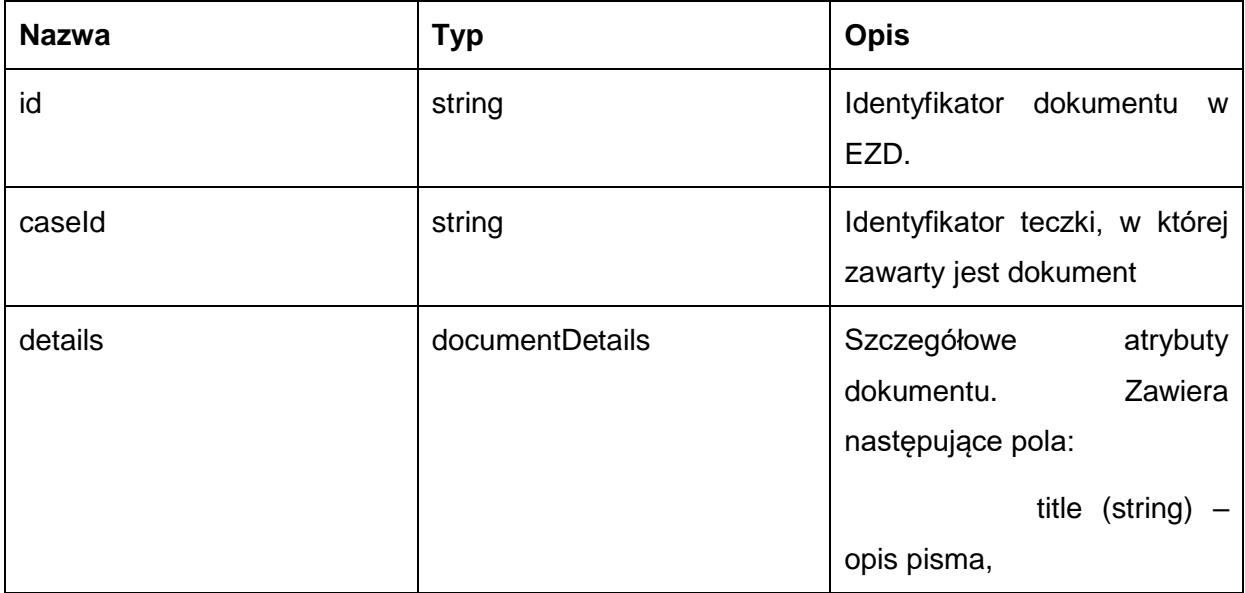

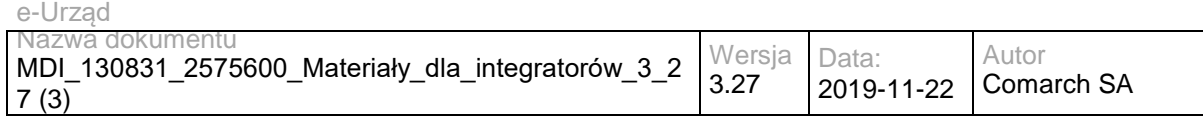

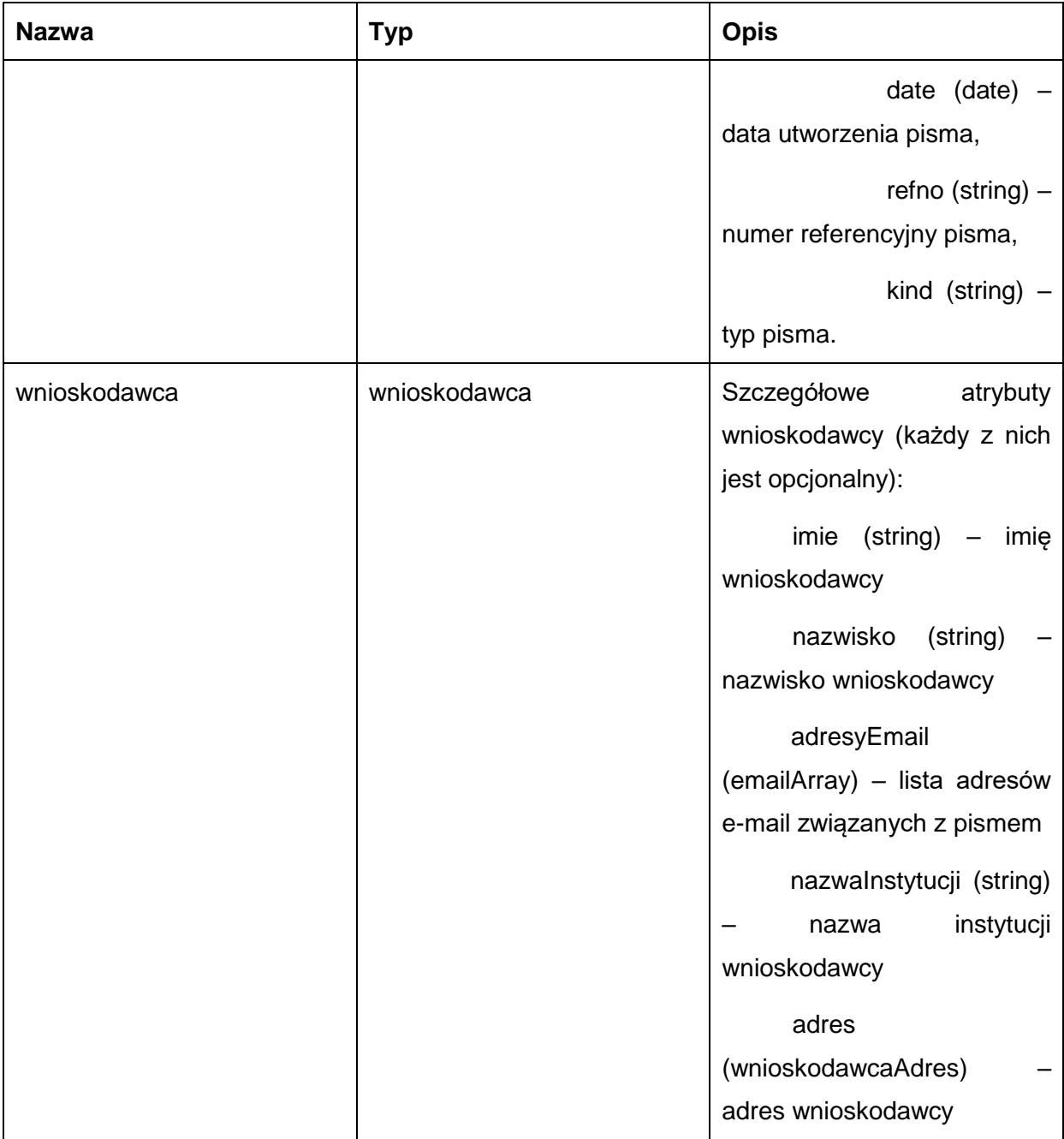

### Typ case jest postaci:

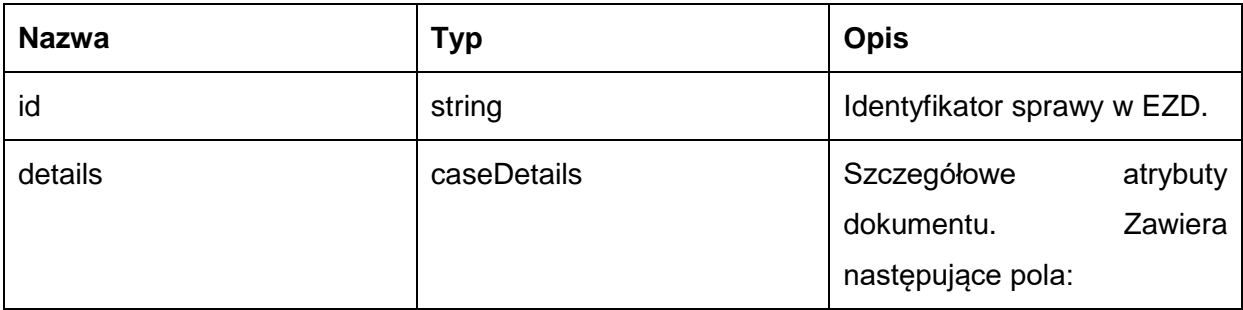

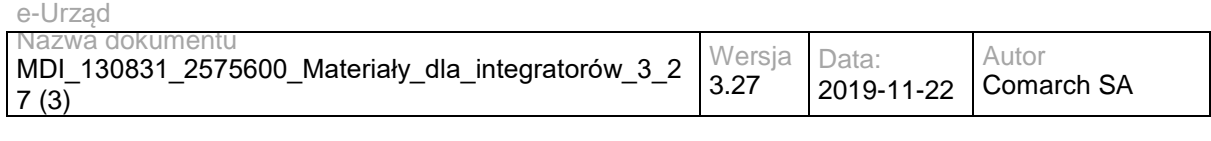

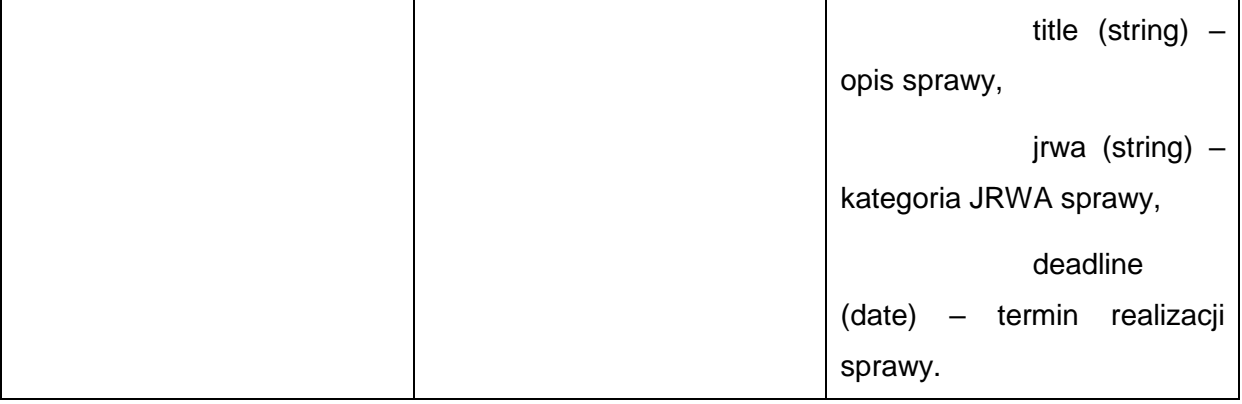

#### Możliwe błędy:

#### Metoda nie zwraca błędów.

#### Przykładowe żądanie wywołania usługi:

<soapenv:Envelope xmlns:soapenv="http://schemas.xmlsoap.org/soap/envelope/" xmlns:sds="http://workflow.comarch.com/SDService\_ws">

- <soapenv:Header>
- <systemId>TEST</systemId>
- </soapenv:Header>
- <soapenv:Body>
- <sds:getMyDocuments>
- <sid>OqemS72X/UFT4dh/tdEZLVlcfAo</sid>
- </sds:getMyDocuments>
- </soapenv:Body>
- </soapenv:Envelope>

#### Zwracane dane mają postać:

<soapenv:Envelope xmlns:soapenv="http://schemas.xmlsoap.org/soap/envelope/" xmlns:sds="http://workflow.comarch.com/SDService\_ws">

- <soapenv:Header/>
- <soapenv:Body>
	- <sds:getMyDocumentsResponse>
		- <getMyDocumentsReturn>
			- <documents>
			- <document>
				- <id>100000001</id>
				- <details>
				- <title>Opis pisma</</title>
				- <date>10-06-2013</date>
				- <refno>0000001.2013</refno>
				- <kind>Decyzja</kind>
				- </details>
			- <wnioskodawca>

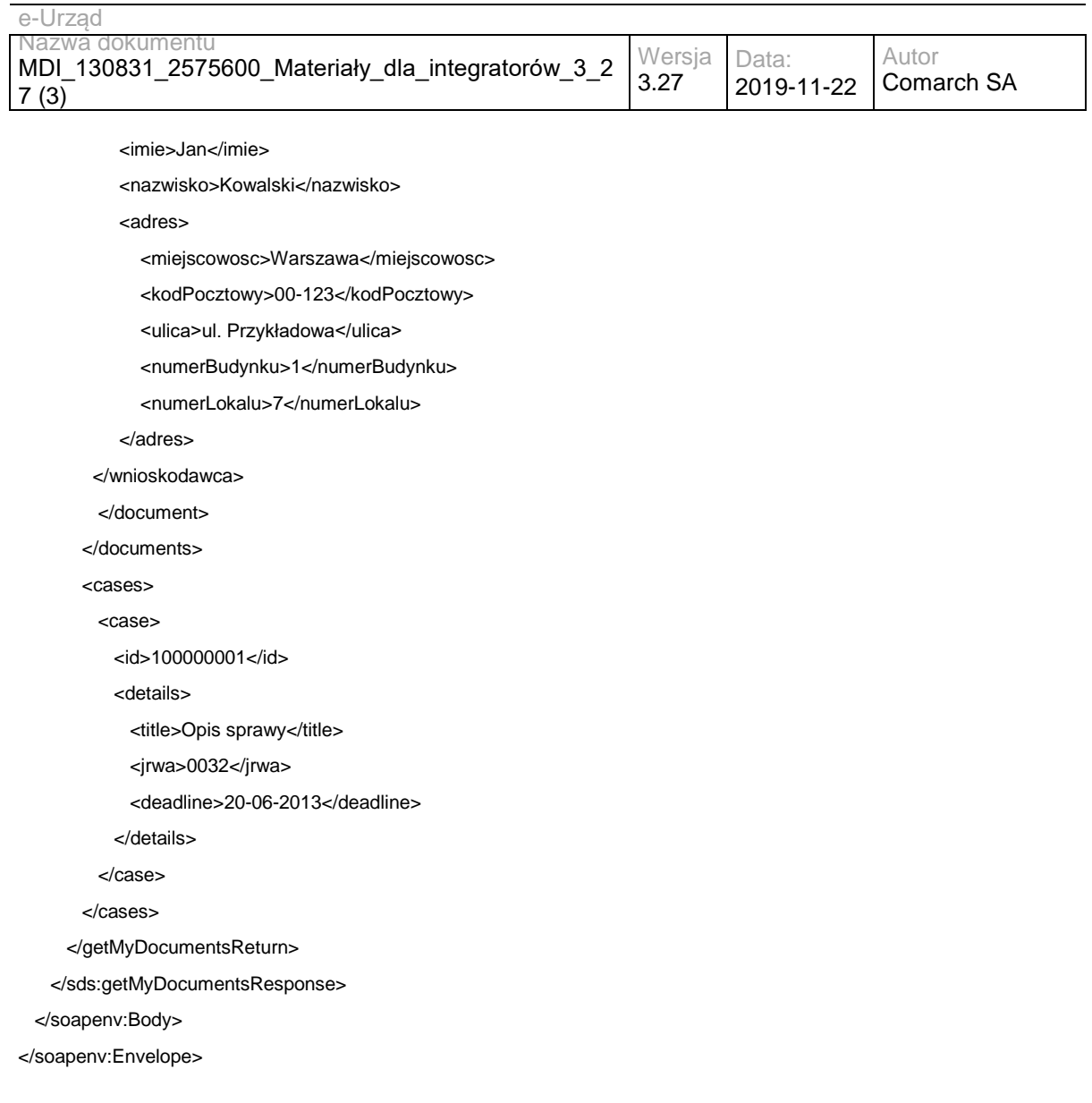

# **Operacja addDocument**

Metoda umożliwia dodanie pisma, decyzji lub odpowiedzi na pismo udostępnione dla SD, wraz z plikiem pisma, decyzji lub odpowiedzi. Przyjmuje numer sprawy, do której pismo ma zostać dołączone, metadane nowego pisma oraz listę plików (załączników) zakodowanych za pomocą Base64. Zwraca identyfikator nowego pisma.

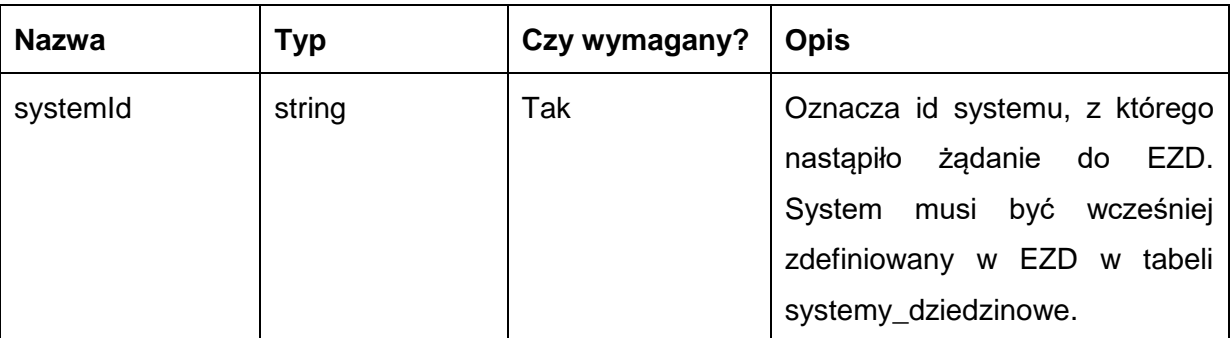

Metoda przyjmuje parametr(y):

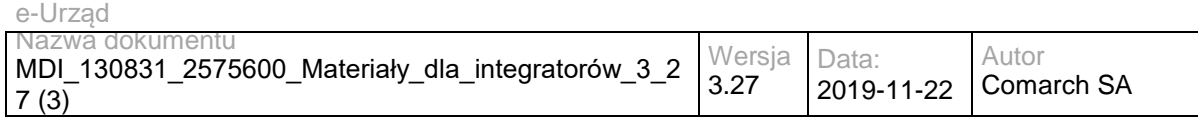

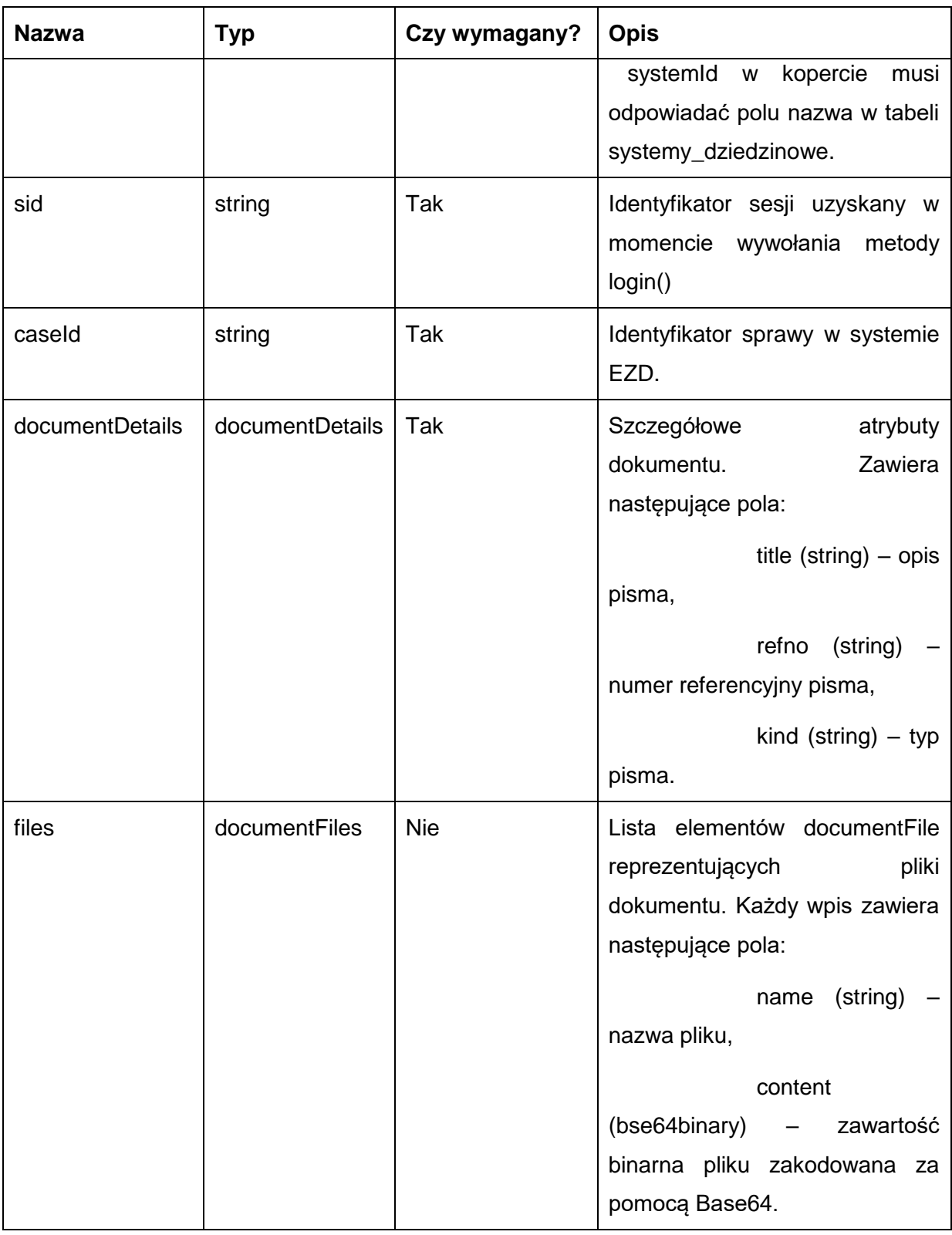

### Metoda zwraca dane w postaci:

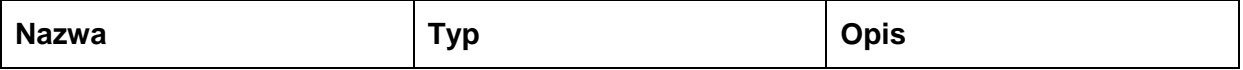

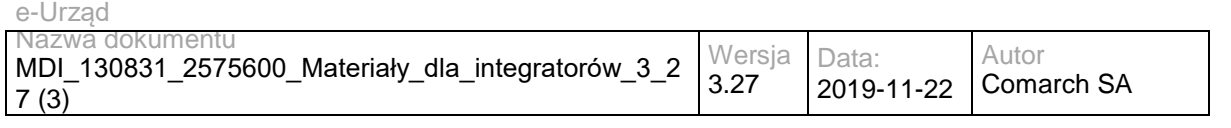

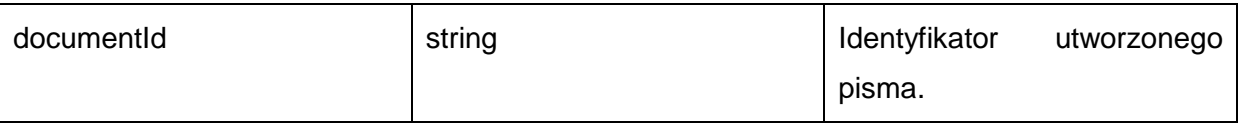

Możliwe błędy:

#### Metoda nie zwraca błędów.

#### Przykładowe żądanie wywołania usługi:

<soapenv:Envelope xmlns:soapenv="http://schemas.xmlsoap.org/soap/envelope/" xmlns:sds="http://workflow.comarch.com/SDService\_ws">

<soapenv:Header>

<systemId>TEST</systemId>

</soapenv:Header>

<soapenv:Body>

<sds:addDocument>

<sid>OqemS72X/UFT4dh/tdEZLVlcfAo</sid>

<caseId>100000201</caseId>

<documentDetails>

<title>Nowy dokument</title>

<date>10-06-2013</date>

<refno/>

<kind>Odpowiedź</kind>

</documentDetails>

<files>

<documentFile>

<name>nazwa\_pliku.txt</name>

<content><![CDATA[ZGF0YWRhdGFkYXRh]]></content>

</documentFile>

</files>

</sds:addDocument>

</soapenv:Body>

</soapenv:Envelope>

#### Zwracane dane mają postać:

<soapenv:Envelope xmlns:soapenv="http://schemas.xmlsoap.org/soap/envelope/" xmlns:sds="http://workflow.comarch.com/SDService\_ws">

<soapenv:Header/>

<soapenv:Body>

<sds:addDocumentResponse>

<documentId>100000501</documentId>

</sds:addDocumentResponse>

</soapenv:Body>

</soapenv:Envelope>

## **Operacja getDocument**

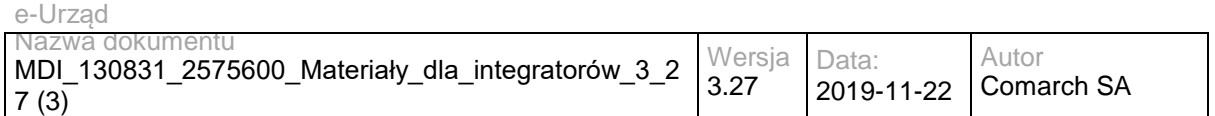

Metoda umożliwia pobranie informacji o piśmie przypisanym do użytkownika i udostępnionym dla SD. Jako argument przyjmuje identyfikator dokumentu. Zwraca metadane pisma oraz listę załączników zakodowanych za pomocą Base64.

Metoda przyjmuje parametr(y):

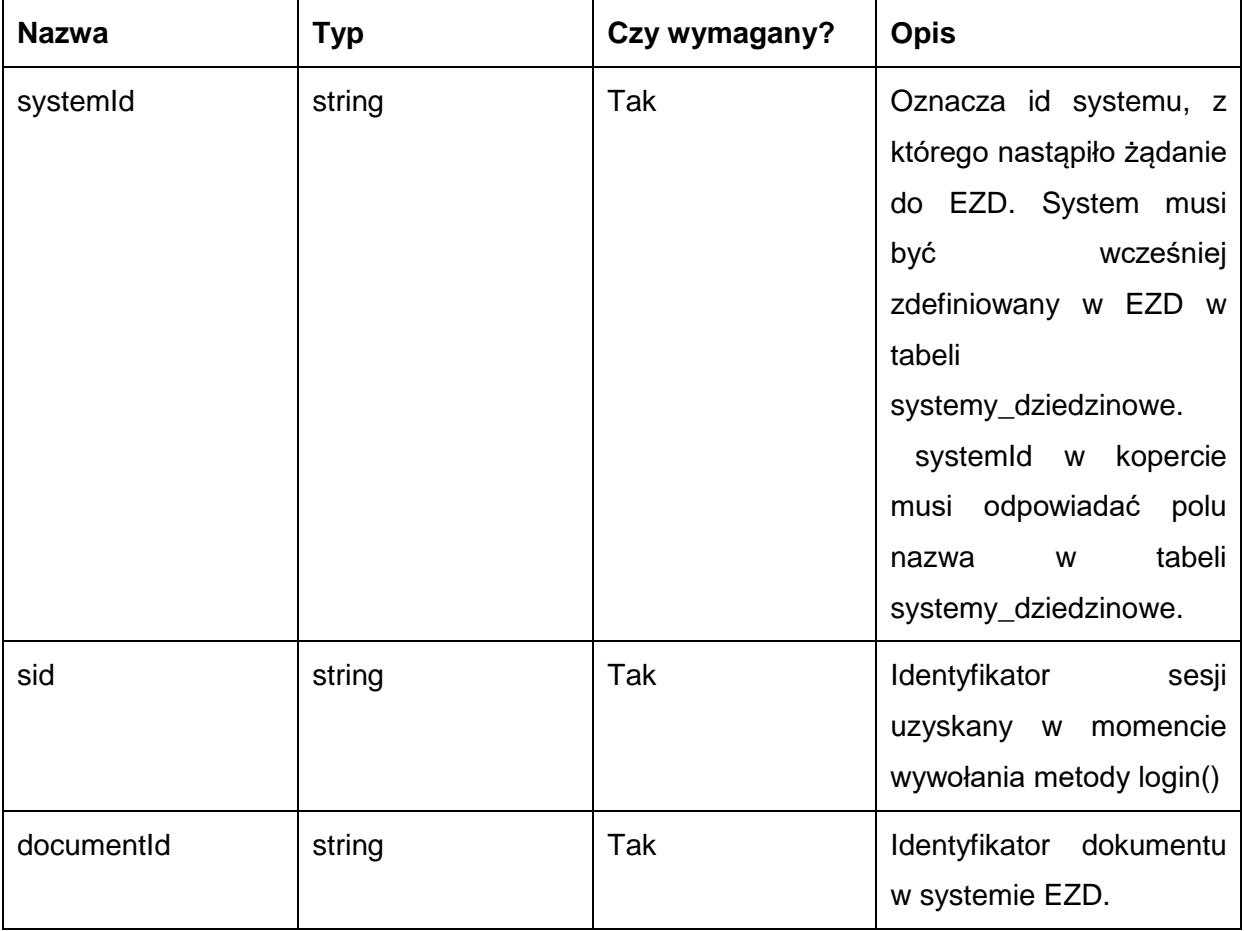

Metoda zwraca dane w postaci:

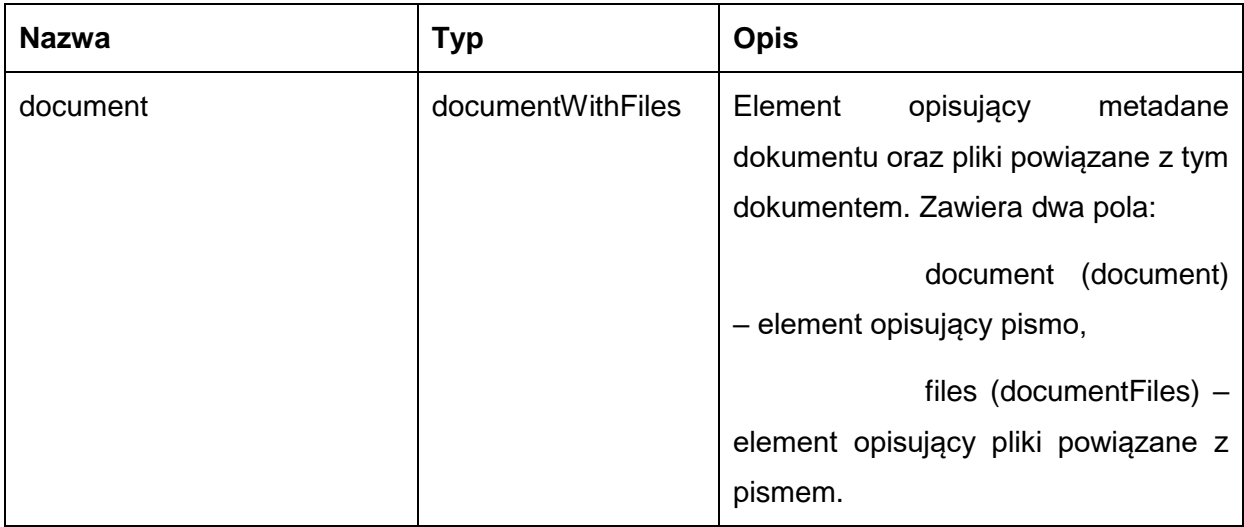

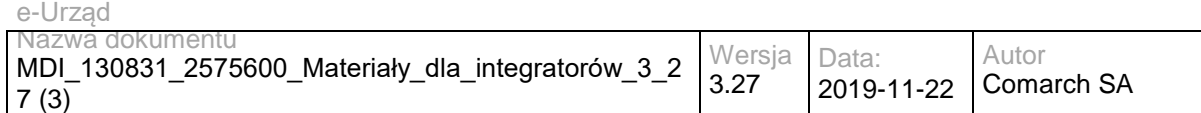

### Typ document jest postaci:

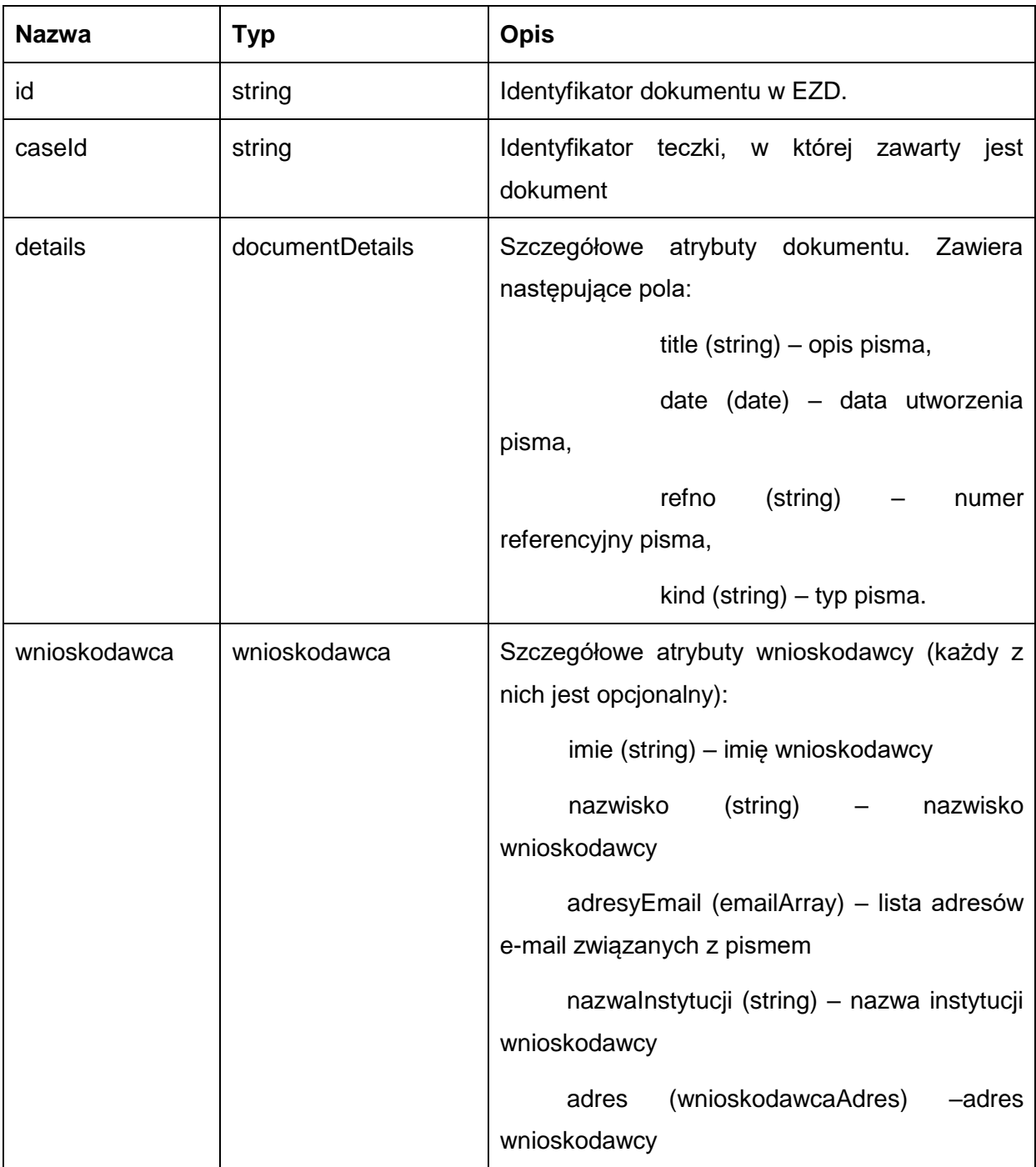

### Typ documentFiles jest listą elementów documentFile postaci:

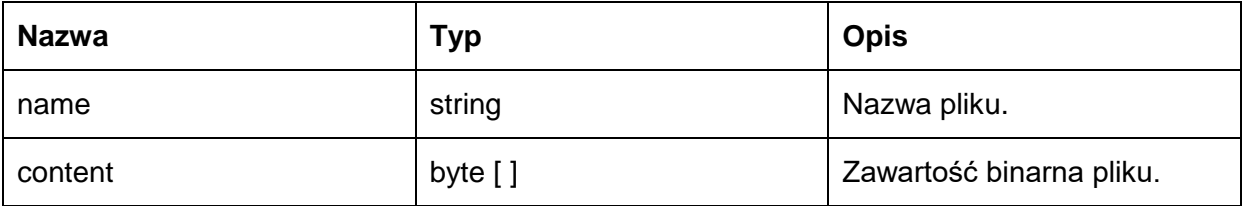

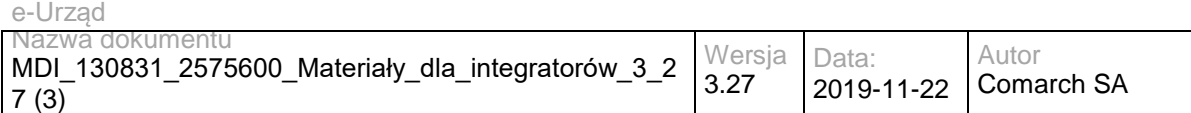

Możliwe błędy:

Metoda nie zwraca błędów.

Przykładowe żądanie wywołania usługi:

<soapenv:Envelope xmlns:soapenv="http://schemas.xmlsoap.org/soap/envelope/" xmlns:sds="http://workflow.comarch.com/SDService\_ws">

<soapenv:Header>

<systemId>TEST</systemId>

</soapenv:Header>

<soapenv:Body>

<sds:getDocument>

<sid>OqemS72X/UFT4dh/tdEZLVlcfAo</sid>

<documentId>100000501</documentId>

</sds:getDocument>

</soapenv:Body>

</soapenv:Envelope>

#### Zwracane dane mają postać:

<soapenv:Envelope xmlns:soapenv="http://schemas.xmlsoap.org/soap/envelope/" xmlns:sds="http://workflow.comarch.com/SDService\_ws">

- <soapenv:Header/>
- <soapenv:Body>

<sds:getDocumentResponse>

<document>

<document>

<id>100000501</id>

<details>

<title>Opis pisma</title>

<date>10-06-2013</date>

<refno>0000001.2013</refno>

<kind>Decyzja</kind>

</details>

<wnioskodawca>

<imie>Jan</imie>

<nazwisko>Kowalski</nazwisko>

<adres>

<miejscowosc>Warszawa</miejscowosc>

<kodPocztowy>00-123</kodPocztowy>

<ulica>ul. Przykładowa</ulica>

<numerBudynku>1</numerBudynku>

<numerLokalu>7</numerLokalu>

</adres>

</wnioskodawca>

</document>

<files>

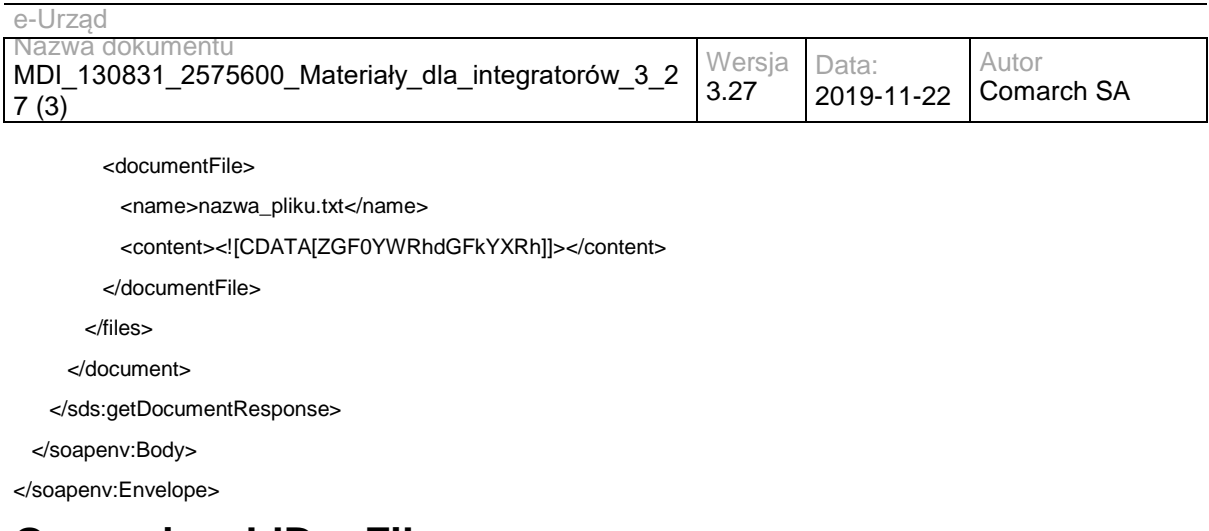

# **Operacja addDocFile**

Dodanie pliku (załącznika) do pisma. Jako argument przyjmuje identyfikator pisma oraz listę plików zakodowanych za pomocą Base64.

Metoda przyjmuje parametr(y):

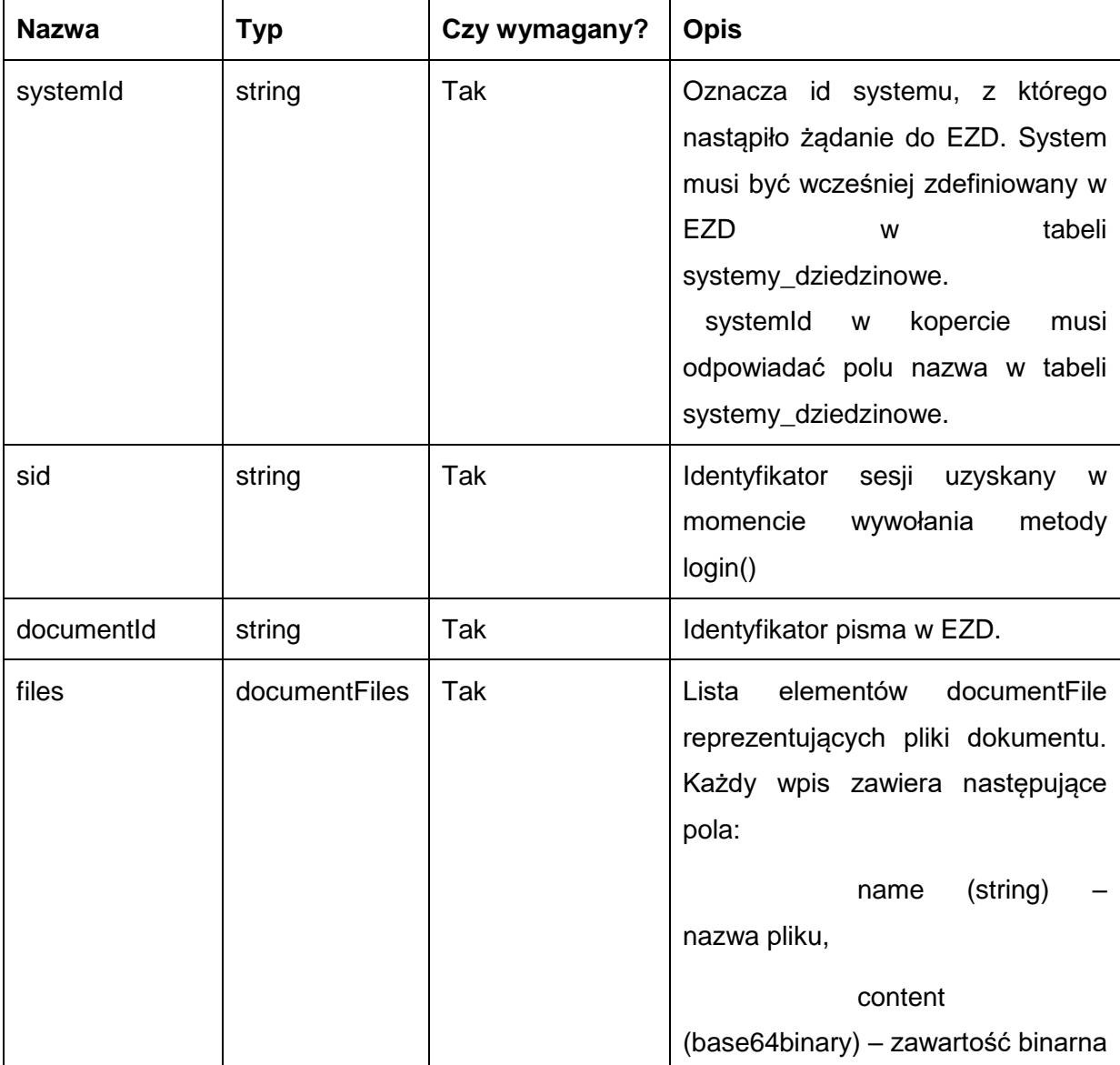

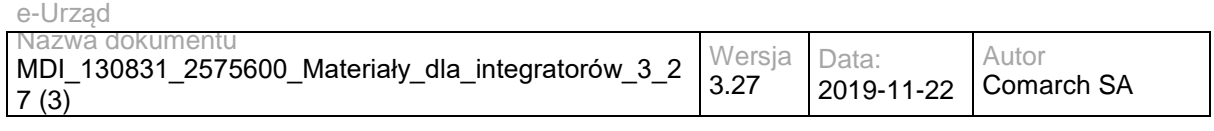

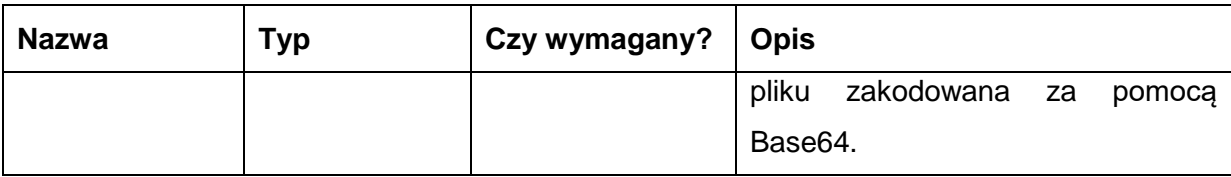

#### Metoda zwraca dane w postaci:

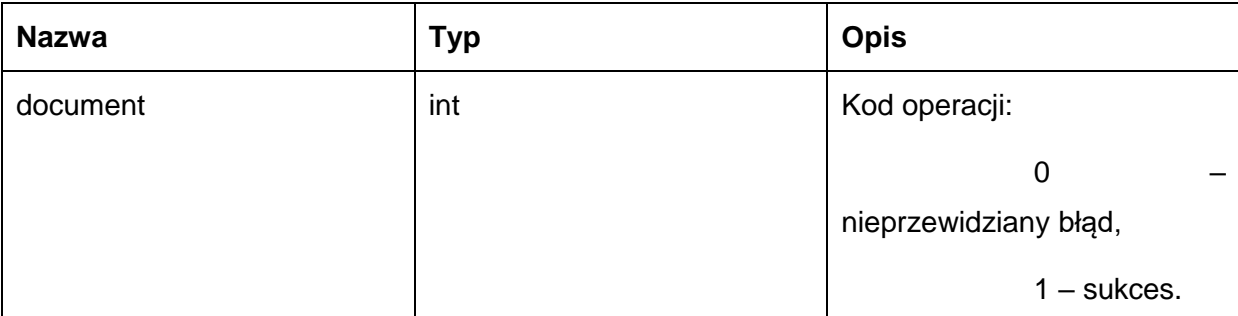

Możliwe błędy:

#### Metoda nie zwraca błędów.

#### Przykładowe żądanie wywołania usługi:

 <soapenv:Envelope xmlns:soapenv="http://schemas.xmlsoap.org/soap/envelope/" xmlns:sds="http://workflow.comarch.com/SDService\_ws">

<soapenv:Header>

<systemId>TEST</systemId>

</soapenv:Header>

<soapenv:Body>

<sds:addDocFile>

<sid>OqemS72X/UFT4dh/tdEZLVlcfAo</sid>

<documentId>100000501</documentId>

<files>

<documentFile>

<name>nazwa\_pliku.txt</name>

<content><![CDATA[ZGF0YWRhdGFkYXRh]]></content>

</documentFile>

</files>

</sds:addDocFile>

</soapenv:Body>

</soapenv:Envelope>

#### Zwracane dane mają postać:

<soapenv:Envelope xmlns:soapenv="http://schemas.xmlsoap.org/soap/envelope/" xmlns:sds="http://workflow.comarch.com/SDService\_ws">

<soapenv:Header/>

<soapenv:Body>

<sds:addDocFileResponse>

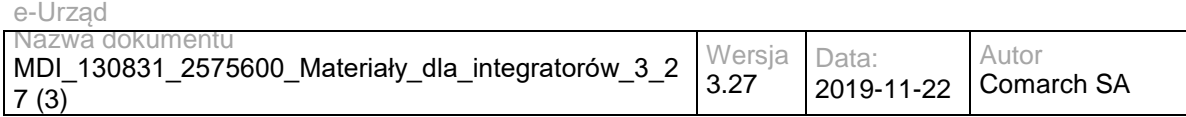

<document>1</document>

</sds:addDocFileResponse>

</soapenv:Body>

</soapenv:Envelope>

# **Operacja setDocumentInfo**

Metoda umożliwia zmianę metadanych pisma udostępnionego dla SD.

Metoda przyjmuje parametr(y):

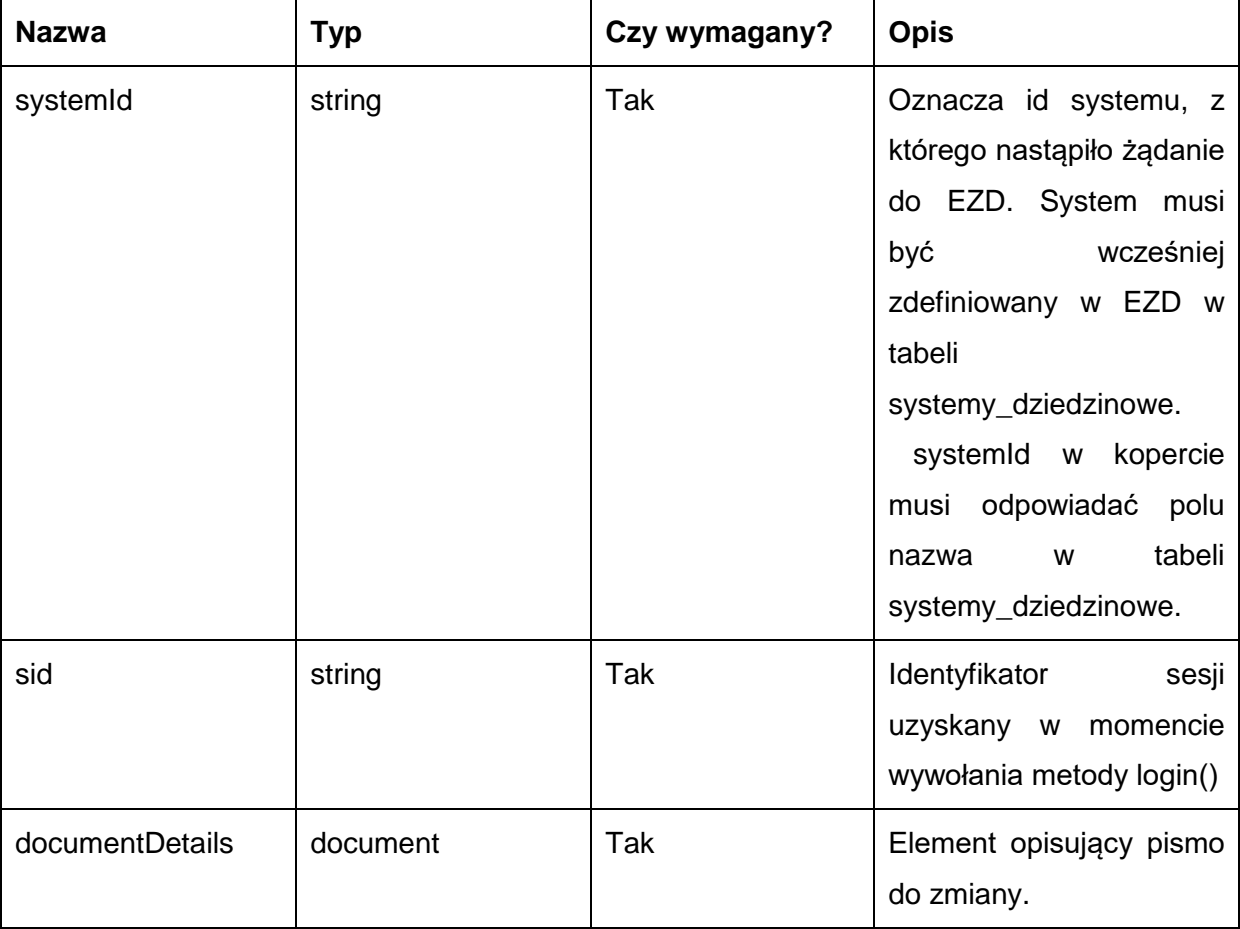

Typ document jest postaci:

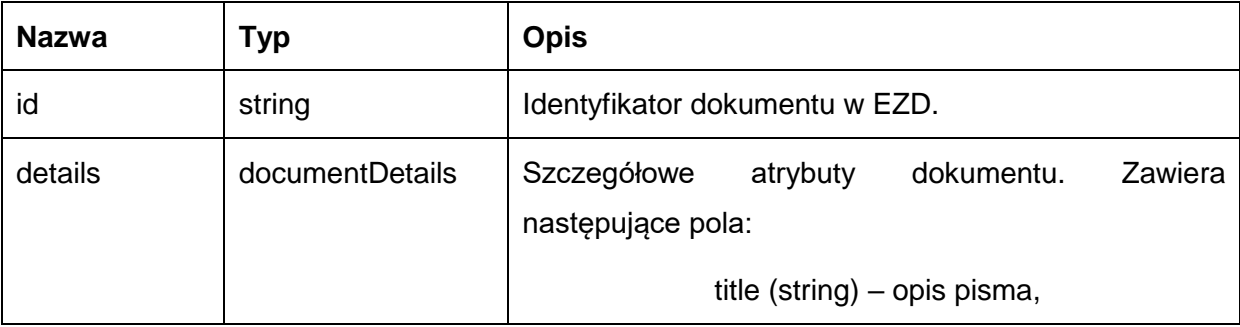

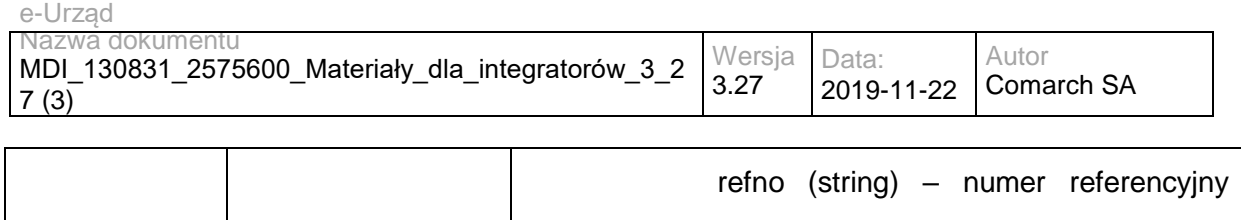

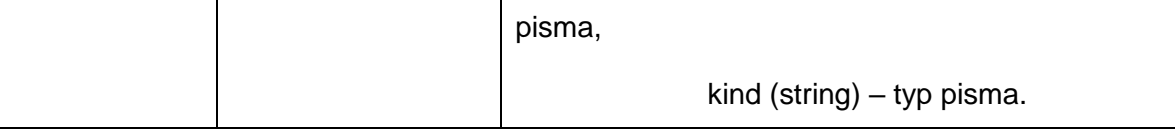

#### Metoda zwraca dane w postaci:

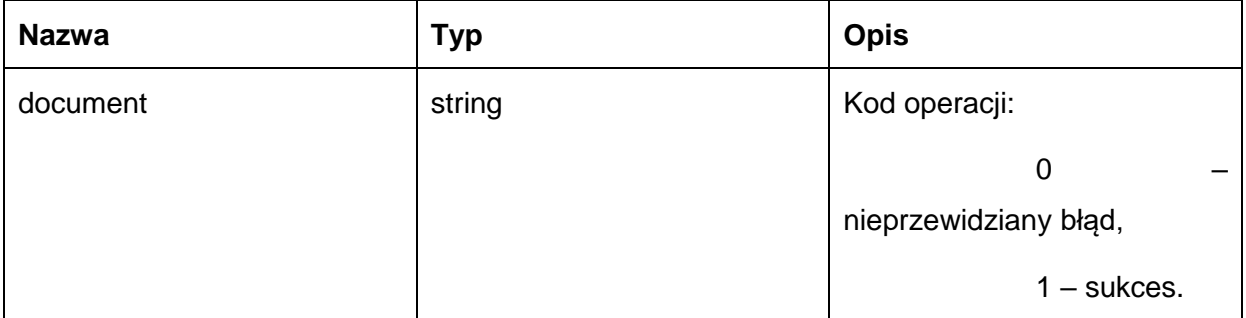

Możliwe błędy:

#### Metoda nie zwraca błędów.

#### Przykładowe żądanie wywołania usługi:

<soapenv:Envelope xmlns:soapenv="http://schemas.xmlsoap.org/soap/envelope/" xmlns:sds="http://workflow.comarch.com/SDService\_ws">

- <soapenv:Header>
- <systemId>TEST</systemId>

</soapenv:Header>

<soapenv:Body>

<sds:setDocumentInfo>

<sid>OqemS72X/UFT4dh/tdEZLVlcfAo</sid>

- <documentDetails>
- <id>100000501</id>
- <details>
	- <title>Nowy tytuł</title>
- <kind>Decyzja</kind>
- </details>
- </documentDetails>
- </sds:setDocumentInfo>
- </soapenv:Body>
- </soapenv:Envelope>

#### Zwracane dane mają postać:

<soapenv:Envelope xmlns:soapenv="http://schemas.xmlsoap.org/soap/envelope/" xmlns:sds="http://workflow.comarch.com/SDService\_ws">

- <soapenv:Header/>
- <soapenv:Body>

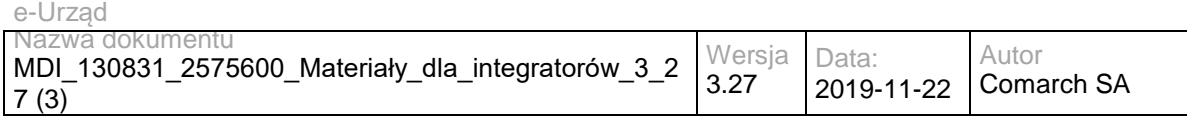

<sds:setDocumentInfoResponse>

<document>1</document>

</sds:setDocumentInfoResponse>

</soapenv:Body>

</soapenv:Envelope>

## **Operacja returnDocument**

Metoda pozwala na przekazanie dokumentu przekazanego do SD z powrotem do EZD (zwrócenie dokumentu).

Metoda przyjmuje parametr(y):

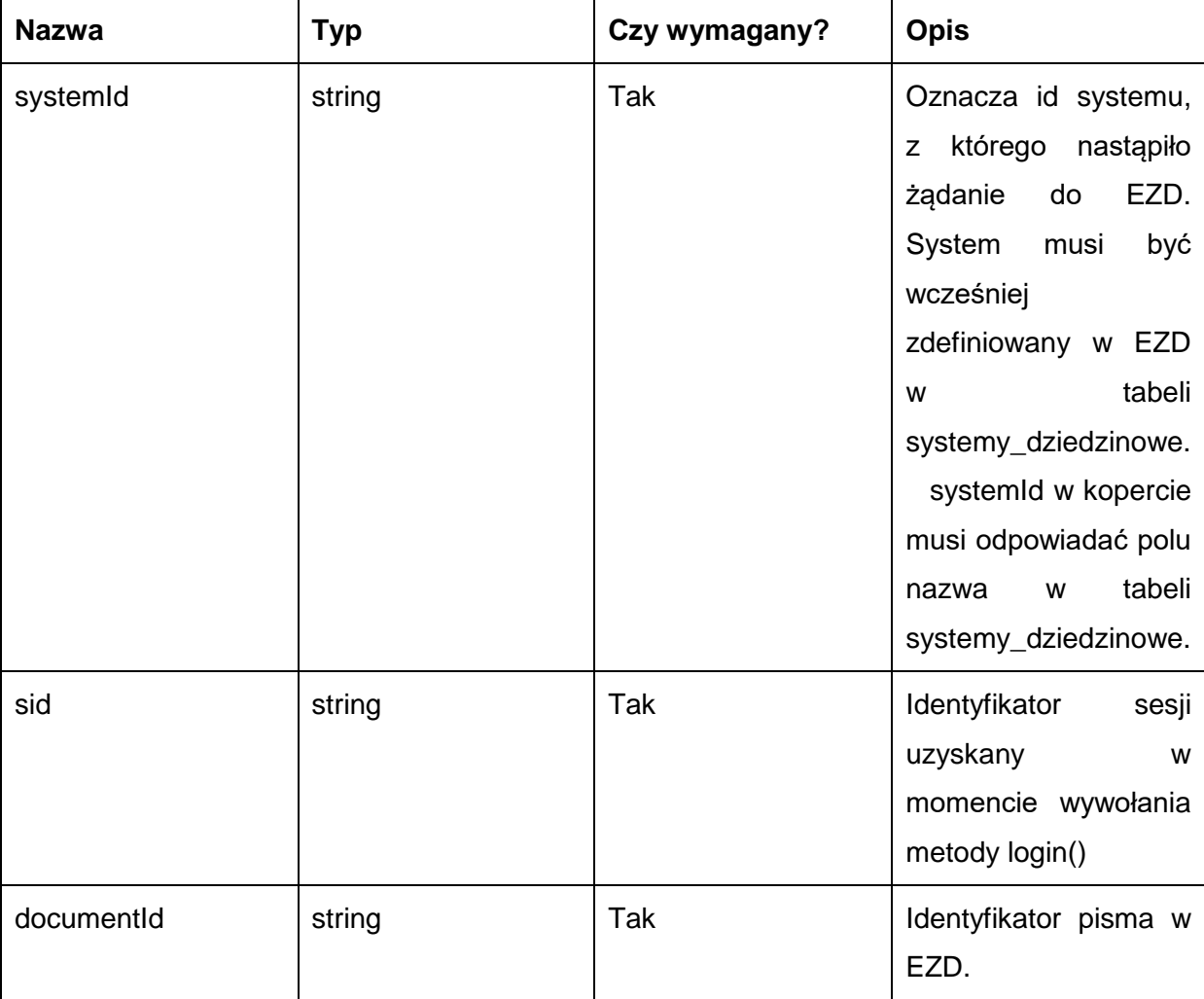

### Metoda zwraca dane w postaci:

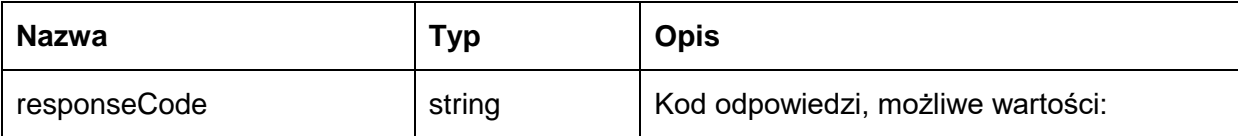

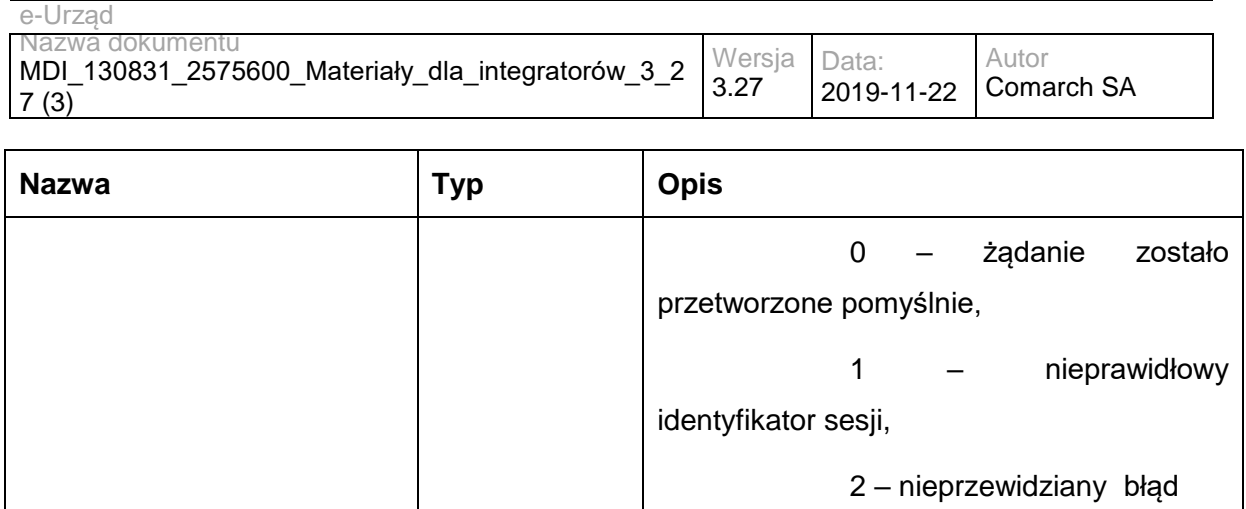

Możliwe błędy:

Metoda nie zwraca błędów.

#### Przykładowe żądanie wywołania usługi:

<soapenv:Envelope xmlns:soapenv="http://schemas.xmlsoap.org/soap/envelope/" xmlns:sds="http://workflow.comarch.com/SDService\_ws">

<soapenv:Header>

<systemId>TEST</systemId>

</soapenv:Header>

<soapenv:Body>

<sds:returnDocument>

<sid>OqemS72X/UFT4dh/tdEZLVlcfAo</sid>

<documentId>?1000000001</documentId>

</sds:returnDocument>

</soapenv:Body>

</soapenv:Envelope>Zwracane dane mają postać:

<returnDocumentReturn xmlns:comarch="http://workflow.comarch.com/SDService\_ws">

<responseCode>0</responseCode>

</returnDocumentReturn>

#### Zwracane dane mają postać:

<soapenv:Envelope xmlns:soapenv="http://schemas.xmlsoap.org/soap/envelope/" xmlns:sds="http://workflow.comarch.com/SDService\_ws">

<soapenv:Header/>

<soapenv:Body>

<sds:returnDocumentResponse>

<responseCode>0</responseCode>

</sds:returnDocumentResponse>

</soapenv:Body>

</soapenv:Envelope>

### **Specyfikacja techniczna**

Dokładna specyfikacja zawarta jest w plikach wsdl: EZD\sdservice.wsdl

# **3.5.4 EZD.SDExtService – opis usługi Operacja login**

Zalogowanie do systemu EZD użytkownika reprezentowanego przez SD. Sesja stworzona przez metodę będzie miała czas ważności równy 60 minut.

Parametry **login** i **password** przyjmą jeden z dwóch następujących typów par wartości:

- wartość parametru konfiguracyjnego systemu EZD: "Użytkownik konta technicznego Systemów Dziedzinowych" (dodanego w ramach niniejszej modyfikacji) oraz skrót MD5 wartości parametru konfiguracyjnego "Hasło konta technicznego Systemów Dziedzinowych" (dodanego w ramach niniejszej modyfikacji).
- wartości loginu oraz skrótu MD5 hasła użytkownika lokalnego (nie mającego odwzorowania w systemie Active Directory) systemu EZD.

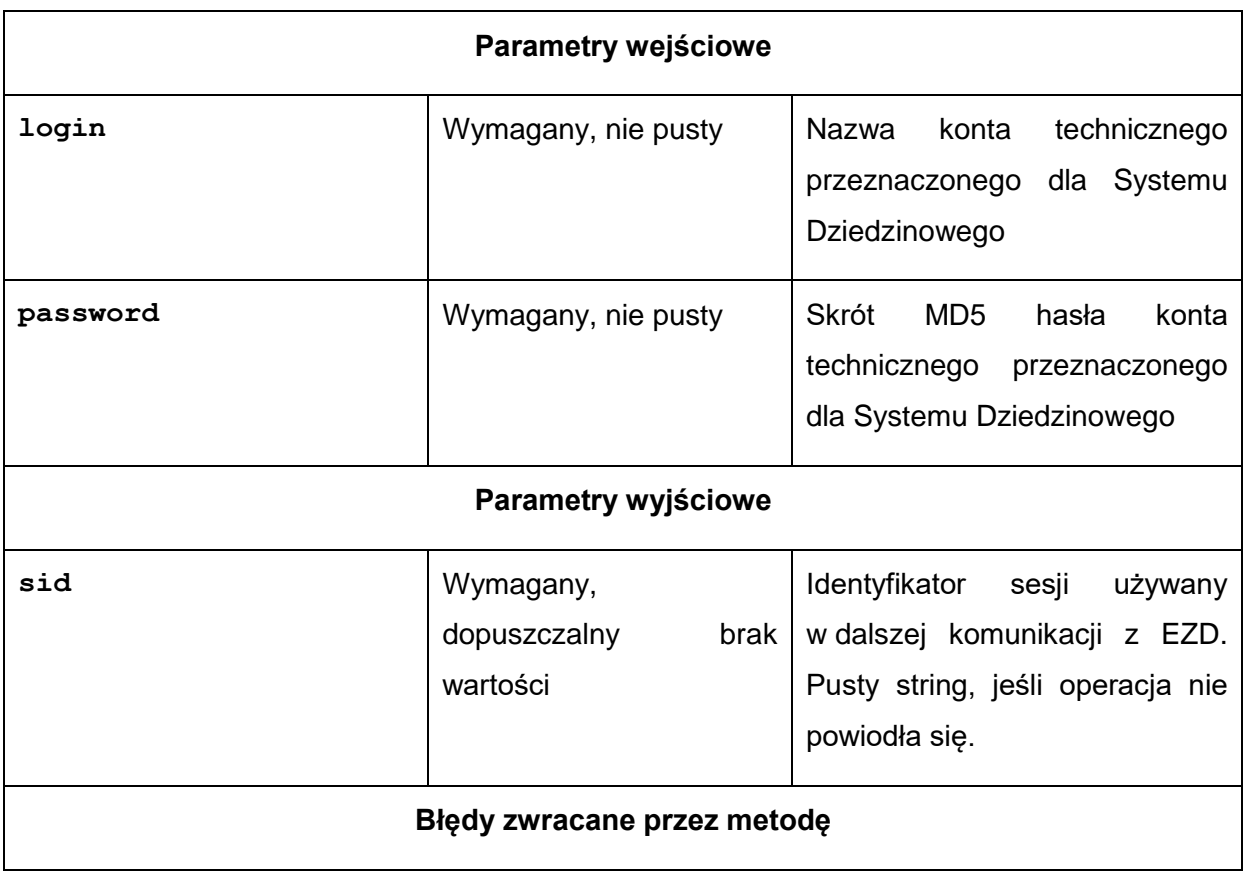

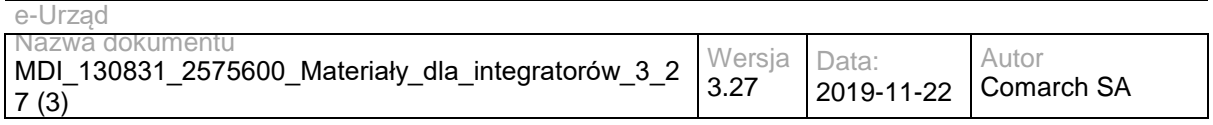

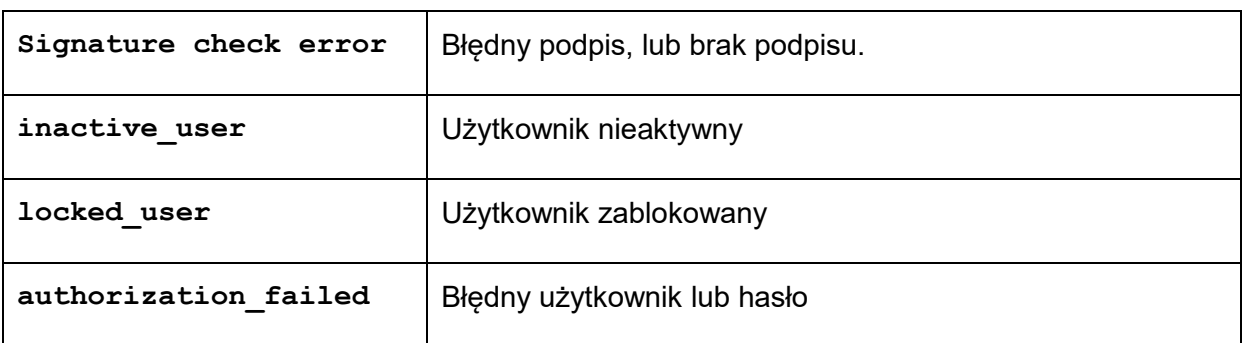

## **Operacja loginUser**

Zalogowanie do systemu EZD użytkownika reprezentowanego przez SD w imieniu innego użytkownika. Sesja stworzona przez metodę będzie miała czas ważności równy 60 minut.

Parametry **login** i **password** przyjmą jeden z dwóch następujących typów par wartości:

- wartość parametru konfiguracyjny systemu EZD: "Użytkownik konta technicznego Systemów Dziedzinowych" (dodanego w ramach niniejszej modyfikacji) oraz skrót MD5 wartości parametru konfiguracyjnego "Hasło konta technicznego Systemów Dziedzinowych" (dodanego w ramach niniejszej modyfikacji).
- wartości loginu użytkownika lokalnego systemu EZD.

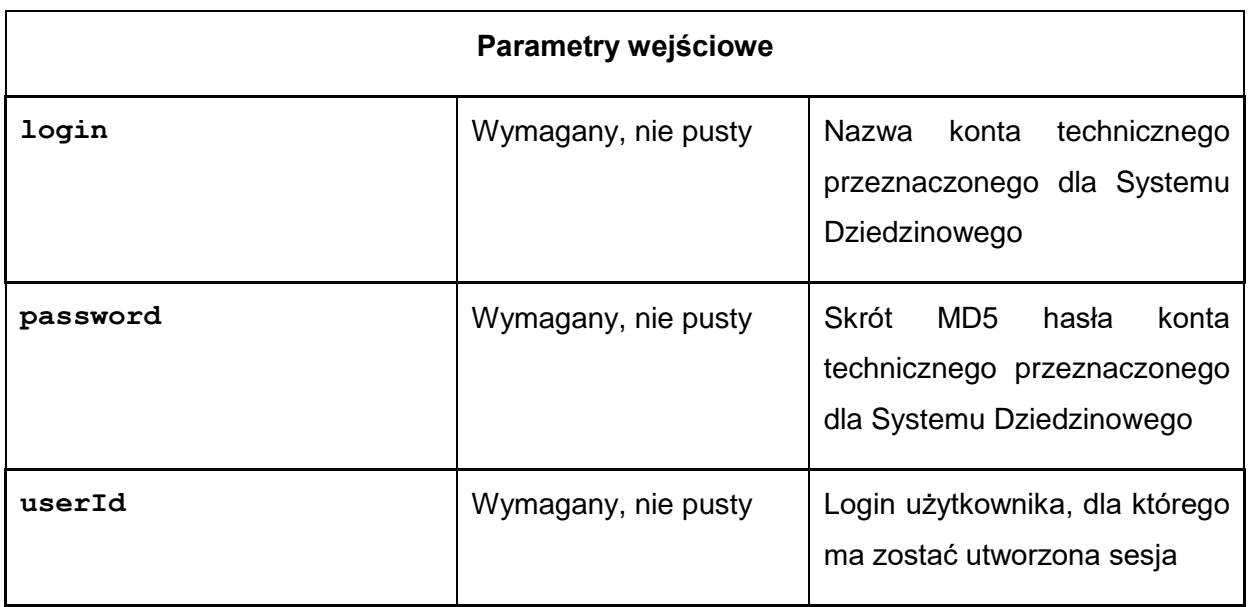

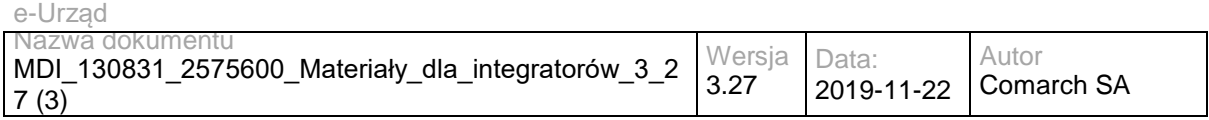

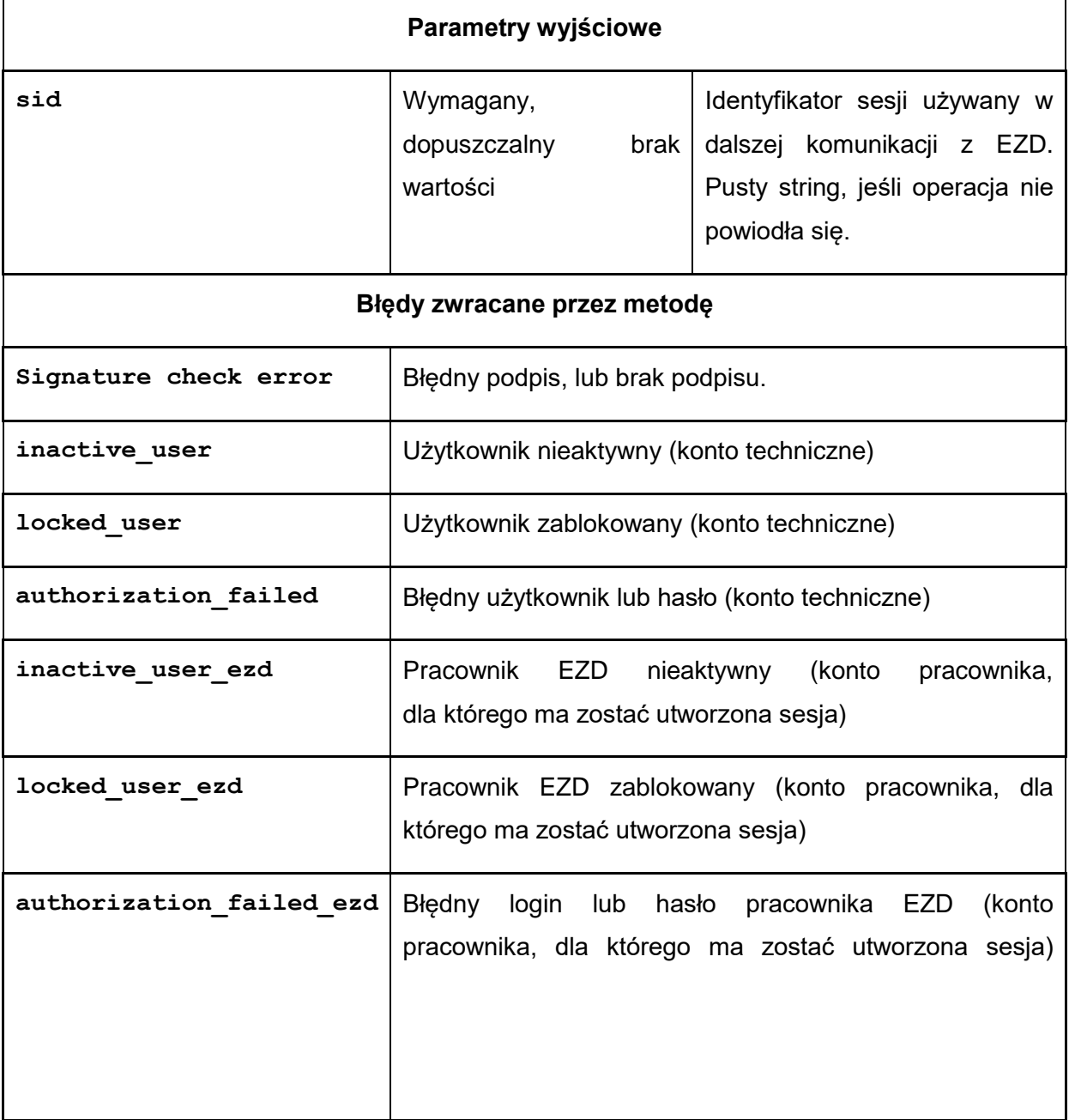

# **Operacja logout**

Wylogowanie i zakończenie sesji.

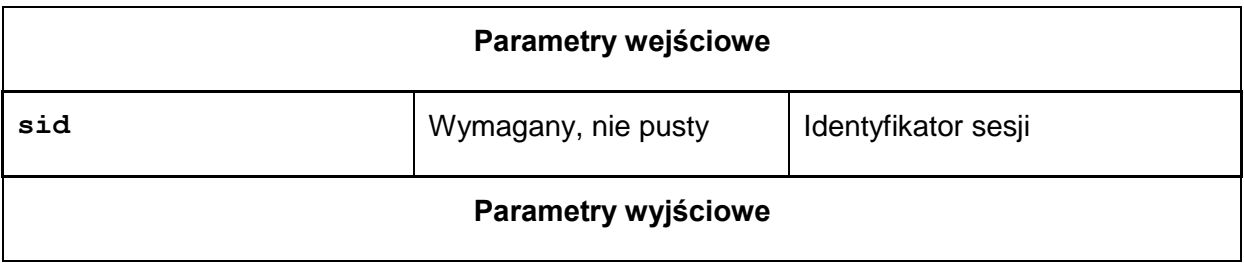

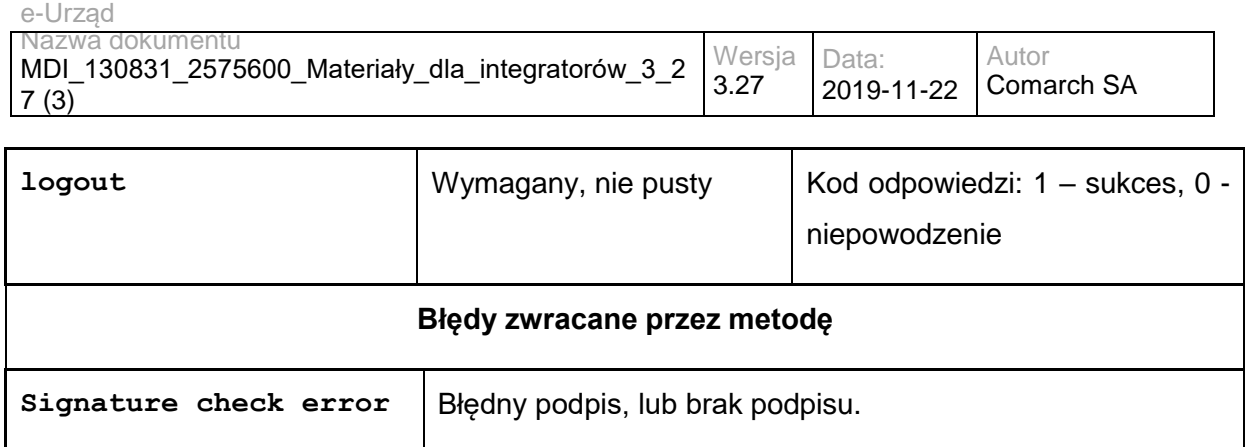

## **Operacja getMyDocuments**

Operacja zwraca listę pism, spełniających warunek konieczny: 1. Pisma są udostępnione dla danego Systemu Dziedzinowego, oraz spełniających co najmniej jeden z następujących warunków:

1. Pisma są przypisane do danego użytkownika,

2. Pisma, których referentami są pracownicy komórki, której wskazany pracownik jest kierownikiem

3. Pisma są przypisane do osób, które aktualnie i bezpośrednio zastępuje (czasowo lub stale) wskazany pracownik

4. Pisma są przypisane do sprawy, których referentem są osoby, które aktualnie i bezpośrednio zastępuje (czasowo lub stale) wskazany pracownik

5. Pisma są przypisane do sprawy, której referentem jest wskazany użytkownik 6. Pisma są przypisane do spraw, których referentami są pracownicy, w komórce, której wskazany pracownik jest kierownikiem

W przypadku uzupełnienia parametru data metoda zwróci dokumenty zmodyfikowane po podanej dacie. Za dokumenty zmodyfikowane uznaje się te, w których nastąpiła co najmniej jedna z następujących zmian:

1. Edycja metadanych pisma.

2. Edycja załączników lub metadanych załączników.

3. Dodanie komentarza.

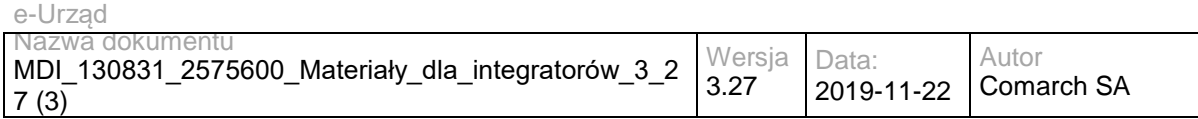

4. Zmiana udostępnienia do Systemu Dziedzinowego.

5. Zmiana osoby przypisanej po stronie systemu EZD.

6. Edycja adresatów pisma (dodanie, modyfikacja przez zapisanie lub usunięcie adresata)

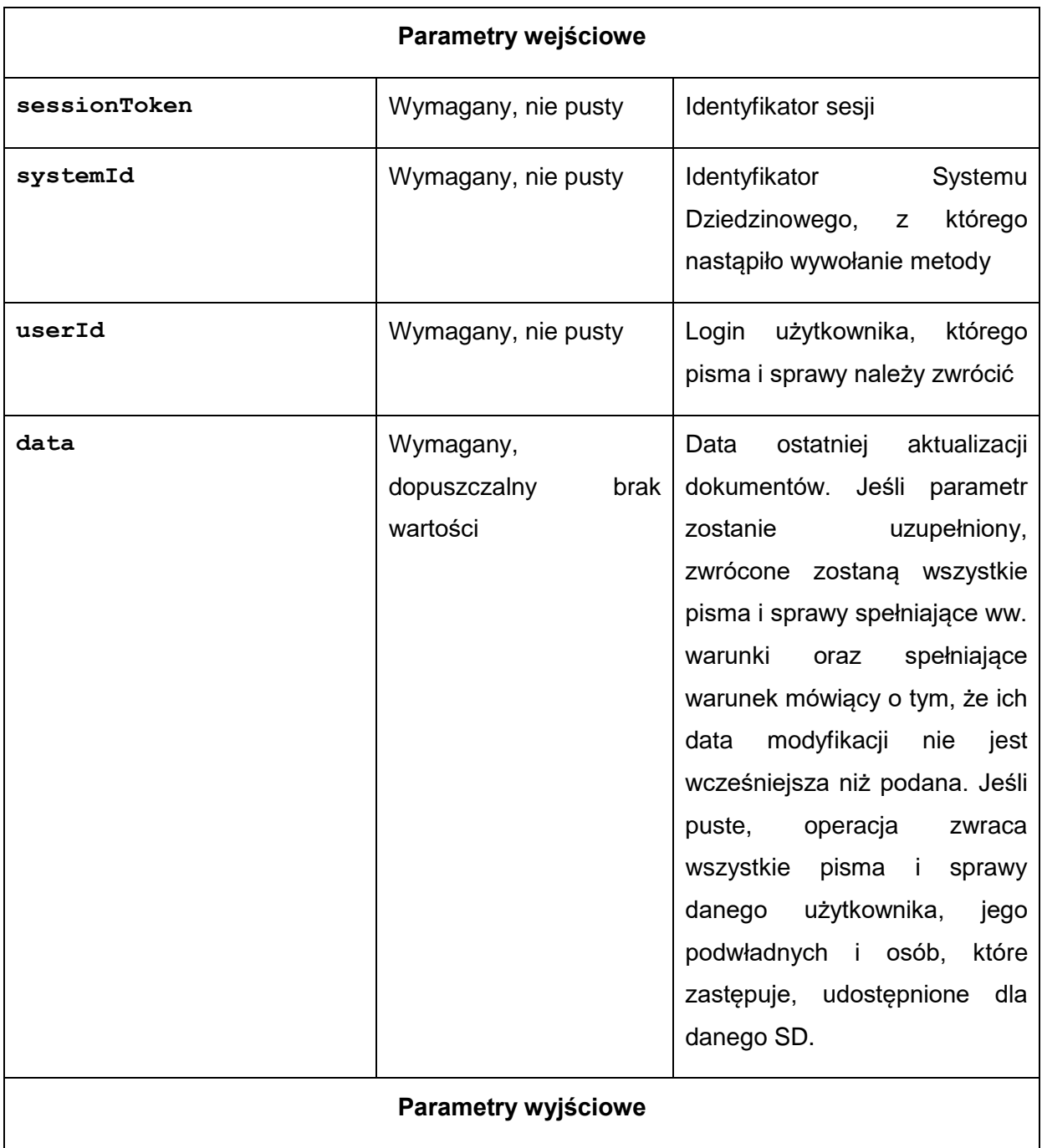

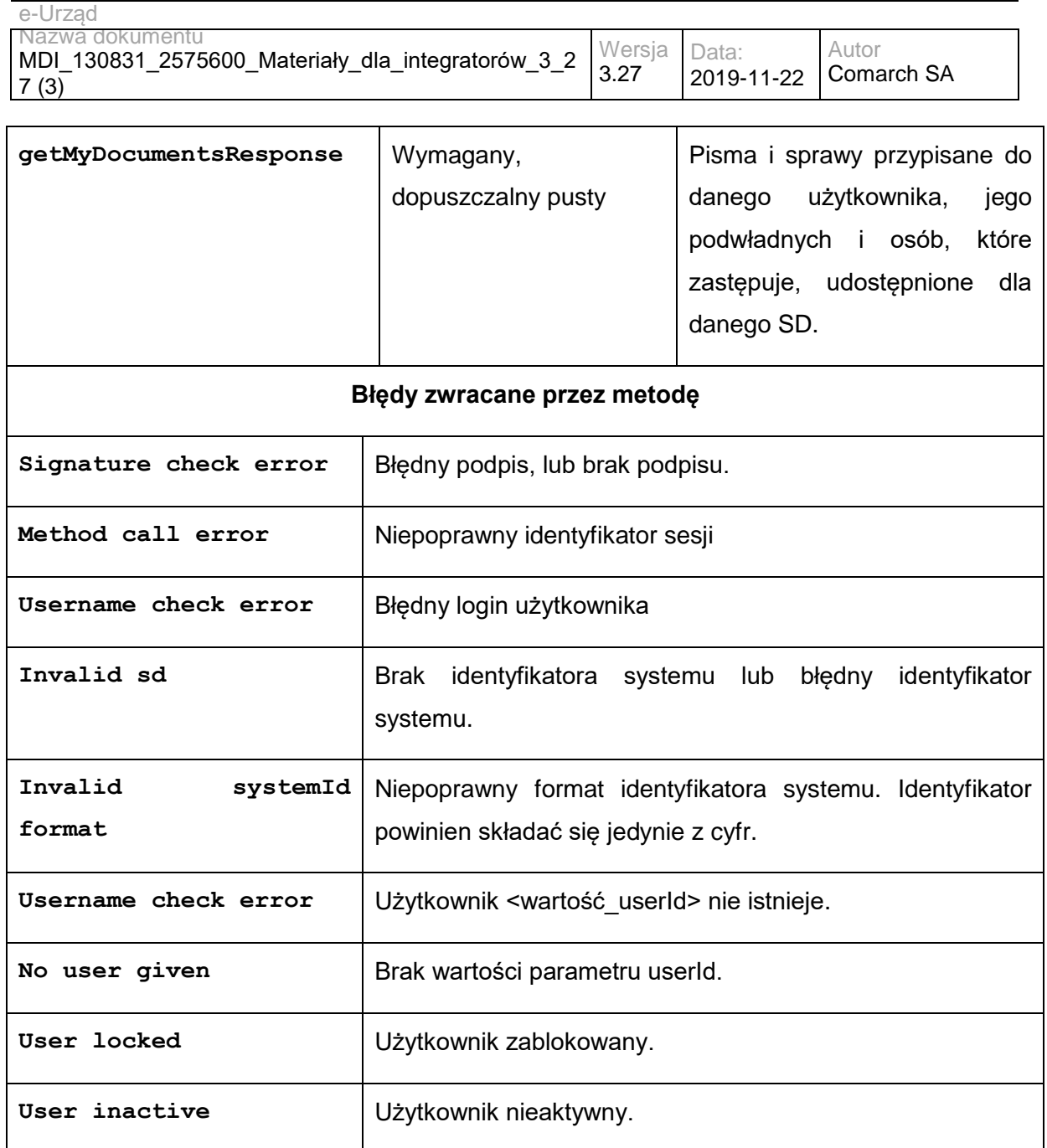

Struktura getMyDocumentsResponse:

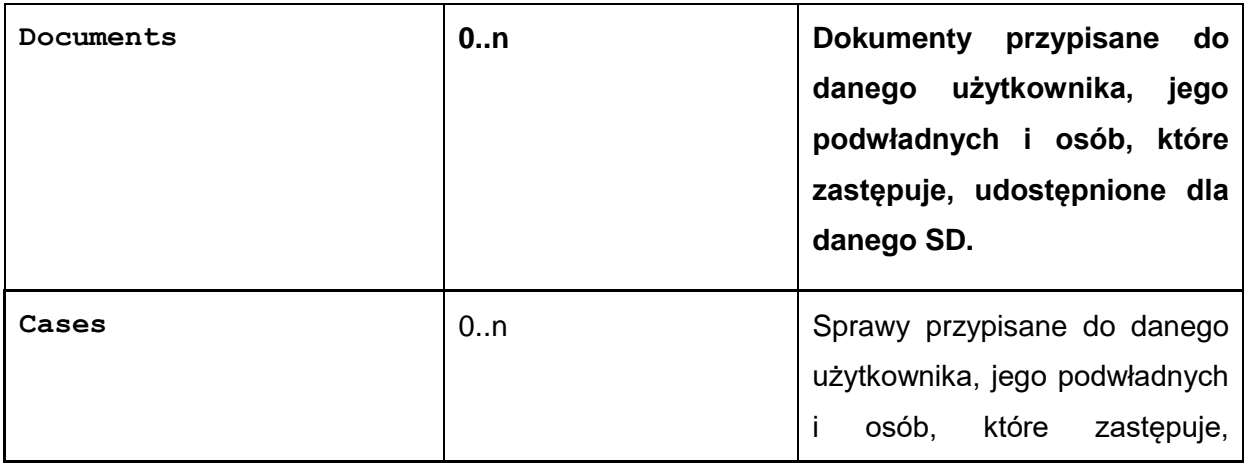

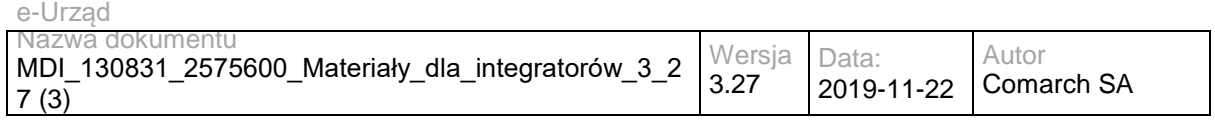

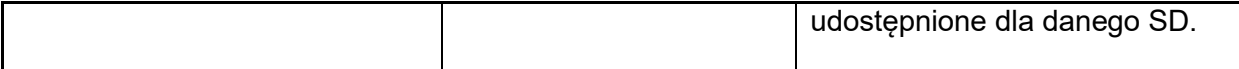

### Struktura Documents:

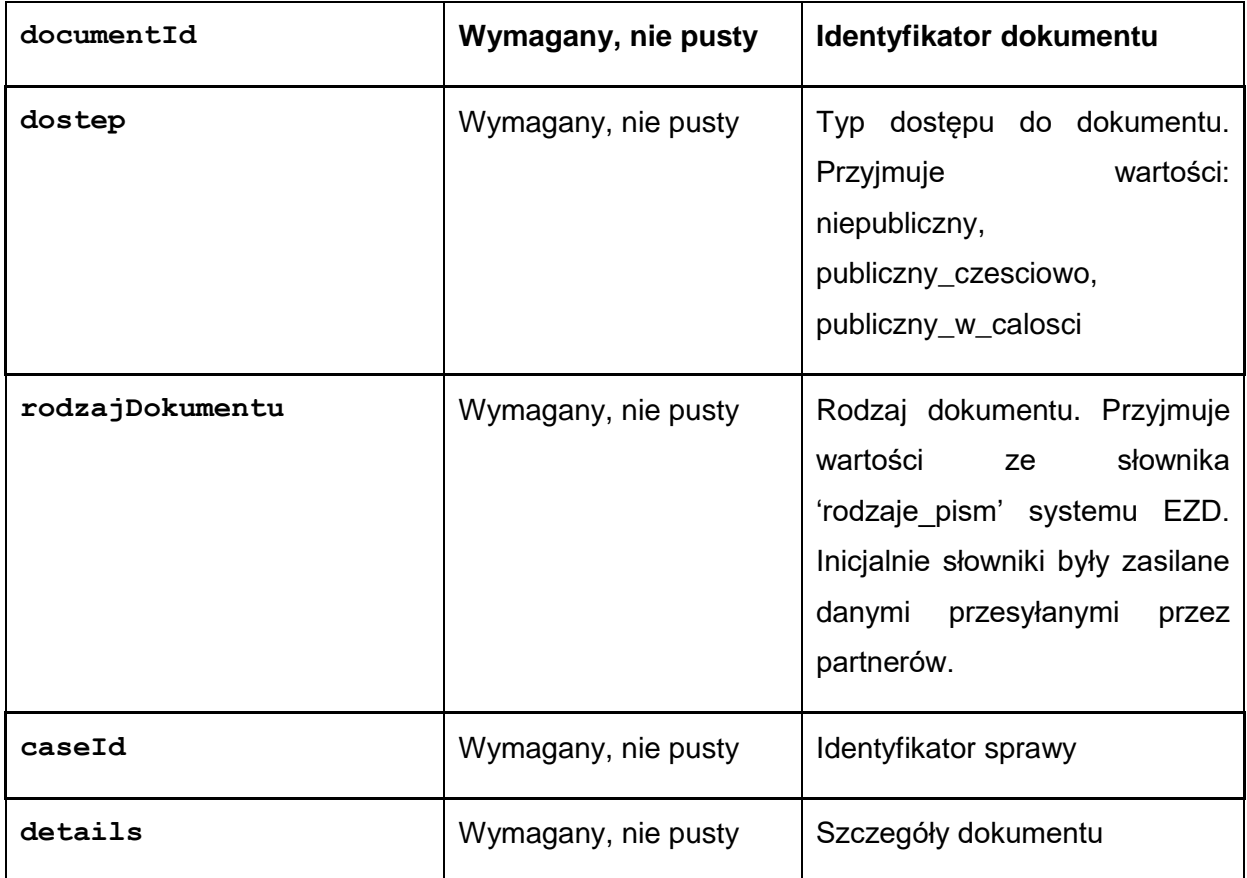

Struktura details:

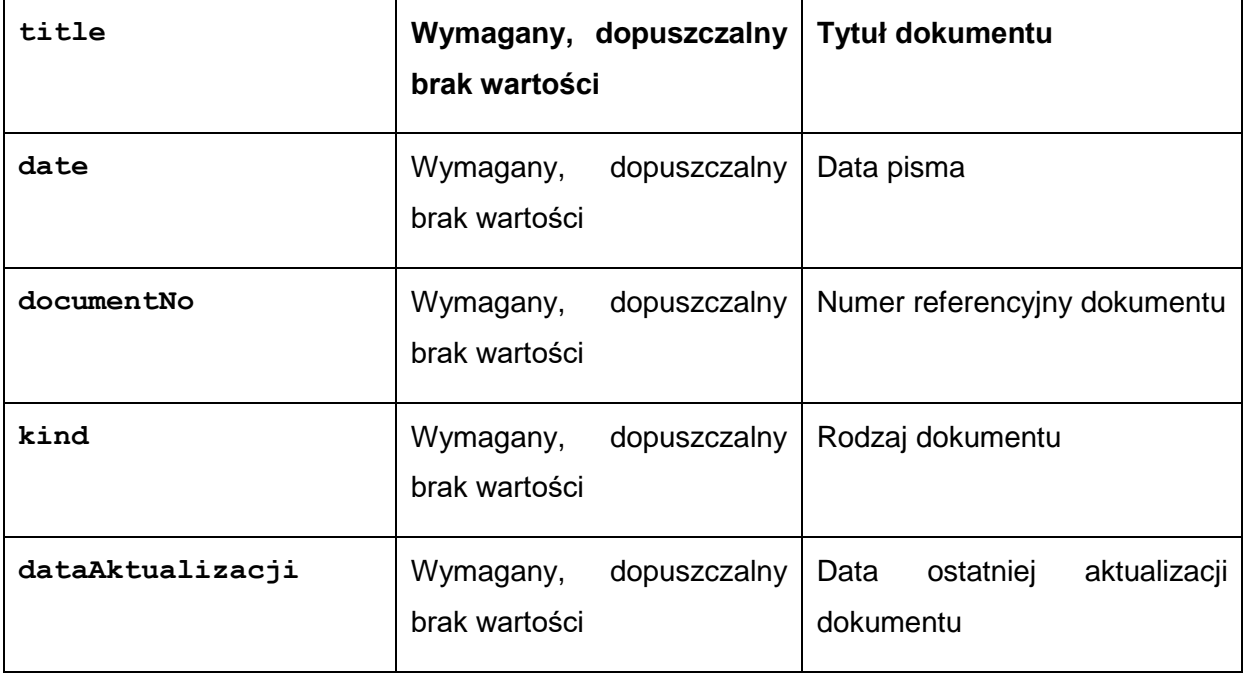

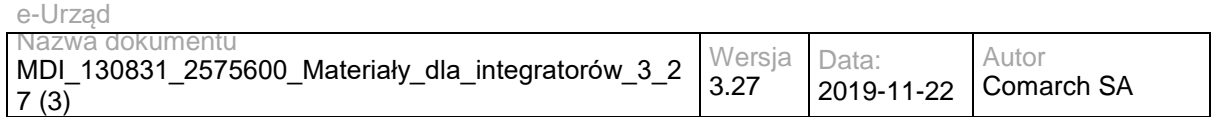

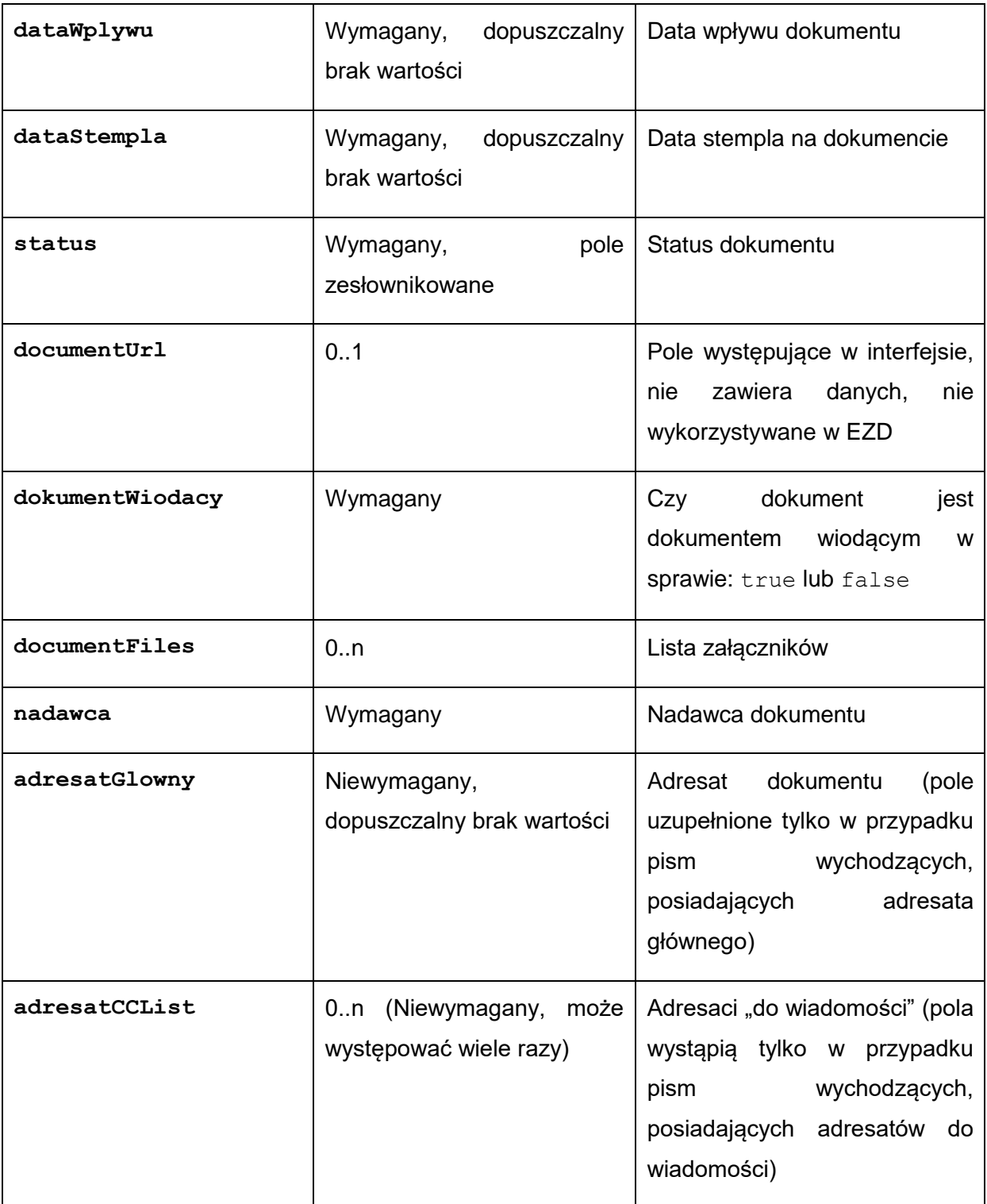

Dopuszczalne wartości dla pola status: (wartości: 'ZAREJESTROWANE', 'PRZEKAZANE', 'W\_SPRAWIE', 'ODP\_W\_PRZYGOTOWANIU', 'ODP\_WYSLANA' dotyczą pisma przychodzącego; wartości: 'PROJEKT', 'AKCEPTACJA', 'PRZYGOTOWANIE\_DO\_WYSYLKI', 'WYSLANE', 'ZALATWIONE\_BEZ\_WYSYLKI', 'ANULOWANE' dotyczą pisma wychodzącego)

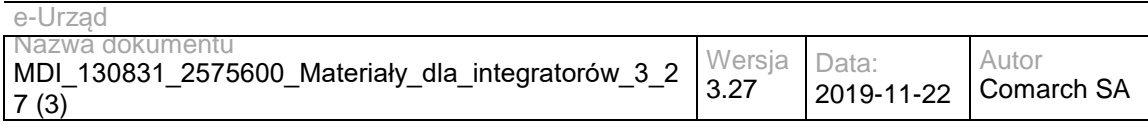

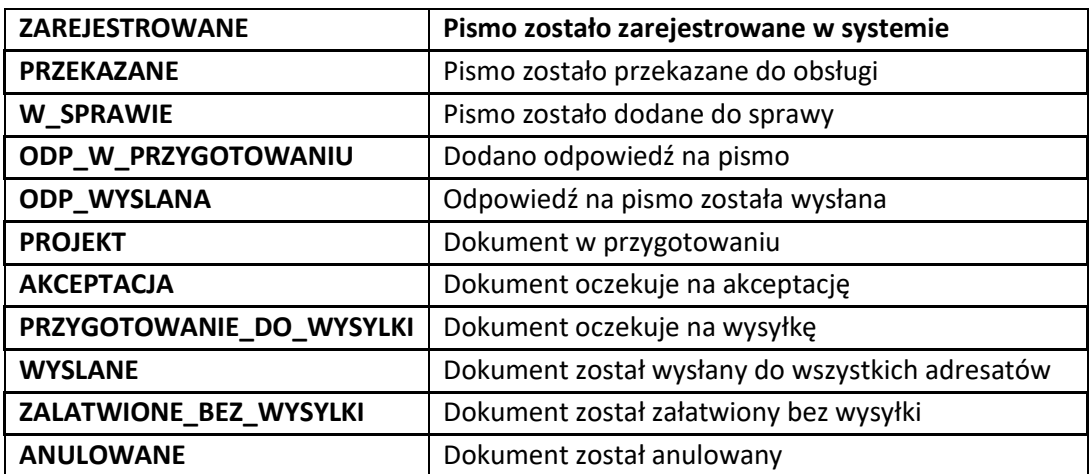

Dopuszczalne wartości pola **kind** struktury **details:**

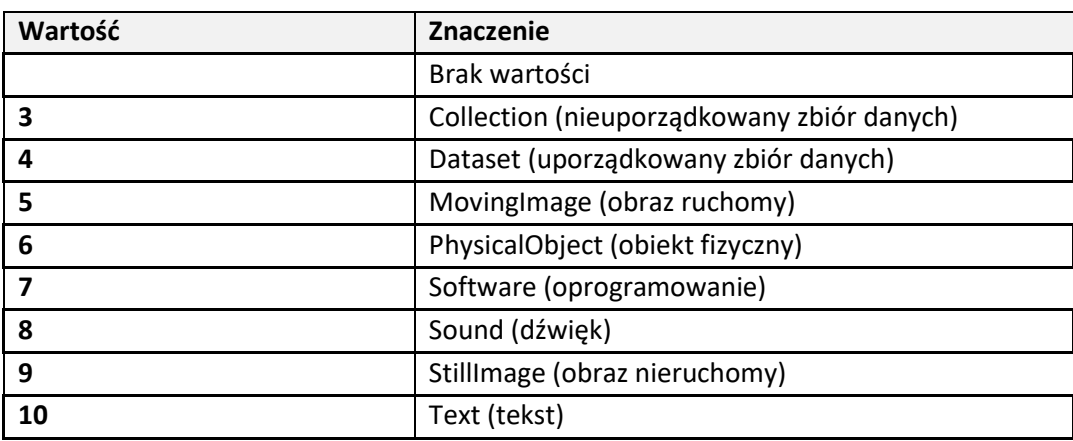

Struktura documentFiles:

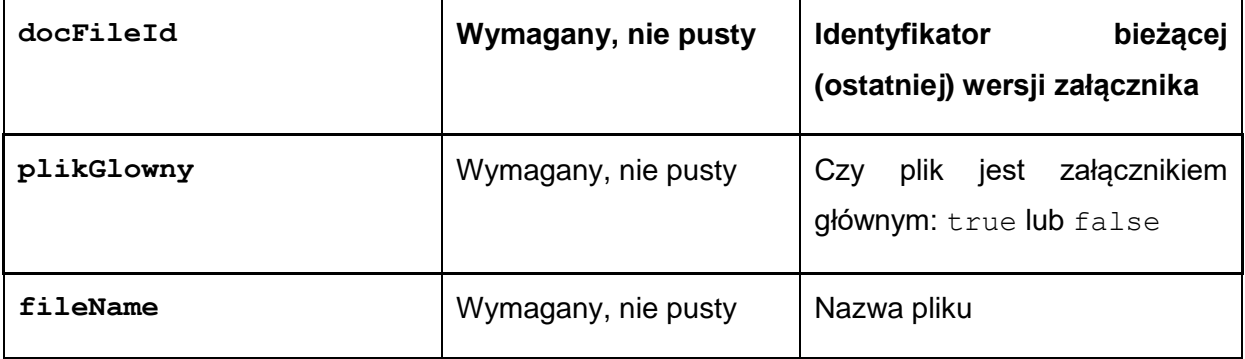

Struktura nadawca, adresatGlowny oraz adresatCCList: (W szczególnych przypadkach pismo może być zarejestrowane z opcją "Brak nadawcy" – wtedy wszystkie pola struktury 'nadawca' będą puste. Struktury adresatGlowny oraz adresatCCList będą uzupełnione tylko dla pism wychodzących, dla których zdefiniowano adresatów). Struktura nadawca może być uzupełniona tylko dla pism przychodzących. Struktura nadawca nie będzie pusta jedynie dla pism przychodzących.

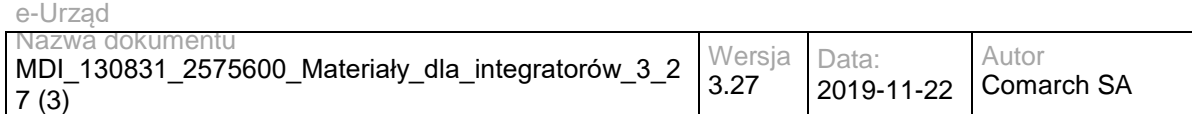

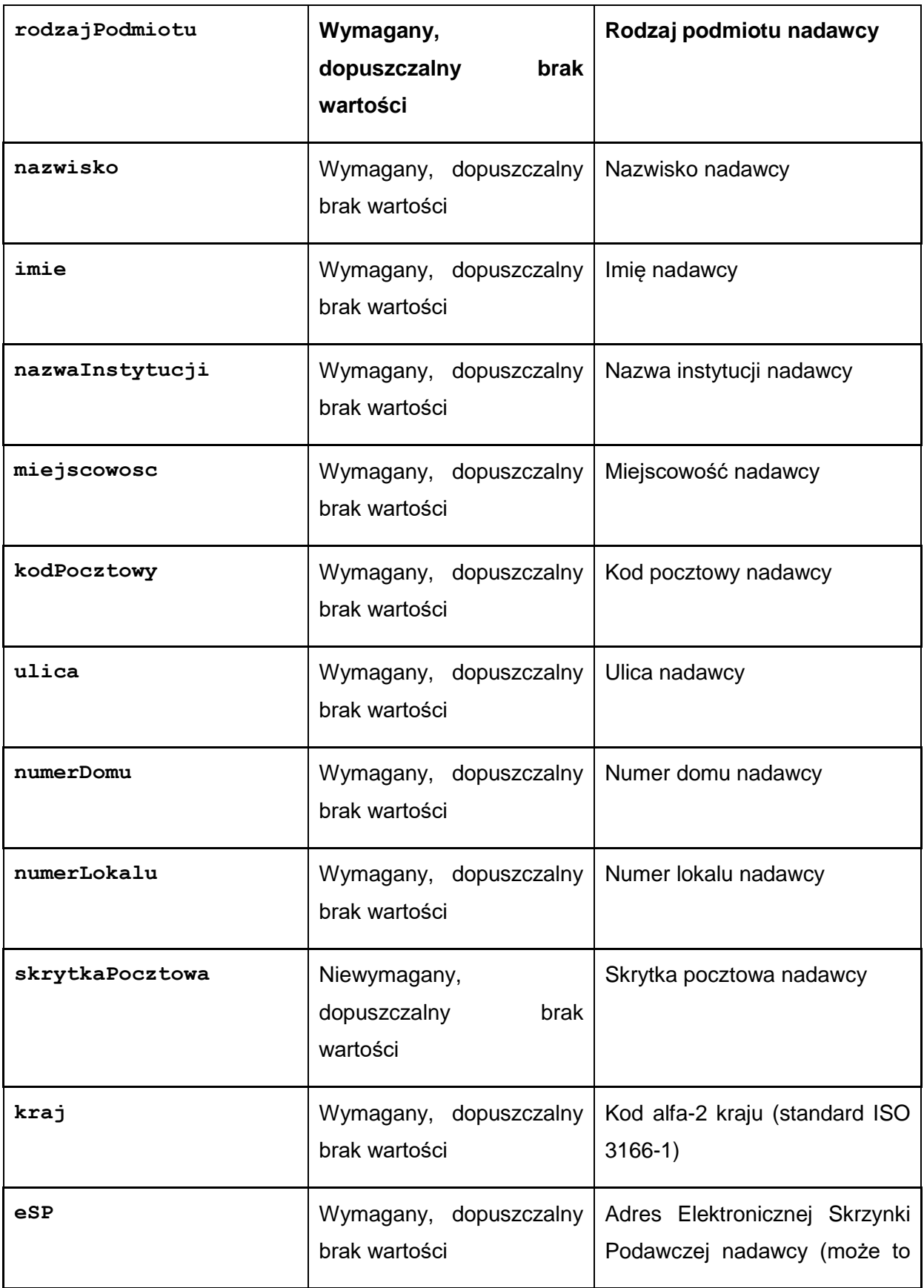

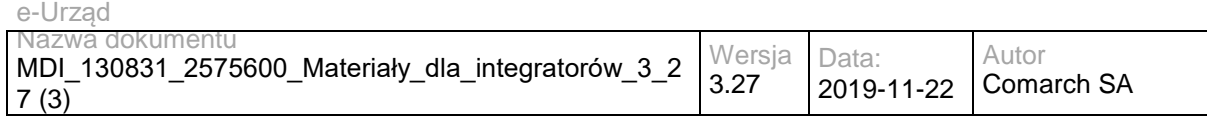

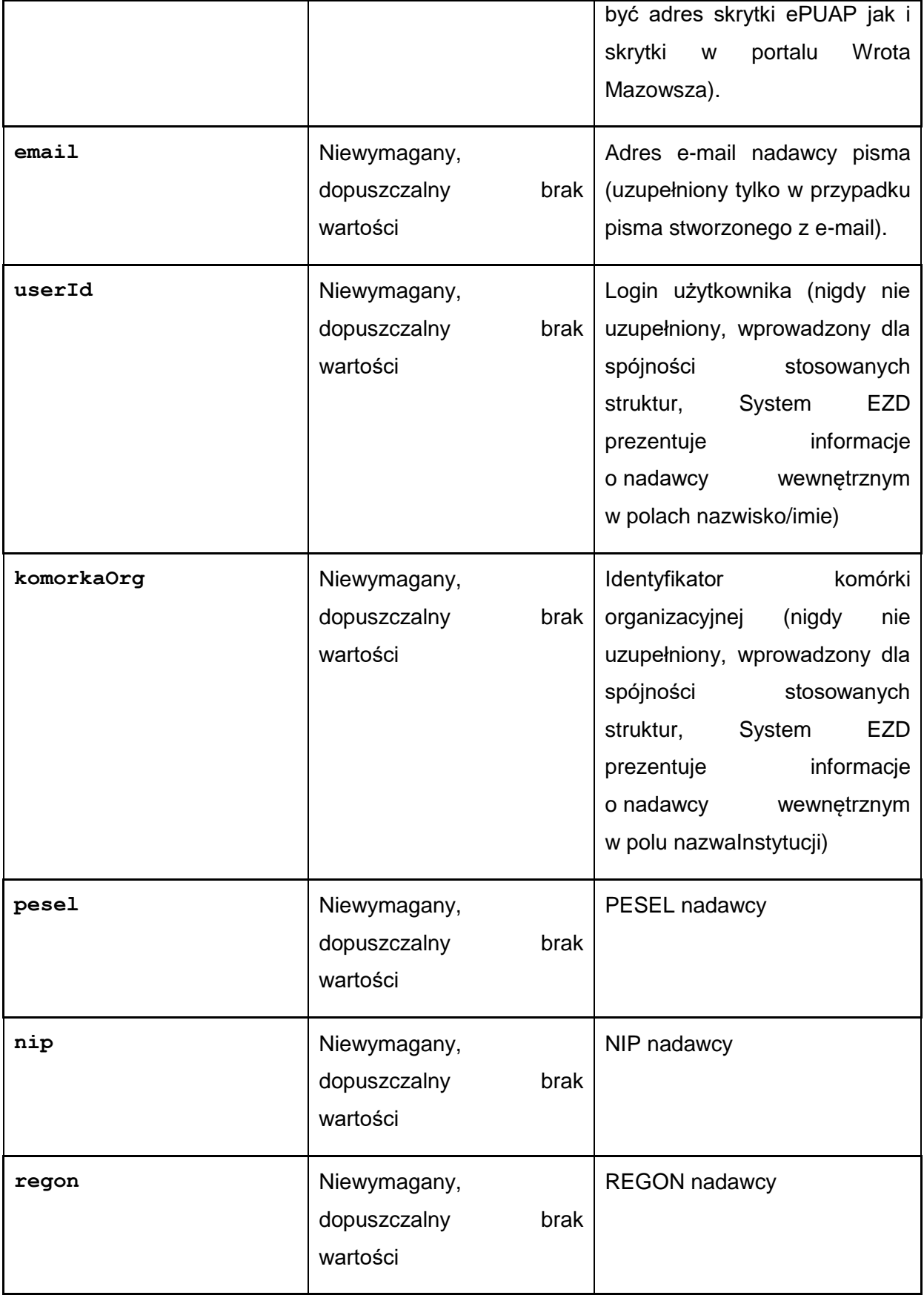

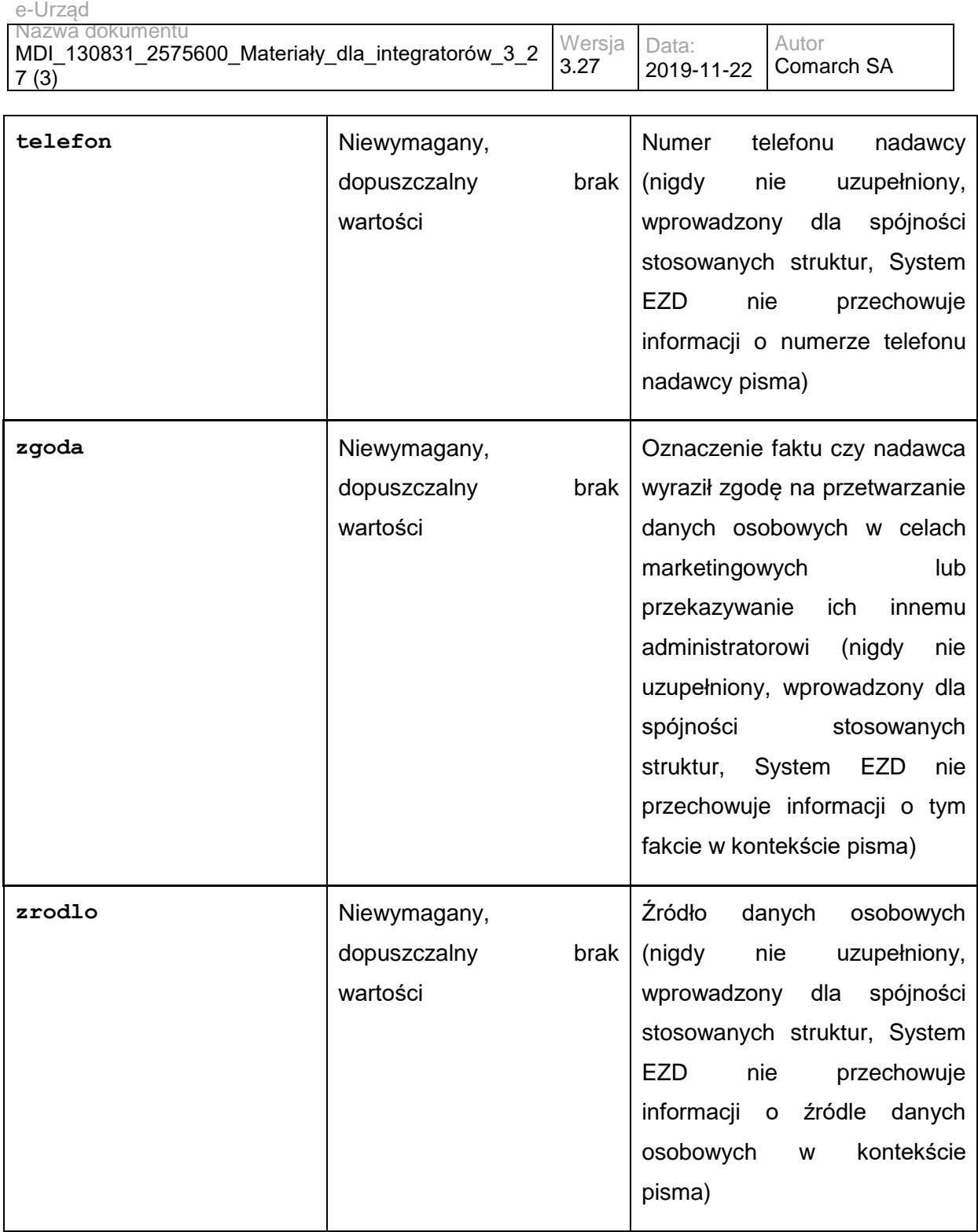

Struktura Cases:

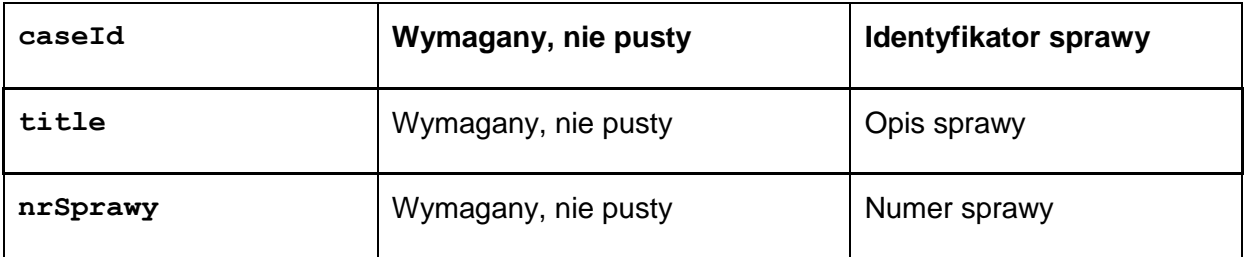

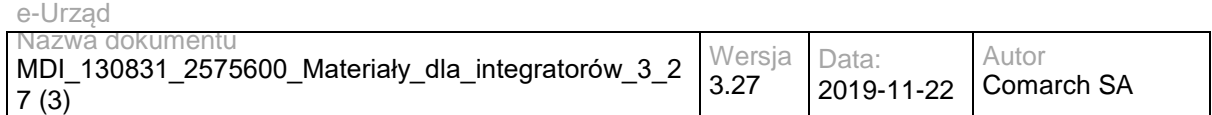

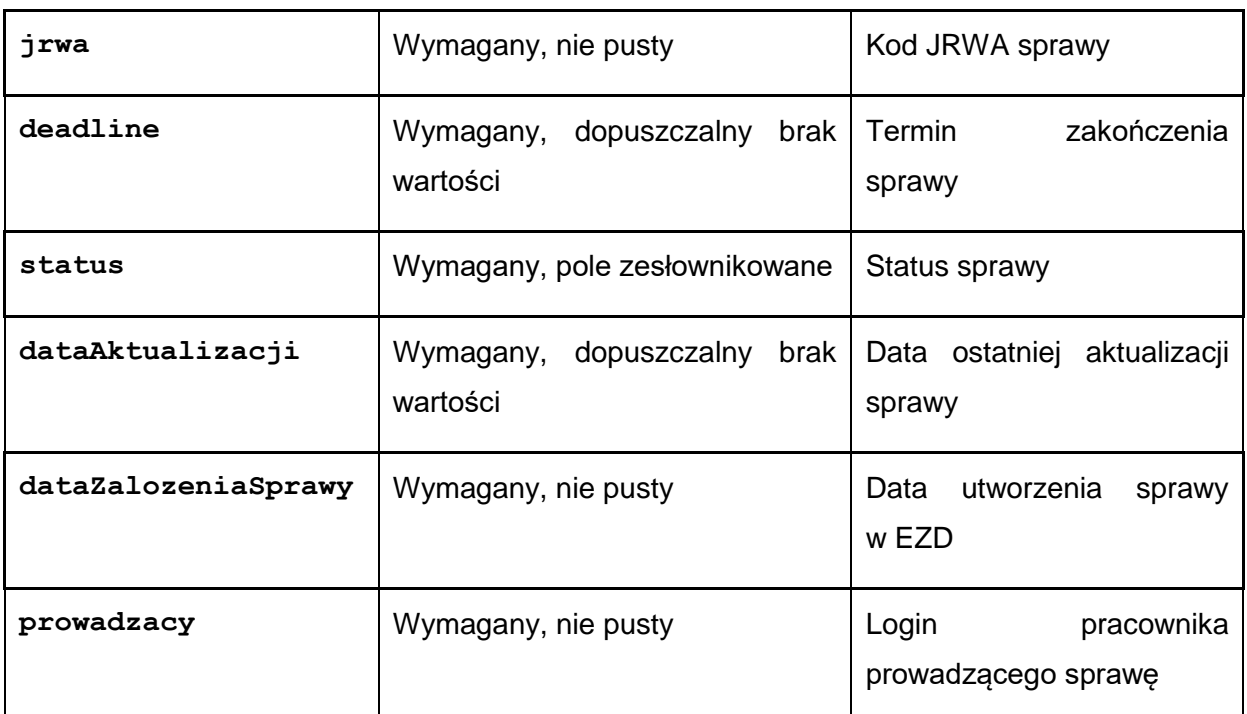

Dopuszczalne wartości dla pola status:

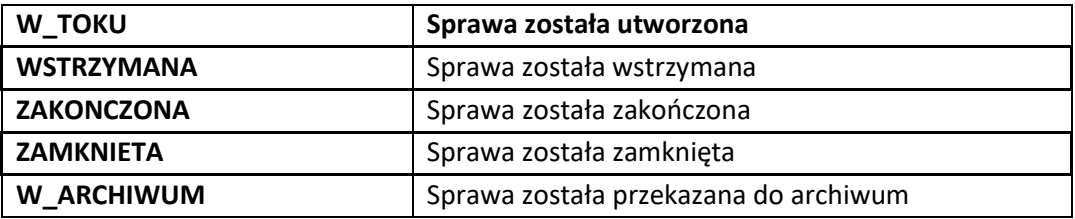

# **Operacja getDocument**

Operacja zwraca pismo o zadanym identyfikatorze. W przypadku braku załączników pisma w elemencie Document nie zostanie umieszczony element documentFiles.

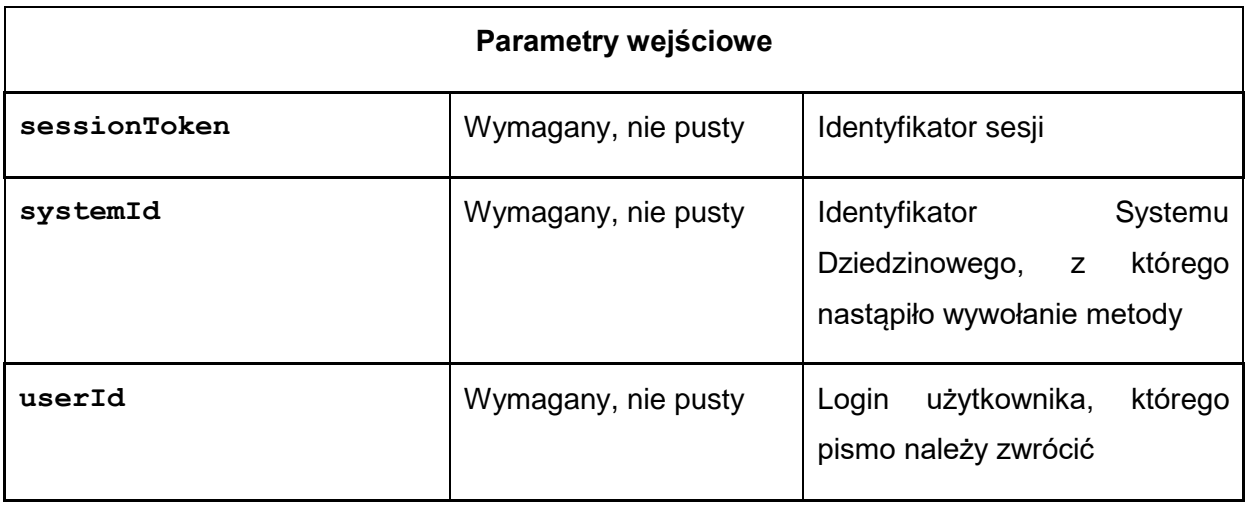

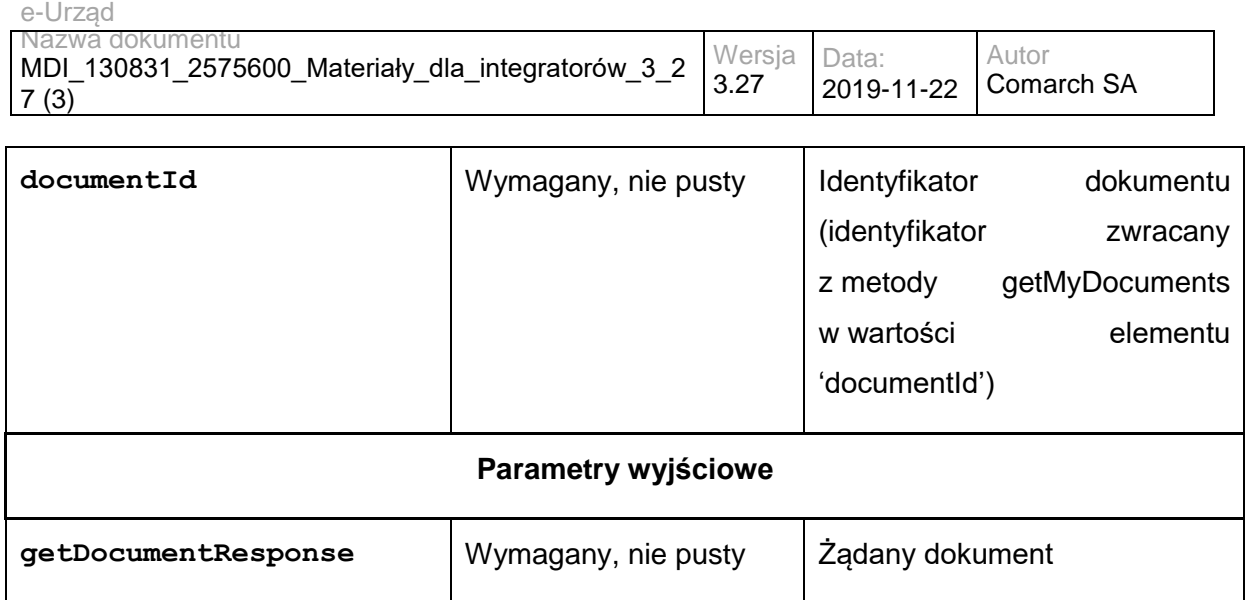

Struktura getDocumentResponse:

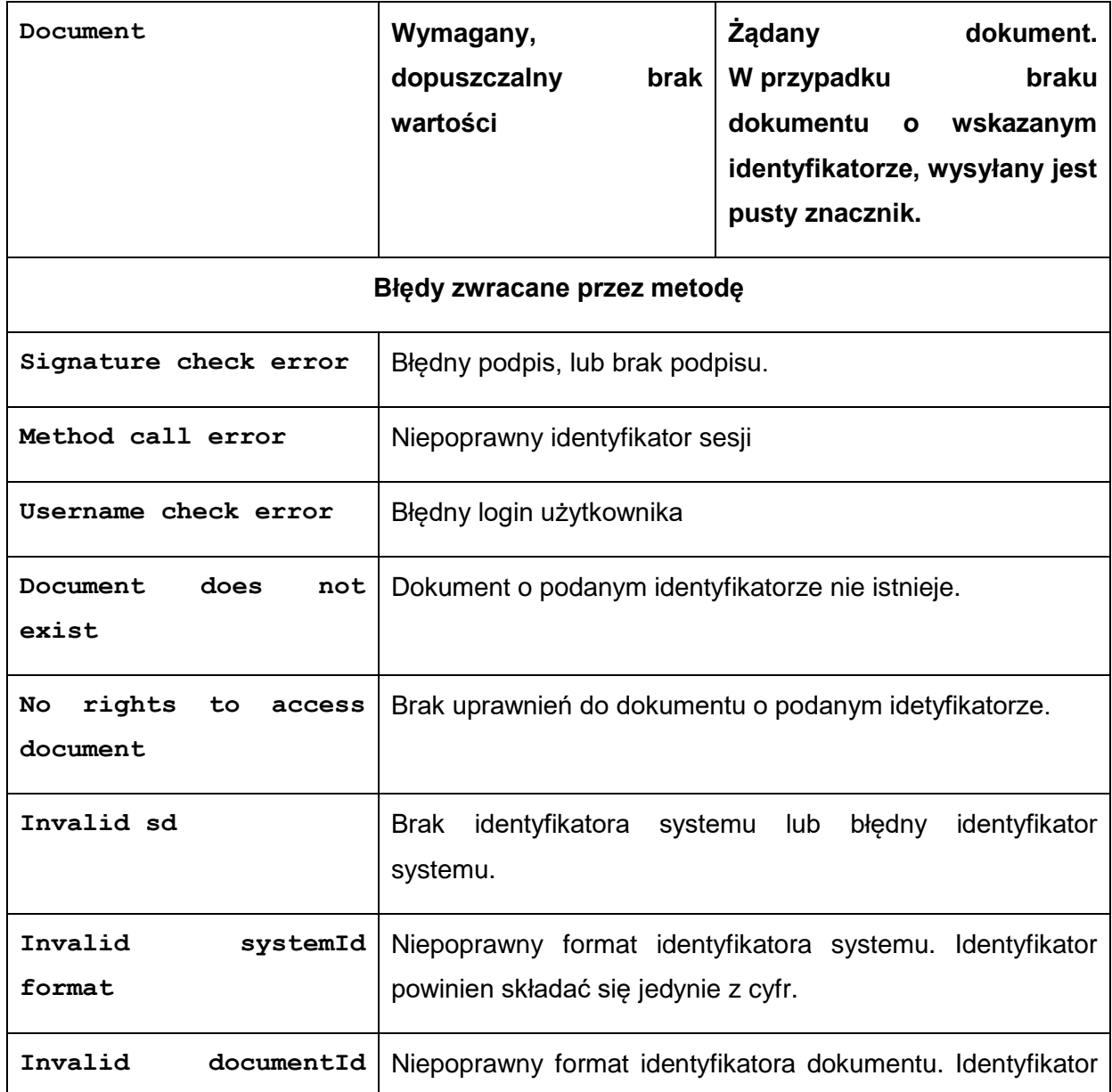

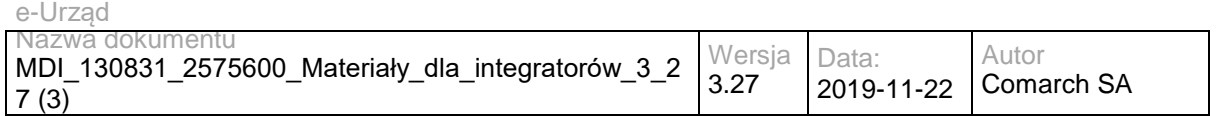

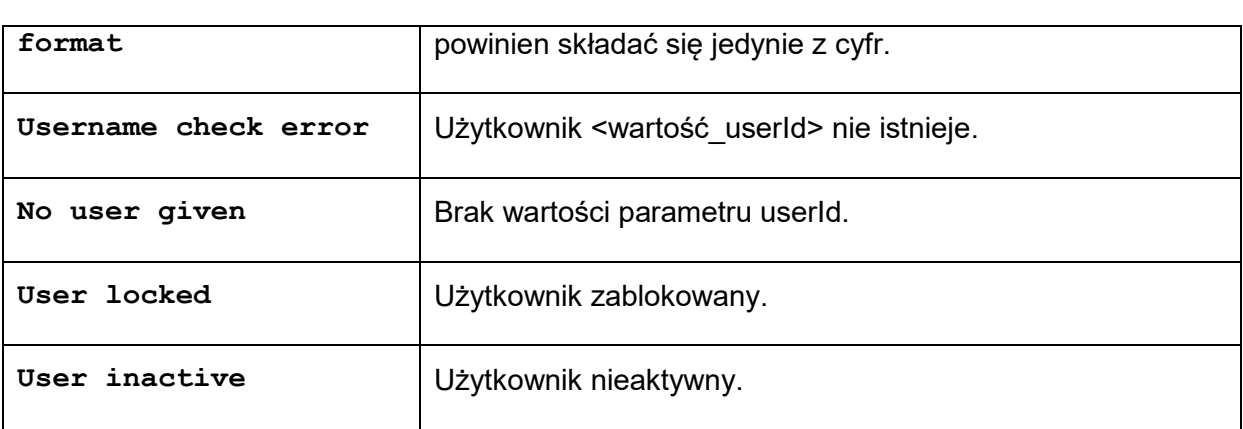

### Struktura Document:

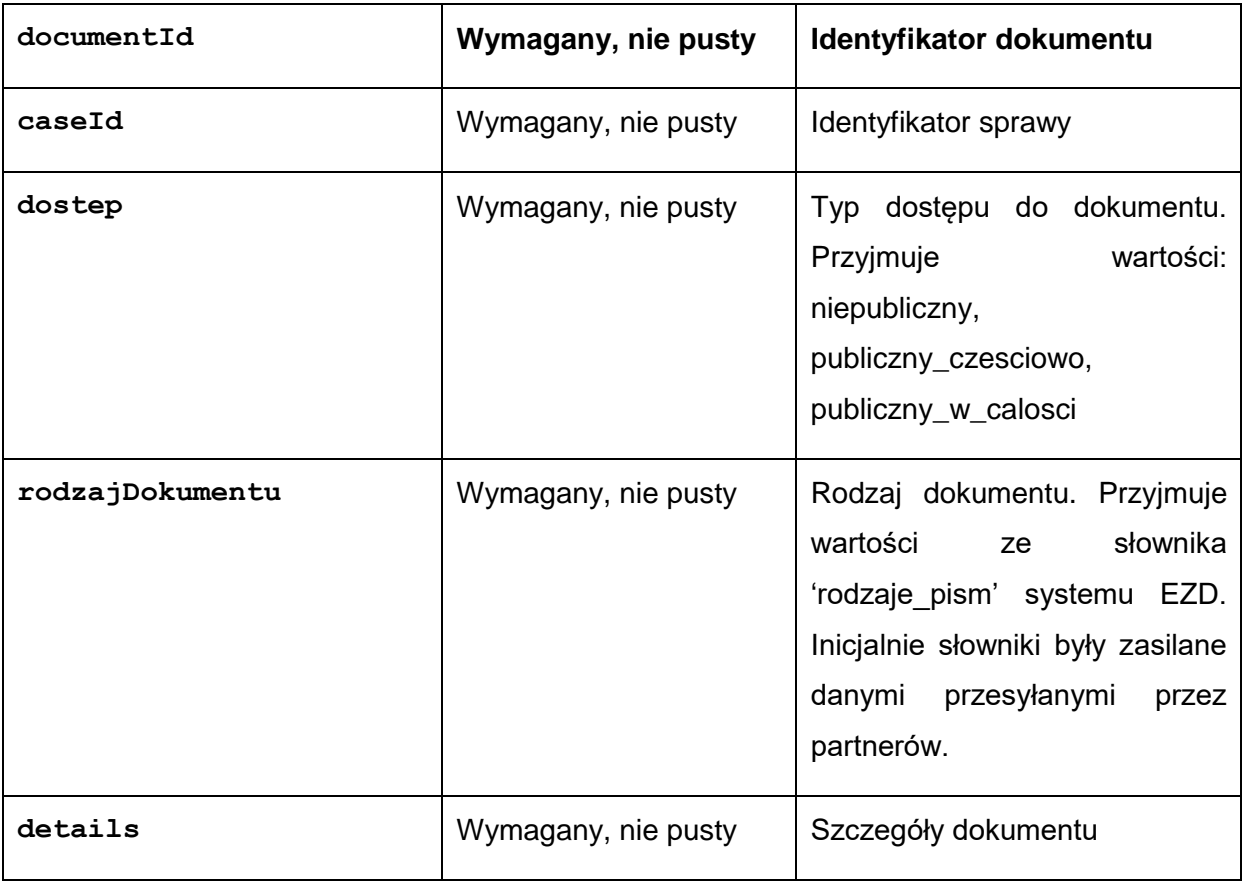

### Struktura details:

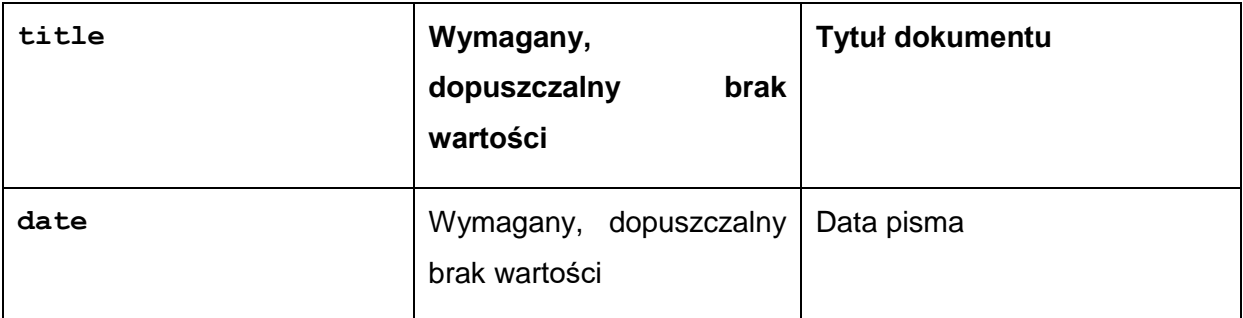

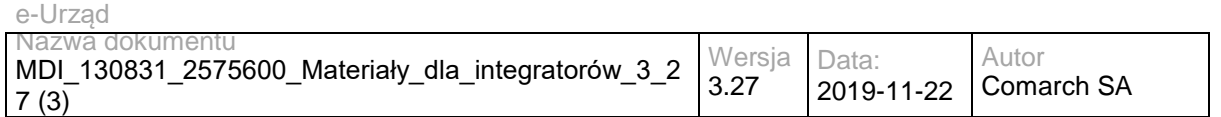

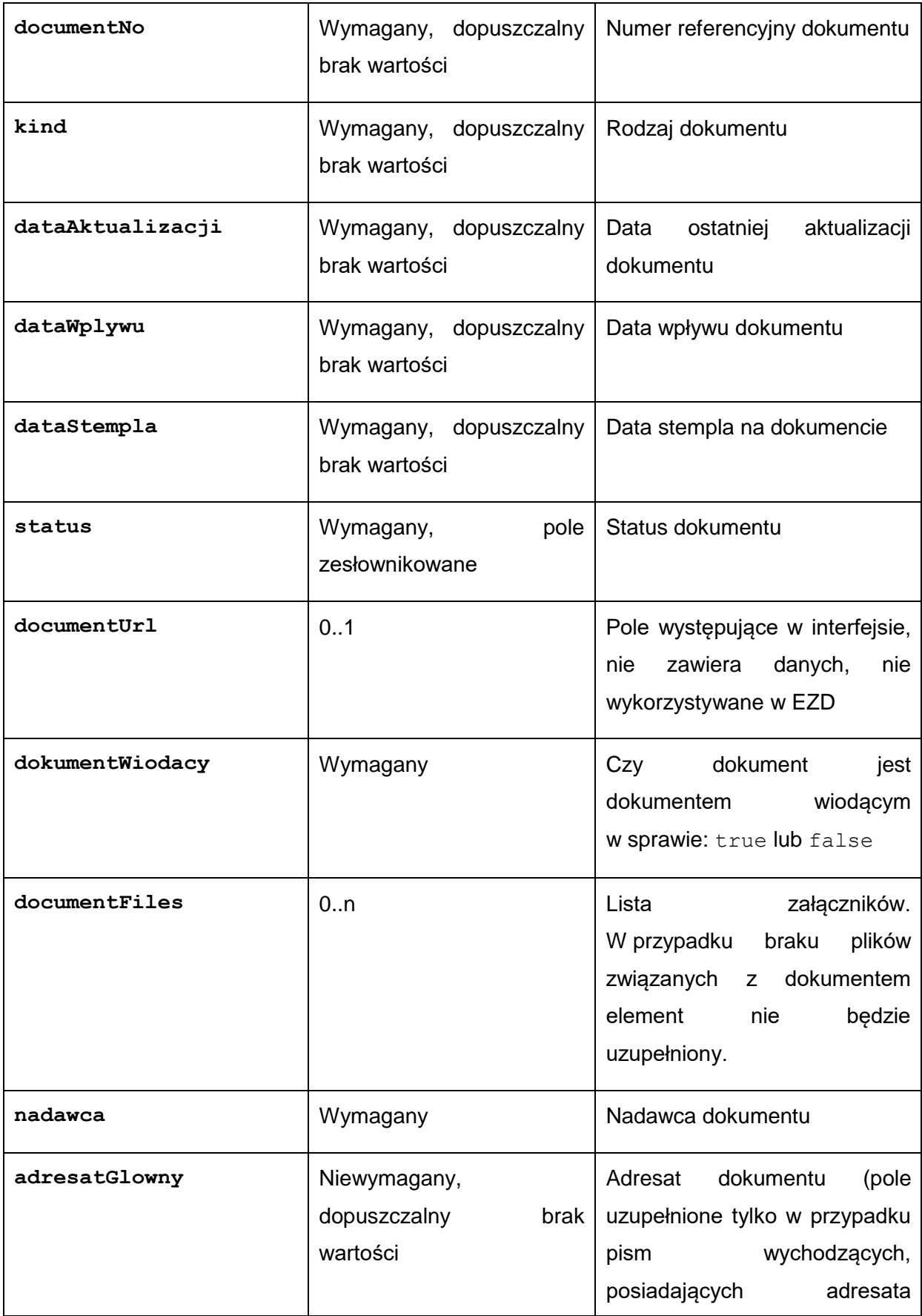

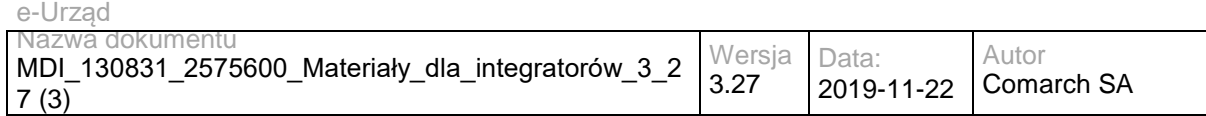

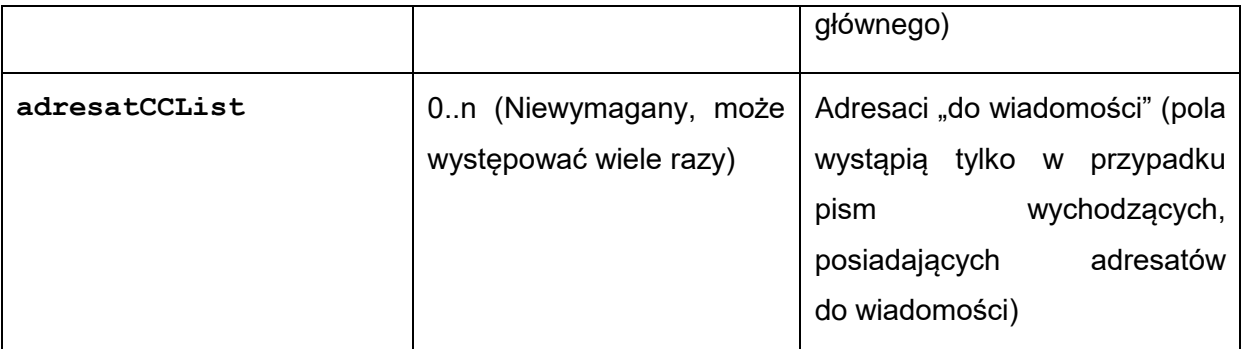

Dopuszczalne wartości dla pola status: (wartości: 'ZAREJESTROWANE', 'PRZEKAZANE', 'W\_SPRAWIE', 'ODP\_W\_PRZYGOTOWANIU', 'ODP\_WYSLANA' dotyczą pisma przychodzącego; wartości: 'PROJEKT', 'AKCEPTACJA', 'PRZYGOTOWANIE\_DO\_WYSYLKI', 'WYSLANE', 'ZALATWIONE\_BEZ\_WYSYLKI', 'ANULOWANE' dotyczą pisma wychodzącego)

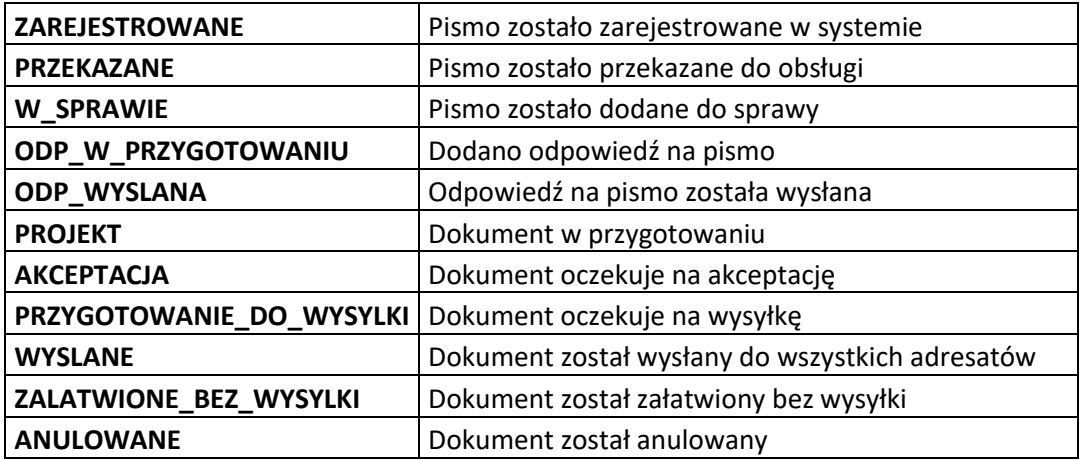

Dopuszczalne wartości pola **kind** struktury **details:**

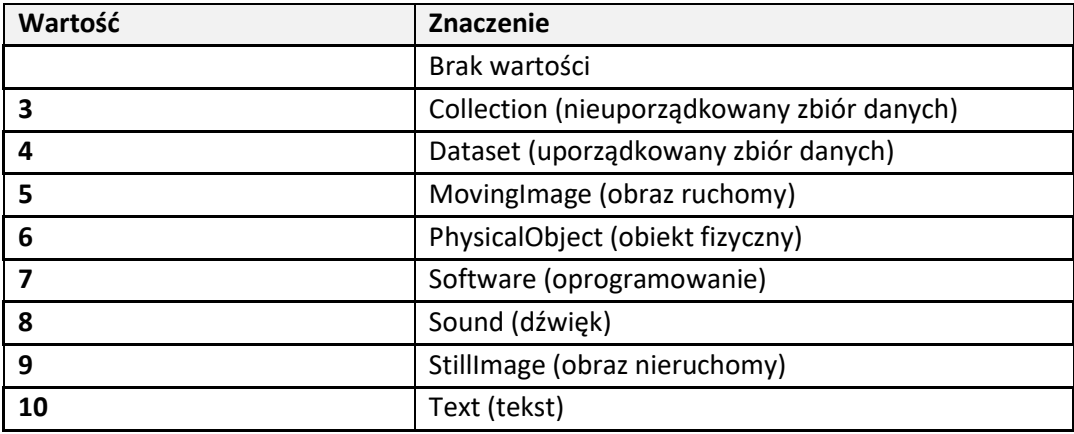

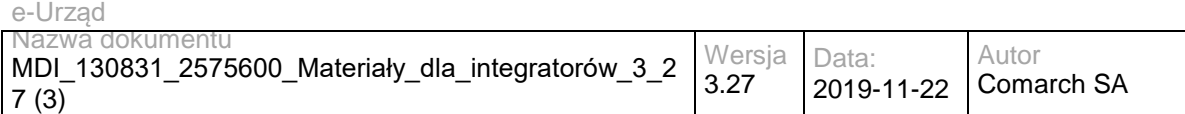

### Struktura documentFiles:

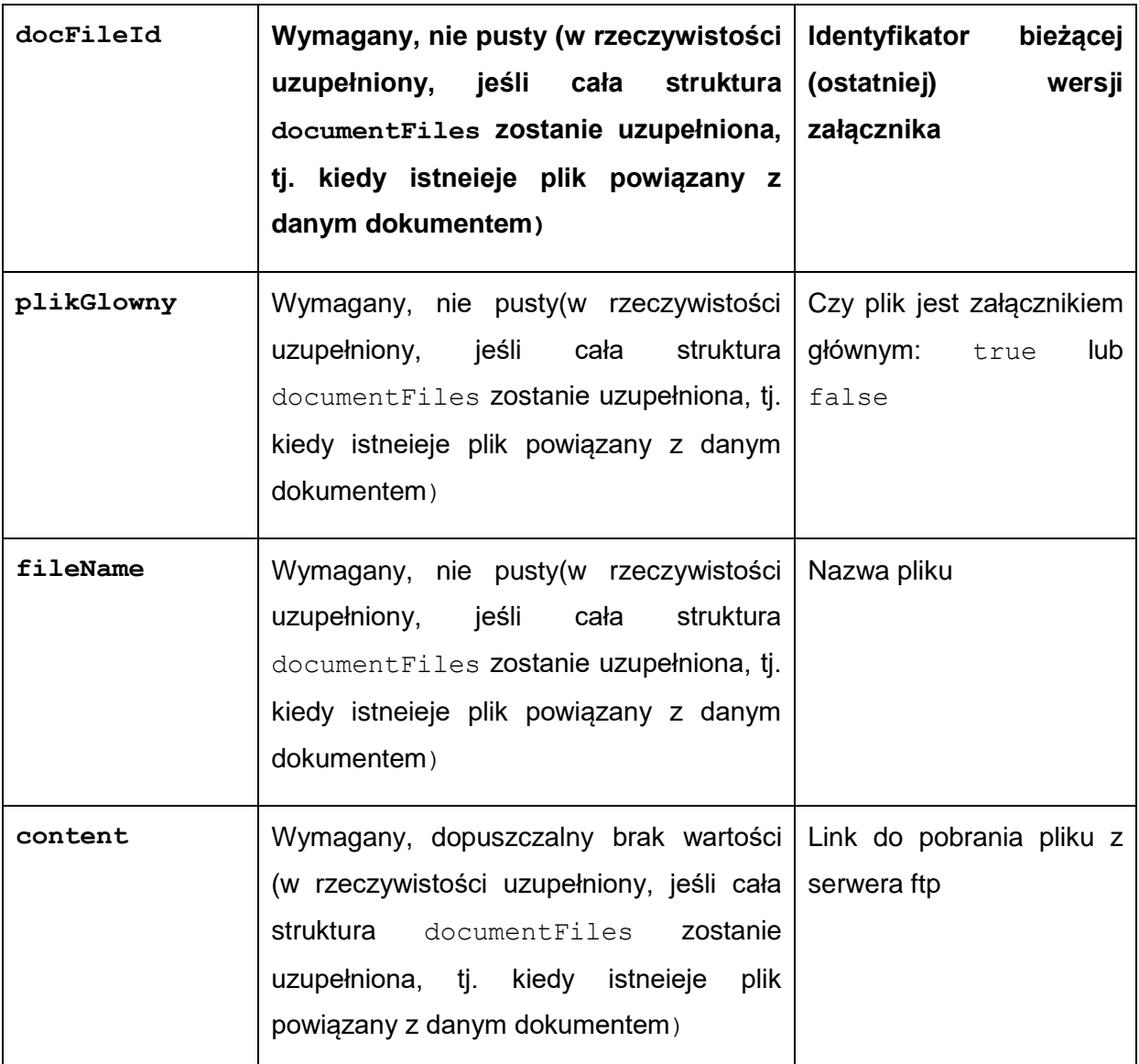

Struktura nadawca, adresatGlowny oraz adresatCCList: (W szczególnych przypadkach pismo może być zarejestrowane z opcją "Brak nadawcy" – wtedy wszystkie pola struktury 'nadawca' będą puste. Struktury adresatGlowny oraz adresatCCList będą uzupełnione tylko dla pism wychodzących, dla których zdefiniowano adresatów). Struktura nadawca może być uzupełniona tylko dla pism przychodzących. Struktura nadawca nie będzie pusta jedynie dla pism przychodzących.

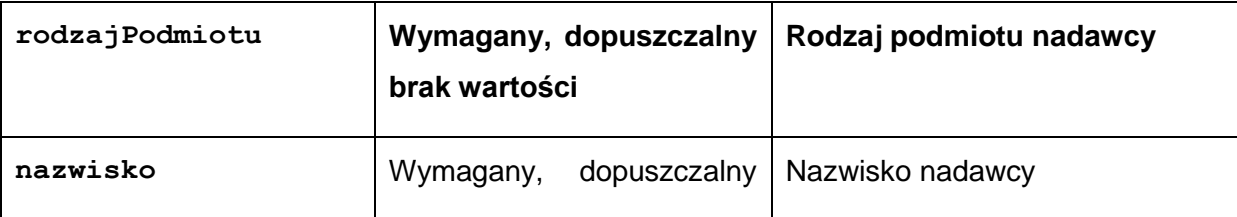

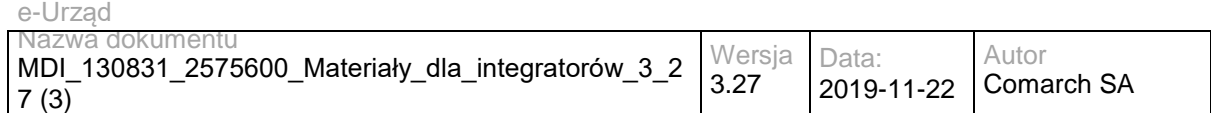

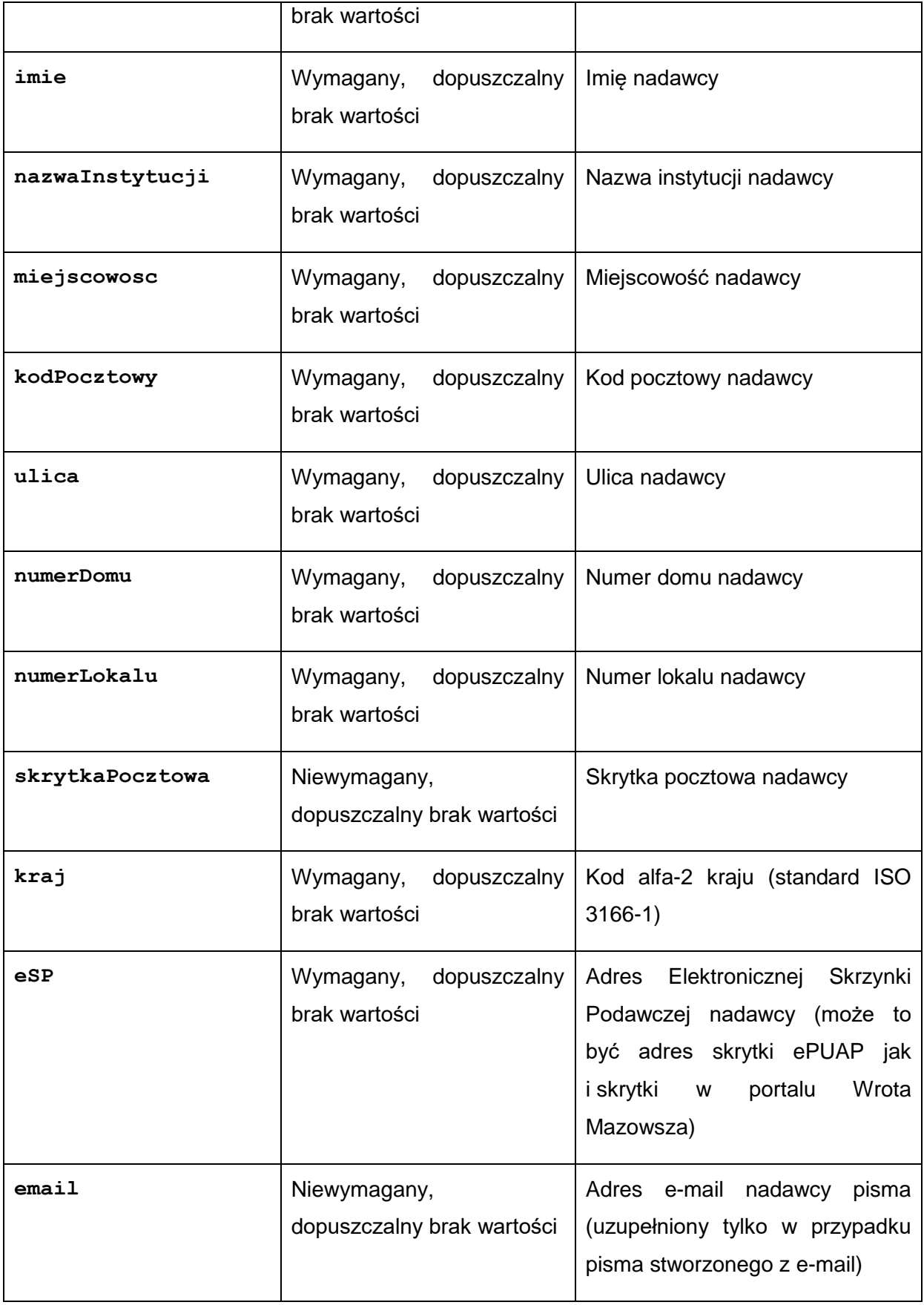

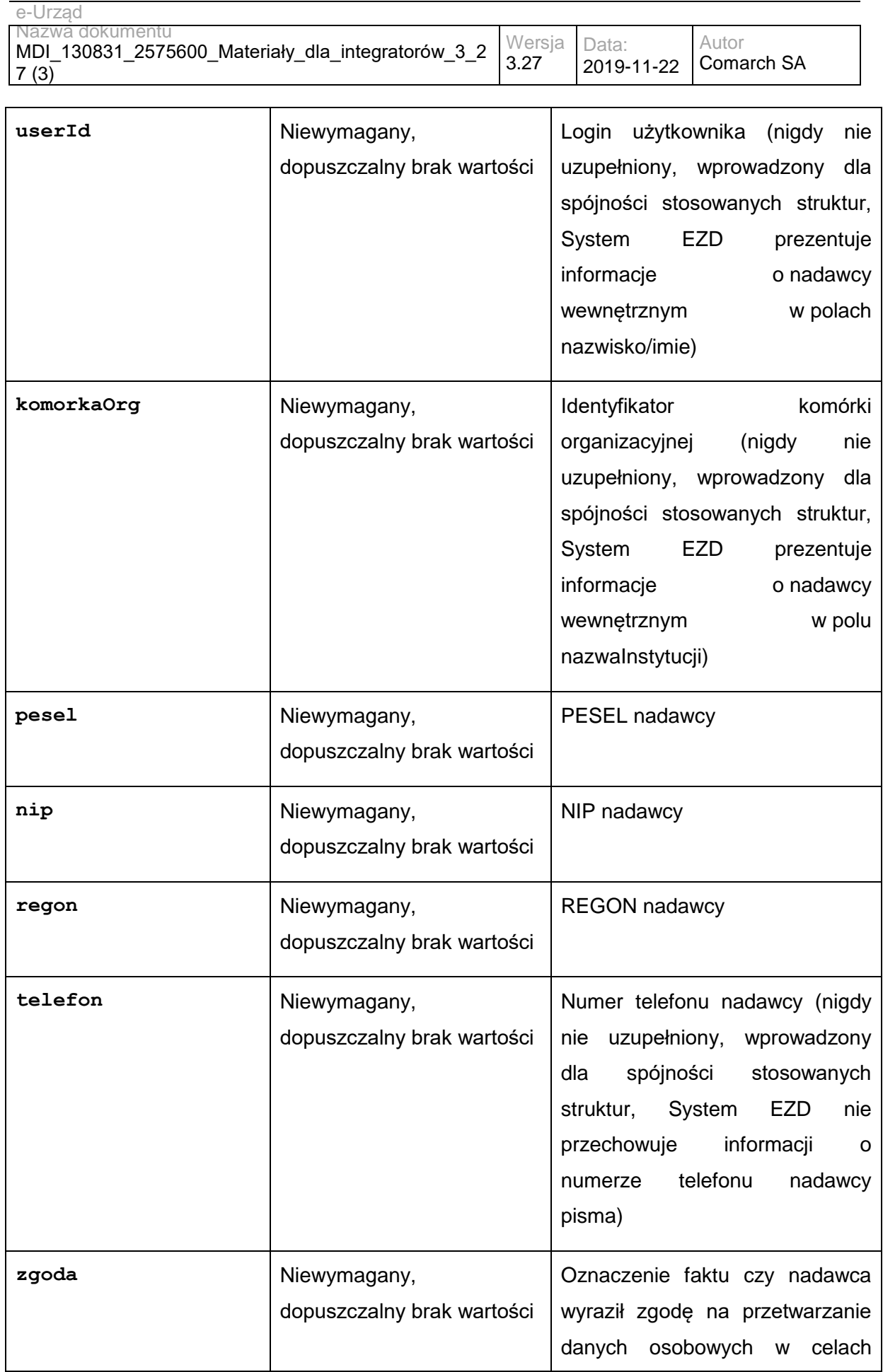

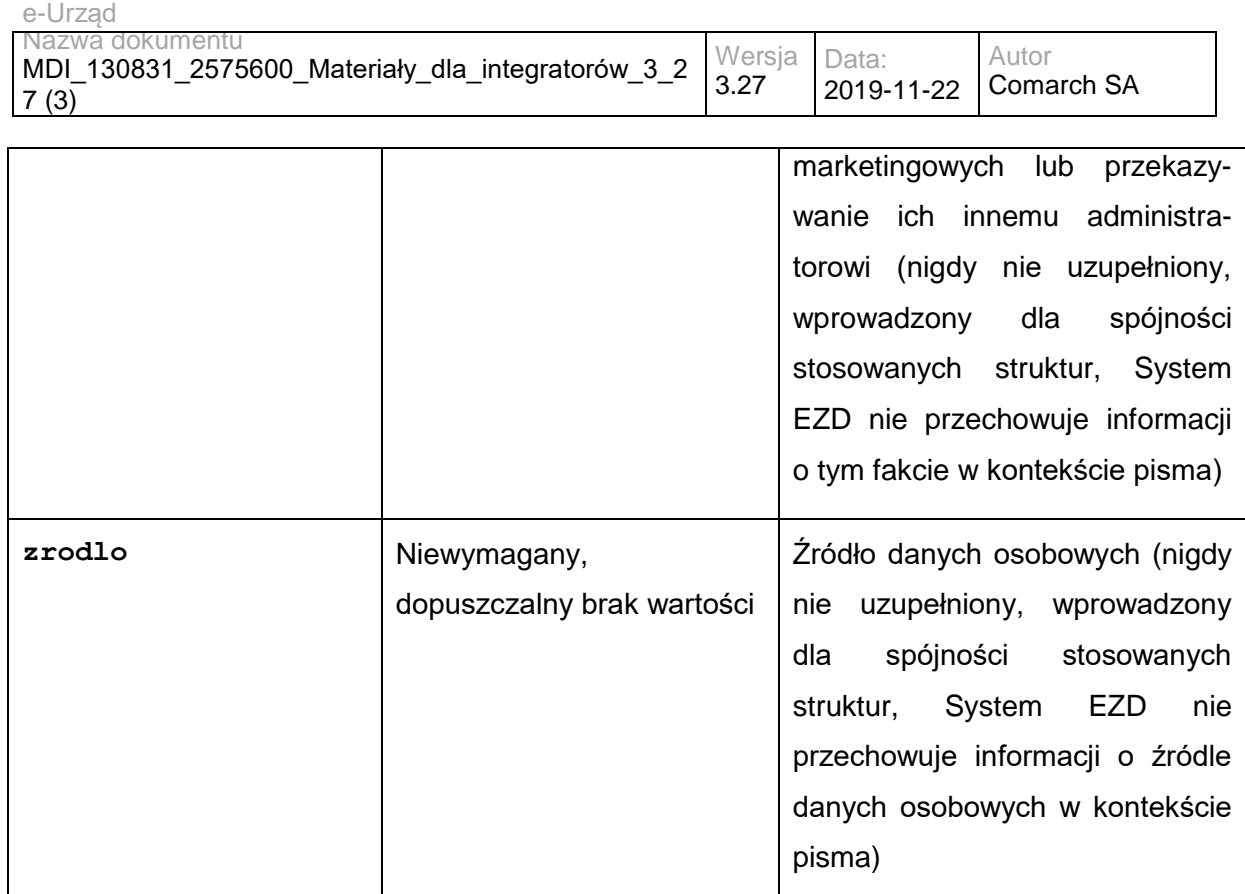

# **Operacja getDocumentAttachment**

Operacja zwraca załącznik o zadanym identyfikatorze.

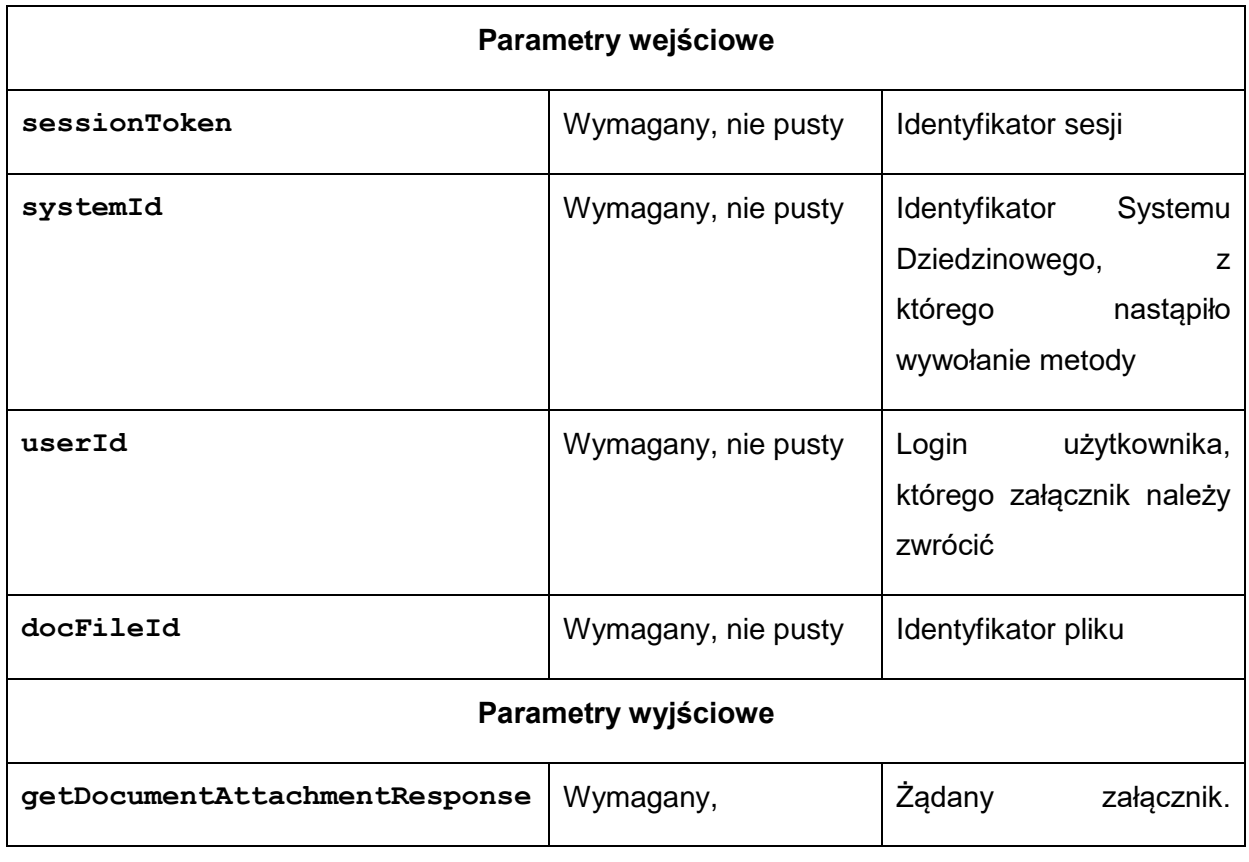
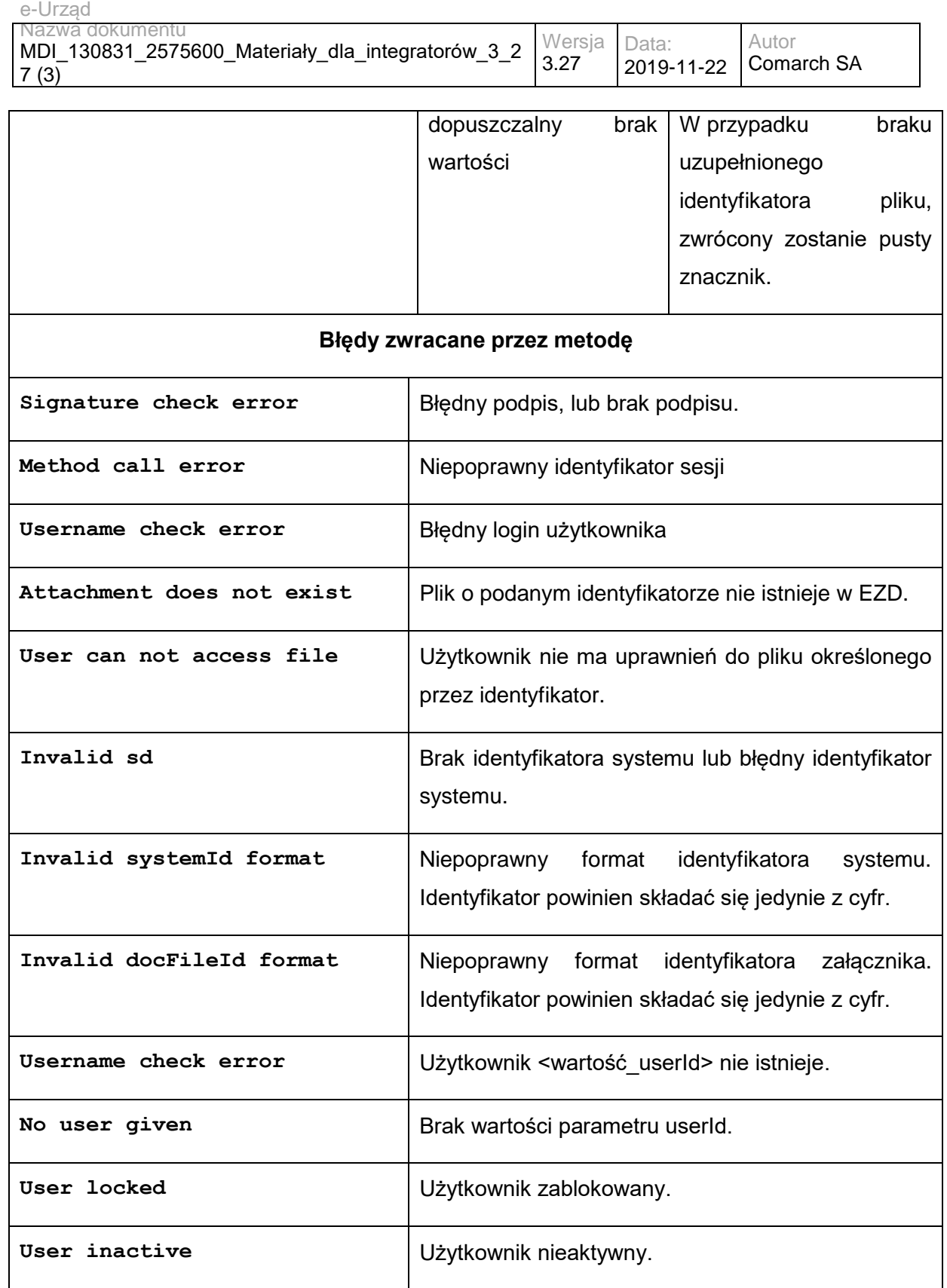

Struktura getDocumentAttachmentResponse:

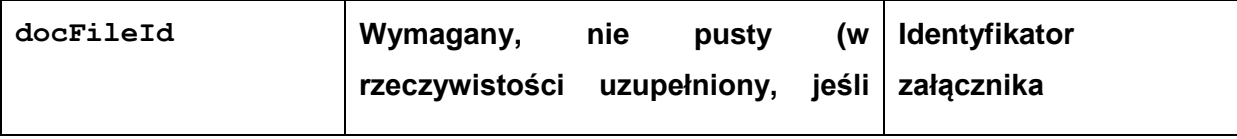

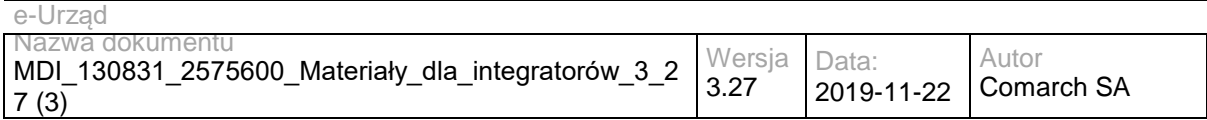

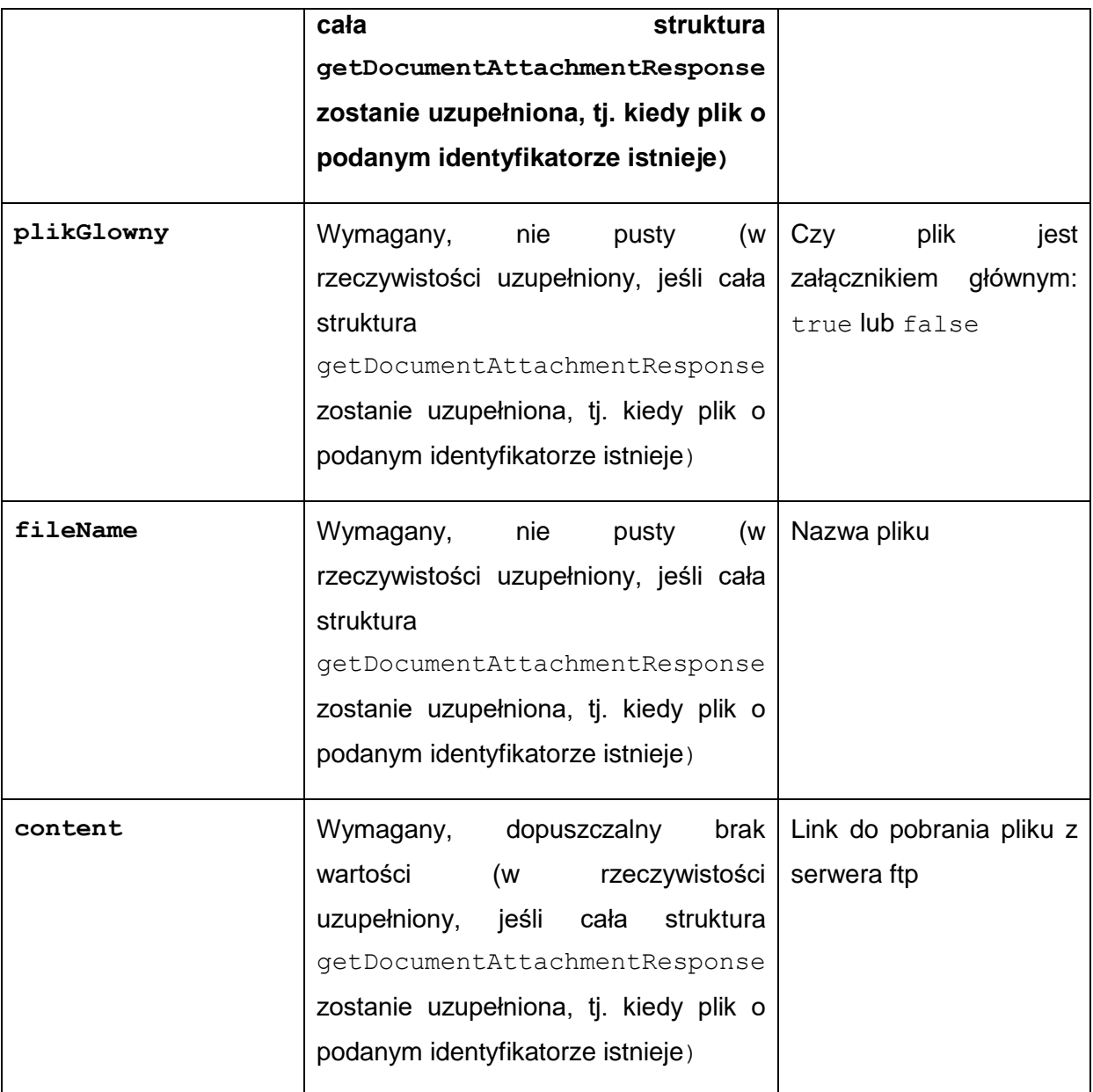

# **Operacja getAddressBookList**

Metoda zwraca książkę adresową EZD.

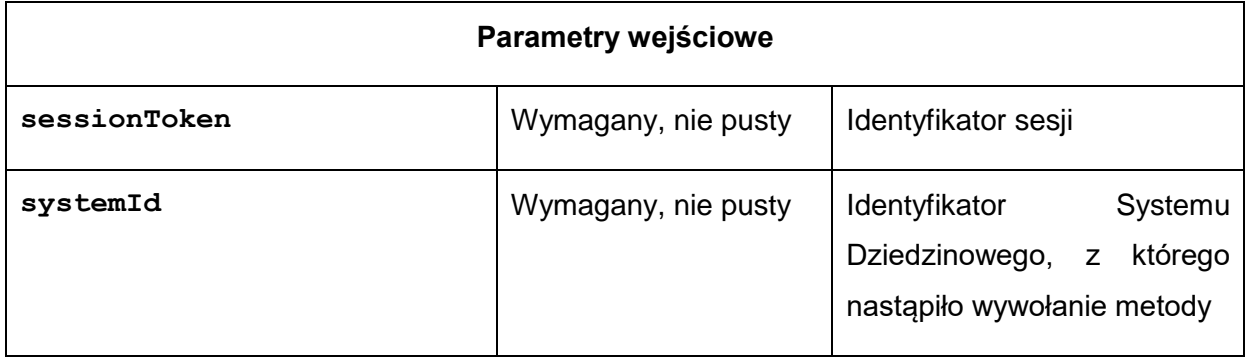

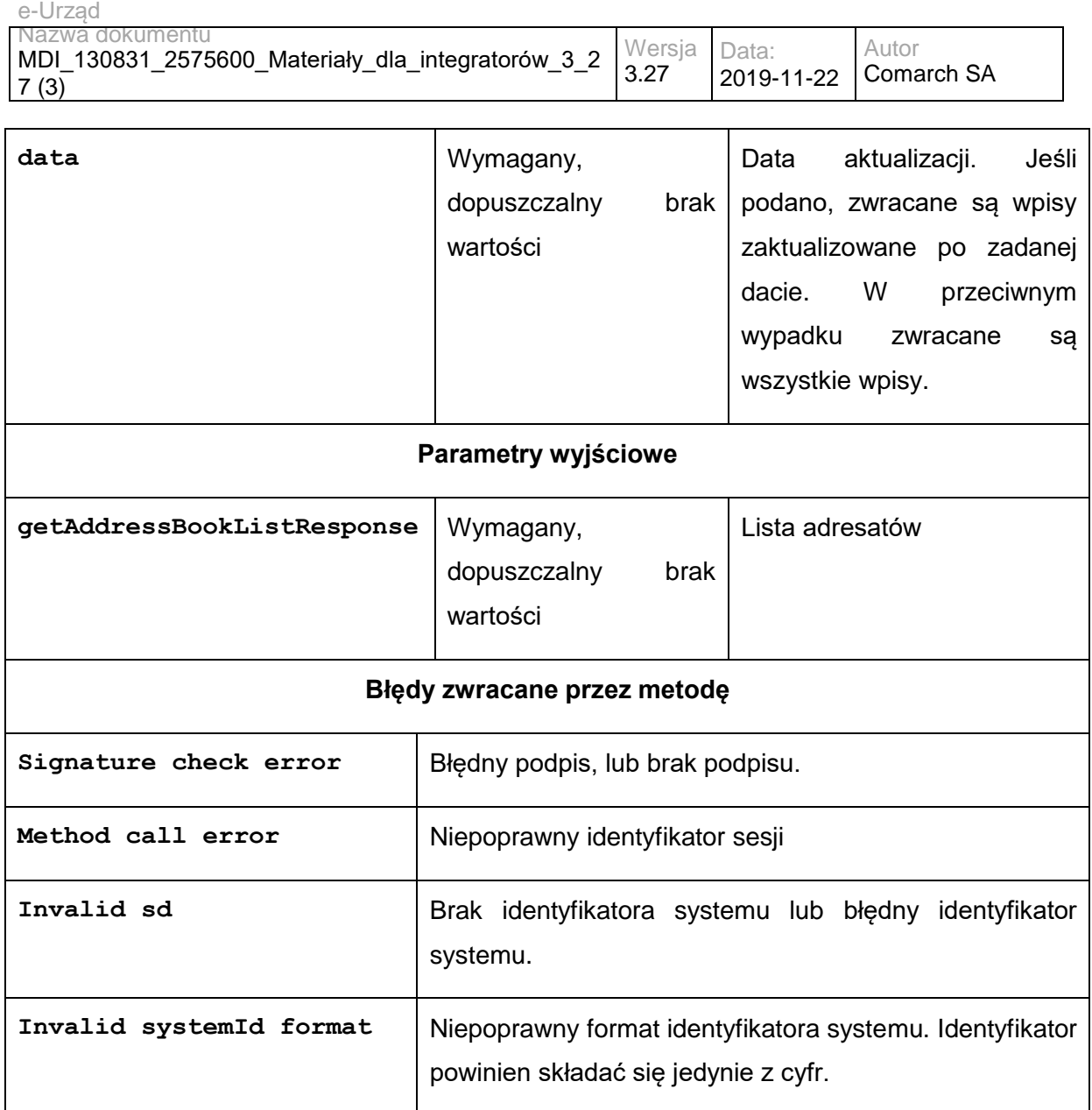

Struktura getAddressBookListResponse:

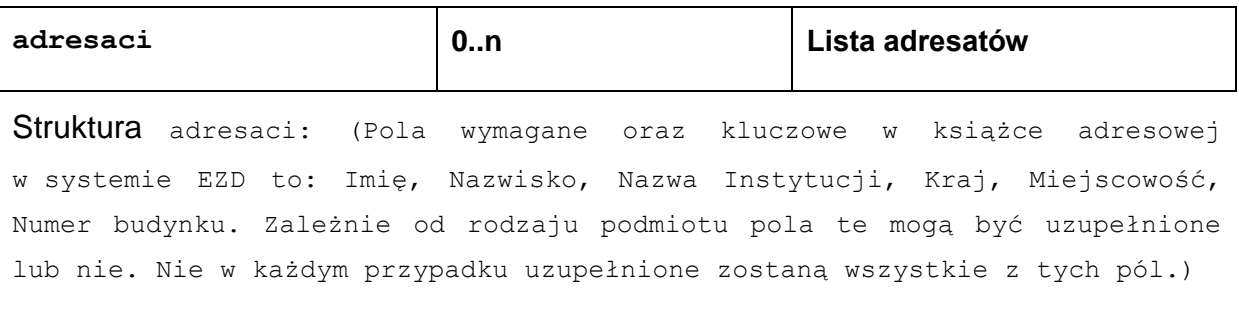

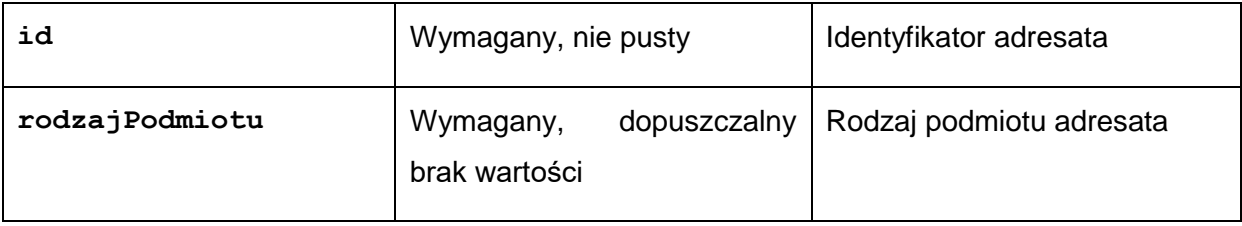

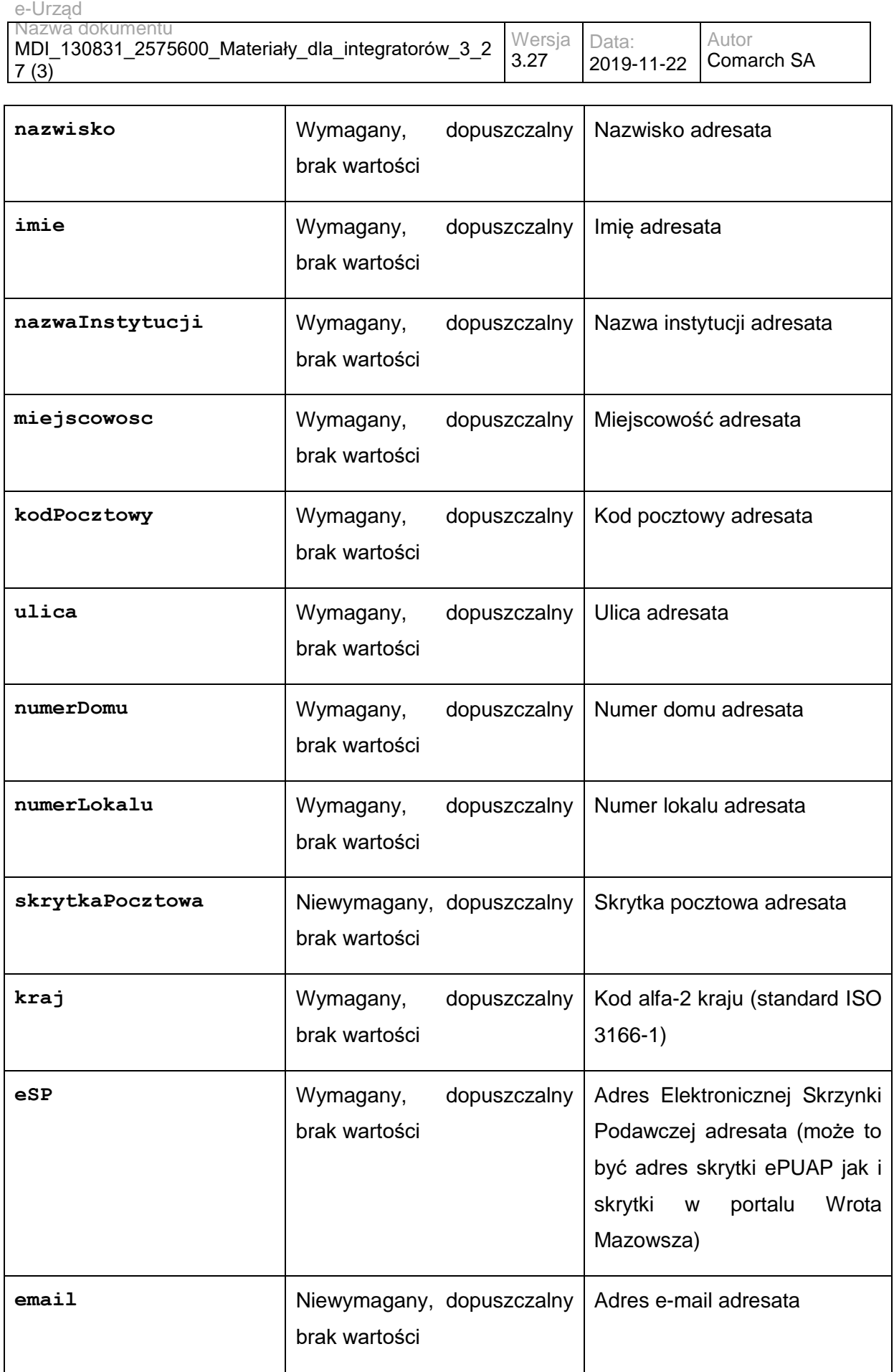

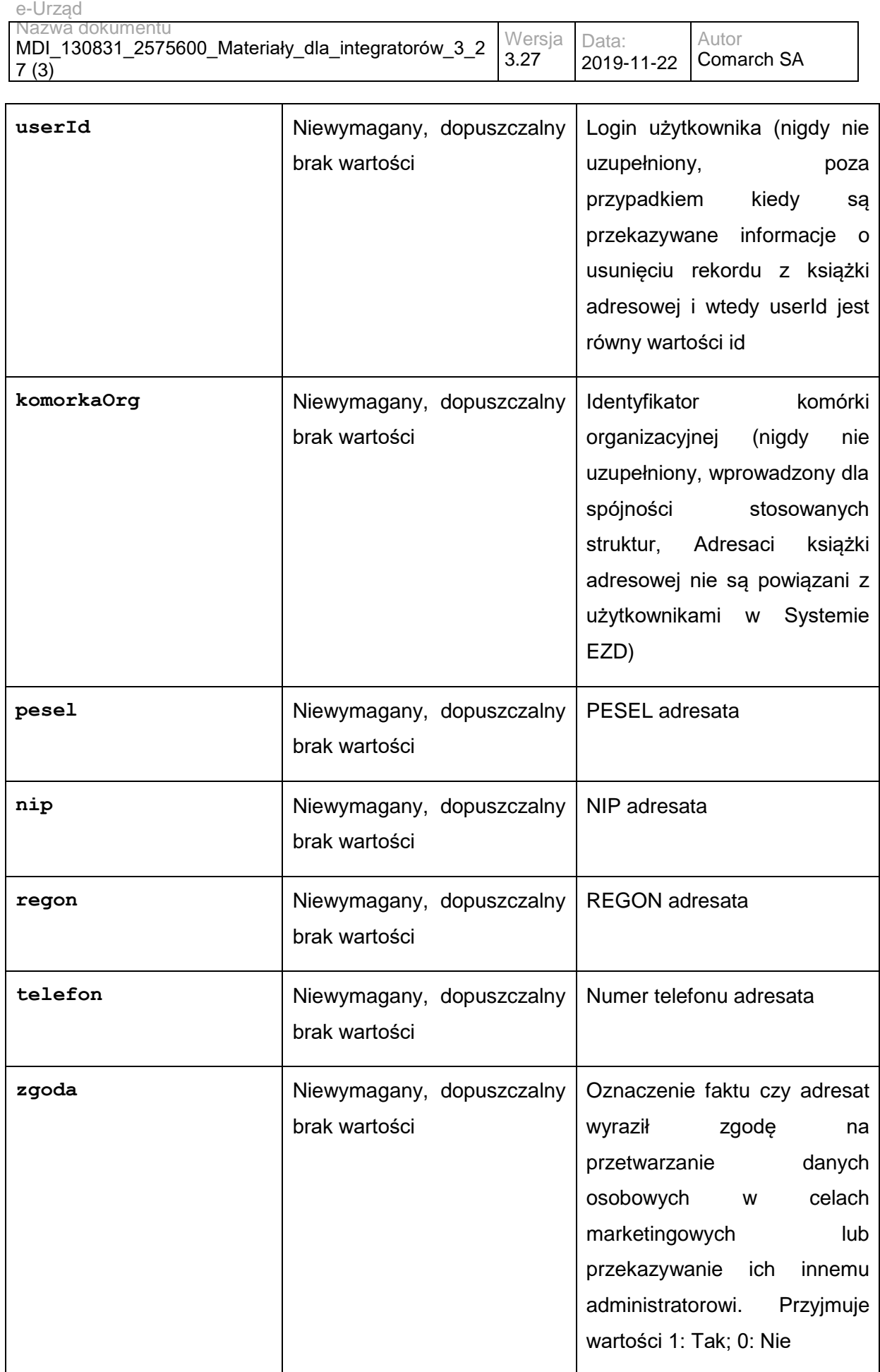

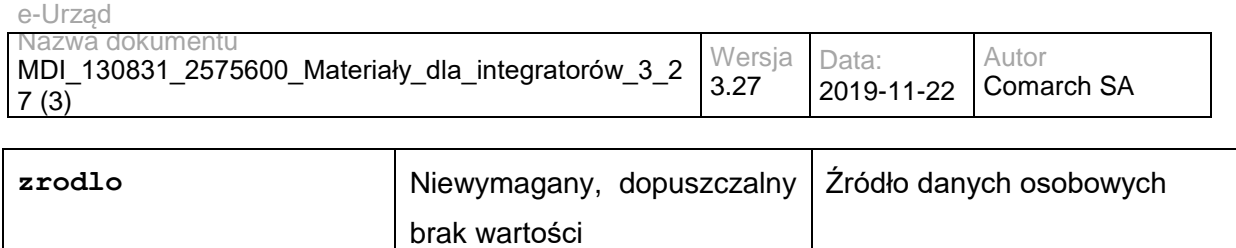

## **Operacja getAddressBookListCSV**

Metoda umożliwia pobranie wygenerowanego pliku csv z książka adresową do Systemu Dziedzinowego za pośrednictwem serwera FTP

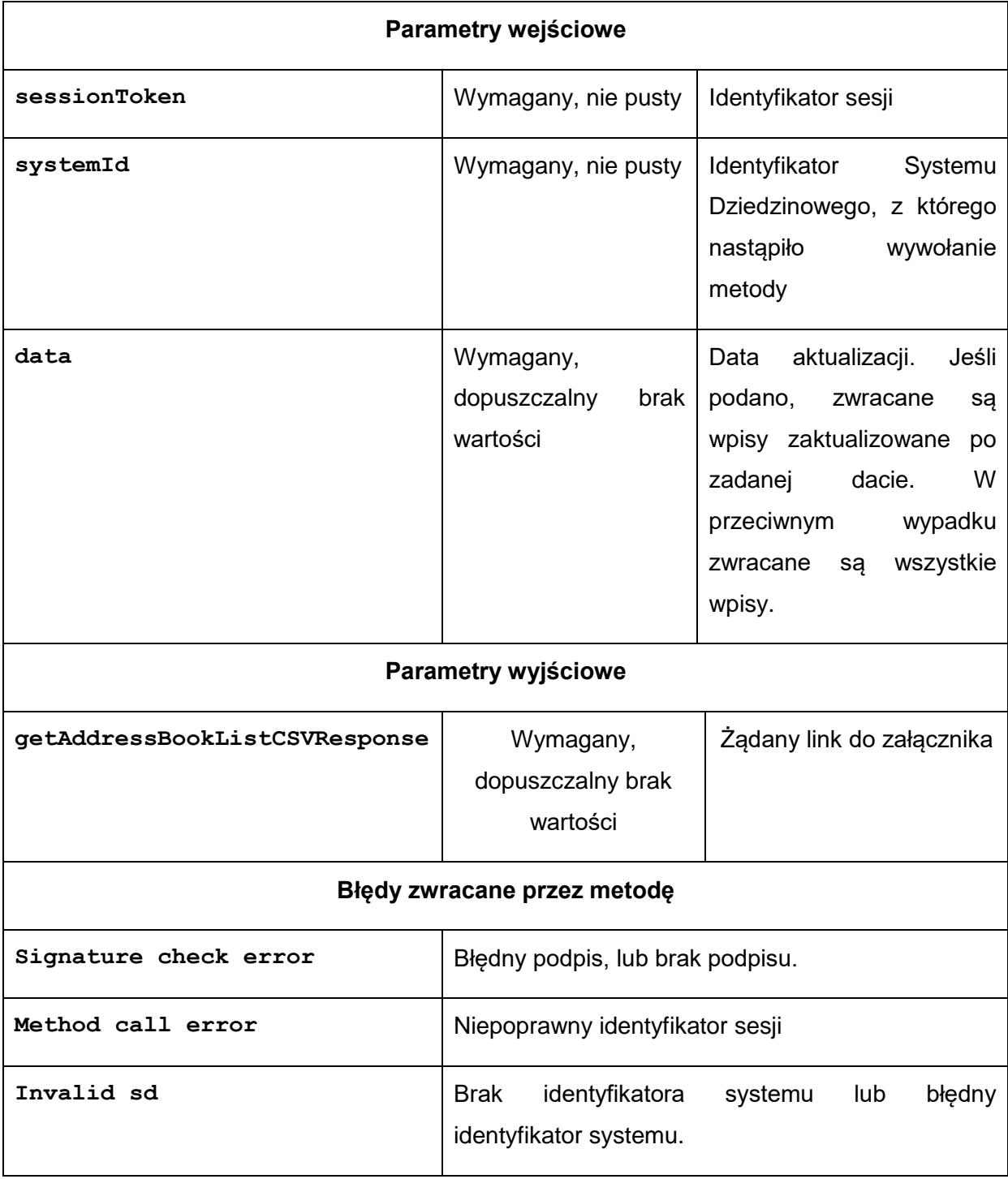

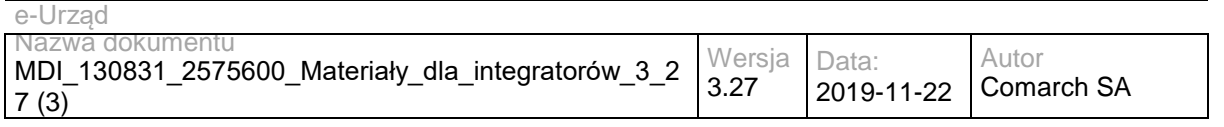

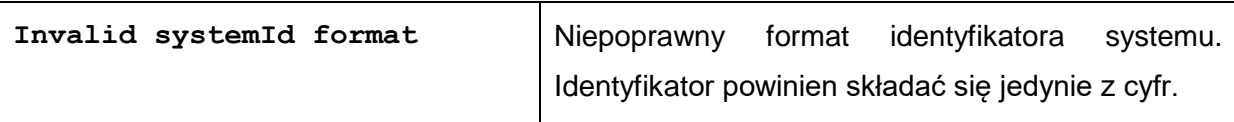

Struktura getAddressBookListCSVResponse:

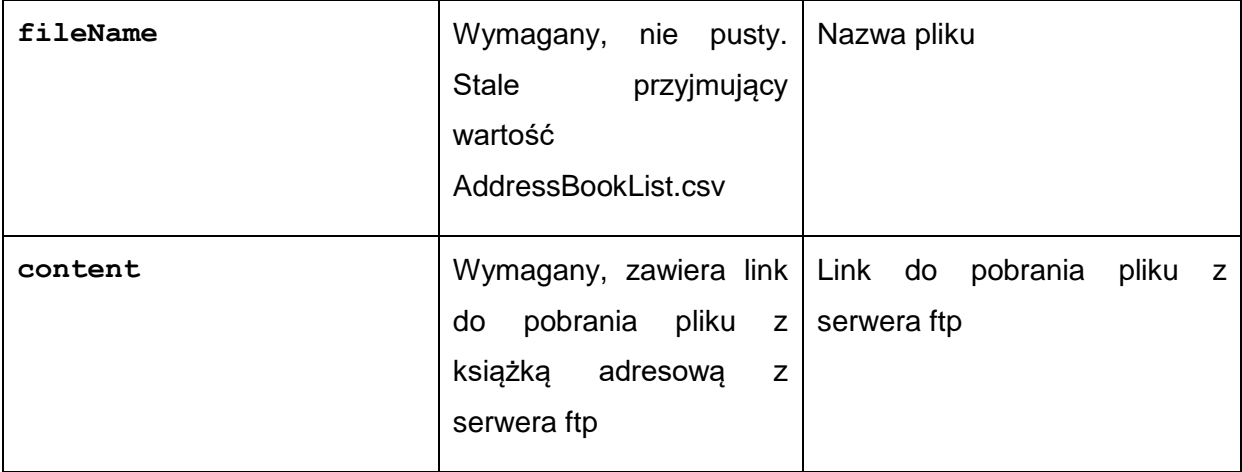

## **Operacja createCaseSD**

Metoda pozwala utworzyć nową sprawę w EZD na rzecz SD. Sprawa będzie miała następujące atrybuty:

Typ sprawy: Ogólny Typ adresata: brak Grupa spraw: brak

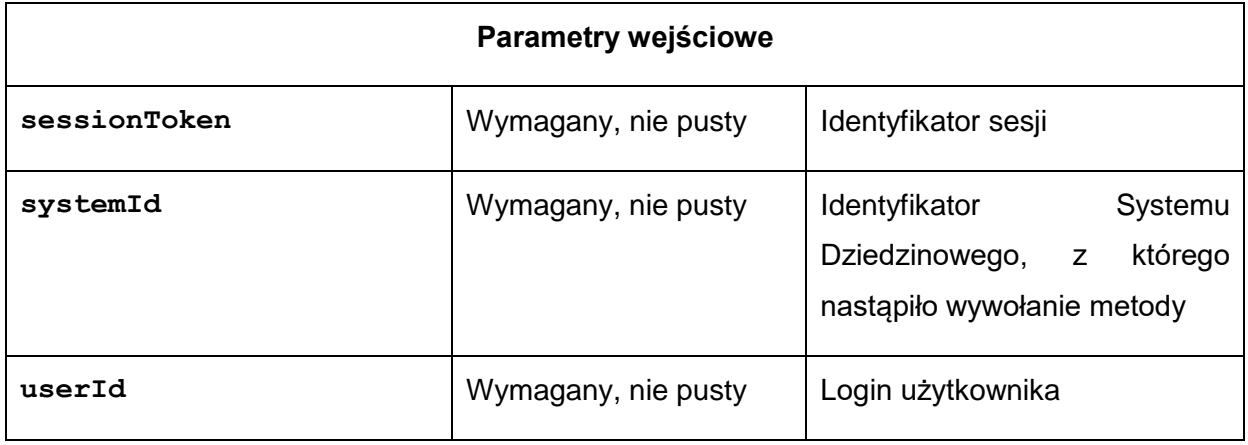

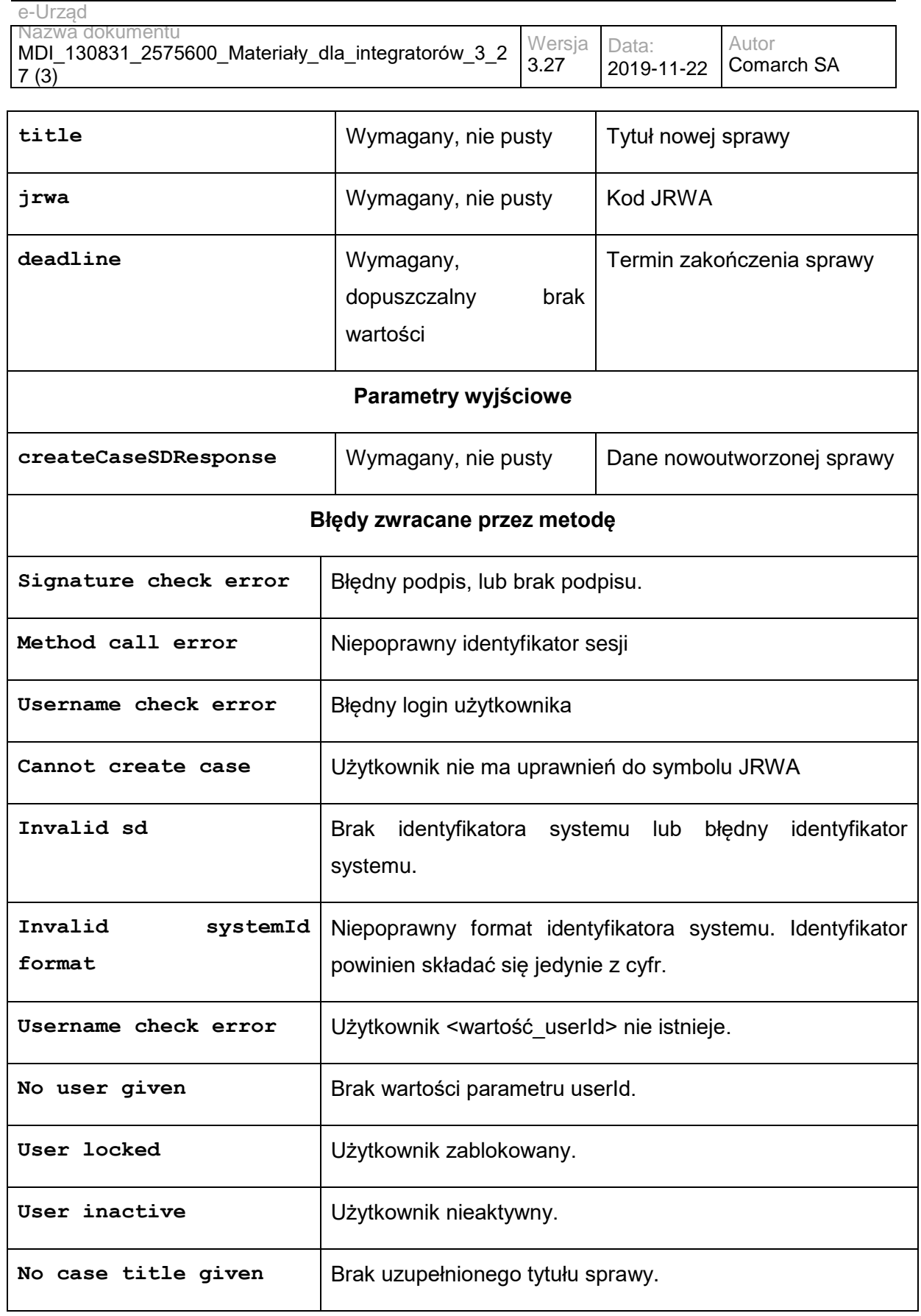

Struktura createCaseSDResponse

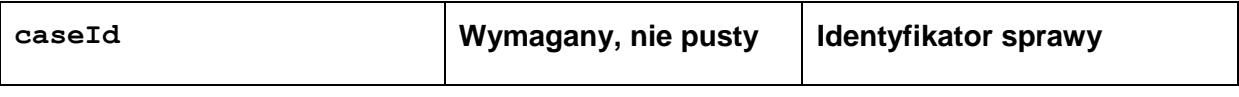

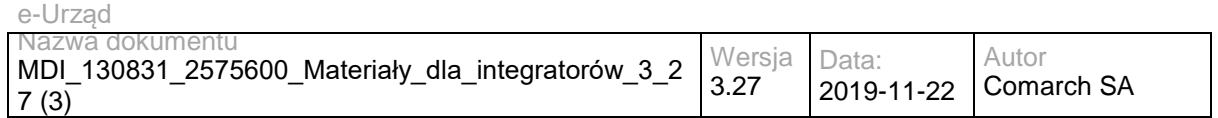

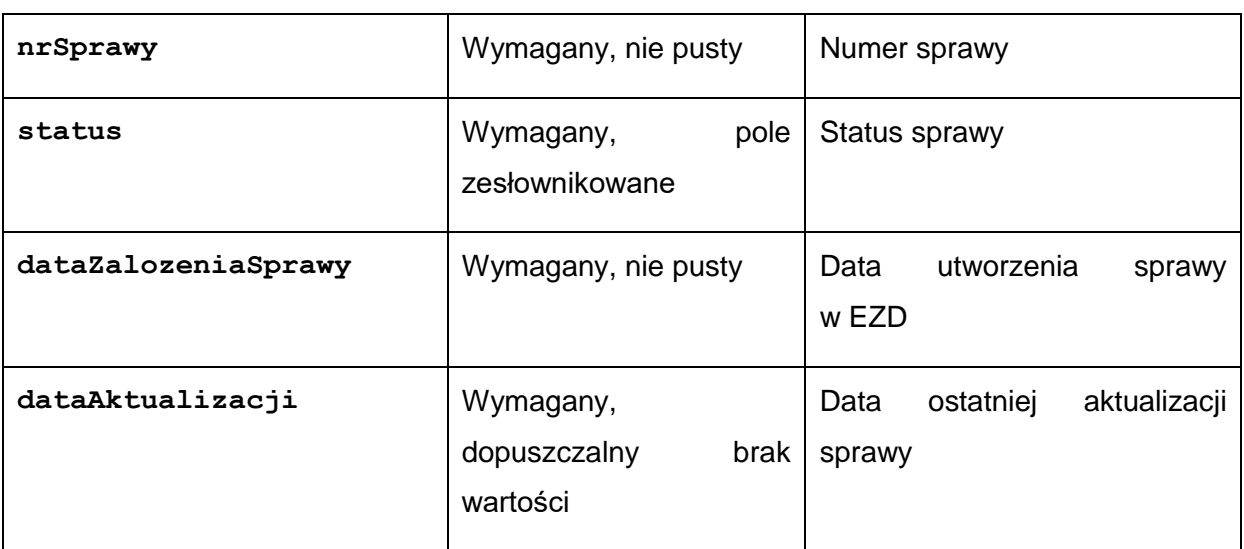

Dopuszczalne wartości dla pola status:

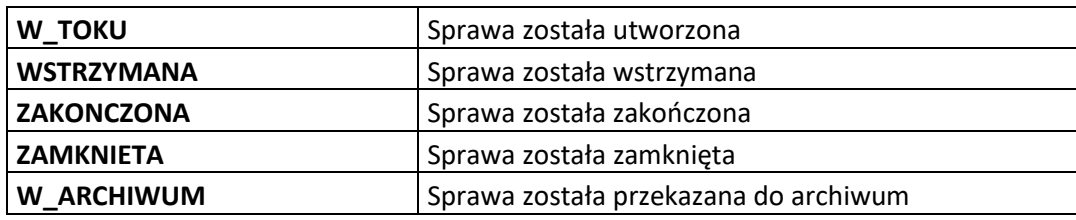

## **Operacja returnDocument**

Zwrot dokumentu do EZD.

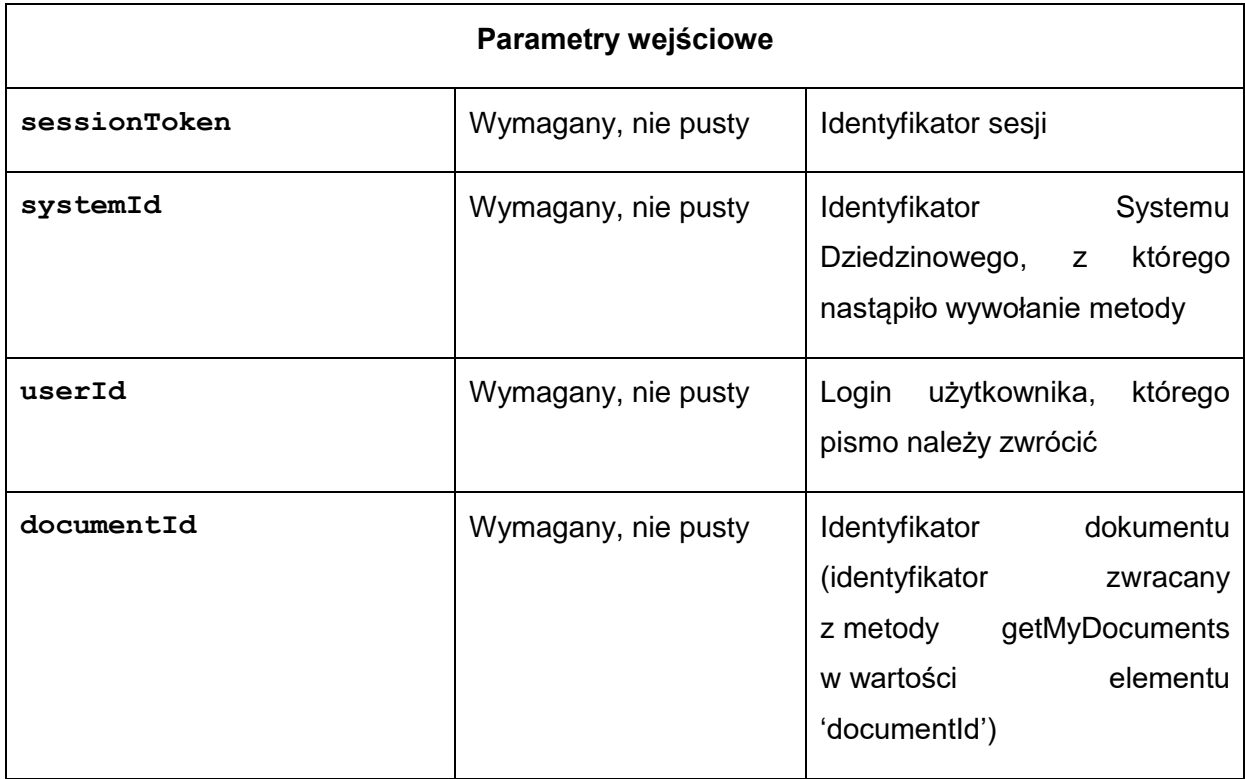

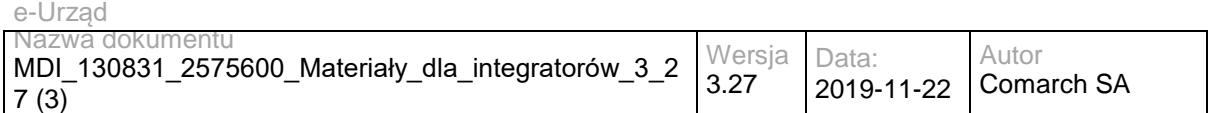

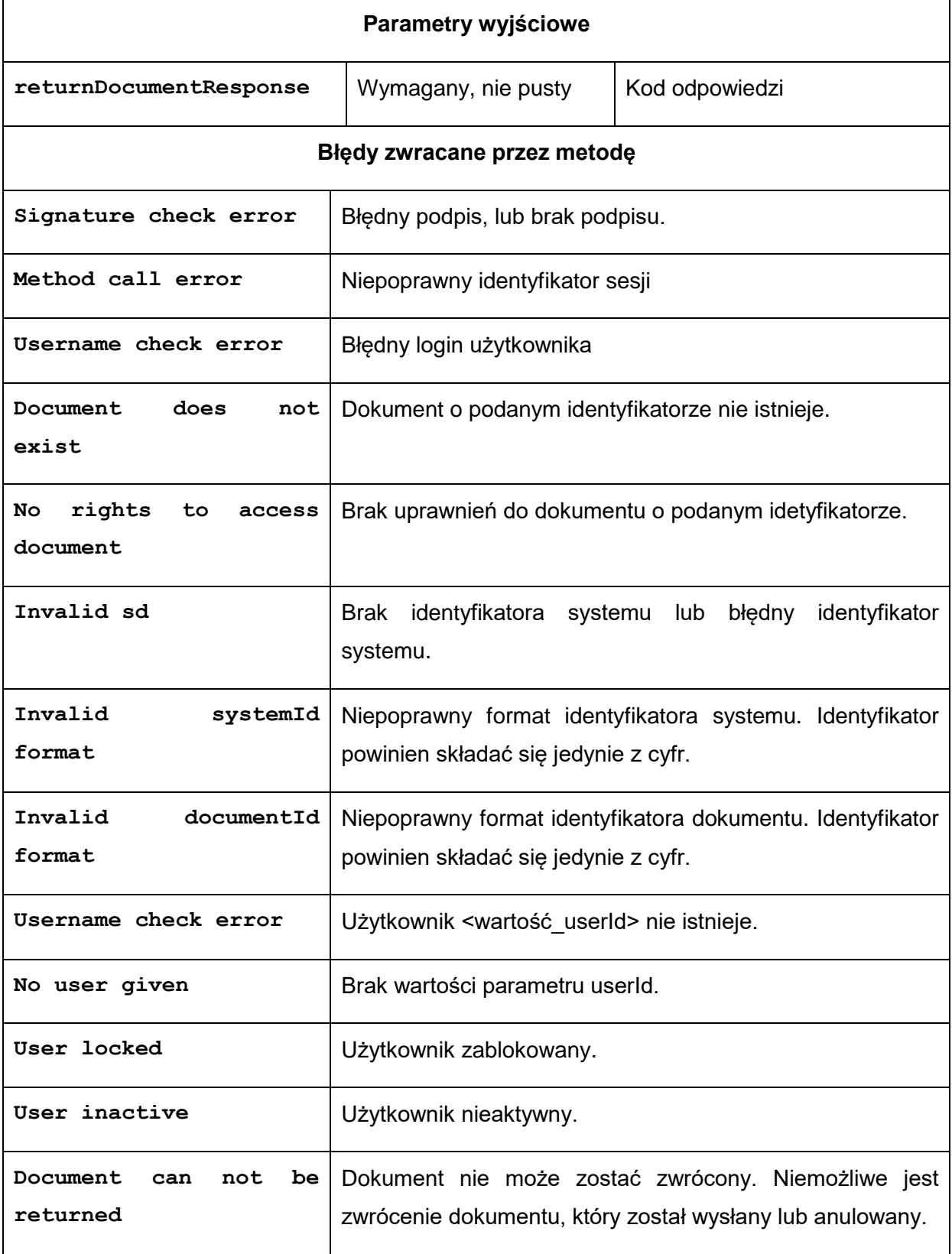

Struktura returnDocumentResponse

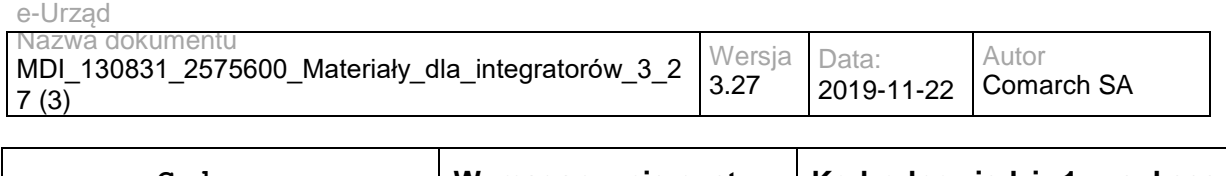

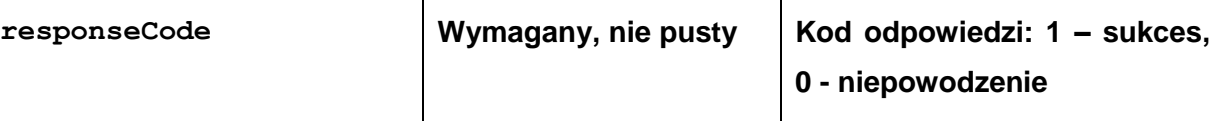

# **Operacja getDocumentStatus**

Zwraca status dokumentu w EZD.

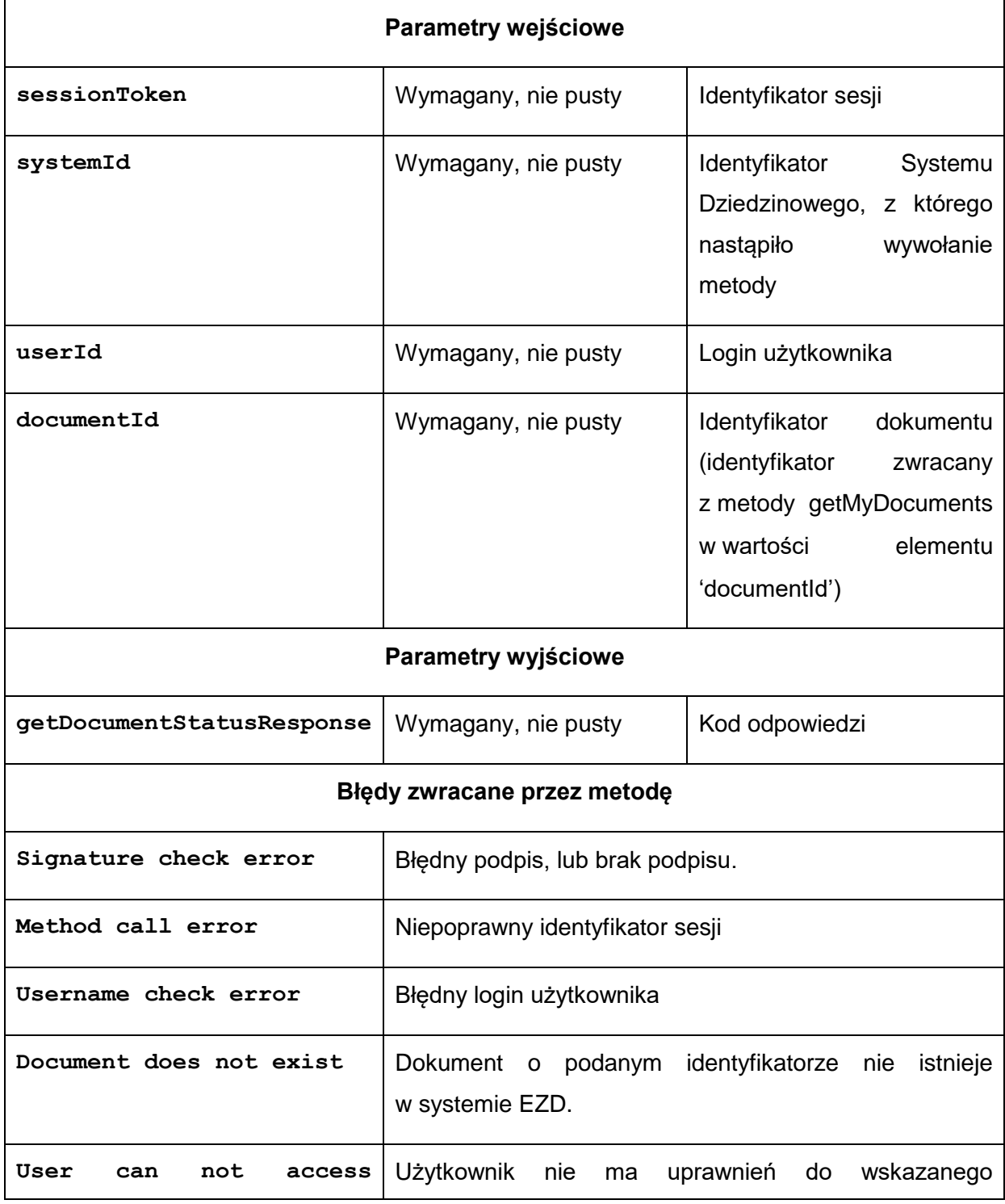

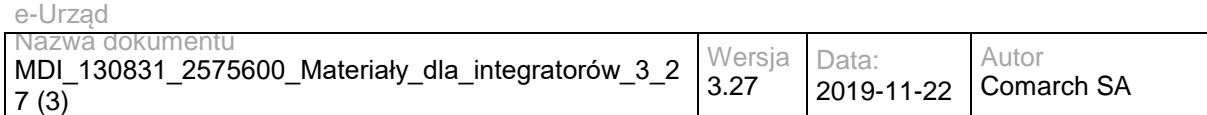

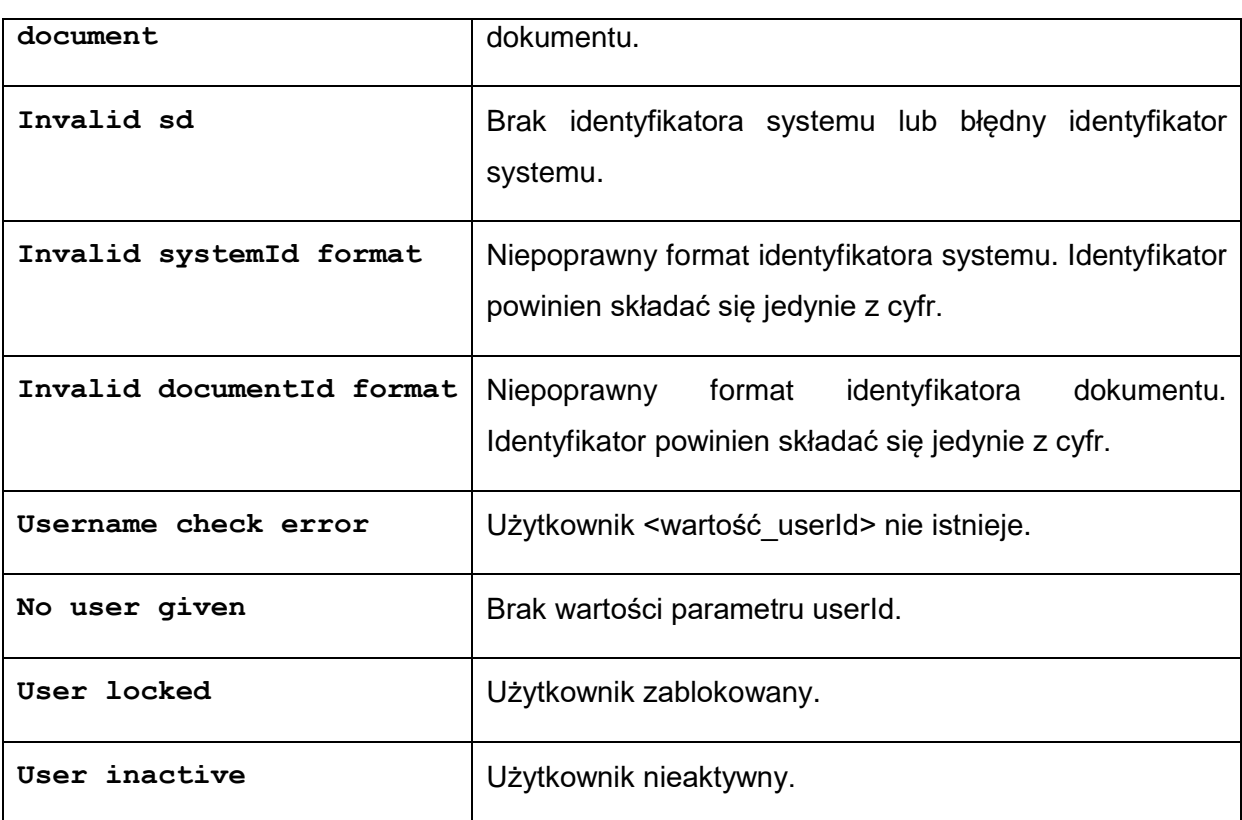

Struktura getDocumentStatusResponse

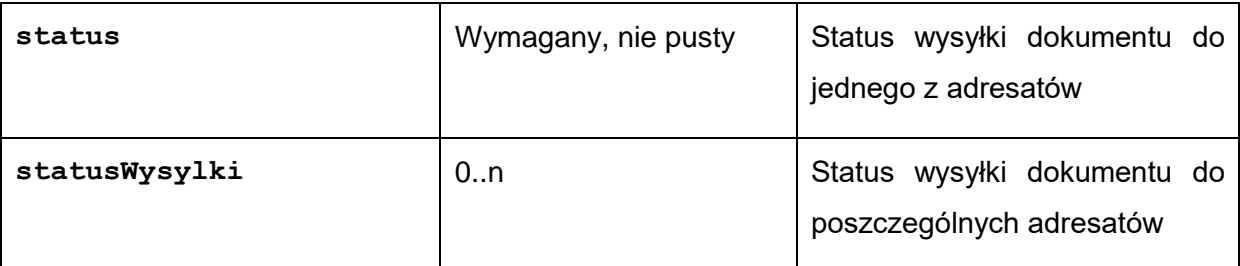

Dopuszczalne wartości dla pola status: (wartości: 'ZAREJESTROWANE', 'PRZEKAZANE', 'W\_SPRAWIE', 'ODP\_W\_PRZYGOTOWANIU', 'ODP\_WYSLANA' dotyczą pisma przychodzącego; wartości: 'PROJEKT', 'AKCEPTACJA', 'PRZYGOTOWANIE\_DO\_WYSYLKI', 'WYSLANE', 'ZALATWIONE\_BEZ\_WYSYLKI', 'ANULOWANE' dotyczą pisma wychodzącego)

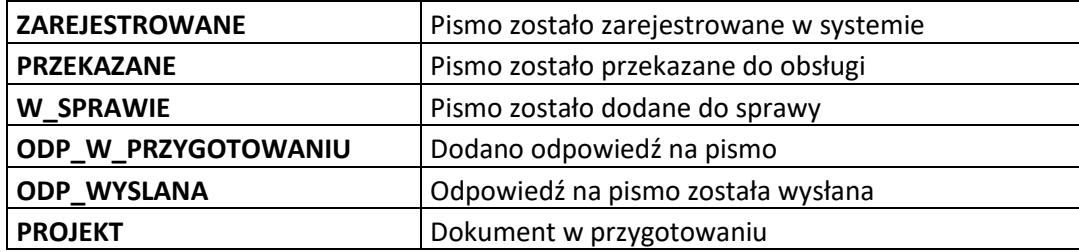

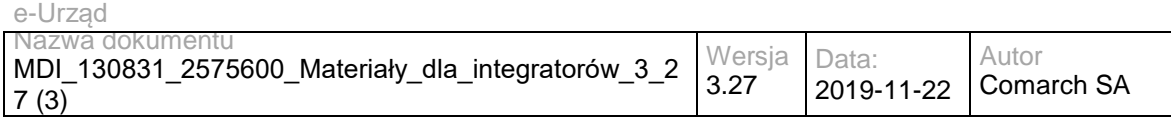

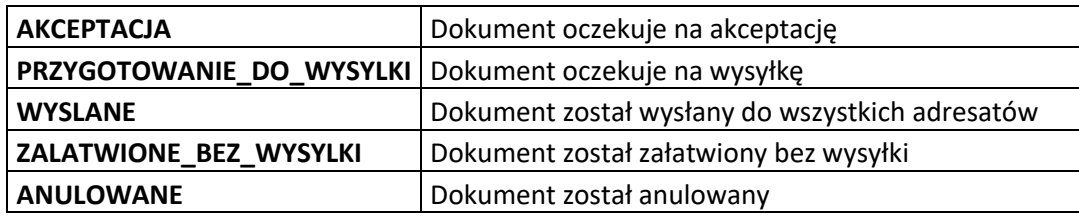

Struktura statusWysylki:

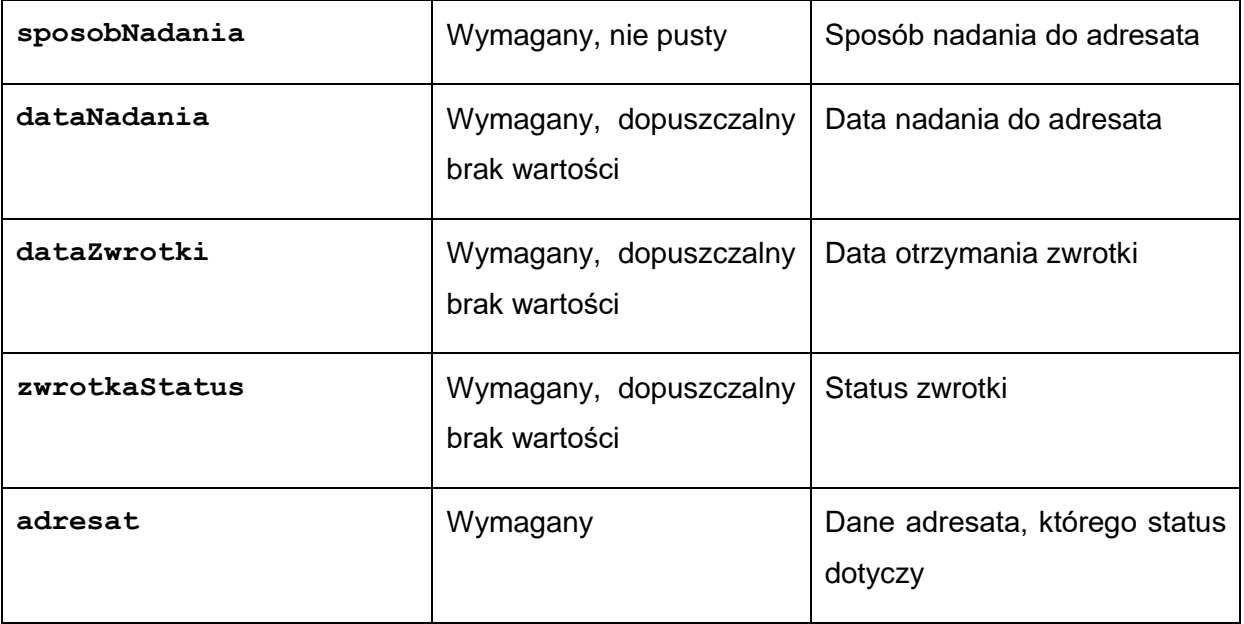

Dopuszczalne wartości dla pola sposobNadania:

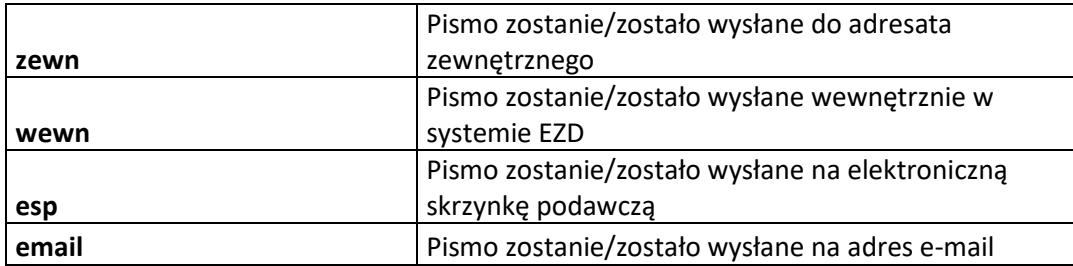

Dopuszczalne wartości dla pola zwrotkaStatus:

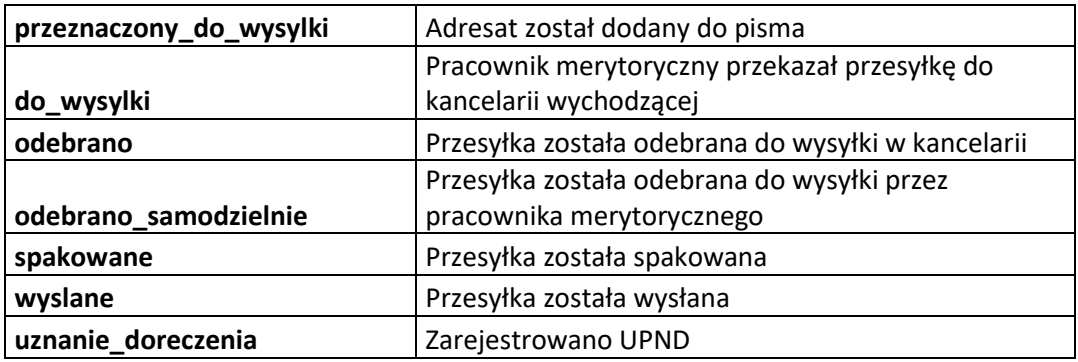

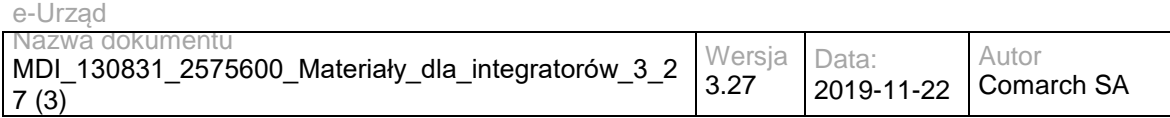

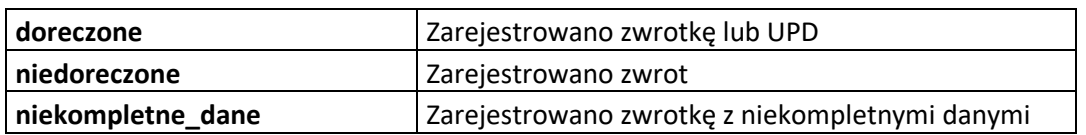

#### Struktura adresat:

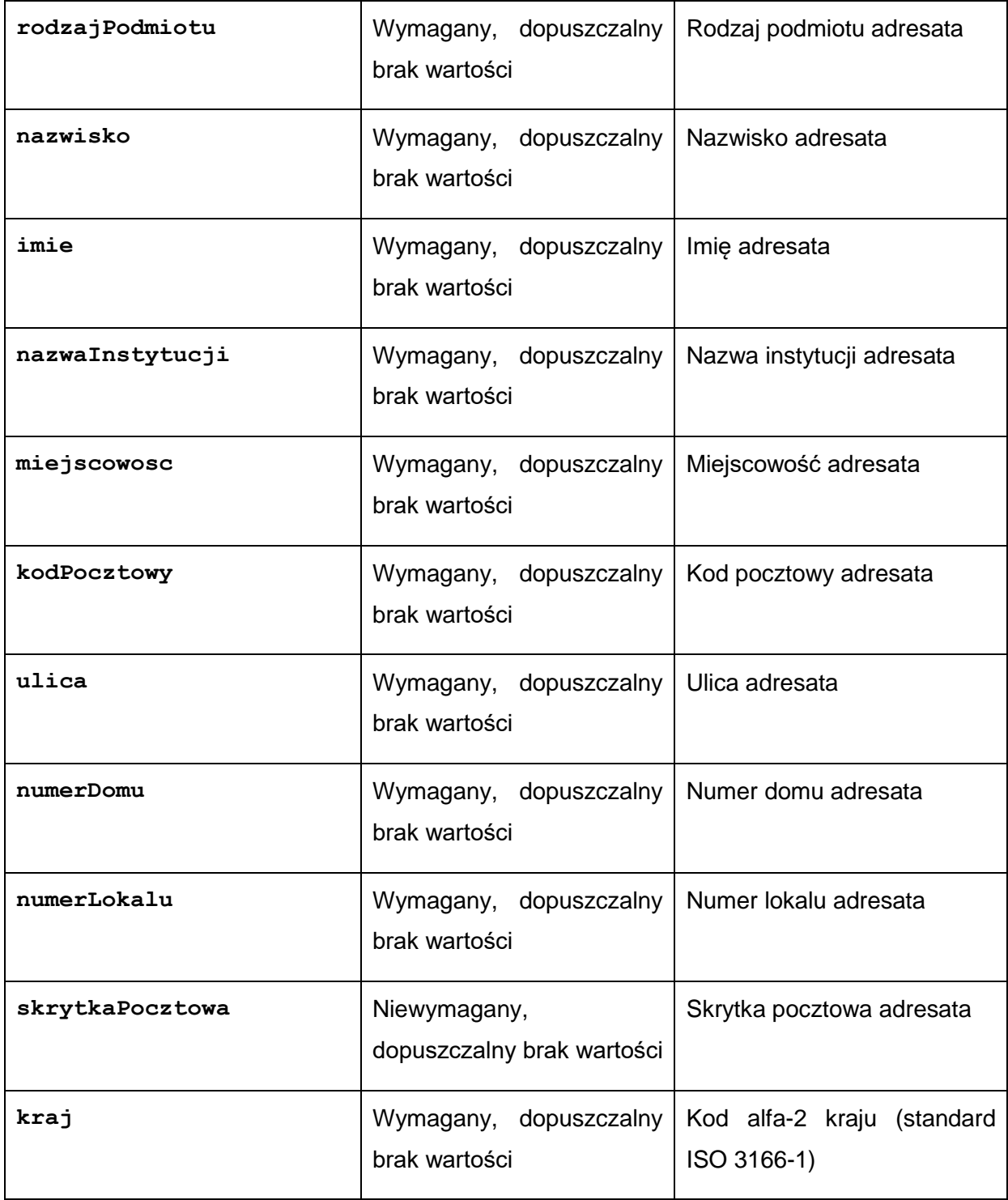

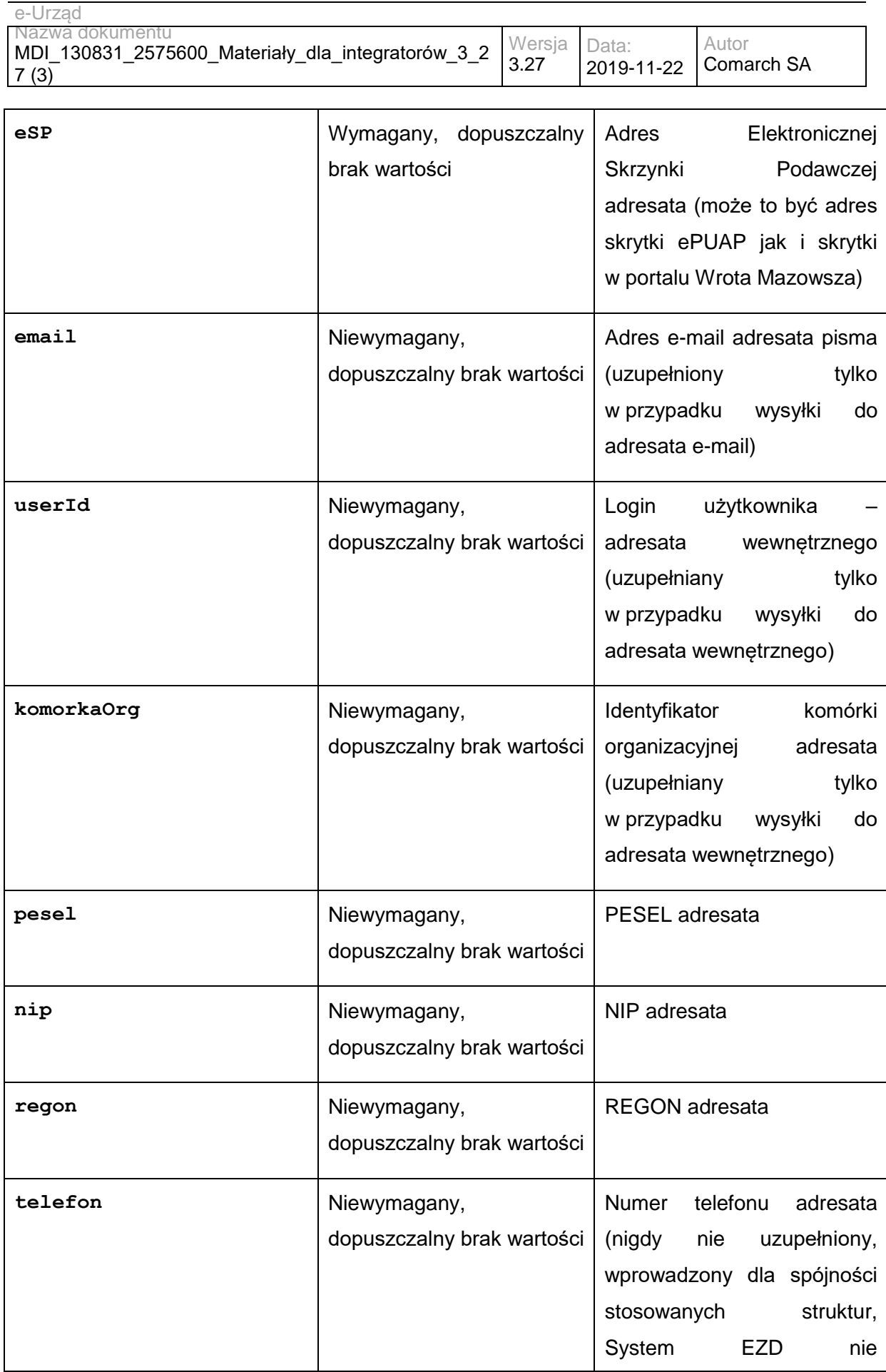

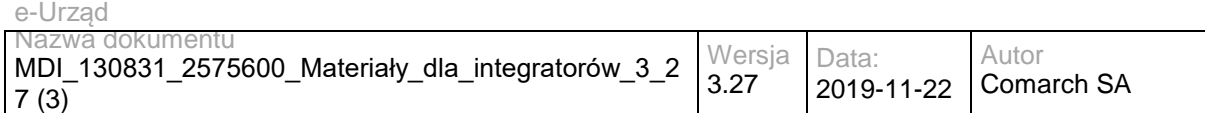

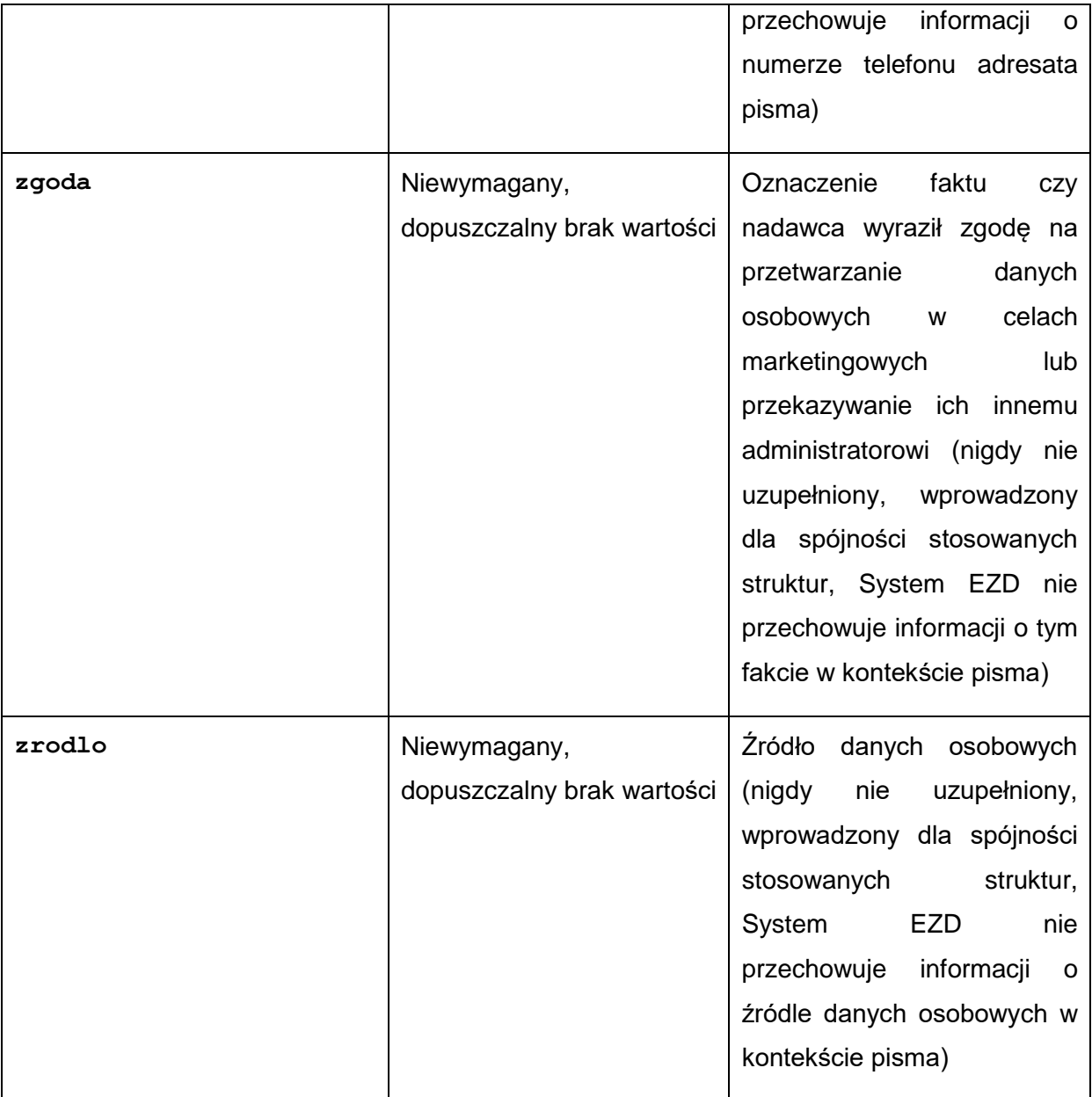

## **Operacja addDocument**

Metoda umożliwia przekazanie do EZD dokumentu utworzonego w SD w celu jego akceptacji, podpisania i przesłania do adresata (lub adresatów). Pisma mogą być dodawane i modyfikowane w danej sprawie przez osobę będącą właścicielem sprawy, osoby ją zastępujące i jej kierowników.

#### **Parametry wejściowe**

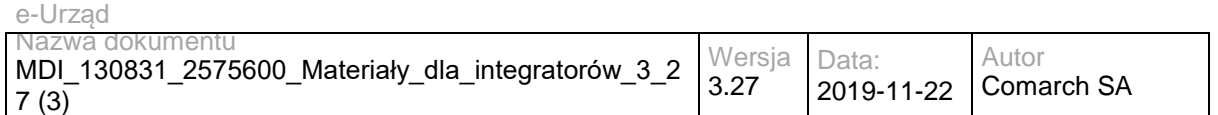

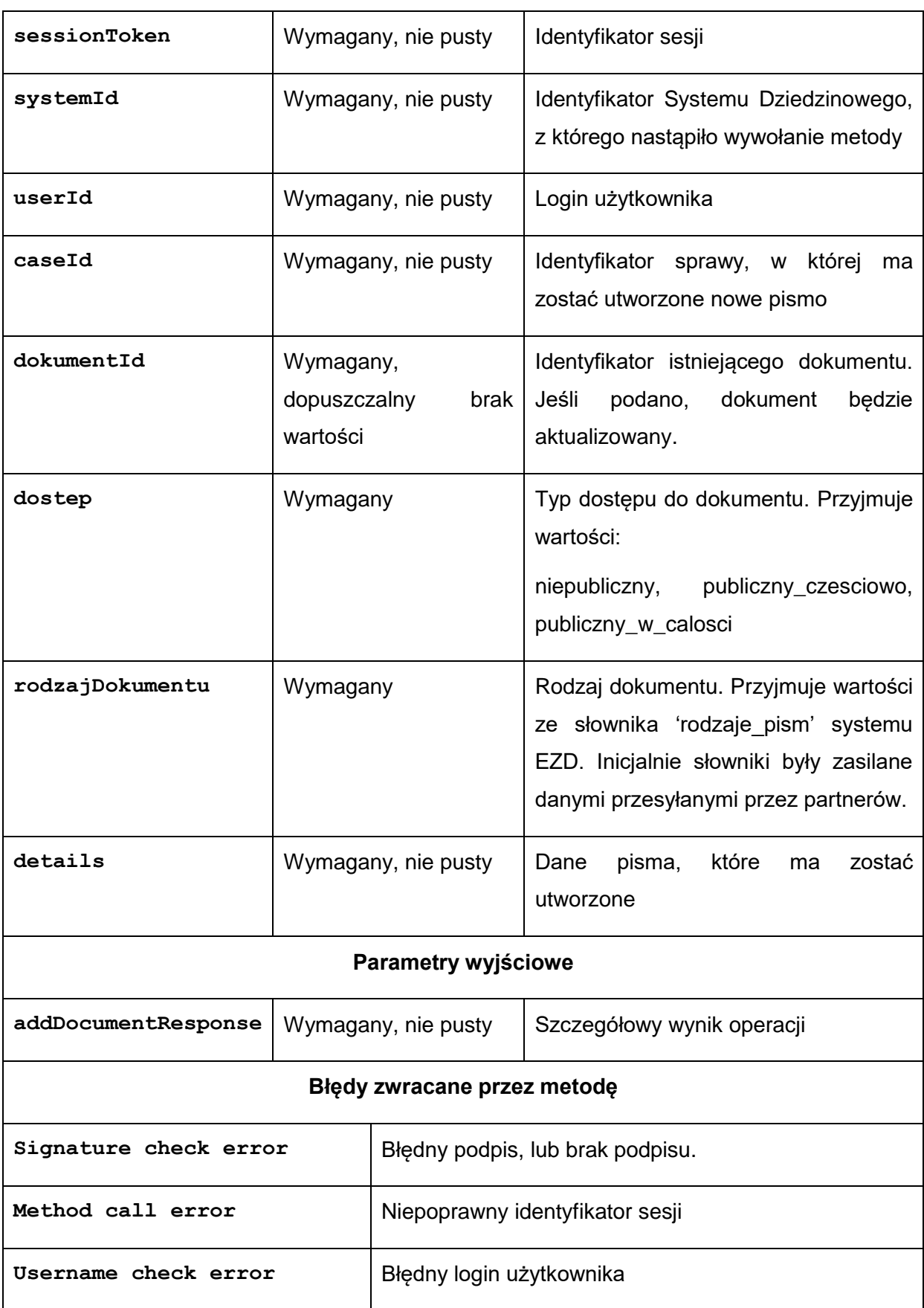

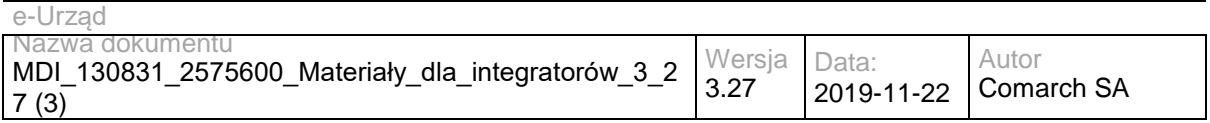

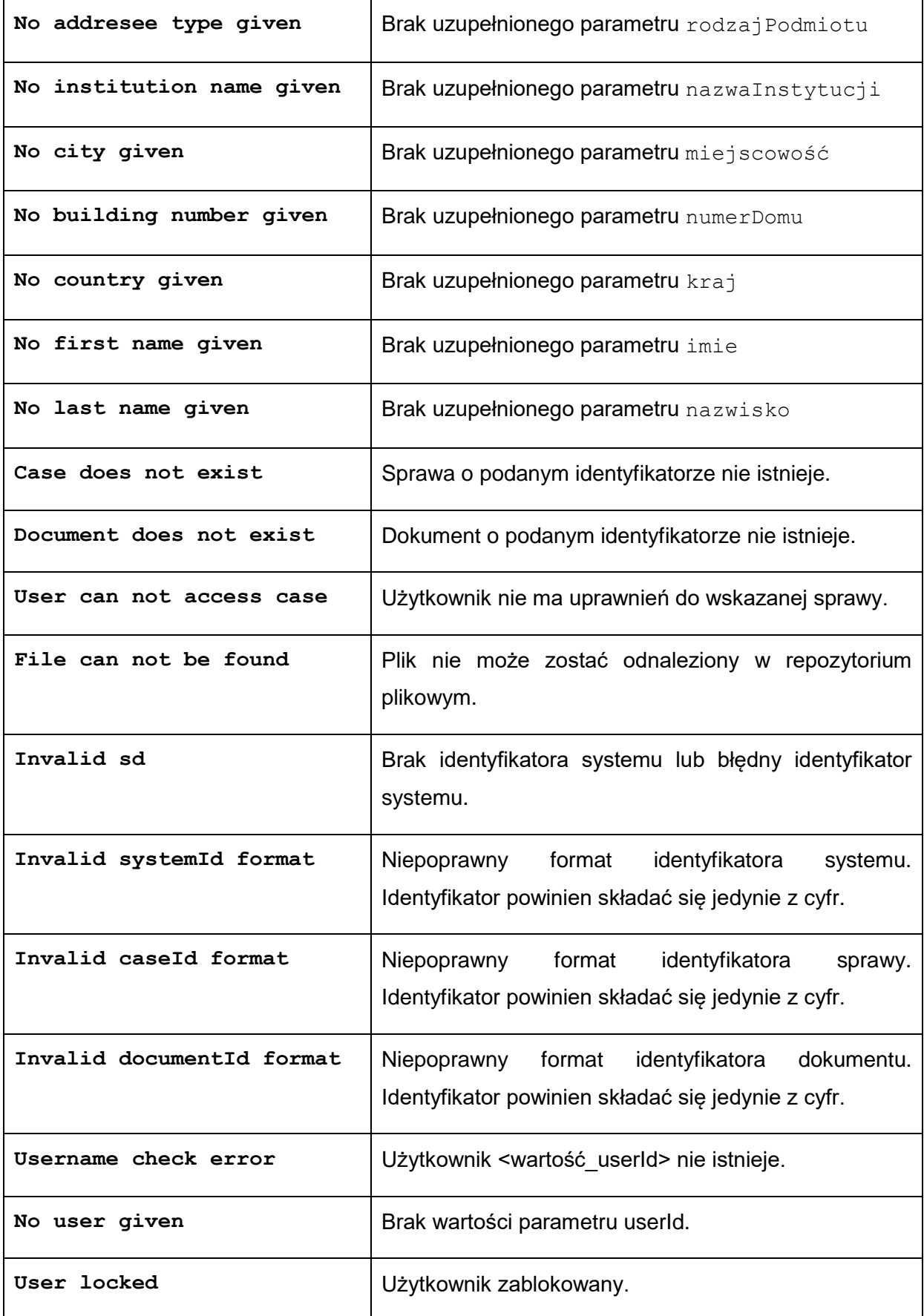

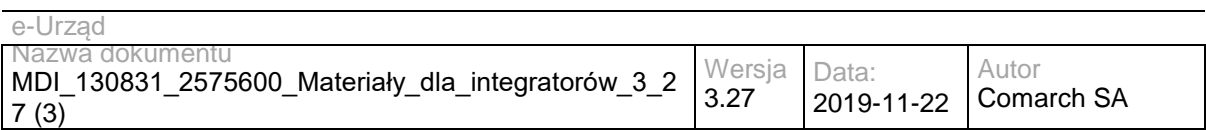

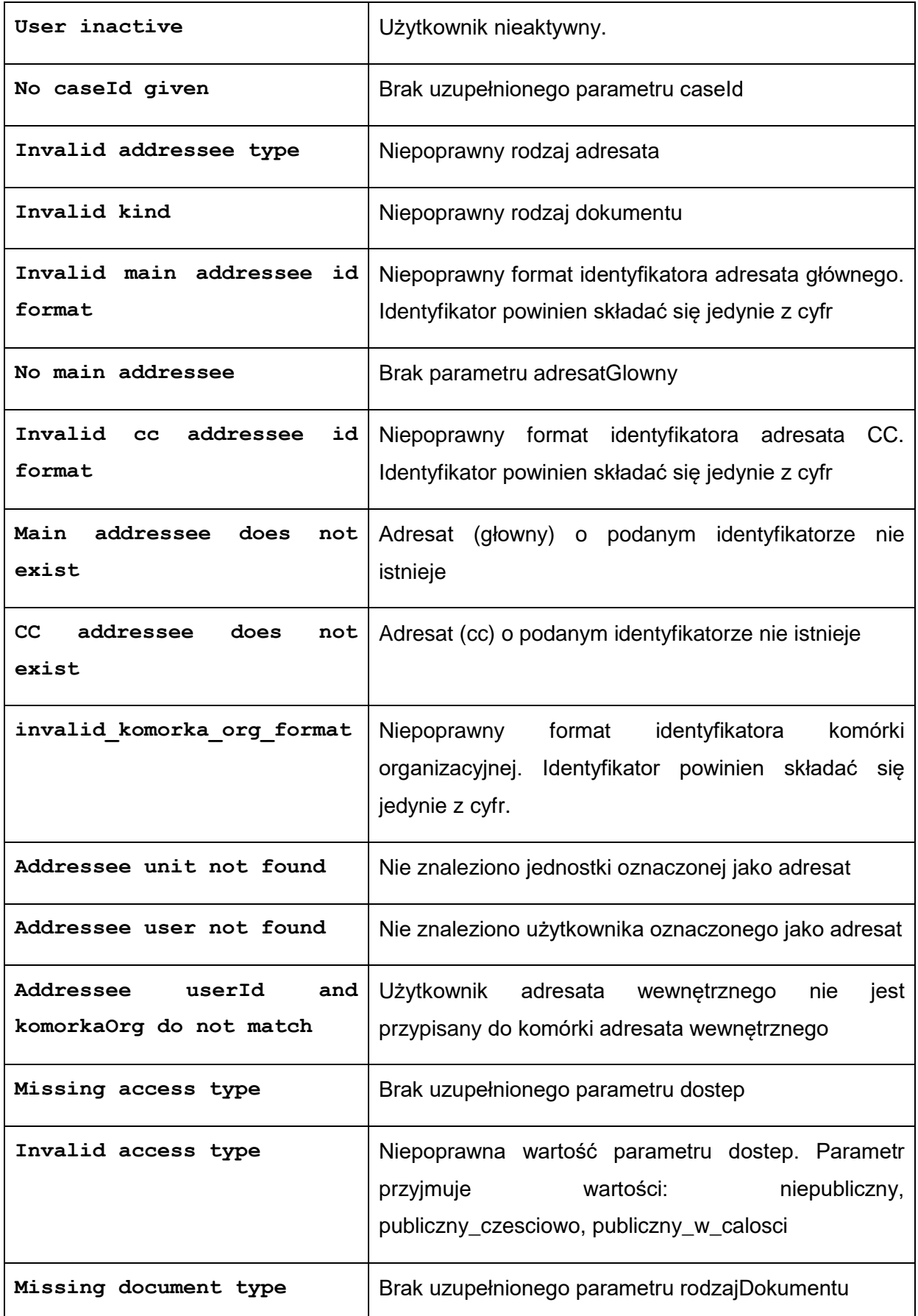

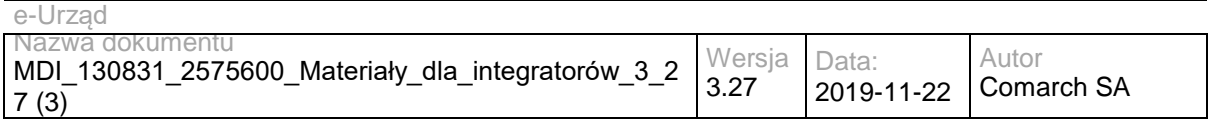

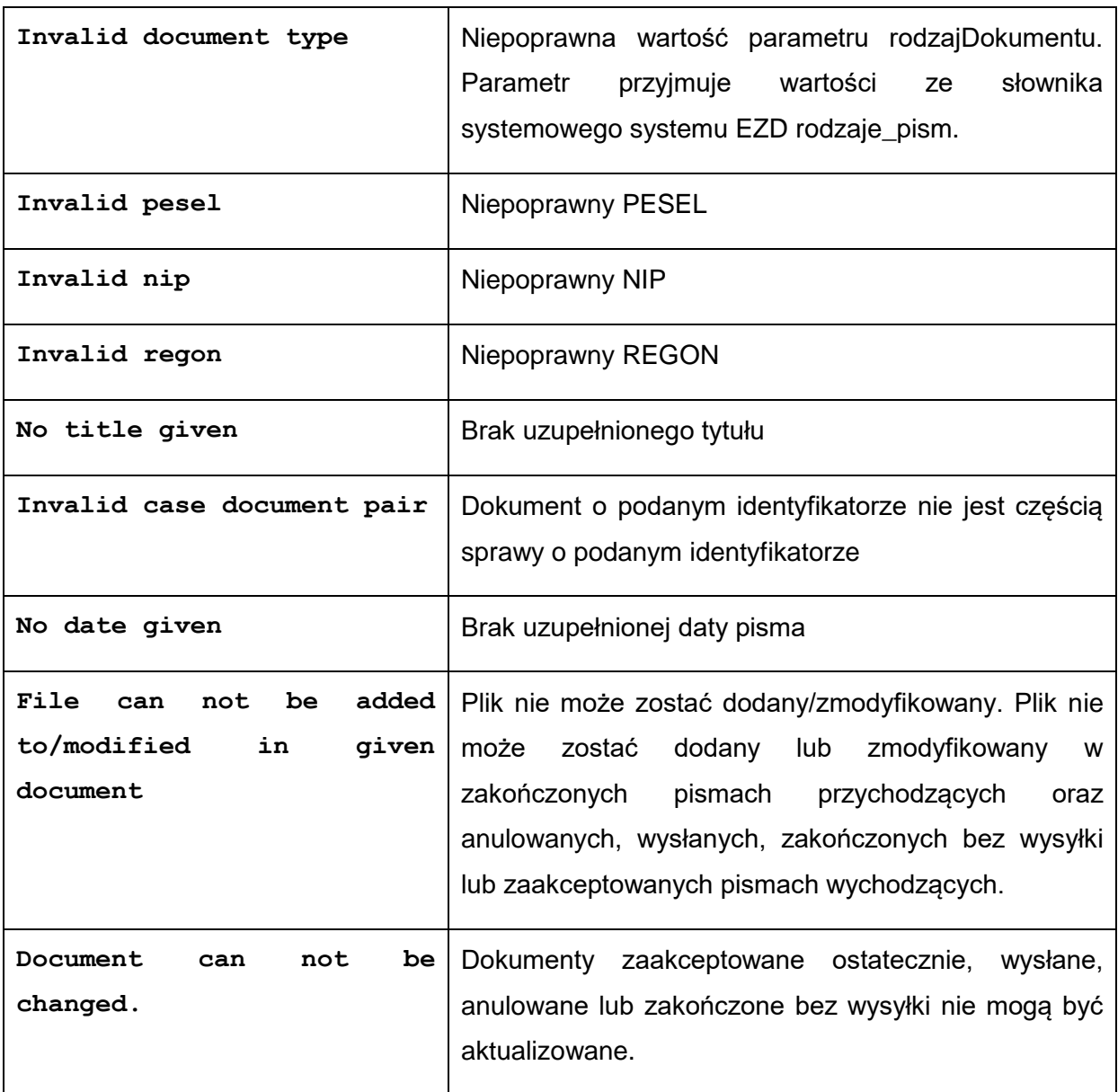

#### Struktura details:

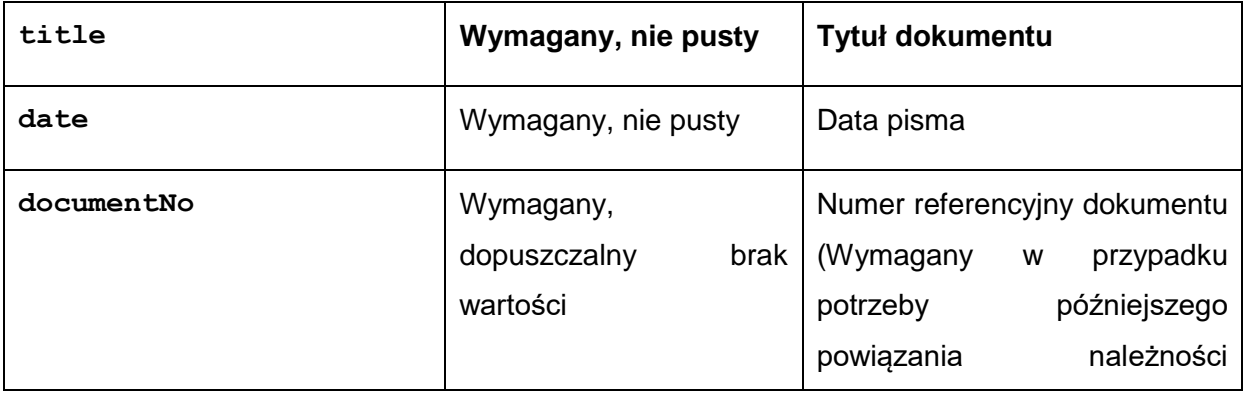

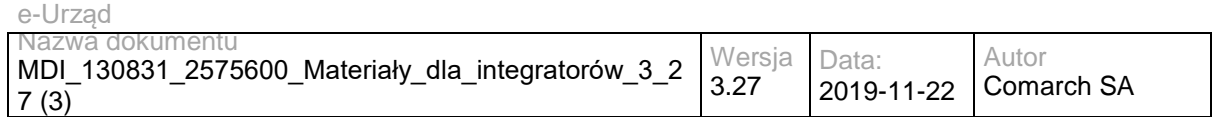

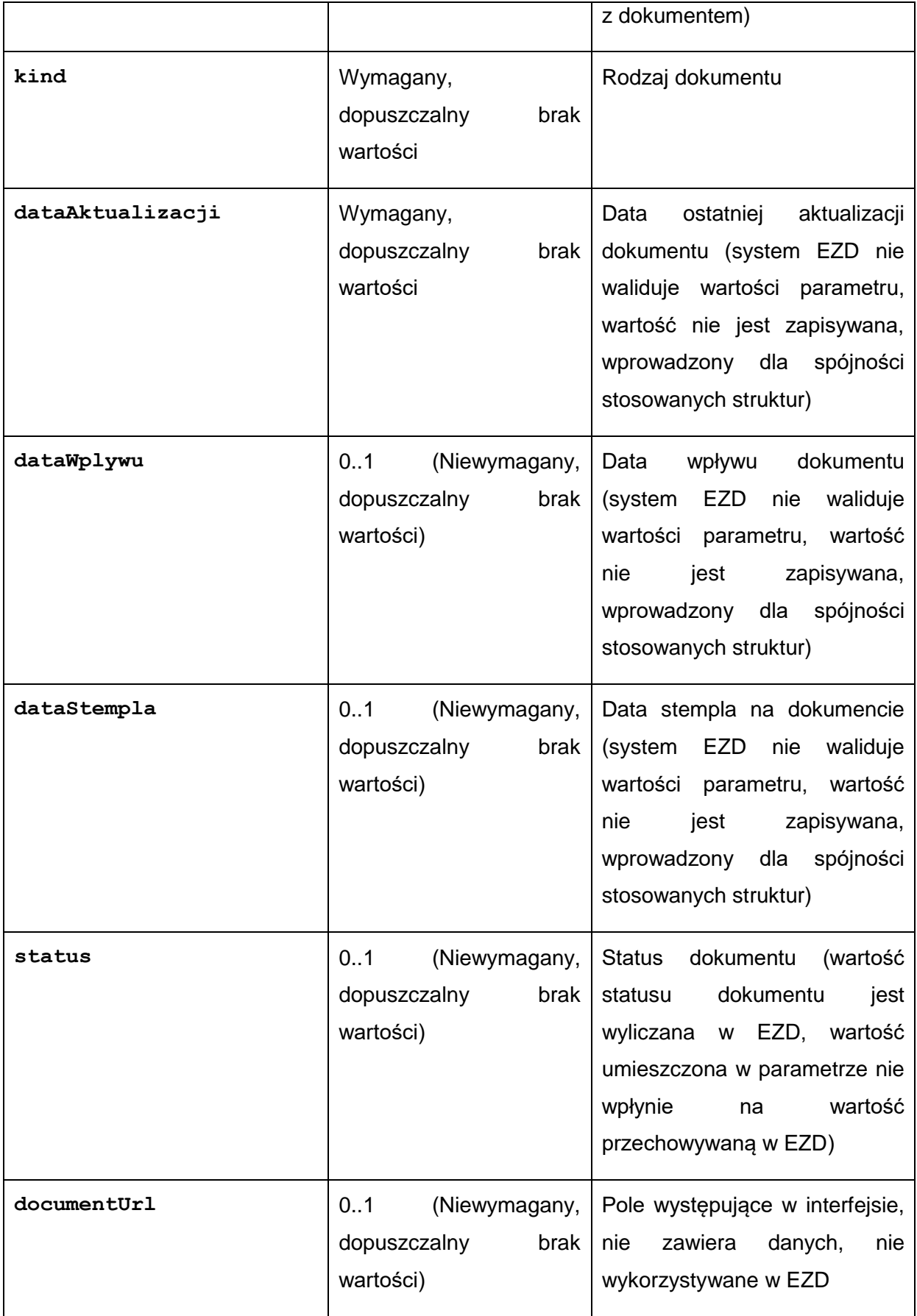

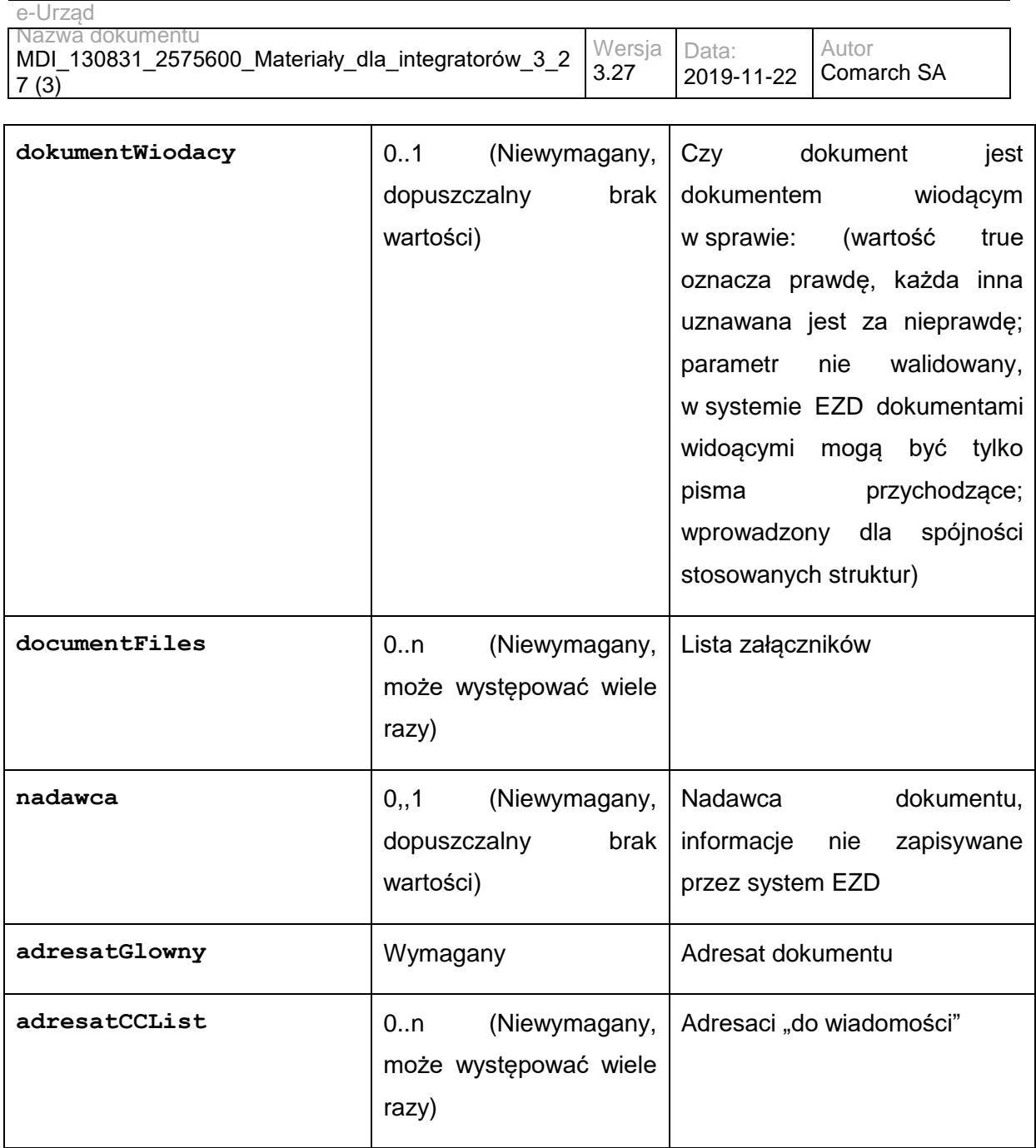

Struktura documentFiles:

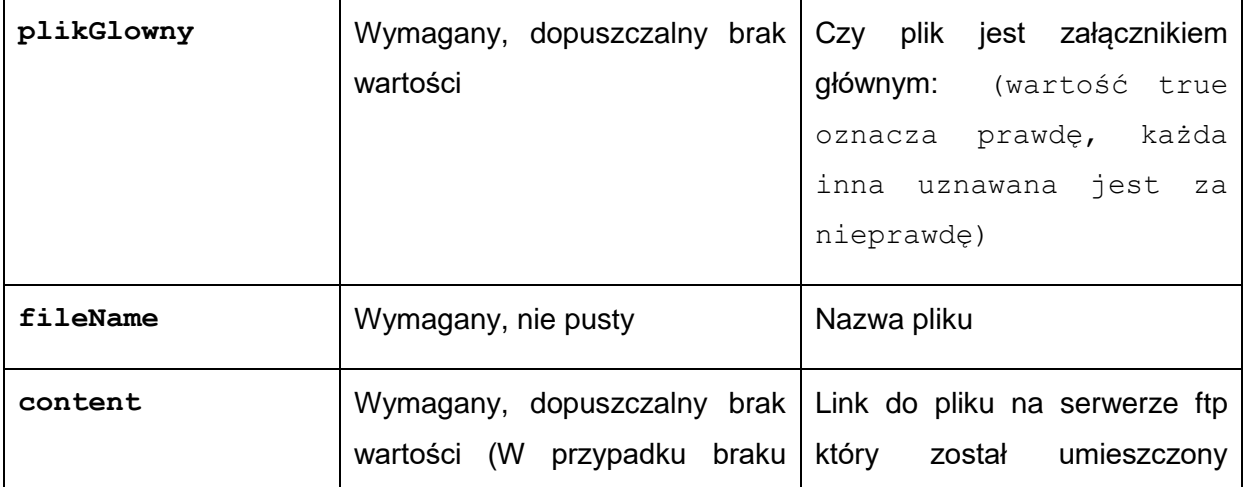

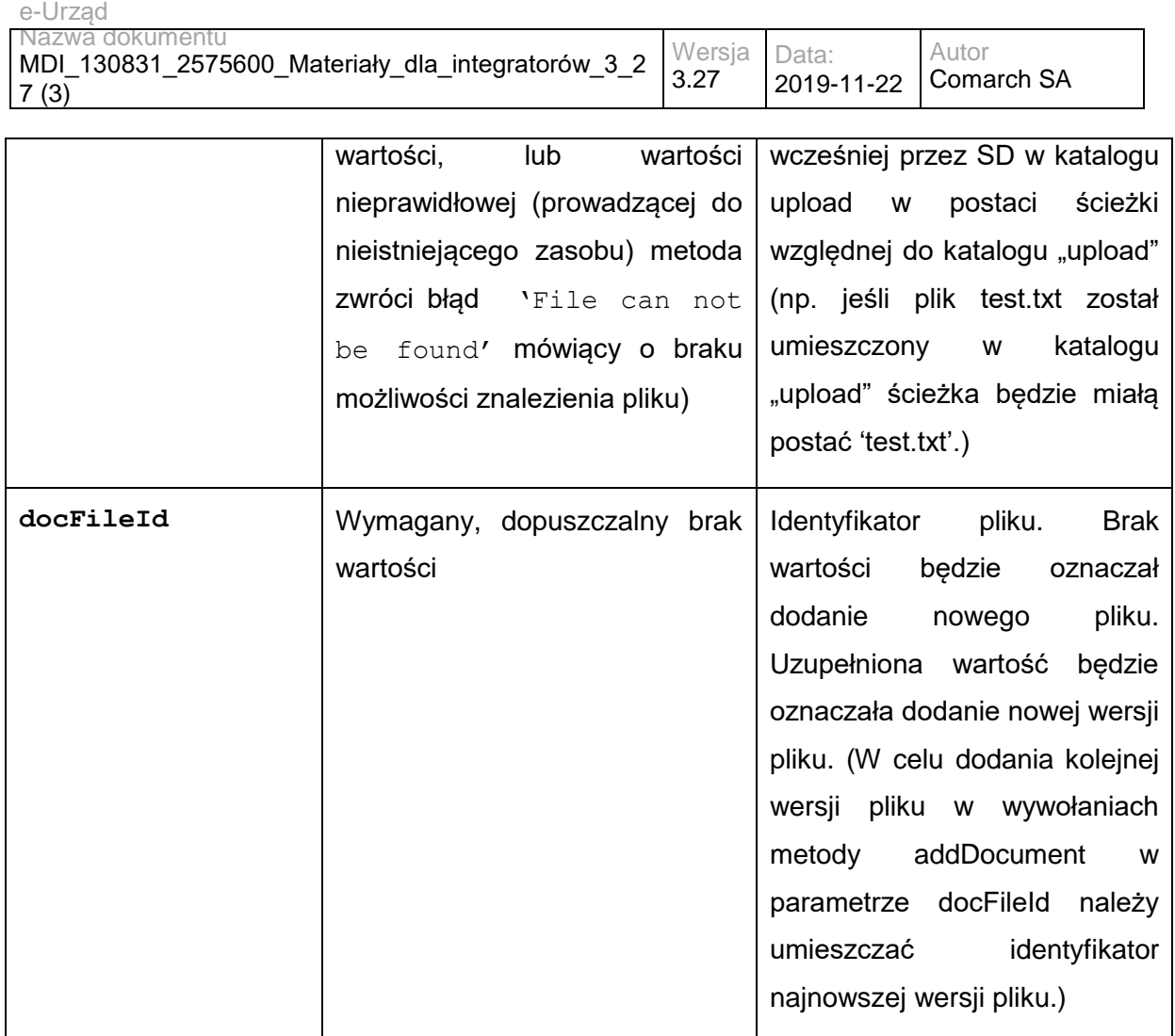

Struktury adresatGlowny, adresatCCList i nadawca. W przypadku, gdy parametr id zostanie uzupełniony (dla struktur adresatGlowny i struktur adresatCCList; struktura nadawca nie jest walidowana, ponieważ nie jest zapamiętywana w systemie EZD), System EZD wyszuka w książce adresowej adresata o zadanym identyfikatorze; jeżeli zostanie on odnaleziony pola szczegółowe opisujące adresata zostaną uzupełnione wartościami z książki adresowej, w przeciwnym wypadku metoda zwróci błąd informujący o nie istnieniu adresata o podanym identyfikatorze. W przypadku gdy parametr id nie zostanie uzupełniony, System EZD uzupełni pola adresata na podstawie wartości pól z przekazanych parametrów szczegółowych.

Określenie rodzaju adresata ze struktur adresatGlowny i adresatCCList na podstawie wprowadzonych parametrów:

Jeśli zostanie wprowadzona wartość parametru eSP, adresat zostanie uznany za adresata ESP. W przypadku znalezienia wiersza w książce adresowej pobrany zostanie adres z książki adresowej; jeśli w książce adresowej pole adresu eSP będzie puste zostanie pobrany adres z pola eSP. W wypadku nieznalezienia wiersza w książce adresowej pobrany zostanie adres z pola eSP przekazanej struktury. Dalsze warunki nie będą sprawdzane.

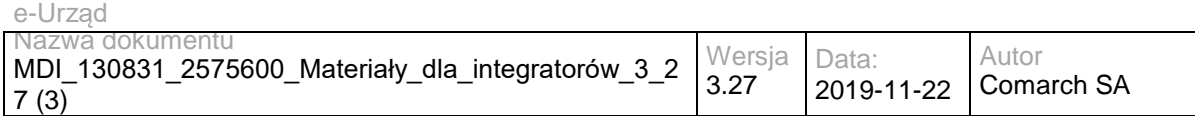

Jeśli zostanie wprowadzona wartość parametru email, adresat zostanie uznany za adresata email. W przypadku znalezienia wiersza w książce adresowej pobrany zostanie adres e-mail z książki adresowej; jeśli w książce adresowej pole adresu e-mail będzie puste zostanie pobrany adres z pola email. W wypadku nieznalezienia wiersza w książce adresowej pobrany zostanie adres z pola e-mail przekazanej struktury. Dalsze warunki nie będą sprawdzane.

Jeśli zostaną wprowadzone wartości parametrów userId oraz komorkaOrg, adresat zostanie uznany za adresata wewnętrznego. System EZD wyszuka jednostkę o odpowiadającym identyfikatorze i użytkownika o odopowiadającym loginie. Jeśli oba elementy nie zostaną odnalezione, lub odnaleziony użytkownik nie będzie przypisany do odnalezionej jednostki metoda zwróci odpowiedni błąd.

W pozostałych przypadkach adresat zostanie uznany za adresata zewnętrznego.

Metoda addDocument ustawi domyślne parametry przesyłek dla wprowadzonych adresatów, zależnie od ich rodzajów:

Adresat Esp: Tryb wysyłki: tryb przedłożenia Adresat E-mail: Temat: tytuł sprawy Treść: tytuł pisma Adresat Wewnętrzny: Do rąk własnych: Nie Adresat Zewnętrzny: Numer wysyłki: nadany z numeratora Sposób wysyłki: List zwykły Priorytet: ekonomiczny Operator: Poczta Polska

Obsłużyć: normalnie

Status wszystkich przesyłek zostanie ustawiony na: Przygotowane do wysyłki

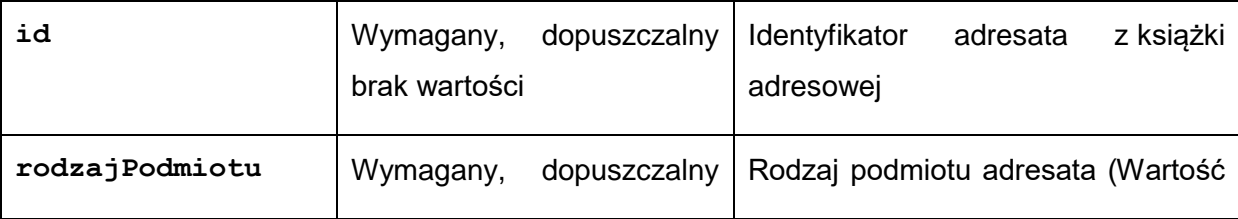

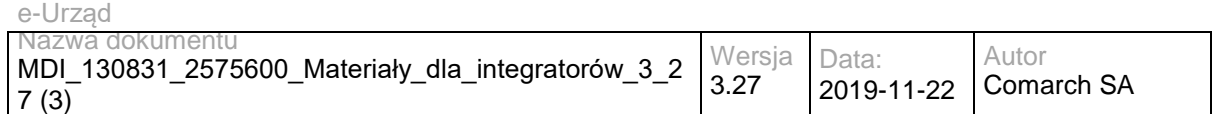

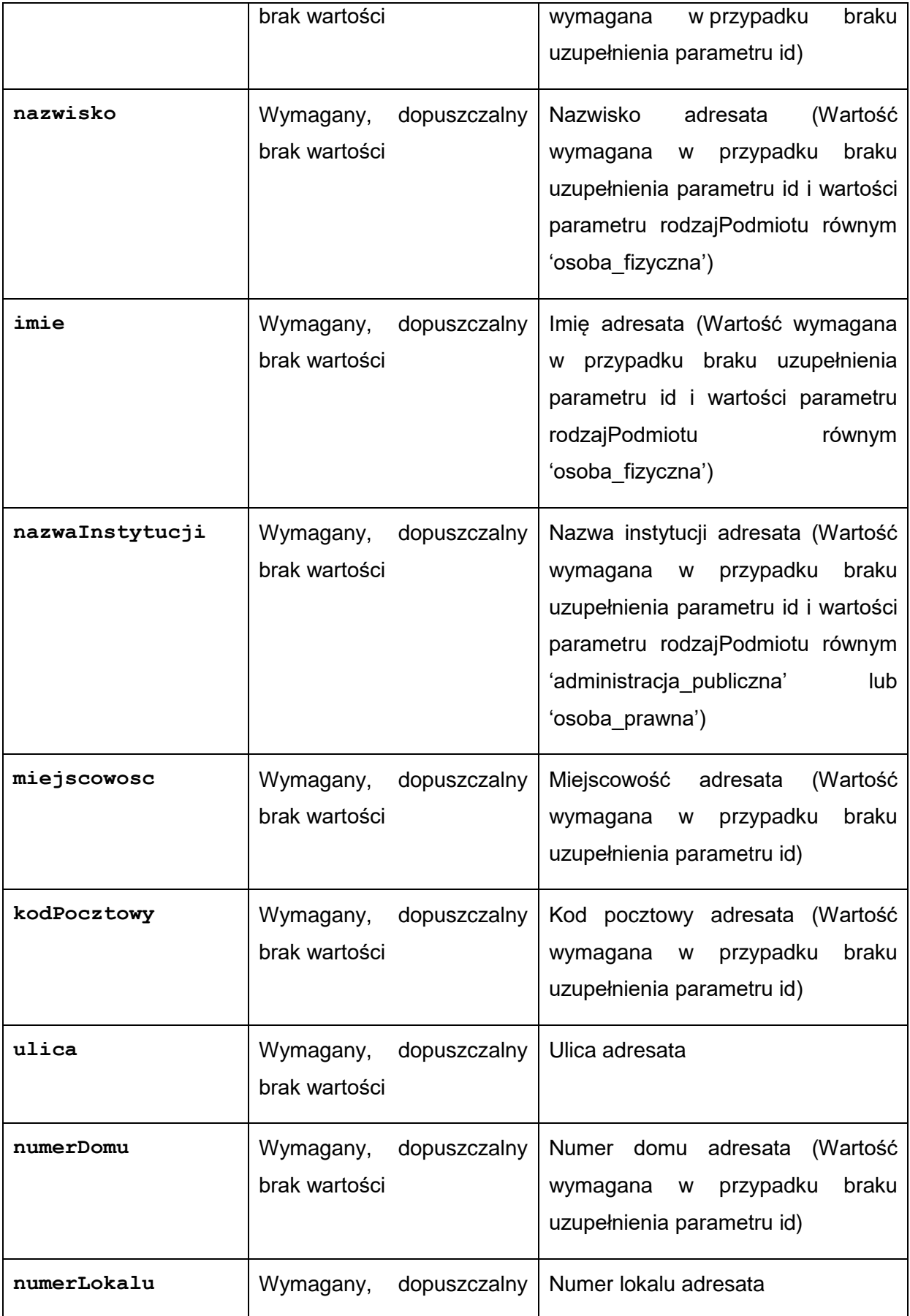

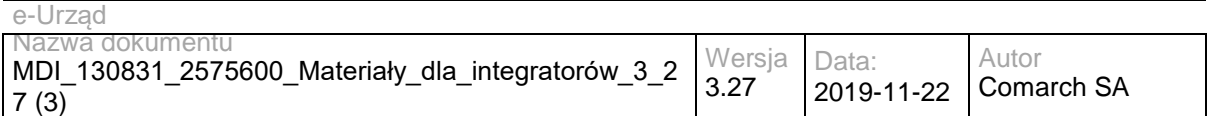

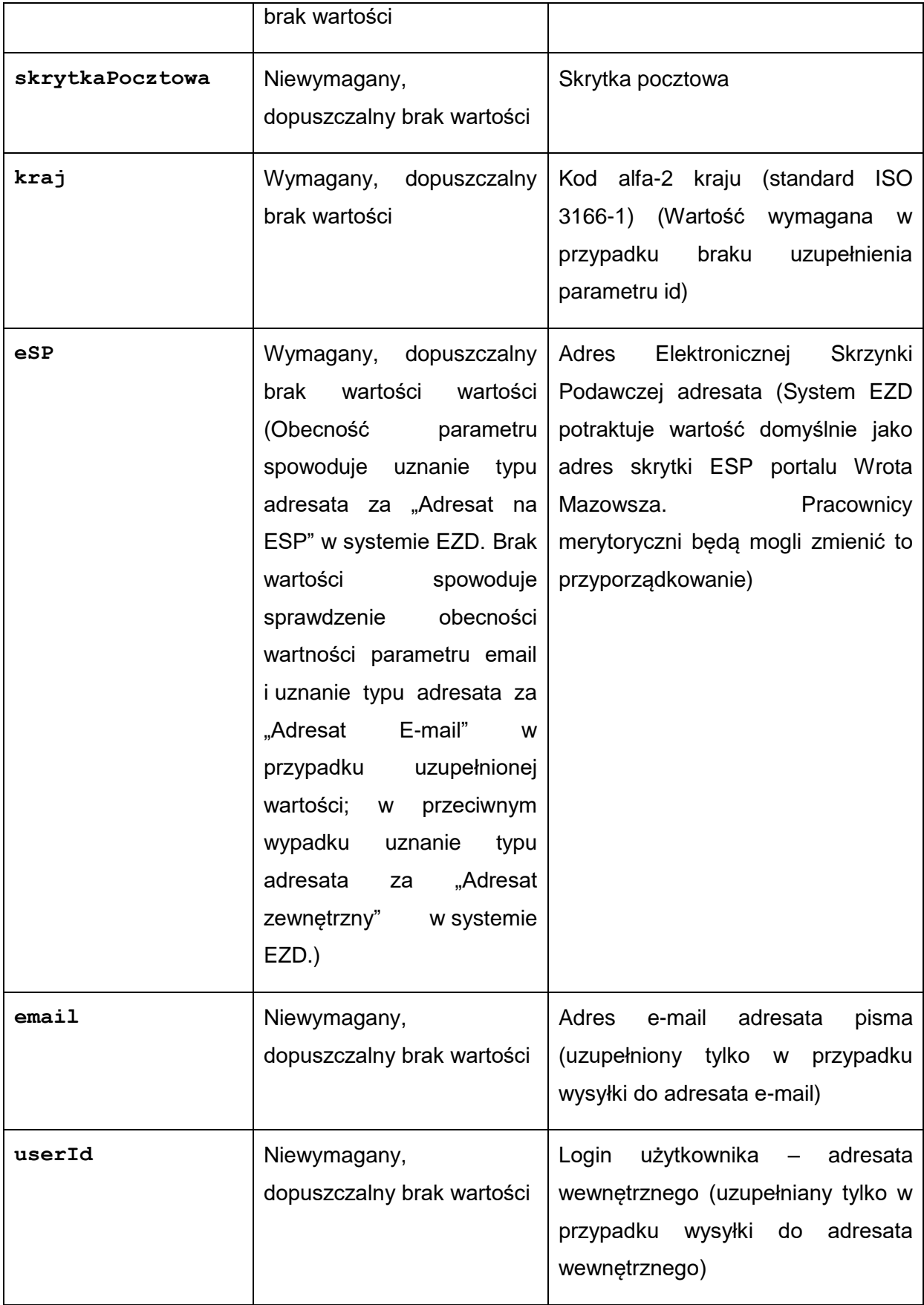

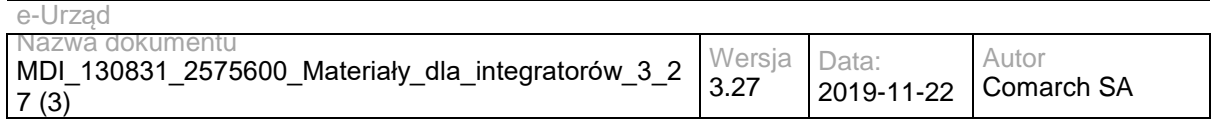

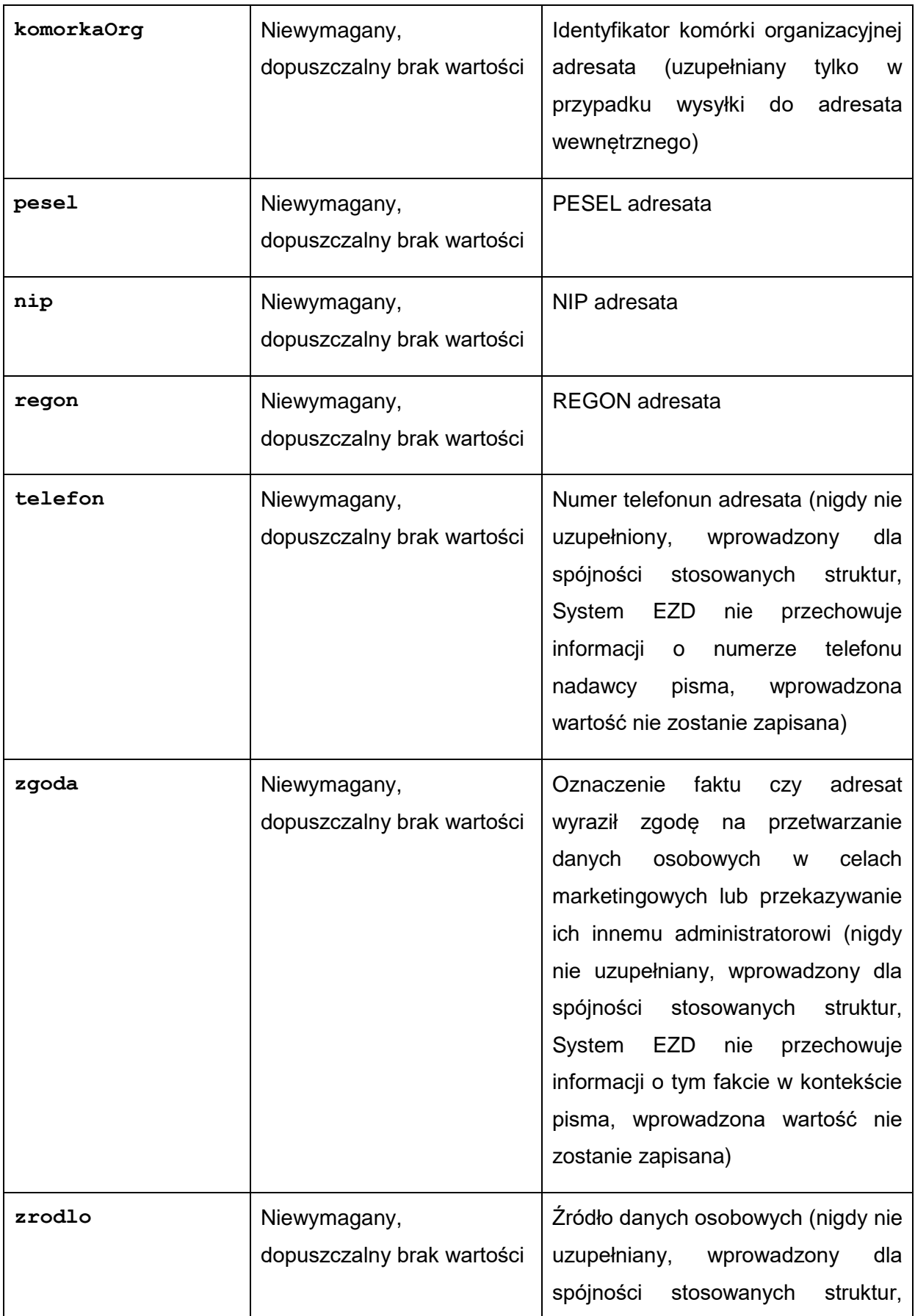

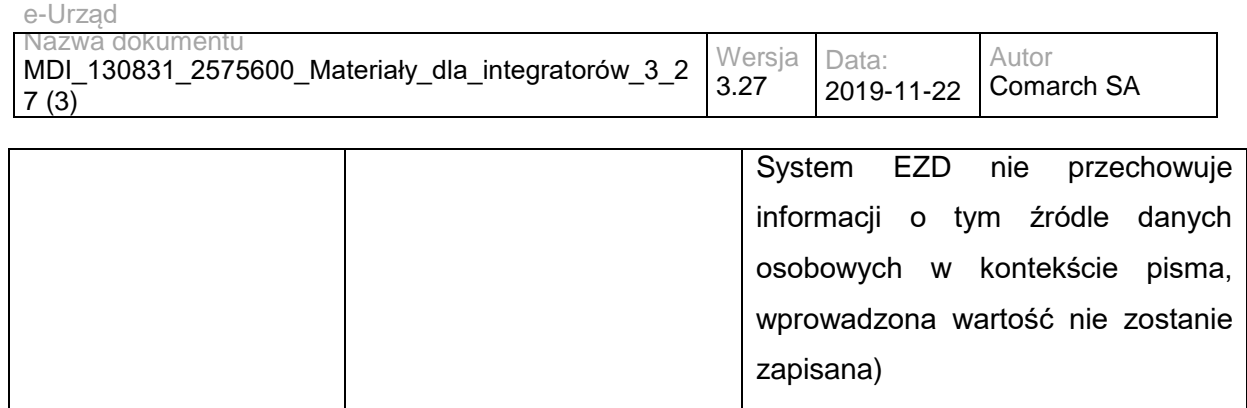

Dopuszczalne wartości pola rodzajPodmiotu struktur: adresatGlowny i adresatCCList

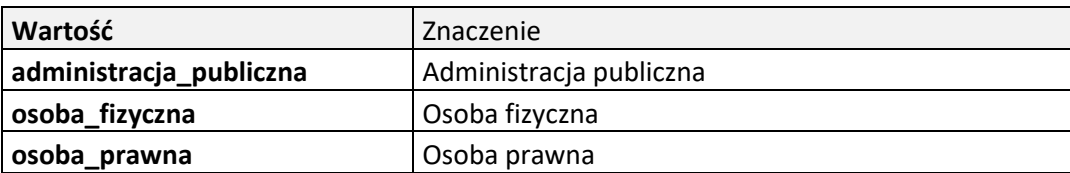

Dopuszczalne wartości pola **kind** struktury **details:**

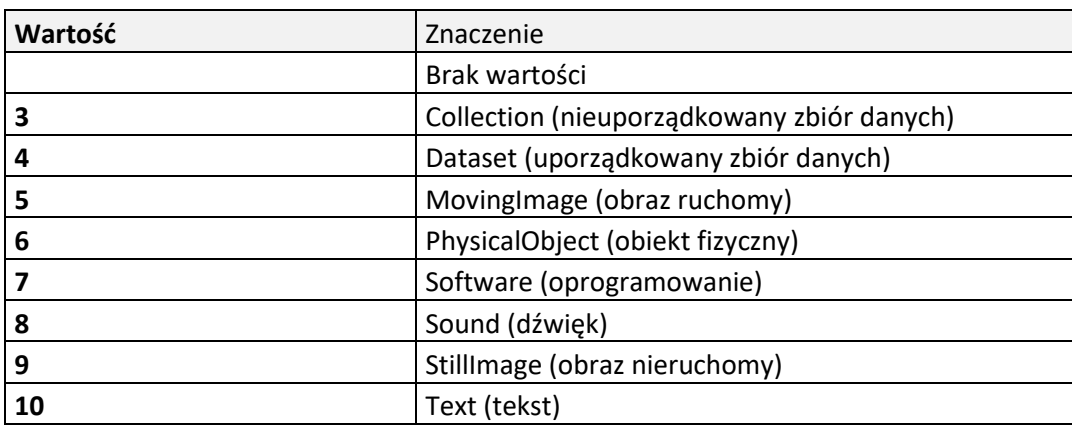

Struktura addDocumentResponse

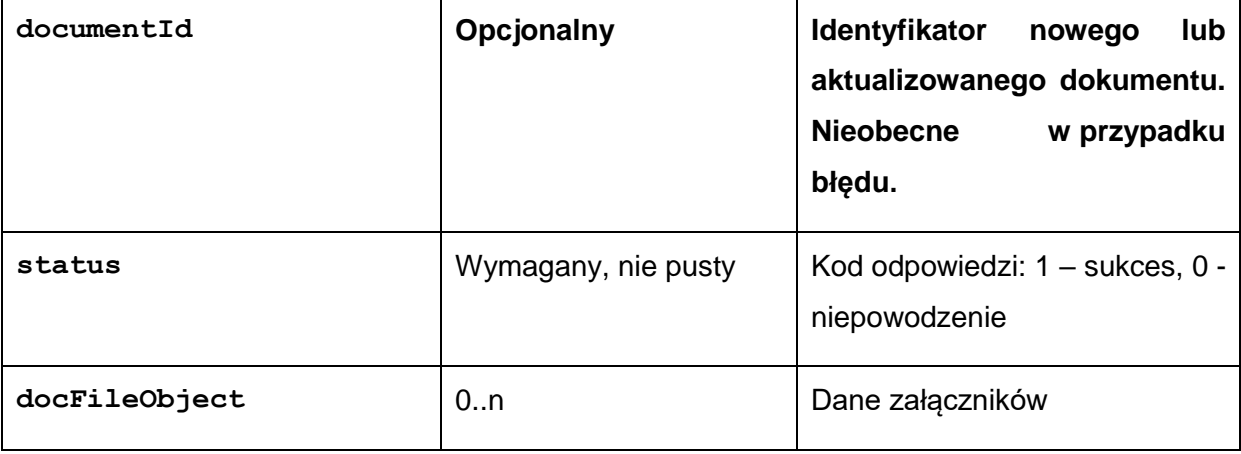

Struktura docFileObject

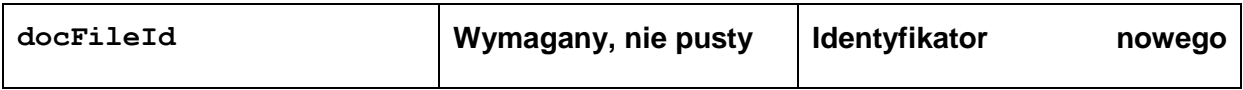

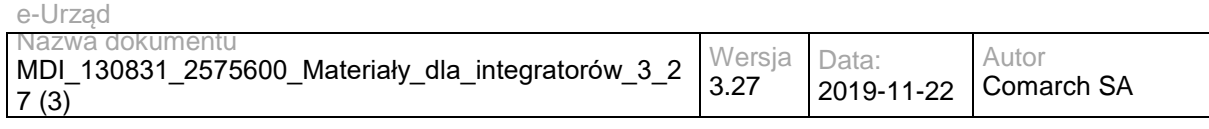

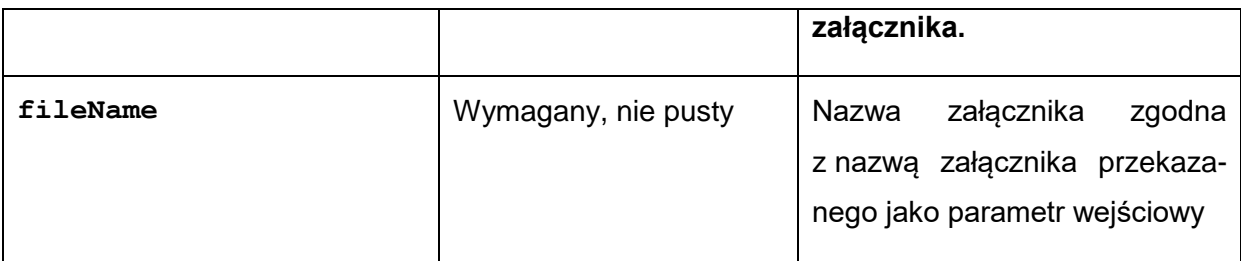

## **Operacja addDocumentAttachment**

Metoda umożliwia dodanie do dokumentu utworzonego w EZD (definiowanego przez identyfikator dokumentu) załącznika przez podanie metadanych pliku oraz linku do lokalizacji pliku w katalogu 'upload' na serwerze FTP..

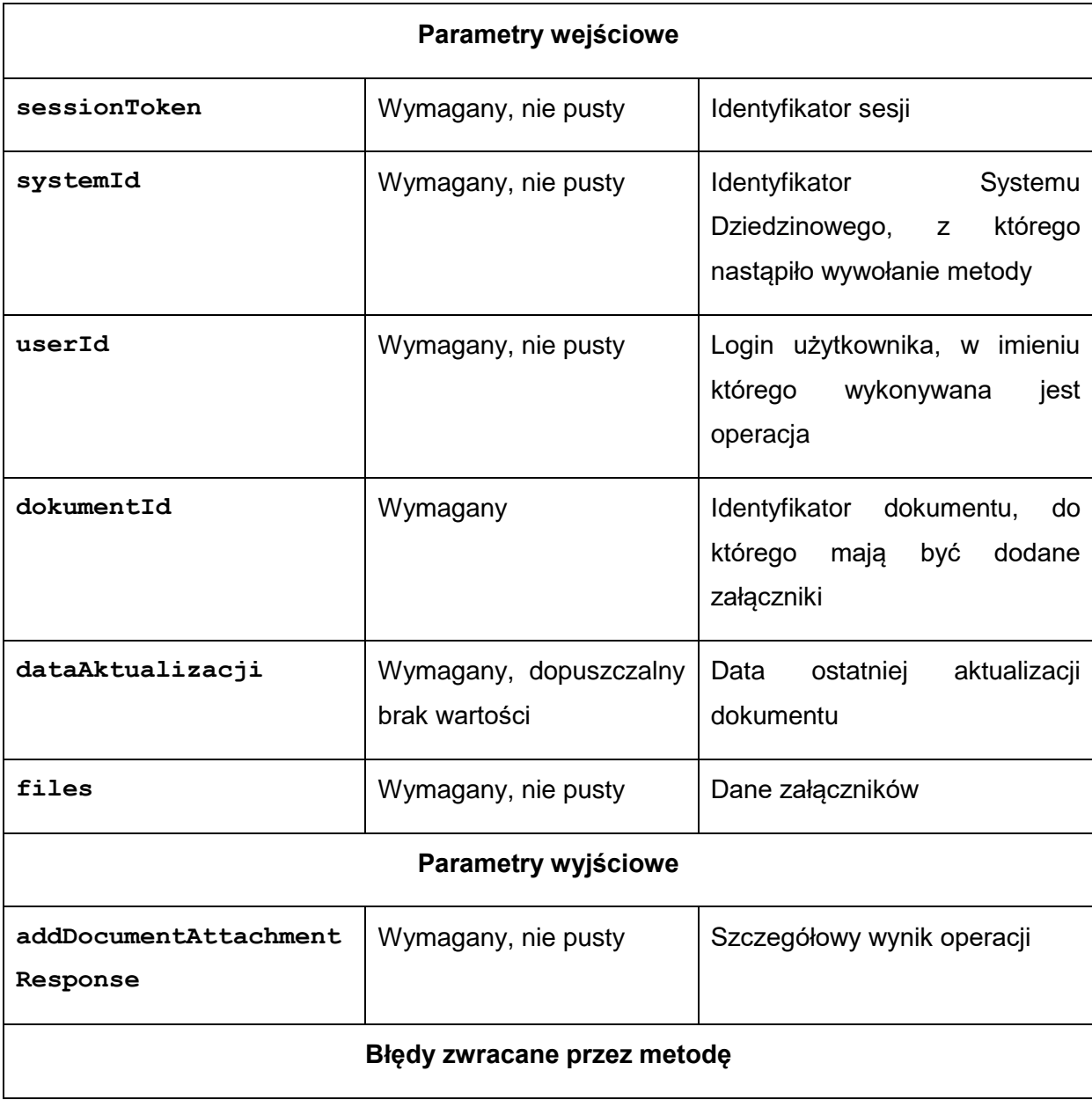

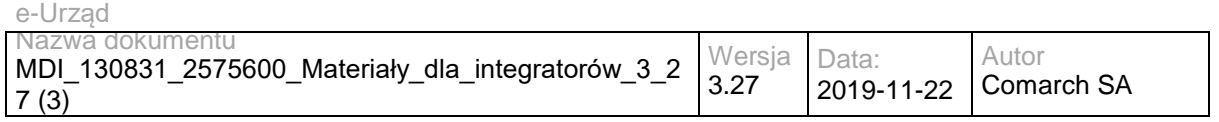

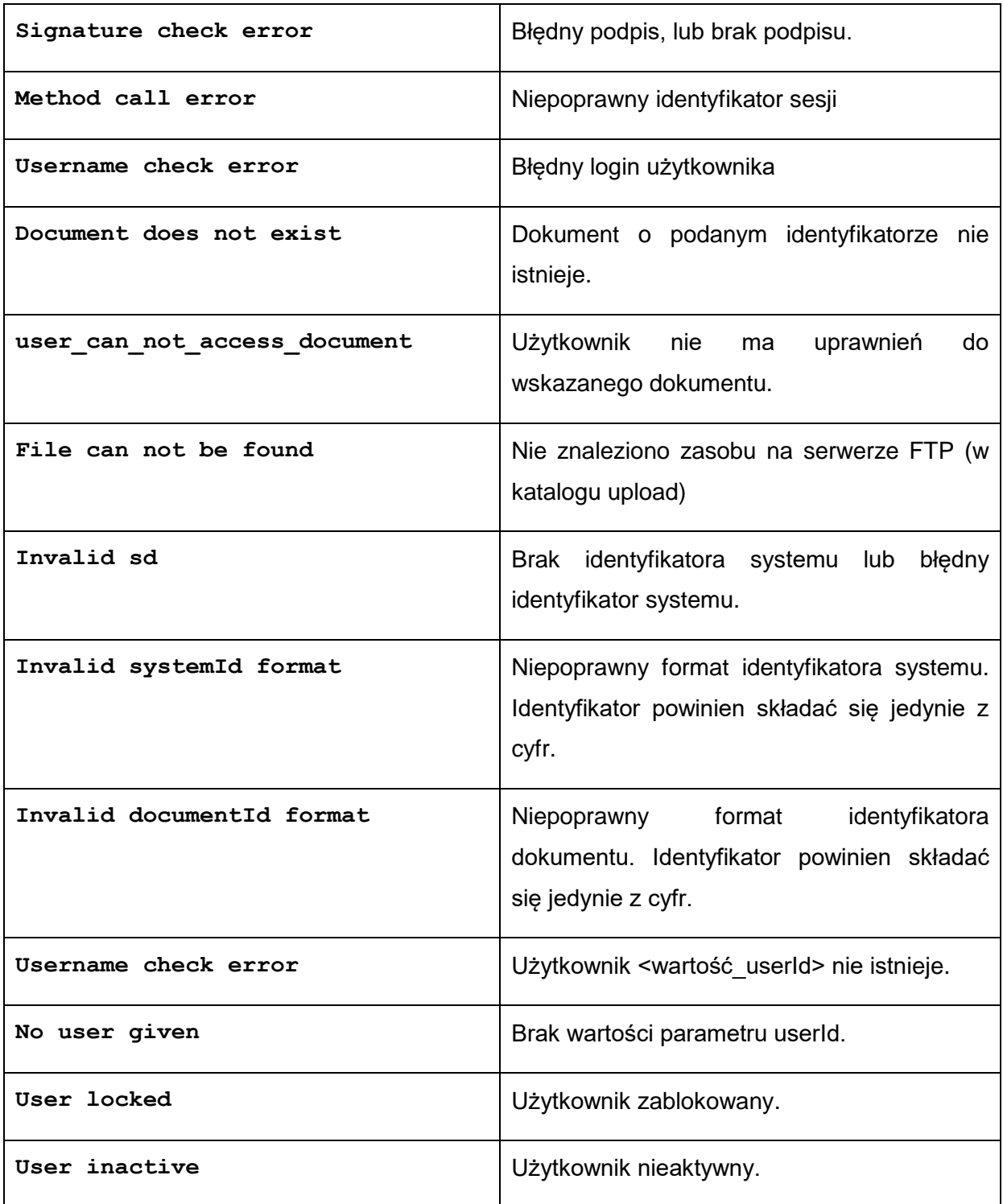

Struktura files:

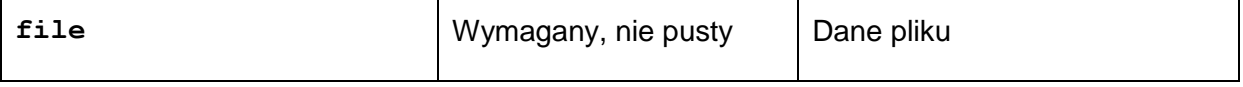

Struktura file:

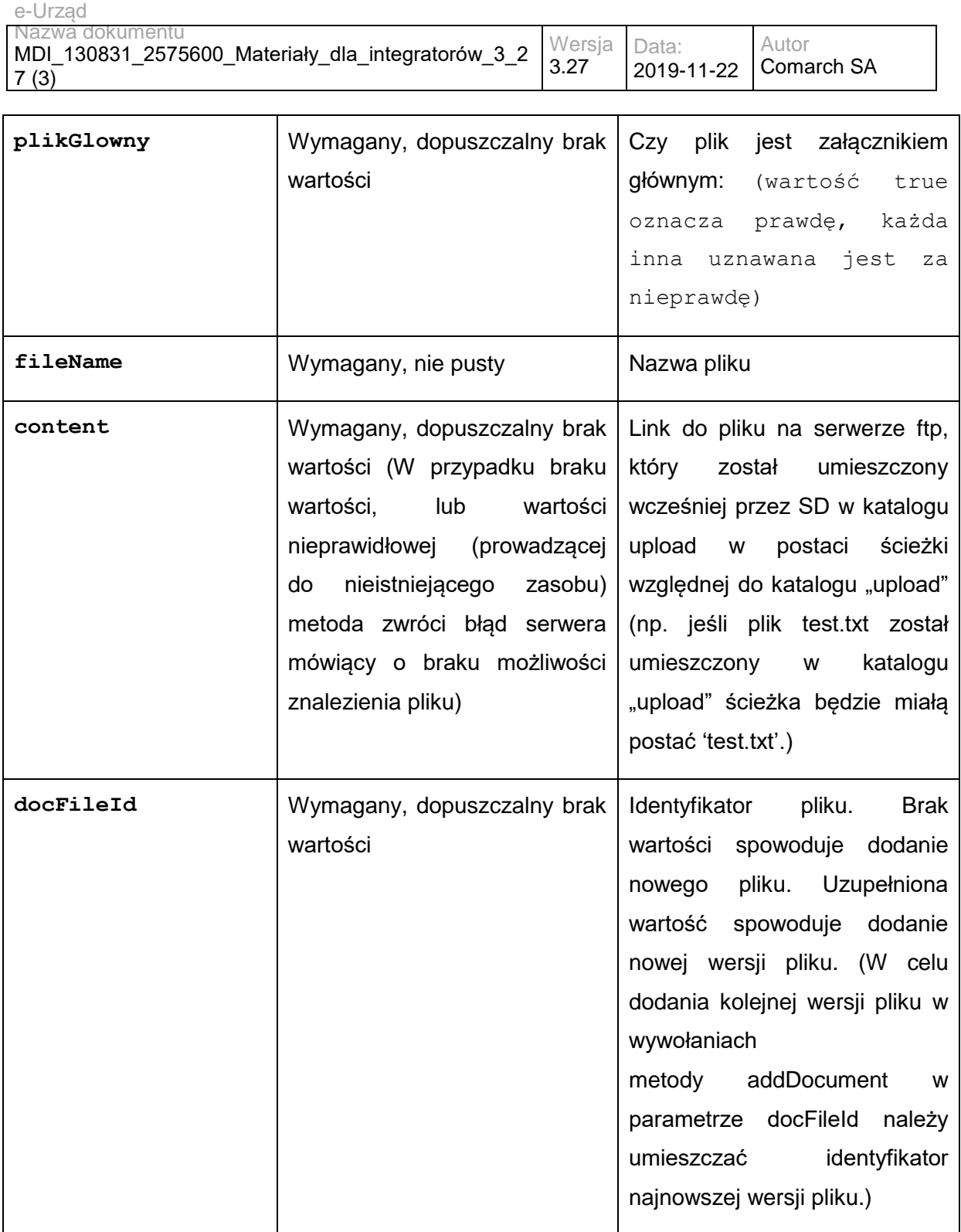

#### Struktura addDocumentAttachmentResponse

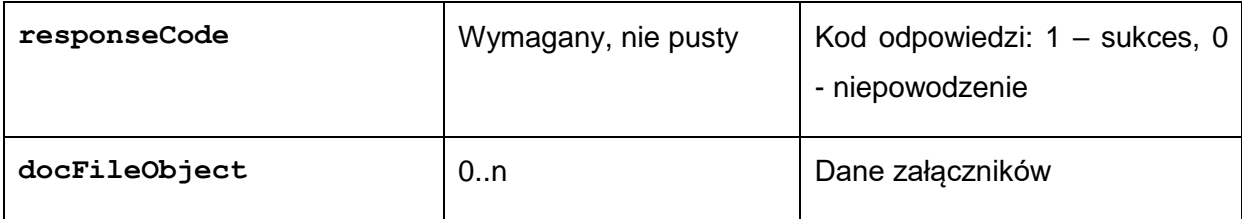

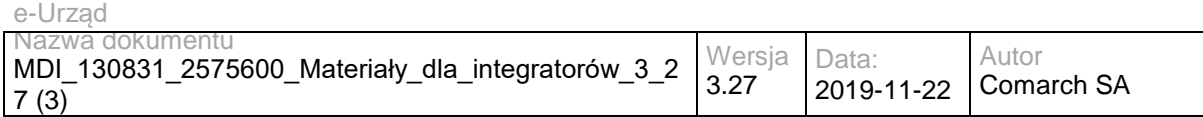

#### Struktura docFileObject

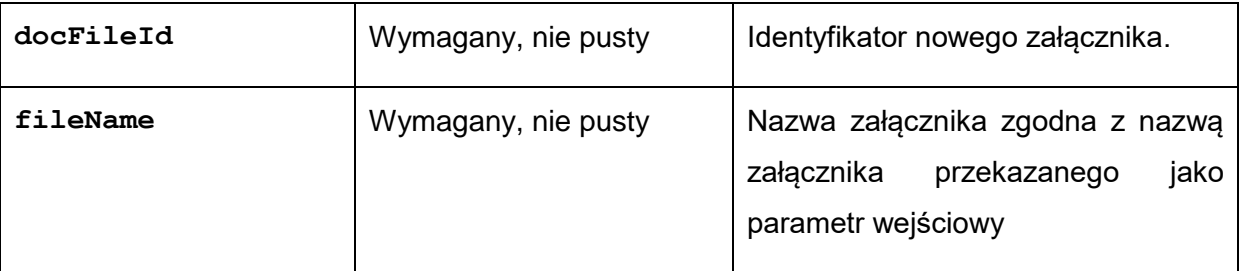

## **Operacja getUserList**

Metoda zwraca dane w postaci listy użytkowników wraz z komórkami organizacyjnymi, do których są przypisani.

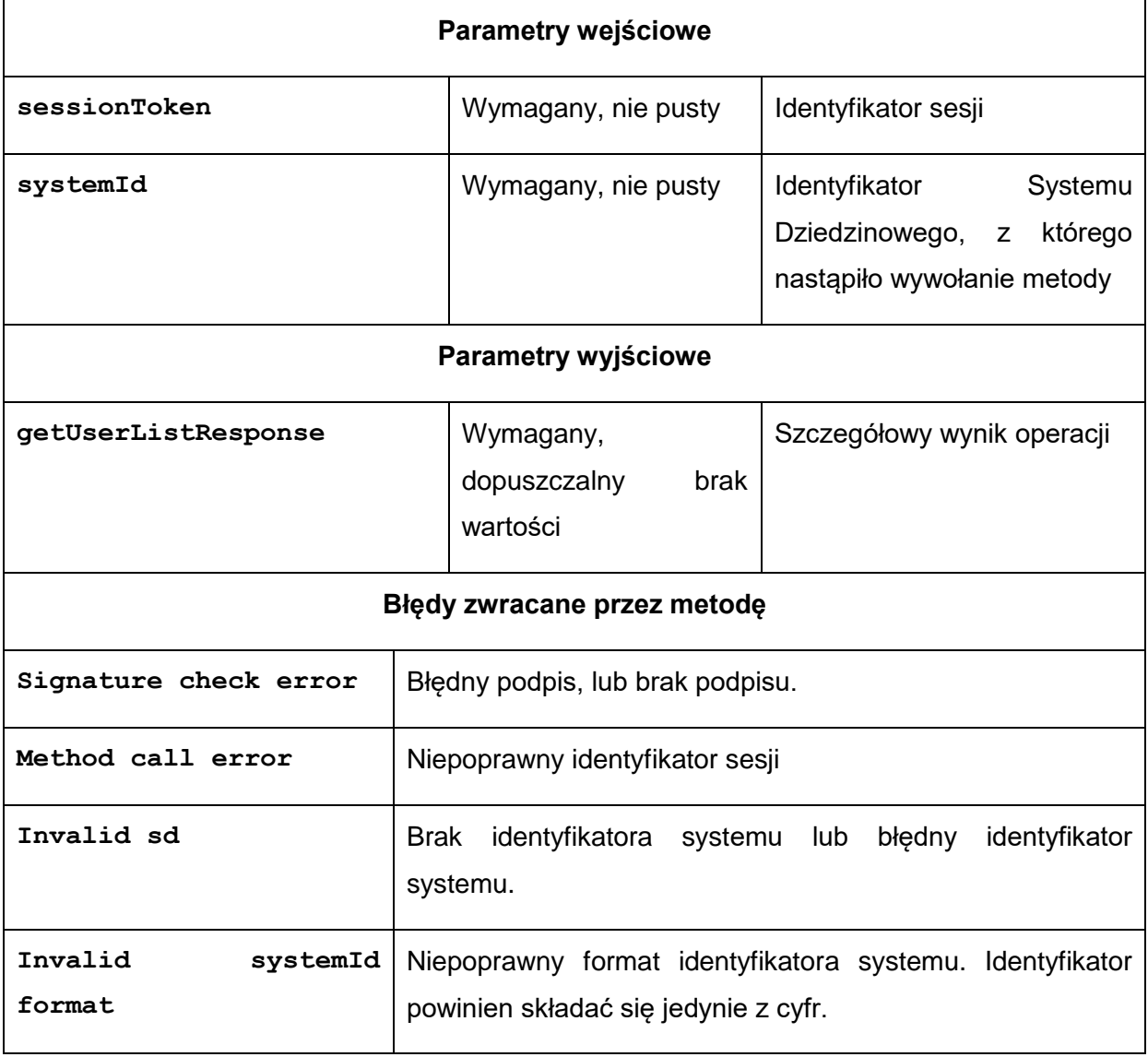

Struktura getUserListResponse**:**

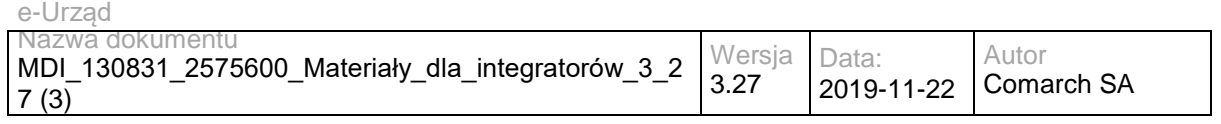

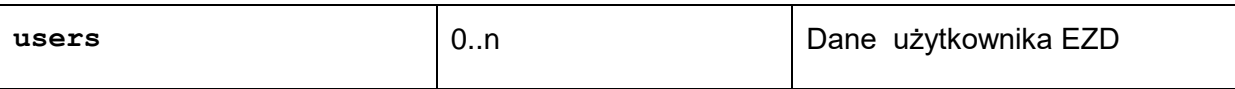

Struktura users

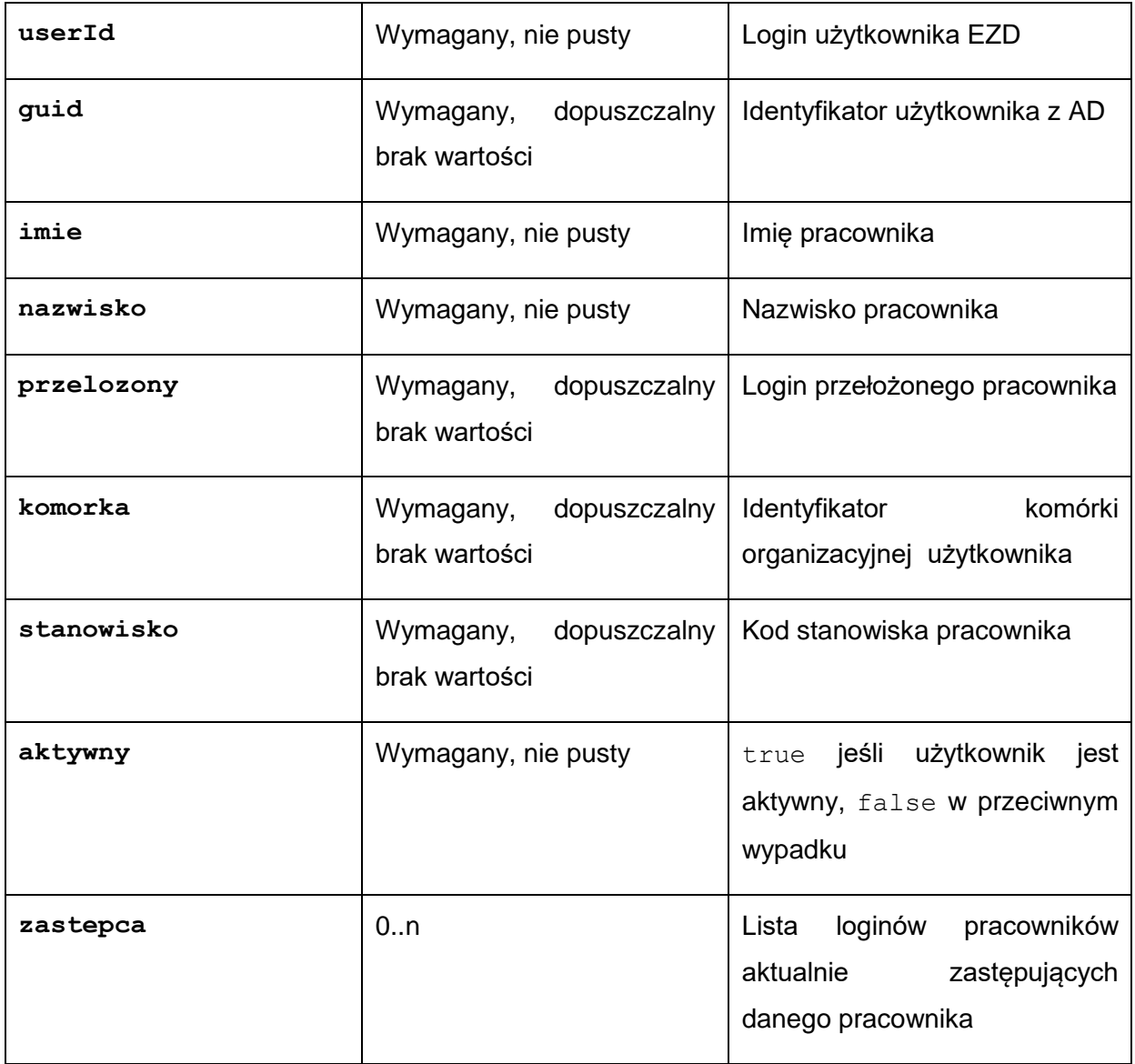

## **Operacja getStructureList**

Metoda zwraca strukturę organizacyjną z EZD.

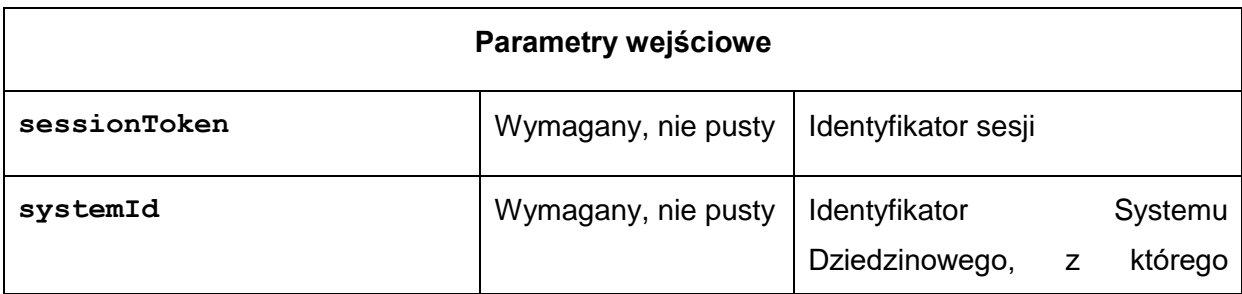

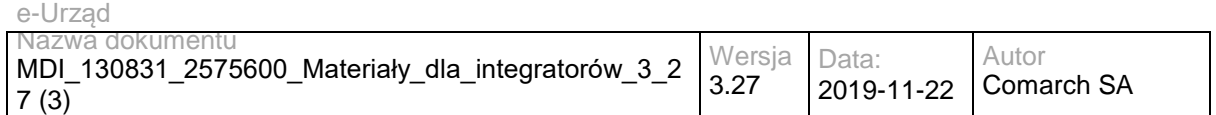

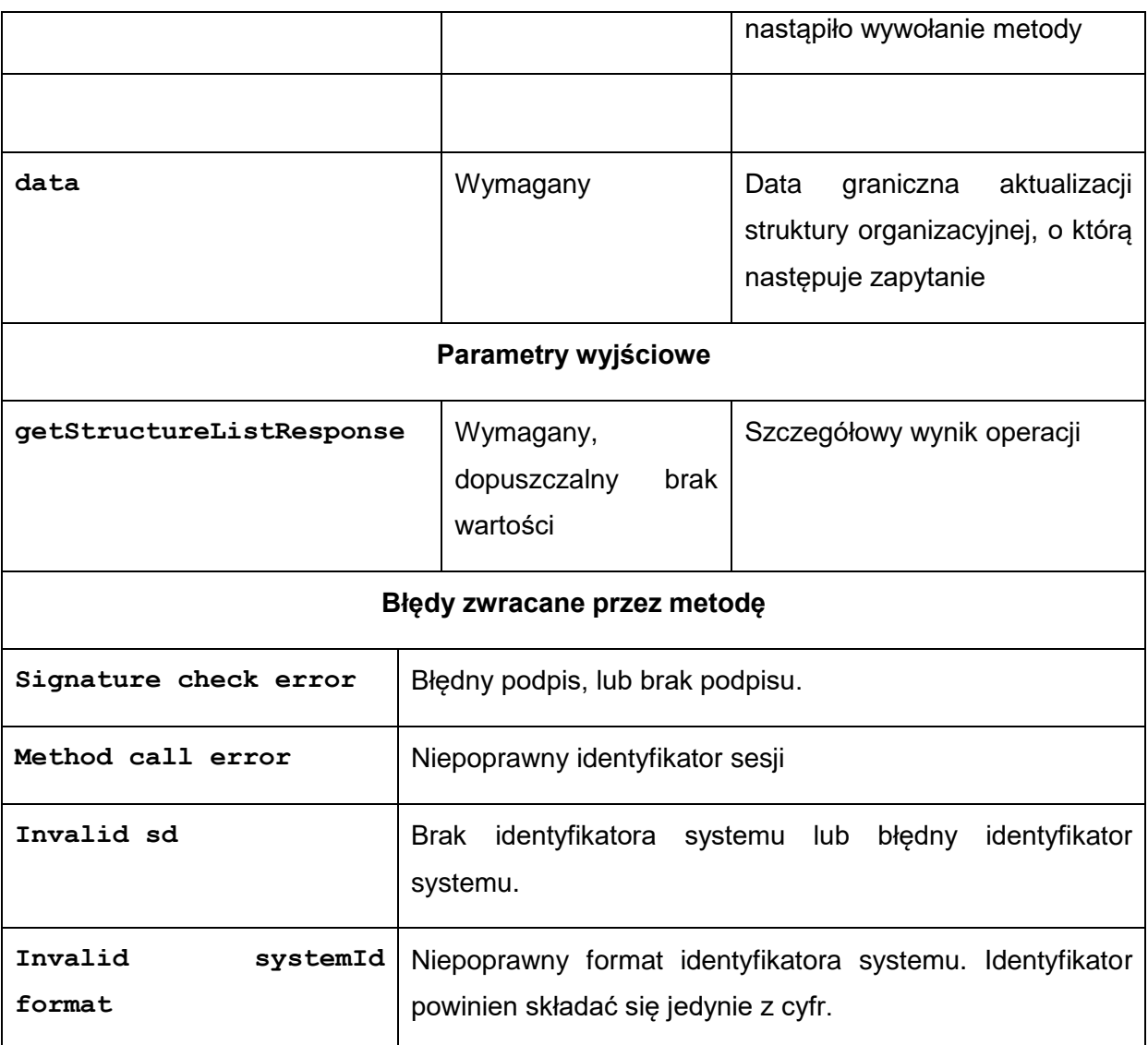

#### Struktura **getStructureListResponse:**

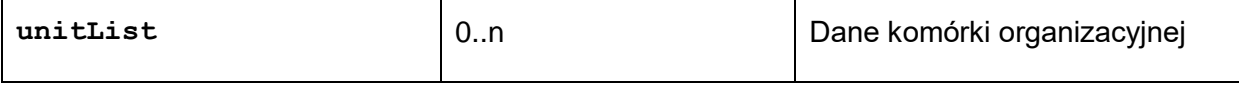

#### Struktura unitList

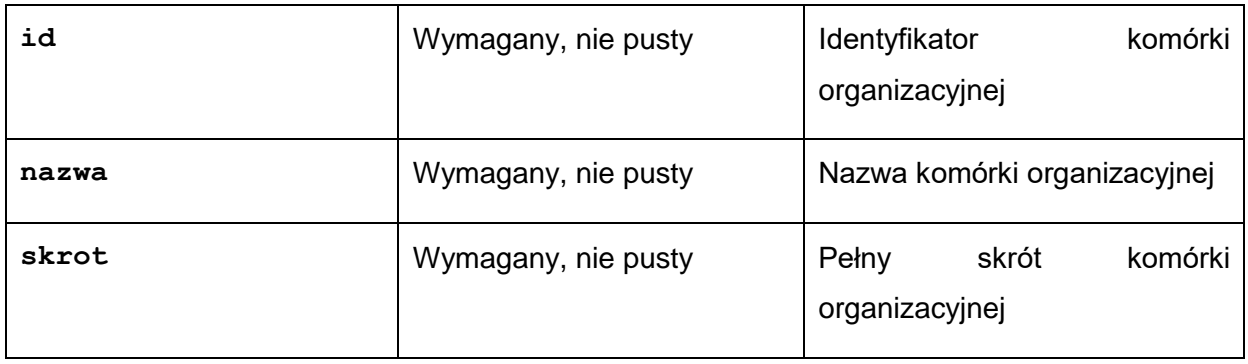

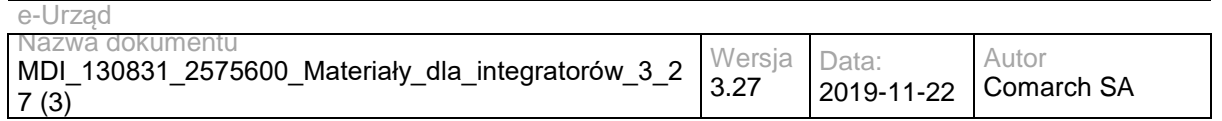

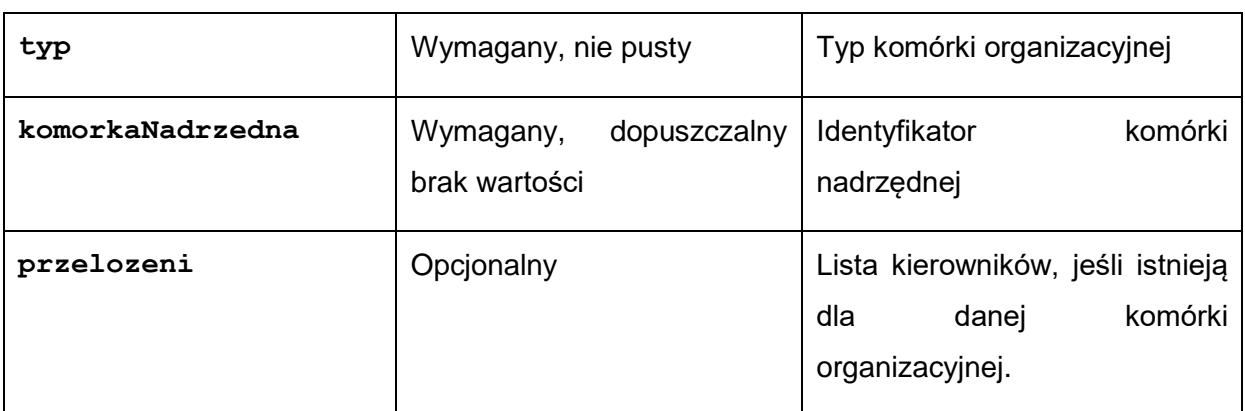

Struktura przelozeni**:**

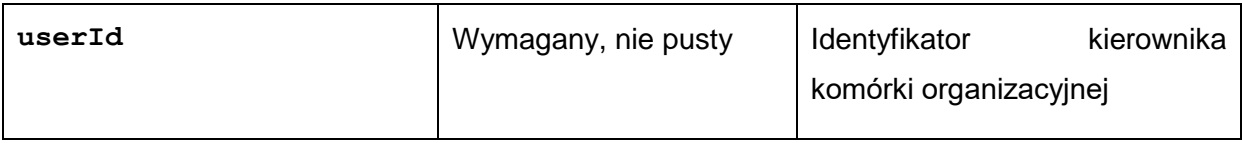

### **3.5.5** Funkcja wyszukiwania prostego, zaawansowanego **i wyszukiwania w plikach**

### **Opis**

Zgodnie z założeniami system EZD ma udostępniać możliwość wyszukiwania w dokumentach zarejestrowanych w systemie. Operacja wyszukiwania jest inicjowana w Systemie Dziedzinowym, a wykonywana w systemie EZD. Wyniki wyszukiwania są prezentowane w Systemie Dziedzinowym w formie tabeli udostępnianej przez system EZD. Pełen przepływ danych został przedstawiony w następującej liście:

System Dziedzinowy wywołuje operację logowania użytkownika za pomocą metody loginUser opisanej w sekcji 1.2.2. Jeśli logowanie powiedzie się, w odpowiedzi metoda zwróci identyfikator sesji użytkownika.

System Dziedzinowy w sposób asynchroniczny (technologia AJAX) "doklei" do formularza wyszukiwania otrzymany sid, a następnie prześle formularz pod wskazany przez Wykonawcę e-Urząd adres systemu EZD (zależnie od trybu wyszukiwania) metodą POST (ze względu na bezpieczeństwo sid) przekierowując jego wyniki do wyodrębnionej na stronie ramki iframe.

System EZD w momencie otrzymania żądania zweryfikuje czy w bieżącym oknie przeglądarki użytkownik jest zalogowany i jest to ten sam użytkownik, dla którego utworzono sesję wskazaną przez sid:

• jeśli tak, wykorzystana zostanie istniejąca sesja, a nowa sesja określona przez przekazany sid zostanie unieważniona (dodatkowo jeśli użytkownik pracował w EZD trybie zastępstwa w tym samym oknie przeglądarki, tryb zastępstwa zostanie automatycznie wyłączony),

• jeśli nie, system EZD wykorzysta przekazany sid do uwierzytelnienia użytkownika.

System EZD zwróci stronę z wynikami wyszukiwania dla danego użytkownika:

- w trybie wyszukiwania przez SD wyłączona zostanie opcja "Wyszukaj" ponownie",
- wszystkie łącza do dokumentów/spraw będą otwierane w nowym oknie przeglądarki (target=" blank")

### **Rodzaje wyszukiwań wraz z parametrami**

Objaśnienia:

<host> - identyfikator serwera aplikacyjnego systemu EZD parametry określające daty powinny być podawane w formacie YYYY-MM-DD

Wyszukiwanie proste (w plikach, lub nie) Adres żądania: https://<host >/ezd/zest\_sprawy\_szukaj.pl?perform\_search=1

Parametry:

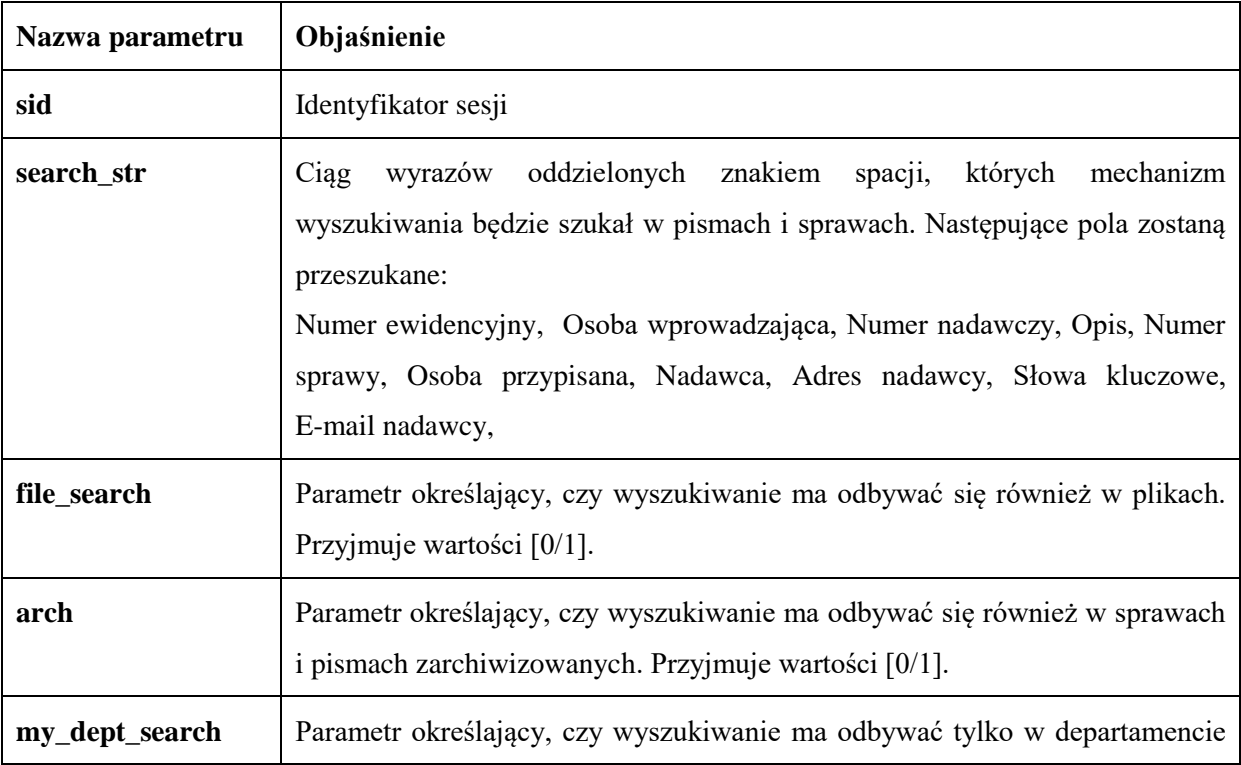
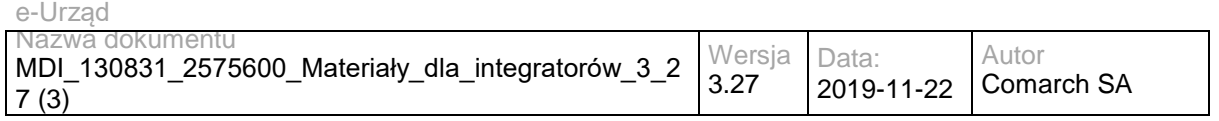

użytkownika. Przyjmuje wartości [0/1].

Wyszukiwane zaawansowane (bez plików) Adres żądania: https://<host >/ezd/zest.pl?zest=sprawy\_zaawansowane\_szukaj& perform\_search=1& search\_in\_files=0

Parametry:

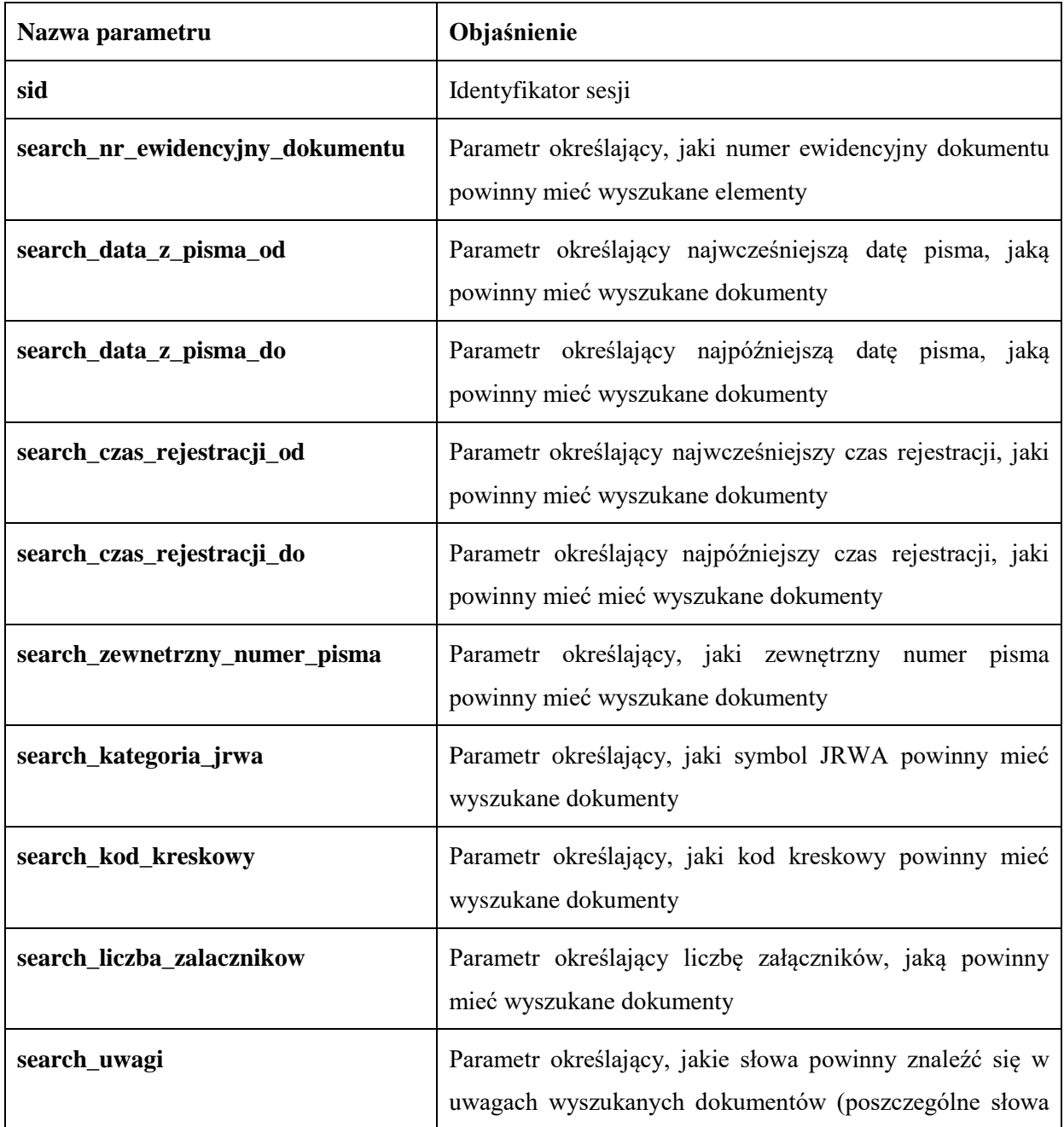

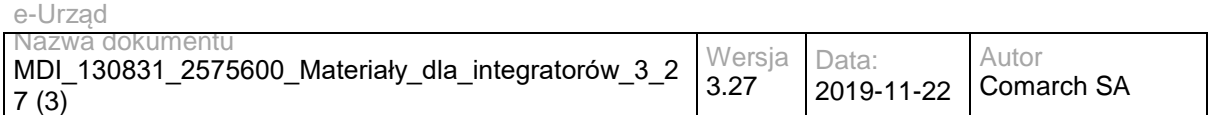

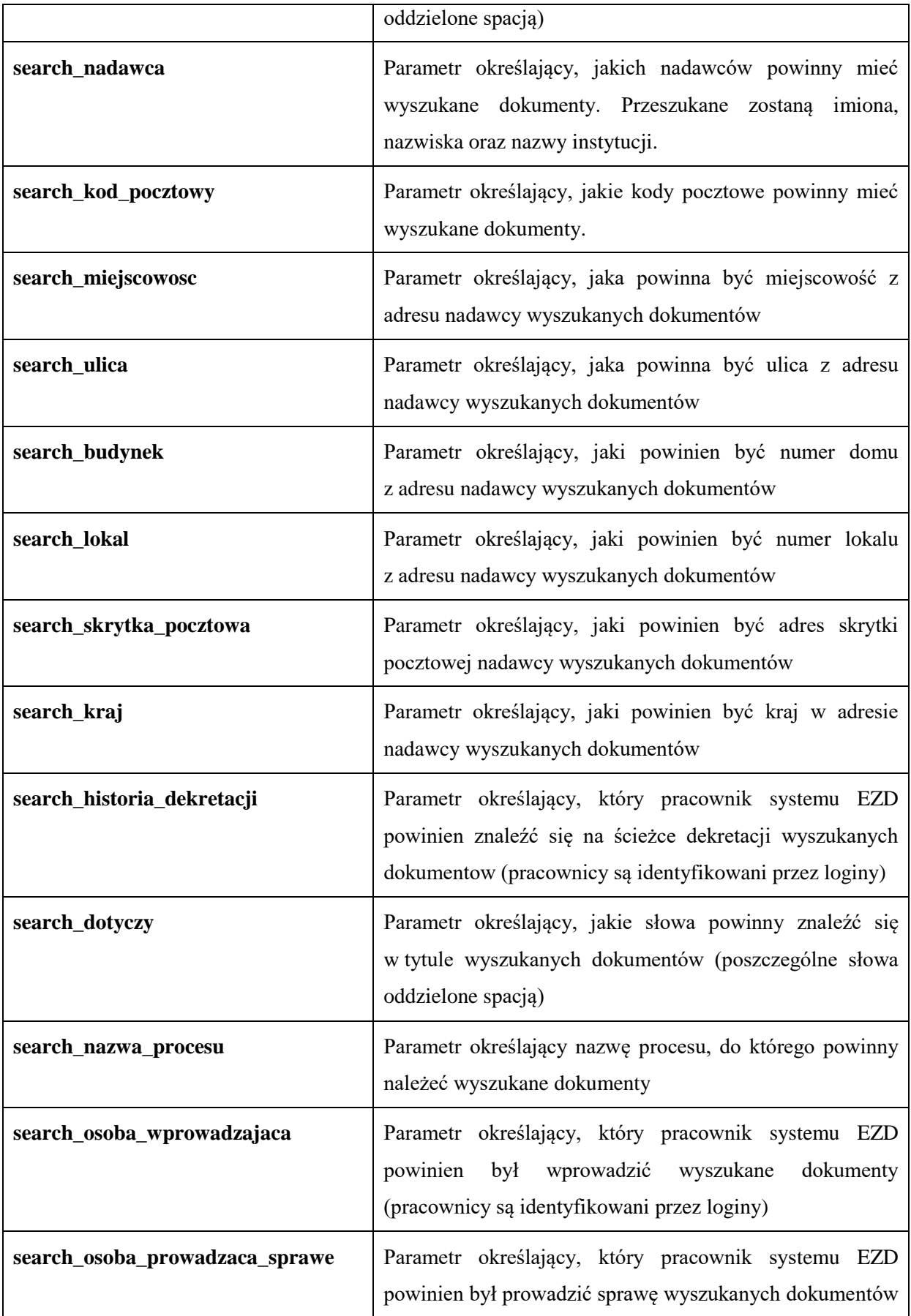

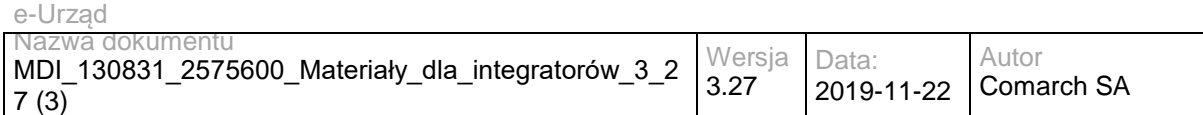

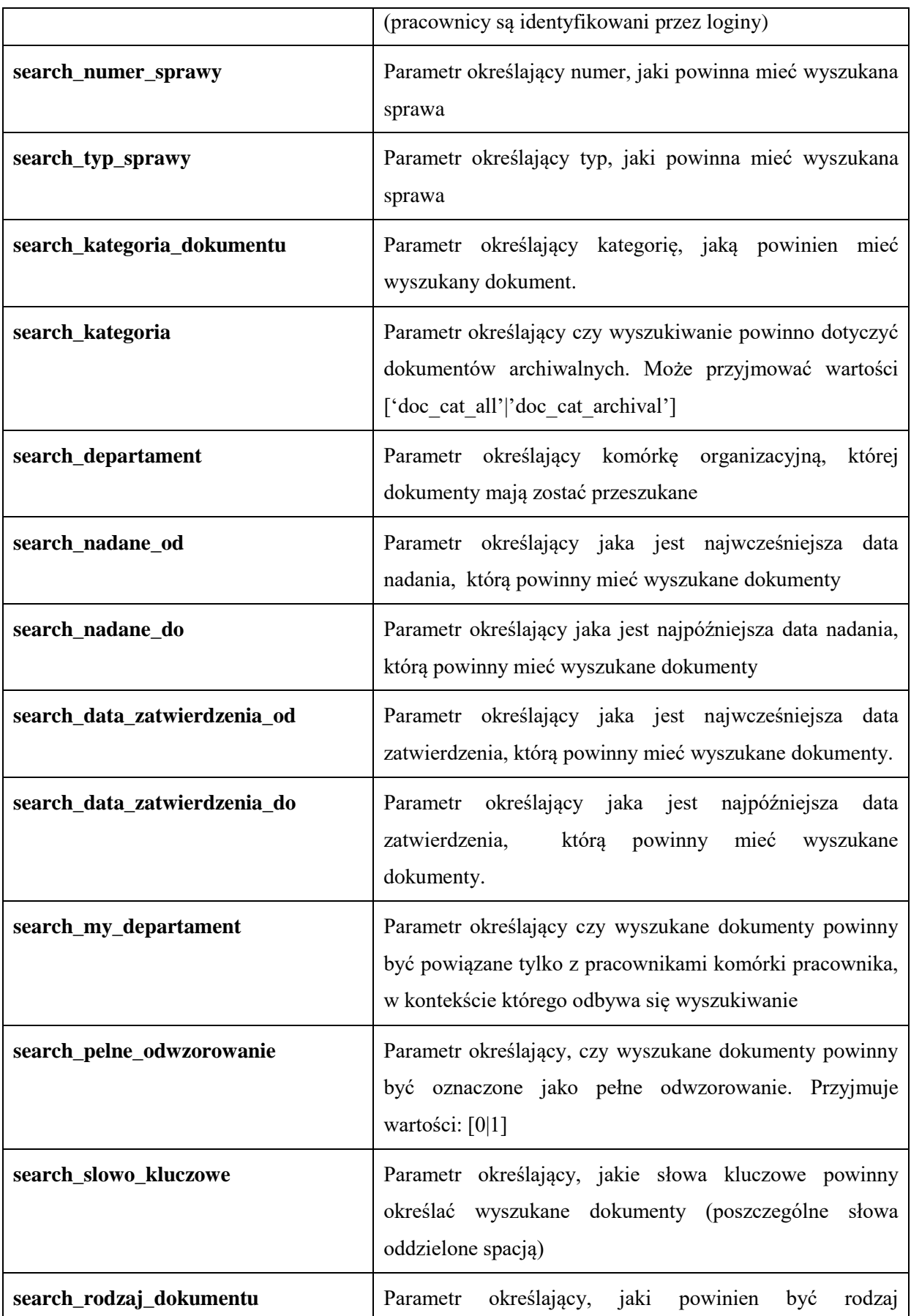

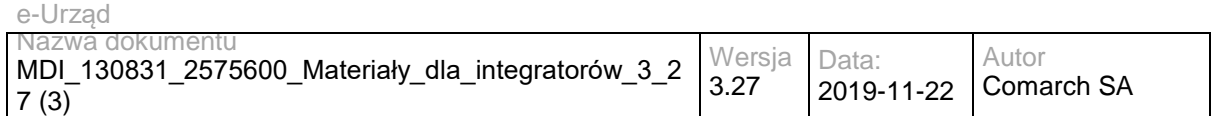

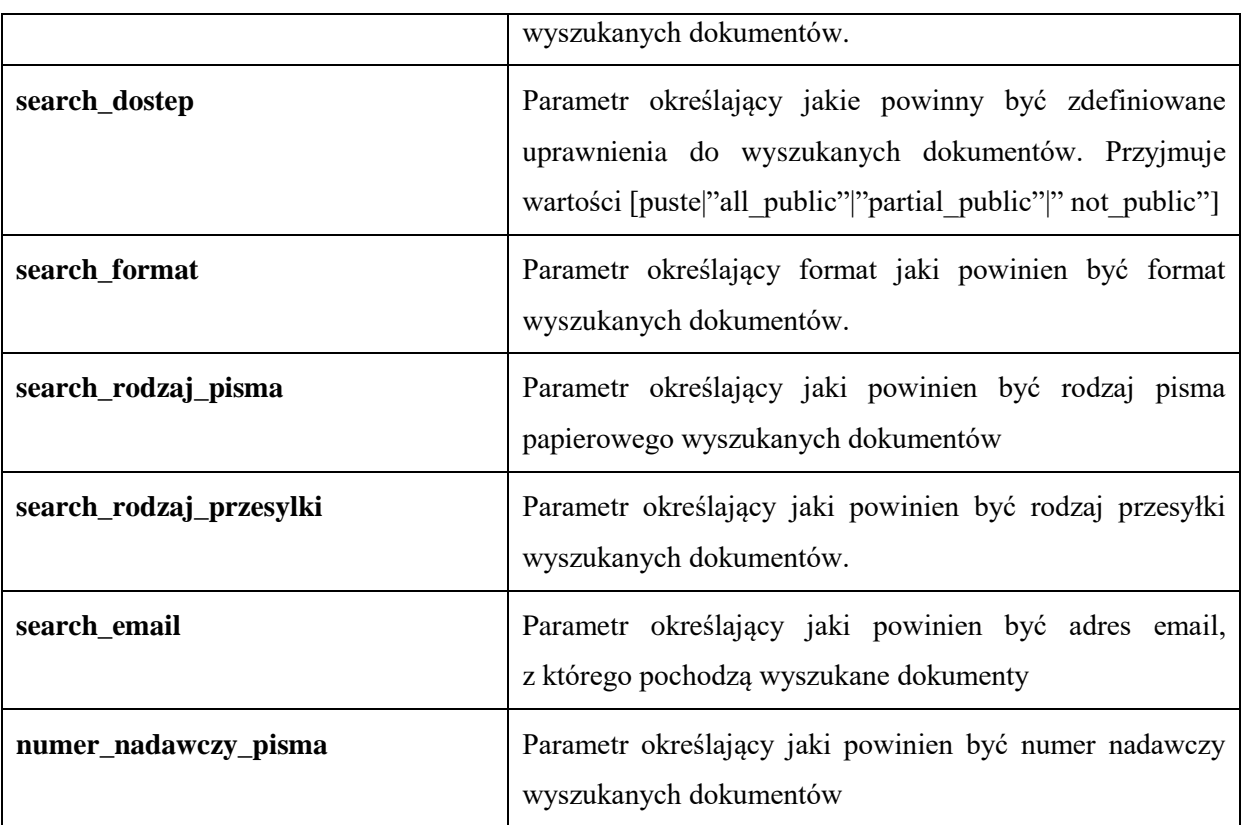

Wyszukiwanie zaawansowane w plikach

Adres żądania:

https://<host >/ezd/zest.pl?zest=sprawy\_zaawansowane\_szukaj& perform\_search=1& search\_in\_files=1

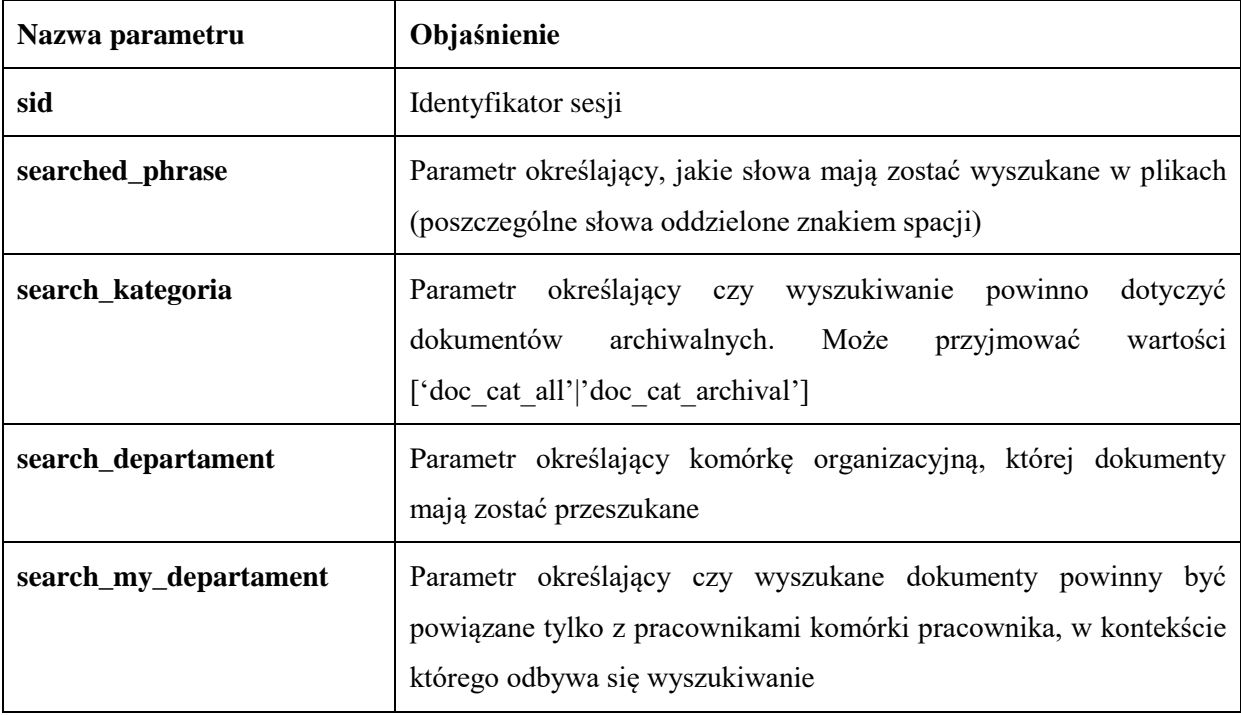

# **3.5.6 Realizacja funkcji repozytorium plików Opis ogólny**

Wykonawca udostępnia w sieci lokalnej zasób plikowy (katalog) na potrzeby przechowywania finalnych wersji dokumentów przeznaczonych do wysyłki z SD oraz udostępniania plików na potrzeby SD. Komunikacja z tym zasobem odbywa się za pomocą protokołu FTP-SSL z pominięciem szyny danych LESB.

## **Zagadnienia bezpieczeństwa**

Dostęp do zasobu jest zabezpieczony loginem i hasłem do dedykowanego konta na serwerze EZD (konto lokalne lub domenowe),

Ograniczone uprawnienia dedykowanego konta:

Tylko odczyt plików z udostępnionego katalogu,

Wyłączenie możliwości zmiany katalogu oraz wyświetlenia jego zawartości udostępnionego katalogu.

Zabezpieczenie połączenia:

FTPS – wykorzystanie protokołu FTP z zabezpieczeniem przez TLS/SSL. Serwer FTP będący częścią Internet Information Services dostępny w Microsoft Windows Server 2008R2. Na potrzeby bezpiecznej komunikacji zostanie wykorzystany certyfikat SSL serwera EZD.

Nazwa plików przechowywanych w zasobie, jest tworzona na podstawie skrótu (hash) pliku, w związku z czym praktycznie niemożliwym jest "zgadywanie" nazw plików do pobrania (nazwy te znane są tylko systemowi EZD).

Na serwerze Internet Information Services domyślnie włączone jest logowanie operacji serwera FTP. W logach zapisywane są informacje m.in. o:

1. ip maszyny-klienta,

2. wykonywanej operacji,

3. użytkowniku FTP

4. statusie operacji

Nie są wymagane dodatkowe działania w skrypcie instalacyjnym w celu uruchomienia logowania tych parametrów.

W związku z brakiem możliwości przeglądania katalogu, w którym znajdują się pliki do pobrania, i możliwością pobrania pliku tylko o znanej nazwie (pochodzącej ze skrótu

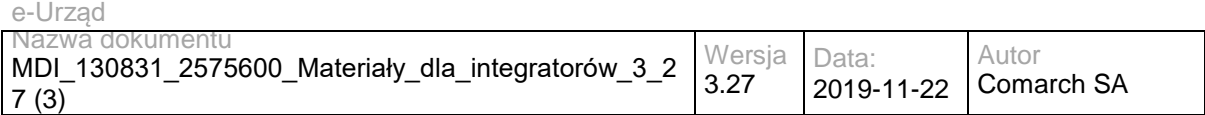

pliku), plik może zostać pobrany przez osoby posiadające uprawnienia do dokumentu, z którym dany plik jest związany.

Po dodaniu dokumentu z załącznikiem (plikiem) za pomocą udostępnianych metod, plik jest usuwany z katalogu upload. Dostęp do pliku mają użytkownicy posiadający uprawnienia do dokumentu, z którym dany plik jest związany.

Do zasobu można przesyłać pliki tekstowe oraz binarne.

# **Wykorzystanie zasobu plikowego w kontekście udostępnianych usług**

Wysyłanie pliku przez EZD:

Za każdym razem kiedy w ramach wywołania metody usługi wysyłana ma być zawartość pliku (*content*), system EZD zwróci w tym miejscu link do pliku znajdującego się w zasobie plikowym. System SD sam pobierze wskazany plik z zasobu plikowego

Wysyłanie pliku do EZD:

Przed wywołaniem metody usługi na szynie, która dodaje załącznik (lub dokument z załącznikiem), system zewnętrzny (SD) umieszcza plik załącznika we wskazanym (ustalonym) katalogu *upload* w zasobie plikowym.

Za każdym razem kiedy wysyłana ma być zawartość pliku (content), system SD przekaże w tym miejscu link do pliku znajdującego się w katalogu *upload* zasobu plikowego. System EZD sam pobierze plik i umieści go w odpowiednim miejscu repozytorium, a następnie usunie plik z katalogu *upload*.

## **3.5.7 Interfejs do ewidencjonowania Systemów Dziedzinowych w systemie EZD Opis ogólny**

Wykonawca udostępnił zestawienie i formularz przeznaczony do ewidencji Systemów Dziedzinowych. Zestawienie, do którego uprawnienia mają wyłącznie administratorzy, jest dostępne w menu bocznym w sekcji 'Administracja' pod nazwa 'Systemy Dziedzinowe'. Prezentuje nazwy i unikalne identyfikatory systemów. Zestawienie udostępnia akcję 'Dodaj System Dziedzinowy', która prowadzi do formularza, na którym wymagane jest podanie

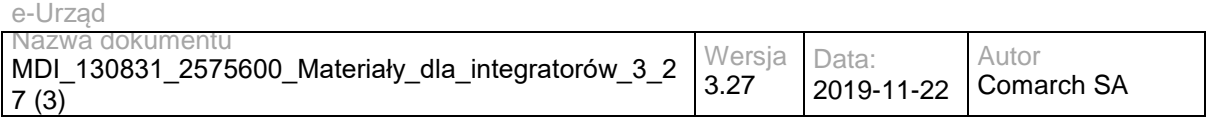

nazwy nowego systemu. System EZD automatycznie nada unikalny identyfikator dodawanemu systemowi.

# **3.5.8 Interfejs do przyporządkowywania dokumentów do SD w Systemie EZD Przyporządkowanie pism w sprawie do Systemów Dziedzinowych**

Wykonawca udostępnił przyciski 'Udostępnij dla SD' na formularzach pisma w sprawie oraz pisma wychodzącego zaakceptowanego. Wybranie przycisku spowoduje otworzenia okna 'Systemy Dziedzinowe' pozwalającego na utworzenie listy Systemów Dziedzinowych, którym należy przyporządkować dane pismo. Wybranie przycisku 'Zapisz' w oknie 'Systemy Dziedzinowe' spowoduje zapisanie wprowadzonych przyporządkowań. Wybranie przycisku 'Udostępnij dla SD' będzie możliwe po uzupełnieniu wymaganych pól pisma i zapisaniu zmian. Przed zapisaniem przycisk będzie nieaktywny, a najechanie na niego wskaźnikiem myszy spowoduje wyświetlenie informacji o potrzebie uzupełnienia i zapisu danych. Przycisk na formularzach pism wychodzących nie zostanie udostępniony, jeśli pismo zostało zakończone bez wysyłki lub zostało już wysłane.

# **Konsekwencje udostępnienia pisma Systemom Dziedzinowym**

Dokumenty udostępnione danemu Systemowi Dziedzinowemu zostaną zwrócone jako zawartość lub część zawartości metod getDocument i getMyDocuments po podaniu w wywołaniu odpowiednich wartości parametrów – w szczególności identyfikatora systemu, którego dokumenty ma zwrócić metoda. Dokumenty, które nie zostaną przyporządkowane danemu Systemowi Dziedzinowemu nie będą ujęte w opdowiedziach wyżej wymienionych metod.

Dokument udostępniony więcej niż jednemu Systemowi Dziedzinowemu zostanie ujęty we wszystkich odpowiedziach wywołań metod pobierających dokumenty, jeśli wywołania te będą posiadały prawidłową wartość parametru systemId (tj. identyfikującą jeden z Systemów, którym dany dokument został udostępniony).

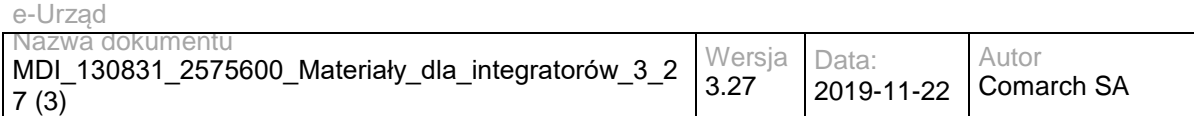

Metoda zwrotu dokumentu wywołana z wartością parametru systemId identyfikującą System Dziedzinowy, któremu dane pismo było przyporządkowane, spowoduje usunięcie przyporządkowania danego dokumentu do danego Systemu. Konsekwencją wywołania meotdy będzie brak danego pisma w kolejnych odpowiedziach wywołań metod pobierających dokumenty dla danego Systemu Dziedzinowego.

### **3.5.9 Łączenie należności wprowadzonych za pomocą metody addSDDue oraz wpłat wprowadzonych w systemie EOP**

# **Opis ogólny**

Należności wprowadzone za pomocą metody addSDDue mogą zostać połączone z wpłatami wprowadzonymi ręcznie lub zaimportowanymi w systemie EOP za pomocą mechanizmu automatycznego księgowania. System EOP automatycznie wiąże należności i wpłaty poprzez wyszukiwanie dla każdej wpłaty należności o numerze referencyjnym odpowiadającym słowom z tytułu przelewu. System EOP zakłada, że poszczególne słowa tytułu przelewu rozdzielone są białymi znakami lub jednym ze znaków: apostrof, nawias lewy, nawias prawy, przecinek. Dodatkowo system EOP sprawdza możliwe powiązania między wpłatami i należnościami sprawdzając czy cały ciąg znaków – wszystkie słowa przed podziałem wraz z wymienionymi rozdzielnikami - z tytułu przelewu jest identyczny z numerem referencyjnym należności. Numer referencyjny należności w metodzie addSDDue jest uzupełniany przez System Dziedzinowy w parametrze 'refNo'.

### **3.6 Usługi EOP**

### **3.6.1 EZD.EOPService – opis usługi**

Obsługa elektronicznych płatności w EZD. Usługa pozwala na dodanie należności, zarejestrowanie płatności i powiązanie płatności ze sprawą, a tażke podgląd salda w sprawie oraz pobranie listy rachunków bankowych danej jednostki.

Usługa jest zabezpieczona poprzez mechanizmy WSSecurity – podpis elementu Body oraz Timestamp koperty SOAP.

## **Operacja addDue**

Metoda pozwala na dodanie lub aktualizację należności w sprawie.

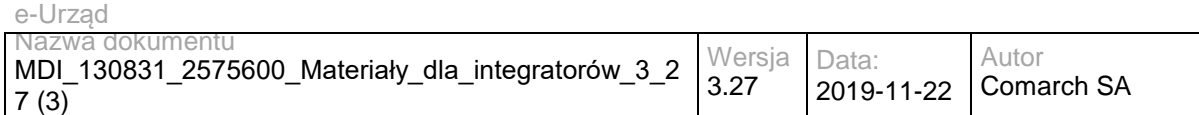

Metoda przyjmuje parametry:

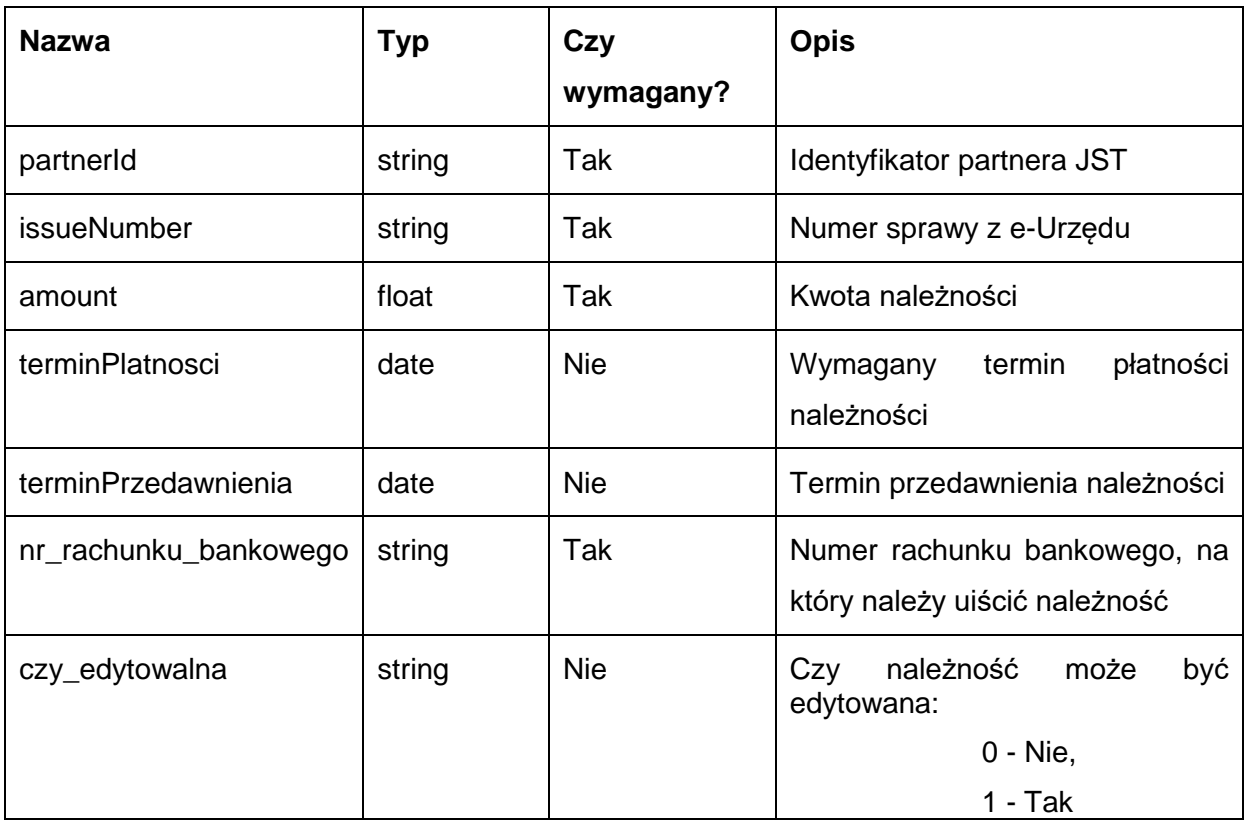

Metoda zwraca liczbę całkowitą.

Możliwe wartości zwróconej liczby:

- 0 sukces,
- 1 nie znaleziono sprawy,
- 2 błędna kwota.

Przykładowe żądanie wywołania usługi:

<soapenv:Envelope xmlns:soapenv="http://schemas.xmlsoap.org/soap/envelope/" xmlns:eop="http://workflow.comarch.com/EOPService">

<soapenv:Header>

<eop:partnerId>TEST</eop:partnerId>

 </soapenv:Header> <soapenv:Body>

<eop:addDue>

<issueNumber>3603</issueNumber>

<amount>110,10</amount>

<terminPlatnosci>2013-10-15</terminPlatnosci>

<terminPrzedawnienia>2015-10-15</terminPrzedawnienia>

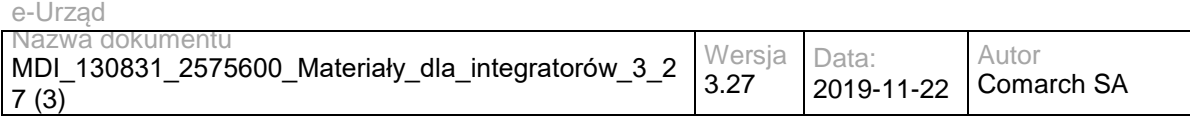

<nr\_rachunku\_bankowego>83 1010 1010 0137 1022 3100 0000</nr\_rachunku\_bankowego>

<czy\_edytowalna>1</czy\_edytowalna>

</eop:addDue>

</soapenv:Body>

</soapenv:Envelope>

Zwracane dane mają postać:

<soapenv:Envelope xmlns:soapenv="http://schemas.xmlsoap.org/soap/envelope/" xmlns:eop="http://workflow.comarch.com/EOPService">

<soapenv:Header/>

<soapenv:Body>

<eop:addDueResponse>

<addDueReturn>0</addDueReturn>

</eop:addDueResponse>

</soapenv:Body>

</soapenv:Envelope>

### **Operacja addPayment**

Metoda pozwala na zarejestrowanie dokonanej płatności. Płatność zostanie automatycznie rozliczona na należności odpowiadajace numerom referencyjnym podanym w polu "tytul".

W przypadku, gdy w bazie nie zostanie znaleziony żaden z podanych numerów referencyjnych, operacja zwróci status "rozliczenie brak numeru".

Jeśli ogólna suma należności wskazanych przez numery referencyjne jest większa, niż kwota płatności, należności zostaną rozliczone w kolejności od najmniejszej do największej. Możliwe jest, że należność zostanie rozliczona częściowo. Operacja zwróci status "rozliczenie niedoplata", a pole "kwota rozliczona" będzie równe kwocie płatności. Informacja o rozliczonych, rozliczonych częściowo i nierozliczonych należnościach znajduje się w polu "platnosci".

Jeśli ogólna suma należności wskazanych przez numery referencyjne jest mniejsza niż kwota płatności, zostaną rozliczone wszystkie wskazane należności. Operacja zwróci status "rozliczenie nadplata", a pole "kwota rozliczona" będzie równe sumie rozliczonych należności. Różnica pomiędzy kwotą płatności a kwotą rozliczoną stanowi nadpłatę. Nadpłatę można w rozliczyć w EZD ręcznie na poczet innych należności.

Metoda przyjmuje parametry:

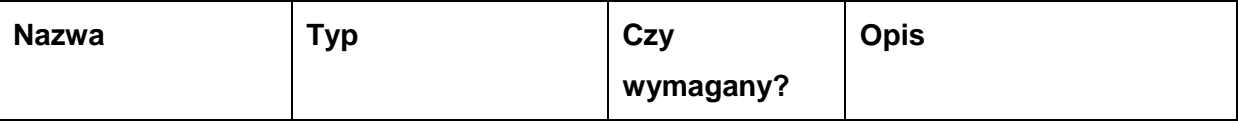

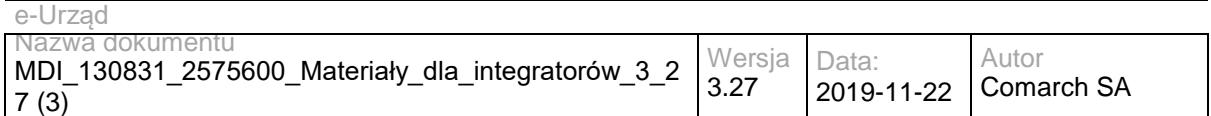

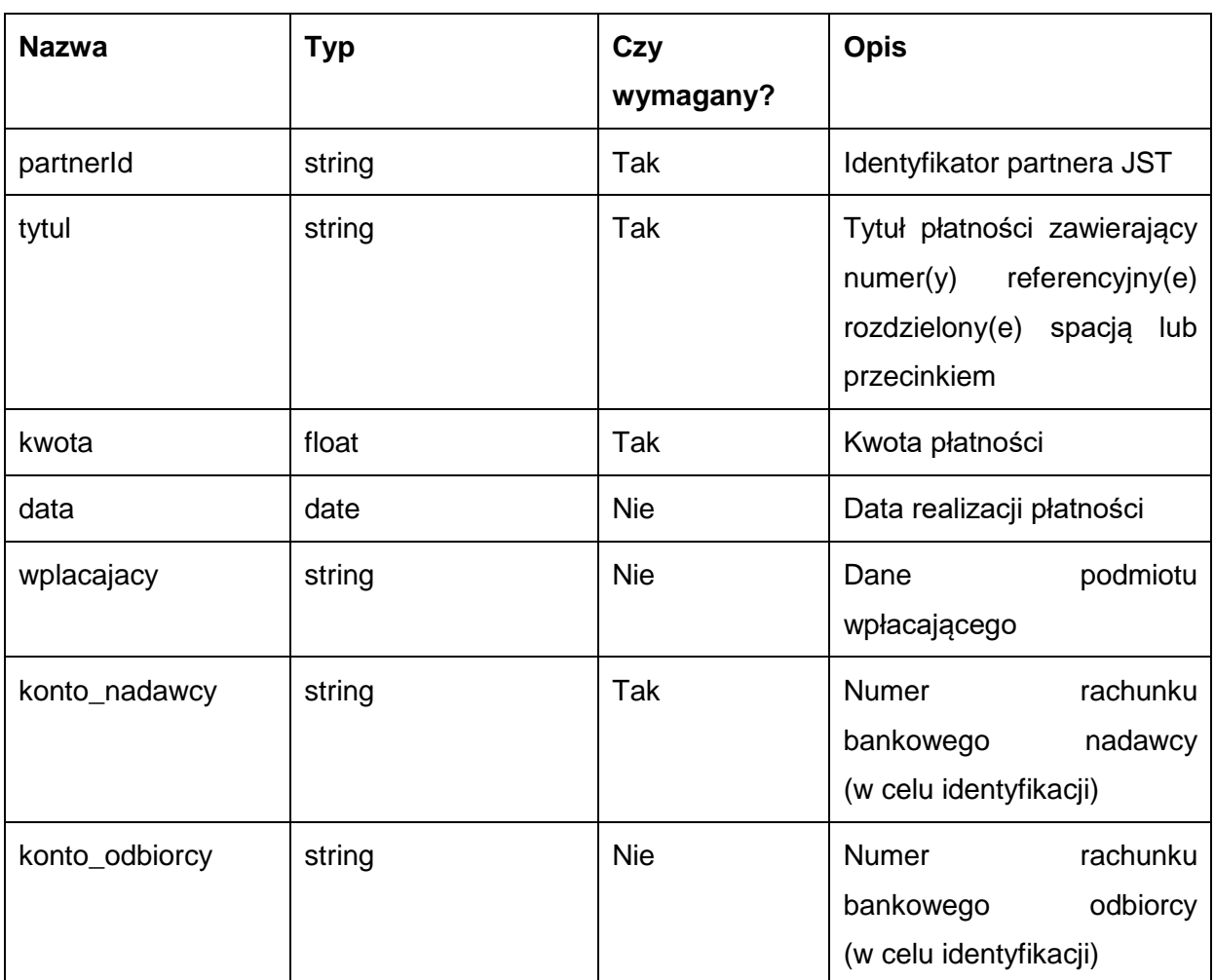

Metoda zwraca liczbę całkowitą.

Możliwe wartości zwróconej liczby:

0 - sukces,

1 - nie znaleziono sprawy,

2 - błędna kwota.

Przykładowe żądanie wywołania usługi:

<soapenv:Envelope xmlns:soapenv="http://schemas.xmlsoap.org/soap/envelope/" xmlns:eop="http://workflow.comarch.com/EOPService">

<soapenv:Header>

<eop:partnerId>TEST</eop:partnerId>

</soapenv:Header>

<soapenv:Body>

<eop:addPayment>

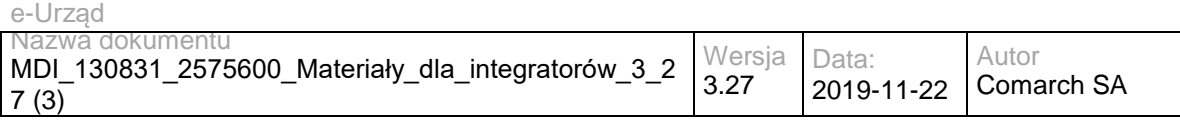

<tytul>UMWM100000001</tytul>

<kwota>123.00</kwota>

<data>2013-06-07</data>

<wplacajacy>Jan Kowalski, Długa 21, 05-075 Warszawa</wplacajacy>

<konto\_nadawcy>11 1111 1111 1111 1111 1111 1111</konto\_nadawcy>

<konto\_odbiorcy>83 1010 1010 0137 1022 3100 0000</konto\_odbiorcy>

</eop:addPayment>

</soapenv:Body>

</soapenv:Envelope>

### Zwracane dane mają postać:

<soapenv:Envelope xmlns:soapenv="http://schemas.xmlsoap.org/soap/envelope/" xmlns:eop="http://workflow.comarch.com/EOPService">

<soapenv:Header/>

<soapenv:Body>

<eop:addPaymentResponse>

<addPaymentReturn>0</addPaymentReturn>

</eop:addPaymentResponse>

</soapenv:Body>

</soapenv:Envelope>

## **Operacja addPaymentUniqueId**

Metoda pozwala na powiązanie unikalnego identyfikatora płatności ze sprawą.

Metoda przyjmuje parametry:

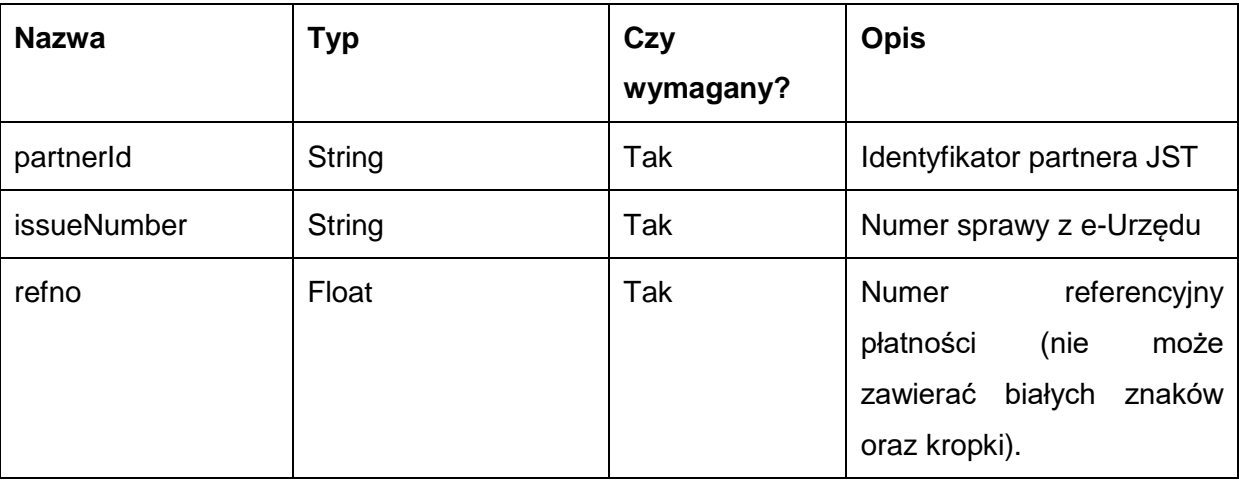

Metoda zwraca liczbę całkowitą.

Możliwe wartości zwróconej liczby:

0 - sukces,

1 - nie znaleziono sprawy,

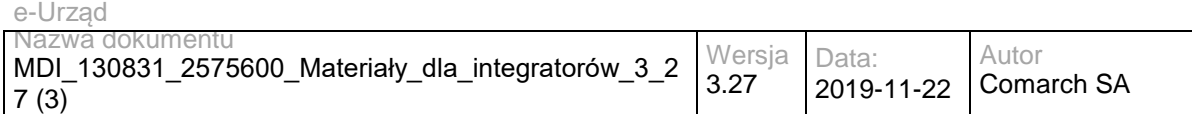

- 2 błędny numer referencyjny,
- 3 numer referencyjny już istnieje.

### Przykładowe żądanie wywołania usługi:

<soapenv:Envelope xmlns:soapenv="http://schemas.xmlsoap.org/soap/envelope/" xmlns:eop="http://workflow.comarch.com/EOPService">

<soapenv:Header>

<eop:partnerId>TEST</eop:partnerId>

</soapenv:Header>

<soapenv:Body>

<eop:addPaymentUniqueId>

<issueNumber>1234</issueNumber>

<refno>UMWM100000002</refno>

</eop:addPaymentUniqueId>

</soapenv:Body>

</soapenv:Envelope>

#### Zwracane dane mają postać:

 <soapenv:Envelope xmlns:soapenv="http://schemas.xmlsoap.org/soap/envelope/" xmlns:eop="http://workflow.comarch.com/EOPService">

<soapenv:Header/>

<soapenv:Body>

<eop:addPaymentUniqueIdResponse>

<addPaymentUniqueIdReturn>1</addPaymentUniqueIdReturn>

</eop:addPaymentUniqueIdResponse>

</soapenv:Body>

```
</soapenv:Envelope>
```
# **Operacja getDue**

Metoda pozwala na pobranie informacji o należności na podstawie numeru sprawy z e-Urzędu..

Metoda przyjmuje parametry:

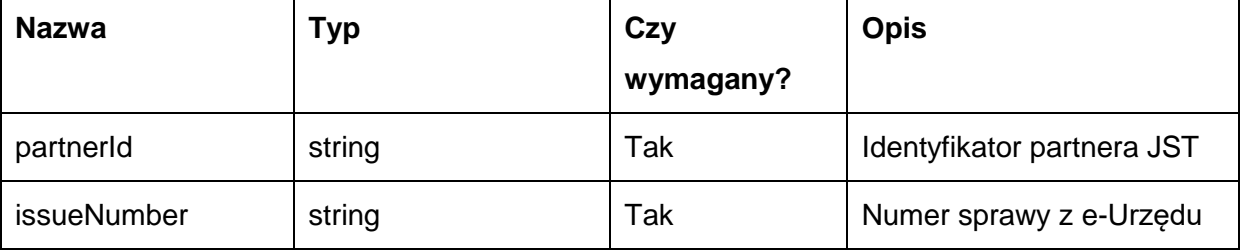

Metoda zwraca dane w postaci obiektu typu EOPServiceDueResponse, zawierającego

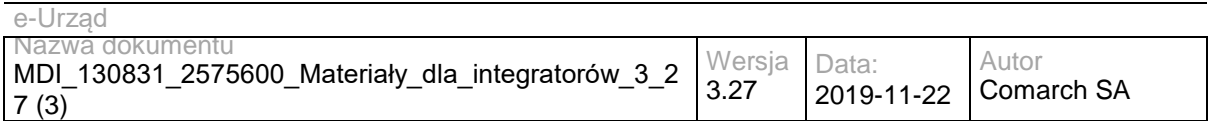

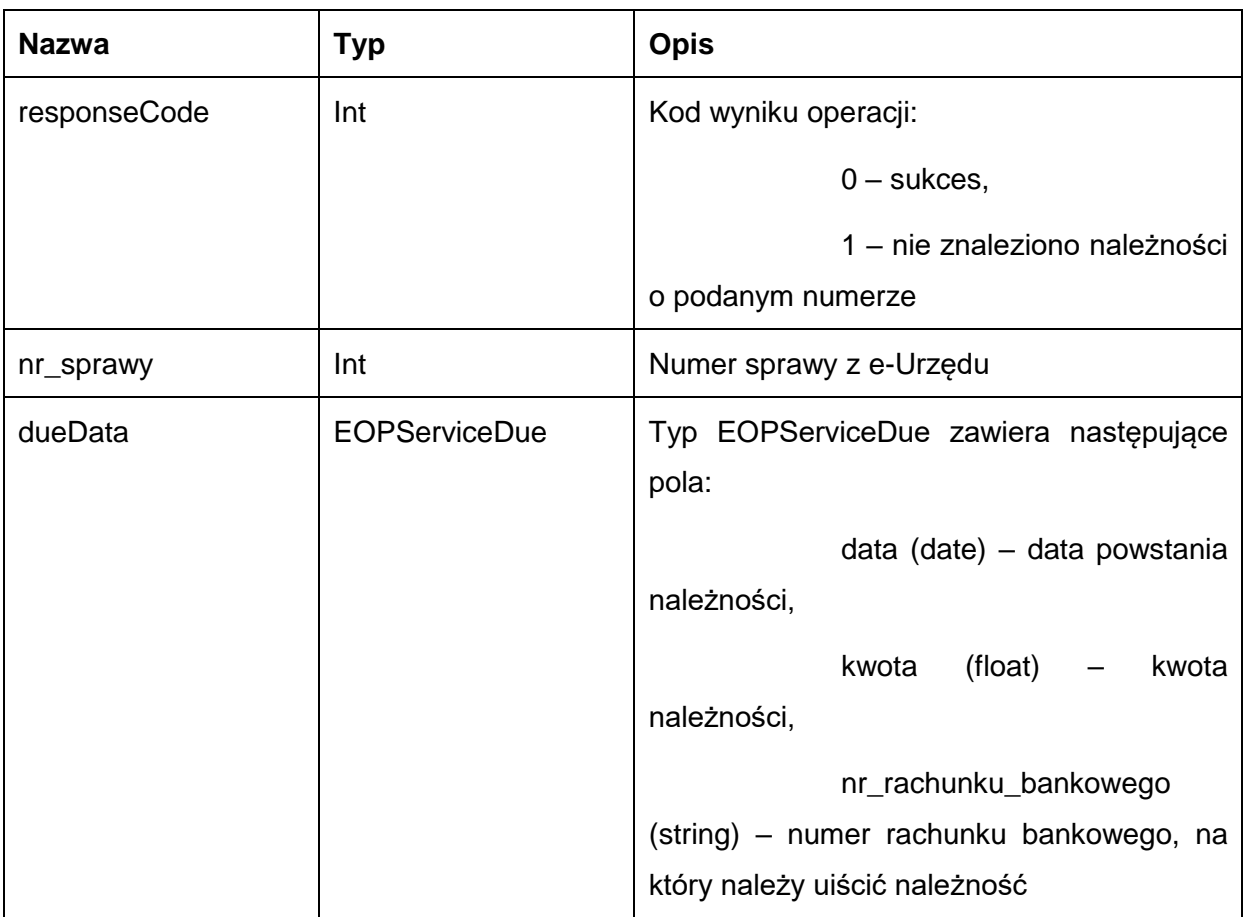

Kod błędu przekazywany jest w polu 'responseCode'. Możliwe błędy:

1 – nie znaleziono należności o podanym numerze.

### Przykładowe żądanie wywołania usługi:

<soapenv:Envelope xmlns:soapenv="http://schemas.xmlsoap.org/soap/envelope/" xmlns:eop="http://workflow.comarch.com/EOPService">

<soapenv:Header>

<eop:partnerId>TEST</eop:partnerId>

</soapenv:Header>

<soapenv:Body>

<eop:getDue>

<issueNumber>1234</issueNumber>

</eop:getDue>

</soapenv:Body>

</soapenv:Envelope>

#### Zwracane dane mają postać:

<soapenv:Envelope xmlns:soapenv="http://schemas.xmlsoap.org/soap/envelope/" xmlns:eop="http://workflow.comarch.com/EOPService">

<soapenv:Header/>

<soapenv:Body>

<eop:getDueResponse>

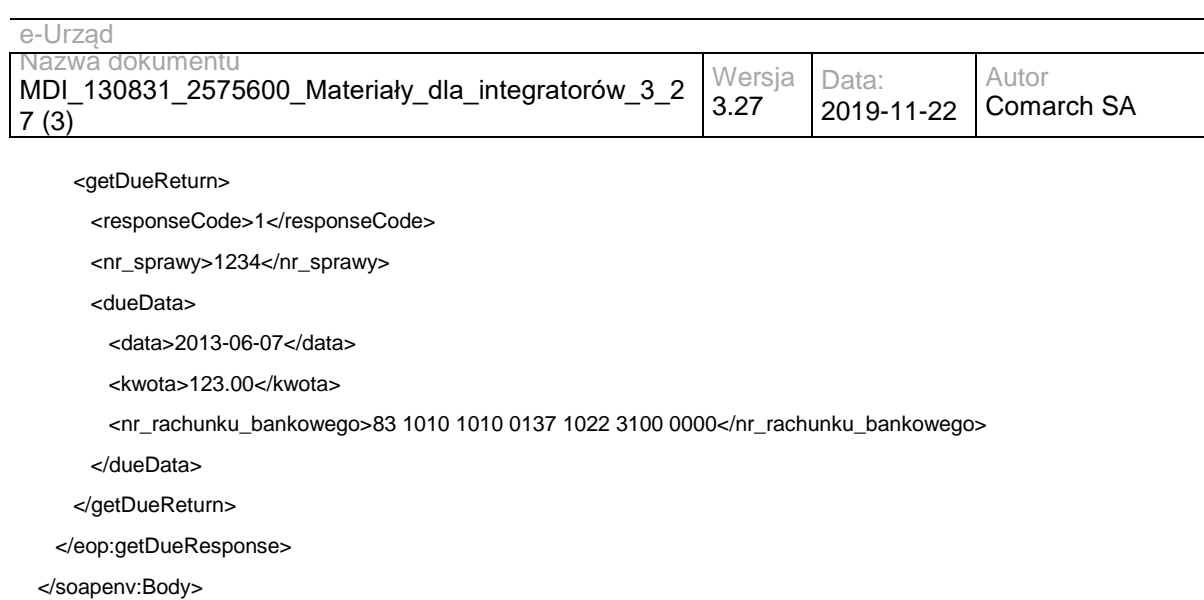

</soapenv:Envelope>

# **Operacja getDueIssue**

Metoda pozwala na pobranie stanu rozliczenia wszystkich należności w ramach sprawy.

Metoda przyjmuje parametry:

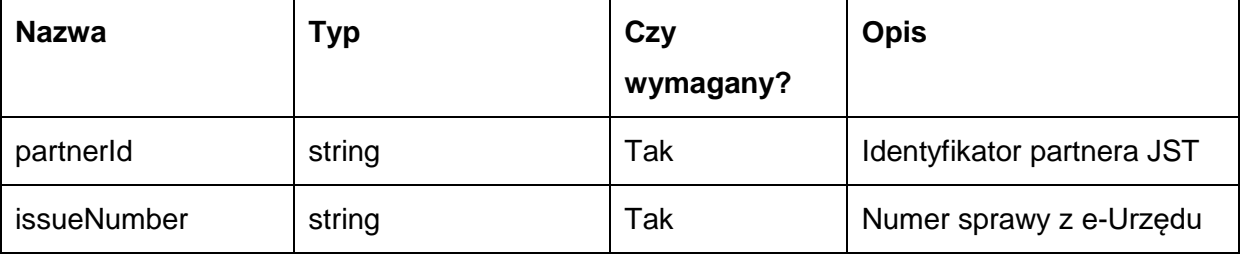

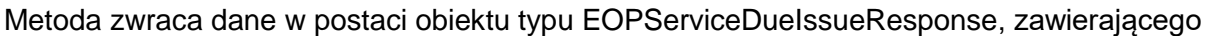

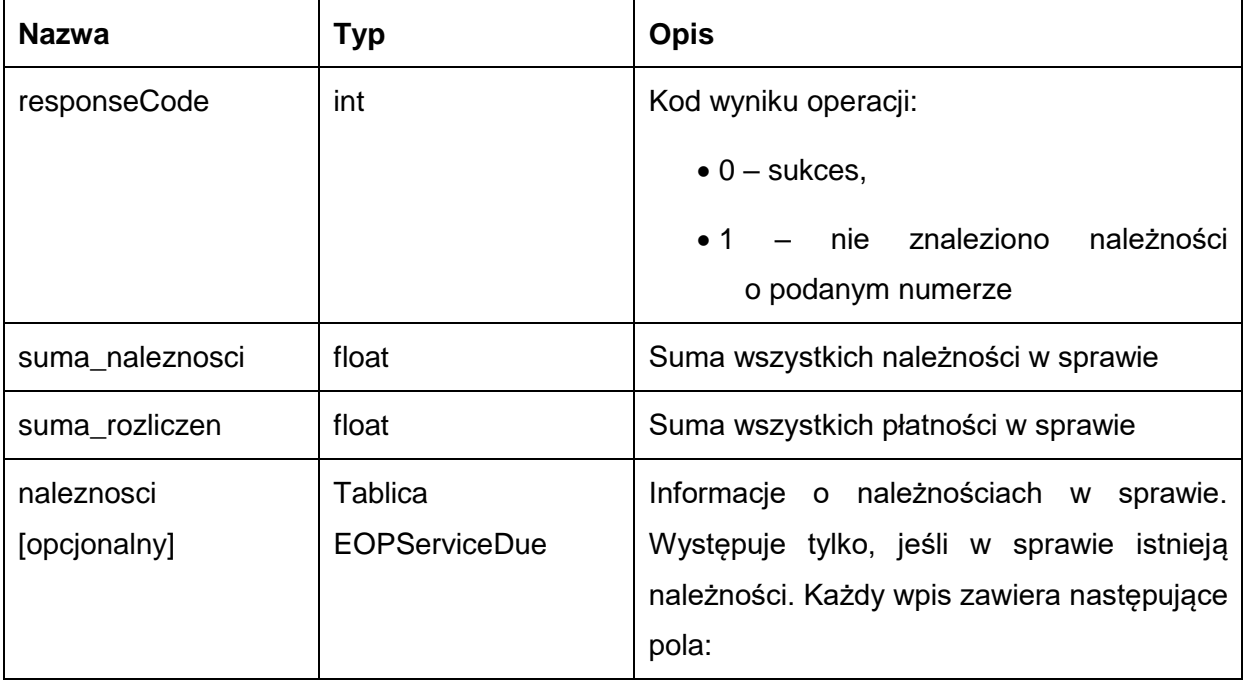

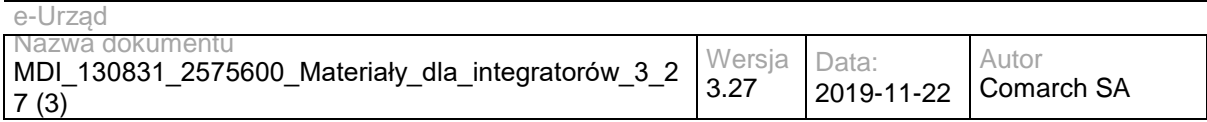

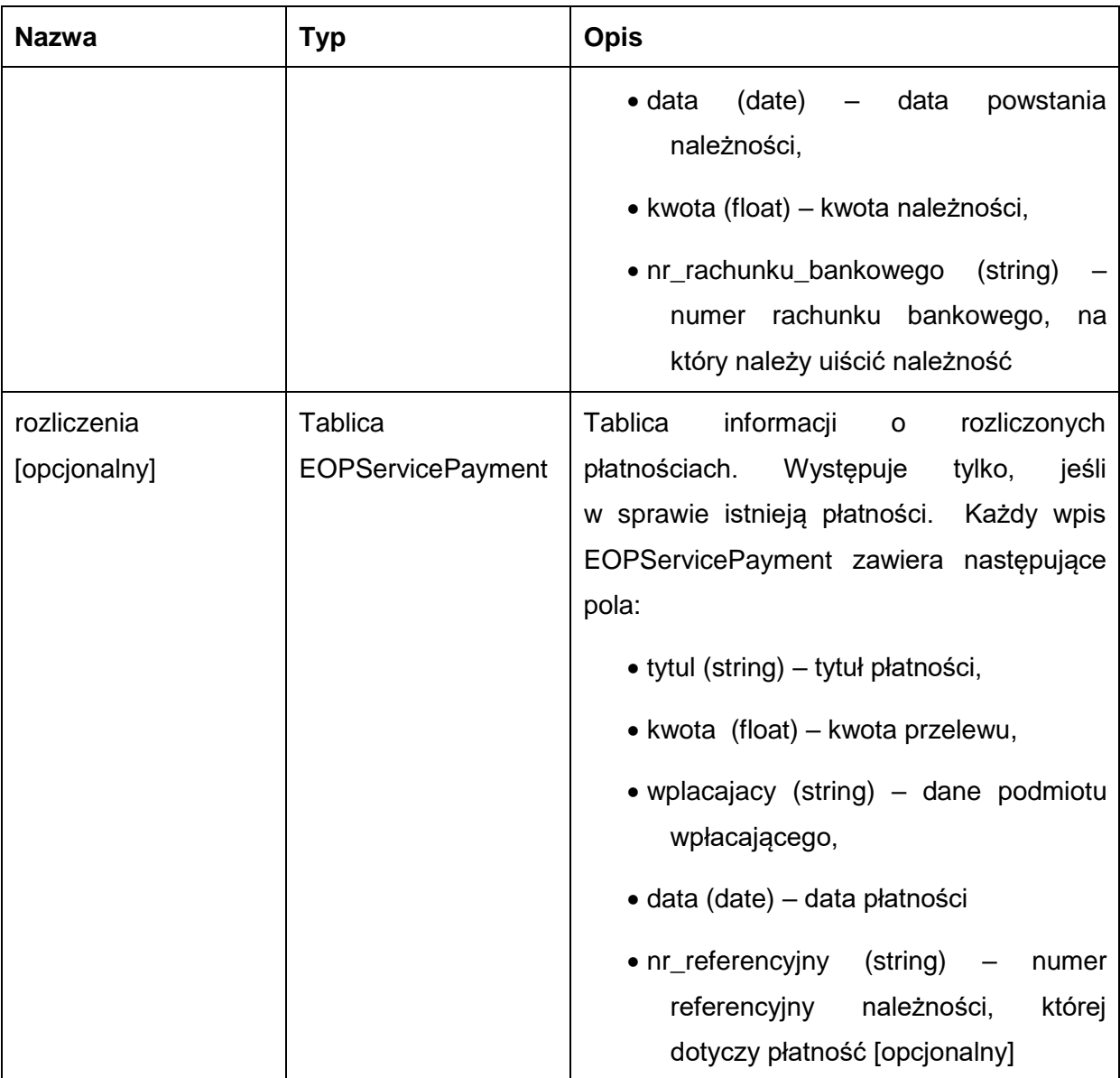

Kod błędu przekazywany jest w polu 'responseCode'. Możliwe błędy:

1 – nie znaleziono należności o podanym numerze.

Przykładowe żądanie wywołania usługi:

<soapenv:Envelope xmlns:soapenv="http://schemas.xmlsoap.org/soap/envelope/" xmlns:eop="http://workflow.comarch.com/EOPService">

<soapenv:Header>

<eop:partnerId>TEST</eop:partnerId>

 </soapenv:Header> <soapenv:Body>

<eop:getDueIssue>

<issueNumber>1234</issueNumber>

</eop:getDueIssue>

</soapenv:Body>

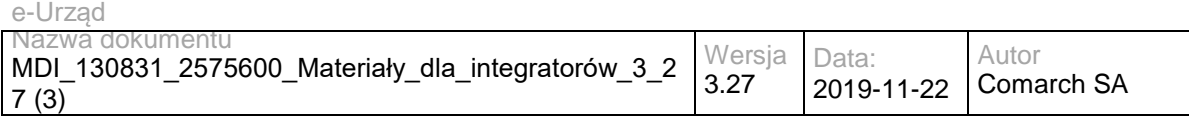

</soapenv:Envelope>

### Zwracane dane mają postać:

<soapenv:Envelope xmlns:soapenv="http://schemas.xmlsoap.org/soap/envelope/" xmlns:eop="http://workflow.comarch.com/EOPService">

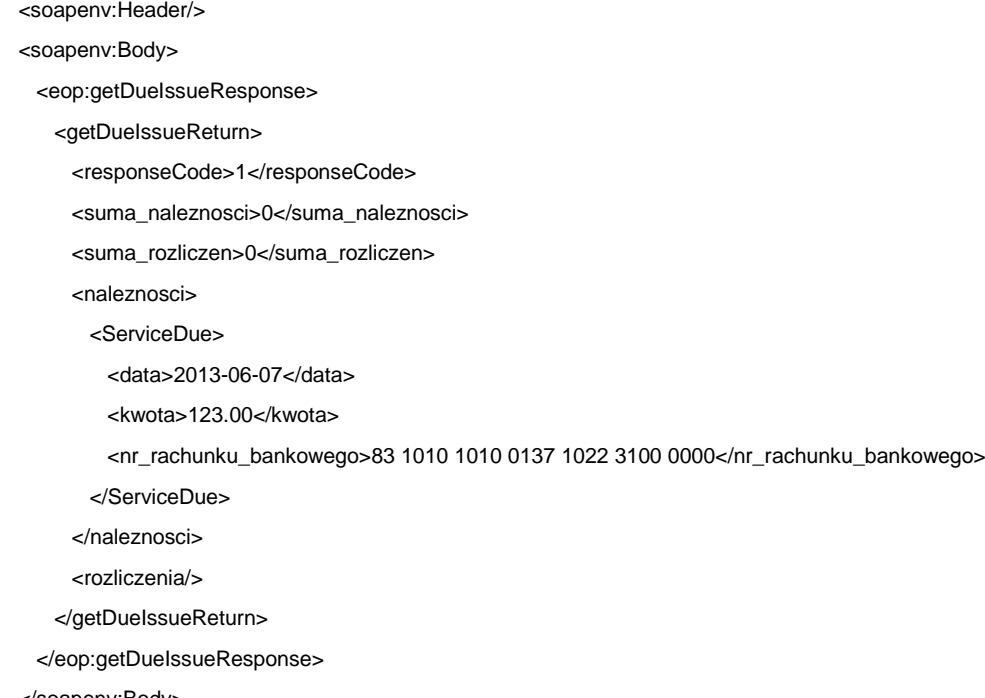

```
 </soapenv:Body>
```

```
</soapenv:Envelope>
```
# **Operacja getJSTDetails**

Metoda zwraca dane adresowe oraz numery kont bankowych Partnera.

Metoda przyjmuje parametry:

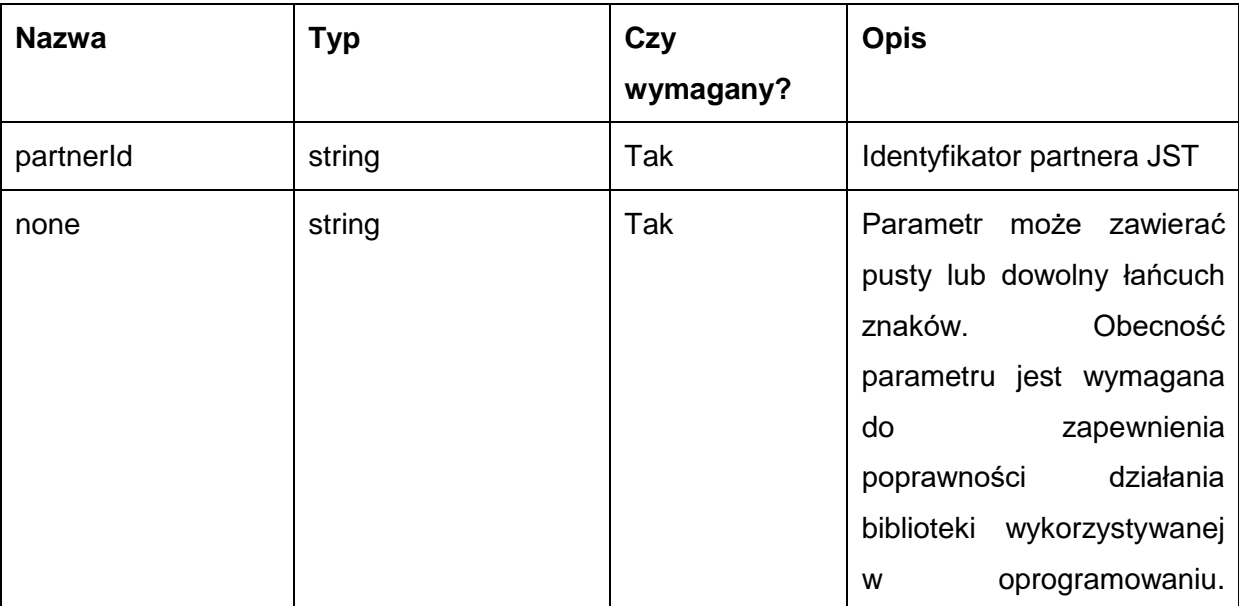

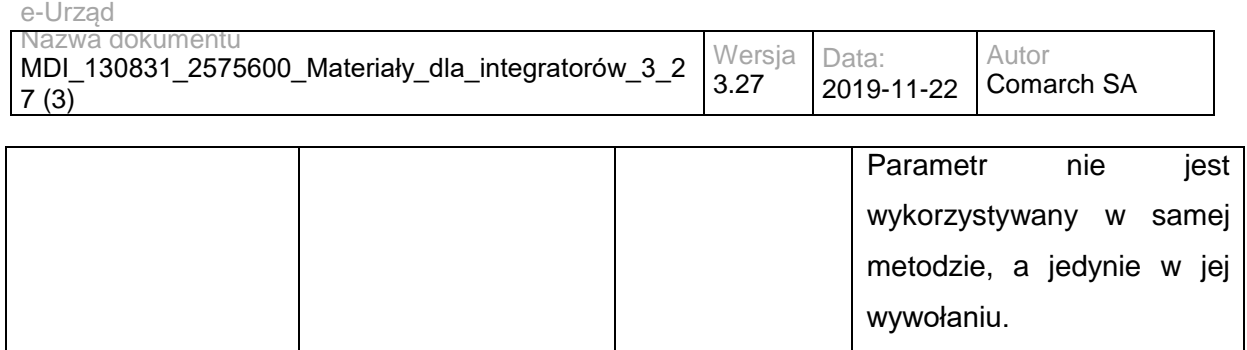

Metoda zwraca dane w postaci obiektu typu AddressData, zawierającego następujące pola:

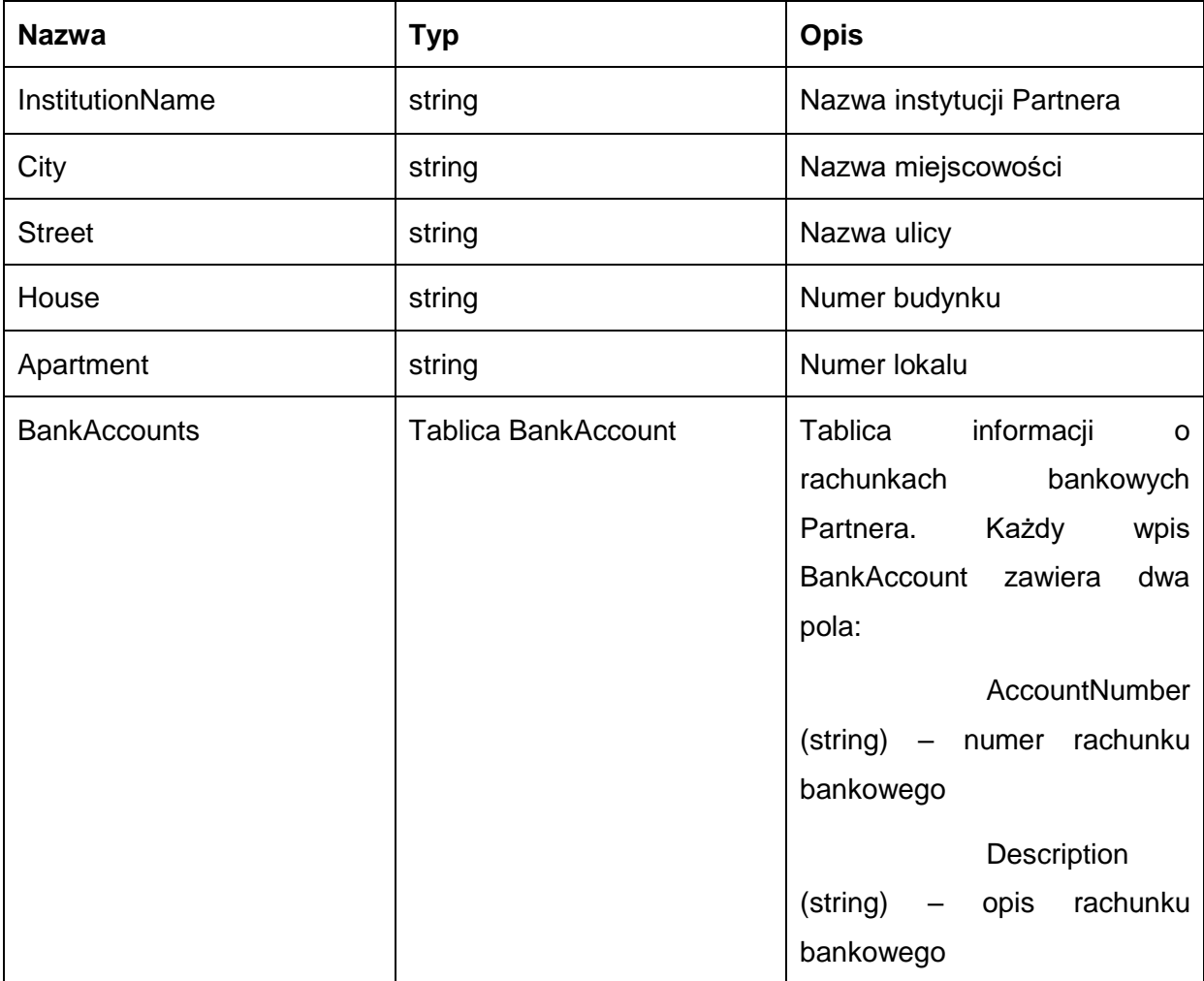

Możliwe błędy:

Metoda nie zwraca błędów.

Przykładowe żądanie wywołania usługi:

<soapenv:Envelope xmlns:soapenv="http://schemas.xmlsoap.org/soap/envelope/" xmlns:eop="http://workflow.comarch.com/EOPService">

<soapenv:Header/>

<soapenv:Body>

<eop:getJSTDetailsResponse>

<getJSTDetailsReturn>

<InstitutionName>Urząd Marszałkowski Województwa Mazowieckiego</InstitutionName>

<City>Warszawa</City>

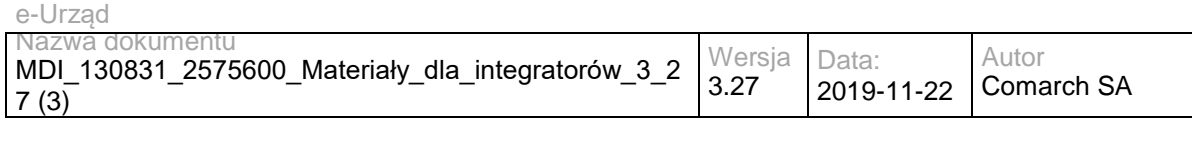

<House>26</House>

<Street>ul. Jagiellońska</Street>

<Apartment/>

<BankAccounts>

<BankAccount>

<AccountNumber>49 1240 1037 1111 0000 0692 3855</AccountNumber>

 <Description>Opłaty za emisję gazów lub pyłów do powietrza, pobór wody podziemnej i powierzchniowej, wprowadzanie ścieków do wód lub do ziemi oraz za składowanie odpadów</Description>

</BankAccount>

</BankAccounts>

</getJSTDetailsReturn>

</eop:getJSTDetailsResponse>

</soapenv:Body>

</soapenv:Envelope>

## **Operacja getPayment**

Metoda pozwala na pobranie listy płatności będących rozliczeniami należności o danym numerze referencyjnym. Jeśli należność o danym numerze referencyjnym nie została znaleziona, w polu "responseCode" zostanie zwrócona wartość "1". W przeciwnym wypadku pole "responseCode" przyjmie wartość "0", a w polu "platnosci" zostanie zwrócona lista wszystkich płatności powiązanych z danym numerem referencyjnym.

Metoda przyjmuje parametry:

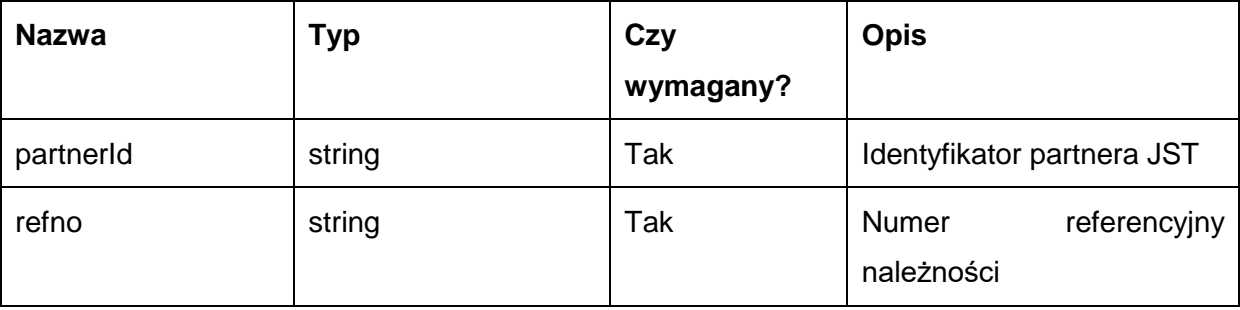

Metoda zwraca dane w postaci obiektu typu EOPServicePaymentResponse, zawierającego następujące pola:

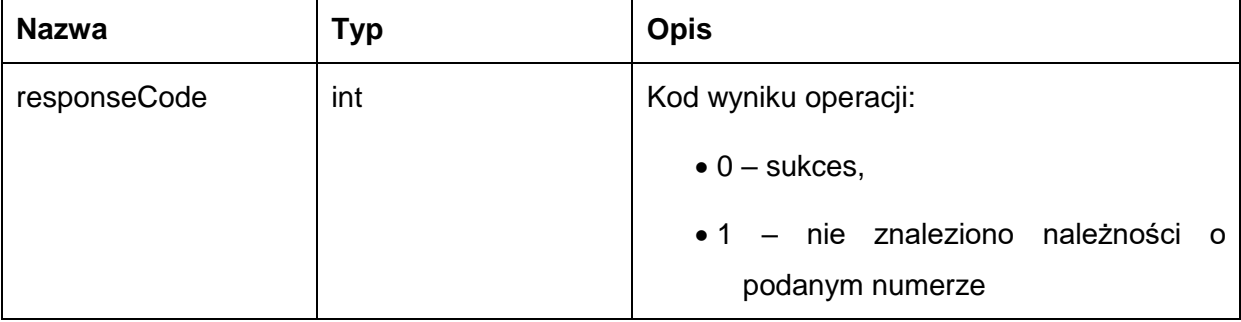

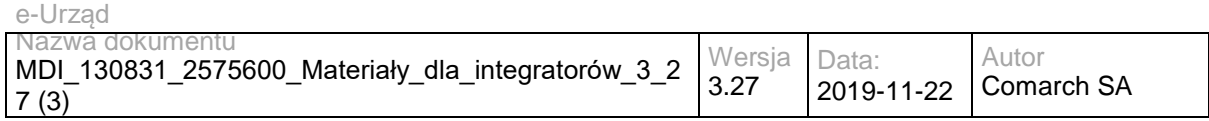

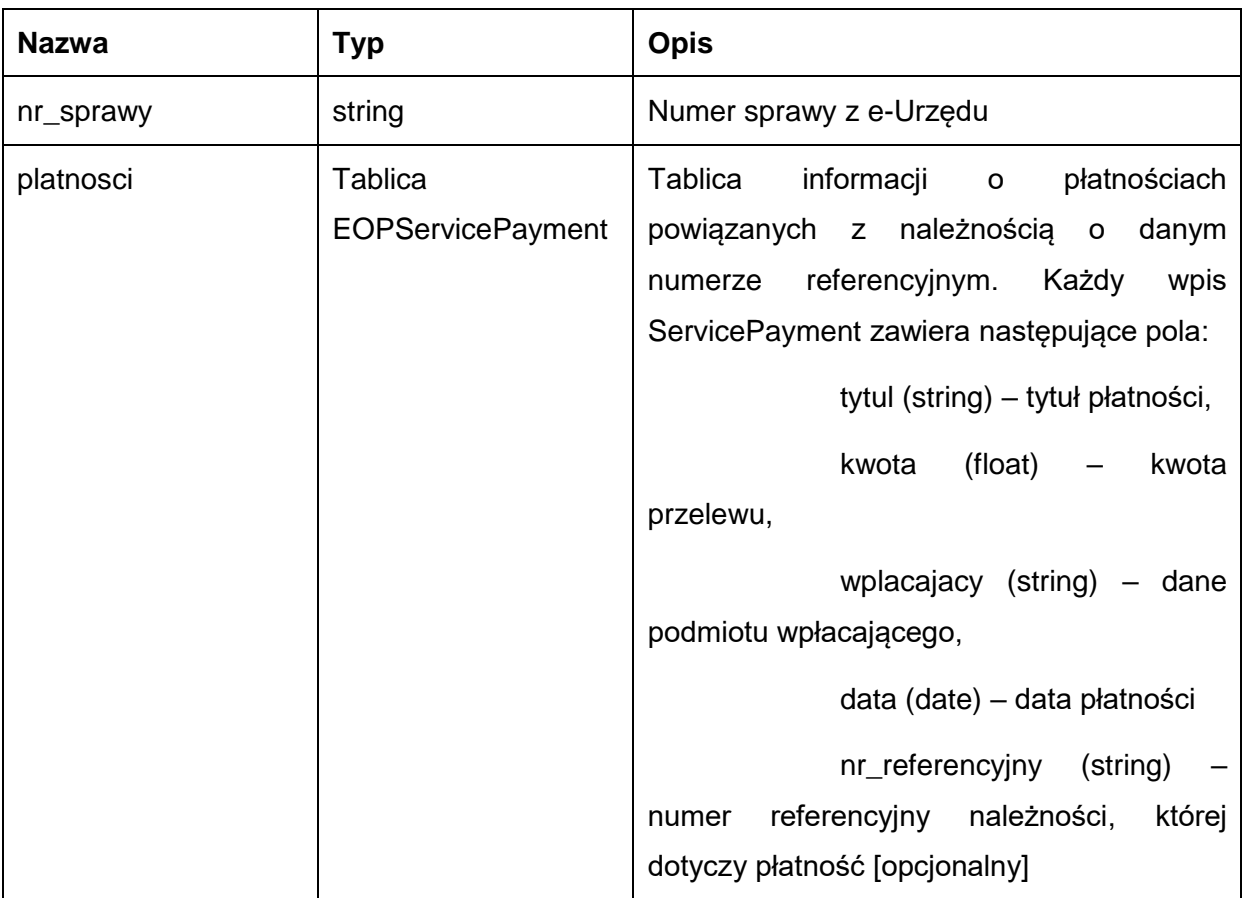

Kod błędu przekazywany jest w polu 'responseCode'. Możliwe błędy:

• 1 – nie znaleziono należności o podanym numerze.

Przykładowe żądanie wywołania usługi:

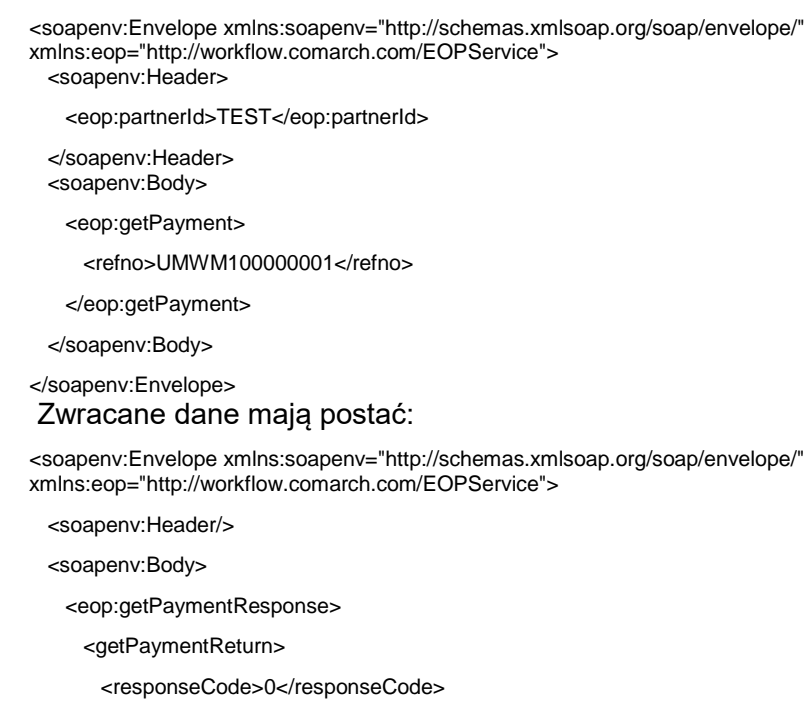

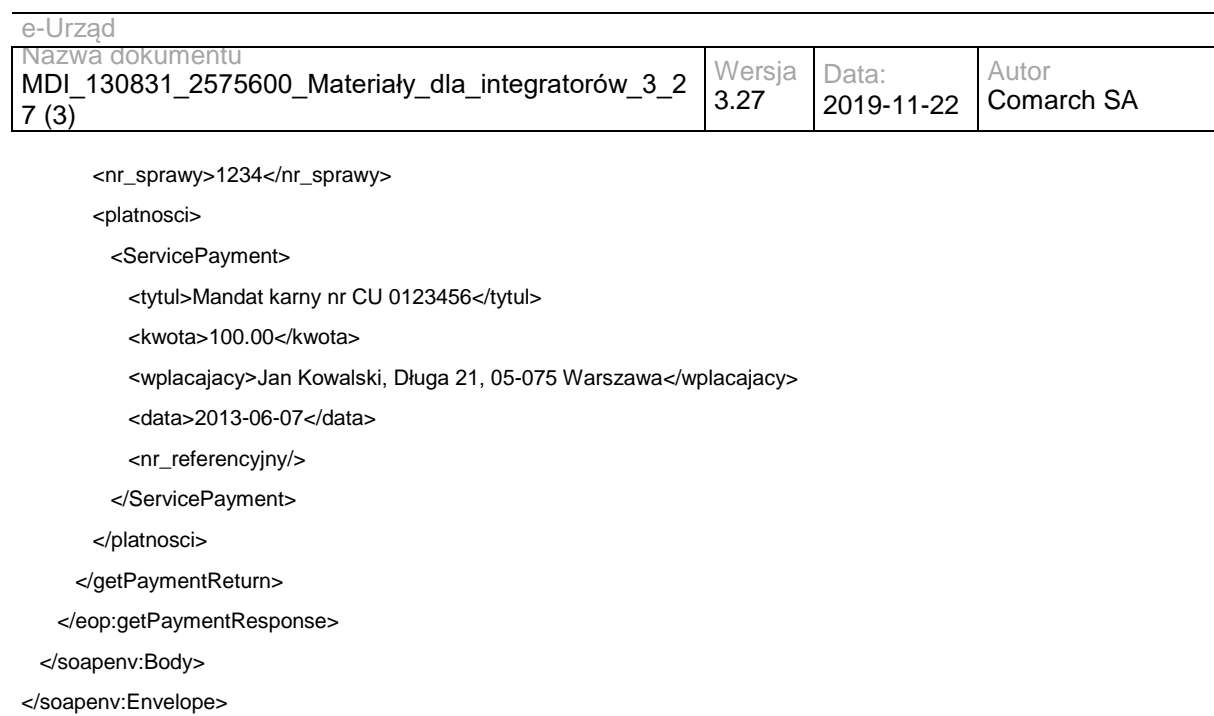

# **Specyfikacja techniczna**

Dokładna specyfikacja zawarta jest w plikach wsdl: EOP\EOPService.wsdl

# **3.6.2 EZD.EOPSDExtService – opis usługi Operacja getSDPayments**

Metoda zwraca informacje o wpłatach dotyczących należności dodanych przez SD. W odpowiedzi metody znajdują się informacje o rozliczeniach z datą księgowania większą lub równą podanej w parametrze dataParowania.

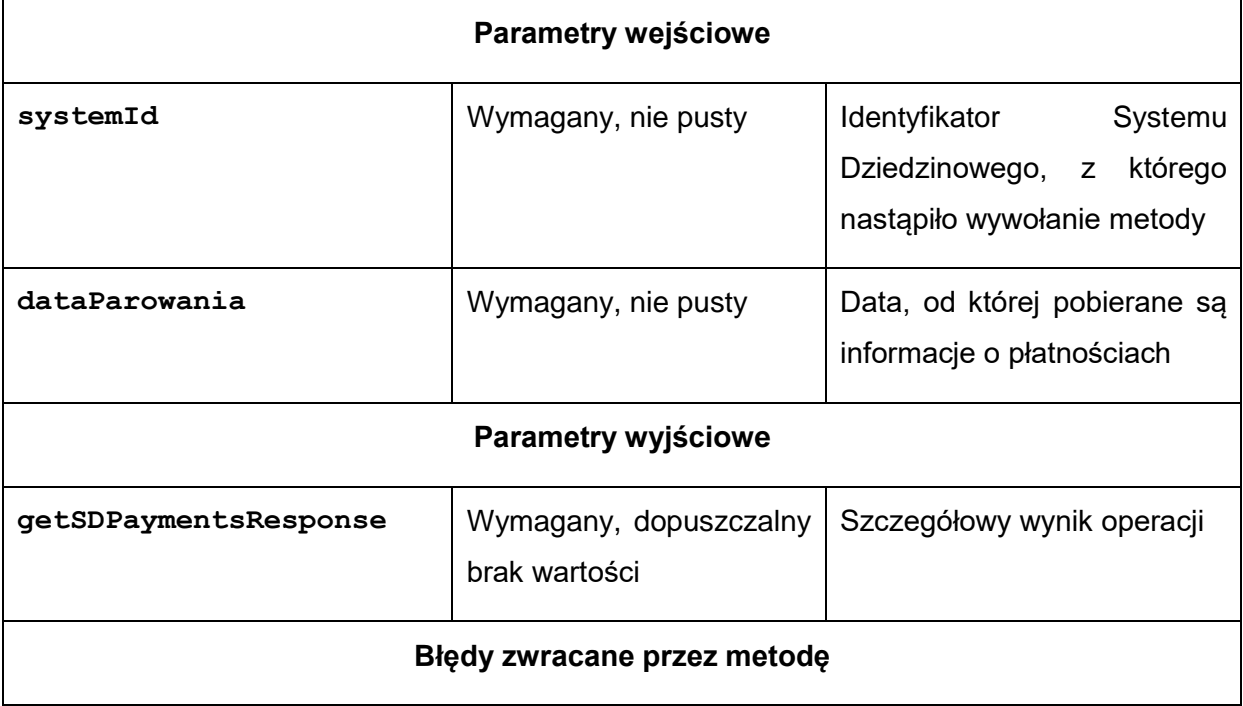

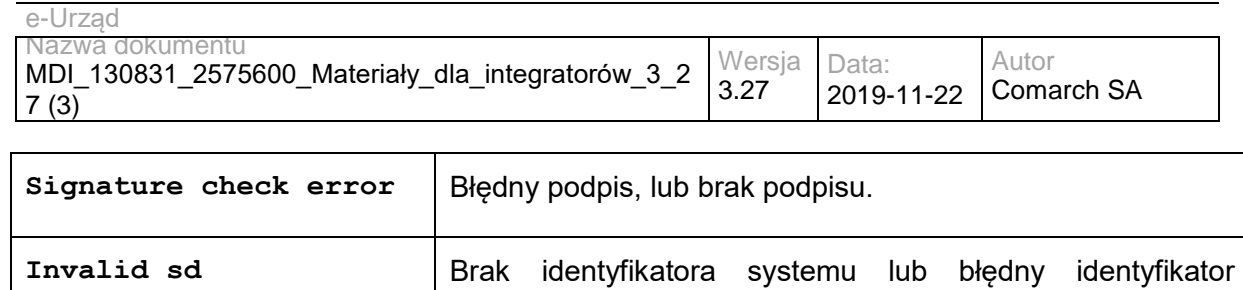

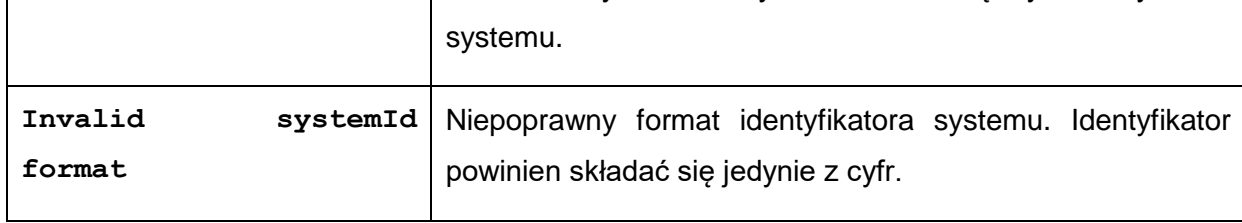

### Struktura getSDPaymentsResponse**:**

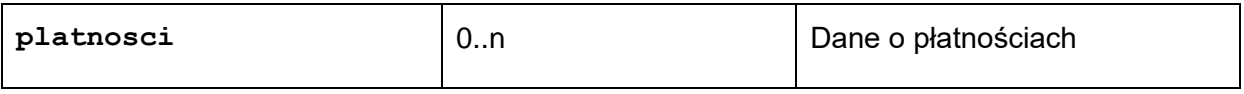

### Struktura **platnosci**

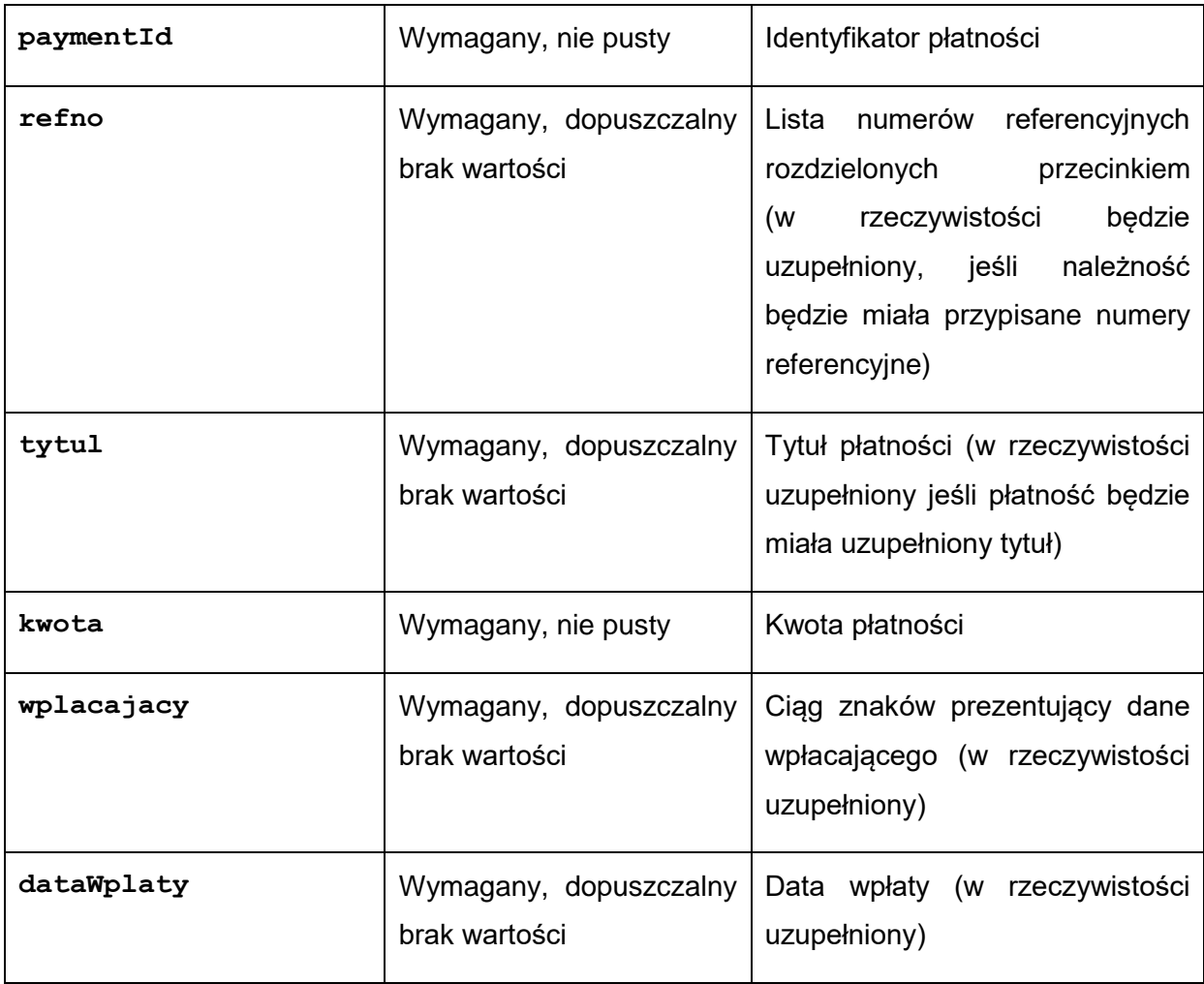

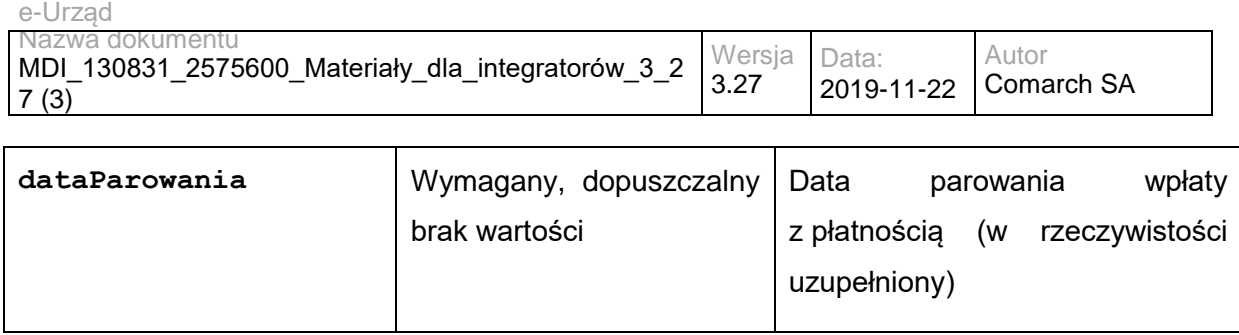

# **Operacja addSDDue**

Metoda pozwala na dodanie należności o zadanym identyfikatorze.

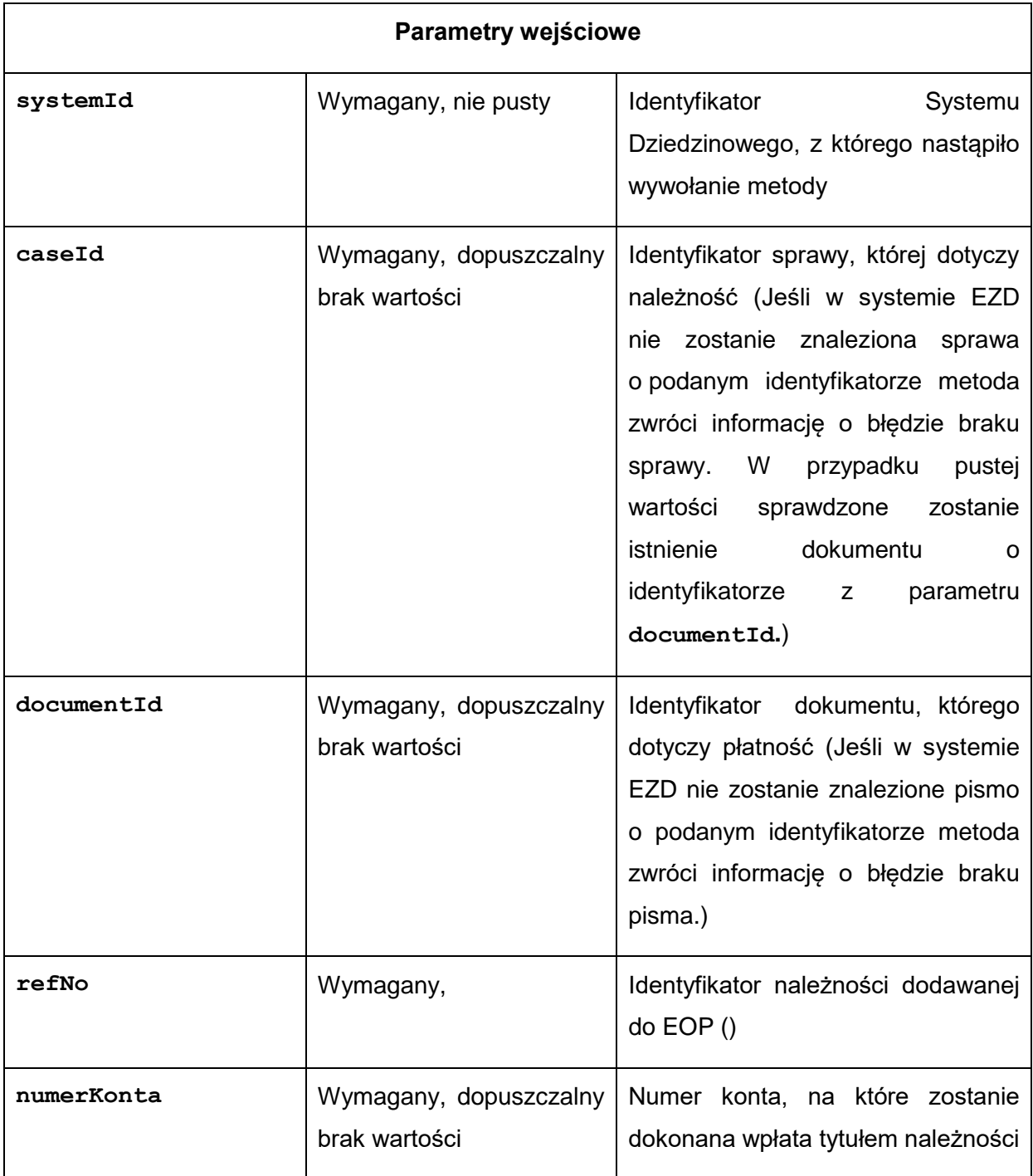

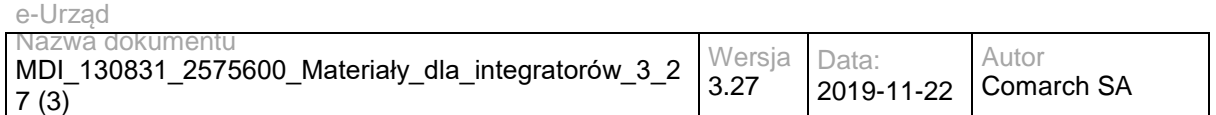

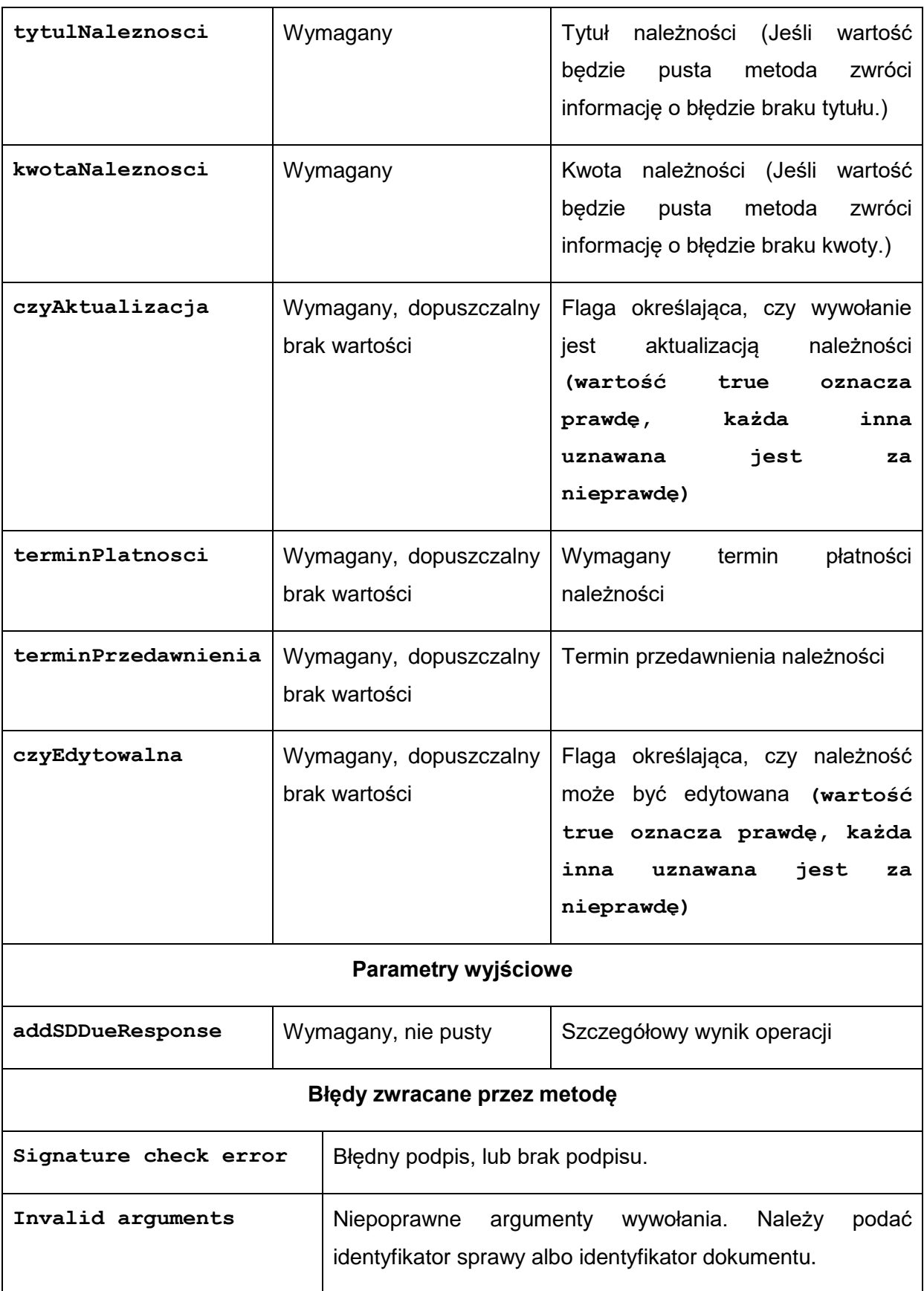

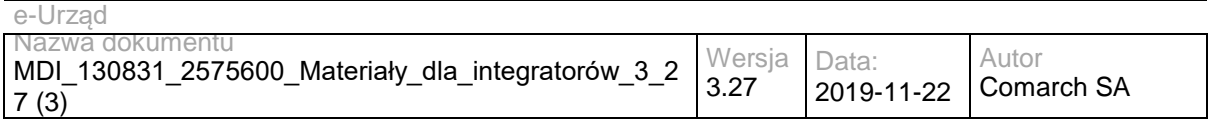

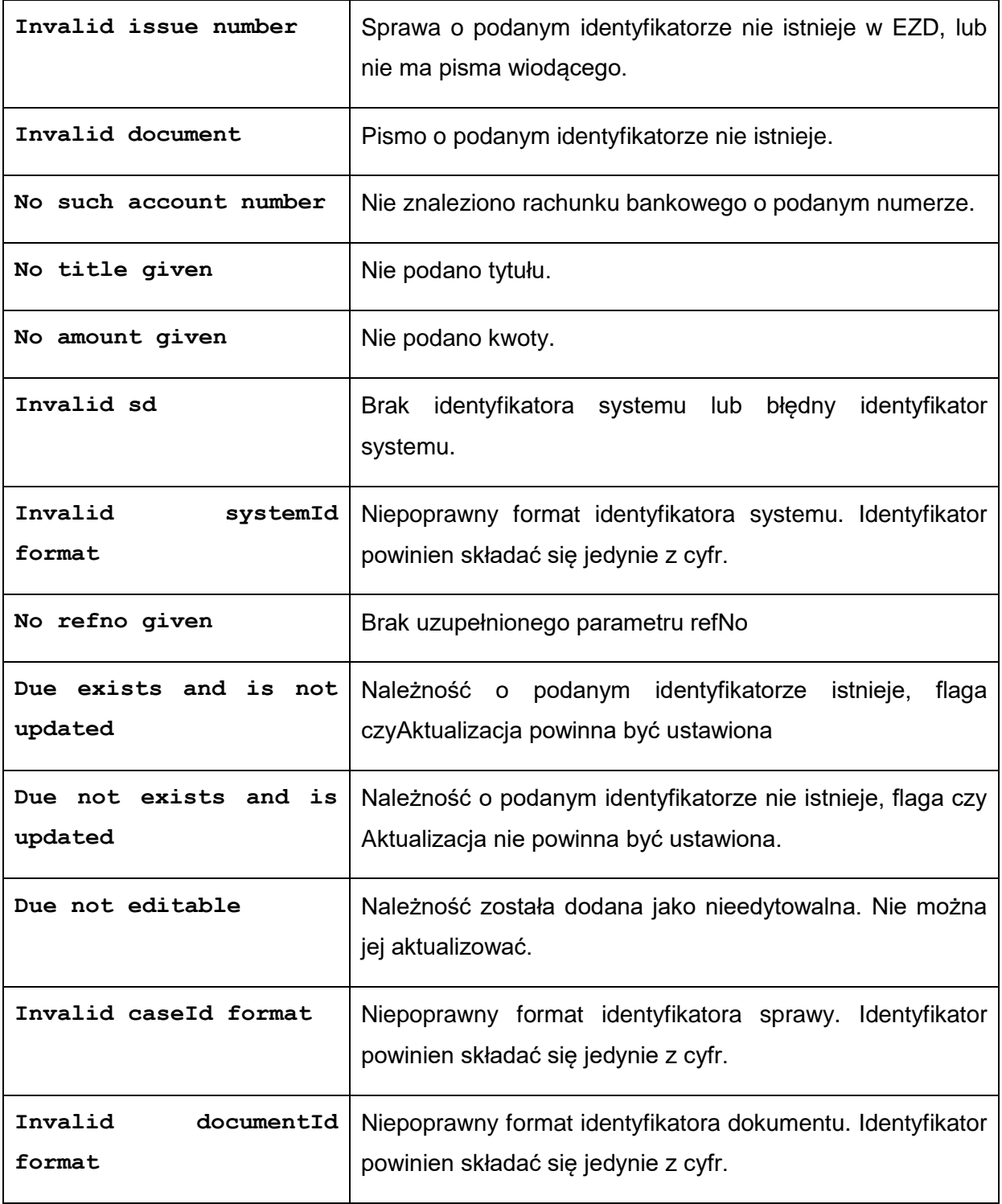

### Struktura addSDDueResponse**:**

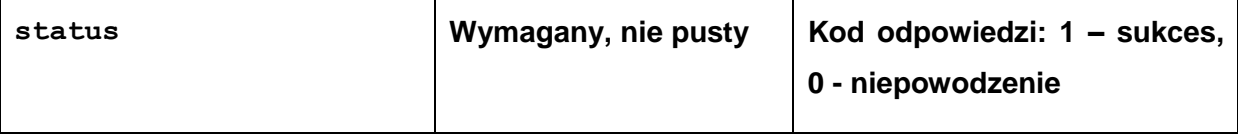

# **Operacja returnSDPayment**

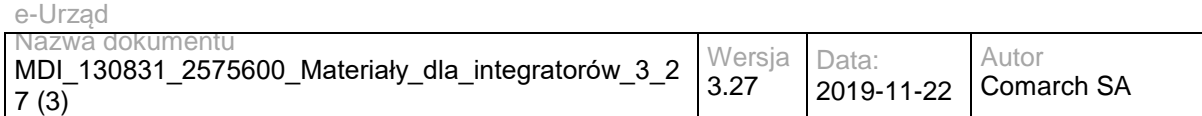

Metoda pozwala wycofanie rozliczenia należności.

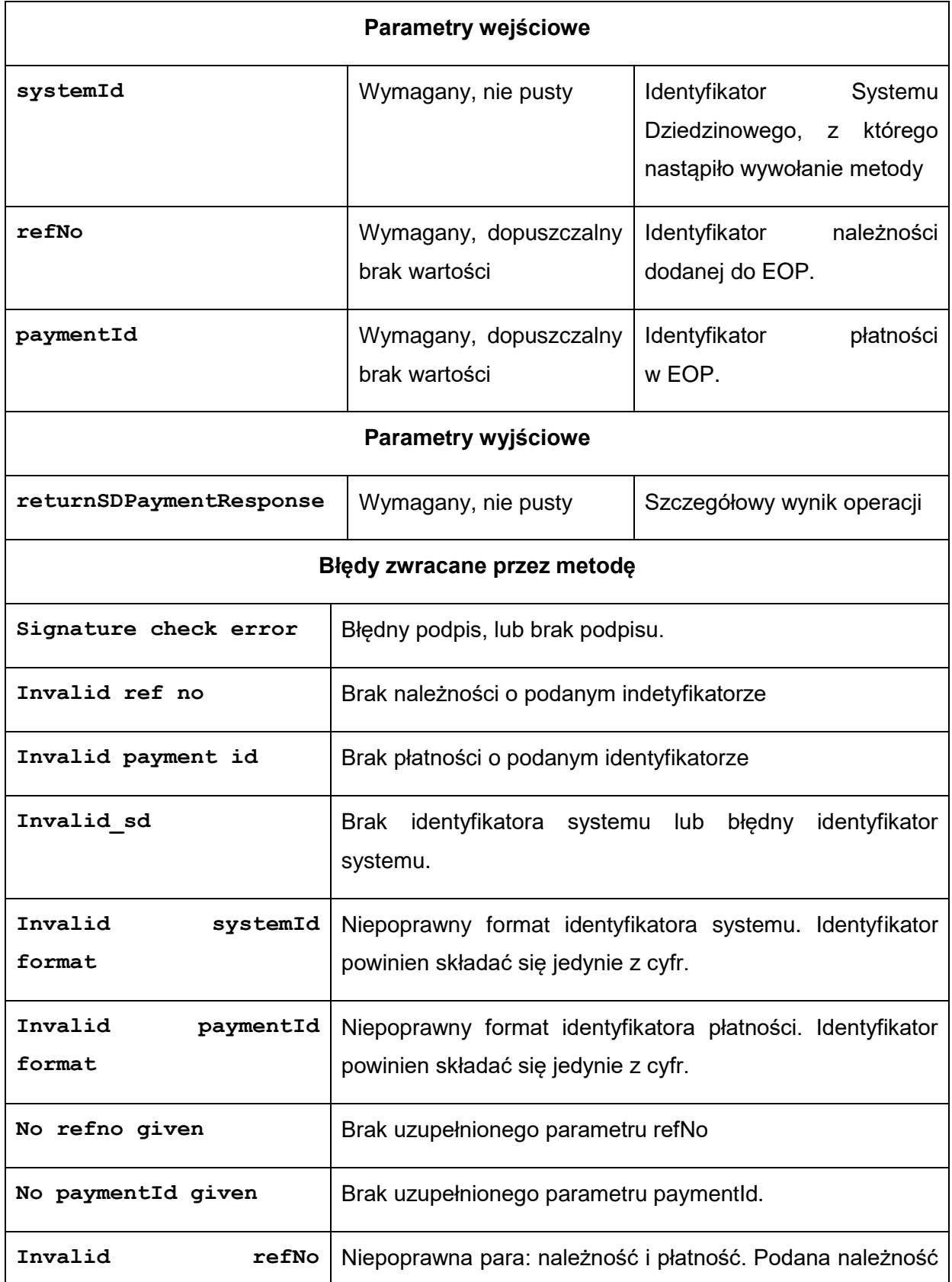

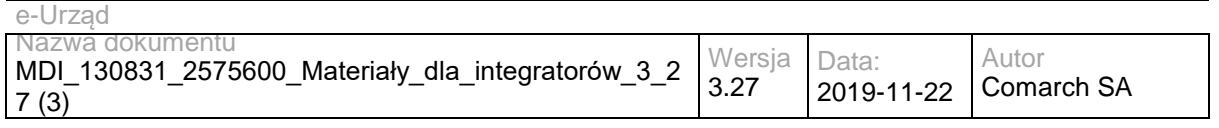

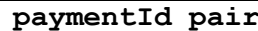

*i* płatność nie są powiązane rozliczeniem.

Struktura returnSDPaymentResponse**:**

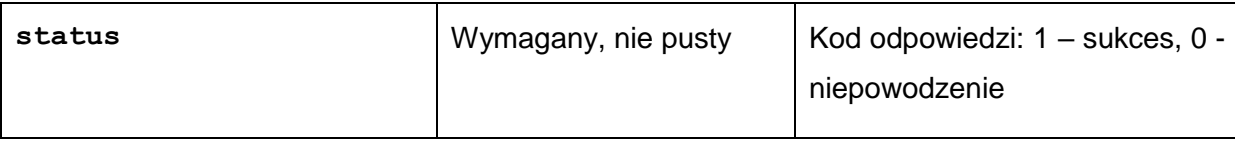

### **3.7 Usługi PLP**

## **3.7.1 PLP.PLPExternal – opis usługi**

Usługa zapewniająca komunikację modułu PLP z systemami Zarządzania Dokumentacją. Umożliwia powiązywanie pism lub spraw z obiektami RGD na podstawie numerów działek lub adresów, a także pozwala pobrać łącze do obiektu RGD w PLP. Umożliwia również, na żądanie operatora, aktualizację danych obiektu RGD z systemu Zarządzania Dokumentacją.

Usługa jest zabezpieczona poprzez mechanizmy WSSecurity – podpis elementu Body oraz Timestamp koperty SOAP.

## **Operacja bindDocument**

Metoda pozwala na powiązanie pisma lub sprawy z obiektami RGD na podstawie numerów działek lub danych adresowych.

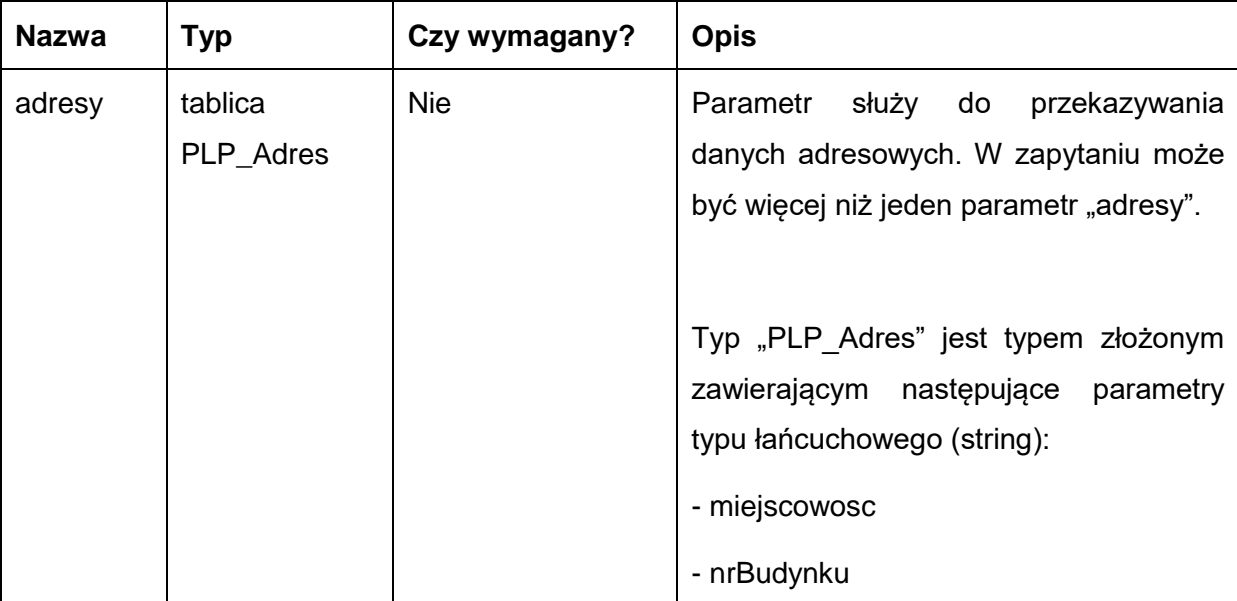

Metoda przyjmuje jako parametr obiekt DocumentRequest zawierający pola:

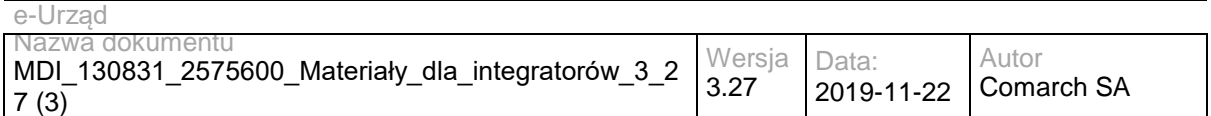

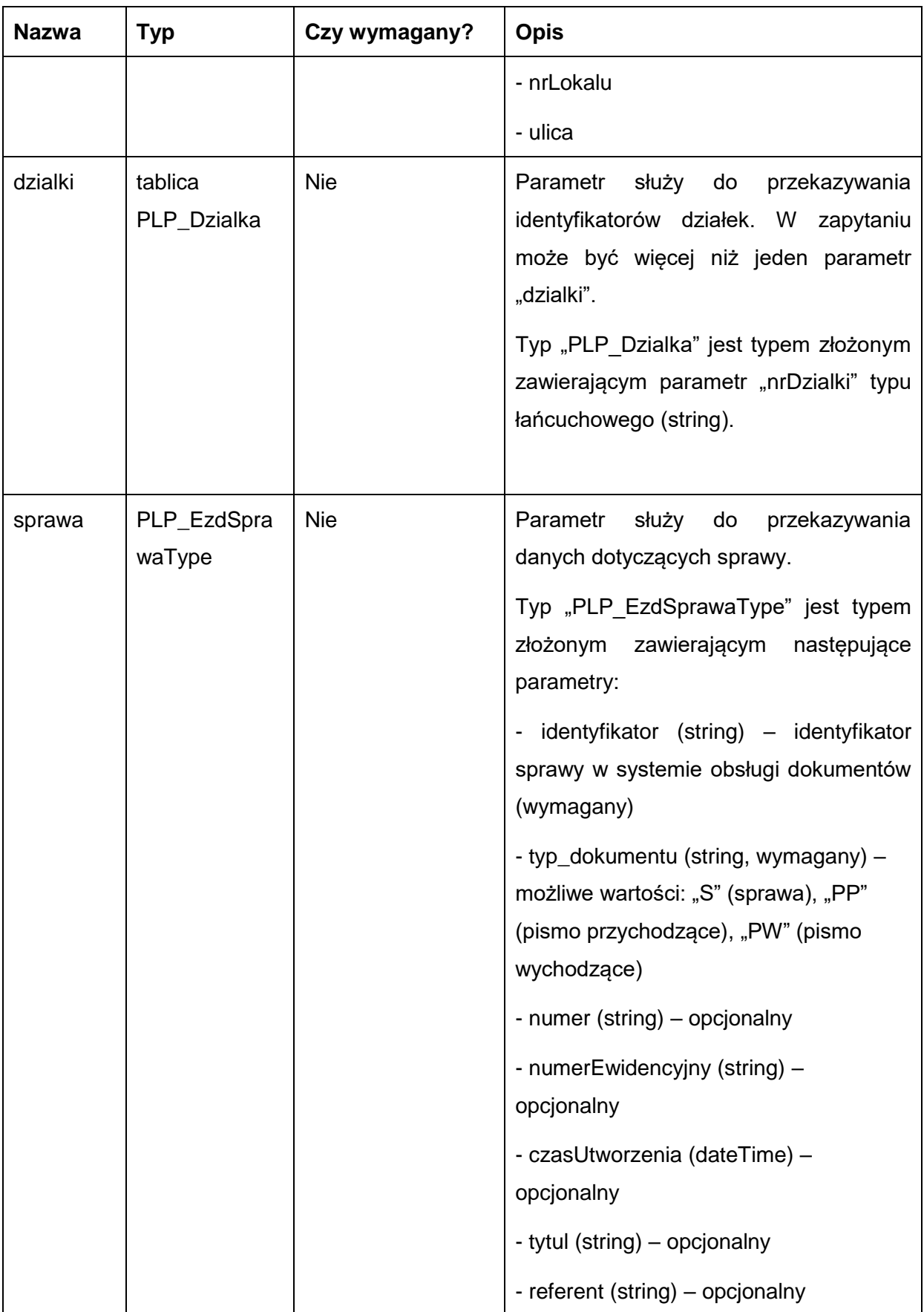

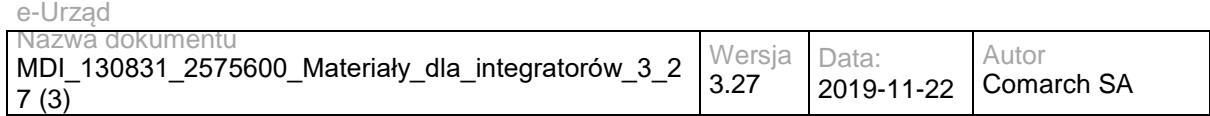

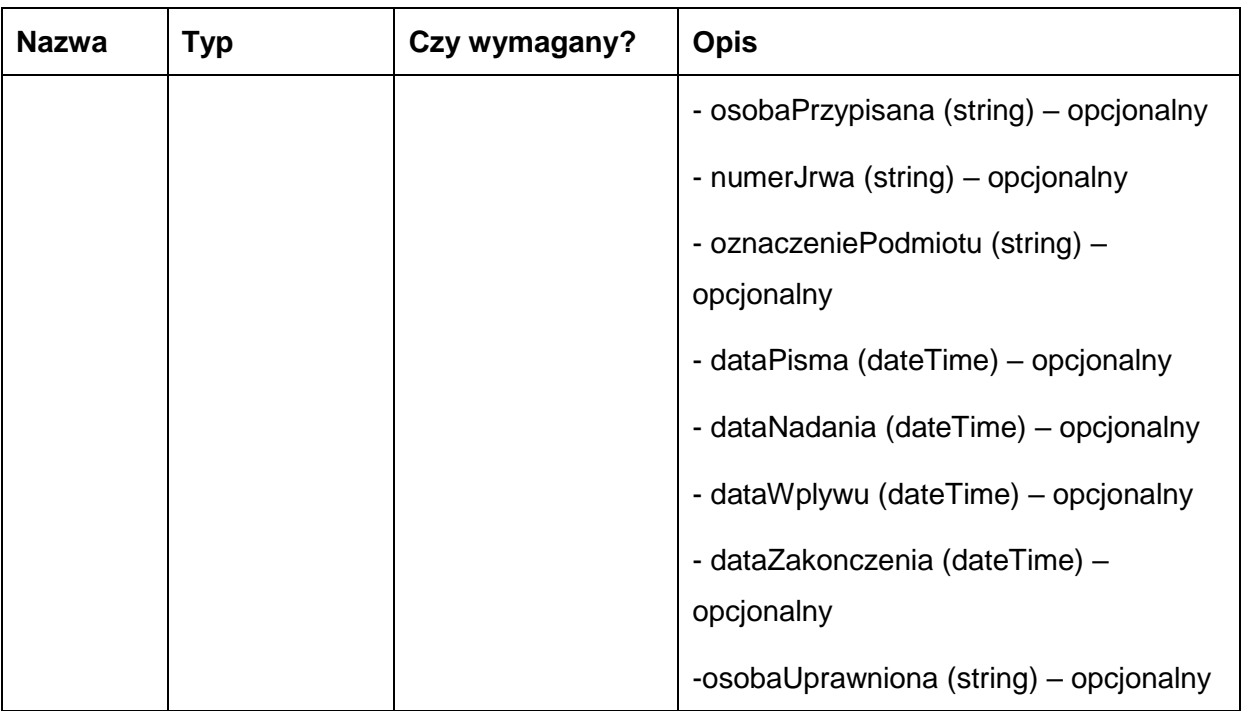

Metoda zwraca dane w postaci obiektu BindDocResponse zawierającego pola:

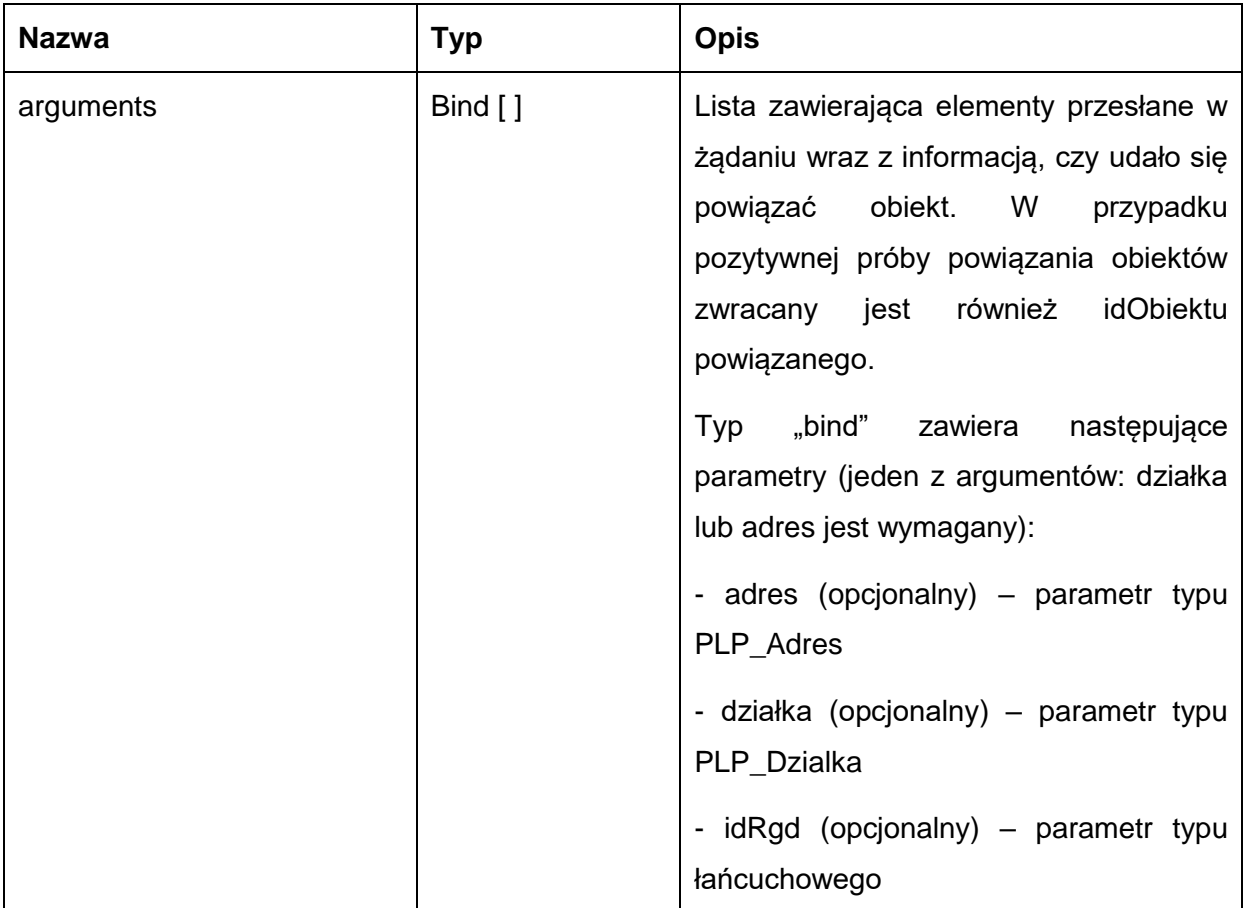

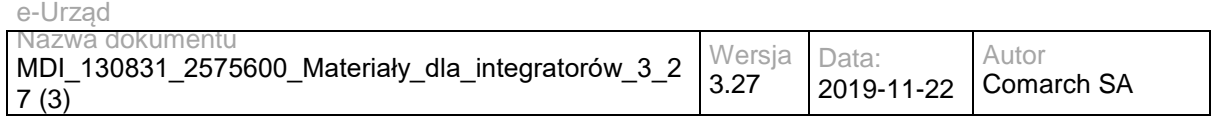

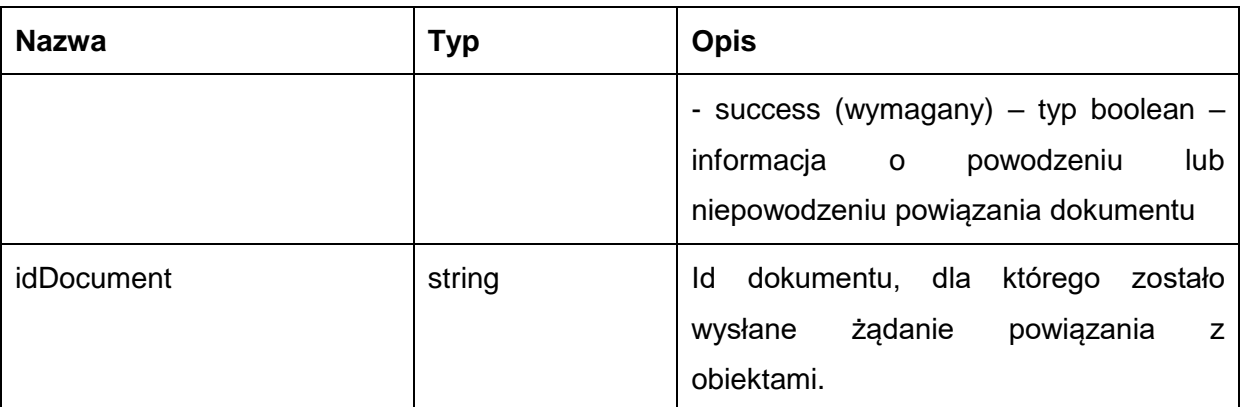

Możliwe błędy:

• EZDServiceFaultMsg – komunikat o błędzie zwracany w przypadku nieprawidłowego żądania. Treść komunikatu to treść wyjątku (messgage z excepion'a) generowanego dynamicznie w Javie.

### Przykładowe żądanie wywołania usługi:

<soapenv:Envelope xmlns:soapenv="http://schemas.xmlsoap.org/soap/envelope/" xmlns:ws="http://umwm.plp.ws/1.0/ws">

```
 <soapenv:Header/>
  <soapenv:Body>
    <ws:bindDocument>
      <document>
       <adresy>
         <miejscowosc>Długosiodło</miejscowosc>
         <nrBudynku>19</nrBudynku>
         <ulica>Zarzeczna</ulica>
        </adresy>
       <adresy>
         <miejscowosc>Mszczonów</miejscowosc>
         <nrBudynku>2</nrBudynku>
         <nrLokalu>0</nrLokalu>
         <ulica>Kościelna</ulica>
        </adresy>
        <dzialki>
         <nrDzialki>143501_2.0001.171</nrDzialki>
        </dzialki>
        <sprawa>
         <identyfikator>DA-123456-TEST</identyfikator>
         <typDokumentu>S</typDokumentu>
        </sprawa>
      </document>
    </ws:bindDocument>
  </soapenv:Body>
</soapenv:Envelope>
```
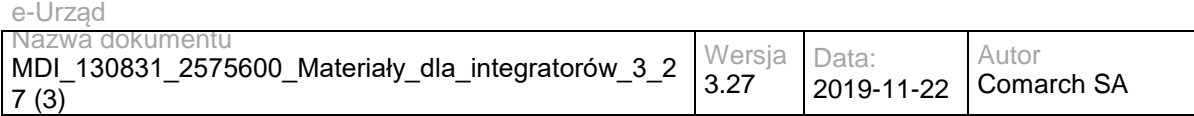

### Zwracane dane mają postać:

<soapenv:Envelope xmlns:soapenv="http://schemas.xmlsoap.org/soap/envelope/" xmlns:ws="http://umwm.plp.ws/1.0/ws">

<soapenv:Header/>

<soapenv:Body>

<ws:bindDocumentResponse>

<return>

<arguments>

<dzialka>

<nrDzialki>143501\_2.0001.171</nrDzialki>

</dzialka>

<idRgd>13364</idRgd>

<success>true</success>

</arguments>

<arguments>

<adres>

<miejscowosc>Długosiodło</miejscowosc>

<nrBudynku>19</nrBudynku>

<ulica>Zarzeczna</ulica>

</adres>

<success>false</success>

</arguments>

<arguments>

<adres>

<miejscowosc>Mszczonów</miejscowosc>

<nrBudynku>2</nrBudynku>

<nrLokalu>0</nrLokalu>

<ulica>Kościelna</ulica>

</adres>

<success>false</success>

</arguments>

<idDocument>DA-123456-TEST</idDocument>

</return>

</ws:bindDocumentResponse>

</soapenv:Body>

</soapenv:Envelope>

#### Przykładowy błąd:

<S:Envelope xmlns:S="http://schemas.xmlsoap.org/soap/envelope/">

<S:Body>

 <ns2:bindDocumentResponse xmlns:ns2="http://umwm.plp.ws/1.0/ws" xmlns:ns3="http://www.opengis.net/gml/3.2" xmlns:ns4="http://www.w3.org/1999/xlink" xmlns:ns5="http://umwm.plp.ws/1.0/types">

<return>

<EZDServiceFaultMsg>Wystąpił błąd podczas obsługi żądania</EZDServiceFaultMsg>

</return>

</ns2:bindDocumentResponse>

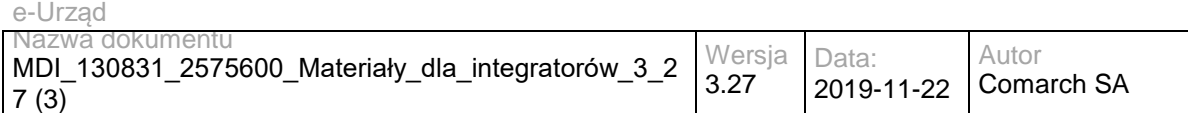

</S:Body>

</S:Envelope>

## **Operacja getDocumentAndObjectUrl**

Metoda pozwala na pobranie dokładnego adresu prowadzącego do wyświetlenia konkretnego obiektu związanego ze sprawą.

Metoda przyjmuje parametr(y):

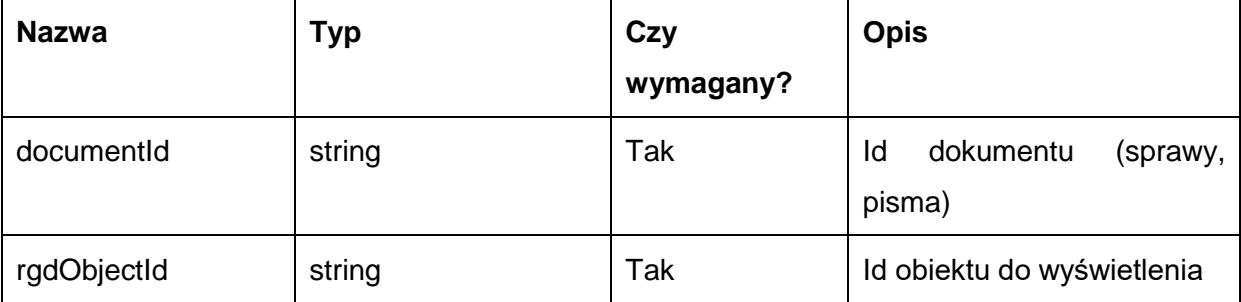

Metoda zwraca dane w postaci:

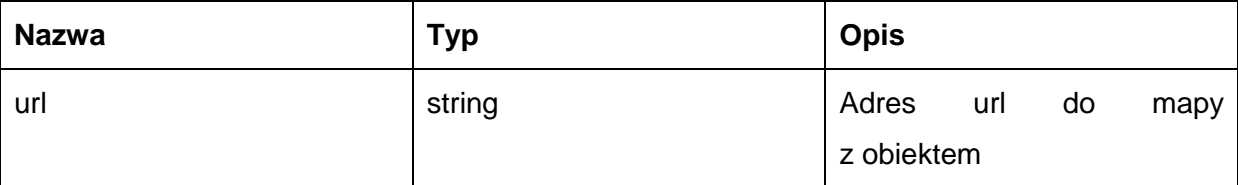

Możliwe błędy:

• EZDServiceFaultMsg – komunikat o błędzie zwracany w przypadku nieprawidłowego żądania. Treść komunikatu to treść wyjątku (messgage z excepion'a) generowanego dynamicznie w Javie.

Przykładowe żądanie wywołania usługi:

<soapenv:Envelope xmlns:soapenv="http://schemas.xmlsoap.org/soap/envelope/"

xmlns:ws="http://umwm.plp.ws/1.0/ws">

- <soapenv:Header/>
- <soapenv:Body>
	- <ws:getDocumentAndObjectUrl>
	- <documentId>1</documentId>
	- <rgdObjectId>123456</rgdObjectId>
- </ws:getDocumentAndObjectUrl>

</soapenv:Body>

</soapenv:Envelope>

#### Zwracane dane mają postać:

<soapenv:Envelope xmlns:soapenv="http://schemas.xmlsoap.org/soap/envelope/" xmlns:ws="http://umwm.plp.ws/1.0/ws">

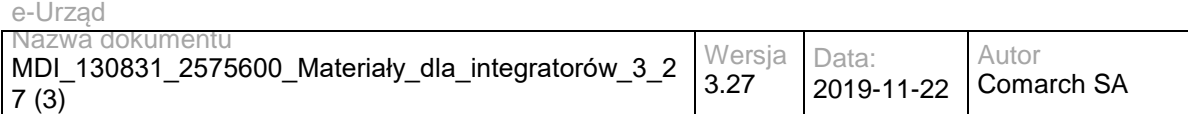

<soapenv:Header/>

<soapenv:Body>

<ws:getDocumentAndObjectUrlResponse>

<return>

<url>http://10.132.232.66:8081/portal/portal?id=201010&amp;idSprawy=1&amp;idRgd=123456</url>

</return>

</ws:getDocumentAndObjectUrlResponse>

</soapenv:Body>

</soapenv:Envelope>

#### Przykładowy błąd:

<S:Envelope xmlns:S="http://schemas.xmlsoap.org/soap/envelope/">

<S:Body>

 <ns2:bindDocumentResponse xmlns:ns2="http://umwm.plp.ws/1.0/ws" xmlns:ns3="http://www.opengis.net/gml/3.2" xmlns:ns4="http://www.w3.org/1999/xlink" xmlns:ns5="http://umwm.plp.ws/1.0/types">

<return>

<EZDServiceFaultMsg>Wystąpił błąd podczas obsługi żądania</EZDServiceFaultMsg>

</return>

</ns2:bindDocumentResponse>

</S:Body>

</S:Envelope>

## **Operacja getDocumentUrl**

Metoda pozwala na pobranie dokładnego adresu prowadzącego do wyświetlenia obiektów związanych ze sprawą.

Metoda przyjmuje parametr(y):

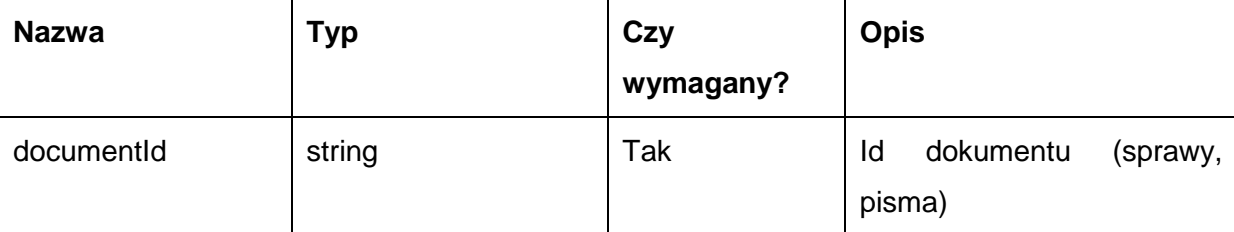

Metoda zwraca dane w postaci:

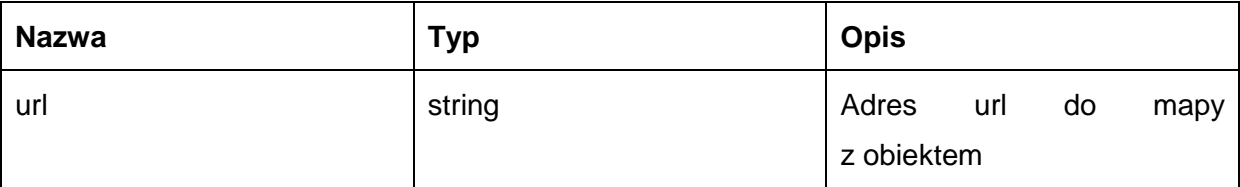

Możliwe błędy:

• EZDServiceFaultMsg – komunikat o błędzie zwracany w przypadku nieprawidłowego żądania. Treść komunikatu to treść wyjątku (messgage z excepion'a) generowanego dynamicznie w Javie.

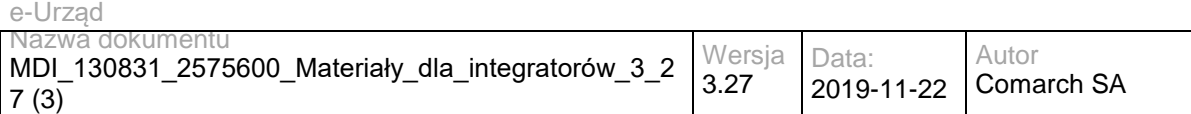

### Przykładowe żądanie wywołania usługi:

<soapenv:Envelope xmlns:soapenv="http://schemas.xmlsoap.org/soap/envelope/"

xmlns:ws="http://umwm.plp.ws/1.0/ws">

<soapenv:Header/>

<soapenv:Body>

<ws:getDocumentUrl>

<documentId>1</documentId>

</ws:getDocumentUrl>

</soapenv:Body>

</soapenv:Envelope>

#### Zwracane dane mają postać:

<soapenv:Envelope xmlns:soapenv="http://schemas.xmlsoap.org/soap/envelope/" xmlns:ws="http://umwm.plp.ws/1.0/ws">

<soapenv:Header/>

<soapenv:Body>

<ws:getDocumentUrlResponse>

<return>

<url>http://10.132.232.66:8081/portal/portal?id=201010&amp;idSprawy=1</url>

</return>

</ws:getDocumentUrlResponse>

</soapenv:Body>

</soapenv:Envelope>

#### Przykładowy błąd:

<S:Envelope xmlns:S="http://schemas.xmlsoap.org/soap/envelope/">

<S:Body>

 <ns2:bindDocumentResponse xmlns:ns2="http://umwm.plp.ws/1.0/ws" xmlns:ns3="http://www.opengis.net/gml/3.2" xmlns:ns4="http://www.w3.org/1999/xlink" xmlns:ns5="http://umwm.plp.ws/1.0/types">

<return>

<EZDServiceFaultMsg>Wystąpił błąd podczas obsługi żądania</EZDServiceFaultMsg>

</return>

</ns2:bindDocumentResponse>

</S:Body>

</S:Envelope>

### **Operacja updateRGD**

Metoda pozwala na aktualizację atrybutów pisma lub sprawy w PLP.

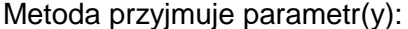

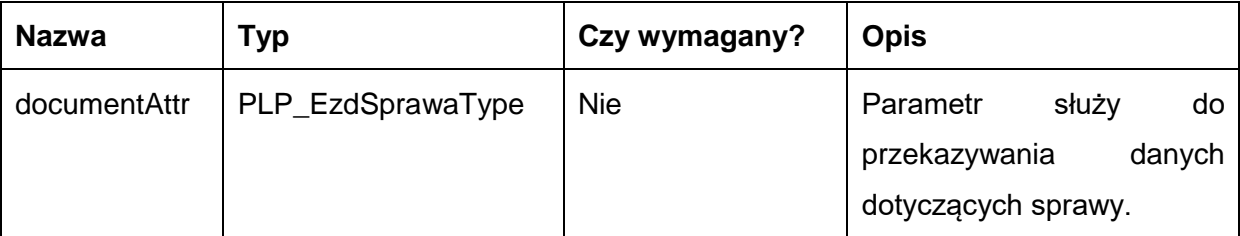

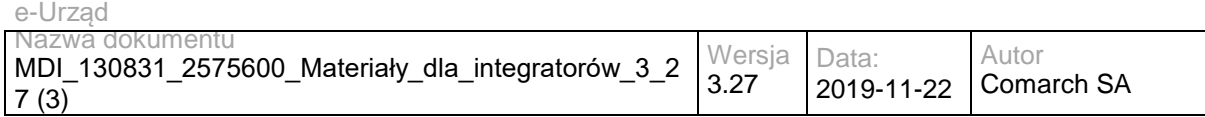

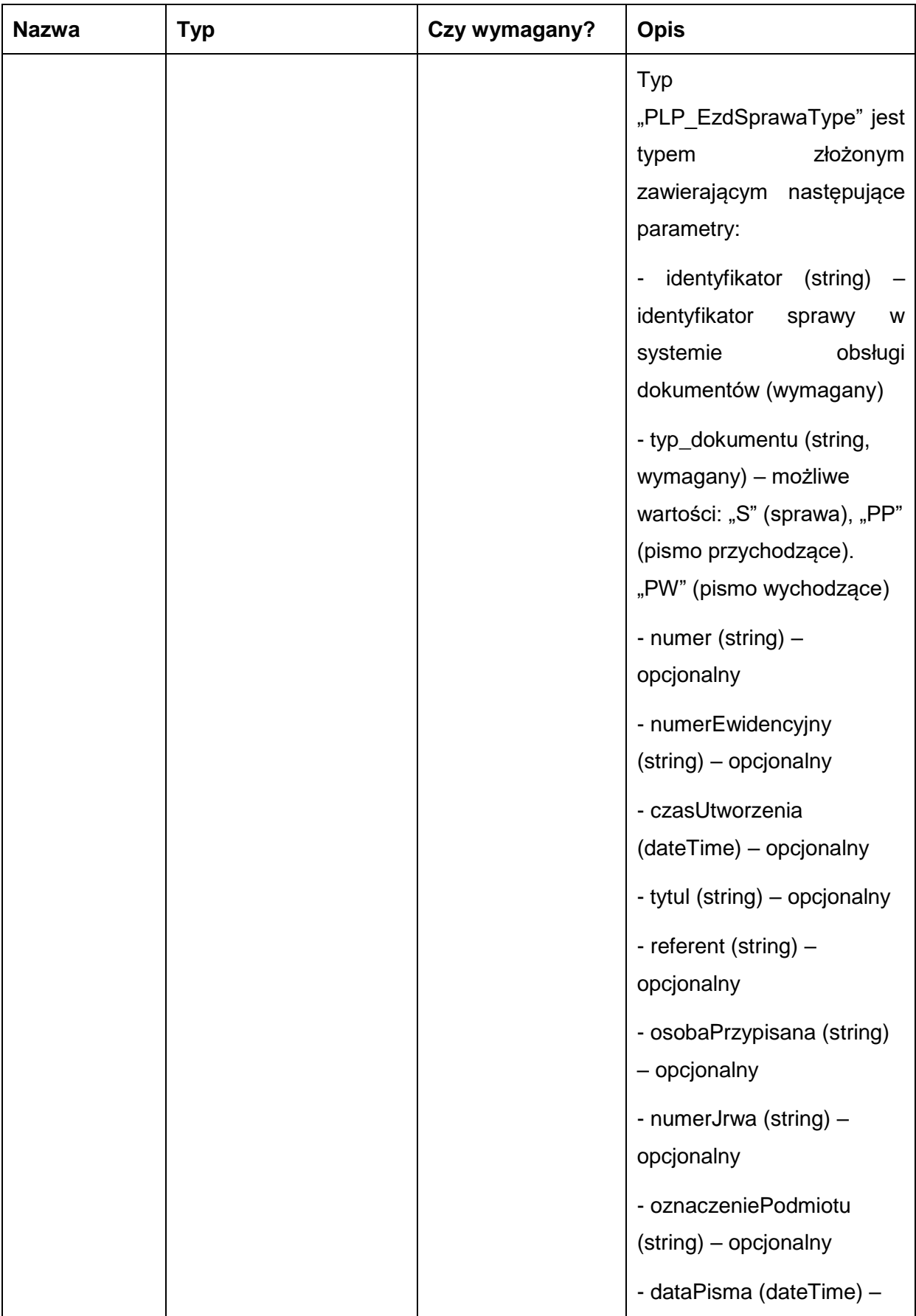

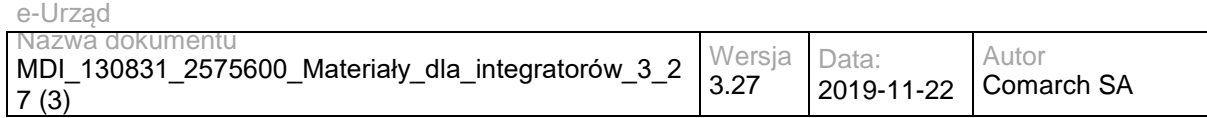

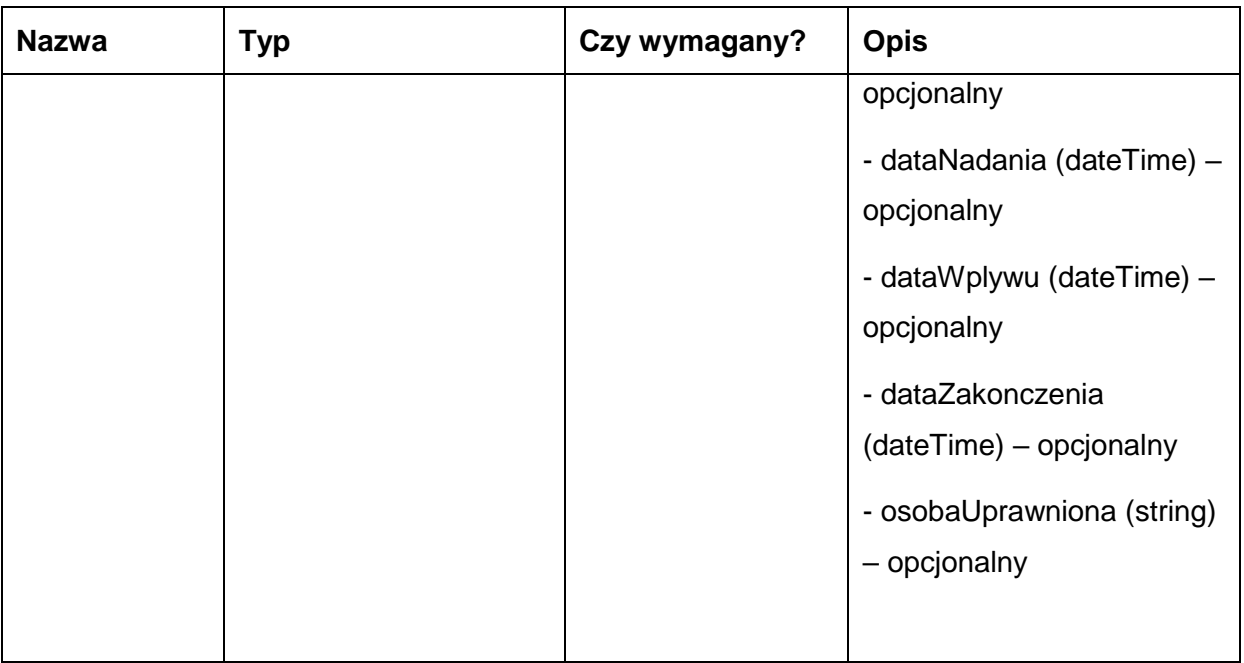

### Metoda zwraca dane w postaci:

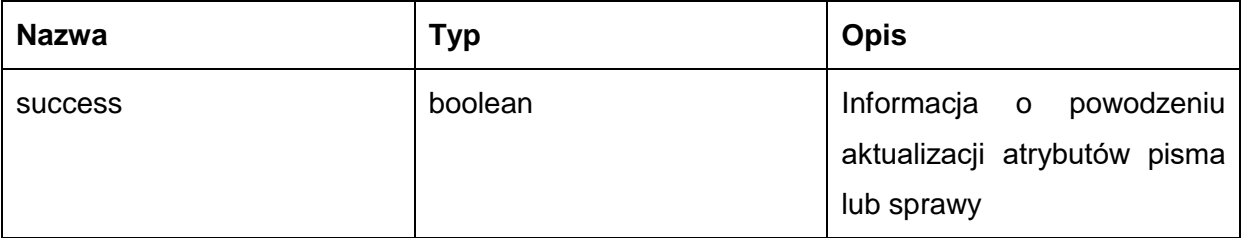

Możliwe błędy:

• EZDServiceFaultMsg – komunikat o błędzie zwracany w przypadku nieprawidłowego żądania. Treść komunikatu to treść wyjątku (messgage z excepion'a) generowanego dynamicznie w Javie.

### Przykładowe żądanie wywołania usługi:

<soapenv:Envelope xmlns:soapenv="http://schemas.xmlsoap.org/soap/envelope/" xmlns:ws="http://umwm.plp.ws/1.0/ws"> <soapenv:Header/> <soapenv:Body> <ws:updateRGD> <documentAttr> <identyfikator>100000001</identyfikator> <typDokumentu>PP</typDokumentu> <numer>123456</numer> <numerEwidencyjny>?</numerEwidencyjny> <czasUtworzenia>?</czasUtworzenia> <tytul>Test</tytul>
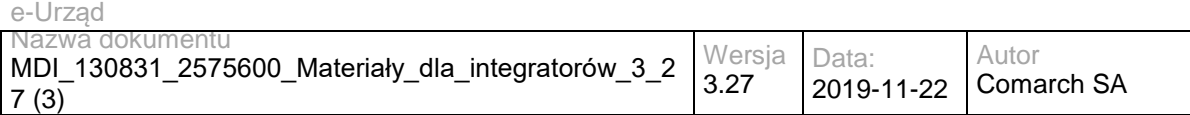

```
 <referent>OSOBA</referent>
```
<osobaPrzypisana>OSOBA</osobaPrzypisana>

<numerJrwa>001</numerJrwa>

</documentAttr>

</ws:updateRGD>

</soapenv:Body>

</soapenv:Envelope>

#### Zwracane dane mają postać:

<soapenv:Envelope xmlns:soapenv="http://schemas.xmlsoap.org/soap/envelope/" xmlns:ws="http://umwm.plp.ws/1.0/ws">

<soapenv:Header/>

<soapenv:Body>

<ws:updateRGDResponse>

<return>

<success>true</success>

</return>

</ws:updateRGDResponse>

</soapenv:Body>

</soapenv:Envelope>

#### Przykład błędu:

<S:Envelope xmlns:S="http://schemas.xmlsoap.org/soap/envelope/">

<S:Body>

 <ns2:updateRGDResponse xmlns:ns2="http://umwm.plp.ws/1.0/ws" xmlns:ns3="http://www.opengis.net/gml/3.2" xmlns:ns4="http://www.w3.org/1999/xlink" xmlns:ns5="http://umwm.plp.ws/1.0/types">

<return>

<EZDServiceFaultMsg>Wystąpił błąd podczas obsługi żądania</EZDServiceFaultMsg>

<success>false</success>

</return>

</ns2:updateRGDResponse>

</S:Body>

</S:Envelope>

### **Specyfikacja techniczna**

Dokładna specyfikacja zawarta jest w pliku wsdl: PLP\plp.wsdl, PLP\gml.xsd, PLP\types.xsd, PLP\ws.xsd oraz PLP\xlink.xsd.

#### **3.7.2 PLP. PLPExternalSD – opis usługi**

Usługa zapewniająca komunikację Systemów Dziedzinowych z modułem PLP. Umożliwia pobranie łącza do obiektów RGD wyświetlanych w PLP.

Usługa jest zabezpieczona poprzez mechanizmy WSSecurity – podpis elementu Body oraz Timestamp koperty SOAP.

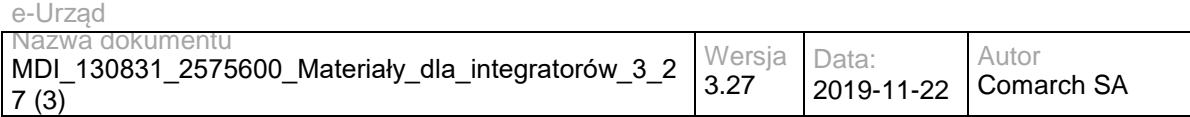

### **Operacja getObjectsUrl**

Metoda pozwala na pobranie dokładnego adresu w systemie PLP prowadzącego do wyświetlenia konkretnych obiektów RGD.

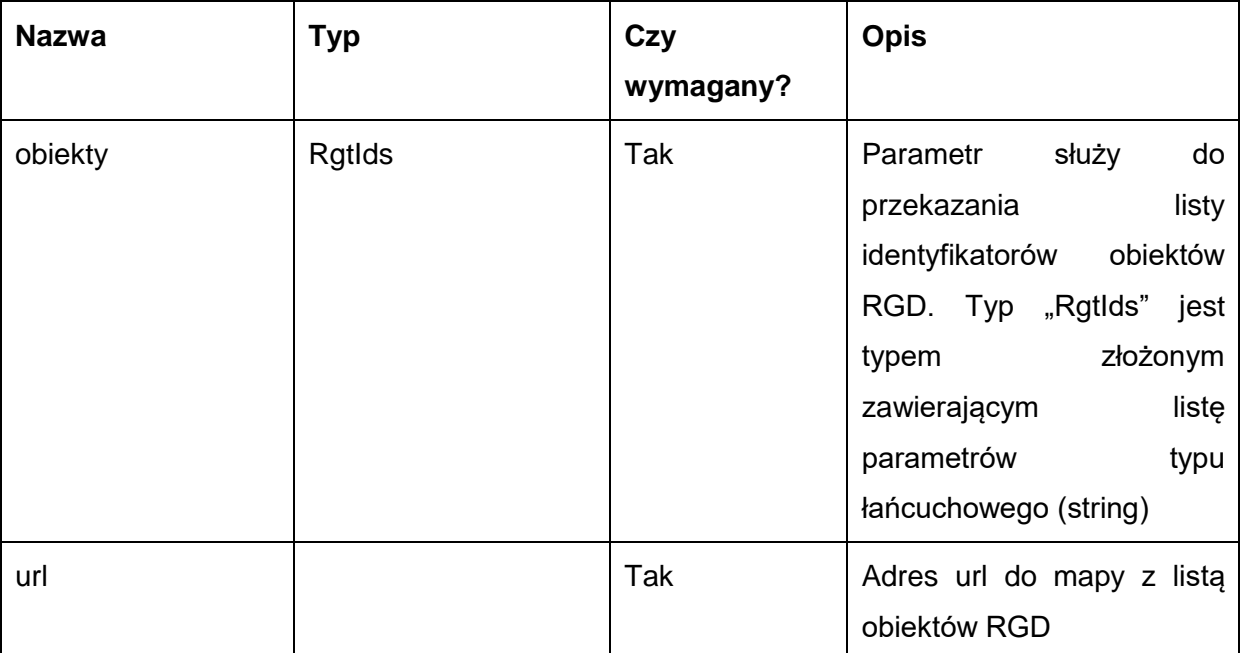

Możliwe błędy:

• GetObjectsUrlFault - Komunikat o błędzie zwracany w przypadku nieprawidłowego żądania, np.: brak wymaganych identyfikatorów obiektów, Nieprawidłowy format obiektu RGD.

Przykładowe żądanie wywołania usługi:

<soapenv:Envelope xmlns:soapenv="http://schemas.xmlsoap.org/soap/envelope/" xmlns:ws="http://umwm.plp.ws/1.0/ws">

 <soapenv:Header/> <soapenv:Body> <ws:getObjectsUrl> <obiekty> <RgtId>13157</RgtId> <RgtId>15550</RgtId> <RgtId>15353</RgtId> </obiekty> </ws:getObjectsUrl> </soapenv:Body>

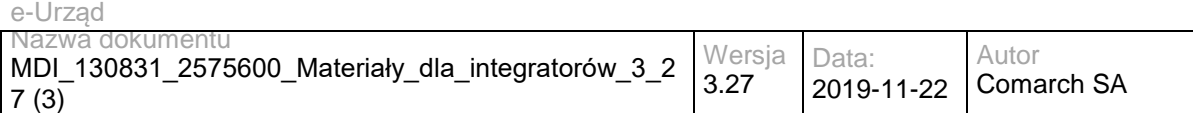

</soapenv:Envelope>

#### Zwracane dane mają postać:

<S:Envelope xmlns:S="http://schemas.xmlsoap.org/soap/envelope/">

<S:Body>

<ns2:getObjectsUrlResponse xmlns:ns2="http://umwm.plp.ws/1.0/ws">

<return>

<url>https://localhost:8443/portal/portal?id=201010&amp;obiektyRgd=2</url>

</return>

</ns2:getObjectsUrlResponse>

</S:Body>

</S:Envelope>

#### Przykład błędu:

<S:Envelope xmlns:S="http://schemas.xmlsoap.org/soap/envelope/">

<S:Body>

<S:Fault xmlns:ns4="http://www.w3.org/2003/05/soap-envelope">

<faultcode>S:Server</faultcode>

<faultstring>Brak wymaganych identyfikatorów obiektów</faultstring>

<detail>

```
 <ns2:OperationFault xsi:nil="true" xmlns:ns2="http://umwm.plp.ws/1.0/ws" 
xmlns:xsi="http://www.w3.org/2001/XMLSchema-instance"/>
       <ns2:exception class="ws.plp.umwm._1_0.ws.GetObjectsUrlFault" xmlns:ns2="http://jax-ws.dev.java.net/">
         <message>Brak wymaganych identyfikatorów obiektów</message>
       </ns2:exception>
      </detail>
    </S:Fault>
  </S:Body>
</S:Envelope>
```
# **Specyfikacja techniczna**

Dokładna specyfikacja zawarta jest w pliku wsdl: PLPExternalSD.wsdl, PLPExternalSD.xsd

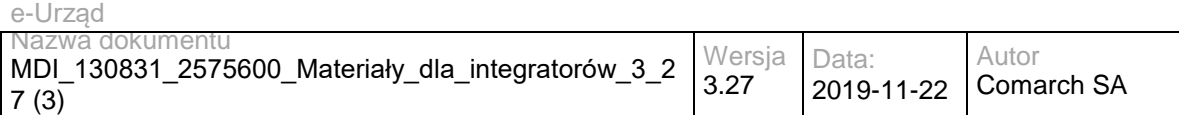

#### **3.7 Usługi WKSP**

#### **3.7.1 RESB.WKSPInquiry – opis usługi**

Usługa służy do wyszukiwania i pobierania danych z WKSP. Usługa dostępna jest publicznie. Token bezpieczeństwa jest zbędny w przypadku komunikacji z usługą. Usługa jest zgodna ze specyfikacją UDDI v3 dostępną pod adresem [http://www.uddi.org/pubs/uddi\\_v3.htm](http://www.uddi.org/pubs/uddi_v3.htm) Szczegółowe informacje znajdują się [w](../../AppData/Local/AppData/Local/Temp/AppData/Local/20131211-dokumentacja-odComarch/Model%20usług%20ESB%20Comarch%2010.12/w) rozdziale 5.1 Inquiry API Set.

Dokładny opis parametrów dla operacji udostępnianych przez usługę znajduje się w przytoczonej specyfikacji UDDI.

Usługa może wykonywać następujące operacje (szczegółowo opisane w specyfikacji standardu):

- find\_binding;
- find\_business ;
- find\_relatedBusinesses;
- find\_service;
- find tModel;
- get\_bindingDetail;
- get\_businessDetail;
- get\_operationalInfo;
- get\_serviceDetail;
- get\_tModelDetail.

Usługa jest dostępna publicznie bez WSSecurity.

#### **Specyfikacja techniczna**

Dokładna specyfikacja zawarta jest w pliku wsdl: WKSP\inquiry.wsdl.

#### **3.7.2 RESB.WKSPSubscription – opis usługi**

Usługa służy do zarządzania subskrypcjami WKSP. Usługa jest zgodna ze specyfikacją UDDI v3 dostępną pod adresem http://www.uddi.org/pubs/uddi\_v3.htm Szczegółowe informacje znajdują się w rozdziale 5.5 Subscription API Set.

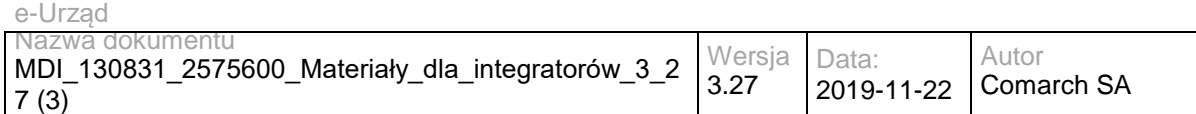

Usługa jest dostępna publicznie bez WSSecurity.

#### **Operacja delete\_subscription**

Metoda służąca do usuwania subskrybcji.

Metoda przyjmuje parametr(y):

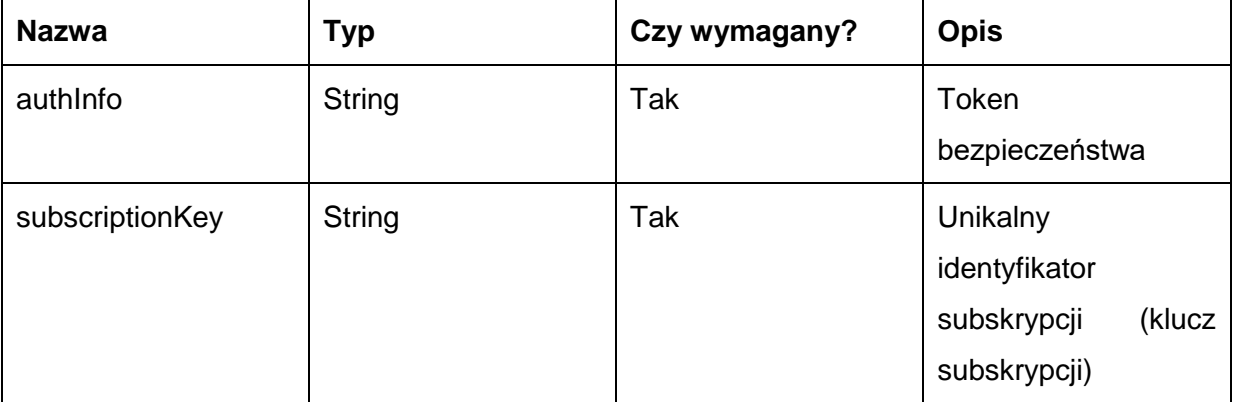

Metoda nie zwraca żadnych danych.

#### **Operacja save\_subscription**

Metoda służąca dodawaniu nowej subskrybcji.

Metoda przyjmuje parametr(y):

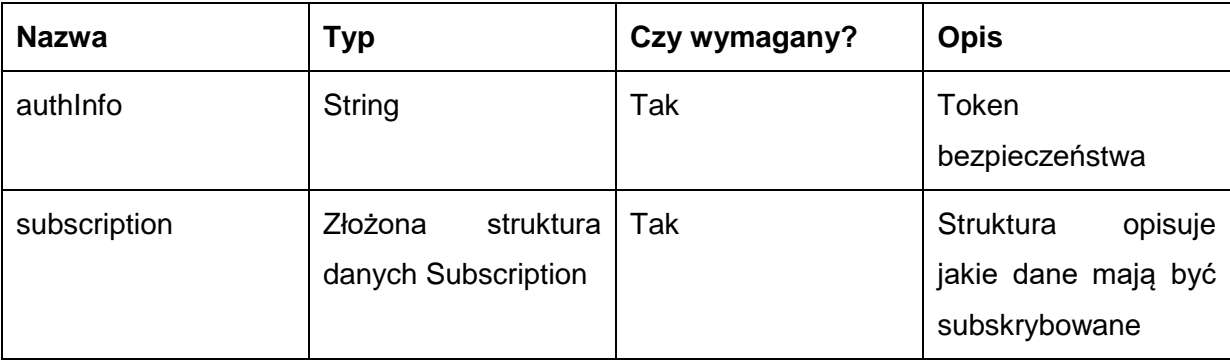

Metoda zwraca obiekt typu subscription, którego struktura opisana jest w specyfikcji UDDI v3 [\(http://www.uddi.org/pubs/uddi\\_v3.htm\)](http://www.uddi.org/pubs/uddi_v3.htm) w rozdziale 5.5.8 save\_subscription.

### **Operacja get\_subscriptionResults**

Metoda służąca do pobierania wyników subskrybcji czyli aktualnego stanu odpowiednich wpisów w rejestrze, w uwzględnionym przedziale czasowym.

Metoda przyjmuje parametr(y):

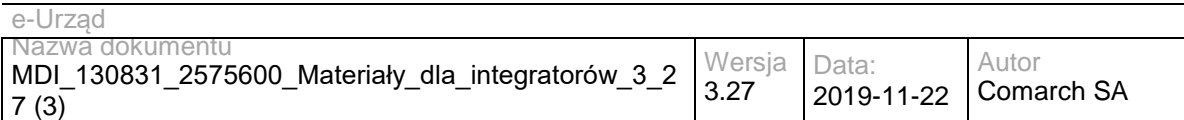

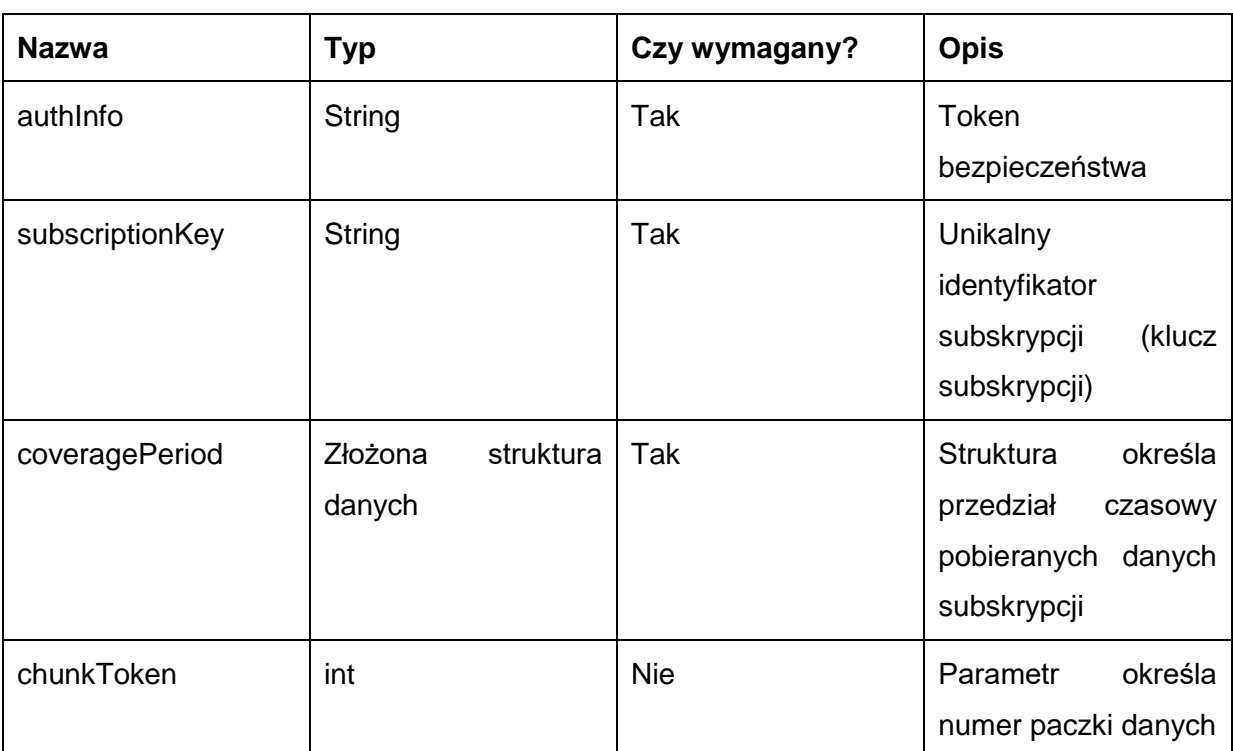

Metoda zwraca obiekt typu subscriptionResultsList, którego struktura opisana jest w specyfikcji UDDI v3 [\(http://www.uddi.org/pubs/uddi\\_v3.htm\)](http://www.uddi.org/pubs/uddi_v3.htm) w rozdziale 5.5.11 get\_subscriptionResults.

### **Operacja get\_subscriptions**

Metoda służąca do pobierania listy subskrybcji.

Metoda przyjmuje parametr(y):

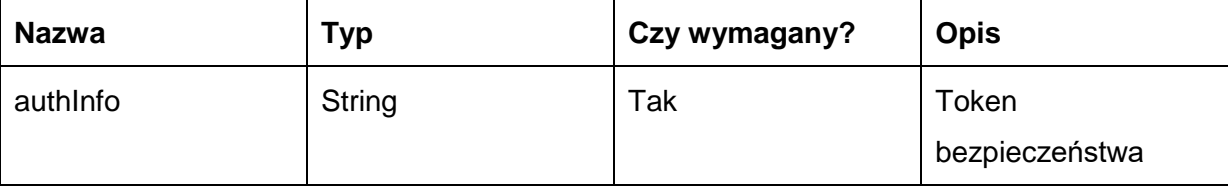

Metoda zwraca obiekt typu subscriptions, którego struktura opisana jest w specyfikcji UDDI v3 [\(http://www.uddi.org/pubs/uddi\\_v3.htm\)](http://www.uddi.org/pubs/uddi_v3.htm) w rozdziale 5.5.10 get\_subscriptions.

### **Specyfikacja techniczna**

Dokładna specyfikacja zawarta jest w pliku wsdl: WKSP\subscription.wsdl

### **3.7.3 RESB.WKSPSecurity – opis usługi**

Usługa służąca do tworzenia oraz unieważniania tokenu bezpieczeństwa, który jest używany do zabezpieczenia usług WKSP. Usługa jest zgodna ze specyfikacją UDDI v3 dostępną pod

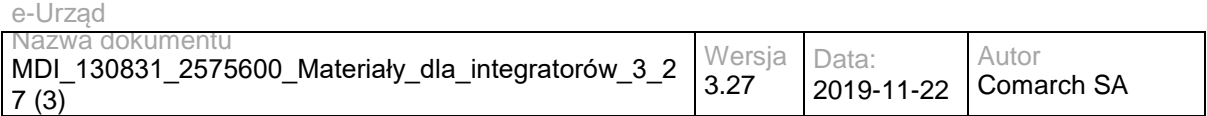

adresem http://www.uddi.org/pubs/uddi\_v3.htm Szczegółowe informacje znajdują się w rozdziale 5.3 Security Policy API Set.

Usługa jest dostępna publicznie bez WSSecurity.

#### **Operacja get\_authToken**

Metoda tworzy token bezpieczeństwa.

Metoda przyjmuje parametr(y):

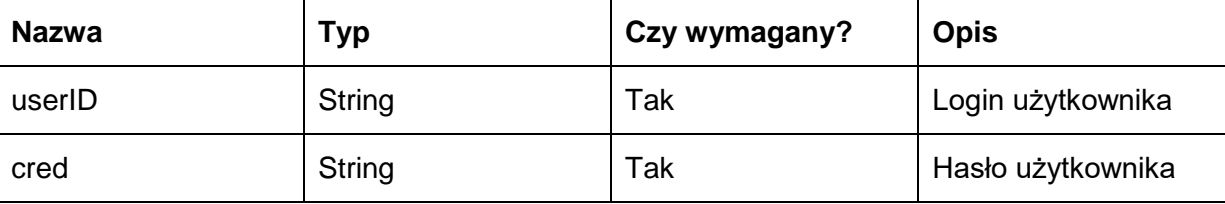

Metoda zwraca obiekt typu authToken, którego struktura opisana jest w specyfikcji UDDI v3 [\(http://www.uddi.org/pubs/uddi\\_v3.htm\)](http://www.uddi.org/pubs/uddi_v3.htm) w rozdziale 5.3.2 get\_authToken.

#### **Operacja discard\_authToken**

Metoda unieważnia token bezpieczeństwa.

Metoda przyjmuje parametr(y):

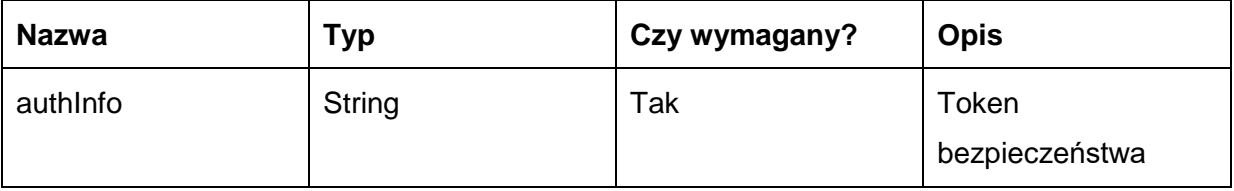

Metoda zwraca pusty obiekt.

#### **Specyfikacja techniczna**

Dokładna specyfikacja zawarta jest w pliku wsdl: WKSP\security.wsdl

#### **3.8 Usługi EPUAP**

Szczegółowe informacje na temat usług ePUAP można znaleźć w podręcznikach zamieszczonych na stronie http://ePUAP.gov.pl. Dokumenty te można odnaleźć wybierając na stronie Pomoc→ Integratorzy→Podręczniki lub Pomoc→ Integratorzy→Dokumentacja. Szczególnie ważny jest dokument "Współpraca ePUAP z systemami zewnętrznymi"

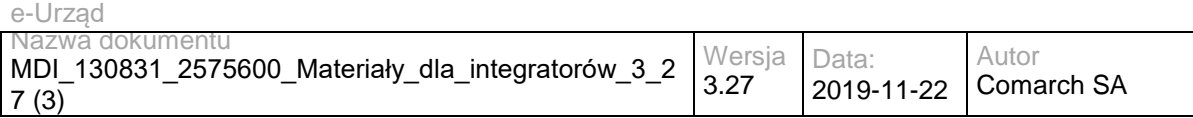

znajdujący się w dziale Dokumentacja. Informacje o usługach można znaleźć również w dokumentach: "Interfejsy PZ", "Wykorzystanie SAML 2.0 w systemie ePUAP".

#### **3.8.1 EPUAP.TrustProfile – opis usługi**

Dokumentacja usługi "TpUserInfo" oferowanej przez EPUAP dostępna jest na stronie Instytucji – dokument "Interfejsy PZ" rozdział 4. Dokument "Interfejsy PZ" można odnaleźć na stronie epuap.gov.pl wybierając kolejno opcje Pomoc→Integratorzy→Dokumentacja.

Usługa jest zabezpieczona poprzez mechanizmy WSSecurity – podpis elementu Body oraz Timestamp koperty SOAP.

### **Specyfikacja techniczna**

Dokładna specyfikacja zawarta jest w pliku wsdl: SystemyZewnetrzne\ePUAP\ TpUserInfoService.wsdl

### **3.8.2 EPUAP.Authorization – opis usługi**

Dokumentacja usługi "AuthorizationWS" oferowanej przez EPUAP dostępna jest na stronie Instytucji – dokument "Współpraca ePUAP z systemami zewnętrznymi" rozdział 2. Dokument "Współpraca ePUAP z systemami zewnętrznymi" można odnaleźć na stronie epuap.gov.pl wybierając kolejno opcje Pomoc→Integratorzy→Dokumentacja.

Usługa jest zabezpieczona poprzez mechanizmy WSSecurity – podpis elementu Body oraz Timestamp koperty SOAP.

### **Specyfikacja techniczna**

Dokładna specyfikacja zawarta jest w pliku wsdl: SystemyZewnętrzne\ePUAP\ AuthorizationWS.wsdl

### **3.8.3 EPUAP.SubjectManager – opis usługi**

Dokumentacja usługi "zarządzanie\_podmiotami" oferowanej przez EPUAP dostępna jest na stronie Instytucji – dokument "Współpraca ePUAP z systemami zewnętrznymi" rozdział 7.

Dokument "Współpraca ePUAP z systemami zewnętrznymi" można odnaleźć na stronie epuap.gov.pl wybierając kolejno opcje Pomoc→Integratorzy→Dokumentacja.

Usługa jest zabezpieczona poprzez mechanizmy WSSecurity – podpis elementu Body oraz Timestamp koperty SOAP.

### **Specyfikacja techniczna**

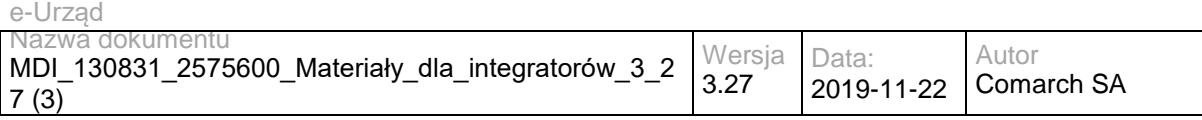

Dokładna specyfikacja zawarta jest w pliku wsdl: SystemyZewnętrzne\ePUAP\ Podmioty.wsdl

#### **3.8.4 EPUAP.ConsumerService – opis usługi**

Dokumentacja usługi "odbiorca" oferowanej przez EPUAP dostępna jest na stronie Instytucji – dokument "Współpraca ePUAP z systemami zewnętrznymi" rozdział 3.

Dokument "Współpraca ePUAP z systemami zewnętrznymi" można odnaleźć na stronie epuap.gov.pl wybierając kolejno opcje Pomoc→Integratorzy→Dokumentacja.

Usługa jest zabezpieczona poprzez mechanizmy WSSecurity – podpis elementu Body oraz Timestamp koperty SOAP.

### **Specyfikacja techniczna**

Dokładna specyfikacja zawarta jest w pliku wsdl: SystemyZewnętrzne\ePUAP\odbiorca.wsdl

### **3.8.5 EPUAP.SupplierService – opis usługi**

Dokumentacja usługi "Doreczyciel" oferowanej przez EPUAP dostępna jest na stronie Instytucji – dokument "Współpraca ePUAP z systemami zewnętrznymi" rozdział 3.

Dokument "Współpraca ePUAP z systemami zewnętrznymi" można odnaleźć na stronie epuap.gov.pl wybierając kolejno opcje Pomoc→Integratorzy→Dokumentacja.

Usługa jest zabezpieczona poprzez mechanizmy WSSecurity – podpis elementu Body oraz Timestamp koperty SOAP.

### **Specyfikacja techniczna**

Dokładna specyfikacja zawarta jest w pliku wsdl: SystemyZewnętrzne\ePUAP\ Doreczyciel.wsdl

### **3.8.6 EPUAP.BoxService – opis usługi**

Dokumentacja usługi "skrytka" oferowanej przez EPUAP dostępna jest na stronie Instytucji – dokument "Współpraca ePUAP z systemami zewnętrznymi" rozdział 3.

Dokument "Współpraca ePUAP z systemami zewnętrznymi" można odnaleźć na stronie epuap.gov.pl wybierając kolejno opcje Pomoc→Integratorzy→Dokumentacja.

Usługa jest zabezpieczona poprzez mechanizmy WSSecurity – podpis elementu Body oraz Timestamp koperty SOAP.

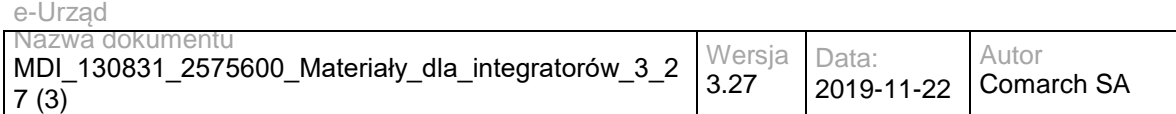

### **Specyfikacja techniczna**

Dokładna specyfikacja zawarta jest w pliku wsdl: SystemyZewnętrzne\ePUAP\skrytka.wsdl

### **3.8.7 EPUAP.PullService – opis usługi**

Dokumentacja usługi "pull" oferowanej przez EPUAP dostępna jest na stronie Instytucji – dokument "Współpraca ePUAP z systemami zewnętrznymi" rozdział 3.

Dokument "Współpraca ePUAP z systemami zewnętrznymi" można odnaleźć na stronie epuap.gov.pl wybierając kolejno opcje Pomoc→Integratorzy→Dokumentacja.

Usługa jest zabezpieczona poprzez mechanizmy WSSecurity – podpis elementu Body oraz Timestamp koperty SOAP.

### **Specyfikacja techniczna**

Dokładna specyfikacja zawarta jest w pliku wsdl: SystemyZewnętrzne\ePUAP\pull.wsdl

#### **3.8.8 EPUAP.TrustProfileSigning – opis usługi**

Dokumentacja usługi "TPSigning" oferowanej przez EPUAP dostępna jest na stronie Instytucji – dokument "Interfejsy PZ" rozdział 2.

Dokument "Interfejsy PZ" można odnaleźć na stronie epuap.gov.pl wybierając kolejno opcje Pomoc→Integratorzy→Dokumentacja.

Usługa jest zabezpieczona poprzez mechanizmy WSSecurity – podpis elementu Body oraz Timestamp koperty SOAP.

### **Specyfikacja techniczna**

Dokładna specyfikacja zawarta jest w pliku wsdl: SystemyZewnętrzne\ePUAP\TPSigning.wsdl.

### **3.8.9 EPUAP.SAMLDecisionEngineService – opis usługi**

Dokumentacja usługi "EngineSAMLDecision" oferowanej przez EPUAP dostępna jest na stronie Instytucji – dokument "Wykorzystanie SAML 2.0 w systemie ePUAP".

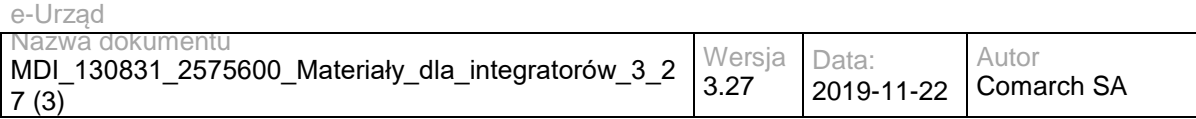

Dokument "Wykorzystanie SAML 2.0 w systemie ePUAP" można odnaleźć na stronie epuap.gov.pl wybierając kolejno opcje Pomoc→Integratorzy→Dokumentacja.

Usługa jest zabezpieczona poprzez mechanizmy WSSecurity – podpis elementu Body oraz Timestamp koperty SOAP.

#### **Specyfikacja techniczna**

Dokładna specyfikacja zawarta jest w pliku wsdl: SystemyZewnętrzne\ePUAP\ EngineSAMLDecision.wsdl

### **3.8.10 EPUAP.SAMLArtifactEngineService – opis usługi**

Dokumentacja usługi "EngineSAMLArtifact" oferowanej przez EPUAP dostępna jest na stronie Instytucii – dokument "Wykorzystanie SAML 2.0 w systemie ePUAP".

Dokument "Wykorzystanie SAML 2.0 w systemie ePUAP" można odnaleźć na stronie epuap.gov.pl wybierając kolejno opcje Pomoc→Integratorzy→Dokumentacja.

Usługa jest zabezpieczona poprzez mechanizmy WSSecurity – podpis elementu Body oraz Timestamp koperty SOAP.

### **Specyfikacja techniczna**

Dokładna specyfikacja zawarta jest w pliku wsdl: SystemyZewnętrzne\ePUAP\ EngineSAMLArtifact.wsdl

#### **3.8.11 EPUAP.EPOService – opis usługi**

Dokumentacja usługi "EPOService" oferowanej przez EPUAP dostępna jest na stronie Instytucji – dokument "Współpraca ePUAP z systemami zewnętrznymi" rozdział 8.

Dokument "Współpraca ePUAP z systemami zewnętrznymi" można odnaleźć na stronie epuap.gov.pl wybierając kolejno opcje Pomoc→Integratorzy→Dokumentacja.

Usługa jest zabezpieczona poprzez mechanizmy WSSecurity – podpis elementu Body oraz Timestamp koperty SOAP.

### **Specyfikacja techniczna**

Dokładna specyfikacja zawarta jest w pliku wsdl: SystemyZewnętrzne\ePUAP\ PLService.wsdl

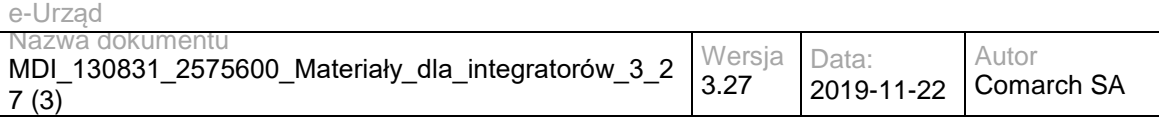

### **3.8.12 EPUAP.DocumentManagerService – opis usługi**

Dokumentacja usługi "DocumentManagerService" oferowanej przez EPUAP dostępna jest na stronie Instytucji – dokument "Współpraca ePUAP z systemami zewnętrznymi" rozdział 6.

Dokument "Współpraca ePUAP z systemami zewnętrznymi" można odnaleźć na stronie epuap.gov.pl wybierając kolejno opcje Pomoc→Integratorzy→Dokumentacja.

Usługa jest zabezpieczona poprzez mechanizmy WSSecurity – podpis elementu Body oraz Timestamp koperty SOAP.

### **Specyfikacja techniczna**

Dokładna specyfikacja zawarta jest w pliku wsdl: SystemyZewnętrzne\ePUAP\ ZarzadzanieDokumentami.wsdl

#### **3.8.13 EPUAP.RefDictionariesService – opis usługi**

Dokumentacja usługi "RefDictionariesService" oferowanej przez EPUAP dostępna jest na stronie Instytucji – dokument "Współpraca ePUAP z systemami zewnętrznymi" rozdział 4.

Dokument "Współpraca ePUAP z systemami zewnętrznymi" można odnaleźć na stronie epuap.gov.pl wybierając kolejno opcje Pomoc→Integratorzy→Dokumentacja.

Usługa jest zabezpieczona poprzez mechanizmy WSSecurity – podpis elementu Body oraz Timestamp koperty SOAP.

### **Specyfikacja techniczna**

Dokładna specyfikacja zawarta jest w pliku wsdl: SystemyZewnętrzne\ePUAP\ SlownikiReferencyjne.wsdl

### **3.8.14 EPUAP.SubscriptionsService – opis usługi**

Dokumentacja usługi " SubscriptionsService" oferowanej przez EPUAP dostępna jest na stronie Instytucji – dokument "Współpraca ePUAP z systemami zewnętrznymi" rozdział 5.

Dokument "Współpraca ePUAP z systemami zewnętrznymi" można odnaleźć na stronie epuap.gov.pl wybierając kolejno opcje Pomoc→Integratorzy→Dokumentacja.

Usługa jest zabezpieczona poprzez mechanizmy WSSecurity – podpis elementu Body oraz Timestamp koperty SOAP.

### **Specyfikacja techniczna**

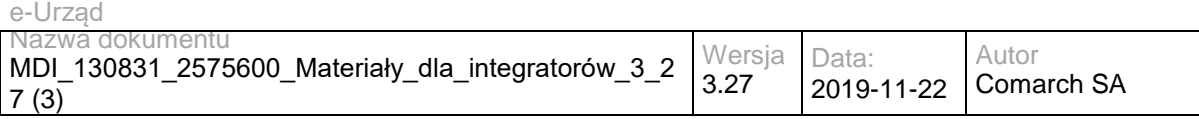

Dokładna specyfikacja zawarta jest w pliku wsdl: SystemyZewnętrzne\ePUAP\ Subscription.wsdl

#### **3.8.15 EPUAP.PeselService – opis usługi**

Dokumentacja usługi "PeselService" oferowanej przez EPUAP dostępna jest na stronie Instytucji – dokument "Współpraca ePUAP z systemami zewnętrznymi" rozdział 9.

Dokument "Współpraca ePUAP z systemami zewnętrznymi" można odnaleźć na stronie epuap.gov.pl wybierając kolejno opcje Pomoc→Integratorzy→Dokumentacja.

Usługa jest zabezpieczona poprzez mechanizmy WSSecurity – podpis elementu Body oraz Timestamp koperty SOAP.

## **Specyfikacja techniczna**

Dokładna specyfikacja zawarta jest w pliku wsdl: SystemyZewnętrzne\ePUAP\ PeselProxy.wsdl

#### **3.8.16 EPUAP.KUPWebServices – opis usługi**

Dokumentacja usługi "KUPWebServices" oferowanej przez EPUAP dostępna jest na stronie Instytucji – dokument "Współpraca ePUAP z systemami zewnętrznymi" rozdział 7.

Dokument "Współpraca ePUAP z systemami zewnetrznymi" można odnaleźć na stronie epuap.gov.pl wybierając kolejno opcje Pomoc→Integratorzy→Dokumentacja.

Usługa jest zabezpieczona poprzez mechanizmy WSSecurity – podpis elementu Body oraz Timestamp koperty SOAP.

### **Specyfikacja techniczna**

Dokładna specyfikacja zawarta jest w pliku wsdl: SystemyZewnętrzne\ePUAP\ KUPWebServices.wsdl

#### **3.8.17 EPUAP.PaymentsService – opis usługi**

Dokumentacja usługi "PaymentService" oferowanej przez EPUAP dostępna jest na stronie Instytucji – dokument "Współpraca ePUAP z systemami zewnętrznymi – Podsystem płatności" rozdział 4.

Dokument "Współpraca ePUAP z systemami zewnętrznymi" można odnaleźć na stronie epuap.gov.pl wybierając kolejno opcje Pomoc→Integratorzy→Dokumentacja.

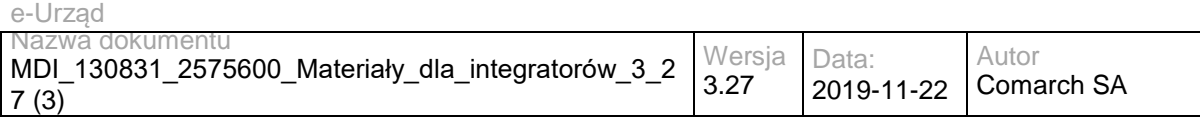

Usługa jest zabezpieczona poprzez mechanizmy WSSecurity – podpis elementu Body oraz Timestamp koperty SOAP.

## **Specyfikacja techniczna**

Dokładna specyfikacja zawarta jest w pliku wsdl: SystemyZewnętrzne\ePUAP\ Platnosci.wsdl

### **3.8.18 EPUAP.KupWebServiceExt – opis usługi**

Dokumentacja usługi "KupWebServiceExt" oferowanej przez EPUAP dostępna jest na stronie Instytucji – dokument "Współpraca ePUAP z systemami zewnętrznymi" rozdział 7.

Dokument "Współpraca ePUAP z systemami zewnętrznymi" można odnaleźć na stronie epuap.gov.pl wybierając kolejno opcje Pomoc→Integratorzy→Dokumentacja.

Usługa jest zabezpieczona poprzez mechanizmy WSSecurity – podpis elementu Body oraz Timestamp koperty SOAP.

### **Specyfikacja techniczna**

Dokładna specyfikacja zawarta jest w pliku wsdl: SystemyZewnętrzne\ePUAP\ KupWebServiceExt.wsdl

### **3.8.19 EPUAP.TpSigning2 – opis usługi**

Dokumentacja usługi "TpSigning2" oferowanej przez EPUAP dostępna jest na stronie Instytucji – dokument "Interfejsy PZ" rozdział 3.

Dokument "Interfejsy PZ" można odnaleźć na stronie epuap.gov.pl wybierając kolejno opcje Pomoc→Integratorzy→Dokumentacja.

Usługa jest zabezpieczona poprzez mechanizmy WSSecurity – podpis elementu Body oraz Timestamp koperty SOAP.

### **Specyfikacja techniczna**

Dokładna specyfikacja zawarta jest w pliku wsdl: SystemyZewnętrzne\ePUAP\ TpSigning2.wsdl

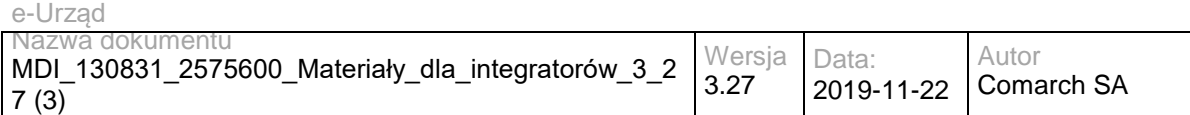

#### **3.9 Usługa TERYT**

#### **3.9.1 RESB/LESB . TerytLocalWs1**

Dokumentacja usługi oferowanej przez GUS jest udostępniana przez Dostawcę usługi. Aby uzyskać dostęp do usługi należy: a) Zapoznać się z materiałami na stronach: [http://bip.stat.gov.pl/dzialalnosc-statystyki-publicznej/rejestr-teryt/interfejsyapi/informacje](http://bip.stat.gov.pl/dzialalnosc-statystyki-publicznej/rejestr-teryt/interfejsyapi/informacje-ogolne/)[ogolne/](http://bip.stat.gov.pl/dzialalnosc-statystyki-publicznej/rejestr-teryt/interfejsyapi/informacje-ogolne/)

<http://bip.stat.gov.pl/dzialalnosc-statystyki-publicznej/rejestr-teryt/interfejsyapi/jak-skorzystac/>

b) Zgodnie z instrukcją z drugiego linku wysłać maila na adres: [teryt\\_ws1@stat.gov.pl](mailto:teryt_ws1@stat.gov.pl) z informacjami wymaganymi na stronie.

c) Odpowiedź na wiadomość e-mail ze zgłoszeniem prośby o dostęp powinna zawierać prośbę o wypełnienie formularzy:

- środowisko testowe :

<https://uslugaterytws1test.stat.gov.pl/rejestracja/FormularzRejestracji.aspx>

- środowisko produkcyjne:

<https://uslugaterytws1.stat.gov.pl/rejestracja/FormularzRejestracji.aspx>

W procesie rejestracji podajemy nazwę użytkownika i hasło, które następnie wykorzystujemy w procesie łączenia z usługą, zgodnie z opisem z intrukcji przygotowanej przez dostawcę usługi.

Specyfikacja techniczna zawarta jest plikach wsdl i xsd SystemyZewnętrzne\TERYT\terytws1.wsdl oraz xsd0.xsd, xsd1.xsd, xsd2.xsd, xsd3.xsd.

#### Przykład poprawnej koperty:

<soap:Envelope xmlns:ds="http://www.w3.org/2000/09/xmldsig#" xmlns:wsse="http://docs.oasis-open.org/wss/2004/01/oasis-200401-wss-wssecurity-secext-1.0.xsd" xmlns:wsrl="http://docs.oasis-open.org/wsrf/rl-2" xmlns:wsu="http://docs.oasisopen.org/wss/2004/01/oasis-200401-wss-wssecurity-utility-1.0.xsd" xmlns:soap="http://schemas.xmlsoap.org/soap/envelope/" xmlns:xsi="http://www.w3.org/2001/XMLSchema-instance" xmlns:soapenc="http://schemas.xmlsoap.org/soap/encoding/" xmlns:wsrp="http://docs.oasis-open.org/wsrf/rp-2" xmlns:xsd="http://www.w3.org/2001/XMLSchema" xmlns:tem="http://tempuri.org/" xmlns:wsa="http://www.w3.org/2005/08/addressing">

<soap:Header>

<wsse:Security mustUnderstand="1">

<wsse:UsernameToken>

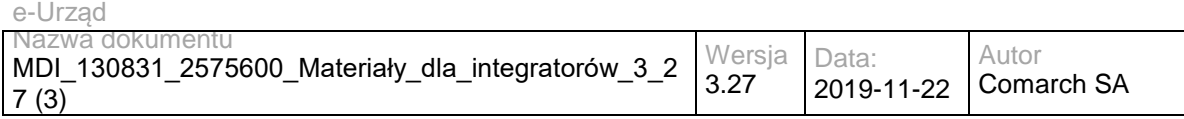

<wsse:Username>[LOGIN]</wsse:Username>

 <wsse:Password Type="http://docs.oasis-open.org/wss/2004/01/oasis-200401-wss-username-token-profile-1.0#PasswordText">[PASSWORD]</wsse:Password>

 <wsse:Nonce EncodingType="http://docs.oasis-open.org/wss/2004/01/oasis-200401-wss-soap-message-security-1.0#Base64Binary">YSB2YWx1ZSBvZiAxNTY=</wsse:Nonce>

<wsu:Created>2019-08-27 11:24:44</wsu:Created>

</wsse:UsernameToken>

</wsse:Security>

<wsa:Action mustUnderstand="1">http://tempuri.org/ITerytWs1/PobierzZmianyUlicUrzedowy</wsa:Action>

</soap:Header>

<soap:Body wsu:Id="myBody-1566897804">

<tem:PobierzListeWojewodztw>

<tem:DataStanu>2019-07-29</tem:DataStanu>

</tem:PobierzListeWojewodztw>

</soap:Body>

</soap:Envelope>

gdzie [LOGIN] i [PASSWORD] to odpowiednio wartość pól *Nazwa użytkownika nowego WS do synchronizacji słowników z TERYT* i *Hasło nowego WS do synchronizacji słowników z TERYT* z konfiguracji EZD (Menu->Administracja->Konfiguracja EZD lub z poziomu serwera C:\comarch\ezd\conf\konfiguracja.xml).

#### **3.10 Usługa RDP**

#### **3.10.1 RDP.PRService – opis usługi**

Usługa zapewnia dostęp do centralnego repozytorium definicji procesów. Umożliwia użytkownikowi z odpowiednimi uprawnieniami przeglądanie zawartości repozytorium centralnego oraz importowanie definicji procesów przy pomocy wbudowanych w EZD repozytoriów lokalnych. Usługa jest zabezpieczona poprzez mechanizmy WSSecurity – podpis elementu Body oraz Timestamp koperty SOAP.

#### **Operacja getProcess**

Metoda pobiera plik z definicją procesu z podanej lokalizacji w repozytorium.

Metoda przyjmuje parametr(y):

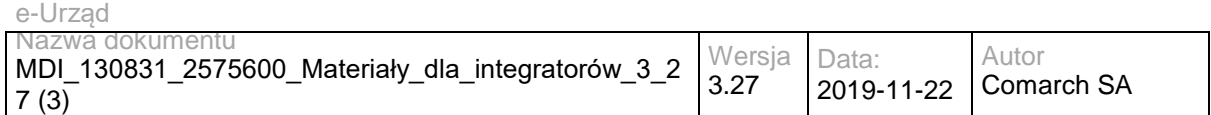

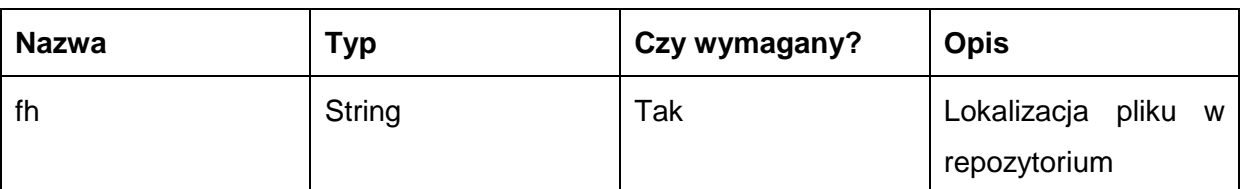

#### Metoda zwraca dane w postaci:

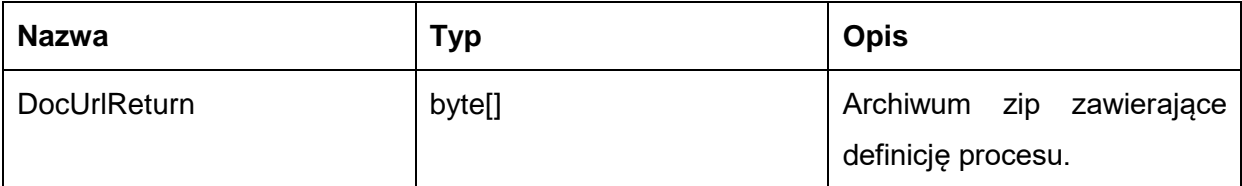

#### Możliwe błędy:

- PRService Error: Process file not found komunikat o błędzie zwracany w przypadku nieznalezienia
- PRService Error: This is not a public file! komunikat o błędzie zwracany w przypadku gdy proces nie jest publiczny

#### Przykładowe żądanie wywołania usługi:

<soapenv:Envelope xmlns:soapenv="http://schemas.xmlsoap.org/soap/envelope/" xmlns:prs="http://workflow.comarch.com/PRService">

- <soapenv:Header/>
- <soapenv:Body>
- <prs:getProcess>
	- <fh>process\_test</fh>
- </prs:getProcess>
- </soapenv:Body>

</soapenv:Envelope>

#### Zwracane dane mają postać:

<soap:Envelope xmlns:ds="http://www.w3.org/2000/09/xmldsig#" xmlns:wsse="http://docs.oasis-open.org/wss/2004/01/oasis-200401-wss-wssecurity-secext-1.0.xsd" xmlns:wsrl="http://docs.oasis-open.org/wsrf/rl-2" xmlns:wsu="http://docs.oasisopen.org/wss/2004/01/oasis-200401-wss-wssecurity-utility-1.0.xsd" xmlns:ns1="http://workflow.comarch.com/PRService" xmlns:soap="http://schemas.xmlsoap.org/soap/envelope/" xmlns:xsi="http://www.w3.org/2001/XMLSchema-instance" xmlns:soapenc="http://schemas.xmlsoap.org/soap/encoding/" xmlns:wsrp="http://docs.oasis-open.org/wsrf/rp-2" xmlns:xsd="http://www.w3.org/2001/XMLSchema" xmlns:wsa="http://www.w3.org/2005/08/addressing">

<soap:Body wsu:Id="myBody-1386668519">

<ns1:getProcessResponse>

<getProcessReturn

xsi:type="xsd:base64Binary">VUVzREJCUUFCZ0FJQUFBQUlRQXB3aDVsbkFFQUFCSUdBQUFUQUFnQ1cwTnZiblJsYm5SZ lZIbHdaWE5kTG5odGJDQ2lCQUlvb0FBQwpBQUFBQUFBQUFBQUFBQUFBQUFBQUFBQUFBQUFBQUFBQUFBQUFBQUF

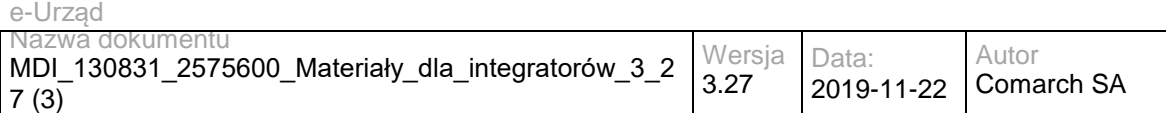

BQUFBQUFBQUFBQUFBQUFBQUFBQUFBQUFBQUFBQUFBQUFBQUFBCkFBQUFBQUFBQUFBQUFBQUFBQUFBQUFB QUFBQUFBQUFBQUFBQUFBQUFBQUFBQUFBQUFBQUFBQUFBQUFBQUFBQUFBQUFBQUFBQUFBQUEKQUFBQUFBQ UFBQUFBQUFBQUFBQUFBQUFBQUFBQUFBQUFBQUFBQUFBQUFBQUFBQUFBQUFBQUFBQUFBQUFBQUFBQUFBQU FBQUFBQUFBQQpBQUFBQUFBQUFBQUFBQUFBQUFBQUFBQUFBQUFBQUFBQUFBQUFBQUFBQUFBQUFBQUFBQUF BQUFBQUFBQUFBQUFBQUFBQUFBQUFBQUFBCkFBQUFBQUFBQUFBQUFBQUFBQUFBQUFBQUFBQUFBQUFBQUFB QUFBQUFBQUFBQUFBQUFBQUFBQUFBQUFBQUFBQUFBQUFBQUFBQUFBQUEKQUFBQUFBQUFBQUFBQUFBQUFBQ UFBQUFBQUFBQUFBQUFBQUFBQUFBQUFBQUFBQUFBQUFBQUFBQUFBQUFBQUFBQUFBQUFBQUFBQUFBQQpBQU FBQUFBQUFBQUFBQUFBQUFBQUFBQUFBQUFBQUFBQUFBQUFBQUFBQUFBQUFBQUFBQUFBQUFBQUFBQUFBQUF BQUFBQUFBQUFBQUFBCkFBQUFBQUFBQUFBQUFBQUFBQUFBQUFBQUFBQUFBQUFBQUFBQUFBQUFBQUFBQUFB QUFBQUFBQUFBQUFBQUFBQUFBQUFBQUFBQUFBQUEKQUFBQUFBQUFBQUFBQUFBQUFBQUFBQUFBQUFBQUFBQ U

FBQUFBQUFBQUFBQUFBQUFBQUFBQUFBQUFBQUFBQUFBQUFBQUFBQUFBQUFDMApWTWx1MnpBUXZSZm9Qd2k4 RmhMdEhvcWlzSnhENmh4VEEzWFJYaGxxWkJQbEJzNTQrL3VPWkVkd0U4VnlZdVFpZ0JxK2hZK2NtZHpzCm5NMDJrTkFF WDRweE1SSVplQjBxNDVlbCtMVzR5NytLREVuNVN0bmdvUlI3UUhFei9maGhzdGhId0l6UkhrdXhJb3JmcEVTOUFxZXcKQ0JF OFYrcVFuQ0plcHFXTVN2OVZTNUNmUjZNdlVnZFA0Q21uaGtOTUo5K2hWbXRMMld6SHZ3OU9FbGdVMmUxaFk2TlZDaFdq TlZvUgpPNVViWHoxUnlZOEtCU1BiUGJneUVUK3hEU0Y3RlpyS3l3SkgzQStPSnBrS3NybEtkSzhjMjVEYmtDcFpCYjEyZkliaVB FMlB6MURYClJrT0hiOWhpQ2hvUU9YTm5pNjdpbFBHUC92dDg2RFZTY0grY2xZYkF6Vk9JT0w3YVRrZmE4RUVpQTEyR2ZS N2FMSkQyRnZCcTZXZEoKSEhqUFJYQWkvOXZRYWxiWG9QbkJEZCtKdzd6QkZnZUpFK3l3R2hEeFJWMGk4bjhiNUVNWGo wZm1RUXRiZVBqNWJpNU95QWVOMU55ZQpDL1ZnNFlMRVh4bEdSejFvZ25qbWdHeS8xei8vbHVhY0pIZG4yMms4dzlJYmp 2MDRwQnAwem0xL1FZdDFpanovcnM0Wm1nbGJRZFdqCkxkdUpQdjBIQUFELy93TUFVRXNEQkJRQUJnQUlBQUFBSVFBZ WtScTM4d0FBQUU0Q0FBQUxBQWdDWDNKbGJITXZMbkpsYkhNZ29nUUMKS0tBQUFRQUFBQUFBQUFBQUFBQUFBQUFBQUFBQUF BQUFBQUFBQUFBQUFBQUFBQUFBQUFBQUFBQUFBQUFBQUFBQUFBQUFBQUFBQUFBQUFBQUFBQQpBQUFBQUFB QUFB

QUFBQUFBQUFBQUFBQUFBQUFBQUFBQUFBQUFBQUFBQUFBQUFBQUFBQUFBQUFBQUFBQUFBQUFBQUFBQUFBQ UFBQUFBCkFBQUFBQUFBQUFBQUFBQUFBQUFBQUFBQUFBQUFBQUFBQUFBQUFBQUFBQUFBQUFBQUFBQUFBQUF BQUFBQUFBQUFBQUFBQUFBQUFBQUEKQUFBQUFBQUFBQUFBQUFBQUFBQUFBQUFBQUFBQUFBQUFBQUFBQUFB QUFBQUFBQUFBQUFBQUFBQUFBQUFBQUFBQUFBQUFBQUFBQUFBQQpBQUFBQUFBQUFBQUFBQUFBQUFBQUFBQ UFBQUFBQUFBQUFBQUFBQUFBQUFBQUFBQUFBQUFBQUFBQUFBQUFBQUFBQUFBQUFBQUFBQUFBCkFBQUFBQUF BQUFBQUFBQUFBQUFBQUFBQUFBQUFBQUFBQUFBQUFBQUFBQUFBQUFBQUFBQUFBQUFBQUFBQUFBQUFBQUFB QUFBQUFBQUEKQUFBQUFBQUFBQUFBQUFBQUFBQUFBQUFBQUFBQUFBQUFBQUFBQUFBQUFBQUFBQUFBQUFBQ UFBQUFBQUFBQUFBQUFBQUFBQUFBQUFBQQpBQUFBQUFBQUFBQUFBQUFBQUFBQUFBQUFBQUFBQUFBQUFBQU FBQUFBQUFBQUFBQUFBQUFBQUFBQUFBQUFBQUFBQUFBQUFBQUFBQUFBCkFBQUFBQUFBQUFBQUFBQUFBQUFB QUFBQUFBQUFBQUFBQUFBQUFBQUFBQUFBQUFBQUFBQUFBQUFBQUFBQUFBQUFBQUFBQUFBQUFBQUEKQUFBQ WpKTGJTZ05CRElidkJkOWh5SDAzMndvaTB0bmVTS0YzSXVzRGhKbnNBWGNPektUYXZyMmpJTHBRMjE3bTlPZkxUOWFi ZzV2VQpPNmM4QnE5aFdkV2cySnRnUjk5cmVHMjNpd2RRV2NoYm1vSm5EVWZPc0dsdWI5WXZQSkdVb1R5TU1hdWk0ck9 **HUV** 

NRK0ltWXpzS05jCmhjaStWTHFRSEVrSlU0K1J6QnYxakt1NnZzZjBWd09hbWFiYVdRMXBaKzlBdGNkWU5sL1dEbDAzR240S 1p1L1l5NGtWeUFkaGI5a3UKWWlwc1NjWnlqV29wOVN3YWJERFBKWjJSWXF3S051QnBvdFgxUlA5Zmk0NkZMQW1oQ1luU DgzeDFuQU5hWGc5MDJhSjV4Njg3SHlGWgpMQlo5ZS90RGc3TXZhRDRCQUFELy93TUFVRXNEQkJRQUJnQUlBQUFBSVF BUStKQUJOQUVBQUVjRUFBQWNBQWdCZDI5eVpDOWZjbVZzCmN5OWtiMk4xYldWdWRDNTRiV3d1Y21Wc2N5Q2lCQUV vb0FBQkFBQUFBQUFBQUFBQUFBQUFBQUFBQUFBQUFBQUFBQUFBQUFBQUFBQUEKQUFBQUFBQUFBQUFBQUFBQ UFBQUFBQUFBQUFBQUFBQUFBQUFBQUFBQUFBQUFBQUFBQUFBQUFBQUFBQUFBQUFBQUFBQUFBQUFBQUFBQQ pBQUFBQUFBQUFBQUFBQUFBQUFBQUFBQUFBQUFBQUFBQUFBQUFBQUFBQUFBQUFBQUFBQUFBQUFBQUFBQUF BQUFBQUFBQUFBQUFBQUFBCkFBQUFBQUFBQUFBQUFBQUFBQUFBQUFBQUFBQUFBQUFBQUFBQUFBQUFBQUFB QUFBQUFBQUFBQUFBQUFBQUFBQUFBQUFBQUFBQUFBQUEKQUFBQUFBQUFBQUFBQUFBQUFBQUFBQUFBQUFBQ UFBQUFBQUFBQUFBQUFBQUFBQUFBQUFBQUFBQUFBQUFBQUFBQUFBQUFBQUFBQUt5VAp3VTdETUF5RzcwaThRN VU3VFRkZ1EyamRMb0MwS3hUQk5VdWROcUpKcXRnRDl2WkVxOWExMitpcFIvOVdmbisyNDhYcTExVFJOM2pVCnpxWnNF aWNzQWl0ZHJtMlJzdmZzNWVhQlJVakM1cUp5RmxLMkEyU3I1ZlhW

NGhVcVFlRVJscnJHS0xoWVRGbEpWRDl5anJJRUl6QjIKTmRpUVVjNGJRU0gwQmErRi9CSUY4R21TekxqdmVyQmx6ek5hN

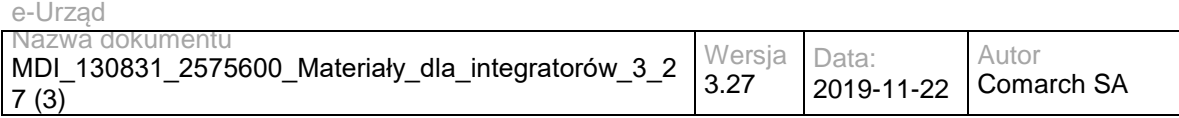

XluejYveVdSZG11RHBWUHZJMlczcUZURkV0bnVGTkt5NzNydk8vSwprWFlWNEllbThsa3BrSVRCVC9nQ0tHVm5xVGpBTW4 2WlkvNFB4NFVlRzVnbko3Y0dMRjFvbFZPWUR4eEI5bUVqVG9ZWXBtTXlOTjBmCklacDRxUHhrelBKeWkrVE1aeGg0dTQ4ND VxM0tOWUVaSE1ac1RCcmxMR1ZpVTNXVzBrcERJN2tmRStJSE5tOUFGRTZ2ODBrNzRoREkKM1pnZ2VFWnhVQTRJdkhm K3l6OEFBQUQvL3dNQVVFc0RCQlFBQmdBSUFBQUFJUUN6T05uaFRRa0FBS1JWQUFBUkFBQUFkMjl5WkM5awpiMk4xYld WdWRDNTRiV3pzWEZ0djJ6WVVmaCt3LzBBSUdMQU5hT3pjWGFQSmtDWnUxcTFkalNSRnNHRkFRRXUwelZnU0JVcU9haj hOCkJmb2ppcjNzYVM5NzNPUDIxQ1YvWkw5a2g5VEZvaTZ4azBpT3N6Z29hbG1tRGc4UHorVTdoeFNmZmZQT010RUY0UzV sOW82MnVsTFgKRUxGMVpsQzd0Nk85UFhueHBLRWgxOE8yZ1UxbWt4MXRSRnp0bTkzUFAzdm1OdzJtRHkxaWV3aEkyRz dUZC9RZHJlOTVUck5XYy9VKwpzYkM3WWxHZE01ZDF2UldkV1RYVzdWS2QxSHpHamRwYWZiVXVyeHpPZE9LNjBOOCt0 aSt3cTRYa3JDdzE1aEFiK3VveWJtSFBYV0c4ClY3TXdId3lkSjBEZHdSN3RVSk42STZCZDM0cklzQjF0eU8xbXlOQ1RtQ0h4U0 ROZ0tQeUludUNaVWVUMEd6eDVFRXBBOWxqanhBUWUKbU8zMnFUTVp4bTJwd1JEN0VVc1gxdz

Npd2pLamRyNnp1cEhwTHg3eUxITnd3TEVQVXpFaG1DR1hJd3dqZU1neUF6bUkrWjNNYXByaQphdjI2d1lReklrakVQTXpDZ3 RwbnhJbUZxUjJUdVoxb2tzSUZpN2lMZmg5eU5uUmlkaHg2TjJvdjdVRk1TeGptRFRpcmIwbkxTdzdOCnZSR0JqT2tlOTdGRE5H VHB6WmM5bTNIY01ZRWpmM1VEQ1kzVWRzRlpkSmd4RXA4TzhwdmdiSXlqSGExZWJ6emRPTmdDQnhQZWFvUHAKMWV 0N1crdHJqYzM0NWdIcDRxSHBaWnUzRTdjazVUWVhIK2M2a0x2QTVvN0dhYS92YVRWeGt3ZS84UmZNOWx6NEhiczZwU2Z nbzRCTgppd0xIMys3WkxoVjk5c1ZGOWhlZ1Vndkp3S2NUa3N0bHZPeisvS2Iwc0UzWHdUcXc2M0RpRW41QnROMVh4QjNiek djbVJvSTVMMkJSCmROODFqV05xT1NZQkJxbnRlaUJYOUxwMWROaDY4YkwxNmdDaEw0YmNaRTd3LzVtQlBYem0yNVM1 Z3lGQ1AzOGR0bnh6OUhydkJNbTUKNDlFNGhjU2YxOWRiVDU4SDl3TXgyS3pOR2VzbVJDU1krZlJIWVMrZi9sTDRCZDVqaG dYM0hjWUd3cThmZTVoN1lnUUc5Q3ZteHNaaQp2czRPMlhPc0Q0S0pqZHEyYkNOdUdURGlDRktWYTFzVmlpVVU3TUV5RD BZU2FZdGl6bUpBWlFxcjBDcE9wU1l6QS9zNmJxcUdNWXRnCkUrNG0xUFJ3T0FYdXBvd3hnV1puVEVqd0dwaFhiQnRDd2Fj WmMyREh3ZWdMakRreEU5bHVjeXczU2ZKYXk4MFY3M3BqYzJOdFgxaXYKOVByWGl6ZHNMSlUvZExIaHgxMGM5eDNGNj NDc014REM0QXVCZzVsUDNRRTdHekRqRHVJdElubHo4VzZ1YlcvWEo4RlNNYmtjbWF2TgpL

MVJwMEFWcEdSTTFsc0c1S21zUmFudEV1b1JqTHgxYTV1TktxWXcvSnVrQ1VObmMzcW9IMFdtQ1JUb00wSHhwVUFSaXBL UkY1ZjlECm1HZ0plRVFTWlJMUlRWcjh1YVpaQmZwYXlpRndXUGNoaC9Ta1Z4MktBeTJNZWkwTXlHMXMwNXZINFdtZVRG WGVBazgyNzFuUW1ja0UKL0pIV1dKZC9lZGE0SUJQekduT0swWGVRUDloZUpvV0FCSjUxVzF5TXhoczVBTHRkaDVpbWhP U2hINHZDaXpKVENYQnhwMlFybzF1Nwp6N0UzMGdmNHllbmxCNWNPRkM4UFVDbVhXMGdLN29WWFVjSEtwbXZvOUo4L 3p6MTBDUG5tQ0JYbGJoVTU2czI5emYzOUZ6SnBDMUhsCkpEVHBVTUlqUEJSVUNYQXJjZ2hpS0lMY2NrZ1RmSmFBdnprT 2JEbExkL0laTXlsZUtPTmM1eFhkVE15UzJseUdtZnVjcGFvalJ5UkMKZ2FkUGYzajU1cmoxUFhwNzlPcE4rODNwajRyTHpUVnF WVmhIU21DNHJXekx5QmlpVVFtbUN6MVNxdXc0alhtMXVWU004RllpZTUwNAoyWEx4ZjNwQWMxUUwzQW5UaXdMSHJzcG xxZzZvelF2RUdNQzRMdVd1OTRxS1d2ZDJ2VkZkdkpxak1QT0J3azgrVkJ5d2hWeDYrUkdOCkVXQ2JxMTg3bHg4UVEwTmpU SWxKYkVxUVJaRXM0ZzVWYUoxZ1BsV3NoVExTZmg4TFBCZGVuVWhZMXlFOVdDT0o1N1Q0ZVZsNk9pSHYKQ29yUnhmV mx6b3d4UG9kcWlYQWdNWlZKc1Zxd0ZLOElKS3JMY2ROOEthbDE2aHZTTGhDR1N4d01KWVE0aFpab05tSlA4UWpsNGR5 WgphbkNCREZQbG9lSzVLc05wNWxYTll0MUpheEVKa0xid1M5WExMUEoraFJrbjhwRmhVeVZlcFdRVj

FzSEttc1VFUjd2REd2U045WDVSCjk1V29VWUtCZkd0QlVLOHM0bWhSSElWY2lNcXBxODdOdGt2V2lxaEtONU9GaDRPZnM0 bUxZTDY0aHA3UFdWRUFLbEx2cWcxdTEyRFgKZDEySldrMjMrQ0ttRnNyY0RaWlpSbms4NW02d0IyWHVvSExaeFJRVndKZ UQ5NnVDTDJJQVlZR3JVbEEzMVRhUDhKaFluMzREb0pCYQpvVTdCbEFRYUxrQ3NWY0ozZjJSUnpNK0F5OGRtbzVPUkx3 MDAzcEFsa0VKa1BpV1VpZk9DKzd3TU5LL3Z3bXhDR2l2cVFSWkw3VVUyClYxa09PQXRVOTdFWmJITHNTNU85RDVQTkJ RZnFkcE9qWkYxZDJiZFNVUGVyR2djc2VRNzllTVh1L0NIS09hcGtWU1FhaURhSlN2cXkKc3huMlh4Y0U3YVVZYjdhTmZXSEV LTllZLy8zbDkxdjhXMUZLRzB2dmt0azh2UFF1TjM2N1kySE1BdFE1V0VNcGEzSGljWTZzTUoxRAprei9GalNSS0wwSEZ1UFN5 N1dRZHdHKzZZNmhBeVcyQ2EzS3ZzSmoxQUdwNHUxODZ6SENvQ3d1LzRjWnovSlhDNlVOMGVQOGJublByCm5jVjVqdHE 4MGp5bmFDMUhpRDVFc1pWV1BRdjhUUDU2NUNueU9CN29ZaU1ET3lmbkNMWTBzQTdSYmRqcW9GTTB4cTUzK2RGaFB yWkgKTll3Nmx4OE4yQXJoOERFWkwvd3FwdUNkT0RwK25DV1lhUFRMSXN6Q0ZHRlVGN1E0S3pSUnlJdjhVMjZJVUhmSlRx a2daWGRtbGxGQgpTdk1aNGJNU0tnTVJhWkVLdGZsNGRINzU4ZW85dG1wS3VBZjNuYnU3UGJrWHZ5eXNtR1RvOHNQVm UyTE54TXBrbzMwRmpPUUhFQVFyCnh6N0ZCck9Da0hHTE5ETDV5TXJOYzBwbFgwRVVXYTh2Y1Q1

a0JhMm16cEpRdUdVSDE1ODdrRW5xSTUxYnVIUWx3bS9EODhzUE91bXgKR2RLWGxKK2ZabHRxY3dtcjUyTmJvSzlWN0lG WU1nKzd1aE1IY2N6NkN1dmRzYzFTOHJlVGZISEtxLzR5Ujl1c0NKZ2xZY0tNMXl2SgpkaWtFRlJUM3lnV1A4d21kVTBwcXlUS FBlSDFiMEtXcTJMMWtCY2xxUjNFNVQ0U0wzTnBMT0lLeTRQSnMzSWcwNDB1b3VoREh3L281CjFGWEkyQUgwekFsczhZS XdMUXNzVisvWjFkOXcwbHM2YWk5TWVWVFY5Y1hBUUNwUGM1L1VoZXArTVdaRTBYUDU0alVPM3J5ZUFZc3UKZ0hlSjBx TElmK1RDemlXZlNjZ0llamY3MlcyNThteXRiKzhkUE5WVUJVNGh6RVIrcnphWE9LZTF0dFZvTkRUaEFDSzNYMktndjFZWgpW RzZtVnZuVTV2ZkF2RXQwcjYyOCtxZXlsRHVDWTNoSXZMNnd2N1c1MzlnUDVOdzdGa3RwUHB4ZHV2cFVIUHNKYWdEWFc

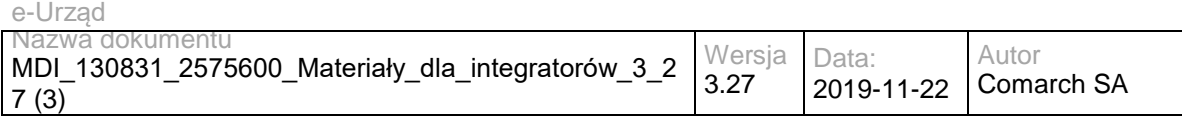

0MzE4QlZSCnB3Zm5YTUJkanpsd2YyTjFXMDZ3T0JwdzhoWGV6dldZTmZrZW5PTVROZTRUYkJBNFFrKzhkUXFFdW96QmV RbngxOTdRazEvREkzL2cKQ0JCeHdHQjRXRi84b2lxY2xYcklxVGlqem9RM1dOdlUwNEhMOWVDY0lKalhRQnJ5bmNqZ29FUz RGeDJ2dXZzZkFBQUEvLzhEQUZCTApBd1FVQUFZQUNBQUFBQ0VBa0ZKWk42RUdBQUJ0R3dBQUZRQUFBSGR2Y21Rd mRHaGxiV1V2ZEdobGJXVXhMbmh0Yk94WlRXOGJSUmkrCkkvRWZSbnR2WXlkMkdrZDFxdGl4RzBqVFJyRmIxT040UGQ2Z GVuWm5OVE5PNmh0cWowaElpSUk0VUlrYkJ3UlVhaVV1NWRjRWlxQkkKL1F1OE03TnJ6OFFia3

JRUlZOQmM0cDE5M3UrUGVXZjI2clg3Q1VNSFJFakswMlpRdlZ3SkVFbERQcVJwMUF4dTk3dVgxZ0lrRlU2SAptUEdVTklNcGt jRzFqZmZmdTRyWFZVd1Nnb0ErbGV1NEdjUktaZXRMU3pLRVpTd3Y4NHlrOEc3RVJZSVZQSXBvYVNqd0lmQk4yTkp5CnBiS zZsR0NhQmlqRkNiRGQ1V3A2aURJOHBrUk4wSzNSaUlZazJDaUVkQmhJU3BYVUN5RVRQUzJDNUpSN2hzWWxHWTZyR2l pbnNzMEUKT3NDc0dZRFlJVC9zay9zcVFBeExCUythUWNYOEJVc2JWNWZ3ZWs3RTFBbTBEbDNYL09WME9jRnd2R3hraW 1nd0UxcnQxaHBYdG1iOApEWUNwUlZ5bjAybDNxak4rQm9EREVBeTJ1cmc4YTkyMWFxdmc2WURzejBYZTdVcTlVdlB4RHYr VkJaMGJyVmFyM3NoMXNVd055UDZzCkxlRFhLcXUxeldVUGIwQVdYMS9BMTFxYjdmYXFoemNnaTE5ZHdIZXZORlpyUHQ2 QVlrYlQ4UUphQjdUYnpiblBJQ1BPdGt2aGF3QmYKcStUd09RcXlZWlprV3NTSXArcVVsRXZ3UFM2NmdOTjRoaFZOa1pwbVpJ UkR5TzAyVGdhQ1lpMEhyeFBzdkxGTG9WeFkwaUtSREFYTgpWRFA0TU1OUUozTityNTUvLytyNVUzVDA0Tm5SZzUrT0hqN DhldkNqWmVSUmJlTTBjcWxlZnZ2Wm40OC9Sbjg4L2VibG95L0s4ZExGCi8vckRKNy84L0hrNUVLcG9yczZMTDUvODl1ekppNj grL2YyN1J5WHdUWUVITHJ4UEV5TFJUWEtJOW5rQ2hobXYrSnFUZ1RnZlJUL0cKMUtYWVRDT0pVNnlsbFBEdnFOaEQzNX hpbGtmSDA2TkZmQS9lRWRCRnlvRFhKL2M4aFh1eG1DaGFJbmtuVGp6Z0x1ZXN4

VVdwRjNhMApMTWZOL1VrYWxRc1hFeGUzai9GQm1ldzJUcjM0ZGlZWmRORWlMVDNEMnpIeDFOeGpPRlU0SWlsUlNML2p ZMEpLckx0THFlZlhYUm9LCkx2bElvYnNVdFRBdGRVbWZEcnhzbWhOdDB3VGlNaTJ6R2VMdCtXYjNEbXB4Vm1iMUZqbndrV kFWbUpVbzN5Zk1jK04xUEZFNEtXUFoKeHdsekhYNERxN2hNeWQ1VWhDNnVJeFZFT2lLTW84NlFTRmxHYzB1QXZVN1Fke kEwcnRLdzc3SnA0aU9Gb3VNeW5qY3c1eTV5aTQvYgpNVTZ5TW15UHByR0wvVUNPSVVVeDJ1T3FETDdML1FyUnp4QUhu SjRZN2p1d3Y3c0NUdThHdDJua3FUUlBFUDFtSW5Rc29XTjdIVGloCjZkKzFZMGFoSDlzY3VMaDJEQTN3eGRlUFN6THJiVzN FbTdBbmxWWEM5ckgyZXhMdWVOTnRjekdrYjMvUDNjS1RkSTlBbWk5dVBPOWEKN3J1V0cvem5XKzVKOVh6V1JqdnZyZEI yOWR4Z1oyTXpLU2VuRGNvanlsaFBUUm01SWMyc0xHRzdHSFpoVVpPYm95T1puWit5R0g3bQo3ZDNEUlFJYkdpUzQrb2lxd UJmakRPYnNhcUNaUkRKbkhVbVVjUW5IUExOY3lsdmpZVlpYOXBCWTE4Y0gyeFlrVnJ0OGFKZFg5SEp4ClNwaXhNWnRPW kU2a2hhQVZ6ZUNzd2xhdTVFekI3TmNSVnRWS25WbGExYWhtT3A0bmJXWXloSExSTkZpY2VSUG1FQVRUQzNoNUZRN3Y KV2pTY1R6QWpRKzEzdXdVWFlURlJ1TWdReVJnUFNSNGpiZmRpaktvbVNFV3VtT3NCeUoyU0dPa2ozeWxlYzZRMU5OczNr SGFXSUxuaQphaWVJSzZMM0psRXFNbmdlSlYyK3g4cVJwVzV4c2hRZE5vTkdmYmtlb0JCbnpXQU

VSMXY0bVdRUWRhbEhQOHdpdURVS2xiQnBmMm94Cm15cWZSN05SR09ZWFFSVXVMYXpmRnd6MitrQW1wTnJDTXJhcF lWN2xLY0JTTGNucXYxd0h0MTZVQVRiVFgwT0xsVFZJaG45TkMvQ2oKSDFveUdwRlF1Y0YyVnJUdjdHUGVTdmxFRWRHTG g0ZG93Q1ppSDBQNGRhcUNQVU1xNFliQ2RBVDlBTGRxMnR2bWxkK2M4Nkp6NzdJTQp6cTVqbHNVNGI3ZTZSSXRLdG5C VHh6TWR6Sk9qSHRoV3Fyc3g3dnltbUpLL0lGUGNOUDZmbWFMM0U3Z3dXQm5xQ0lSd3h5c3cwdlhhCkRMaFFNWWN1bE1 VMDdBcVlIMHp2Z0d5Qm0xbDREVWtGTjgzbXZ5QUgrcit0T2N2RGxEV2MrOVEralpDZ3NCK3BXQkN5QjIzSlpOOHAKektyNT NtVlpzcHlSeVNoSFhabFp0UWZrZ0xDKzdvR3JlbThQVUF5cGJycEozZ1lNN25qKytjOTVCUTBpUGVTNDllYjFrTm5lYTJ2Zwpu NTU4YkRHRFVYNGZOZ05ONGYrWmlpVzdxcVUzNU1YZTZ4cWlYOHpIckZwUkZTRE0yUW9hZWRtL3Bncm4zR3B0eDFxd2V MbGVLQWRSClhMUVlGbWNEVVFiWFB2REJRa0ZPaEZTRXpINnUwQnRxbis5RGIwWHcyVUV6ZzdTQnJMNWtCdytrRzZSZE hNRGdaQmR0TW1sVzFyWDUKNktTOVZteldGenpwenVRZWM3Ylc3Q3p4UHFlelo4T1pMODZyeFl0MGR1NWh6OWQyN1VS WFEyU1BseWdzallyempBbU0rZDdsZm9yaQpnM3NRNkMyNDVwOHdKVTB5d1JjbWdXSDA3Sms2Z09LM0VnM3B4bDhBQUF ELy93TUFVRXNEQkJRQUJnQUlBQUFBSVFBTVlJanhvUVVBCkFKSVBBQUFSQUFBQWQyOXlaQzl6WlhSMGFX NW5jeTU0Yld5Y1Y5dHUyellZdmgrd2R6QjB2ZFFVZGJSV3Q1QjFXRE0wYlZDM3c3QTcKV3FKdG9SSXBrSlRkN09uM2s1TGl PbUdLWWxlaS92T0o1TWZYYjc5MTdlSkVoV3c0V3p2dUsrUXNLS3Q0M2JERDJ2bnl1YnlKbllWVQpoTldrNVl5dW5RY3FuYmR 2ZnYzbDlUbVJWQ2tRa3dzd3dXVFNWV3ZucUZTZkxKZXlPdEtPeUZlOHB3eVlleTQ2b3VCWEhKWWRFVitICi9xYmlYVTlVczJ2 YVJqMHNNVUtoTTVuaGEyY1FMSmxNM0hSTkpiamtlNlZWRXI3Zk54V2RQck9HK0JtL28yYk9xNkdqVEJtUFMwRmIKaUlFemV XeDZPVnZyL3E4MVNQRTRHem45S0lsVDE4NXlaeGY5U0hKSzk4eEYvYWp4TStGcGhWN3dpa29KRGVyYU1kMk9OT3pSak 9zLwpNL1JZNmxkUTZ1WG9lNmxOZ2JxTHpPb1N1V3lmNlZ1NlBYYnhmYk1UUkl4dGhnSFFVWFJWY250Z1hKQmRDME4xZ G4zbkRVelV2NXgzCmkzUFNVMUZCazJBY0VYS1dta0c3SGEyM0QxTFJydVJNU1VPRURQbCtxNGlpb0NONzJyWm1hS3VX RWphcVNmWFEwbnZDYUdrbXNHeGEKUlFVSW53aEU3NVhJZGVDSHRPMVd5MG53cC8rclFTcmV6U1RZRCtjRXhnVGl1U0l aMC9LV2ZaRVF2eEU2VXFKM3paVVVHeUJ3OFpTcQpkTlpYY25VamFLWEdLUFdlK3NnK0RXd082RG56bmdoeUVLUS92aX p5WWZZOFpmWGN5R2NkeFd4QUYwMWMvRTlLaXZmZXUrdTBUSWxPCmpXeWVwa0IwYlJrVXlpVDJnWFRhOXRTK211N0 owQ3J3dUFXVGN3TWlGSTl0T2o3MFJ3cXFzQlgvZ1VObTV2czRHUG5WRWZLdHdQeTIKSnhWVU

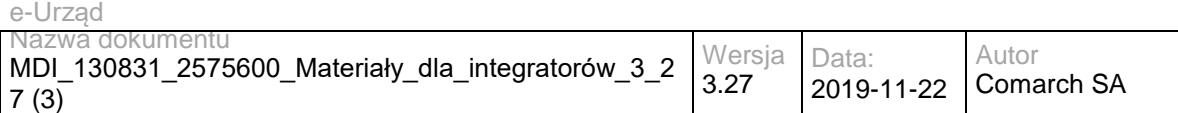

o0TVJFTHlkNVdyK2dhc01EaFFCOHo1cUdOSmZwRzFxQ0NnOXdNaEp0VFdIa3BrY3c4N2hpQklWOEc4WnpFTlQvdzM3Uk0v YQplRFJkVnR2eG1BTnZESkphT3lOL09ycnVlRTMxaEF5aWViWWZYdHhQV3NHTW9JdDF1TXZ2ZmNKQlhFdnRYQzgrY2E1b VdZVHlGS2RaCk9TYW91UmNPY3QwUVQ3Vit3dkVSUm9WVkozTDl5RzR0UlZGaHQ1YTVjZUJacmVWaHNiTDZjWDFjZUxsT ng0MXd1SmxHNERwcU4vS3cKbjFwMVZ2NW1aWTNhWFlWcDZWcDFNaTh2cmRZd0Nvck1HalhHN2lxd1dzUFlTN1BNNWdjS HFNZ2lLeWRDUldSNlBmYjEwam1jK1VGbQo5MVA2TWR5S1ppU3ZxK01oTDQydC9mRmk1QVhXQ0x3NDhMRTE2Z0JIRVpv MjJyV2ZJQTB5Kzd3RlJiUktyWjBMY1JqNTFnakNLTURZCm1rK0VvakswVGtpVUlwUnViRFdJTXVpQ1ZTZjIzQmRxSFh0QjRGb m5JRjc1ZVdqTlo0V2czOWIrcEVGWXB0YUtwcUdIWTJ0RjB3eUYKdWRYYUJubkZ5cHJweG8xVzlqMjM4Y05OYXMxbkUwVmh aT2ZrT00ydE96aHpmUyszUnAxaHQ0aXQwNXNGZmhCYUp6RUxneXkyVmllTAp3OEMzYzdJSVJzN1c3YXdFTjFZL09Rb2orO DdLWFRmMnJDZEZIdUpzNDl2ODVIR1V4ZGFwZXZuc3pUZCs2UlkyYXdWVU5MWFdyWEJECjE3NkRDeHpHc1hVU0N5OUs 4NVhWVDRuenlEcFZaZWdWb2JYYlplejY5bjFhd2lBVXhnL2NTL3BBZ051b1N6UzR2UmZ6U21Pd1JUZmUKWVJucGRxSWhpe nNOZitHMDZwS2QrTHBwMk16ZlVZRC85SHZPZHRqTnpKdWJrU0U3UUdFbFhQSXp3elM3

UytwRzlqbmRHN1B0SFJHSAppOTFKUWxpcEFEaitmTFNsc1NRVmZ3Zys5S08zTTBDblcxWURlWFlIeFpqc05VeTliN3FaTG9 mZGR0WmlBR0cvWXcycy9uZ1MydUR5ClVwNXpvdURsQTNBVHJCQjJtTS81dnIyNWY2OUY0YVp2aFFFaTlJNzBQV0FaRU5r ZDNMWFROb2VqTXVCS3dWOE5yeVR6c3p2Z2lZYzEKYWxEd3Azbm1oMVE2TTVDZUZscGdYSUxVdExqUXZKbm1YV2p3Q mhqbC9Bc3RtR25CaFJiT05IaWxuUk9BYTFRQTF2NEtpR2RlYXZxZQp0eTAvMC9yZFRGdzd6MGhqRVF6K3VtVlZPOVFVcHF IbUZTQnBqZVJIWUcvWTZhRDRET3J1bTBvTmdPNU1CZVdSOUJTR1FpTkttRTJlCkdNSUVNZVhpbE5CdjhIU2dkYVBnNWRv M2RVZSs2WmZFZVBkTTBpMTU0SU82a3RXV3RIQi9SVjBBZ0NRYURlcytYeWtiM1BZa2xuTlMKMDZxQldkNCtkTHNMUVAxd HpMcHRBSVRTSHJDczRnTHFaU0RnNzhieTVUSDk1ajhBQUFELy93TUFVRXNEQkJRQUJnQUlBQUFBSVFENwpQb2dDMW djQUFLVXhBQUFhQUFBQWQyOXlaQzl6ZEhsc1pYTlhhWFJvUldabVpXTjBjeTU0Yld5OG10OVQyemdReDk5djV2NEhqOThoC nYyalNacHAyS0pRZU01U2poTTQ5SzdaQ05OaVd6NUlKNGErL2xld29qdGRXckRESEU5anhmaVN0OXJ1U3JmMzg5U1dPdkd lYUNjYVQKbVQ4NDdmc2VUUUllc3VSeDV2OSt1RHI1Nkh0Q2tpUWtFVS9vek45UTRYLzk4dWNmbjlkVElUY1JGUjRBRWpGZ HA4SE1YMG1aVG5zOQpFYXhvVE1ScHpJS01DNzZVcHdHUGUzeTVaQUh0clhrVzlvYjlRVi

8vbDJZOG9FSkFheGNrZVNiQ0wzRXhwdkdVSnREV2ttY3hrZUtVClo0KzltR1JQZVhvQzlKUkl0bUFSa3h0Zzk4ZGJESi81ZVpaT Xl3NmRtQTRwazJuUm9mTFAxaUpEbzJob3Q3Qzg1RUVlMDBUcUZuc1oKamFBUFBCRXJsdTZHY1N3TmhyamFkdW5aTm9q bk9Obyt0MDRIWjZnOU0rUXVjM0Naa1RWTXhRNkljQTNPQ0F1ak9DcjhvT1ozTjZ0MQo0cUJ2RzB3NUl3cGgrdENsQy90dGJuc 1NFNVlZekhHdXFUb1g5UENXK1A2UjhUdzEzVW5aMjJqWHlaTmhLVms2OUt3LzFzcXJEazA0CkFaQjA1eXVTVXQrTGcrbjFZ OEl6c29pZ1IrdkJtYWNpMHY4Q3FTTGt3U1Zka2p5U1FsMW1kMWw1V1Y3cFAxYzhrY0piVDRrSUdMam4KZ2NXUVhXN3Aycn ZuTVlHWlhFOHBFZkpjTU5MNDQrbzhFYzFtQVl5dlR1dXBKc1VyUUo5Sk5QT0hRNys4YzZHNnNIY3ZJc25qOWw0YQpuZHpk N0hmRjNGcXdFTm9uMmNuOFhNRjZlcHpidjVYeHBudWpoeXZkbFpRRUlEMW9oeXdsaFN3RWFVeTFFekUxdmNNSnBMVGk 0ajVYCjNpVzU1R1VqR2dDTlZiRndXWE01SkNkSVZmTWlaY092ZEhuRGd5Y2F6aVg4TVBOMVczRHo5L1ZkeG5nR2VYVG1 mL3FrMm9TYmN4cXoKdjFnWVVsZ2h6SVBKaW9YMG54Vk5mZ3NhN3U3L3V0TDV1YndSOER5UjBQM3hSSWRCSk1Mdkx3 Rk5WWjRFZEVKaWFQcFdHVUFTVzA5egp0bXRjdC9QdkZqWW9acWZSZmtXSldxMjhRUjJodSsrRUdDcUVxSXkybVpuWHhx NmZjbXBvOUY0Tm5iMVhReC9lcXlFdGhQZVlvOGw3CmpRaDJXTzhUZFZvUS82ZnJK

QThLR1ZvYkdlbCtZQkhwQk53b2NjVTlyTTNqdUllbGVCejNzUEtPNHg0VzJuSGN3N282am50WVJzZHgKRDZ2bU9PNWhrYmh 6QTZLWHZJTTZIK25KeGNxQS9OQnBlYmxoUW5xM2VieWdXWE5iYU9GcTE1eG10UVN4SzZZbFpoMHdEMHhHVkkycAp1a2 NZZE44a2xOc3Y3NDVrNURFajZjcFR1MDNzcEhaL3pQT0ZiT3hFOTlWL1RxSWN0bHV3K2NFTnE2RTUrT01TZG0xdmhuemo 0Y1o3Cm9DL1N1MklaUk01MUFsdThCcWM0OW0wdU02NWVJdmNuQzNiWWNLZFRHSCtQMHhVUkRONmlhNGp1OC8yZ1h rSzhIeGtMNjVBUG55eDcKeWJ1SUJIVEZvNUJtMmpIS2VIOHRhdytRVys3TmkwMTh2Y251RVhMREhsZlNnL2NwdGFPdFk4Wj lTODhMU3lWYVpHYmJQQmRtVFg0YQpsMjlFalF2eVR4cXlQTjUyRkcrOXh5TkxWMnZHT2k2cXNoNmZIVGJXMlFudHpzY2ZP bHJpTnNlSExaV1hHb1k2NldpSjIvelkwVkp2ClVmWThaSXZoUy9nbzVqVUZ3c1FXUHhjODR0a3lqN1p6V28raWlTMktqSEZqczd aQU1wWk5JVGl4UmRHZVZMenpJSURVMVRBN3RqSHYKTk5OdWJ4djJUanp0OXJiQjE0UXdhS2ZZSEZHakROc3BuWFhWa nJBSjdKNCtNL1VaV1lWTzE2U3BkV3dXNVhyUWpjN1VuVTVyeHErYwpGeXRpVlNmRDdwOEFyaFA0UGlLbzE4Z1pkVjk0eXR uUTQ3Sk1SZWQwMHo0Vm5mTk9PNkp6QW1wSGRNcEVyZVpPS2FtZFloT3B5VEI2ClN0cnl4TVNtVTRQUUswQXJ3aWJTeG 15RlZ3UzNiSVh0Ylk3QTJRcmIyN3hReXpNbVcyR0t6UkUxaXBFSXBqaG5LNHl3WmF0R2

9XS0UKczFBeHdsbW9HT0VzVkl4d0Vpb3lQMHFvbUdLTFQ2T3lxbEF4d2hhaUJsRVZLa2JZNHJOUnFIZ0Q1aVpVYkc5ekJCW XF0cmQ1b1NZeApJMVJNc1RtaVJqRkN4UlJub1dLRXMxQXh3bG1vR09Fc1ZJeHdGaXBHT0FrVm1SOGxWRXl4eGFkUldWV2 9HR0VMVVlPb0NoVWpiUEhaCktGUzlYNnp1QUR1K00yKzNGdGplNWdnc1ZHeHY4MEpOWWthb21HSnpSSTFpaElvcHprTEZ DR2VoWW9TelVESENXYWdZNFN4VWpIQVMKS2pJL1NxaVlZb3RQbzdLcVVESENGcUlHVVJVcVJ0amlzMUdveFlmdXlubXZ vMUN4dmMwUldLalkzdWFGbXNTTVVESEY1b2dheFFnVgpVNXlGaWhIT1FzVUlaNkZpaExOUU1jSlpxQmpoSkZSa2ZwUlFNY

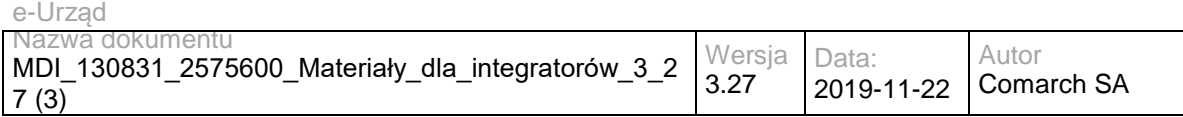

1VXbjBabFZhRmloQzFFRGFJcVZJeXd4V2VqVVBXeDRCdFdWR3h2CmN3UVdLcmEzZWFFbU1TTlVUTEU1b2tZeFFzVVVaN kZpaExOUU1jSlpxQmpoTEZTTWNCWXFSamdKRlprZkpWUk1zY1duVVZsVnFCaGgKQzFHRHFBb1ZJMnp4cVk0aTRYU3I3W mhzNFA3VnN3MDE3SDUwVlhicW5pNXBCaFhFRkgzTDdZN2Fmb3R0WitsMytrN2ZoYjl4L3VRMQpuaDZQOVB0R053aGJSSX pyYytNTi9ycGRPNlVjNllvSGw4UGNoNzh2dkwrS0tyYkRkRDI1bUk2K2swTUpZTFhtVDljWXF1by9lRkJ1ClVxaTdTN2RINGFwTn FQSlQxWmxRQWE1N29CNjhocXErb2pZdjJlanFQVld1QjQvcTJzaXlhRStmaHBZdTFQKzNWVFBxRCtobExlT1oKdVdpdVpTen JKdUVRWVZlZVdTWmE4Vm9wejlUM0tsV1d1aDRkanpOWXdVQURxS20walBP

U3g1c29JY0ZyQU9jWFQ0UThrWlRKSEkyNgpwWXBBajN5M1JtNTlWQ2FTM1ZGSThkemVLVC9jZ2hHMDlGeXFRMnhMcjZG MkUrcnlzNUN2MnliSTArZmd4VEVqN2lBVWVPb3VIZW9oClJNd2lLc3BVNFIrb0VvQVJyc3NLenlLV3doZFNvT0QzQ3hwRlA0a3 VhcFU4Ylg4MG9rdFovRHJvNjJLZUdtckJwZVJ4dTMybXo4cDEKVDVvQTROWnFaNHBMTlloMmZ5ZTZjcVk4ZVc5UnhEZjZHc 0VoZTVQRGkwUFhsbURvNnV0ZDc3Yi9pUy8vQVFBQS8vOERBRkJMQXdRVQpBQVlBQ0FBQUFDRUFkRDg1ZXNJQUFBQ W9BUUFBSGdBSUFXTjFjM1J2YlZodGJDOWZjbVZzY3k5cGRHVnRNUzU0Yld3dWNtVnNjeUNpCkJBRW9vQUFCQUFBQUF BQUFBQUFBQUFBQUFBQUFBQUFBQUFBQUFBQUFBQUFBQUFBQUFBQUFBQUFBQUFBQUFBQUFBQUFBQUFBQUFB QUEKQUFBQUFBQUFBQUFBQUFBQUFBQUFBQUFBQUFBQUFBQUFBQUFBQUFBQUFBQUFBQUFBQUFBQUFBQUFBQ UFBQUFBQUFBQUFBQUFBQUFBQQpBQUFBQUFBQUFBQUFBQUFBQUFBQUFBQUFBQUFBQUFBQUFBQUFBQUFBQU FBQUFBQUFBQUFBQUFBQUFBQUFBQUFBQUFBQUFBQUFBQUFBCkFBQUFBQUFBQUFBQUFBQUFBQUFBQUFBQUFB QUFBQUFBQUFBQUFBQUFBQUFBQUFBQUFBQUFBQUFBQUFBQUFBQUFBQUFBQUFBQUFBQUEKQUFBQUFBQUFBQ UFBQUFBQUFBQUFBQUFBQUFBQUFBQUFBQUFBQUFBQUFBQUFBSVRQd1lvQ01Rd0c0THZnTzVUY25jNTRFSkhwZUZr Vwp2SW00NExWME1qUEZhVk9hS1ByMkZrOHJMT3d4Q2

ZuK3BOMC93cXp1bU5sVE5OQlVOU2lNam5vZlJ3TS81Ky9WRmhTTGpiMmRLYUtCCkp6THN1K1dpUGVGc3BTeng1Qk9yb2t RMk1JbWtuZGJzSmd5V0swb1l5MlNnSEt5VU1vODZXWGUxSStwMVhXOTAvbTFBOTJHcVEyOGcKSC9vRzFQbVpTdkwvTm cyRGQvaEY3aFl3eWg4UjJ0MVlLRnpDZk15VXVNZzJqeWdHdkdCNHQ1cXEzQXU2YS9YSGY5MExBQUQvL3dNQQpVRXNE QkJRQUJnQUlBQUFBSVFEQzNSVHdZQWNBQU00dUFBQVBBQUFBZDI5eVpDOXpkSGxzWlhNdWVHMXN2SnJiYnRzNEVJ YnZGOWgzCkVIU2YrcFRZclZHM1NKTm1HeUROcG5HS3ZhWWwyaVlpaVZxUnF1TTgvUTRwbVpZMUVpMjYyRnpaT3N4SG NqZy9TWkh6OGZOTEhIbS8KYUNZWVQyYis0RjNmOTJnUzhKQWxxNW4vOCtubTdMM3ZDVW1Ta0VROG9UTi9TNFgvK2R PZmYzemNUSVhjUmxSNEFFakVOQTVtL2xySwpkTnJyaVdCTll5TGU4WlFtOEhESnM1aEl1TXhXdlpoa3ozbDZGdkE0SlpJdFd NVGt0amZzOThkK2ljbTZVUGh5eVFKNnpZTThwb25VCjlyMk1Sa0RraVZpelZPeG9teTYwRGMvQ05PTUJGUUlhSFVjRkx5WX NNWmpCT1FMRkxNaTQ0RXY1RGhyVEsyclVVeWd3SC9UMXZ6ankKdlRpWTNxNFNucEZGQk03YkRNNzlUK0M1a0FmWGR FbnlTQXAxbVQxazVXVjVwWDl1ZUNLRnQ1a1NFVEEyODU5WURNNitweHZ2a2NjRQo2cmFaVWlMa3BXQ2s4ZUg2TWhITlpv SEFCajFWcEhnRjZDOFN6ZnpoMEMvdlhLa3FITnlMU0xMYTNVdWpzNGU3dzZxWVd3c1dRdmtrCk81dGZLbGhQ

dDNQM1cybHZldEI2dU5KVlNVa0F2UUhsa0tXa0VCVVFKS3FjaUtrZ0hFNGdZSXFMeDF3NWx1U1NsNFZvQUJSV3hjSmwKe mVVUUxCQTY4eUtDNFNsZDN2SGdtWVp6Q1E5bXZpNExidiY4ZmNnWXp5QktaLzZIRDZwTXVEbW5NZnZHd3BDQ1INeUx5 WnFGOUo4MQpUWDRLR3U3di83alIwVi9lQ0hpZVNLaitlS0xESUJMaDE1ZUFwaXB1QVoyUUdJcStWd1lRT1p0cHp2YUY2M0 wrM2NFR1JlODAycThwClVlTDFCbldFcnI0VFlxZ1FvdExhWm1aZWE3dCt5Nm1nMFZzVmRQNVdCVjI4VlVGYUNHL1JSNU8z YWhGTU9HOFRkVm9RLzZmckpBOEsKR1ZvTEdlbDZZQkhwQWJoUjRvcDdYSnVuY1k5TDhUVHVjZVdkeGowdXROTzR4M1 YxR3ZlNGpFN2pIbGZOYWR6akluSG5Ca1JQZVVkMQpQdEtkaTVVQjQwT242ZVdPQ2VuZDUvR0NaczFsb1ltclhYT2ExUkxFc nBpV21IWEFQREVaVWRXbTZocGgwSDJSVUM2L3ZBZVNrVlZHCjByV25WcHZZU2UzK21PY0wyVmlKN3JQL25FUTVMTGR nOFlNTFZrMXo4TWMxck5wK0cvS0ZoMXZ2aWI1STc0WmxFRG0zQ1N6eEdwemkKV0xlNXpIaXlxbmNXckxDN2h2SFhPRjBU d2VDcjVyQy9oOTM3KzBsOWYzaC9aU3lzUXk0K1dOYVNEeEVKNkpwSEljMjBZNVR4NFZ6VwpIaUQzM0pzWGkvaDZrZDBqN Uk2dDF0S2JyL1dLdG80Wjl5MDFMeXlWYUpHWmJmRmNtRFg1YVZ4K0VUVk95TjlweVBKNFYxRzg5QjZQCkxGV3RHZXU0c U1wNmZIN2NXSTlPYUhVK3Z1aG9pY3NjSDdkVVhtcG82cVNqSlM3emZVZEx2VVE1OEpBdGhxOW

h5OEZyQ29TSkxYNnUKZU1TelpSN3QrclFlUlJOYkZCbmp4bUp0Z1dRc20wSndZb3VpQTZsNGwwRUFRMWRENzlqYXZOZE1 1NzJ0Mlh2eHROdmJHbDhUd3FDZApZbk5FalRKc3AzVFdWVHZDSnJCSCtvdXBYVFVWT2wwSFRhMWpNeW5YZzI1MHJ1N TBXdnI4eUhreEkxWjFNdXkrQlhDYndQNklvRjRqClo5Ujk0aWw3UTdmTDBoV2RoNXYycnVnODdyUWpPZzlBN1loT0kxR3J1ZE 9RMUU2eGlkU01NTHBMMnNhSmlVMm5CcUZuZ0ZhRVRhU04Kb3hXZUVkeEdLMnh2Y3dRZXJiQzl6UXUxY2NhTVZwaGljMF NOWWlTQ0tjNmpGVWJZUnF0R29XS0VzMUF4d2xtb0dPRXNWSXh3RWlveQpQMG1vbUdLTFQ2T3lxbEF4d2hhaUJsRVZLa2 JZNHJOUnFIZ0I1aVpVYkc5ekJCWXF0cmQ1b1NZeEkxUk1zVG1pUmpGQ3hSUm5vV0tFCnMxQXh3bG1vR09Fc1ZJeHdGaX BHT0FrVm1aOGtWRXl4eGFkUldWV29HR0VMVVlPb0NoVWpiUEhaS0ZTOVhxeXVBRHQrTSsrV0Z0amUKNWdnc1ZHeHY4M EpOWWthb21HSnpSSTFpaElvcHprTEZDR2VoWW9TelVESENXYWdZNFN4VWpIQVNLakkvU2FpWVlvdFBvN0txVURIQwpGc UlHVVJVcVJ0amlzMUdveFVaMzVielhVYWpZM3VZSUxGUnNiL05DVFdKR3FKaGljMFNOWW9TS0tjNUN4UWhub1dLRXMxQ

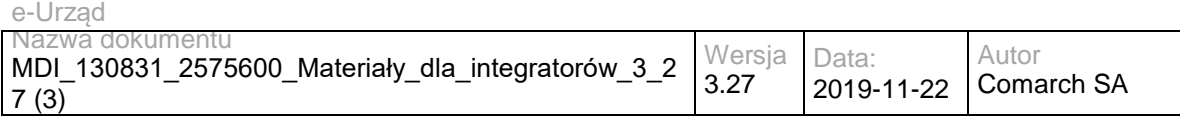

Xh3bG1vCkdPRXNWSXh3RWlveVAwbW9tR0tMVDZPeXFsQXh3aGFpQmxFVktrYlk0ck5ScVBwWThEZG1WR3h2Y3dRV0tyY TNlYUVtTVNOVVRMRTUKb2tZeFFzVVVaNkZpaExOUU1jSlpxQmpoTEZTTWNCWXFSamdKRlptZkpG

Uk1zY1duVVZsVnFCaGhDMUdEcUFvVkkyenhxWTRpNFhTcgo3WmhzNEw3cjJZWWFkais2S2l2MVNKYzBnNFJLaXZaeXU2T jJlN0h0TFAxTjMybGYrQXZuejE3ajZmRklmMjkwZzdCRnhMZytOOTdpCjNlM2FLZVZJWnp5NEhPWSsvWDNsZlN1eTJJN1RkZ WRpT3Rvbmh4VEFhczZmempGVTJYL3dvdHlta0hlWDdvN0NWWm1RNWFleU15RWgKVnRkQXZYZ0xXWDFGYmw2eTFkbD dLbDBQWHRXNWtXWFNuajROTFYyby8wTmFiYmg3cDkrL0dsOWN2YjhxVHJuYThoejExbnFaNVhodQpMcHF6SE11TVNqaG UyQ2R1bGtPd2VLMGtidXA3bGZ4TG5iaUxQUkNzd1FVQlpGdGFQSERONDIyVWtPQTFnSk9OWjBLZVNjcGtqdnpSCmtsK2d mYktmUFhlZUtZZVkvU0ZKOGQ3QitUL2NnaGEwMUZ5cTQyMUxyU0dyRXhLWXM1QnYycnJPMHlma1JkZmdDa0xxcDY3U3N ScEMKTEMyaUlvRVYva0QrQUxRUWNwQjFOeFpSRnI2UUFnWFByMmdVZlNjNjNWWHl0UDNWaUM1bDhYVFExMmsrTmRT Q1M4bmpkdnRNbjZMcgptalFCd0szVnloU1hxaEh0L2s1MFRnMWttVnA4L29XK1JuRDgzdVR3NGppMkpSaTYrbnBmdTkwLzhl ay9BQUFBLy84REFGQkxBd1FVCkFBWUFDQUFBQUNFQXBrUDI2K0VBQUFCVkFRQUFHQUFvQUdOMWMzUnZiVmh0YkM 5cGRHVnRVSEp2Y0hNeExuaHRiQ0NpSkFBb29DQUEKQUFBQUFBQUFBQUFBQUFBQUFBQUFBQUFBQUFBQUFBQUFB QUFBQUFBQUFBQ2NrTUZxd3pBTWh1K0R2WVBSM2JYVEptdFg0cFFTSjlEcgoyS0JYMTNFU1Eyd0gyeGtiWSs4K2

g1MjY0MDdpazVDK0g1V25Eek9oZCtXRGRwWkJ0cUdBbEpXdTAzWmc4UGJhNGdPZ0VJWHR4T1NzClltQWRuS3JIaDdJTH gwNUVFYUx6NmhLVlFhbWhVNzF3QmwvMHZHMnl2T0U0NDdzRHpvdGRqYzg4YjNIQjZYTlcxUHQ5M1RiZmdKTGEKcGpPQ ndSampmQ1FreUZFWkVUWnVWallOZStlTmlBbjlRRnpmYTZtNGs0dFJOcEl0cFU5RUxrbHZybWFDYXMzenUvMmkrbkNQYTd URgo2LzlhYnZvMmFUZDRNWStmUUtxUy9GR3RmUGVLNmdjQUFQLy9Bd0JRU3dNRUZBQUdBQWdBQUFBaEFQckhDcmR VQVFBQWZBSUFBQkVBCkNBRmtiMk5RY205d2N5OWpiM0psTG5odGJDQ2lCQUVvb0FBQkFBQUFBQUFBQUFBQUFBQU FBQUFBQUFBQUFBQUFBQUFBQUFBQUFBQUEKQUFBQUFBQUFBQUFBQUFBQUFBQUFBQUFBQUFBQUFBQUFBQUF BQUFBQUFBQUFBQUFBQUFBQUFBQUFBQUFBQUFBQUFBQUFBQUFBQUFBQQpBQUFBQUFBQUFBQUFBQUFBQUFB QUFBQUFBQUFBQUFBQUFBQUFBQUFBQUFBQUFBQUFBQUFBQUFBQUFBQUFBQUFBQUFBQUFBQUFBQUFBCkFBQ UFBQUFBQUFBQUFBQUFBQUFBQUFBQUFBQUFBQUFBQUFBQUFBQUFBQUFBQUFBQUFBQUFBQUFBQUFBQUFBQU FBQUFBQUFBQUFBQUEKQUFBQUFBQUFBQUFBQUFBQUFBQUFBQUFBQUFBQUFBQUFBQUFBQUFBQUFBQUFBQUF BQUFBQUFBQUFBQUFBQUFBQUFBQUFBQUFBQUl5UwpYV3ZDTUJTRzd3ZjdEeVgzYlJwRmtkSkdOb2MzbXpEUTRkaGRT STRhMW55UVpINzgrNld0ZHNwMk1jaE44cjU1em50T1VrNlBxazcy

CjRMdzB1a0lreTFFQ21oc2g5YlpDYjZ0NU9rR0pEMHdMVmhzTkZUcUJSMU42ZjFkeVczRGo0TlVaQ3k1SThFa2thVjl3VzZGZE NMYkEKMlBNZEtPYXo2TkJSM0JpbldJaGJ0OFdXOFUrMkJUekk4ekZXRUpoZ2dlRUdtTnFlaU01SXdYdWsvWEoxQ3hBY1F3 MEtkUENZWkFULwplQU00NWYrODBDcFhUaVhEeWNhZXpuR3YyWUozWXU4K2V0a2JENGREZGhpMk1XSitndDhYTDh1Mj FWVHFabFljRUMwRkw3Z0RGb3lqCk02T1k0N3RrbVQxa0piNFNtaUhXeklkRm5QZEdnbmc4MGVmbHVzUy9qeHVuZzcxc25vb U9Xa2UvamFYYXpycDZJSktZdGVnNnV5anIKNGV4cE5VZDBrSk5oU2dacFBsNFJVc1NWNXg5Tm9wdjdUZmJ1UUoxei9aTTR LdkxKTGZFQ29HM2kyLzlDdndFQUFQLy9Bd0JRU3dNRQpGQUFHQUFnQUFBQWhBS25JWEtxTUFBQUEyZ0FBQUJNQUtB QmpkWE4wYjIxWWJXd3ZhWFJsYlRFdWVHMXNJS0lrQUNpZ0lBQUFBQUFBCkFBQUFBQUFBQUFBQUFBQUFBQUFBQUF BQUFBQUFBQUFBQUFBQUFMSkpzZ3JPTHkxS1RpMVdDRTdOU1UwdVNVMEpMcW5NU2JWVmluRU0KY05TTENQWlJVZ 0FMK0NYbUFnV0JZa29LRmJrNWVjVldTYlpLR1NVbEJWYjYrc1hKR2FtNWljVjYrUVdwZVVDNXRQeWkzTVFTSUxjbwpYVDgv TFMwek9kVWxQN2swTnpXdlJOL0l3TUJNUHlrektTY3pQNzBvc1NDakVtb1lWWXl5czlHSGU4YU9sd3NBQUFELy93TUFVRXN ECkJCUUFCZ0FJQUFBQUlRQlNYSjRId3dFQUFLSUVBQUFTQUFBQWQyOXlaQzltYjI1MFZHRmliR1

V1ZUcxc3BKTGRUdU13RUlYdlYrSWQKSXQ5VE95SExRa1NLVUdrbGJ2WmlCUS9ndWs1anJYOGlqOXRzMzU2Sm5YUlhLa URLSmtya0hNK2NqRCtkdS9zL1JtZDc2VUU1VzVOOAp4a2dtclhBYlpiYzFlWGxlWGQ2UURBSzNHNjZkbFRVNVNDRDM4NH R2ZDMzVk9Cc2d3MzRMbFJFMWFVUG9La3BCdE5Kd21MbE9XdHhzCm5EYzg0S2ZmVXNQOTcxMTNLWnpwZUZCcnBWVT QwSUt4YXpMYStNKzR1S1pSUWo0NnNUUFNodGhQdmRUbzZDeTBxb1BKcmYrTVcrLzgKcHZOT1NBQThzOUhKejNCbGp6 WjVlV0prbFBBT1hCTm1lQmlhSnFLREZiYm5MSzZNSnBrUjFkUFdPcy9YR3RuMWVVbm1JN2lzcnl3MwpLRDRySXlIN0tmdnNs elBjeG9LT1d3Y3l4NW85MXpWaEJkN1g3SXA5WnlVK0JhNUtRZ2NuMFhJUE1reUZ5MldTRzI2VVBreXFqNzZ4CnZsTkJ0Sk8r NTE0Tmc2VWVVRnZjMk1HYTFXVEpHQ3NlVml1U2xMd21DMVIrM0pUNXFCUTRWTHB1UitYcXFHQ0NjTERvRTB2eTVJTUs KK294ZGJQZ25UUkU2SWJMZ1dxMjllb2ZFS2hJWWlKVElBZDlua0lCZUFhVDZNMGl3NGw4U0pSN2hZWEZVL3BLWTJIeEE0 allTUFllRQpRUkQ4SFJKREZsSW1obXljUitKcm1UZ2x3Y28zU01RRVlKTCtoOFFZRHBpL0FnQUEvLzhEQUZCTEF3UVVBQVl BQ0FBQUFDRUFjY1ZGCmZLd0JBQUJXQmdBQUZBQUFBSGR2Y21RdmQyVmlVMlYwZEdsdVozTXVlRzFzN0ZYTFR1c3dF TjFmaVgrSXZLZE8ycEsyRVNsU2hVQkkKNk9ycUFoL2dPRTVyWVhzczIyMG9YOC9FNGRFQ0N5ckJq

bFhHTTNPT1o4N0U5dW5aZzFiSlJqZ3Z3WlFrRzZRa0VZWkRMYzJ5SkhlMwpGOGRUa3ZqQVRNMFVHRkdTcmZEa2JINzA1 N1F0V2xIZGlCQXcweWZJWW55aGVVbFdJZGlDVXM5WFFqTS9BQ3NNQmh0d21nVmN1aVhWCnpOMnY3VEVIYlZtUWxWU

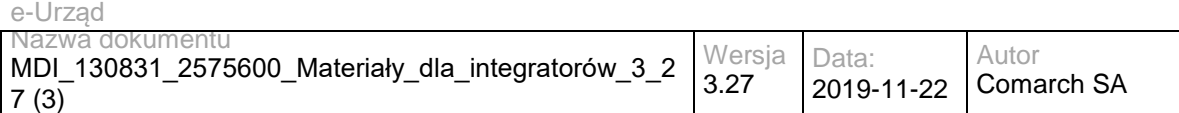

XliT2t3VFhQeVRPTyt3Z0pOSTdrNEI3N1d3b1NJcDA0b1pBVGpWOUw2RjdiMksyd3R1Tm82NE1KNzdFZXIKbms4emFWNXBz dkVISWkyNUF3OU5HR0F6dEsrSWRsUUl6OUpvYVVVU3pZdXJwUUhIS29VS3R0bVl6RkcrV203ODh6ZHBDMW1YWkpoTwo wOUhKZER5TGNaVHBXalFCWXh1bVNwSVMybVdqOTc5Y3JqNXgzNEw5bUx1QUVFQy84K1BPaTlwMWJPRU5ZM0M4QkJ QOVk3ZFhaMWpHCnNkeG9jMUNBVTJIckFIMFphcWV5dzVEVlhrV0hZZDF1NTRkQWFaUTdOdDJiKzhKbjQwayttYzN5V1I2Vn I2RGVuc3ZOaTJyWnEvSy8KODlqL0MzNXNIdmxrT016eTZXajBPNDlEVHVWM3pxTS9KL0dHQWh1a2xvL2lBdHpDUWV1Rmk xY1JVd3JhZjM4dmNZSEpPNi9CL0FrQQpBUC8vQXdCUVN3TUVGQUFHQUFnQUFBQWhBT3BkdUovbkFRQUEzd01BQUJB QUNBRmtiMk5RY205d2N5OWhjSEF1ZUcxc0lLSUVBU2lnCkFBRUFBQUFBQUFBQUFBQUFBQUFBQUFBQUFBQUFBQUFB QUFBQUFBQUFBQUFBQUFBQUFBQUFBQUFBQUFBQUFBQUFBQUFBQUFBQUFBQUEKQUFBQUFBQUFBQUFBQUFBQ UFBQUFBQUFBQUFBQUFBQUFBQUFBQUFBQUFBQUFBQUFBQUFBQUFBQUFBQUFBQUFBQUFBQUFBQUFBQUFBQQ pBQUFBQUFBQUFBQU

FBQUFBQUFBQUFBQUFBQUFBQUFBQUFBQUFBQUFBQUFBQUFBQUFBQUFBQUFBQUFBQUFBQUFBQUFBQUFBQUF BQUFBCkFBQUFBQUFBQUFBQUFBQUFBQUFBQUFBQUFBQUFBQUFBQUFBQUFBQUFBQUFBQUFBQUFBQUFBQUFB QUFBQUFBQUFBQUFBQUFBQUFBQUEKQUFBQUFBQUFBQUFBQUFBQUFBQUFBQUFBQUFBQUFBQUFBQUFBQUFBQ W5GUEJidHN3REwwUDJEOFl2amR5Z3FMSUNrYkZrR0xvWVZzRAp4RzNQbWt3bndtUkprSmlnMlhIL3R2OGFGVGVPcyswM G54NGZhZkw1a1lhNzE4NFdlNHpKZUxjb3A1T3FMTkJwM3hpM1daUlA5YWVyCmVWa2tVcTVSMWp0Y2xBZE01WjE4L3c1Vz BRZU1aREFWM01LbFJia2xDcmRDSkwzRlRxVUpweDFuV2g4N1JSekdqZkJ0YXpUZWU3M3IKMEpHWVZkV053RmRDMTJC ekZZYUdaZC94ZGsvLzI3VHhPdXRMei9VaHNHQUpOWGJCS2tMNU5jdXhrOFpUQjJKZ29mYWtiRzA2bEIrWQpIZ0pZcVEwbU 9RWFJBM2p4c2VGNFhvSG9JU3kzS2lwTjdLQ2NWdk1aaUJFQkgwT3dSaXRpYytVWG82TlB2cVhpOFdoRGtSdUFHSmNBClc 3Tkd2WXVHRHBKSGpFUDRiQnhMWVhrOVlHbFJiYUlLMnlSNTZpaUN0VllXbC96OXNsVTJJWWd6QVErbzhtNVh5ckJnMk5Q dEhqWDUKV0NUemc3YzdLNHR2S21GMmJWSHVWVFRLRWJ1WHkvcmdpRzFJRkdWOW9OMnZueUE0MlJOSE9LNGJZM0 9kWGVSYUJwZUZtZXhGY09KUwpYbTNJWW5wcytlUG9IMnFuWTdWSERiM1drWndSSEdiODBYWHB1NkRjZ1ljUGlCMytucD VDN2UvenlieVplRW1POXY1

aWFMc09TdWRECm1kM3cyczRYTUVyQm1nOEZHMTdwcWVHWmdBYzJQTm84bGQ5MUcyeE9OWDhuOGswOTkvK3JuRjV QS242T1IzVGkrQlNHSDBuK0JnQUEKLy84REFGQkxBUUl0QUJRQUJnQUlBQUFBSVFBcHdoNWxuQUVBQUJJR0FBQVRB QUFBQUFBQUFBQUFBQUFBQUFBQUFBQmJRMjl1ZEdWdQpkRjlVZVhCbGMxMHVlRzFzVUVzQkFpMEFGQUFHQUFnQUF BQWhBQjZSR3JmekFBQUFUZ0lBQUFzQUFBQUFBQUFBQUFBQUFBQUExUU1BCkFGOXlaV3h6THk1eVpXeHpVRXNCQW kwQUZBQUdBQWdBQUFBaEFCRDRrQUUwQVFBQVJ3UUFBQndBQUFBQUFBQUFBQUFBQUFBQStRWUEKQUhkdmNtUX ZYM0psYkhNdlpHOWpkVzFsYm5RdWVHMXNMbkpsYkhOUVN3RUNMUUFVQUFZQUNBQUFBQ0VBc3pqWjRVMEpBQUNr VlFBQQpFUUFBQUFBQUFBQUFBQUFBQUFCdkNRQUFkMjl5WkM5a2IyTjFiV1Z1ZEM1NGJXeFFTd0VDTFFBVUFBWUFDQ UFBQUNFQWtGSlpONkVHCkFBQnRHd0FBRlFBQUFBQUFBQUFBQUFBQUFBRHJFZ0FBZDI5eVpDOTBhR1Z0WlM5MGFH VnRaVEV1ZUcxc1VFc0JBaTBBRkFBR0FBZ0EKQUFBaEFBeGdpUEdoQlFBQWtnOEFBQkVBQUFBQUFBQUFBQUFBQUFB QXZ4a0FBSGR2Y21RdmMyVjBkR2x1WjNNdWVHMXNVRXNCQWkwQQpGQUFHQUFnQUFBQWhBUHMraUFMV0J3QUFw VEVBQUJvQUFBQUFBQUFBQUFBQUFBQUFqeDhBQUhkdmNtUXZjM1I1YkdWelYybDBhRVZtClptVmpkSE11ZUcxc1VFc0JB aTBBRkFBR0FBZ0FBQUFoQUhRL09YckNBQUFBS0

FFQUFCNEFBQUFBQUFBQUFBQUFBQUFBblNjQUFHTjEKYzNSdmJWaHRiQzlmY21Wc2N5OXBkR1Z0TVM1NGJXd3VjbVZ zYzFCTEFRSXRBQlFBQmdBSUFBQUFJUURDM1JUd1lBY0FBTTR1QUFBUApBQUFBQUFBQUFBQUFBQUFBQUtNcEFBQj NiM0prTDNOMGVXeGxjeTU0Yld4UVN3RUNMUUFVQUFZQUNBQUFBQ0VBcGtQMjYrRUFBQUJWCkFRQUFHQUFBQUFB QUFBQUFBQUFBQUFBd01RQUFZM1Z6ZEc5dFdHMXNMMmwwWlcxUWNtOXdjekV1ZUcxc1VFc0JBaTBBRkFBR0FBZ0EK QUFBaEFQckhDcmRVQVFBQWZBSUFBQkVBQUFBQUFBQUFBQUFBQUFBQWJ6SUFBR1J2WTFCeWIzQnpMMk52Y21Vd WVHMXNVRXNCQWkwQQpGQUFHQUFnQUFBQWhBS25JWEtxTUFBQUEyZ0FBQUJNQUFBQUFBQUFBQUFBQUFBQUEr alFBQUdOMWMzUnZiVmh0YkM5cGRHVnRNUzU0CmJXeFFTd0VDTFFBVUFBWUFDQUFBQUNFQVVseWVCOE1CQUFDa UJBQUFFZ0FBQUFBQUFBQUFBQUFBQUFEZk5RQUFkMjl5WkM5bWIyNTAKVkdGaWJHVXVlRzFzVUVzQkFpMEFGQUFH QUFnQUFBQWhBSEhGUlh5c0FRQUFWZ1lBQUJRQUFBQUFBQUFBQUFBQUFBQUEwamNBQUhkdgpjbVF2ZDJWaVUyVjB kR2x1WjNNdWVHMXNVRXNCQWkwQUZBQUdBQWdBQUFBaEFPcGR1Si9uQVFBQTN3TUFBQkFBQUFBQUFBQUFBQUF BCkFBQUFzRGtBQUdSdlkxQnliM0J6TDJGd2NDNTRiV3hRU3dVR0FBQUFBQThBRHdEY0F3QUF6VHdBQUFBQQo=</getPr ocessReturn>

</ns1:getProcessResponse>

</soap:Body>

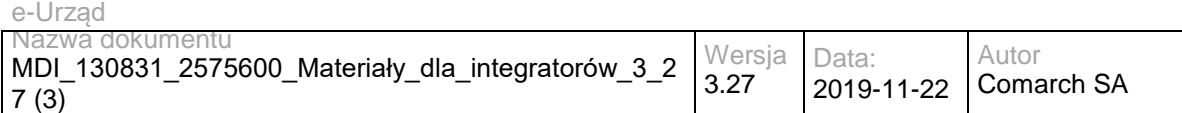

</soap:Envelope>

#### Przykładowy błąd:

<soap:Envelope xmlns:ds="http://www.w3.org/2000/09/xmldsig#" xmlns:wsse="http://docs.oasis-open.org/wss/2004/01/oasis-200401-wss-wssecurity-secext-1.0.xsd" xmlns:wsrl="http://docs.oasis-open.org/wsrf/rl-2" xmlns:wsu="http://docs.oasisopen.org/wss/2004/01/oasis-200401-wss-wssecurity-utility-1.0.xsd" xmlns:ns1="http://workflow.comarch.com/PRService" xmlns:soap="http://schemas.xmlsoap.org/soap/envelope/" xmlns:xsi="http://www.w3.org/2001/XMLSchema-instance" xmlns:soapenc="http://schemas.xmlsoap.org/soap/encoding/" xmlns:wsrp="http://docs.oasis-open.org/wsrf/rp-2" xmlns:xsd="http://www.w3.org/2001/XMLSchema" xmlns:wsa="http://www.w3.org/2005/08/addressing">

```
 <soap:Body wsu:Id="myBody-1386668716">
```
<soap:Fault>

<faultcode>soap:PRService Error</faultcode>

<faultstring>Process file not found</faultstring>

</soap:Fault>

</soap:Body>

</soap:Envelope>

### **Operacja getProcessList**

Metoda pobiera listę procesów dla zadanego katalogu repozytorium.

Metoda przyjmuje parametr(y):

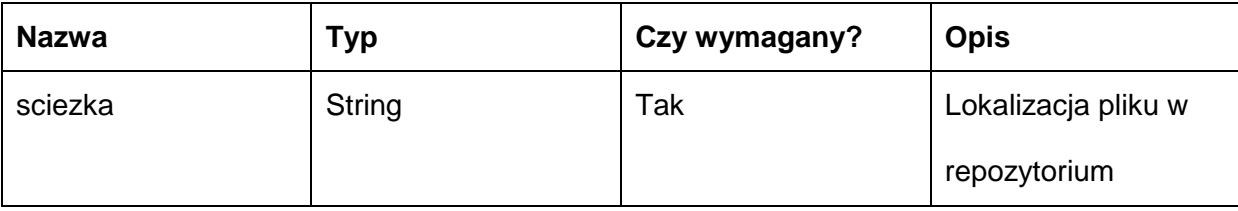

#### Metoda zwraca dane w postaci:

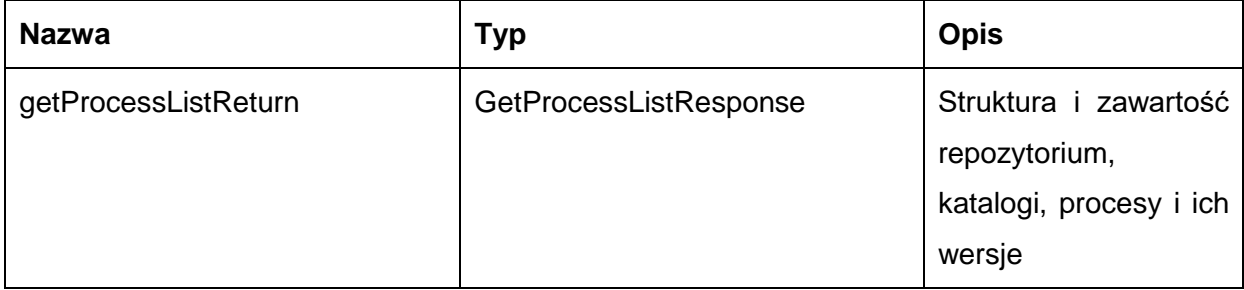

#### Typ GetProcessListResponse jest postaci:

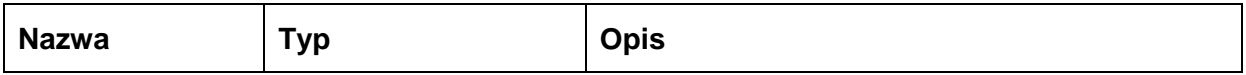

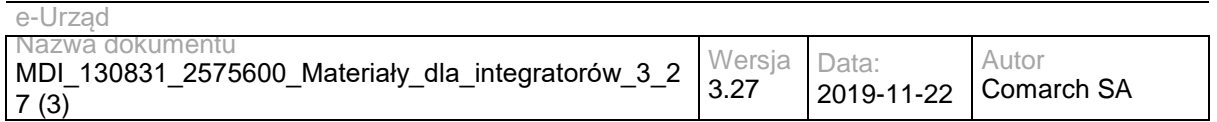

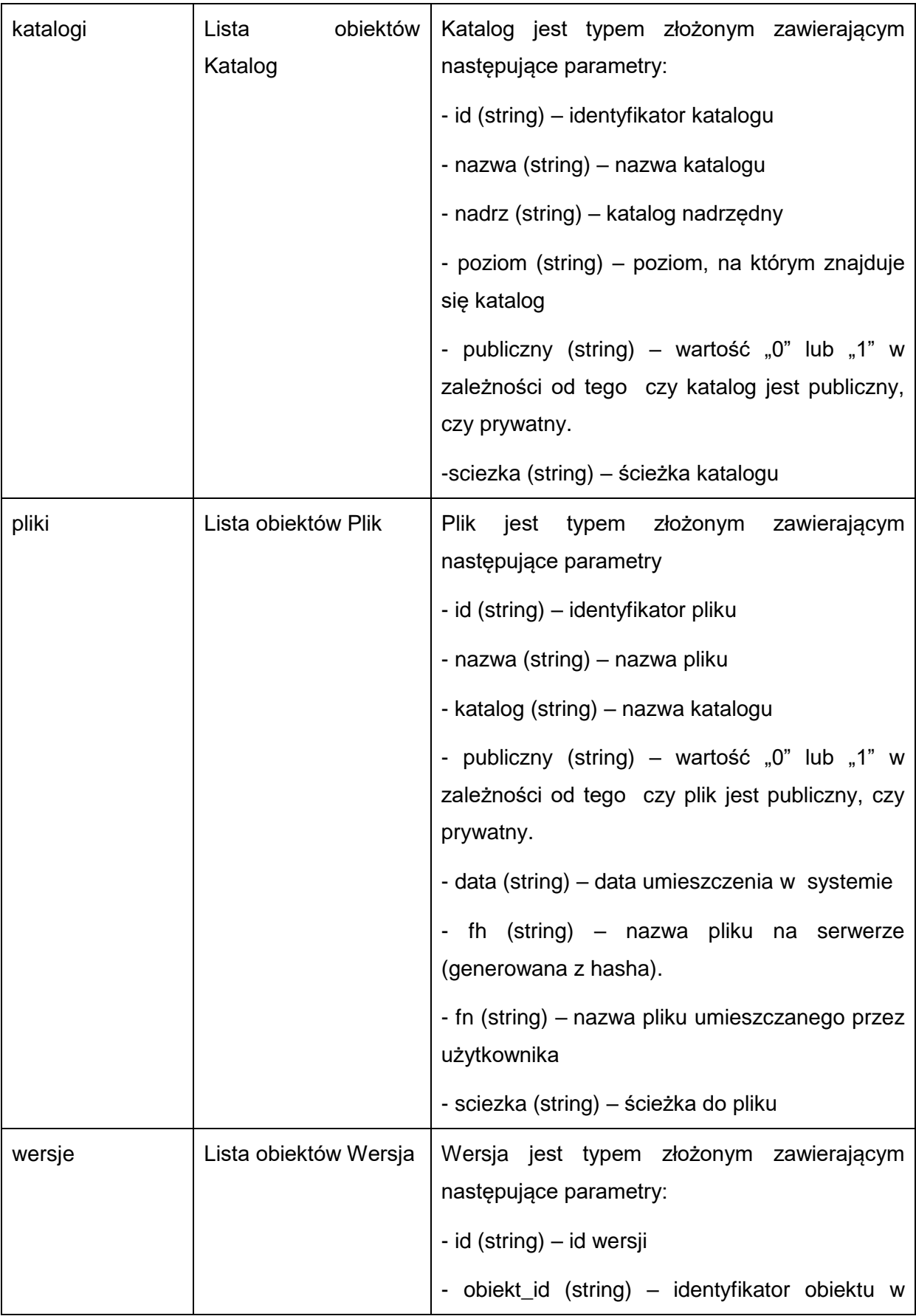

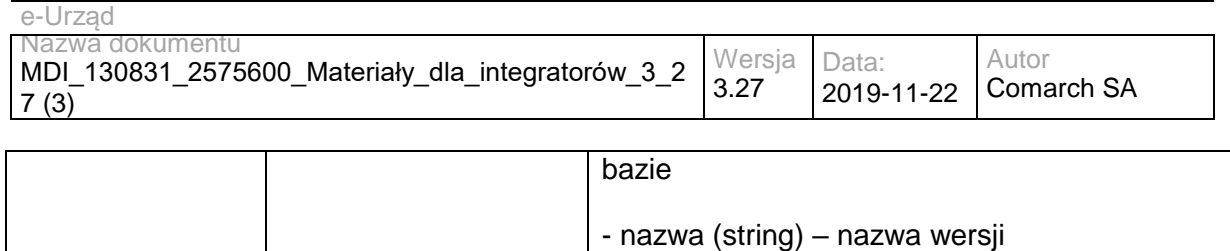

przez użytkownika

w systemie

- fn (string) – nazwa wersji umieszczanego

- data (string) – data umieszczenia wersji pliku

- fh (string) - nazwa wersji na serwerze (generowana z hasha). - sciezka (string) – ścieżka do wersji

Możliwe błędy:

• Metoda nie zwraca błędów.

#### Przykładowe żądanie wywołania usługi:

<soapenv:Envelope xmlns:soapenv="http://schemas.xmlsoap.org/soap/envelope/" xmlns:prs="http://workflow.comarch.com/PRService">

- <soapenv:Header/>
- <soapenv:Body>
	- <prs:getProcessList>
	- <sciezka>katalog\_roboczy</sciezka>
- </prs:getProcessList>
- </soapenv:Body>

</soapenv:Envelope>

#### Zwracane dane mają postać:

<soap:Envelope xmlns:ds="http://www.w3.org/2000/09/xmldsig#" xmlns:wsse="http://docs.oasis-open.org/wss/2004/01/oasis-200401-wss-wssecurity-secext-1.0.xsd" xmlns:wsrl="http://docs.oasis-open.org/wsrf/rl-2" xmlns:wsu="http://docs.oasisopen.org/wss/2004/01/oasis-200401-wss-wssecurity-utility-1.0.xsd" xmlns:ns1="http://workflow.comarch.com/PRService" xmlns:soap="http://schemas.xmlsoap.org/soap/envelope/" xmlns:xsi="http://www.w3.org/2001/XMLSchema-instance" xmlns:soapenc="http://schemas.xmlsoap.org/soap/encoding/" xmlns:wsrp="http://docs.oasis-open.org/wsrf/rp-2" xmlns:xsd="http://www.w3.org/2001/XMLSchema" xmlns:wsa="http://www.w3.org/2005/08/addressing">

- <soap:Body wsu:Id="myBody-1386669229">
	- <ns1:getProcessListResponse>
	- <getProcessListReturn xmlns:comarch="http://workflow.comarch.com/PRService">
		- <wersje/>
		- <pliki/>
		- <katalogi/>

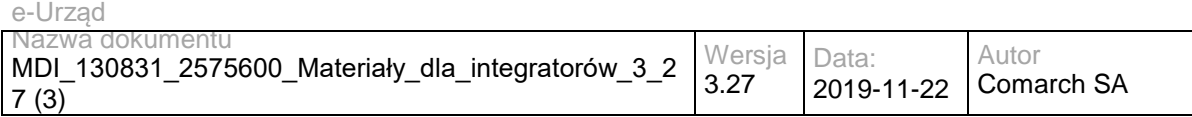

</getProcessListReturn>

</ns1:getProcessListResponse>

</soap:Body>

</soap:Envelope>

# **Specyfikacja techniczna**

Dokładna specyfikacja zawarta jest w pliku wsdl: RDP\PRService.wsdl

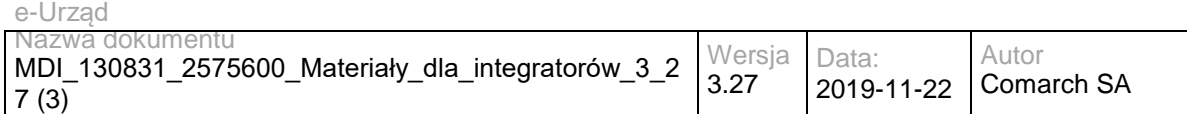

# **4 Załączniki**

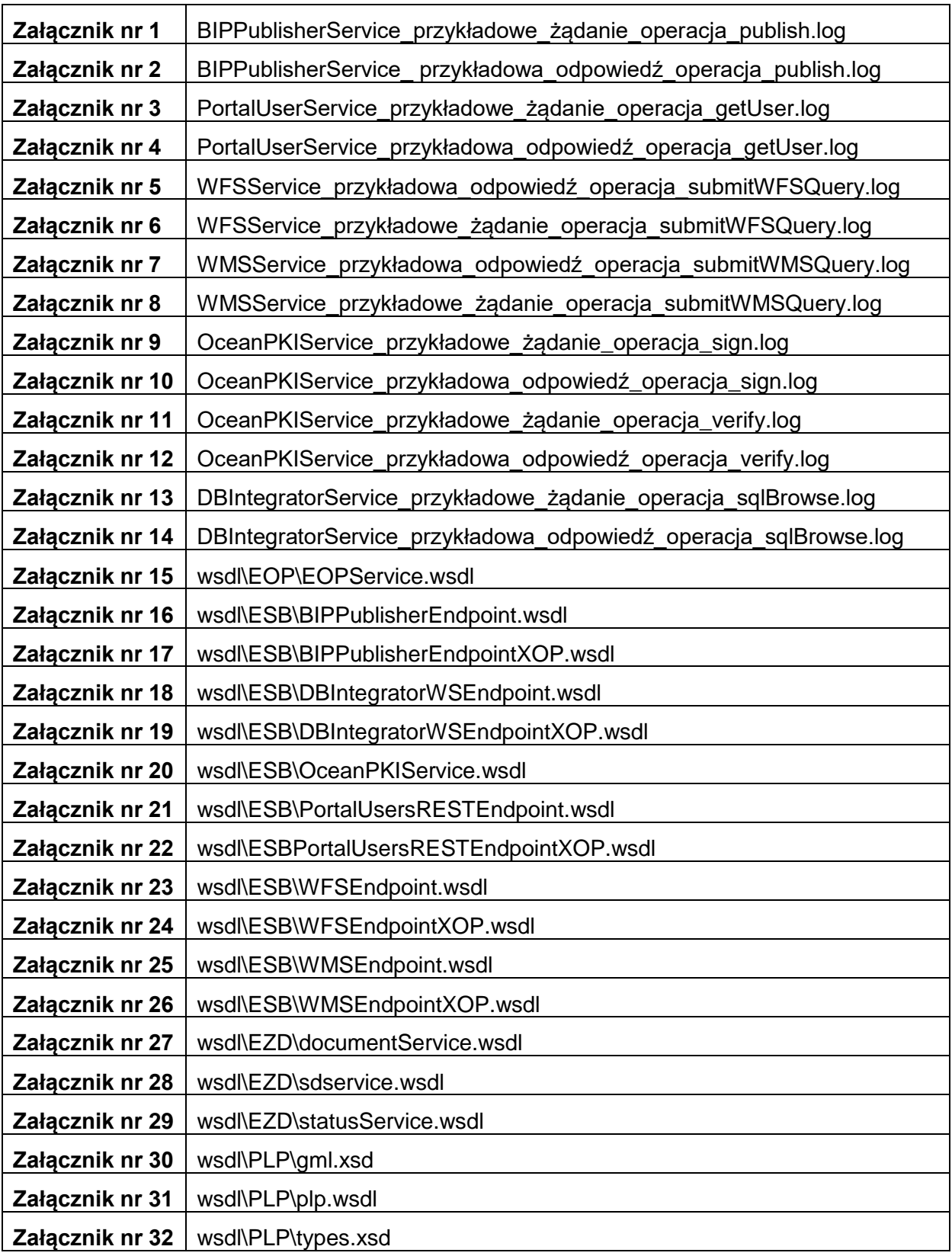

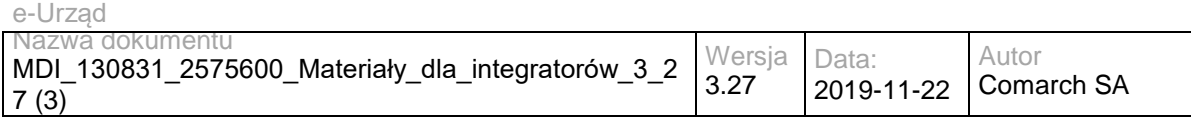

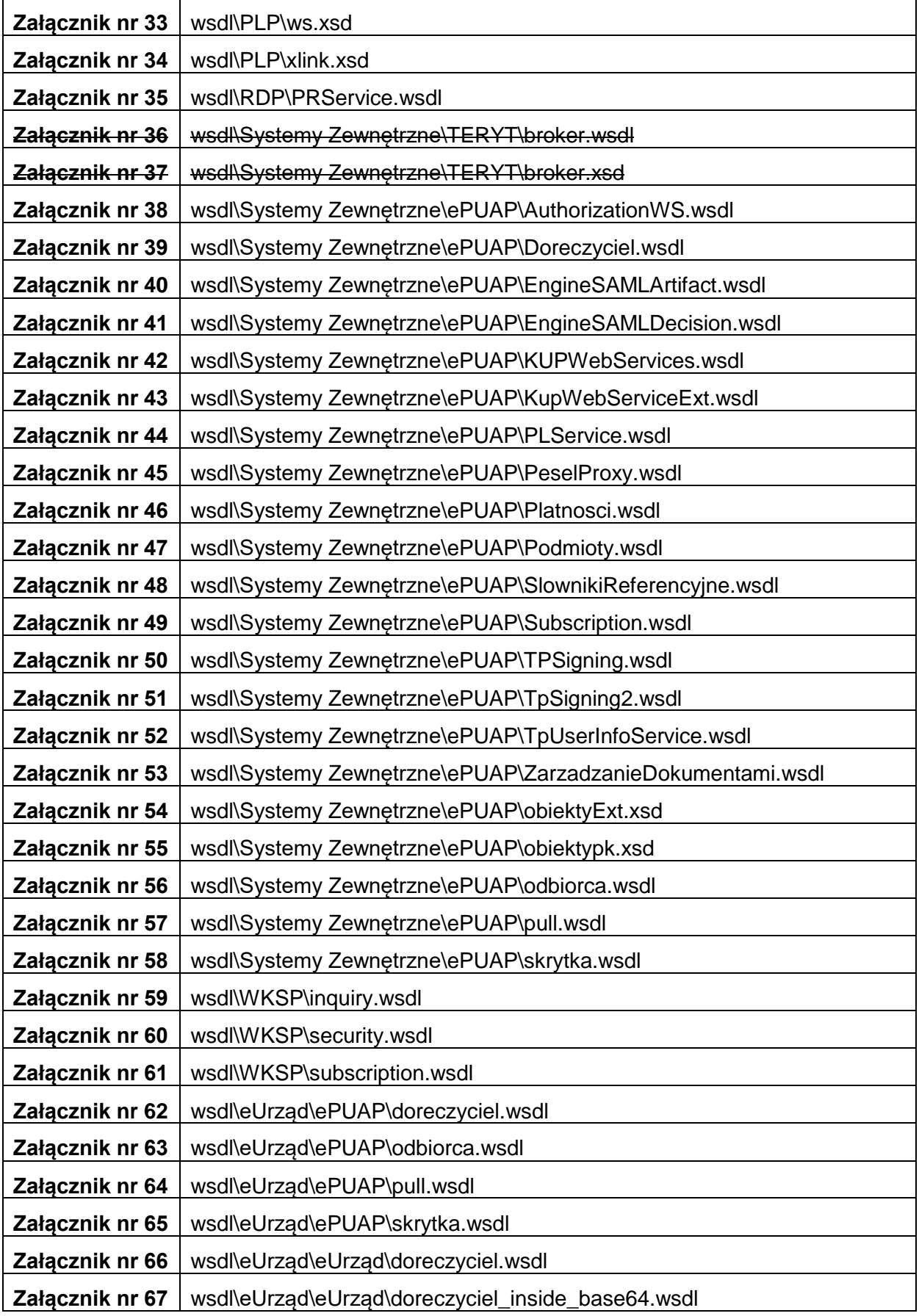

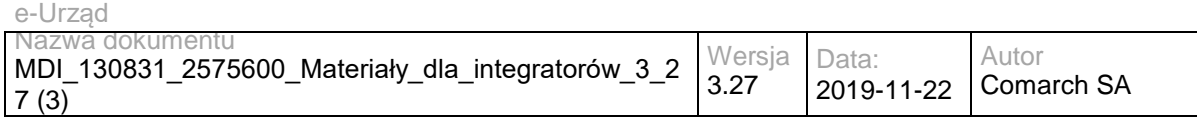

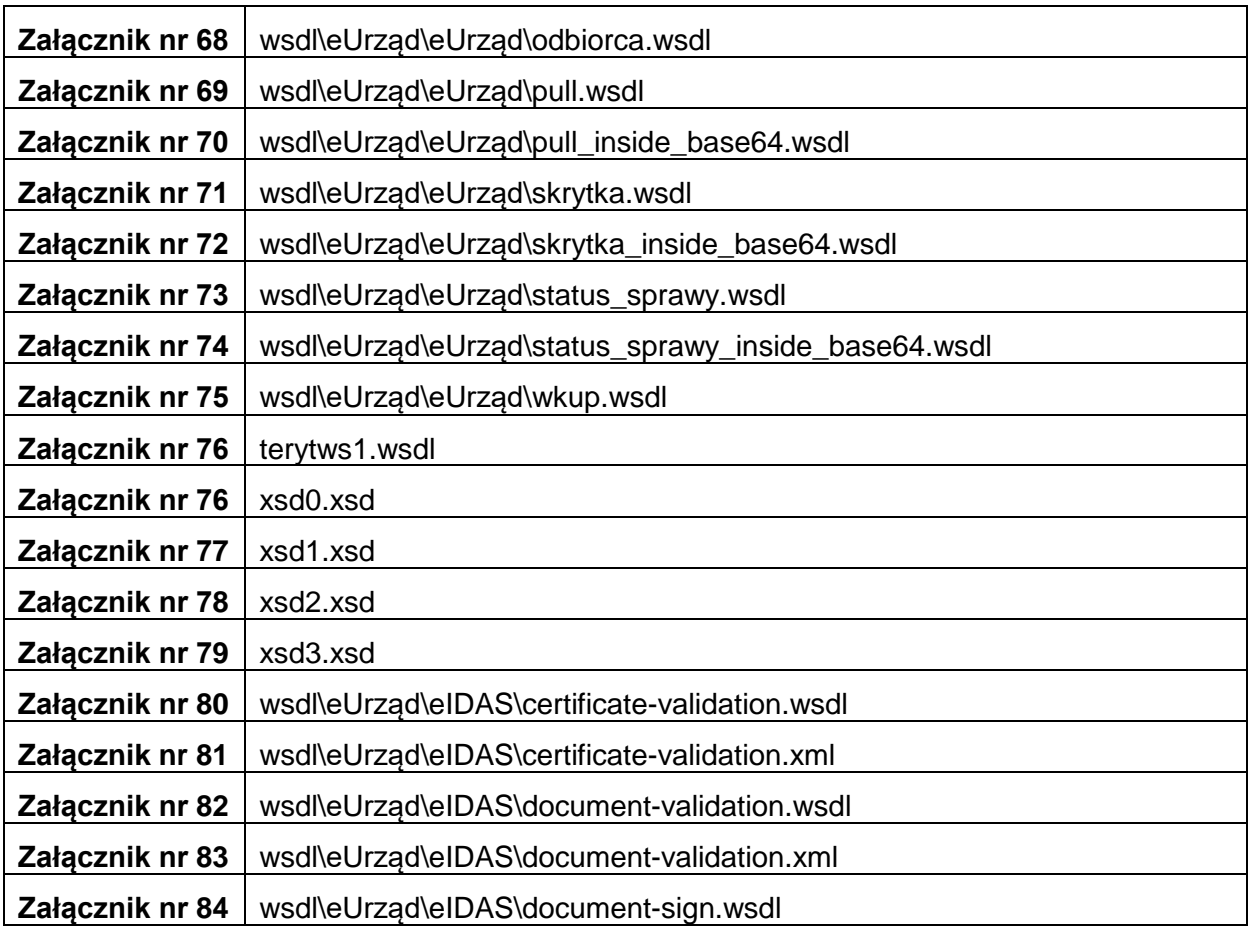

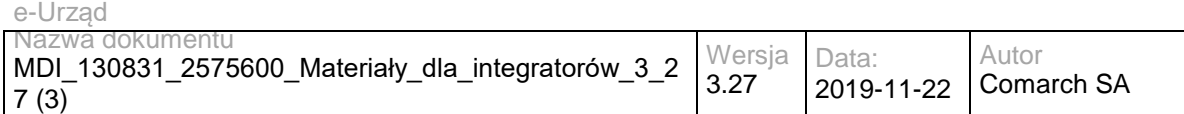

# **5 Modyfikacje**

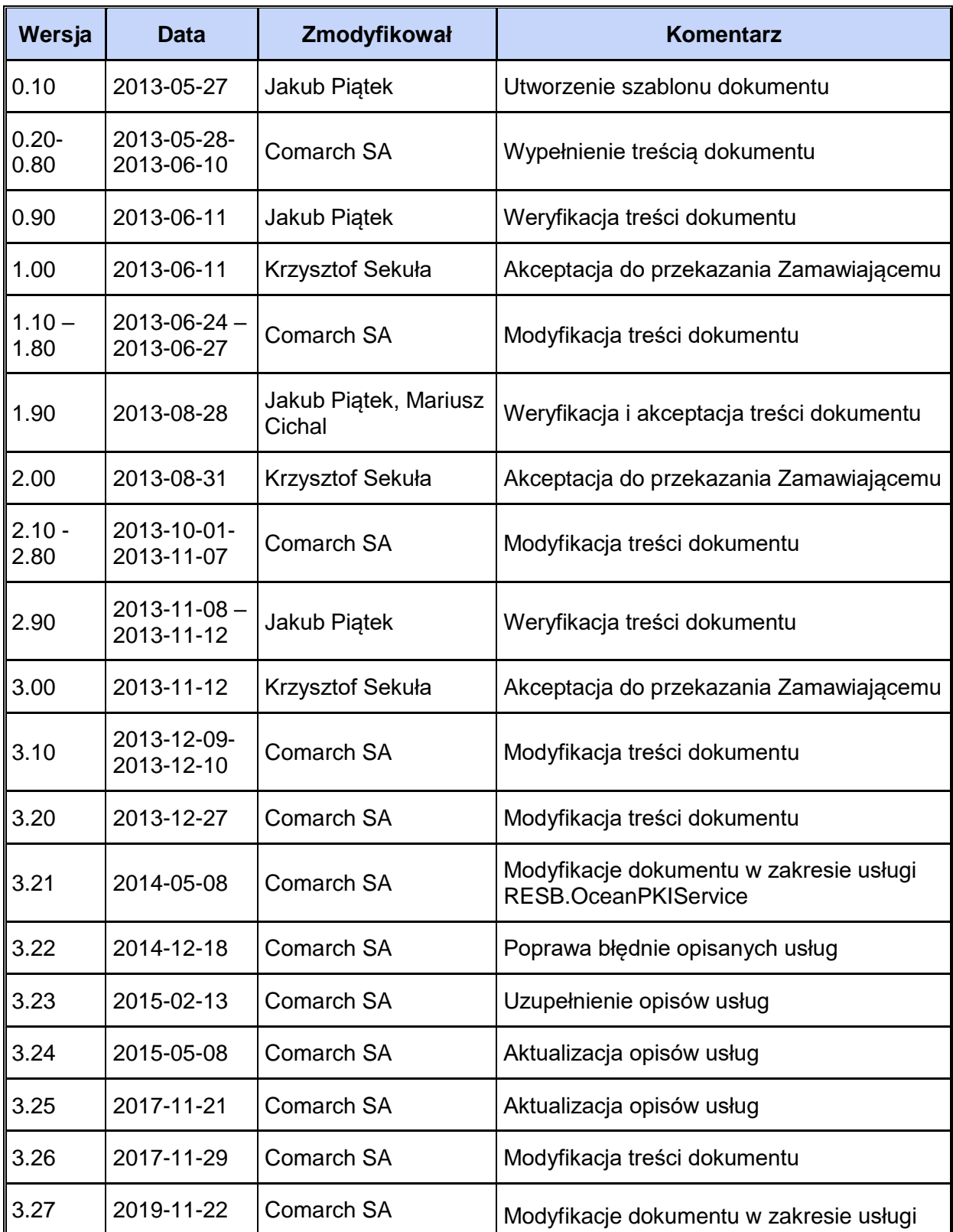

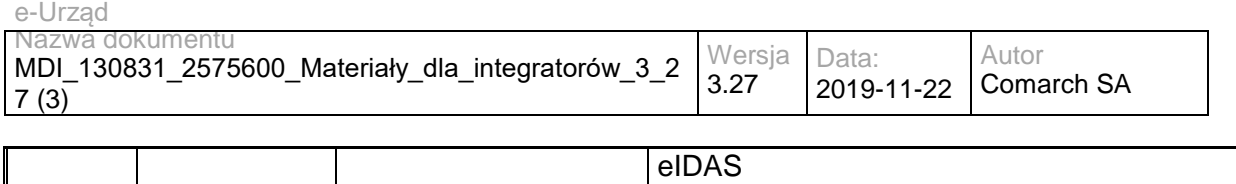

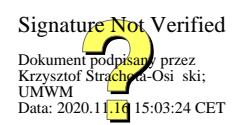